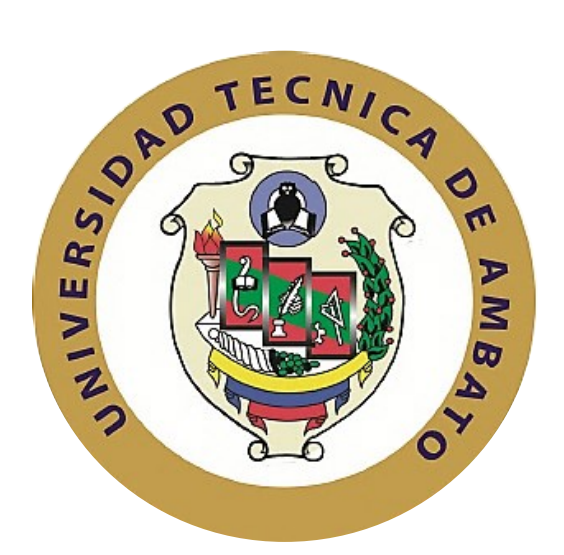

## **UNIVERSIDAD TÉCNICA DE AMBATO**

## **FACULTAD DE INGENIERÍA EN SISTEMAS, ELECTRÓNICA E**

## **INDUSTRIAL**

## **CARRERA DE INGENIERÍA INDUSTRIAL EN PROCESOS DE**

## **AUTOMATIZACIÓN**

#### **Tema:**

"Plan de Requerimiento de Materiales en la empresa CASTRO MAQUINARIA"

Proyecto de Trabajo de Graduación Modalidad: TEMI Trabajo Estructurado de Manera Independiente, presentado previo la obtención del título de Ingeniero Industrial en Procesos de Automatización.

SUBLINEA DE INVESTIGACIÓN: Gestión de sistemas de planeación y control de la producción de bienes industriales.

- AUTOR: Cruz Muisín Víctor Alfonso.
- TUTOR: Ing. Maritza Elizabeth Castro Mayorga

Ambato - Ecuador Abril 2015

## **APROBACIÓN DEL TUTOR**

En mi calidad de Tutor del Trabajo de Investigación sobre el tema: "PLAN DE REQUERIMIENTO DE MATERIALES EN LA EMPRESA CASTRO MAQUINARIA", del señor Víctor Alfonso Cruz Muisín, estudiante de la Carrera de Ingeniería Industrial en Procesos de Automatización, de la Facultad de Ingeniería en Sistemas, Electrónica e Industrial, de la Universidad Técnica de Ambato, considero que dicho informe investigativo reúne los requisitos suficientes para que continúe con los trámites y consiguiente aprobación de conformidad al Art. 16 del Capítulo II, del Reglamento de Graduación para obtener el Título Terminal de Tercer Nivel de la Universidad Técnica de Ambato.

Ambato, Abril 2015

#### EL TUROR

………………………………………….

Ing. Maritza Elizabeth Castro Mayorga

### **AUTORÍA**

El presente trabajo de investigación titulado: **"PLAN DE REQUERIMIENTO DE MATERIALES EN LA EMPRESA CASTRO MAQUINARIA"**, es absolutamente original, auténtico y personal, en tal virtud, el contenido, ha sido desarrollado con base a una investigación exhaustiva, respetando los derechos intelectuales de terceros, conforme las citas que constan en el texto y cuyas fuentes se incorporan en la bibliografía, por lo tanto, los efectos legales y académicos que se desprenden del mismo son de exclusiva responsabilidad del autor.

Ambato, Abril 2015

………………………………………….

Víctor Alfonso Cruz Muisín

CC: 1721732699

## **APROBACIÓN DE LA COMISIÓN CALIFICADORA**

La Comisión Calificadora del presente trabajo conformada por los señores docentes, revisó y aprobó el Informe Final del trabajo de graduación titulado "PLAN DE REQUERIMIENTO DE MATERIALES EN LA EMPRESA CASTRO MAQUINARIA", presentado por el señor Víctor Alfonso Cruz Muisín, de conformidad con el Art. 17 del Reglamento de Graduación para obtener el Título Terminal de Tercer Nivel de la Universidad Técnica de Ambato.

………………………………………

Ing. Vicente Morales L., Mg. PRESIDENTE DEL TRIBUNAL

………………………………………. ….……………………………………

Ing. César Aníbal Rosero Mantilla, Mg. Ing. Darwin Santiago Aldás Salazar, Mg. DOCENTE CALIFICADOR DOCENTE CALIFICADOR

#### **DEDICATORIA**

*A Dios, por haberme dirigido por el camino correcto y darme fuerzas para superar los obstáculos y dificultades a lo largo de toda mi vida, y porque hiciste realidad este sueño anhelado.*

*A mis padres, pilares fundamentales en mi vida, con mucho amor y cariño, les dedico todo mi esfuerzo, en gratitud a todo el sacrificio puesto para que yo pueda estudiar. A mis hermanos, por ser mi apoyo incondicional.* 

*A todos ustedes, con amor desde el fondo de mi corazón.*

*Víctor Cruz*

#### **AGRADECIMIENTO**

*A Dios, por darme la sabiduría, la fuerza y el coraje para hacer este sueño realidad, por estar en cada momento de mi vida, gracias porque me has iluminado y guiado durante este tiempo en la universidad.* 

*A mis padres, por su cariño, su apoyo, su dedicación y empeño. Por todos los sacrificios que hicieron a lo largo de mi carrera.*

*A la Universidad Técnica de Ambato, en especial a la Facultad de Ingeniería en Sistemas, Electrónica e Industrial por darme la oportunidad de estudiar y ser un profesional.*

*A mis profesores, a quienes debo gran parte de mis conocimientos, gracias porque marcaron con sus consejos y enseñanzas el futuro de todos nosotros.*

*A todo ustedes, ¡Gracias!*

*Víctor Cruz*

## ÍNDICE DE CONTENIDOS

## **PRELIMINARES**

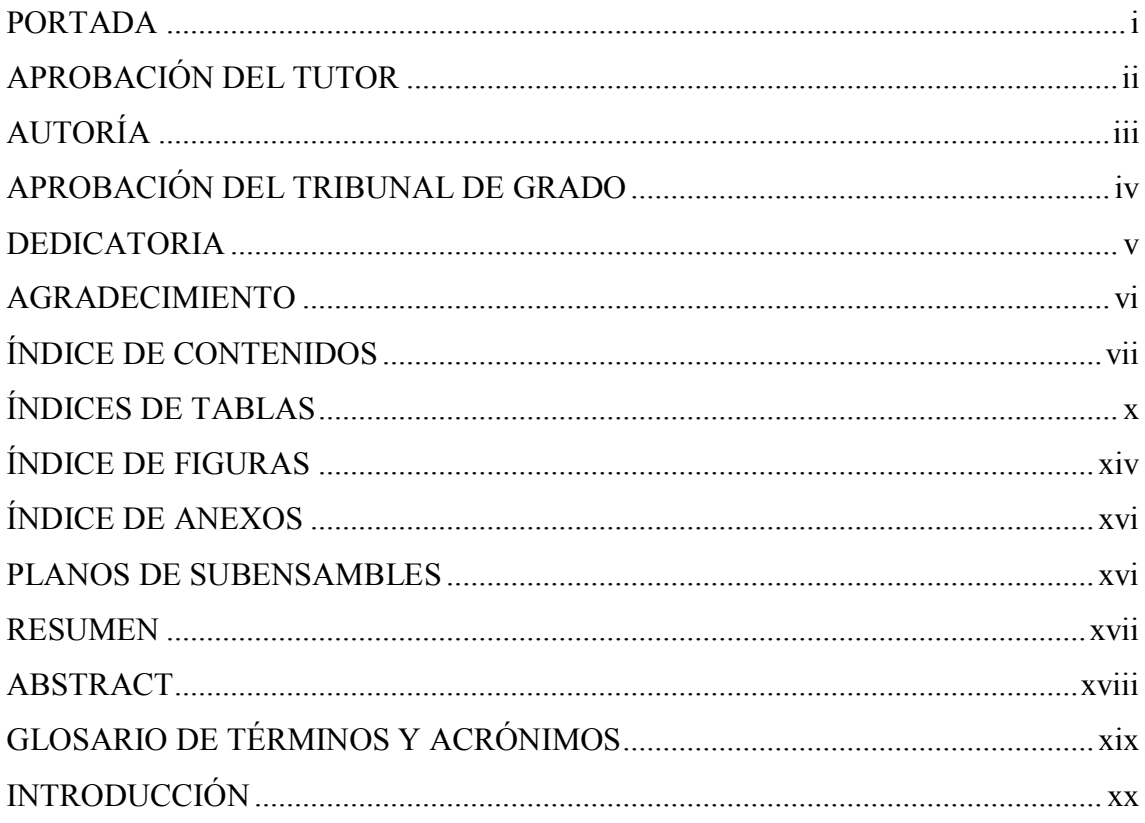

## **CAPÍTULO I**

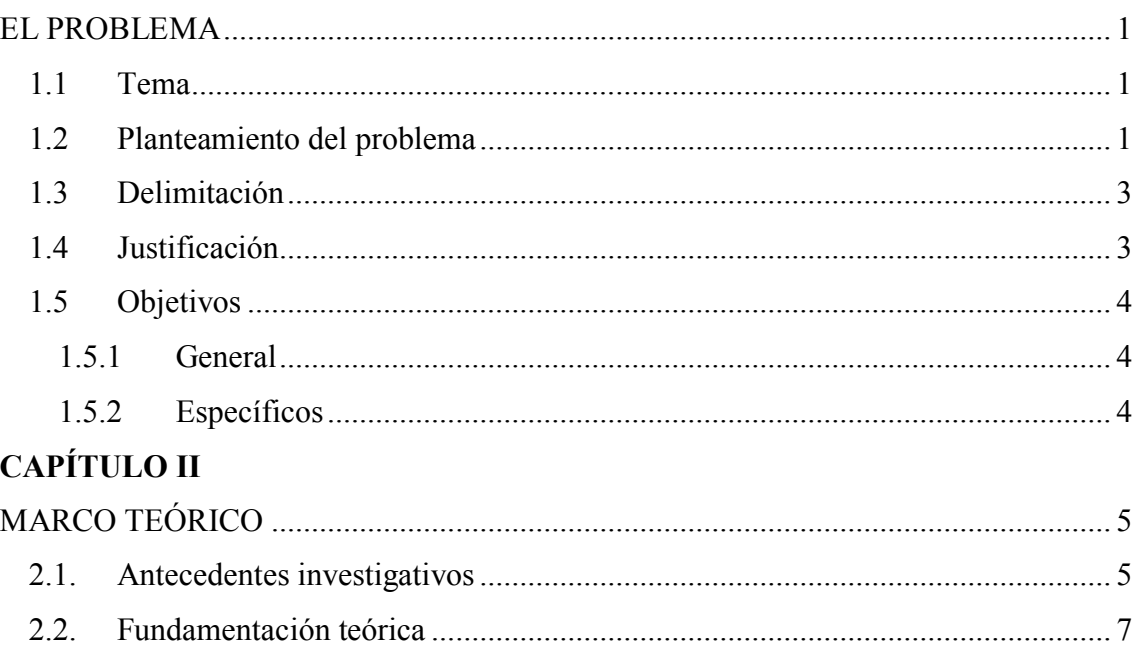

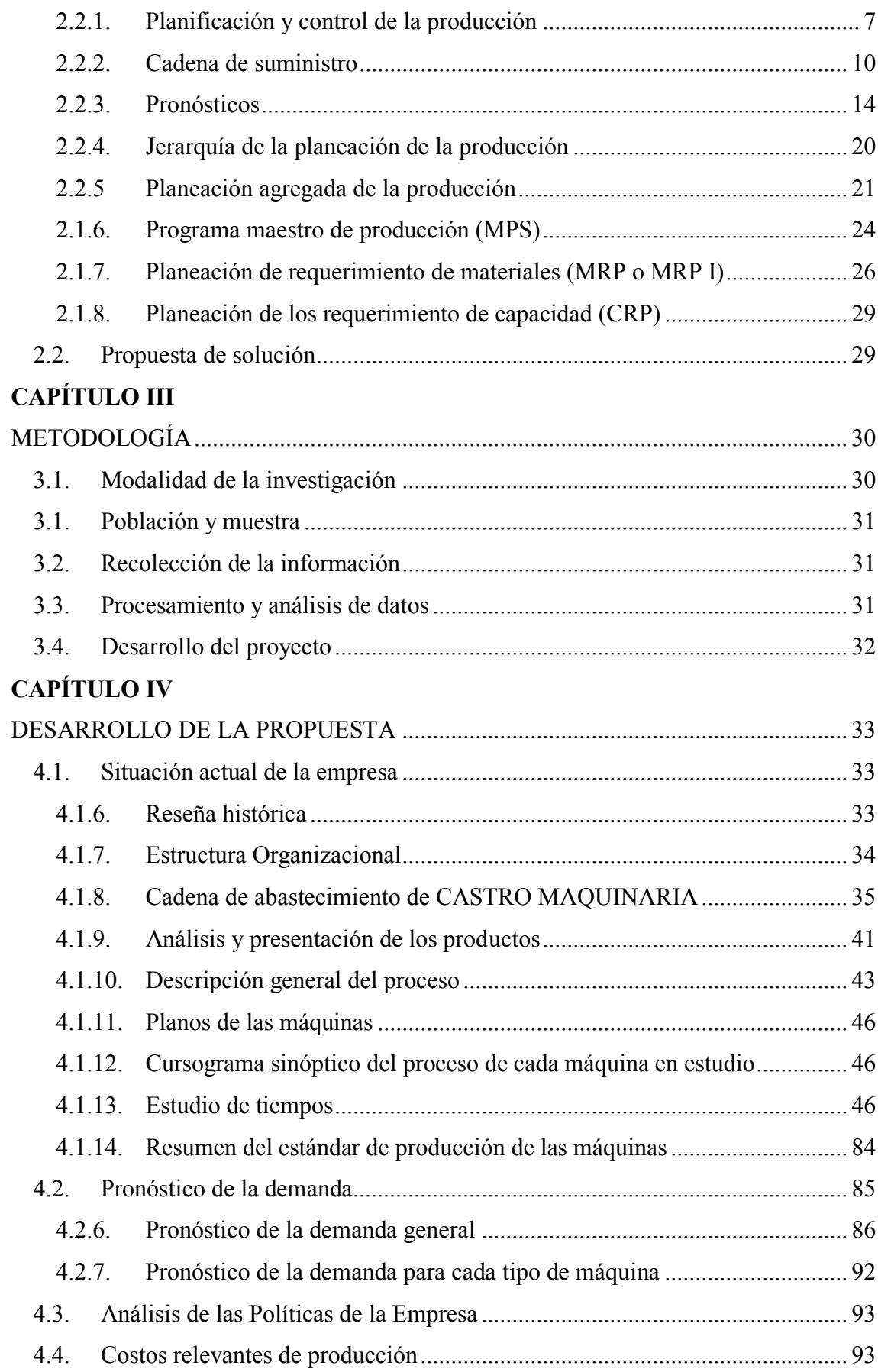

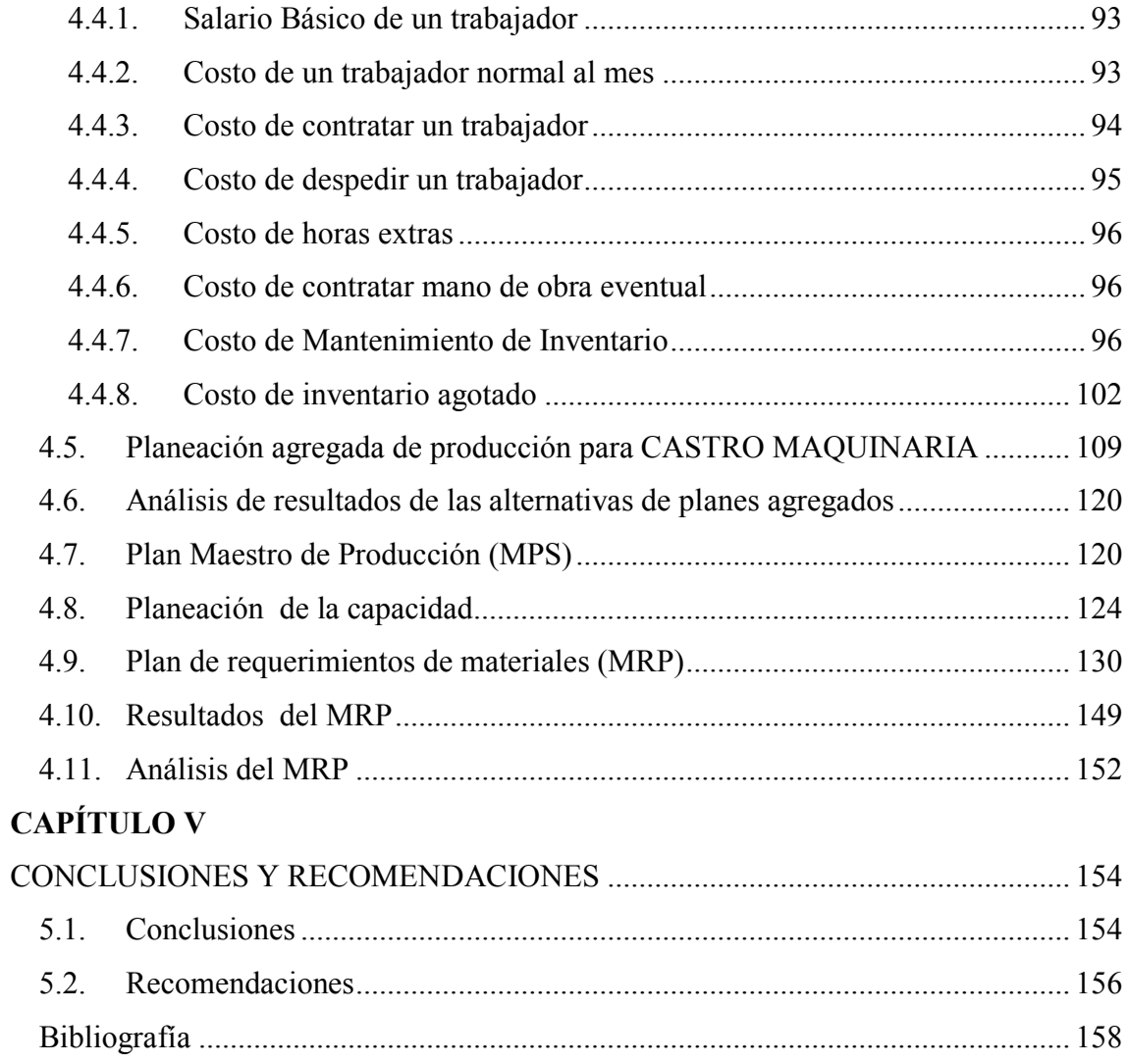

## **ÍNDICES DE TABLAS**

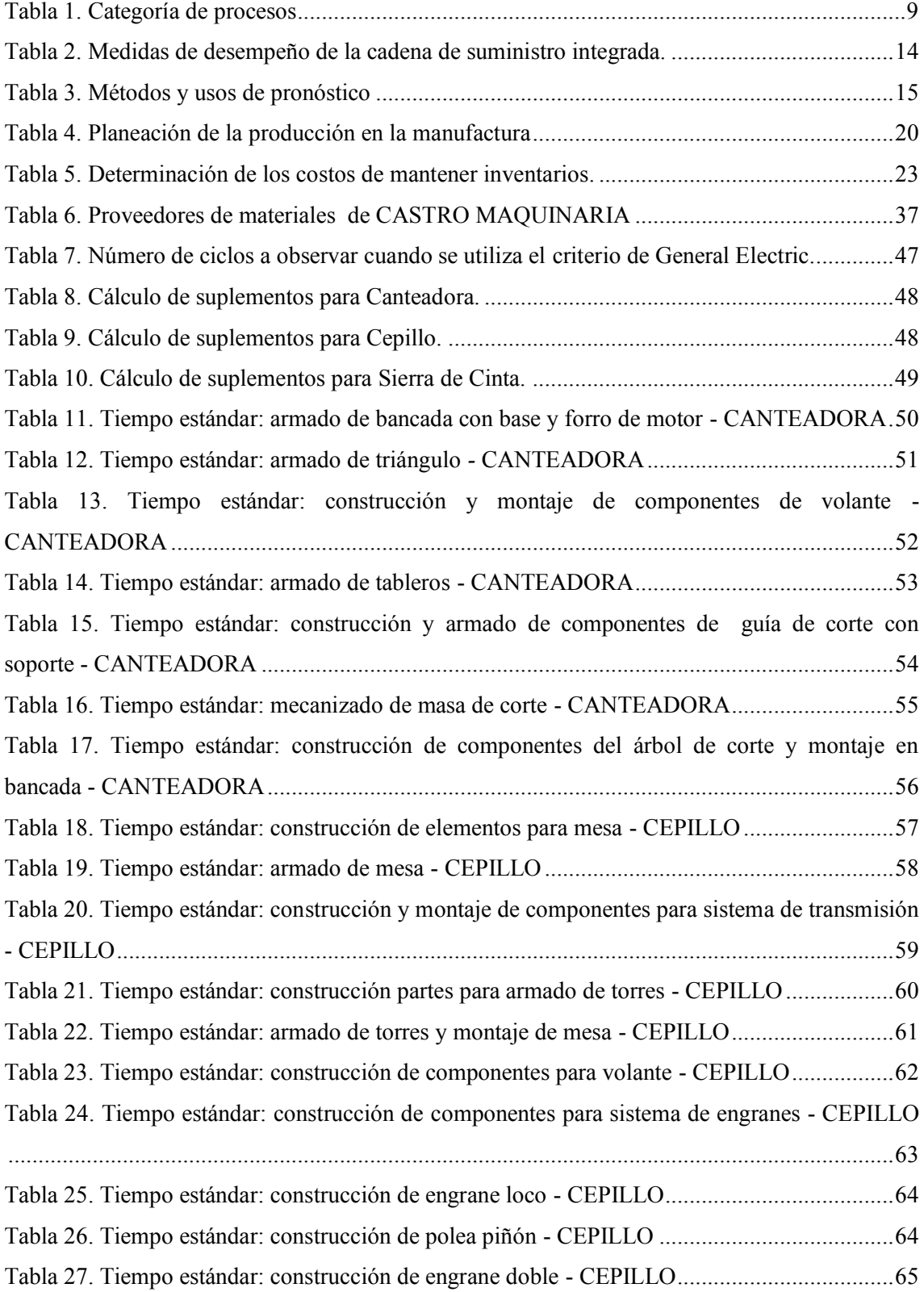

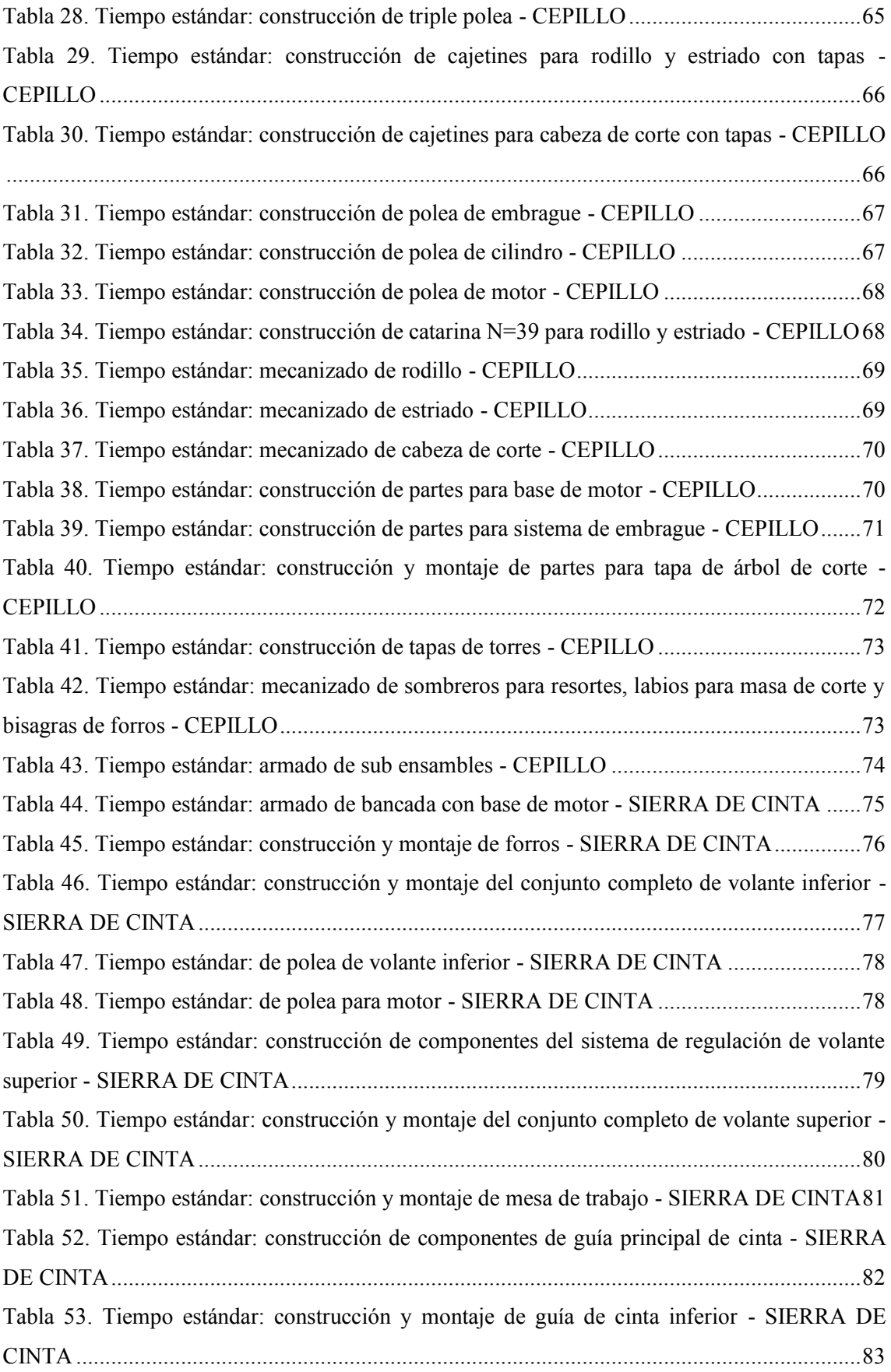

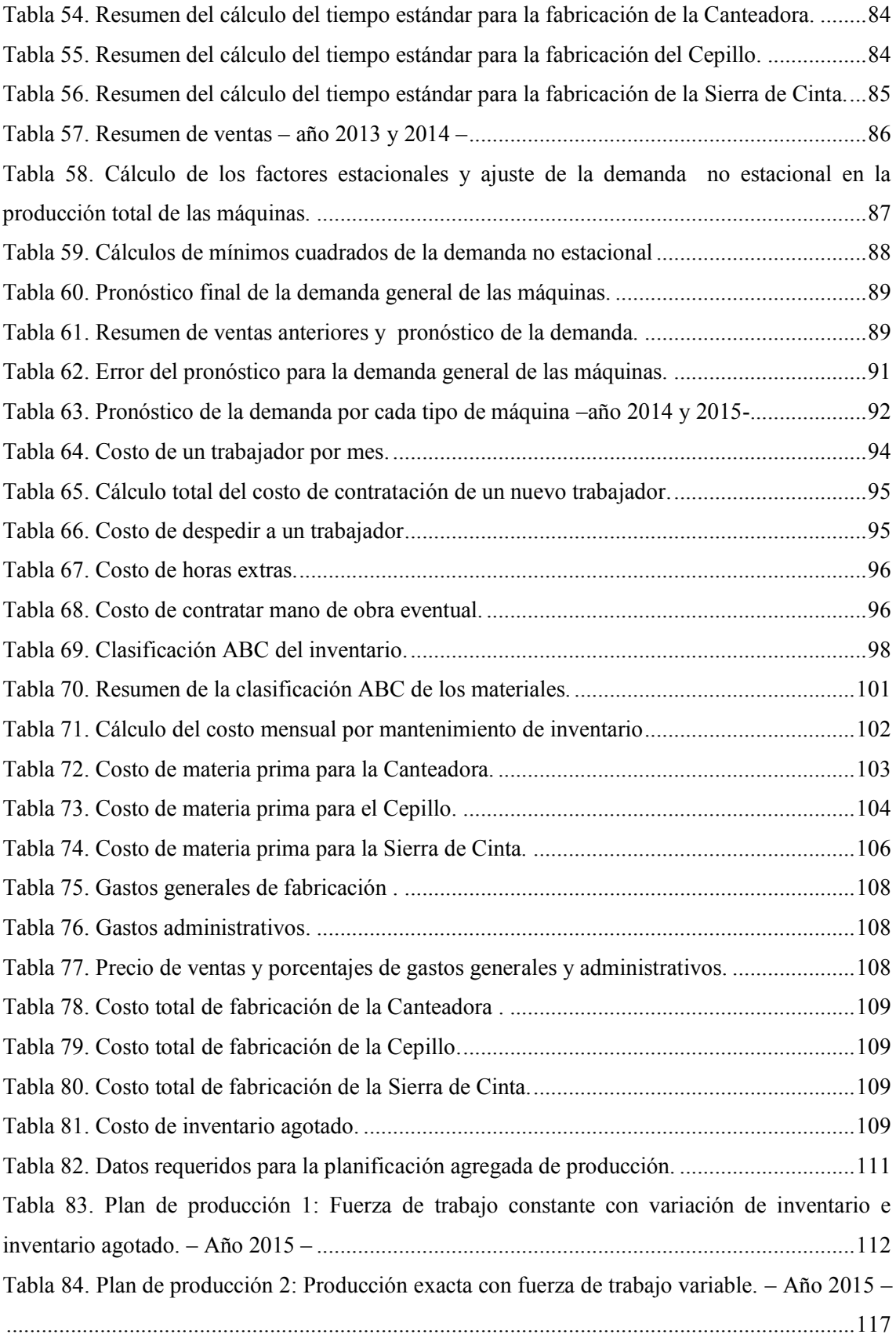

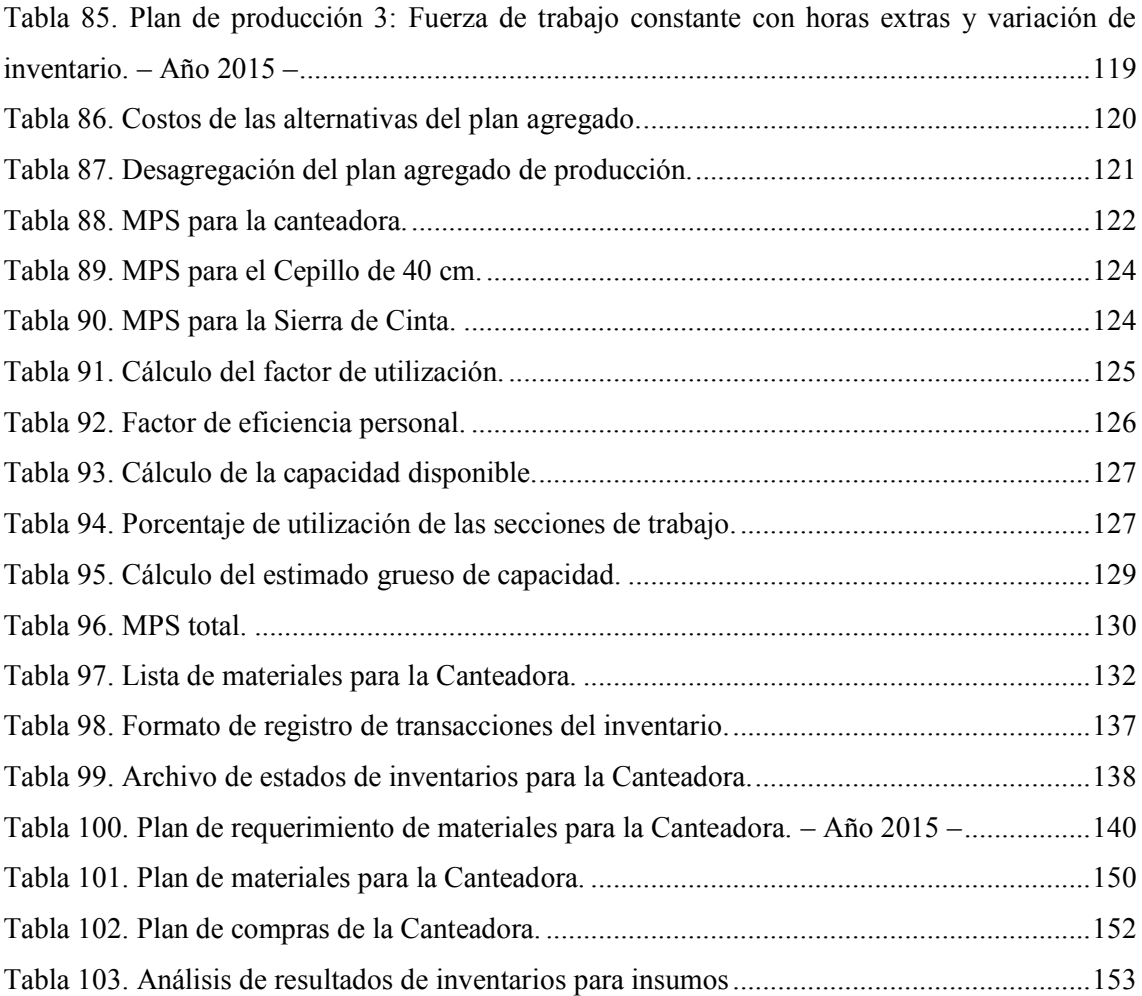

## **ÍNDICE DE FIGURAS**

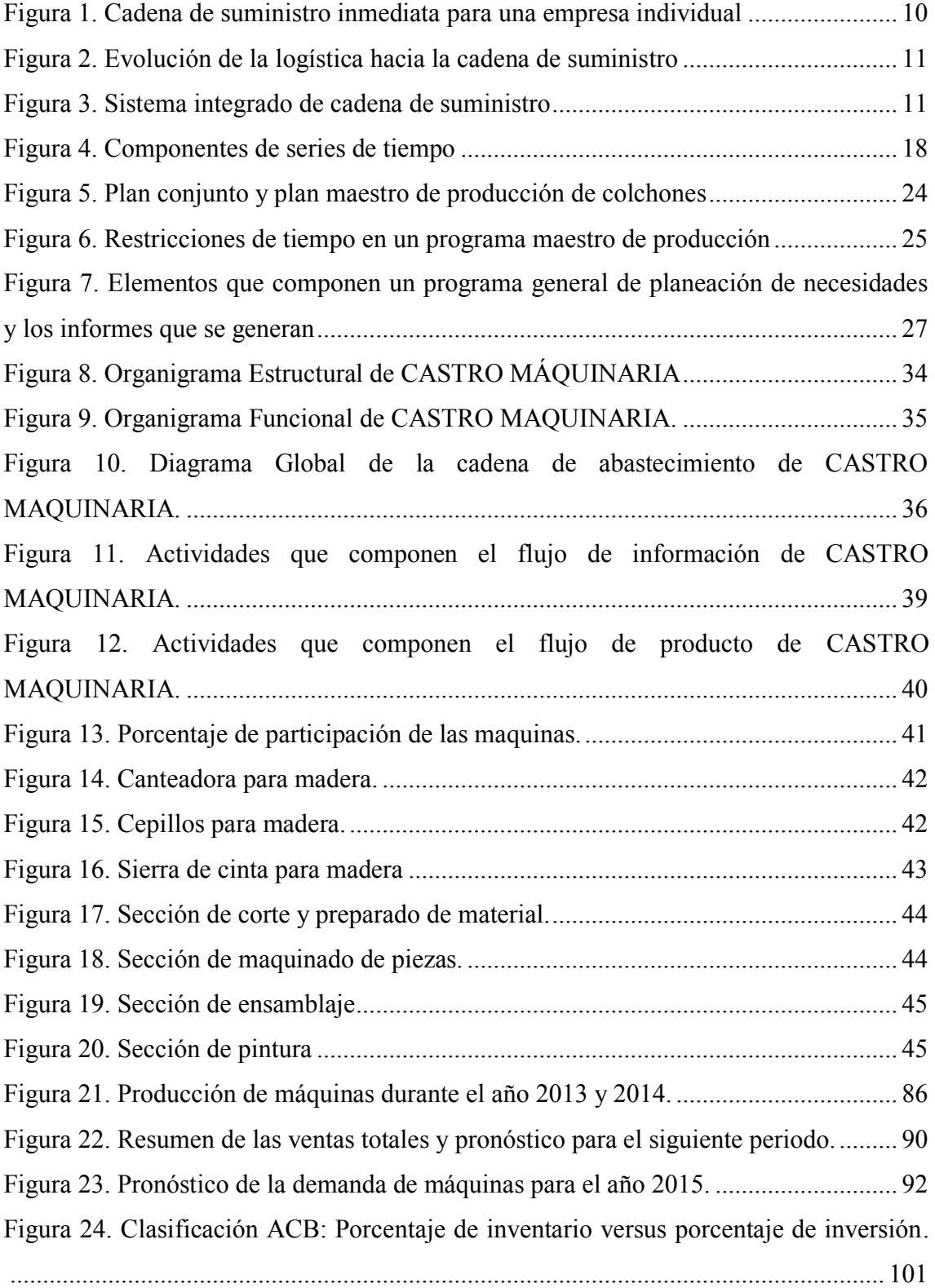

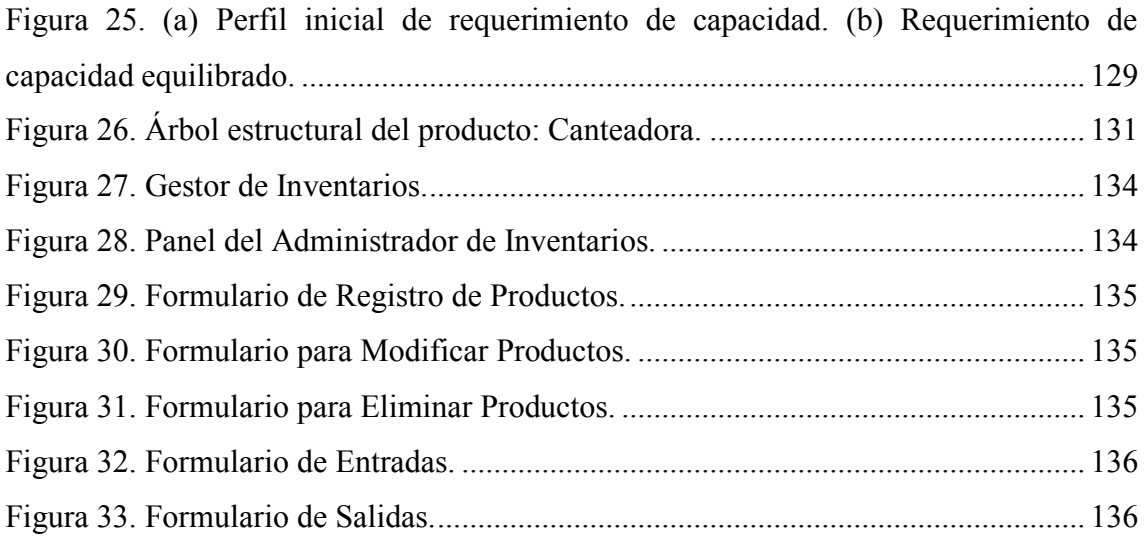

## **ÍNDICE DE ANEXOS**

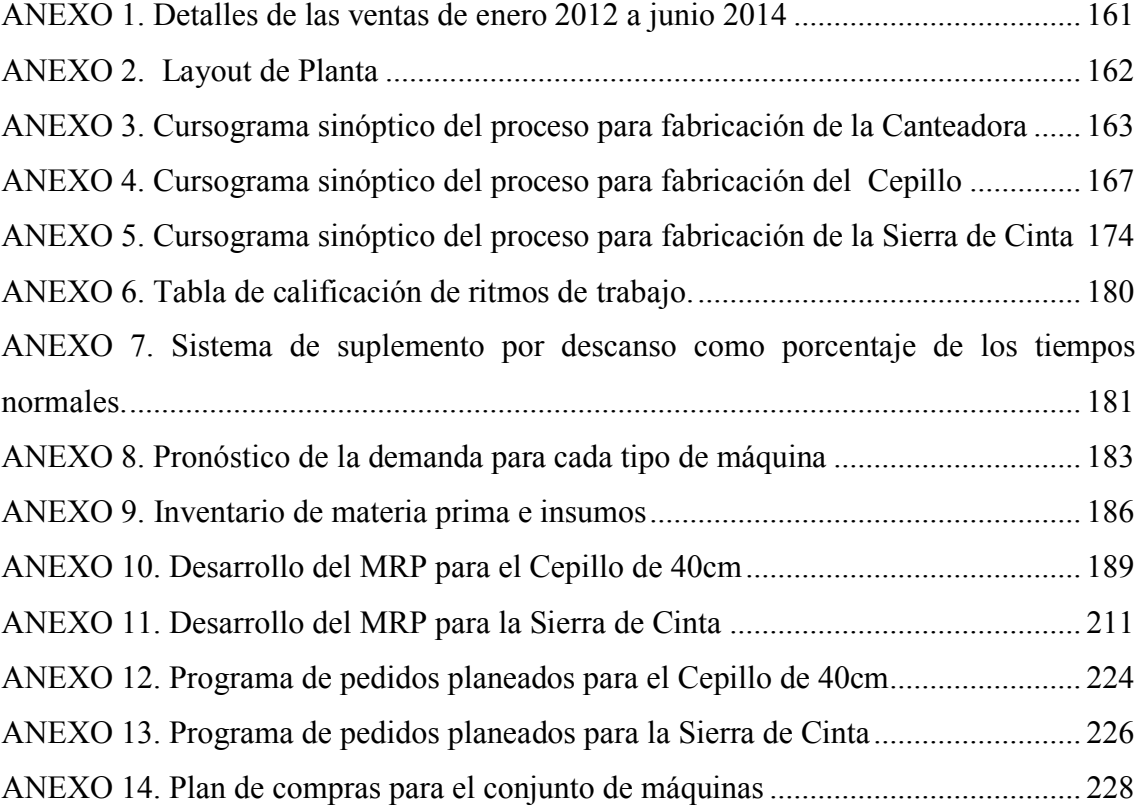

### **PLANOS DE SUBENSAMBLES**

- PLANO 1: Partes y subensambles de la Canteadora.
- PLANO 2: Partes y subensambles del Cepillo de 40 cm.
- PLANO 3: Partes y subensambles de la Sierra de Cinta.

#### **RESUMEN**

En este trabajo se presenta la aplicación del modelo de gestión de producción MRP para una pequeña empresa del sector metalmecánico, dedicada a la fabricación de máquinas para el labrado de madera. Se aplican varias técnicas para facilitar el proceso de planificación, como: la definición del horizonte de planeación, un estudio de tiempos, el cálculo de los pronósticos y el cálculo de los costos más relevantes de producción y lista de materiales (BOM). El MRP está estructurado en tres niveles secuenciales, 1) un plan agregado de producción, donde se analizan tres modelos de planes tradicionales relacionadas con la fuerza laboral, el nivel de inventario y el nivel de producción; 2) un programa maestro de producción, para el cual se determina su factibilidad de ejecución mediante el cálculo requerimientos de capacidad; 3) el cálculo de los requerimientos brutos de materiales para cumplir con el programa de producción. Como resultado se tiene un programa de pedidos planeados con la fecha y la cantidad exacta en que se necesita; paralelamente se generan las órdenes de compras de los materiales. Con la aplicación de este modelo de gestión de producción MRP se tiene un mayor control y coordinación de las materias primas, solucionando los problemas de abastecimiento que a menudo enfrenta la empresa. También, se logra una reducción del 62% de los niveles de inventarios en los insumos.

#### **ABSTRACT**

In this paper the application of the model production management MRP for a small *company in the metalworking sector, dedicated to the manufacture of machines for processing a tree is presented. Various techniques are applied to facilitate the planning process, such as the definition of the planning horizon, a time study, calculating forecasts and calculating the most relevant production costs and bill of materials (BOM). The MRP is divided into three sequential levels: 1) an aggregate production plan, where three models of traditional plans related to the workforce, inventory levels and production levels are analyzed; 2) a master production schedule, for which feasibility of execution is determined by calculating capacity requirements; 3) the calculation of gross material requirements to meet the production schedule. As a result*  has a program planned orders and the date in the exact amount is needed; parallel *purchase orders are generated materials. By applying this model production management MRP have more control and coordination of raw materials, solving the supply problems often faced by the company. A reduction of 62% of inventory levels on inputs is also achieved.*

#### **GLOSARIO DE TÉRMINOS Y ACRÓNIMOS**

**Gestión de producción:** Conjunto de tareas y decisiones relativas a la organización, la coordinación, la dirección y el control de un sistema productivo.

**Cadena de abastecimiento:** Proceso que va desde los proveedores hasta los consumidores finales, pasando por los fabricantes.

**Cursograma:** es un modelo esquemático de un procedimiento que utiliza la forma gráfica como medio de expresión. Para la confección de los mismos se utilizan símbolos y reglas convencionales.

**Estudio de tiempos:** en él se establece un tiempo estándar para realizar una tarea dada. Esta técnica se basa en la medición del contenido de trabajo, incluyendo los suplementos por fatiga y retrasos inevitables.

**Lead time:** tiempo entre el reconocimiento de una necesidad para un pedido y la recepción de los artículos. Tiempo de entrega al cliente interno/externo.

**Tamaño de lote:** Cantidad de artículo solicitada en una orden o pedido.

**Inventario:** existencia o cantidad de productos físicos que se conservan en un lugar y momento determinado para facilitar la producción o satisfacer las demandas del consumidor y que puede incluir materia prima, producto en proceso y producto terminado

**Demanda dependiente:** Es aquella en la que un producto depende directamente de la venta o fabricación de otro.

**Demanda independiente:** Es aquella que no depende de ningún producto, simplemente depende del mercado.

**MPS:** (*Master Planning Schedule*) Plan Maestro de Producción.

**MRP:** (*Meterials Requeriment Planning*) Plan de Requerimiento de Materiales.

**BOM:** (B*ill of Materials*) Lista de Materiales.

#### **INTRODUCCIÓN**

Los sistemas MRP surgen en la década de los 60, debido a la necesidad de integrar la cantidad de artículos a fabricar con un correcto almacenaje de inventario, ya sea de producto terminado, producto en proceso, materia prima o componentes. Este enfoque se atribuye a varios expertos, entre ellos a Orlicky y Wigh [1]. Los sistemas MRP están muy generalizados en la actualidad, la mayoría de las empresa basan su organización en esta metodología, debido a las múltiples ventajas que estos ofrecen; es una técnica a un problema clásico de producción: el de controlar y coordinar los materiales para que estén disponibles cuando se precisa y sin necesidad de tener un inventarios excesivo. Las empresas ecuatorianas no son muy indiferentes a estas técnicas, pues desde un pequeño taller industrial, necesita métodos adecuados para optimizar la producción y mejorar su productividad, ya que en un mercado tan competitivo como éste, se tiene que renovar constantemente la oferta de productos y su respectiva forma de hacerlo [2].

CASTRO MAQUINARIA es una empresa dedicada a la fabricación y comercialización de maquinaria para labrar madera. Actualmente ésta empresa no tiene un método adecuado para la planificación, el control y la organización de su proceso productivo, lo que ha generado efectos contraproducente en la coordinación de los materiales para que estos se hallen disponibles en la cantidad y al tiempo en que se precise, y a su vez ocasiona que el proceso de fabricación no se desarrolle a un ritmo normal.

El objetivo de este trabajo es aplicar el modelo de gestión de producción MRP que permita a la empresa contar con una herramienta de planificación útil y eficiente, para de ésta manera optimizar recursos y producir eficientemente la cantidad necesaria de productos, y lo más primordial, tener los materiales necesarios en el momento y en la cantidad exacta para cumplir con el programa de producción.

Para estructurar el MRP se analiza primero ciertos factores del actual proceso de producción como los diagramas sinópticos del proceso, los planos de ensambles de las máquinas, el listado de materiales, los tiempos estándar de producción de las máquinas, el análisis de los datos históricos de las ventas para realizar el pronóstico de la demanda, las políticas de las empresa, entre otros.

El proceso comienza con el desarrollo del plan agregado de producción, en donde se generan diferentes alternativas de producción para elegir la que minimízame los costos totales. Partiendo de este plan se componen diferentes escenarios de análisis hasta definir el plan maestro de producción (MPS), se considera para su elaboración la capacidad de planta.

A partir del MPS se elabora el plan de requerimiento de los materiales (MRP) para calcular las necesidades netas de los artículos, obteniendo como resultado un plan de pedidos planeados, en el que especifica la fecha y la cantidad que se debe producir. Paralelamente se generan las órdenes de compra de los materiales necesarios para cumplir con el programa de producción. Al correr el MRP para los próximos dos meses se puede apreciar una disminución del inventario de insumos del 62%.

## **CAPÍTULO I EL PROBLEMA**

#### <span id="page-22-2"></span><span id="page-22-1"></span><span id="page-22-0"></span>**1.1 Tema**

"Plan de Requerimiento de Materiales en la empresa CASTRO MAQUINARIA"

#### <span id="page-22-3"></span>**1.2 Planteamiento del problema**

Como consecuencia de la globalización, a partir de la década de los 90, las grandes empresas manufactureras comenzaron a requerir de sistemas que apoyaran la gestión empresarial y que permitan evaluar, implementar, automatizar, integrar y gestionar de forma eficiente las diferentes operaciones que se presentan en éstas. Sin embargo, las pequeñas y medianas empresas, aún no han implementado estos sistemas, debido a diversas variables determinantes en su ejecución como son altos costos, tiempo, complejidad, acostumbradas a trabajar con sistemas tradicionales y la no proyección a futuro. Esto ha traído como consecuencia un retraso en el desarrollo empresarial, a no poder estar al nivel de las empresas de cualquier parte del mundo (debido a los altos precios de los productos, mala calidad y pésimo servicios al cliente) y en ocasiones la quiebra de las empresas [3].

Es así que el perfeccionamiento de las industrias mejoran la economía en el sector productivo del mundo, si una empresa utiliza adecuadamente la capacidad de producción disponible, logrando satisfacer las necesidades y requerimientos de los clientes, indudablemente podrá colocar en el mercado productos y servicios de calidad, a bajo costo, que llenen las expectativas del consumidor [4].

En Ecuador se evidencia una alta competencia y rivalidad entre las empresas, por tal razón muchas de ellas han sentido la necesidad de cambiar la manera tradicional de operar y optimizar los procesos productivos, pero lamentablemente muchas de las empresas no logran ser competitivas porque mantienen un concepto errado de hacer una inversión excesiva de materia prima, retenidas en bodega sin rotación, sin antes haber realizado una planificación del uso de recursos acorde a la demanda real de sus productos.

El manejo inteligente del abastecimiento de materia prima es un factor fundamental de la producción para determinar la cantidad adecuada y el momento indicado de hacer un pedido y de esta manera poder hacer una inversión apropiada [5].

CASTRO MAQUINARIA se encuentra ubicada en la cuidad de Ambato, Provincia de Tungurahua. La empresa está enfocada a la fabricación y comercialización de máquinas de la carpintería, entre las que se puede citar: canteadoras, sierras de cinta, cepillos, trompo tupy, tornos para madera, sierra de cinta, pulidora de pisos y afiladora de cuchillas. La empresa está en constante crecimiento, pero se evidencian ciertos factores que le impiden mejorar su productividad y competitividad; presenta actualmente una notable deficiencia en la operación de la planta, específicamente en determinar la cantidad adecuada y el tiempo real en que debe abastecerse de materia prima para la producción.

Se detalla a continuación los problemas detectados más significativos, de tal manera que describa el problema a solucionar:

- No hay control y coordinación de los materiales para que se hallen disponibles al tiempo en que precise, esto reduce la eficiencia de las operaciones de producción y no garantiza el buen servicio al cliente.
- Debido al crecimiento desordenado de la empresa, no se ha establecido un control adecuado de ingreso de materia prima, este se lleva a cabo de manera informal en base a la experiencia.
- Datos poco fiables de los inventarios, hay ocasiones que se queda sin materia prima, lo cual causa paros en la producción, y en ocasiones se ofrece plazos de entregas muy cortos que difícilmente se logra cumplir con los pedidos en el tiempo estipulado.
- Cuando se genera un desabastecimiento de materiales, estos se los adquiere a otros lugares a precios más elevados, lo cual incrementa el costo final del producto.

#### <span id="page-24-0"></span>**1.3 Delimitación**

**Área académica:** Industrial y Manufactura.

**Línea de investigación:** Industrial.

**Sublínea de investigación:** Gestión de sistemas de planeación y control de la producción de bienes industriales.

**Delimitación espacial:** El presente proyecto investigativo se desarrolla en la Empresa CASTRO MAQUINARIA. Dada diversidad de maquinarias de carpintería de construye la empresa, este proyecto se enfoca a aquellas máquinas que tienen mayor demanda en el mercado, las mismas son: el Cepillo de 40 cm, la Canteadora y la Sierra de Cinta.

**Delimitación temporal:** El presente proyecto se desarrolla desde la fecha de aprobación del Consejo Directivo con una duración de 6 meses.

#### <span id="page-24-1"></span>**1.4 Justificación**

Para mantenerse de pie frente a un mercado competitivo con un alto nivel de exigencia del consumidor, toda industria debe estar enfocada a optimizar sus procesos para realizar productos de excelente calidad y bajos costos.

La empresa CASTRO MAQUINARIA está en constante crecimiento, y pensando en su futuro e interesada en responder de manera eficaz a los requerimientos de sus clientes y de ser competitivos en el mercado, desea estructurar un control adecuado para el requerimiento de los materiales, todo esto con el propósito de optimizar y sintetizar el proceso de planificación y administración de recursos dentro de la empresa.

El presente trabajo beneficiará a la empresa, ya que es una oportunidad de mejora en la utilización de los recursos de producción; tiene un alto grado de importancia porque permitirá controlar de mejor manera la cantidad de materia prima e insumos necesarios para la producción de la máquinas de carpintería, al tiempo exacto en que se lo requiera, mejorando el flujo de materiales (rotación de inventarios) y evitando así los retrasos de la producción con promesas de entregas más realistas para reforzar la satisfacción el cliente.

Con el plan de requerimientos de materiales la empresa CASTRO MAQUINARIA mejorará el servicio al cliente, evitará inversiones inapropiadas en la compra de materiales, tendrá la capacidad para fijar los precios de una manera más competente, optimizará la respuesta a las demandas del mercado, reducirá los tiempos de inactividad, indicará cuándo agilizar la producción; además servirá como soporte en la capacidad de planeación, como herramienta para el incremento de la productividad y permitirá aumentar al máximo la eficiencia de las operaciones de producción.

El presente trabajo no solo beneficiará a los socios de la empresa, sino también será de mucha utilidad como una fuente de información para futuros investigadores.

Con todo lo expuesto, resulta factible diseñar un plan de requerimiento de materiales, la información necesaria para llevar a cabo el desarrollo del proyecto se obtendrá en el lugar mismo de la investigación por cuanto la Gerencia pondrá a disposición la información y los recursos que sean necesarios.

#### <span id="page-25-0"></span>**1.5 Objetivos**

#### <span id="page-25-1"></span>**1.5.1 General**

Estructurar un plan de requerimiento de materiales (MRP) en la empresa "CASTRO MAQUINARIA".

#### <span id="page-25-2"></span>**1.5.2 Específicos**

- Identificar los actuales métodos de operación, el manejo de materiales y la estructura de la cadena de abastecimiento en la empresa CASTRO MAQUINARIA.
- Desarrollar la planeación agregada de producción a mediano plazo.
- Realizar el programa maestro de producción (MPS) a corto plazo de los productos terminados.
- Elaborar el sistema de planificación de requerimiento de materiales (MRP) requeridos para producir los artículos finales.

# **CAPÍTULO II MARCO TEÓRICO**

#### <span id="page-26-2"></span><span id="page-26-1"></span><span id="page-26-0"></span>**2.1. Antecedentes investigativos**

Los sistemas MRP están muy generalizados en la actualidad, la mayoría de las empresas basan su organización en esta metodología, debido a las múltiples ventajas que estos sistemas ofrecen. Para el estudio de un plan de requerimiento de materiales, se ha tomado en consideración trabajos, investigaciones, publicaciones, etc. similares elaborados dentro y fuera del país.

"El estudio del modelo de programación matemática del sistema MRP ha recibido mucha atención. Una investigación desarrollada determina que la programación lineal binaria es un método que puede ser utilizado para desarrollar modelos matemáticos para varias etapas de producción MRP integrados; estos modelos resuelve simultáneamente el programas maestro de producción (MPS), las necesidades de material de planificación (BOM), la programación de la producción y la planificación de la capacidad, cada uno de los problemas que se manejan de forma individual en el sistema MRP. Finalmente el autor de este trabajo, concluye en su modelo propuesto, que la planificación global e integrada de producción de modelos de programación matemática es factible; además, las aplicaciones de este modelo para escenarios de planificaciones variante es probable, por la forma abierta que tiene la función objetivo [6]".

"Varios sistemas MRP/JIT híbridos para combinar los beneficios de ambos métodos han sido propuestos por los investigadores y profesionales. El MRP y JIT/Kanban son ampliamente utilizados en la programación de la producción y en las metodologías de control en la industria manufacturera: MRP tiene mejores capacidades de planificación, es aplicable a una amplia gama de empresas de fabricación; mientras que el JIT tiene

superior capacitada de control de planta pero se restringe generalmente a la fabricación repetitiva y en serie. Algunas empresas han implementado con éxito sistemas híbridos personalizados; sin embargo, no existen métodos "genéricos" por el cual JIT/Kanban se puede combinar con MRP; por tal motivo, el investigador de este artículo establece algunas técnicas específicas para eliminar los inconvenientes de JIJ/Kanban, lo cual permite ser utilizado con MRP en una amplia gama de plantas de fabricación [7]".

"Aunque los sistemas de planificación de necesidades de material (MRP) son ampliamente utilizados en las empresas manufactureras, presentan inconvenientes importantes. Constantemente se está trabajando en la optimización de los sistemas MRP, investigadores de la Universidad de Roma Tor Vergata, han desarrollado y puesto a prueba un algoritmo denominado MRP Rev en una de las mayores empresas de fabricación italiana de electrodomésticos; los resultados mostraron que el MRP Rev supero el MRP de la compañía, el algoritmo pudo suavizar las liberaciones de las ordenes de producción, eliminado overshoots y reduciendo drásticamente los niveles del inventario en toda la cadena de suministro [8]".

"En la actualidad existen en el mercado innumerables sistemas informáticos que incluyen el cálculo de MRP (MRP II, ERP, ERM), sin embargo la adquisición de estos sistemas son costosos, esto hace que las organizaciones como las PYMES no puedan acceder a esta herramienta. Por tal motivo, en un trabajo de grado realizado en la Universidad Nacional de Colombia, se ha desarrollado un prototipo informático de soporte al enfoque de programación de la producción. El autor concluye que se ha creado una herramienta con las características de un MRP II que permite el desarrollo de MRP por niveles con diferentes opciones: MRP sin costos o MRP con dimensionamientos de lotes y costos LFL, EOQ, o POQ, tamaño de lote predeterminado (TLP) y mínimo de lote (TML); también, presenta los cálculos de requerimiento de capacitada CRP por centro de trabajo con porcentaje de utilización y descarga a puestos de trabajo. Este software puede servir como soporte en el aprendizaje y como herramienta de apoyo a la planeación de los requerimientos de producción en las PYMES [9]".

"La implementación de sistema MRP para el control de inventarios en la empresa DAVMOTOR, dio como resultado: que al realizar los pedido de materiales de forma exacta, con los resultados arrojados por el software WinQSB, la productividad parcial de materia prima, en el año 2012 fue de 4.7 y en el año 2013 de 1.7 consiguiendo un aumento del 36% de acuerdo al método de Cantidad de Orden Periódica del MRP empleado [10]".

"Con el diseño de un MRP para la optimización de los proceso de producción en la Tenería INCA S.A.; su autor concluye: en las pruebas realizadas en el sistema MRP se elevó la eficiencia de los procesos de recurtido hasta un 25%, con los que se pudo demostrar que es factible la implementación de dicho sistema [4]".

"Con el diseño de un MRP para la empresa CEDAL S.A. en el área de producción, su autor concluye: el MRP actualmente ayuda a la planificación de materiales para la producción optimizando el uso de los recursos, lo que ha incrementado la eficiencia en cada una de las áreas del proceso [11]".

#### <span id="page-28-0"></span>**2.2. Fundamentación teórica**

#### <span id="page-28-1"></span>**2.2.1. Planificación y control de la producción**

Es la función de la dirección de la empresa coordina por anticipado la mano de obra, materias primas, maquinaria y equipo, para realizar la fabricación que está determinada por anticipado, con relación: las utilidades que deseen lograr, la demanda de mercado, la capacidad y facilidades de la planta y los puestos laborales que se crean.

Es la actividad de decidir acerca de los medios que la empresa industrial necesitará para sus futuras operaciones manufactureras y para distribuir esos medios de tal suerte que se fabrique el producto deseado en las cantidades, al menor costo posible.

El propósito de la planeación es colocar de materia prima y demás elemento de fabricación, en el momento oportuno y en el lugar requerido. Reducir en lo posible, los periodos muertos de maquinaria y de los obreros. Asegurarse que los obreros no trabajen en exceso, ni que estén inactivos [12].

#### - **Influencia del cliente en el diseño del sistema de planificación y control**

El diseño del sistema de planificación y control se verá impactado por varios factores, entre los más importantes se encuentran el volumen y la variedad de producción esperada, factores que, a su vez, tienden a ser definidos en su mayor parte según la cantidad de influencia que el cliente ejerza en el diseño del producto o servicio que le es entregado a partir de los procesos de la organización [13].

El grado de influencia del cliente tiende a describirse por medio de las siguientes categorías, enumeradas según su orden de influencia, de menor a mayor:

**Fabricación para almacenamiento (MTS,** *Make to Stock***):** los productos cuya fabricación llega a su nivel final se almacenan como productos terminados. Para el caso de un cliente individual, él solo toma la decisión de adquirirlo o no adquirirlo; pero una base colectiva de clientes puede tener cierta influencia sobre el diseño general en una fase temprana del bosquejo del producto. Ejemplos de este tipo de productos se observa prácticamente en cualquier tienda minorista de herramientas, útiles de oficina, ropa, etc.

**Armado bajo pedido (***ATO, Asseble to Order***):** en este caso el cliente tiene mayor influencia sobre el diseño, toda vez que pueda seleccionar varias opciones a partir de subarmados predefinidos. El productor "ensamblará" esas opciones para formar el producto final que desea el cliente. Ejemplo de este tipo de productos tenemos en la fabricación de automóviles. Si un cliente ordena un automóvil a un distribuidor, con frecuencia podrá seleccionar entre diversos colores, estilos de carrocería, motores, etc.

**Fabricación bajo pedido (***MTO, Make to Order***):** esta condición permite que el cliente especifique el diseño exacto del producto o servicio final, siempre y cuando en su fabricación se utilicen materias primas y componentes estándar. Un ejemplo podrías ser una panadería, el cliente podría solicitar la preparación de un pastel para una acción especial. Es posible que se le den muchas opciones de diseño para el pastel y su decoración, aunque ciertas limitaciones respecto a su tamaño, sabor, etc.

**Ingeniería bajo pedido (***ETO, Engineer to Order***):** en este caso el cliente tiene por completo el poder de decisión sobre el diseño del producto o servicio, incluso podrá hacer que el productor le entregue algo diseñado "desde cero".

#### - **Categorías de procesos**

La influencia del cliente también tiene profundas repercusiones en el diseño de los procesos utilizados para generar el producto o servicio. Entre algunas categorías de procesos que se presentan son: el proceso de proyecto, proceso de trabajo,

procesamiento por lote o intermitente, procesamiento repetitivo o de flujo y proceso continuo.

El proceso de proyecto está orientado a la generación de un producto único como la construcción de un edificio. El proceso de trabajo tienen como objetivo lograr flexibilidad, el equipo utilizado suele ser de propósito general, lo cual significa que puede ser empleado para múltiples requerimientos de producción diferentes; la habilidad para generar productos de acuerdo a las especificaciones del cliente se centra en los trabajadores, quienes tienden a ser altamente calificado en un proceso de trabajo. El procesamiento lote por lote o intermitente utiliza equipos más especializados que el de un taller de trabajo, pero lo suficientemente flexible para producir cierta variedad de diseño. La infraestructura el procesamiento repetitivo o de flujo tiende a ser utilizada para un gran volumen de un rango muy estrecho de diseños, el equipo tiende a ser altanamente especializado y caro, requiere poca mano de obra, y esta tiende a no ser calificada. En el proceso continuo el equipo es muy especializado y se requiere muy poca mano de obra, los procesos químicos de alto volumen y de la refinación de petróleo se encuentran dentro de esta categoría.

En la tabla 1 se muestra algunos puntos y diferencias claves entre tres tipos de procesos intermedios: proceso de trabajo, por lote y repetitivo.

<span id="page-30-0"></span>

|                                        | Proceso de trabajo                   | <b>Por lotes</b>     | <b>Repetitivo</b>                                    |
|----------------------------------------|--------------------------------------|----------------------|------------------------------------------------------|
| Equipo                                 | De propósito<br>general              | Semiespecializado    | Altamente<br>especializado                           |
| Habilidad de la fuerza<br>de trabajo   | Altamente calificada                 | Semicalificada       | No calificada                                        |
| Enfoque<br>administrativo              | Solucionado de<br>problemas técnicos | Liderazgo de equipos | Eficiencia (mantener<br>el propósito<br>funcionando) |
| Volumen de la<br>producción por diseño | Bajo                                 | Medio                | Alto                                                 |
| Variedad de diseños<br>producidos      | Alto                                 | Medio                | Bajo                                                 |
| Entorno de diseño                      | ETO, MTO                             | MTO, ATO, MTS        | ATO, MTS                                             |
| Flujo de trabajo                       | Variable,<br>desorganizado           | Más definido         | Altamente definido y<br>fijo                         |

**Tabla 1.** Categoría de procesos *[13]*

#### <span id="page-31-0"></span>**2.2.2. Cadena de suministro**

En la actualidad, la complejidad de las industrias, la mayor oferta de productos y servicios y la cada vez mayor globalización de los mercados, hace que no se hable de empresas individuales si no que se tiende a manejar cada vez más el término de cadena de suministro.

Una sola empresa no es capaza de controlar todo su canal de flujo de producto, desde la fuente de la materia prima hasta los puntos de consumo final. La logística de los negocios para una empresa individual tiene alcance más limitado.

El máximo control gerencial que puede esperarse acaba en el suministro físico inmediato y en los canales físico de distribución, tal como se muestra en la figura 1.

El *canal físico de suministro* se refiere a la brecha de tiempo y espacio entre las fuentes inmediatas de material de una empresa y sus puntos de procesamiento. El *canal físico de distribución* se refiere a la brecha de tiempo y espacio entre los puntos de procesamiento de una empresa y sus clientes. Debido a la semejanza en las actividades entre los dos canales comprenden aquellas actividades que están integradas en la logística de los negocios. La dirección logística de los negocios se conoce ahora popularmente como dirección de la cadena de suministro [14].

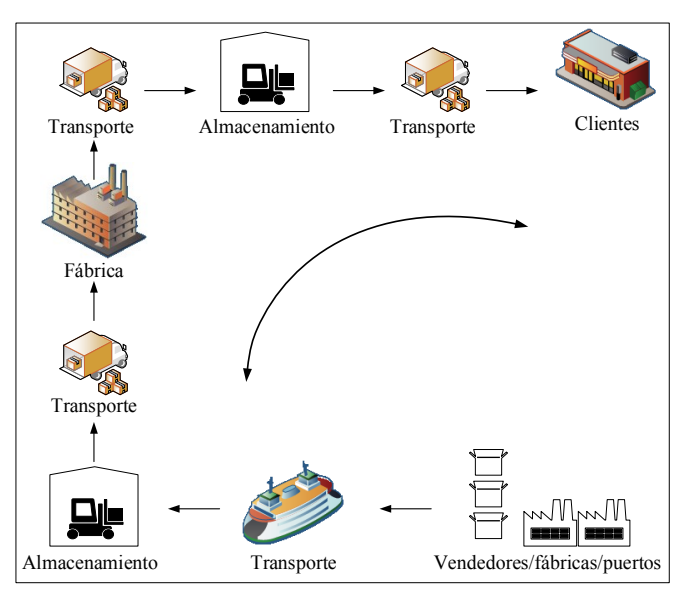

**Figura 1.** Cadena de suministro inmediata para una empresa individual *[14]*

<span id="page-31-1"></span>En la figura 2 se muestra la evolución de la dirección de flujo del producto hacia la dirección de la cadena de suministro.

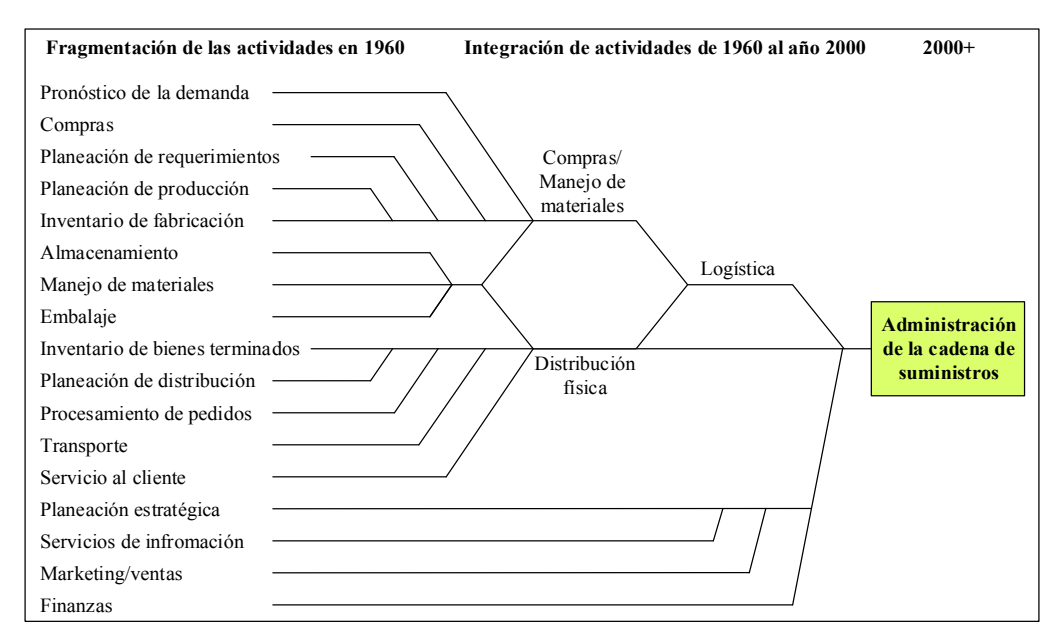

**Figura 2.** Evolución de la logística hacia la cadena de suministro *[14]*

<span id="page-32-0"></span>La figura 3 muestra un modelo generalizado de la cadena de suministro integrada; el esquema considera un sistema de flujos fundamentales (información, productos, servicios, financieros y de conocimientos), unas restricciones (capacidad, información, competencias básicas, capital y recursos humanos) y unos proceso integrados que generan valor desde la adquisición de la materia prima hasta la entrega del producto o servicio al cliente final.

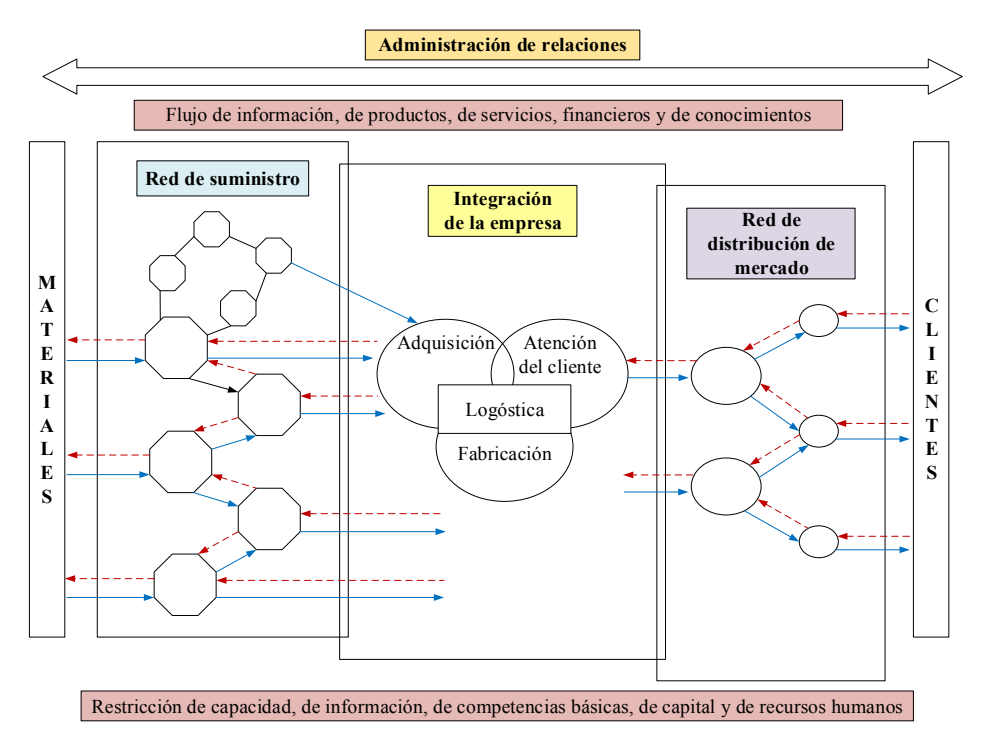

<span id="page-32-1"></span>**Figura 3.** Sistema integrado de cadena de suministro *[14]*

Bajo esta estructura las empresas pretenden poder obtener una ventaja competitiva que les permita cumplir su compromiso con los clientes al apoyar las redes de distribución y de proveedores.

Se entiende entonces que la cadena de suministro implica una relación de dependencia y colaboración entre empresas como una estrategia de competencia, e implica que las distintas empresas dejen de intentar mejorar sus propios procesos de forma independiente, como se ha hecho hasta ahora.

Un propósito fundamental del diseño de la cadena de suministro para los fabricantes es controla el inventario mediante la administración de los flujos de materiales. El fabricante típico gasta más del 60% de sus ingresos totales provenientes de las ventas en la compra de servicios y materiales, mientras que el proveedor típico se servicios gasta sólo entre 30 y 40%. Debido a que los materiales representan un componente muy grande de los ingresos provenientes de las ventas, los fabricantes pueden obtener utilidades considerables con una pequeña reducción en los costos de los materiales, lo convierte a la administración de la cadena de suministro en un arma competitiva fundamental [15].

#### - **Áreas logísticas elementales en la cadena de suministro**

**Aprovisionamiento:** las operaciones de gestión de aprovisionamiento están dirigidas a abastecerse y gestionar los materiales necesarios para llevar a cabo la labor de la empresa. Todas esta operaciones, entre las que se pueden destacar algunas como las compras, el cálculo de las necesidades, la revisión de los envíos de los proveedores, el mantenimiento con esto de unas relaciones buenas y eficientes, el análisis de los mercados para hacer una adecuada previsión de ventas, tienen en común dos puntos muy relacionados con el tiempo: las previsiones y los plazos.

De una buena gestión del aprovisionamiento, y bajo las estrategias fundamentales de reducción de costes y aumento de la eficiencia, se pretende satisfacer objetivos como encontrar proveedores más competitivos, un producto a materia primas de calidad, un buen nivel de inventarios (intentar mantenerlos al mínimo nivel que la empresa pueda tener), o conseguir que los suministro lleguen a tiempo.

**Producción:** la función de la producción es un eslabón clave dentro de la cadena de suministro a la que pertenece la empresa. Dependerá de cómo se lleve a cabo las tareas de producción para dar una respuesta efectiva y que suponga una ventaja competitiva frente al mercado, a las necesidades, deseos y expectativas cada vez mayores de los clientes. Para esto es necesario diseñar, planificar y poner en práctica estrategias de producción adecuadas al tipo de empresa y de producto. Para optimizar las labores de producción hay una serie de prácticas, que aplicada adecuadamente a las diferentes empresas pueden ayudar, como las siguientes:

- Sistemas de producción JIT (Justo a tiempo) y TOC (Teoría de las Restricciones).
- Producción fija y producción adaptada a la demanda.
- MRP I y MRP II

**Almacenamiento:** el proceso que gestiona los almacenes para lograr su eficiencia, tiene que controlar todos los aspectos relacionados con la minimización de costes y la optimización de espacio y de los movimientos dentro del almacén. Las optimización de las tareas llevadas a cabo en el almacén y un adecuado manteamiento delos stock y de su rotación supondrá un importante ahorro de costes un servicio al cliente de calidad.

**Transporte y distribución:** la logística de la distribución es la que se encarga de hacer llegar los productos a los consumidores finales en el momento adecuado y bajo unas condiciones establecidas. El intento por optimizar el transporte no solo puede ayudar a la empresa a tener una mayor flexibilidad, a mejorar sus tiempos de entrega o mejorar la calidad de servicio, adicionalmente la reducción de los costes que lleva implícita una buena gestión del transporte da valor a la competitividad de la empresa.

**Servicio al cliente:** los productos y servicios ofrecidos por las empresas, no solo deben ser de alta calidad, innovadores y adaptados al cliente, sino que también deben dar una respuesta rápida a la demanda, las entregas han de ser a tiempo, según los requerimientos del cliente de momento y lugar y cantidad. Una logística adecuada dentro de la empresa y a lo largo de toda la cadena de suministro, permite que el cliente encuentre los que quiere cunado lo necesita, así que supone una potente herramienta para fidelizar clientes y para diferenciarse de la competencia.

#### - **Medidas de desempeño**

El factor más importante que constituye el análisis de cualquier cadena de suministro es el uso de indicadores de gestión en las áreas logísticas más fundamentales para la empresa, ya que mide el desempeño de cada proceso y los posibles "cuellos de botella" que se puedan estar generando a lo largo de toda la cadena. En la tabla 2 se resaltan algunas medidas de desempeño de la cadena de suministro integrada.

<span id="page-35-1"></span>

| <b>AREA DE</b><br><b>DESEMPEÑO</b>  | <b>MEDIDAS PRIMARIAS</b>                                                                | <b>MEDIDAS SECUNDARIAS</b>                                                                                                    |
|-------------------------------------|-----------------------------------------------------------------------------------------|----------------------------------------------------------------------------------------------------|
| Satisfacción del<br>cliente/Calidad | Ejecución perfecta de la orden<br>Satisfacción del cliente<br>٠<br>Calidad del producto | · Entrega en fecha prometida<br>• Logro del plan de producción                                                                                                    |
| Tiempo                              | Tiempo de espera para ejecución<br>Tiempo del ciclo efectivo a efectivo                 | • Tiempo de respuesta a consulta del<br>cliente<br>· Tiempo del ciclo fuente/fabricación<br>· Tiempo de respuesta de la cadena<br>de suministro<br>• Exactitud del pronóstico |
| Costos                              | Costos totales de la cadena de<br>suministro de la orden                                | · Costos de garantía, devoluciones,<br>asignaciones<br>• Productividad del Valor agregado                                                                                     |
| Activos                             | Días de suministro del inventario<br>$\bullet$<br>Desempeño del activo                  | • Obsolescencia del inventario<br>• Utilización de la capacidad                                                                                                    |

**Tabla 2.** Medidas de desempeño de la cadena de suministro integrada.

#### <span id="page-35-0"></span>**2.2.3. Pronósticos**

El pronóstico es una técnica para utilizar experiencias pasadas con la finalidad de predecir expectativas del futuro. Los pronósticos constituyen el primer paso dentro de la planificación y control de la producción. El personal de producción y operaciones utiliza los pronósticos para tomar decisiones periódicas que comprenden la selección de procesos, la planeación de las capacidades y la distribución de las instalaciones, así como para tomar decisiones continuas acerca de la planeación de la producción, la programación y el inventario.

Los pronósticos de la demanda guían las decisiones de muchas áreas de la empresa y son de importancia crucial para todo los aspectos del negocio. En resumen, hay distintos tipos de decisiones en operaciones y diferentes requerimientos para los pronósticos, como se muestra en la tabla 3.
|                                                                          | <b>Horizonte</b><br>de tiempo | Precisión<br>requerida | Número de<br>pronósticos | <b>Nivel</b><br>administrativo | Método de<br>pronóstico        |  |  |  |  |  |  |
|--------------------------------------------------------------------------|-------------------------------|------------------------|--------------------------|--------------------------------|--------------------------------|--|--|--|--|--|--|
| Usos del pronóstico para decisiones de operaciones                       |                               |                        |                          |                                |                                |  |  |  |  |  |  |
| Diseño del proceso                                                       | Largo                         | Media                  | Unico o<br>unos pocos    | Alto                           | Cualitativo o<br>casual        |  |  |  |  |  |  |
| Instalaciones para la<br>planeación de la<br>capacidad                   | Largo                         | Media                  | Único o<br>unos pocos    | Alto                           | Cualitativo o<br>casual        |  |  |  |  |  |  |
| Planeación agregada                                                      | Medio                         | Alta                   | Unos pocos               | Medio                          | Casual y de serie<br>de tiempo |  |  |  |  |  |  |
| Programación                                                             | Corto                         | La más<br>alta         | <b>Muchos</b>            | Más bajos                      | Series de<br>tiempos           |  |  |  |  |  |  |
| Administración de<br>inventarios                                         | Corto                         | La más<br>alta         | Muchos                   | Más bajos                      | Series de<br>tiempos           |  |  |  |  |  |  |
| Usos de los pronósticos en comercialización, finanzas y recursos humanos |                               |                        |                          |                                |                                |  |  |  |  |  |  |
| Programa de<br>comercialización a<br>largo plazo                         | Largo                         | Media                  | Único o<br>unos pocos    | Alto                           | Cualitativo                    |  |  |  |  |  |  |
| Decisión sobre<br>precios                                                | Corto                         | Alta                   | <b>Muchos</b>            | Medio                          | Serie de tiempo                |  |  |  |  |  |  |
| Introducción de<br>nuevos productos                                      | Medio                         | Media                  | Único                    | Alto                           | Cualitativo o<br>casual        |  |  |  |  |  |  |
| Estimación de costos                                                     | Costo                         | Alta                   | Muchos                   | Más bajo                       | Serie de tiempos               |  |  |  |  |  |  |
| Elaboración de<br>presupuesto de<br>capital                              | Medio                         | Alta                   | Unos pocos               | Alto                           | Casual y de serie<br>de tiempo |  |  |  |  |  |  |

**Tabla 3.** Métodos y usos de pronóstico

#### **Horizonte de tiempo del pronóstico**

Este aspecto es fundamental al momento de realizar un pronóstico, generalmente el horizonte de planeación se puede clasificar en tres momentos:

- **a.** *Pronóstico a corto plazo:* para este tipo de pronóstico el periodo puede ir hasta un año, pero generalmente, no es mayor a tres meses, este tipo de pronóstico se usa para determinar el número de unidades de producto a fabricar, o a comparar, así como en la asignación y la programación del trabajo. Por lo tanto, estos exigen un buen nivel de exactitud. Los métodos que más se utiliza para pronosticar a periodos cortos son los métodos de series de tiempos [1].
- **b.** *Pronóstico a mediano plazo:* un pronóstico a mediano plazo, en general va desde los tres meses a los dos años, este tipo de pronóstico es útil para planear la capacidad, la

producción, las ventas o el flujo de caja. Igualmente estos requieren un buen nivel de exactitud y se utilizan los métodos casuales y de series de tiempos [1].

**c.** *Pronóstico a largo plazo:* por los general comprende de 3 o más años, no requiere altos niveles de exactitud, se utiliza por ejemplo: en la planeación de ubicación de una nueva planta, planeación de nuevos productos o de proyectos de investigación y desarrollo. Generalmente se usan métodos casuales y cuantitativos [1].

#### **Tipos de pronóstico**

Existen dos tipos fundamentales de pronósticos: cualitativos y cuantitativos. Los pronósticos cualitativos o subjetivos incorporan factores como la intuición, las emociones, las experiencias personales y el sistema de valores de quien toma las decisiones para llegar a un pronóstico. Los pronósticos cuantitativos utilizan una variedad de modelos matemáticos que se apoyan en datos históricos y/o en variables causales para pronosticar la demanda. Debajo de los pronósticos cuantitativos hay dos sub categorías: de serie de tiempo y casuales.

#### **Pronósticos cualitativos**

- 1. **Jurado de opinan ejecutiva:** esta técnica de pronósticos toma en cuenta la opinión de un pequeño grupo de administradores de alto nivel para obtener una estimación grupal de la demanda en combinación con modelos estadísticos.
- 2. **Método Delphi:** esta técnica de pronósticos emplea un proceso grupal con el fin de que los expertos puedan hacer pronósticos. El método Delphi permite que cada experto realice una serie de pronósticos individuales: uno a uno desarrollan su pronóstico particular con sus propios motivos definidos; después, el conjunto de pronósticos generados por la colectividad es distribuido entre todos los expertos, lo cual permite que cada uno modifique sus proyecciones con base en la información de los demás.
- 3. **Compensación de la fuerza de ventas:** esta técnica de pronóstico se basa en las estimaciones de las ventas esperadas por parte de los vendedores. En este enfoque, cada vendedor estima cuáles serán las ventas en su región. Después, estos pronósticos se revisan para asegurar que sean realistas.

4. **Encuesta en el mercado de consumo:** las estimaciones de ventas futuras se obtiene directamente de los clientes, a quienes se encuesta individualmente para determinar los volúmenes de productos que la empresa pretende adquirir en cada periodo en el futuro y se prepara un pronóstico de ventas combinando las respuestas individuales de los clientes.

#### **Pronósticos cuantitativos**

#### **1. Métodos casuales: Regresión lineal**

Los métodos casuales se emplean cuando se dispone de datos históricos y se puede identificar la relación entre el factor que se intenta pronosticar y otros factores externos o internos. Los métodos casuales proporcionan herramientas de pronósticos más avanzadas y son excelente para prever los puntos de cambio en la demanda y preparar pronósticos a largo plazo. El método casual de pronóstico más conocido es la regresión lineal. En la regresión lineal, una variable (conocida como variable dependiente) está relacionada con una o más variables independientes por medio de una ecuación lineal. La variable dependiente es la que se desea pronosticar. Las variables independientes, influirán en la variable dependiente y, por ende, son la causa de los resultados observados en el pasado.

#### **2. Métodos de series de tiempos**

Los modelos de pronósticos de series de tiempo tratan de predecir el futuro con base en la información pasada. Es decir, observan lo que ha ocurrido durante un periodo y usan una serie de datos históricos para hacer un pronóstico. El modelo de pronóstico que una empresa debe utilizar depende de: el horizonte de tiempo que se va a pronosticar, la disponibilidad de los datos, la precisión requerida, el tamaño del presupuesto del pronóstico, la disponibilidad del personal calificado. Una serie de tiempo tiene cuatro componentes: *la tendencia,* es el componente a largo plazo que representa el crecimiento o disminución en la serie sobre un periodo amplio; *la estacionalidad,* es un patrón de datos que se repite después de un periodo de días, semanas, meses o trimestres; *los ciclos,* son patrones, detectados en los datos, que ocurren cada cierta cantidad de años, usualmente están sujetos al ciclo comercial y son de gran importancia para el análisis y la planeación del negocio a corto plazo; *las variaciones aleatorias***,**

son "señales" generadas en los datos por casualidad o por situaciones inusuales, no siguen ningún patrón discernible y, por lo tanto, no se pueden predecir.

En la figura 4 se ilustra una demanda en un periodo de 4 años. Se muestra el promedio, la tendencia, las componentes estacionales y las variaciones aleatorias alrededor de la curva de demanda. La demanda promedio es la suma de la demanda medida en cada periodo y dividida entre el número de periodos.

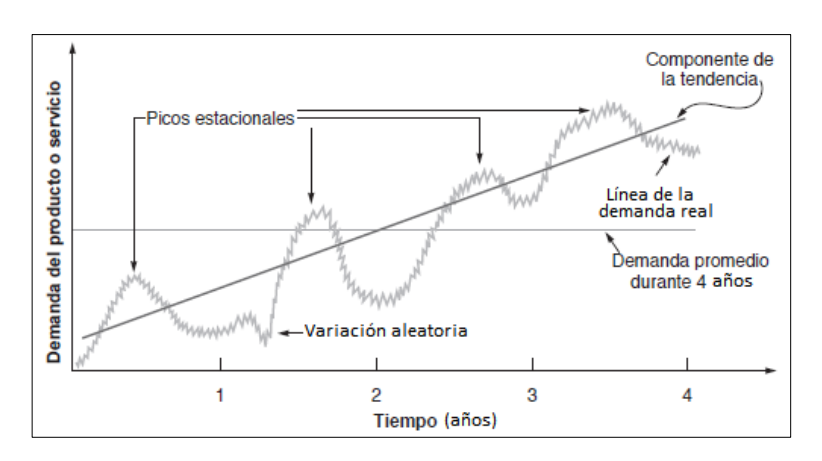

**Figura 4**. Componentes de series de tiempo [16]

Algunos de los modelos de pronósticos de series de tiempo son:

- **a. Promedios móviles simples:** este método utiliza un promedio aritmético de los *n*  periodos más recientes de datos para pronosticar el siguiente periodo. Es recomendable utilizarlo cuando las demandas son estables y no presentan ni tendencia, ni estacionalidad.
- **b. Promedio móvil ponderado:** es parecido al promedio al promedio móvil simple, excepto que el pronóstico para el siguiente periodo es un promedio ponderado de las ventas pasadas, en lugar de un promedio aritmético. La elección de la ponderación se hace en base a la experiencia y pruebas, tomando en cuenta que el pasado más reciente es el indicador más importante de lo que se espera en el futuro.
- **c. Suavización exponencial:** es un método de pronóstico de promedios móviles ponderado donde los datos se ponderan mediante una función exponencial. En este método solo se necesitan tres piezas de datos para pronosticar el futuro: el pronóstico más reciente, la demanda real que ocurrió durante el periodo de pronóstico y una contante de suavización (α, es una valor entre 0 y 1).

#### **Medición del error del pronóstico**

La exactitud de cualquier modelo de pronóstico puede determinarse al comparar los valores pronosticados con los valores reales u observados. En la práctica se usan varias medidas para calcular el error global del pronóstico y estas medidas pueden usarse para comparar distintos modelos de pronósticos, así como para vigilar los pronósticos y asegurar su buen desempeño. Entra las más útiles se incluyen:

- **1. Error promedio de pronóstico** (**MFE**, *Mean Forecast Error***):** implica sumar todos los errores de pronóstico individuales, y dividirlos entre el número total de errores. La importancia de este número radica en su signo: si es positivo, indica que la demanda real fue mayor al pronóstico, si su signo es negativo, naturalmente, significa que los pronósticos fueron mayores que la demanda en promedio [17].
- **2. Desviación media absoluta (MAD,** *Mean Absolute Deviatio): s*u valor se calcula sumando los valores absolutos de los errores individuales del pronóstico y dividiendo el resultado entre el número de periodos con datos (*n*). Su valor indica el error de pronóstico promedio (siempre positivo) sobre el periodo en cuestión [17].
- **3. Error cuadrático medio (MSE,** *Mean Squared Error***):** es el promedio de los cuadrados de las diferencias encontradas entre los valores pronosticados y los observados.
- **4. Desviación estándar (σ):** es la medida de dispersión de los errores del pronóstico.
- **5. Error porcentual medio absoluto (MAPE,** *Mean Absolute Percent Error***):**  relaciona el error del pronóstico con el nivel de la demanda, y es útil para colocar el desempeño del pronóstico en su perspectiva correcta. Éste se calcula como el promedio de las diferencias absolutas encontradas entre los valores pronosticados y los reales, y se expresa como un porcentaje de los valores reales [17].
- **6. Porcentaje medio del error (PME,** *Percent Mean Error***):** determina si un método de pronóstico esta sesgado (pronóstico considerablemente alto o bajo). Si un enfoque de pronóstico no está sesgado producirá un porcentaje cercano a cero. Si el resultado es un porcentaje negativo grande, el método de pronóstico está sobrestimado de manera consistente. Si el resultado es un porcentaje positivo grande, el método de pronóstico esta subestimado en forma consistente [17].

### **2.2.4. Jerarquía de la planeación de la producción**

La planeación de la capacidad a largo plazo es necesaria para desarrollar instalaciones y equipos, los principales proveedores y los procesos de producción, mismos que se convierten en restricciones para los planes a mediano y a corto plazo. La tabla 1 ilustra la planeación de la producción a corto plazo, a mediano plazo, y a largo plazo.

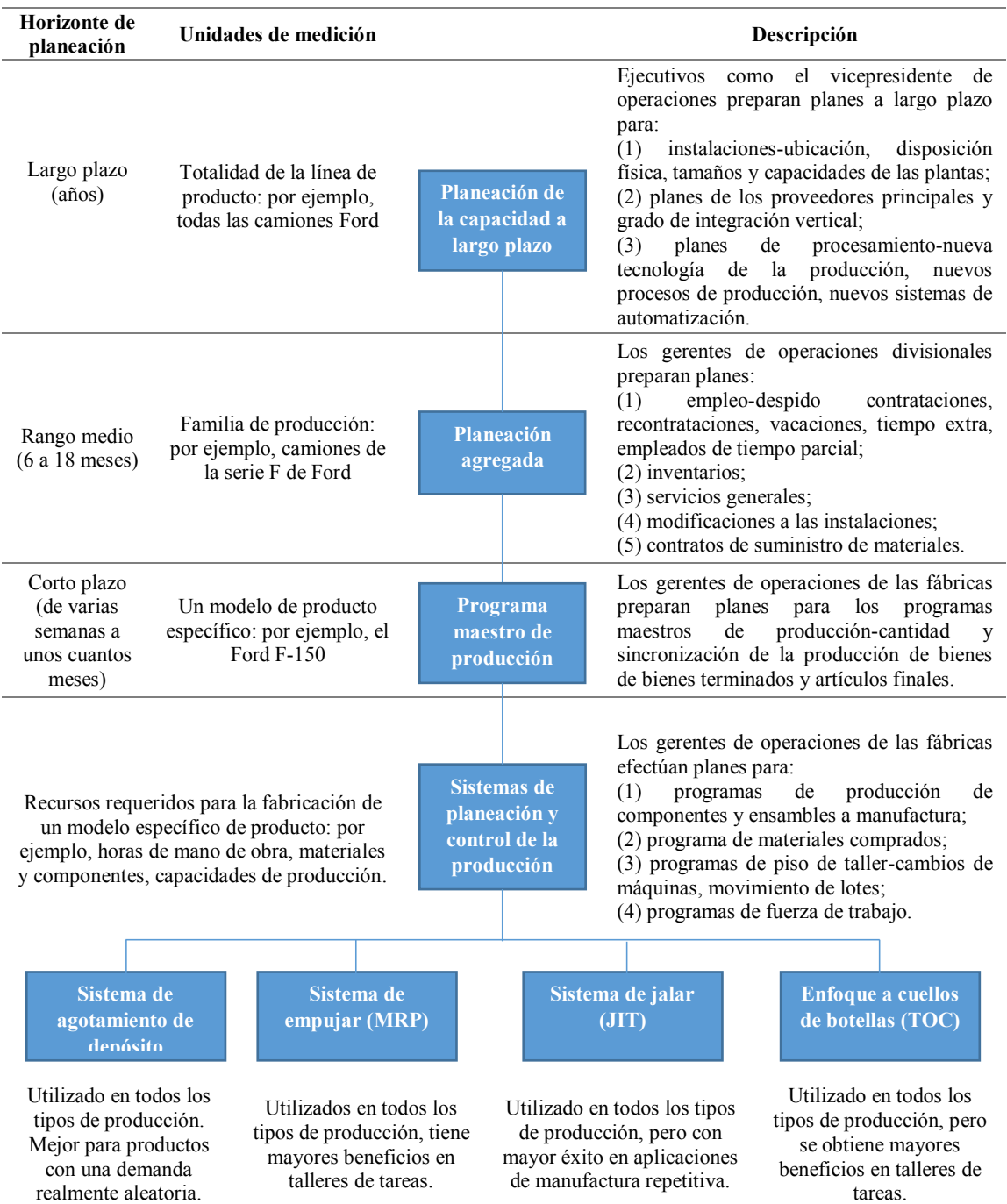

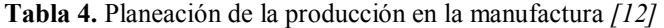

"La planeación agregada desarrolla planes de producción a mediano plazo en lo que se refiere a empleo, a inventarios agregados, a servicios generales, a modificaciones de las instalaciones y contratos de suministros de materiales. Estos planes agregados imponen restricciones sobre los siguientes planes de producción. Los programas maestros de producción son planes a corto plazo para producir productos terminados o bienes finales, utilizados para guiar a los sistemas de planeación y control de la producción. Estos sistemas desarrollan programas a corto plazo de producción de piezas y de ensambles, programas de adquisición de materiales, programas de piso de taller y programas de fuerza de trabajo [12]".

#### **2.2.5 Planeación agregada de la producción**

La planeación agregada busca determinar la cantidad y los tipos de producción necesarios para el futuro inmediato, a menudo con un adelanto de 3 a 18 meses, ajustando los índices de producción, los niveles de mano de obra, los niveles de inventario, el trabajo en tiempo extra, las tasas de subcontratación y otras variables controlables. La planeación agregada para el periodo de planificación tiene como: minimizar los costos y maximizar las utilidades, maximizar el servicio al cliente, minimizar las inversiones en inventario, minimizar los cambios en las tasas de producción, minimizar los cambios en los vineles de las fuerza de trabajo y maximizar la utilización de la planta [15].

#### **a) Fuentes de capacidad de producción**

Debido a que la planeación agregada comprende periodos de solo a 18 meses, el tiempo disponible para incrementar la capacidad agregando edificios, máquinas y otros bienes de capital es insuficiente. Para ello se debe buscar otras fuentes de capacidad de producción para hacer frente a la demanda de los clientes. Algunas variables que se pueden alterar para modificar el plazo medio de capacidad de producción son: la mano de obra en tiempo ordinario, mano de obra en tiempo extra, inventarios, subcontrataciones.

#### **b) Estrategias de la planeación de la producción**

Hay tres estrategias de planeación de la producción, que comprenden cambios en el tamaño de la fuerza de trabajo, las horas extras, el inventario y la acumulación de pedidos.

- 1. **Estrategia de ajuste:** con esta estrategia se busca igualar el índice de producción con el índice de pedidos contratando y despidiendo empleados conforme varíe del índice de pedidos. El éxito de esta estrategia depende de tener un grupo de candidatos a los que se les pueda capacitar con rapidez y de donde tomar empleados cuando el volumen de pedidos aumente. Como es obvio, existen algunos impactos emocionales. Cuando la acumulación de pedidos es baja, es probable que los empleados quieran reducir el ritmo de trabajo por el temor a ser despedidos tan pronto como se cubran los pedidos existentes.
- 2. **Fuerza de trabajo estable, horas de trabajo variables:** esta estrategia permite variar la producción ajustando el número de horas trabajadas por medio de horarios de trabajo flexibles u horas extra. Al variar el número de horas, es posible igualar las cantidades de la producción con los pedidos. Esta estrategia ofrece continuidad a la fuerza de trabajo y evita muchos de los costos emocionales y tangibles de la contratación y los despidos relacionados con la estrategia de ajuste.
- 3. **Estrategia de nivel:** su lógica es mantener una fuerza de trabajo estable con un índice de producción constante. La escasez y el superávit se absorben mediante la fluctuación de los niveles de inventario, los pedidos acumulados y las ventas perdidas. Los empleados se benefician con un horario de trabajo estable a expensas de niveles de servicio a clientes potencialmente más bajos y un aumento en el costo del inventario.

Cuando se utiliza una de es esta variables para absolver las fluctuaciones de la demanda, se conoce como estrategia pura. Con frecuencia se combinan en diversas formas las estrategias de producción, la mejor estrategia es generalmente una estrategia mixta, que es la combinación de dos o más estrategias puras.

La subcontratación también es una estrategia que se puede utilizar para ajustase a las fluctuaciones en la demanda. Esta estrategia es similar a la de ajuste, pero las contrataciones y despidos se cambian por la decisión de subcontratar o no. Sin embargo, la subcontratación tiene varias desventajas. Primero, tal vez sea costosa; segundo, se corre el riesgo de abrir la puerta de su cliente a un competidor; tercero, a menudo es difícil encontrar al subcontratista que entregue puntualmente un producto de calidad [18].

#### **c) Costos relevantes**

- **Costos de producción básicos: s**on los costos fijos y variables en los que se incurre al producir un tipo de producto determinado en un periodo definido. Entre ellos se incluyen los costos de la fuerza de trabajo directos e indirectos, así como la compensación regular y de tiempo extra [18].
- **Costos asociados con cambios en el índice de producción:** Los costos típicos en esta categoría son aquellos que comprenden la contratación, la capacitación y el despido del personal. Contratar ayuda temporal es una forma de evitar estos costos [18].
- **Costo de mantenimiento de inventario:** son los costos asociados con guardar o "llevar" el inventario a través del tiempo. Por lo tanto, los costos de mantener inventario también incluyen obsolescencia y otros costos relacionados con el almacenamiento, como seguros, personal adicional y pago de intereses. En la tabla 5 se muestran los tipos de costos que deben evaluarse para determinar los costos de mantener inventario [18].

| Categoría                                                                                                    | Costo (y rango)<br>como porcentaje del<br>valor del inventario |  |  |  |  |
|----------------------------------------------------------------------------------------------------|----------------------------------------------------------------|--|--|--|--|
| Costos de edificio (renta o depreciación del edificio, costos de operación,<br>impuestos, seguros)                                                                                                    | $6\%$ (3-10%)                                                  |  |  |  |  |
| Costo por manejo de materiales (renta o depreciación del equipo, energía,<br>costo de operación)                                                                                                    | $3\%$ (1–3.5%)                                                 |  |  |  |  |
| Costo por mano de obra (recepción, almacenamiento, seguridad)                                                                                                    | $3\% (3 - 5\%)$                                                |  |  |  |  |
| Costo de inversión (costos de préstamos, impuestos y seguros del<br>inventario)                                                                                                    | $11\% (6-24\%)$                                                |  |  |  |  |
| Robo, daño y obsolescencia (mucho más en industrias de cambio rápido<br>como las computadoras personales y los teléfonos celulares)                                                                                                    | $3\% (2 - 5\%)$                                                |  |  |  |  |
| Costos globales por manejo                                                                                                    | 26%                                                            |  |  |  |  |
| Nota: Todas las cifras son aproximadas, puesto que varían en forma considerable según la naturaleza del negocio, su<br>ubicación y las tasas de interés vigentes. Cualquier costo de mantener el inventario menor al 15% es dudoso, porque los<br>costos anuales de mantener el inventario a menudo se acercan al 40% del valor del inventario y aún más en industrias de<br>alta tecnología y moda. |                                                                |  |  |  |  |

**Tabla 5.** Determinación de los costos de mantener inventarios [16].

 **Costo por faltante: p**or lo regular, son muy difíciles de medir e incluyen costos de expedición, pérdida de la buena voluntad de los clientes y pérdidas de los ingresos por las ventas.

### **2.1.6. Programa maestro de producción (MPS)**

El MPS es un plan de producción futura de los artículos finales durante un horizonte de planeación a corto plazo que, por lo general, abarca de unas cuantas semanas hasta varios meses, y es un insumo importante del proceso MRP Los productos finales son productos terminados o componentes embarcados como productos finales. Los productos finales se pueden embarcar a clientes o ponerse en inventario [12].

La figura 5 muestra un ejemplo de un programa maestro de producción de modelos de colchones en el que se especifica el tipo exacto de colchón y la cantidad planeada de producción para las siguientes ocho semanas. En la parte superior se muestra un plan conjunto del número total de colchones planeados para el mes, sin considerar el tipo de colchón.

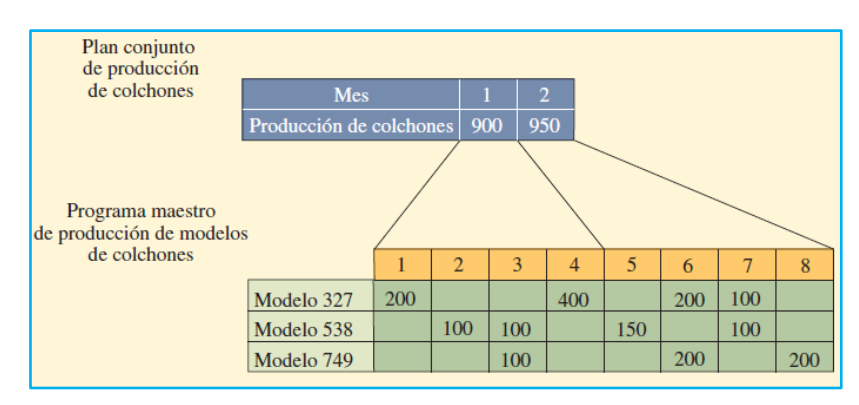

**Figura 5.** Plan conjunto y plan maestro de producción de colchones *[18]*

El MPS toma el plan de capacidad agregada y lo asigna a pedidos de productos finales, los objetivos son:

- Programar los productos finales para que se termine con rapidez y conforme los compromisos de los clientes.
- Evitar sobrecargas o subcargas de las instalaciones de producción, de manera que la capacidad de producción se utilice con eficiencia y resulte bajo el costo de producción.

#### **a) Restricciones de tiempo**

La flexibilidad de un programa maestro de producción depende de varios factores: tiempo de espera de producción, compromiso de partes o componentes a una pieza final específica, relación entre el cliente y el proveedor, exceso de capacidad, rechazo o aceptación de la gerencia a hacer cambios [18].

El objetivo de las restricciones de tiempo es conseguir un flujo razonablemente controlado a lo largo del sistema de producción. La alta gerencia define las restricciones de tiempo como periodos dentro de los cuales los clientes tienen alguna oportunidad de hacer cambios. Los cambios en el MPS pueden ser costosos, sobre todo si se alteran las cantidades del MPS que deberán completarse pronto. Un incremento de las cantidades del MPS llega a causar desabasto de materiales, demora en las entregas a los clientes y costos excesivos de expedición. La reducción en las cantidades del MPS puede dar lugar a que una parte de los materiales o componentes se quede sin utilizar y que se use capacidad valiosa para crear productos que no se necesitan. Si no se establecen y acatan reglas de operación, el sistema sería caótico.

En las figura 6 se muestra un ejemplo de restricciones de tiempo para un programa maestro de producción, se observa que durante las siguientes ocho semanas el programa maestro está congelado.

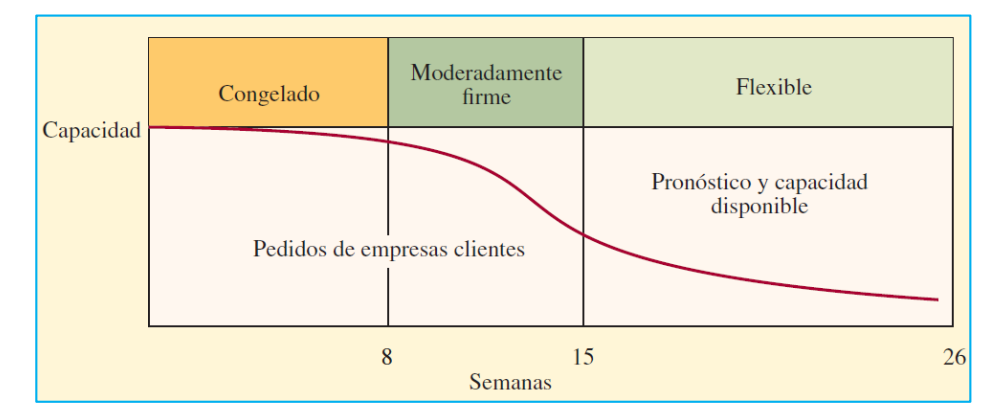

**Figura 6.** Restricciones de tiempo en un programa maestro de producción *[18]*

Cada empresa tiene sus límites y reglas de operación. Según estas reglas, *congelado* se define lo mismo como no haber ningún cambio, en una compañía, que aceptar nada más que cambios menores, en otra. *Firme moderadamente* permitiría cambios en productos

específicos de un grupo, siempre que se tengan las piezas. *Flexible* concedería casi todas las variaciones de los productos, con la disposición de que la capacidad sea aproximadamente la misma y que los márgenes de tiempo entre piezas no sean excesivos.

#### **b) Cantidades disponibles para promesas (ATP)**

La cantidad de elementos finales que marketing puede prometer entregar en fechas específicas se conoce como inventario disponible para promesas. Se trata de la diferencia entre los pedidos de los clientes ya registrados y la cantidad total que operaciones está planeando producir. A medida que se aceptan nuevos pedidos de clientes, el inventarios ATP se reduce para reflejar el compromiso que ha adquirido la empresa con respecto a la entrega de esas cantidades, pero el inventario real permanece sin cambio alguno hasta que el pedido sea retirado del inventario para enviarlo al cliente.

#### **2.1.7. Planeación de requerimiento de materiales (MRP o MRP I)**

Es el sistema de planificación de materiales y gestión de stock que responde a las preguntas cuánto y cuándo aprovisionarse de materiales. Este sistema da por órdenes las compras dentro de la empresa, resultantes del proceso de planificaciones de necesidades de materiales. La planificación de requerimiento de materiales se basa en dos ideas esenciales:

- La demanda de la mayoría de artículos no es independiente; únicamente es la de los productos terminados, normalmente los que se venden al exterior; la demanda de los demás depende de la de estos [12].
- Las necesidades de cada artículo y el momento en que deben ser satisfechas estas necesidades, se puede calcular a partir de unos datos bastante sencillos: las demandas independientes y la estructura del producto (enriquecido con los plazos de elaboración y de aprovisionamiento) [12].
- **a) Estructura del sistema de planeación de requerimiento de materiales**

La planificación de requerimientos de materiales de las actividades de manufactura guarda una relación estrecha con el programa maestro, el archivo con la lista de los materiales y los informes de producción La figura 7 presenta de manera general los elementos que componen un programa general de planeación de necesidades y los informes que generan.

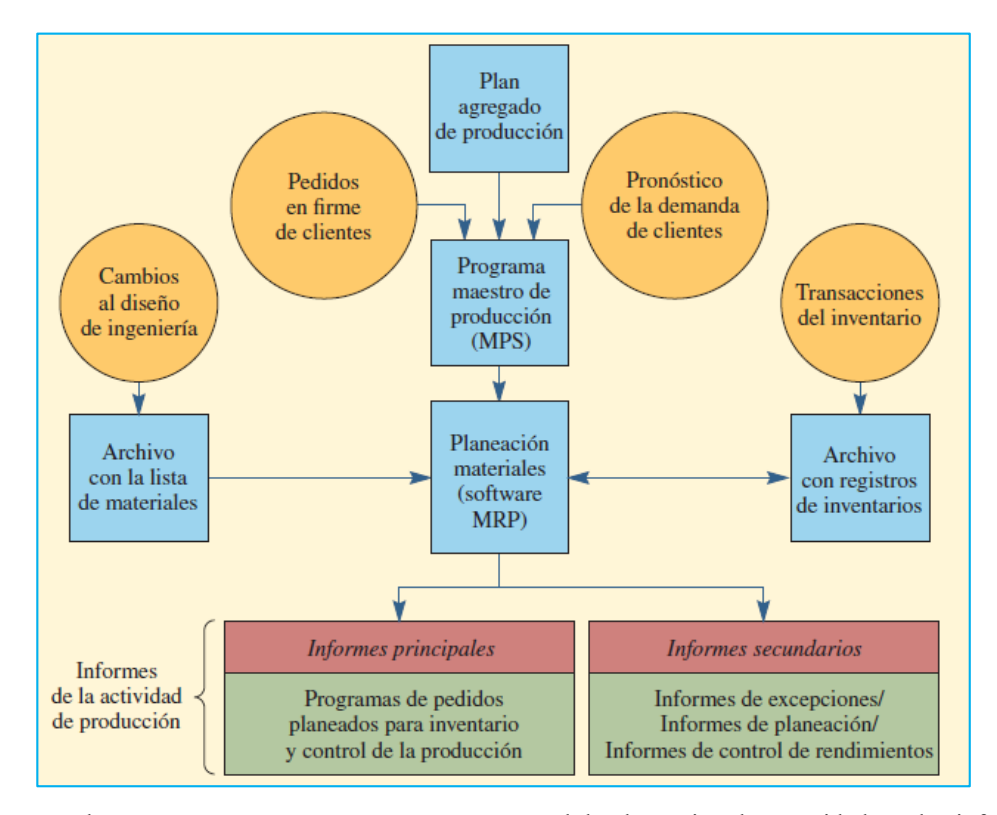

**Figura 7**. Elementos que componen un programa general de planeación de necesidades y los informes que se generan

El MRP funciona como sigue: el *programa maestro de producción* (MPS) señala el número de piezas que se van a producir en tiempos específicos. En un archivo con la *lista de materiales* (BOM) se especifican los materiales que se usan para hacer cada pieza y las cantidades correctas de cada uno. El archivo con el *registro de inventarios* contiene datos como el número de unidades disponibles y pedidas [18].

#### **Lista de materiales**

Contiene la descripción completa de los productos y anota materiales, piezas y componentes, además de la secuencia en que se elaboran los productos. El archivo con la BOM se llama también *archivo de estructura del producto* o *árbol del producto,*  porque muestra cómo se arma un producto [18]. Contiene la información para identificar cada artículo y la cantidad usada por unidad de la pieza de la que es parte.

### **Registro de inventario**

**S**on registro que contiene información sobre cada uno de los elementos que aparecen en la *lista de materiales.* Para que un sistema MRP funcione, es absolutamente necesario contar con una buena administración del inventario. Si la empresa aún no logra un 99% de exactitud en sus registros, la planeación de requerimientos de materiales no funcionará.

### **Tiempos de entrega para componentes**

Una vez que se establecen cuándo se necesitan los productos, se deben determinar cuándo adquirirlos. El tiempo requerido para adquirir un artículo (es decir, comprarlo, producirlo o ensamblarlo) se conoce como tiempo de entrega. Para un artículo manufacturado, el tiempo de entrega consiste en la suma de los tiempos necesarios para trasladar, preparar y ensamblar o implementar una corrida para cada componente. Para un artículo comprado, el tiempo de entrega incluye el tiempo que transcurre entre el reconocimiento de la necesidad de una orden y el momento en que el artículo está disponible para producción [16].

### **b) Técnicas para determinar el tamaño de lote**

Siempre que se tiene un requerimiento neto se debe tomar una decisión de *cuánto*  ordenar. Existen diversas formas de determinar los tamaños de los lotes en un sistema MRP; las reglas más comunes son:

- **Lote por Lote (**LxL**):** esta regla básicamente indica que se puede ordenar exactamente la cantidad necesaria para atender los requerimientos netos en el periodo que se está evaluando. Por lo tanto, el sistema MRP debe producir unidades solamente cuando se necesitan, sin mantener inventario de seguridad y sin previsión para otros pedidos.
- **Cantidad fija de pedido** (FOQ): se mantiene la misma cantidad de pedido cada vez que se expide un pedido.
- **Cantidad periódica de pedido** (POQ): permite drenar una cantidad diferente en cada uno de los pedidos que se expiden, pero se crea la tendencia a expedir pedidos a inténsalos de tiempos predeterminados. La cantidad de pedido es igual a la cantidad necesaria de los elementos durante el tiempo predeterminado entre periodos y deberá ser suficientemente grande para evitar el desabasto.
- **Cantidad de pedido económico (**EOQ**):** en el modelo EOQ se utiliza un estimado de la demanda anual total, el costo de preparación o pedido y el costo anual de retención. Debido a que el EOQ es una técnica estadística que usa promedios (como la demanda promedio para un año) es preferible usar cuando existe una demanda independiente relativamente constante, no cuando se conoce la demanda. El EOQ supone que las piezas se usan continuamente durante el periodo.

#### **2.1.8. Planeación de los requerimiento de capacidad (CRP)**

La CRP es la parte de la planeación de las necesidades de recursos que somete a prueba el MPS en lo que se refiere a su factibilidad de capacidad. El proceso consiste en calcular las capacidades necesarias en los diferentes centros de trabajo para satisfacer las órdenes de fabricación y compararlas con las necesidades existentes. Por lo tanto, el CRP es una técnica que informa de las necesidades de capacidad asociadas a los pedidos de todos los artículos de la empresa planificados según el MRP.

Hay muchos factores que pueden afectar a la capacidad productiva, y algunos pueden quedar bajo el control de los gestores del sistema, pero otros, no. Entre los controlables se puede considerar la mano de obra, la maquinaria, las herramientas, la subcontratación, las horas extras, el mantenimiento preventivo, los materiales, etc. Entre los no controlables o menos controlables, se puede indicar la climatología, el absentismo laboral, los fallos de equipamiento, etc.

#### **2.2. Propuesta de solución**

El plan de requerimiento de materiales permitirá llevar un adecuado control y coordinación de los materiales, ayudará a solucionar los problemas de abastecimiento de materia prima en la cantidad apropiada y al tiempo real en que se necesita para la producción de las maquinarias.

# **CAPÍTULO III METODOLOGÍA**

El tipo de investigación desarrollado se relaciona como un Proyecto de Investigación Aplicada (I). Porque se busca la aplicación y utilización de los conocimientos técnicos y científicos para dar una solución práctica al problema, transformando el conocimiento puro en conocimiento útil para aplicación de metodologías de producción al servicio del desarrollo de la Empresa, con el fin de hacer más eficiente el proceso de planificación y administración de recursos materiales para la producción, obtener productos competitivos dentro del sector productivo de la Empresa y dar un mejor servicio a los clientes.

#### **3.1. Modalidad de la investigación**

Conviene al siguiente proyecto de estudio las siguientes modalidades de investigación:

- a) **De Campo:** Porque la investigación se centró en hacer el estudio dentro de la empresa CASTRO MAQUINARIA, para tener contacto directo con la realidad, y de esta manera conocer el comportamiento diario de la empresa. Esta modalidad se manifestó al momento de obtener la información necesaria para analizar el actual método de control y coordinación de los materiales, y de los demás parámetro asociados al problema, por lo cual se justifica las visitas continuas a la empresa.
- b) **Bibliográfica – Documental:** Porque fue preciso la búsqueda, recopilación y organización de información sobre temas específicos, con la finalidad de ampliar y profundizar las teorías y enfoques, lo cual permitió sustentar de mejor manera el desarrollo del proyecto; basándose en los libros, revistas, artículos técnicos, tesis y publicaciones existentes al respecto.

### **3.1. Población y muestra**

No fue necesario definir la población y muestra debido a las características de la investigación.

### **3.2. Recolección de la información**

Dadas las características del proyecto de investigación prácticamente no se requirió de encuestas ni entrevistas.

La técnica de investigación empleada para la recolección de la información fue:

- La *Observación Científica,* ya que se examinó directamente todos los elementos relacionados al proyecto investigativo*.* Por tratarse de una investigación de carácter aplicada prevalecen las modalidades de: Observación de Campo, de Laboratorio, Participante, Estructurada e Individual.
- La *Documentación*, para dar apoyo a la investigación mediante la recolección bibliográfica.

Los instrumento de apoyo que se utilizaron para la recolección de datos fueron: registros de observación, cuaderno de notas, listados, formularios, fichas de campo, textos, web, catálogos, normas, publicaciones, artículos y material bibliográfico referente al tema, los cuales brindaron información teórica permanente y útil para poder realizar un análisis comparativo estableciendo ventajas y desventajas de un plan que permita controlar y coordinar los requerimientos de materiales frente a la situación actual en la que se desenvuelve la empresa.

### **3.3. Procesamiento y análisis de datos**

Una vez obtenida la información necesaria para el desarrollo del proyecto se realizó:

- La revisión de todos los datos recopilados por medio de registros, listas de chequeo, esquemas, flujogramas de procesos, soporte informático, etc., los cuales permitieron obtener una visión más clara sobre las necesidades reales de la empresa.
- El análisis e interpretación de los datos recopilados.

### **3.4. Desarrollo del proyecto**

Para desarrollar el proyecto se ejecutaron las siguientes actividades, con el fin de alcanzar los objetivos planteados:

- Examinación crítica del modo en que se realiza el trabajo y levantamiento de la información.
- Análisis de la cadena de abastecimiento.
- Listado de materiales utilizados en fabricación de los diferentes tipos de maquinarias.
- Elaboración los diagramas de procesos y de ensambles de las máquinas seleccionadas.
- Preparación de planos de las partes y piezas que conforman la máquina.
- Recopilación de información necesaria (histórico de ventas de los productos, costos variables, costos fijos, etc.).
- Pronóstico de ventas para cada producto en cada periodo (meses).
- Desarrollo del plan agregado de producción aplicando estrategias tradicionales de producción.
- Elaboración del programa maestro de producción.
- Análisis de los requerimientos de capacidad.
- Análisis del estado actual del inventario de materia prima disponible.
- Levantamiento de inventarios de materia prima, insumos y productos en procesos.
- Creación de un sistema para el registro de los movimientos de los inventarios.
- Determinación la lista de materiales con la cantidad de componentes, ingredientes y/o materiales para elaborar cada producto del MPS.
- Elaboración del árbol de estructura para cada producto final, por niveles.
- Desarrollo del MRP para los modelos de máquinas seleccionadas en una hoja de cálculo.

# **CAPÍTULO IV**

### **DESARROLLO DE LA PROPUESTA**

#### **4.1. Situación actual de la empresa**

#### **4.1.6. Reseña histórica**

CASTRO MAQUINARIA tiene sus orígenes hace más de cincuenta años, su precursor Don Elías Castro, hábil e inteligente, creador e inventor de varias clases de máquinas y aparatos para fabricar muebles, madera de pisos, paletas, y maquinaria para curtiembre .

Cuando en Ecuador tan solo existían pocos aserraderos que tenían maquinaria importada desde Estados Unidos y Alemania principalmente, Elías Castro empieza a fabricar sus primeras máquinas (canteadoras, sierras, cepilladoras) en su taller mecánico ubicado en la ciudad de Ambato, en las calles Bolívar y Vargas Torres.

En la 3ra. Edición de las fiestas de Independencia de Ambato, se incluye en su programa *La Feria Exposición*, donde se presenta y ofrece los más diversos productos de la provincia, así como también se exponen las Primeras Máquinas para labrar madera, con el logo E-CASTRO Construcciones Metal-Mecánicas, esto fue reconocido por el entonces presidente de la República del Ecuador, Dr. José María Velasco Ibarra. El Presidente felicita, reconoce y ofrece una beca de especialización a Elías Castro por su trabajo y capacidad demostrada al construir esta maquinaria y convertirse en el "Pionero de la construcción de maquinaria para labrar madera en el Ecuador".

Actualmente, CASTRO MAQUINARIA se encuentra ubicada en la provincia de Tungurahua a 7 1/2 Km. de la ciudad de Ambato en la Panamericana Norte (vía que conduce a Quito) cerca del Parque Industrial Ambato. Cuenta con una planta de producción amplia y cómoda para abastecer la gran y exigente demanda de los clientes, con esfuerzo y dedicación de sus propietarios y personal de planta, han alcanzado esta meta que de hecho no será la última. La empresa cuenta con 13 empleados, los mismos que están distribuidos de la siguiente manera.

- 1 Gerente.
- 1 Secretaria de Gerente.
- 1 Contador.
- $\bullet$  1 Jefe de Producción.
- 8 Operarios.

#### **4.1.7. Estructura Organizacional**

La organización de la empresa está definida mediante el organigrama de la figura 8; los niveles jerárquicos, funciones y responsabilidades no están definidos estrictamente en la empresa, pero si es la mejor agrupación y jerarquización de sus actividades basadas en la forma actual en que se lleva a cabo las diferentes funciones de la empresa.

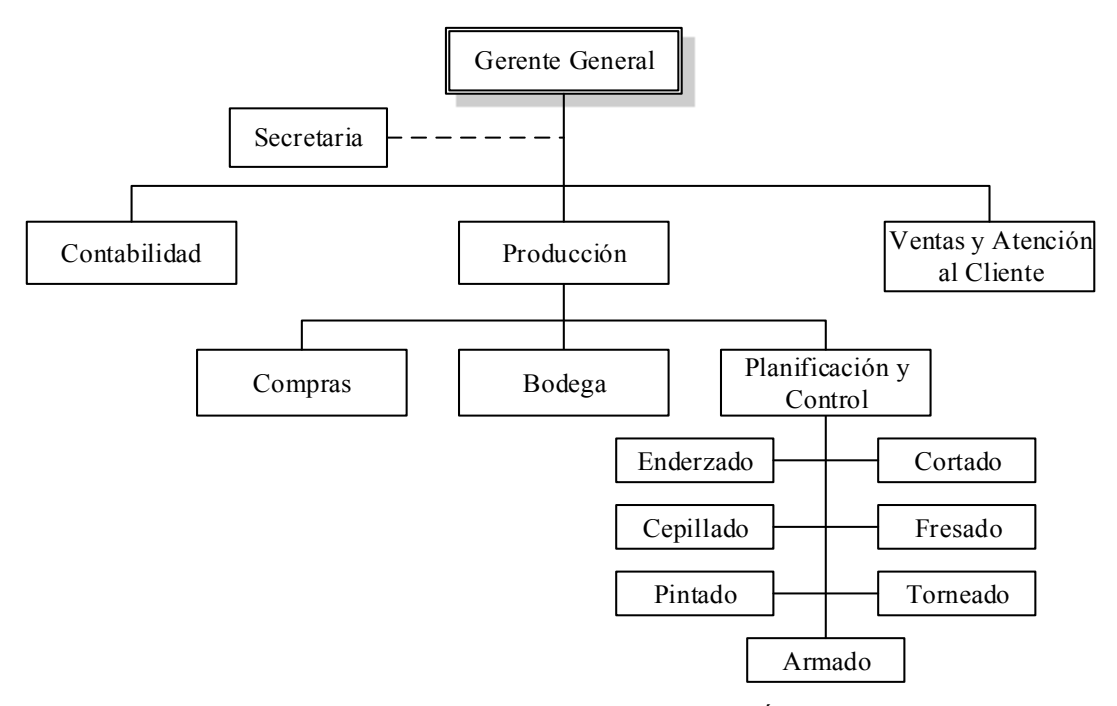

**Figura 8.** Organigrama Estructural de CASTRO MÁQUINARIA

En el organigrama de la figura 9 se detallan las funciones básicas que se desempeñan en cada área.

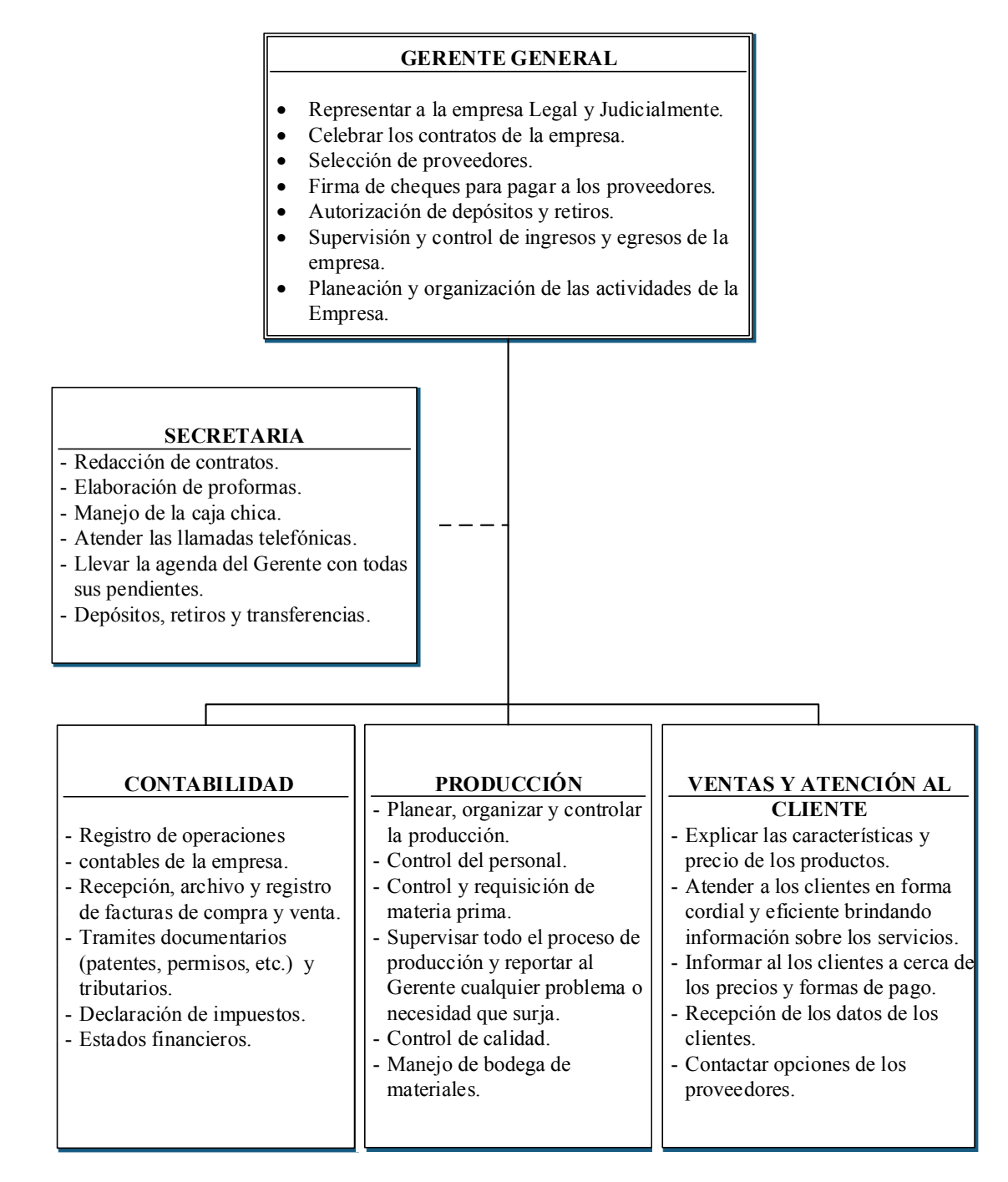

**Figura 9.** Organigrama Funcional de CASTRO MAQUINARIA.

### **4.1.8. Cadena de abastecimiento de CASTRO MAQUINARIA**

El diagrama global de la cadena de abastecimiento de CASTRO MAQUINARIA se ilustra en el figura 10, está formada por tres subsistemas: Abastecimiento (Compras de insumos), Producción (Transformación de insumos) y Distribución (Entrega de productos); y cuenta con dos flujos: uno flujo de producto y otro de información.

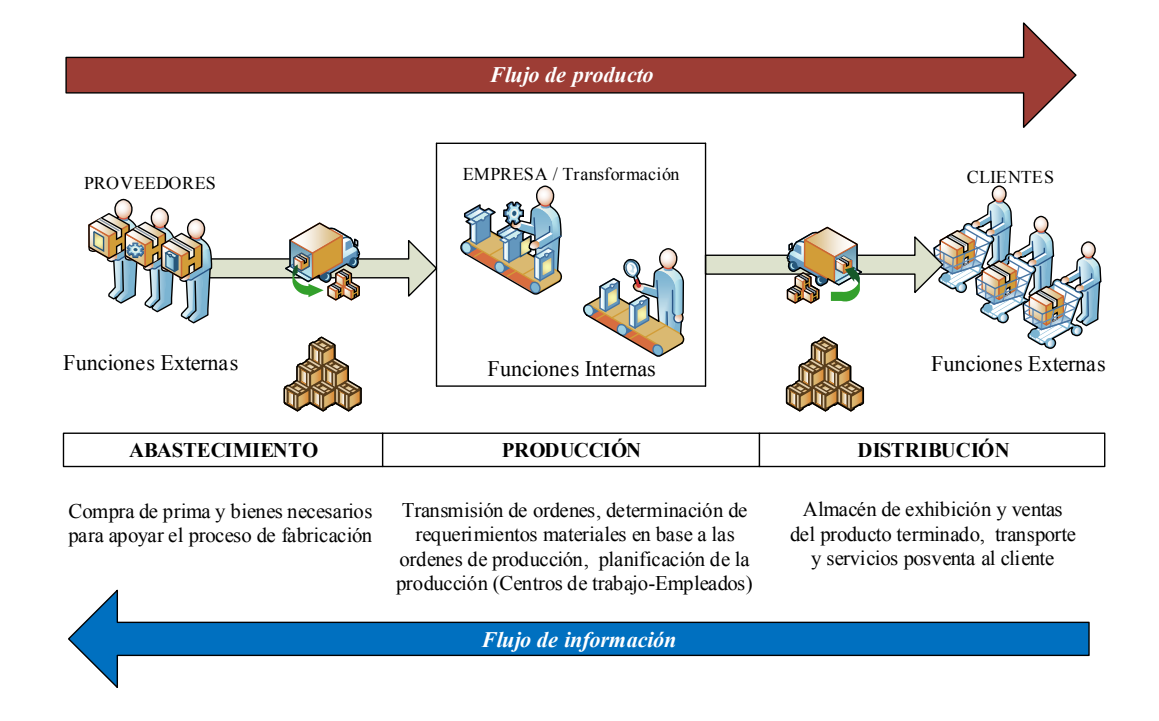

**Figura 10.** Diagrama Global de la cadena de abastecimiento de CASTRO MAQUINARIA.

#### **Abastecimiento**

CASTRO MAQUINARIA cuenta actualmente con diferentes organizaciones de quienes se provee de insumos y materiales necesarios para apoyar el proceso de producción, y con los cuales se establece los requerimientos necesarios que permitan asegurar la calidad y el tiempo de entrega en el momento adecuado. La tabla 6 muestra los proveedores de materiales, insumos y materias primas que tiene la empresa, los productos que se compran, su localidad y los Lead Time de cada uno de ellos.

#### **Producción**

CASTRO MAQUINARIAS se dedica a elaborar productos que se encuentran regidos por los requerimientos y especificaciones de los clientes. Es una parte esencial de la empresa mantener la calidad en la elaboración de los productos terminados para satisfacer a sus clientes. El proceso de producción comienza con las órdenes de producción, mismas que pasan al departamento de producción para la transformación de

la materia prima a través de varios procesos hasta obtener un producto final de calidad listo para su entrega.

| <b>PROVEDORES</b>                                                     | <b>PRODUCTOS</b>                                                                       | <b>CIUDAD</b> | <b>LEAD</b><br><b>TIME</b> |
|-----------------------------------------------------------------------|----------------------------------------------------------------------------------------|---------------|----------------------------|
| <b>IVAN BOHMAN</b><br>C.A.                                            | Eje de transmisión, chumaceras y<br>rodamientos, alambre mig para<br>suelda            | Quito         | 3 días                     |
| <b>PROMESA</b>                                                        | Eje de transmisión, motores                                                            | Guayaquil     | 3 días                     |
| <b>DIPAC MANTA</b><br>CIA.LTDA.                                       | Planchas<br>de<br>acero,<br>oxicortes,<br>ángulos, varillas, platinas, tubos           | Ambato        | 1 día                      |
| <b>GERARDO ORTIZ</b><br>& HIJOS C.LTDA.                               | Herramientas de corte y desbaste                                                       | Cuenca        | 3 días                     |
| <b>ELIMED</b><br>CIA.LTDA.                                            | Electrodos toberas y suministros<br>de suelda                                          | Quito         | 1 día                      |
| <b>CASTRO</b><br>PAZMIÑO ELINA<br><b>GENOVEVA</b><br>(PROMETAL)       | Eje de transmisión, motores                                                            | Ambato        | Inmediato                  |
| <b>AMBATOL CIA</b><br>LTDA.                                           | Ángulos, varillas, platinas, tubos                                                     | Ambato        | Inmediato                  |
| <b>LUBRICANTES Y</b><br><b>ACCESORIOS</b><br><b>C.LTDA</b>            | Aceite hidráulico<br>y soluble<br>V <sub>y</sub><br>demás lubricantes                  | Quito         | 2 días                     |
| <b>BETANCOURT</b><br><b>BASTIDAS</b><br><b>EDUARDO</b><br>/PINTAMAX)  | Pinturas y tinher                                                                      | Ambato        | Inmediato                  |
| <b>SIDERURGICA</b><br><b>TUNGURAHUA</b><br>C.LTDA.                    | fundidos<br>Piñones<br>grandes,<br>medianos y pequeños                                 | Ambato        | Inmediato                  |
| <b>TOPESA</b>                                                         | Pernos                                                                                 | Quito         | 15 días                    |
| <b>IDMACERO</b>                                                       | Planchas de acero (tool negro)                                                         | Quito         | 1 día                      |
| <b>SUELDAS DEL</b><br>VALLE                                           | de<br>CO <sub>2</sub><br>Tanques<br>de<br>O <sub>2</sub><br>y<br>suministros de suelda | Ambato        | Inmediato                  |
| <b>HIVIMAR</b>                                                        | Chumaceras y rodamientos                                                               | Cuenca        | 1 día                      |
| <b>IMPORTSIERRA</b>                                                   | Cuchillas                                                                              | Quito         | 2 días                     |
| <b>CECOMEX</b>                                                        | Sierras de cinta                                                                       | Quito         | 1 día                      |
| IPAC S.A.                                                             | Planchas de acero (tool negro)                                                         | Quito         | 1 día                      |
| EL<br><b>CONSTRUCTOR</b><br><b>(GALABUSINESS)</b><br><b>CIA LTDA)</b> | Ángulos, varillas, platinas, tubos,<br>motores                                         | Ambato        | Inmediato                  |

**Tabla 6.** Proveedores de materiales de CASTRO MAQUINARIA

### **Distribución**

CASTRO MAQUINARIA dispone de un almacén de exhibición y ventas para dar mejor atención a sus clientes. La misma empresa se encarga de distribuir los productos terminados, manteniendo un contacto directo con el consumidor final. Cuenta con transporte propio para, de esta manera, garantizar la adecuada manipulación del producto, ya que de lo contrario puede anular todo el proceso de calidad realizado en la fábrica. El servicio posventa que presta la empresa es el mantenimiento y la asistencia técnica cuando las máquinas presentan algún imperfecto.

### **Clientes**

CASTRO MAQUINARIA vende sus productos en diferentes partes del país, donde la calidad de los mismos ha logrado tener excelente publicidad a través de sus clientes que han quedado satisfechos con el producto adquirido. Sus productos llegan directamente al consumidor final, es decir a los artesanos y pequeñas empresa que se dedican al trabajo del labrado de madera; no posee comerciantes minoristas.

### **Flujo de información**

El flujo de información que CASTRO MAQUINARIA maneja se representada en la figura 11, en ella están definidas las diferentes actividades que se realizan actualmente, desde el cliente final hasta los proveedores, para de esta manera definir los requerimientos, las necesidades y especificaciones que aseguren la satisfacción de sus clientes.

### **Flujo de producto**

El flujo de producto que CASTRO MAQUINARIA maneja se representada en la figura 12, en ella están definidas las diferentes actividades que se realizan actualmente, desde los proveedores hasta el cliente final, para cumplir con los requerimientos, las necesidades y especificaciones del cliente.

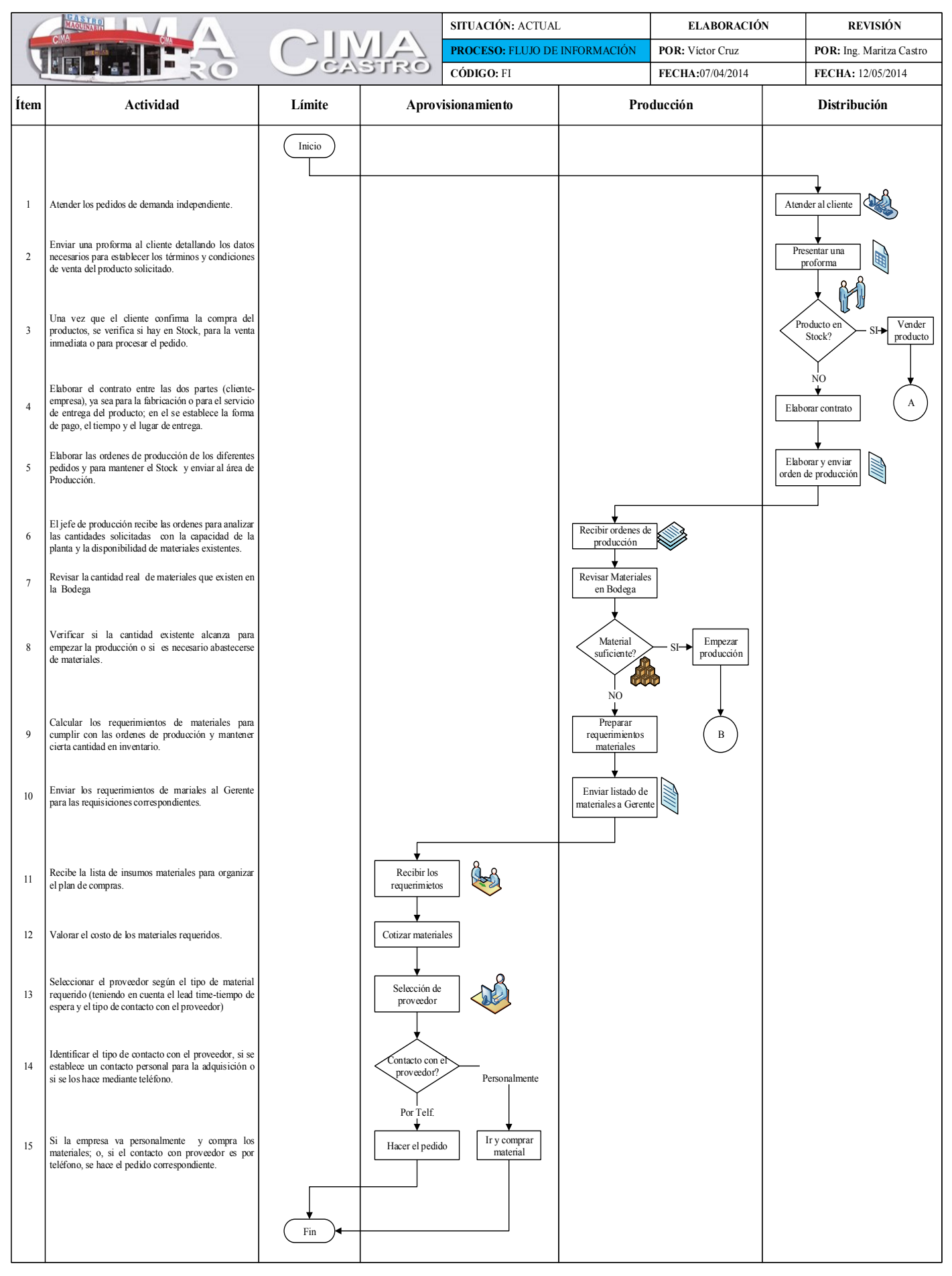

**Figura 11.** Actividades que componen el flujo de información de CASTRO MAQUINARIA.

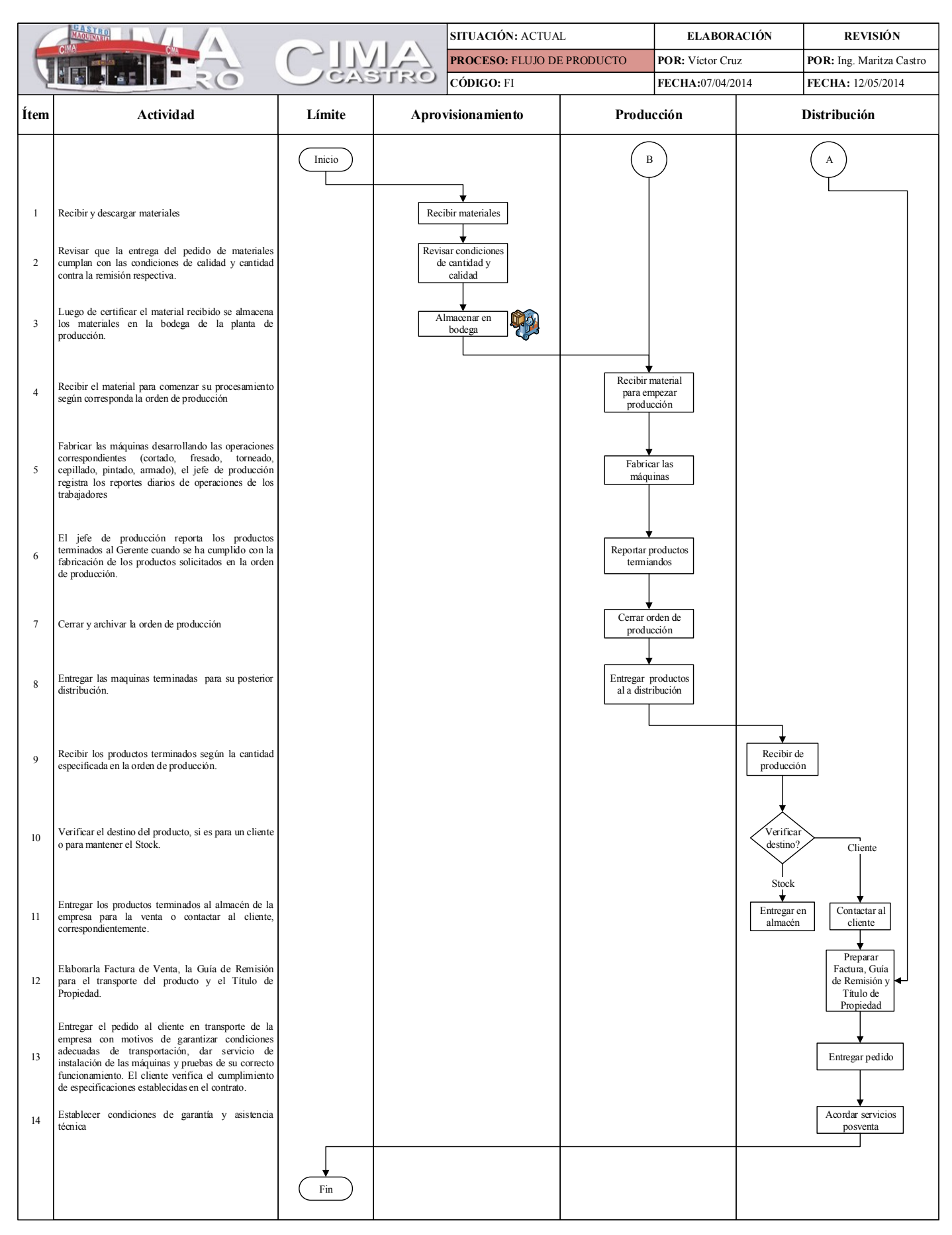

**Figura 12.** Actividades que componen el flujo de producto de CASTRO MAQUINARIA.

#### **4.1.9. Análisis y presentación de los productos**

MAQUINARIAS CASTRO fabrica diferentes tipos de máquinas:

- Canteadora
- Cepillos de 40, 60 cm y machimbre
- Tupi
- Torno
- Sierran de cinta vertical
- Cepillo de cuatro caras
- Sierra horizontal
- Afiladora y trabadora de sierras
- Cortadora de tacos

De todas estas máquinas: los Cepillos, la Canteadora y la Sierra de Cinta, tienen mayor demanda en el mercado y la empresa fabrica contantemente para cumplir las necesidades del mercado; las otras restantes se fabrican con menor frecuencia al año, exclusiva y únicamente bajo pedido. De los registros de productos vendidos [\(Anexo](#page-182-0) 1), proporcionados por el departamento de ventas, se establece un Diagrama de Pareto, figura 13, el cual indica las cantidades de productos vendidos durante los años 2012, 2013 y 2014, y el porcentaje de participación acumulado de las de máquinas.

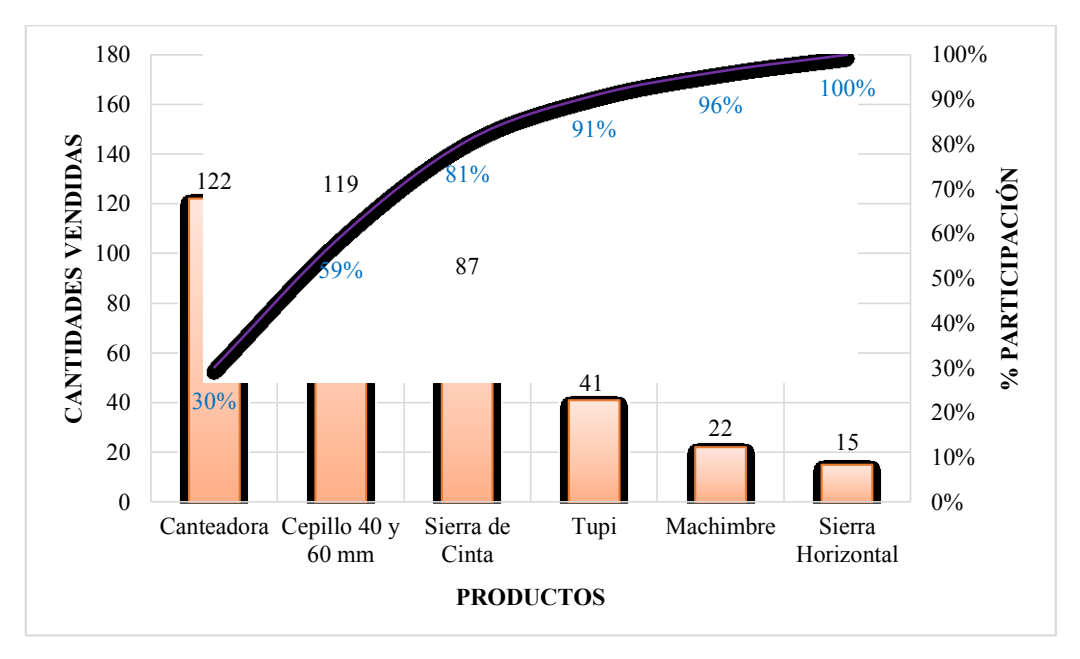

**Figura 13.** Porcentaje de participación de las maquinas.

La figura 13 indica que, de un total de 406 máquinas vendidas, el cepillo, la canteadora y la sierra de cinta han tenido mayor demanda en el mercado, lo que representa el 81% de la fabricación total de las máquinas que produce y vende MAQUINARIAS CASTRO.

Para este estudio se toma en cuenta las máquinas con mayor demanda en el mercado:

 **Canteadora:** su función es cepillar el canto de la madera para lograr una superficie plana y derecha, y de esta manera poder dimensionar la madera correctamente, ver figur14.

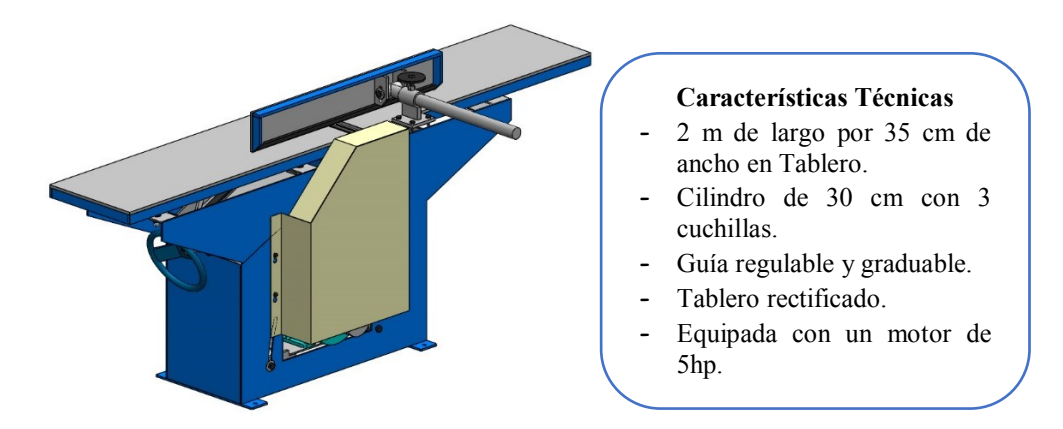

Figura 14. Canteadora para madera.

 **Cepillo:** su función es dar el grosos requerido a la madera, extrayendo de manera gradual finas láminas de madera para nivelarla y alisarla, ver figura 15.

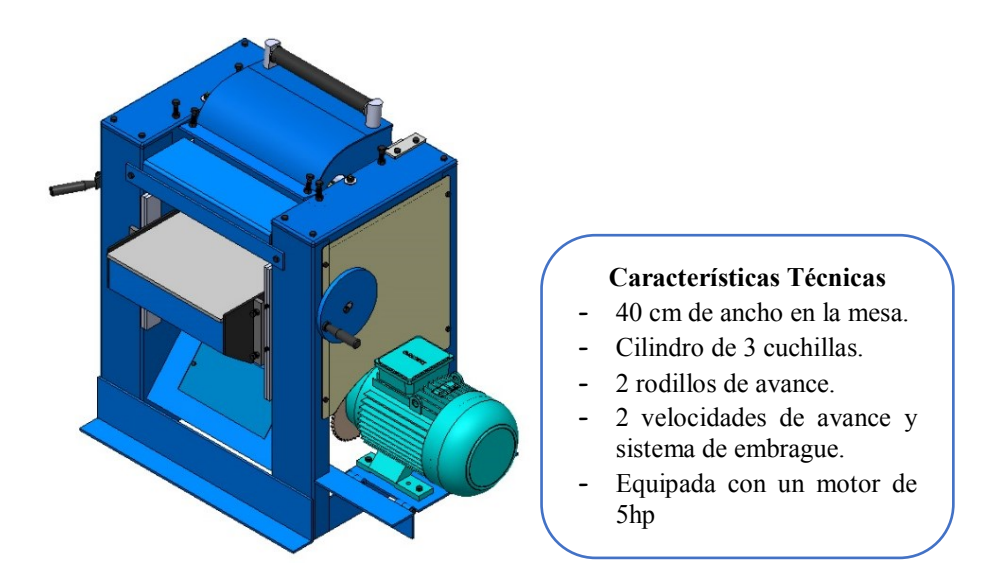

**Figura 15.** Cepillos para madera.

 **Sierra de Cinta:** su función es facilitar tareas de cortar curvos y complejos mediante la sierra metálica en forma de banda continua con dientes en uno de sus bordes, ver figura 16.

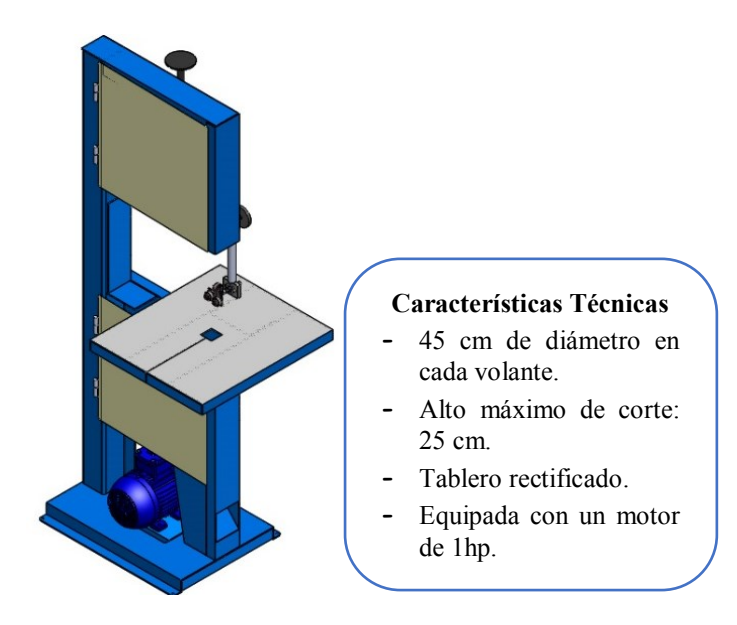

**Figura 16.** Sierra de cinta para madera

### **4.1.10. Descripción general del proceso**

La empresa está dedicada a la fabricación de bienes, para lo cual utiliza el acero como materia prima en sus diferentes presentaciones como ejes, platinas, ángulos, planchas etc., para ello éstos tiene que pasar por múltiples procesos hasta lograr el producto final [19].

En el [Anexo 2](#page-183-0) se ilustra la disposición física de la instalación de producción de CASTRO MAQUINARIAS la cual está compuesto de diferentes estaciones: Recepción de Materia Prima, Corte y Preparado de Material, Torneado, Cepillado, Fresado, Taladrado, Ensamblado, Pintado, y Embarque de Productos Terminados. Su distribución por procesos le permite tener un flujo de trabajo lógico, donde el personal y las máquinas se agrupan según la función que realizan.

Cada producto a fabricar realiza un recorrido distinto por la planta según las operaciones que se requieren, generándose diferentes flujos de materiales entre las diferentes estaciones, a grandes rasgos el proceso de fabricación de las máquinas consta de los siguientes procesos:

### **Sección de corte y preparado de material**

La figura 17 muestra la sección de corte y preparado de material. En esta estación se corta y prepara la materia prima como planchas, ejes, platinas, tubos, ángulos, entre otros, según las especificaciones y dimensiones de los planos; también se hacen los pliegues de las planchas para fabricación de los diferentes tipos de máquinas. En esta sección se utiliza una Máquina Cortadora de Plasma CNC, un plasma manual, una sierra de vaivén y la dobladora eléctrica.

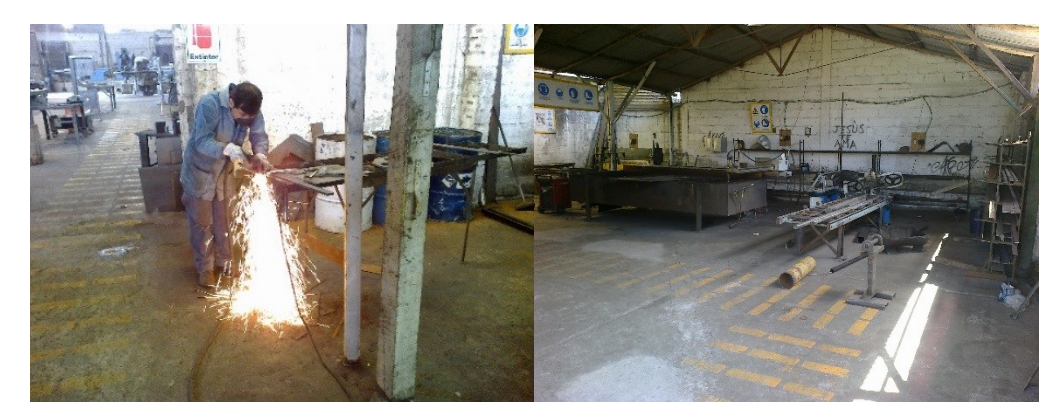

**Figura 17.** Sección de corte y preparado de material.

### **Sección de maquinado**

La figura 18 muestra la sección de maquinado. En esta sección se transforma la materia prima en las piezas que conforma los ensambles de las diferentes máquinas, las cuales se fabrican mediante los diferente procesos de arranque de viruta tales como: torneado, ranurado, roscado, cepillado, fresado, rectificado. Es importante que todos los elementos cumplan con las especificaciones y medidas establecidas en los planos, para evitar reprocesos al momento de ensamblar las piezas.

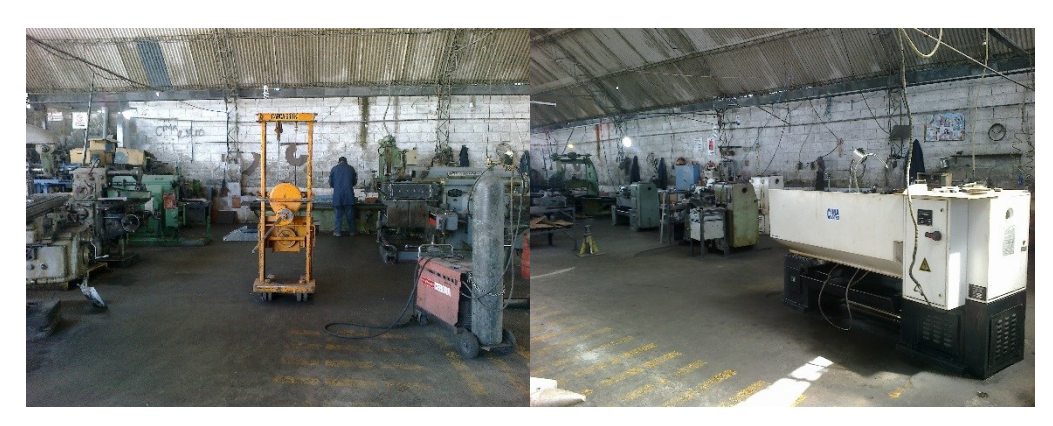

**Figura 18.** Sección de maquinado de piezas.

### **Sección de ensamblado**

La 19 muestra la sección de ensamblado. En esta sección se lleva a cabo todo el proceso se suelda, montaje de sub ensambles, armado y empernado de todas las piezas que conforman las diferentes máquinas que estén en proceso de fabricación. El proceso involucra también el pulido de sueldas, el enderezado de las planchas y el rectificado de posibles desperfectos.

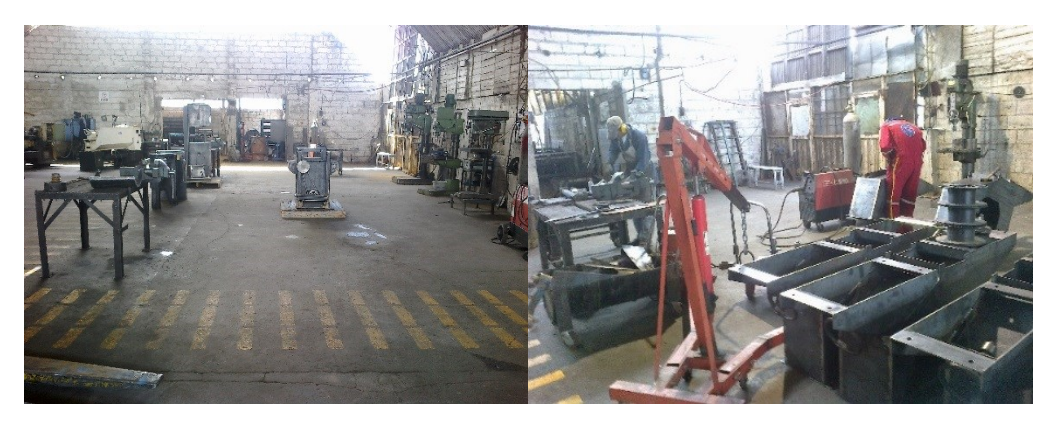

**Figura 19.** Sección de ensamblaje

### **Sección de masillado y pintura**

La figura 20 muestra la sección de masillado y pintado. En esta sección se ejecutan las operaciones finales de fabricación de las máquinas los cuales involucran el proceso de limado y pulido de limallas y rebabas, masillado, pintado y engrasado, de tal manera que se consiga una presentación propicia y esbelta de los productos fabricados. La figura 20 muestra la sección de pintura, este proceso se realiza dentro de una cabina la cual cuenta con un sistema de extracción.

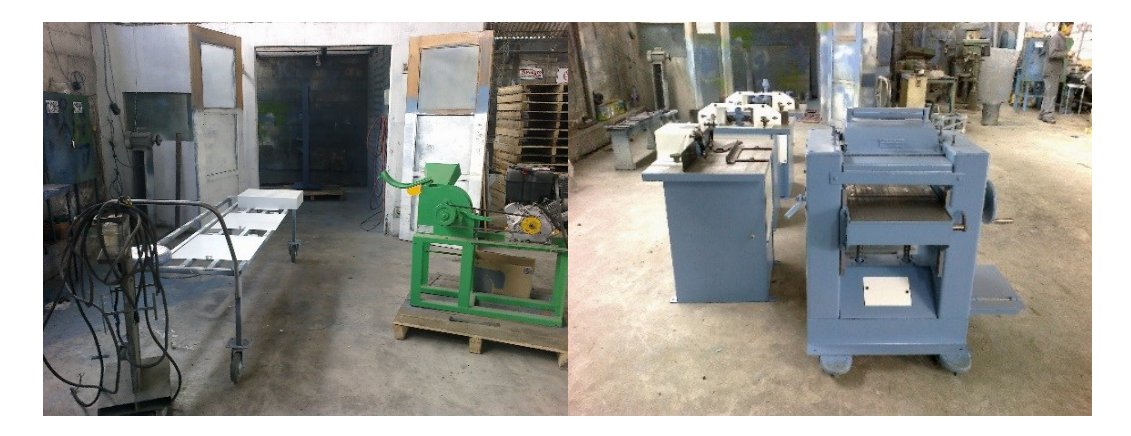

**Figura 20.** Sección de pintura

#### **4.1.11. Planos de las máquinas**

Es necesario conocer los elementos comprados, las subunidades y los elementos intermedios que conforma el elemento final, en este caso de la canteadora, el cepillo y la sierra de cinta; para lo cual se desarrollaron los planos detallados de despiece de ensambles y sub ensambles de cada una de estas máquinas, ver sección **[PLANOS](#page-251-0) DE ENSAMBLES**. La elaboración de estos planos sirve para diagramar los cursogramas sinópicos del proceso, construir el árbol estructural de los productos tomando en cuenta todos los elementos necesarios para la fabricación de las máquinas y determinar la cantidad exacta que se requiere de los mismos.

#### **4.1.12. Cursograma sinóptico del proceso de cada máquina en estudio**

Con los cursogramas se pretende mostrar las principales operaciones e inspecciones llevadas a cabo en la fabricación de las máquinas; así como, los puntos de ensambles de los diferentes componentes que forman las máquinas. Además con la utilización de esta herramienta es posible visualizar y relacional los resultados con los árboles de estructura de los productos los mismos que son necesarios para desarrollar el MRP ya que asocia los procesos del producto padre con los procesos de los de las demás piezas que lo componen registrando sus ensambles y sub ensambles.

En los [Anexos 3,](#page-184-0) [4](#page-188-0) y [5](#page-195-0) se presentan el desarrollo de los cursogramas sinópticos del proceso para la canteadora, el cepillo y la sierra de cinta, respectivamente.

#### **4.1.13. Estudio de tiempos**

Realizar un estudio de tiempos es importante para el presente proyecto; con el desarrollo de este se puede determinar los tiempos estándar de producción de componentes, sub ensambles y las máquina terminadas, que son caso de este estudio; así como, tener información en que basar el programa de producción, analizar y aprovecha la capacidad disponible.

"La medición del tiempo se ejecuta mediante el método de regreso a cero; es decir, después de leer el cronómetro en el punto terminal de cada elemento el tiempo se restablece en cero y cuando se realiza el siguiente elemento avanza desde cero [20]". Resulta favorable este método porque los elementos no siempre se ejecutan en el mismo orden.

### **Ciclos de estudio**

Para determinar el número de observaciones que deben efectuarse, se ha considerado utilizar los valores de la tabla 7.

| (minutos)       | Tiempo de ciclo Número recomendado de<br>ciclos |
|-----------------|-------------------------------------------------|
| 0,10            | 200                                             |
| 0,25            | 100                                             |
| 0,50            | 60                                              |
| 0,75            | 40                                              |
| 1,00            | 30                                              |
| 2,00            | 20                                              |
| $2,00 - 5,00$   | 25                                              |
| $5,00 - 10,00$  | 10                                              |
| $10,00 - 20,00$ | 8                                               |
| $20,00 - 40,00$ | 5                                               |
| $40,00$ o más   | 3                                               |

**Tabla 7.** Número de ciclos a observar cuando se utiliza el criterio de General Electric *[20]*.

En base a la tabla anterior se toma 5 ciclos de observación para el estudio de tiempos, debido a que la mayoría de los elementos de observación y cronometraje se cumplen en un tiempo mayor a 20 minutos.

#### **Valoración del Ritmo de Trabajo**

La valoración del ritmo de trabajo se emplea para ajustar los tiempos observados a los esperados por el desempeño normal. Para evaluar el desempeño del trabajador se toma como referencia el [Anexo 6;](#page-201-0) según la norma británica se utiliza la calificación de 100 para la fabricación de todas las máquinas; debido a que los trabajadores han adquirido la experiencia, los conocimientos y cualidades necesarias para efectuar el trabajo a un ritmo tipo.

#### **Suplemento por descanso**

Una vez determinado el tiempo normal se agregan suplementos para compensar la fatiga y demoras en el trabajo, y así obtener un estándar justo en la que un obrero pueda cumplir su trabajo a un paso normal y constante. Para el cálculo de los suplementos se toma como referencia el [Anexo 7,](#page-202-0) el cual es un sistema de suplementos recomendados por ILO (*International Labour Office*). Al agregar suplementos se toma en cuenta tres

clases de interrupciones como son: por necesidades personales, por fatiga y por retrasos inevitables. En las tablas 8, 9 y 10 se detallan los cálculos de suplementos de las operaciones en la fabricación de cada una de las máquinas.

|                                             | <b>SUPLEMENTO</b> |          | <b>SUPLEMENTOS</b> |        | <b>SUPLEMENTOS</b> |             |              |
|---------------------------------------------|-------------------|----------|--------------------|--------|--------------------|-------------|--------------|
| <b>OPERACIONES</b>                          | <b>CONSTANTE</b>  |          | <b>VARIABLES</b>   |        | <b>ADICIONALES</b> |             | <b>TOTAL</b> |
|                                             | Necesidades       | Base por | Trabajar           | Uso de | Limpieza de        | Lubricación | (S)          |
|                                             | personales        | fatiga   | de pie             | fuerza | Máquina            | de Máquina  |              |
| Armado de bancada con base de               |                   |          |                    |        |                    |             |              |
| motor y forro                               | 5%                | $4\%$    | $2\%$              | $1\%$  |                    |             | 12%          |
| Armado de triángulo                         | $5\%$             | 4%       | 2%                 |        |                    |             | 11%          |
| Construcción y montaje de                   | $5\%$             | $4\%$    | $2\%$              |        |                    |             | $11\%$       |
| volante                                     |                   |          |                    |        |                    |             |              |
| Armado de tableros de mesa                  | $5\%$             | 4%       | $2\%$              |        |                    |             | 11%          |
| $\downarrow$ Rectificar tableros en cepillo | 5%                | 4%       | $2\%$              | $1\%$  | $1\%$              | $1\%$       | 14%          |
| de puente                                   |                   |          |                    |        |                    |             |              |
| Construcción y armado de guía               | 5%                | $4\%$    | $2\%$              |        |                    |             | 11%          |
| regulable de corte con soporte              |                   |          |                    |        |                    |             |              |
| $\Box$ Rectificar placa frontal guía        |                   |          | $2\%$              |        | $1\%$              | $1\%$       | $4\%$        |
| en limadora                                 |                   |          |                    |        |                    |             |              |
| Mecanizado de masa para árbol               | $5\%$             | $4\%$    | $2\%$              |        | $1\%$              |             | 12%          |
| de corte                                    |                   |          |                    |        |                    |             |              |
| $\Box$ Fresado de canales de masa           |                   |          | $2\%$              | 2%     | 0,75%              | $1\%$       | 5,75%        |
| Construcción de componentes                 |                   |          |                    |        |                    |             |              |
| para árbol de corte y montaje en            | $5\%$             | 4%       | $2\%$              |        |                    |             | 11%          |
| bancada                                     |                   |          |                    |        |                    |             |              |

**Tabla 8.** Cálculo de suplementos para Canteadora.

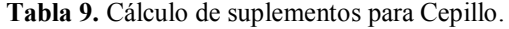

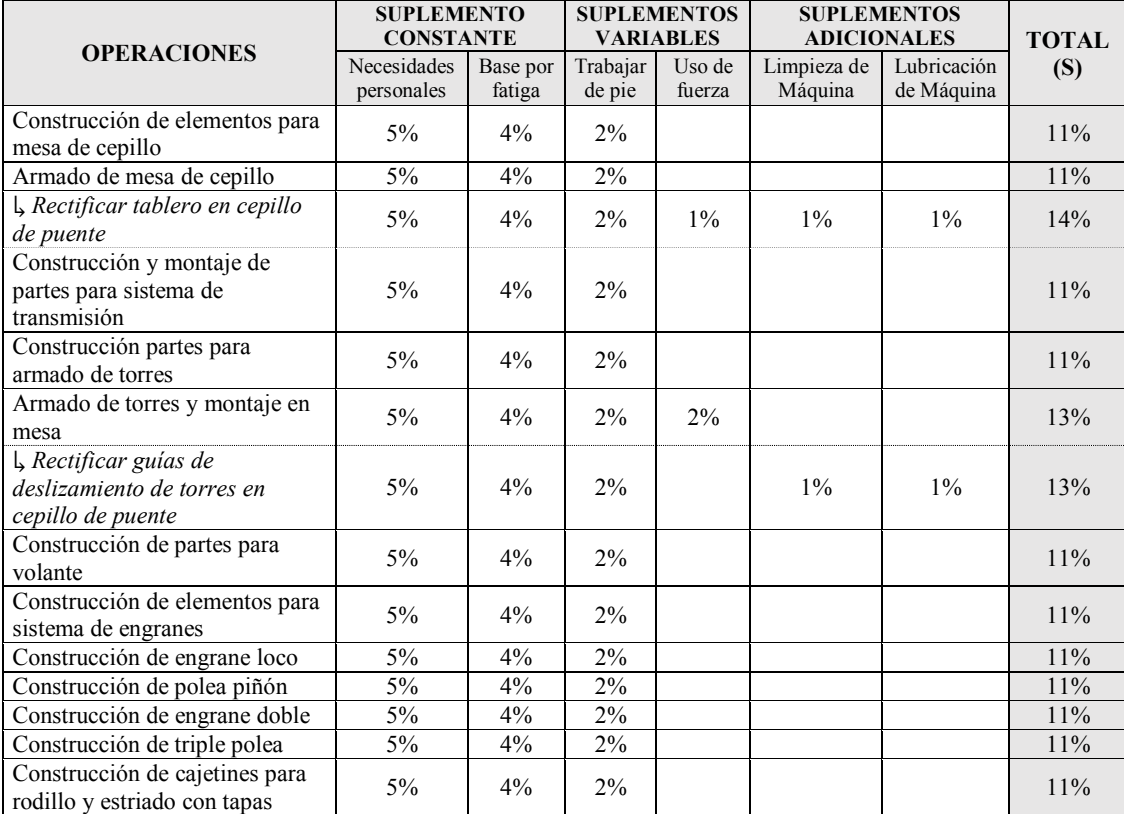

| Construcción de cajetines para  | $5\%$ | 4%    | 2%    |    |       |       | 11%    |
|---------------------------------|-------|-------|-------|----|-------|-------|--------|
| cabeza de corte con tapas       |       |       |       |    |       |       |        |
| Construcción de polea de        | $5\%$ | 4%    | 2%    |    |       |       | 11%    |
| embrague                        |       |       |       |    |       |       |        |
| Construcción de polea de        |       |       |       |    |       |       |        |
| cilindro                        | $5\%$ | $4\%$ | 2%    |    |       |       | 11%    |
| Construcción de polea de motor  | 5%    | 4%    | 2%    |    |       |       | 11%    |
| Construcción de Catarina N=37   |       |       |       |    |       |       |        |
| para rodillo y estriado         | $5\%$ | 4%    | 2%    |    |       |       | 11%    |
| Mecanizado de rodillo           | 5%    | 4%    | $2\%$ |    | 0,75% | $1\%$ | 12,75% |
|                                 |       |       |       |    |       |       |        |
| Mecanizado de estriado          | 5%    | 4%    | 2%    |    | 0.75% | $1\%$ | 12,75% |
| $\Box$ Fresado de canales de    |       |       | 2%    |    |       | $1\%$ |        |
| estriado                        |       |       |       |    | 0,75% |       | 3,75%  |
| Mecanizado de cabeza de corte   | $5\%$ | 4%    | 2%    | 2% | 0,75% | $1\%$ | 14,75% |
| Fresado de canales para         |       |       |       |    |       |       |        |
| labios y cuchillas              |       |       | 2%    |    | 0,75% | $1\%$ | 3,75%  |
| Construcción de partes para     |       |       |       |    |       |       |        |
| base de motor                   | 5%    | 4%    | $2\%$ |    |       |       | 11%    |
|                                 |       |       |       |    |       |       |        |
| Construcción de partes para     | 5%    | 4%    | 2%    |    |       |       | 11%    |
| sistema de embrague             |       |       |       |    |       |       |        |
| Construcción y montaje de       |       |       |       |    |       |       |        |
| partes para tapa de árbol de    | $5\%$ | 4%    | 2%    |    |       |       | 11%    |
| corte                           |       |       |       |    |       |       |        |
| Construcción de tapas de torres | 5%    | 4%    | 2%    |    |       |       | 11%    |
| Mecanizado de sombreros para    |       |       |       |    |       |       |        |
| resortes, labios para árbol de  | 5%    | 4%    | 2%    |    |       |       | 11%    |
| corte y bisagras de forros      |       |       |       |    |       |       |        |
| Armado de sub ensambles en      |       |       |       |    |       |       |        |
| cepillo                         | 5%    | 4%    | 2%    |    |       |       | 11%    |
|                                 |       |       |       |    |       |       |        |

Cálculo de suplementos para Cepillo (Continuación)

**Tabla 10.** Cálculo de suplementos para Sierra de Cinta.

| <b>OPERACIONES</b>                                                            | <b>SUPLEMENTO</b><br><b>CONSTANTE</b> |                    | <b>SUPLEMENTOS</b><br><b>VARIABLES</b> |                  | <b>SUPLEMENTOS</b><br><b>ADICIONALES</b> |                           | <b>TOTAL</b> |
|-------------------------------------------------------------------------------|---------------------------------------|--------------------|----------------------------------------|------------------|------------------------------------------|---------------------------|--------------|
|                                                                               | Necesidades<br>personales             | Base por<br>fatiga | Trabajar<br>de pie                     | Uso de<br>fuerza | Limpieza de<br>Máquina                   | Lubricación<br>de Máquina | (S)          |
| Armado de bancada con base de<br>motor                                        | 5%                                    | $4\%$              | $2\%$                                  | $2\%$            |                                          |                           | 13%          |
| montaje<br>Construcción v<br>de<br>forros                                     | $5\%$                                 | $4\%$              | 2%                                     | $1\%$            |                                          |                           | 12%          |
| Construcción<br>montaje<br>de<br>$\mathbf{V}$<br>volante inferior             | 5%                                    | $4\%$              | 2%                                     | $1\%$            |                                          |                           | 12%          |
| Construcción de polea de volante<br>inferior                                  | 5%                                    | 4%                 | 2%                                     | $1\%$            |                                          |                           | 12%          |
| Construcción<br>de polea para<br>motor                                        | $5\%$                                 | 4%                 | 2%                                     | $1\%$            |                                          |                           | 12%          |
| Construcción de elementos del<br>sistema de regulación de volante<br>superior | $5\%$                                 | $4\%$              | 2%                                     |                  |                                          |                           | 11%          |
| Construcción y<br>montaje<br>de<br>volante superior                           | $5\%$                                 | 4%                 | 2%                                     | $1\%$            |                                          |                           | 12%          |
| Construcción y montaje de mesa<br>de trabajo                                  | $5\%$                                 | 4%                 | $2\%$                                  | 2%               |                                          |                           | 13%          |
| Rectificar tablero en cepillo de<br>puente                                    |                                       |                    | $2\%$                                  |                  | 2,00%                                    | 1,50%                     | 5,50%        |
| Construcción de partes para guía<br>de cinta principal                        | $5\%$                                 | 4%                 | 2%                                     |                  |                                          |                           | 11%          |
| Construcción y montaje de guía<br>de cinta inferior                           | 5%                                    | 4%                 | 2%                                     |                  |                                          |                           | 11%          |

## **Cálculo del tiempo estándar para la fabricación de las máquinas**

### **a. Canteadora**

#### **Tabla 11.** Tiempo estándar: armado de bancada con base y forro de motor - CANTEADORA

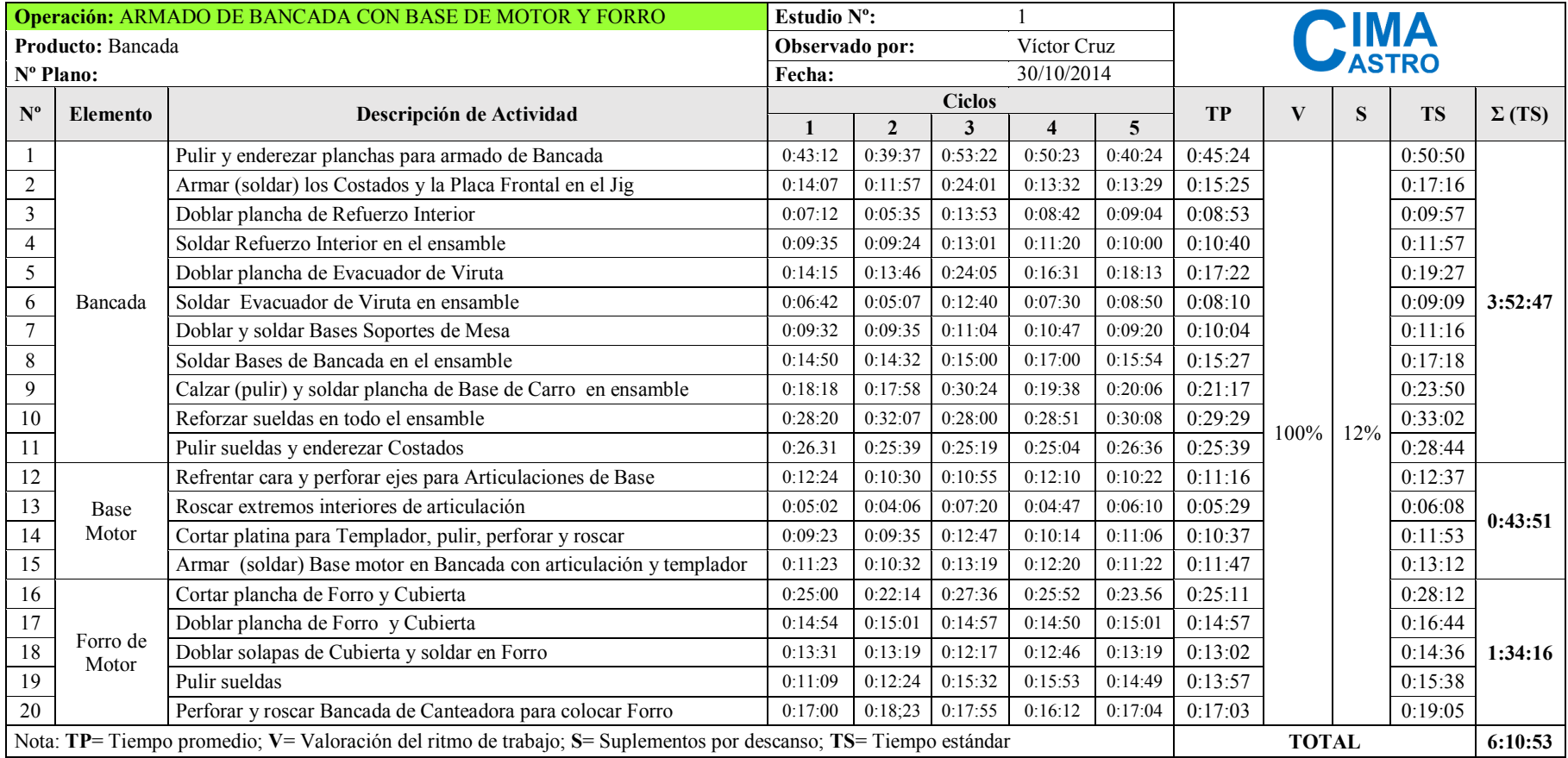
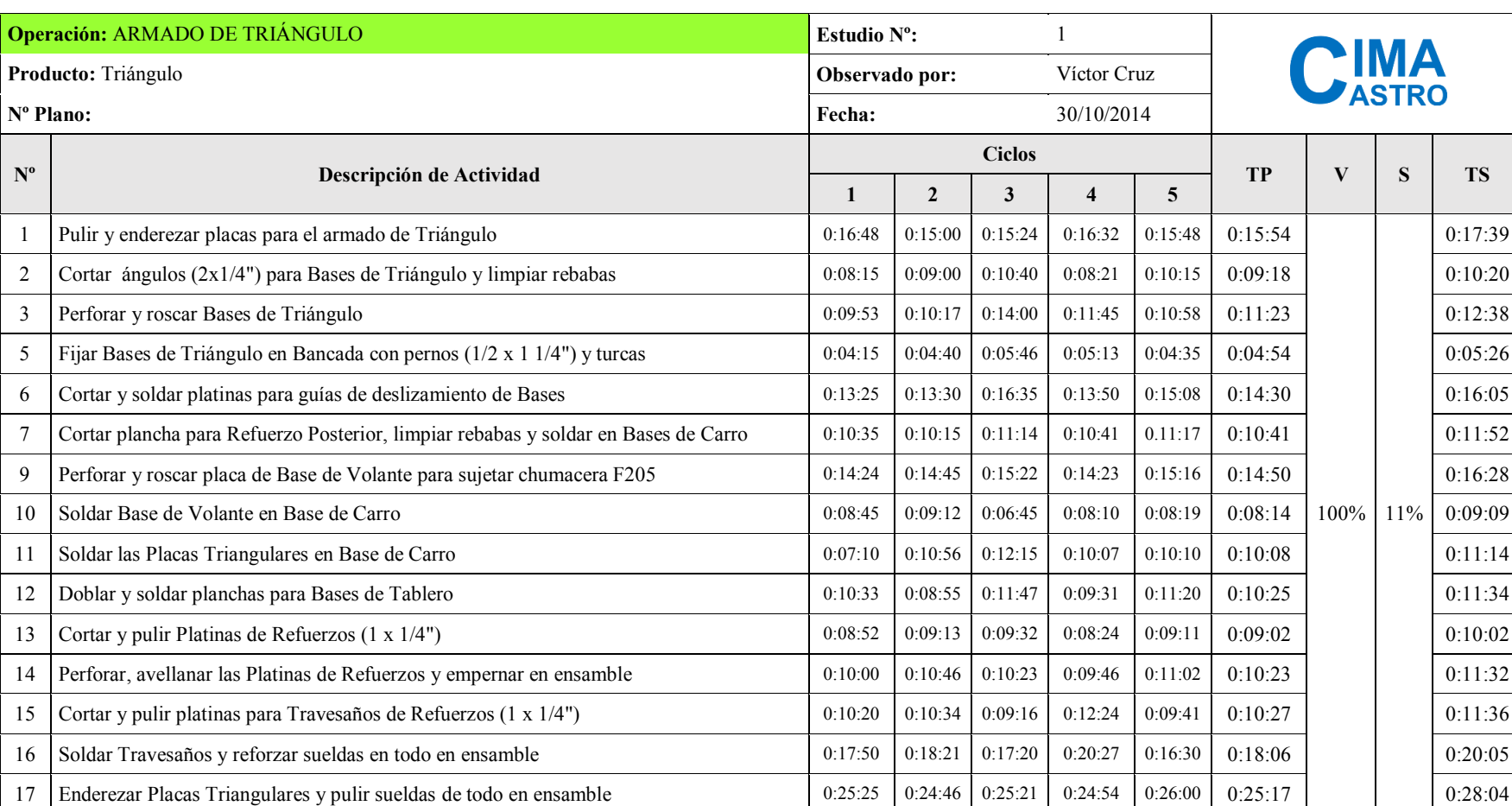

#### **Tabla 12.** Tiempo estándar: armado de triángulo *-* CANTEADORA

Nota: **TP**= Tiempo promedio; **V**= Valoración del ritmo de trabajo; **S**= Suplementos por descanso; **TS**= Tiempo estándar **TOTAL 13:23:44** 

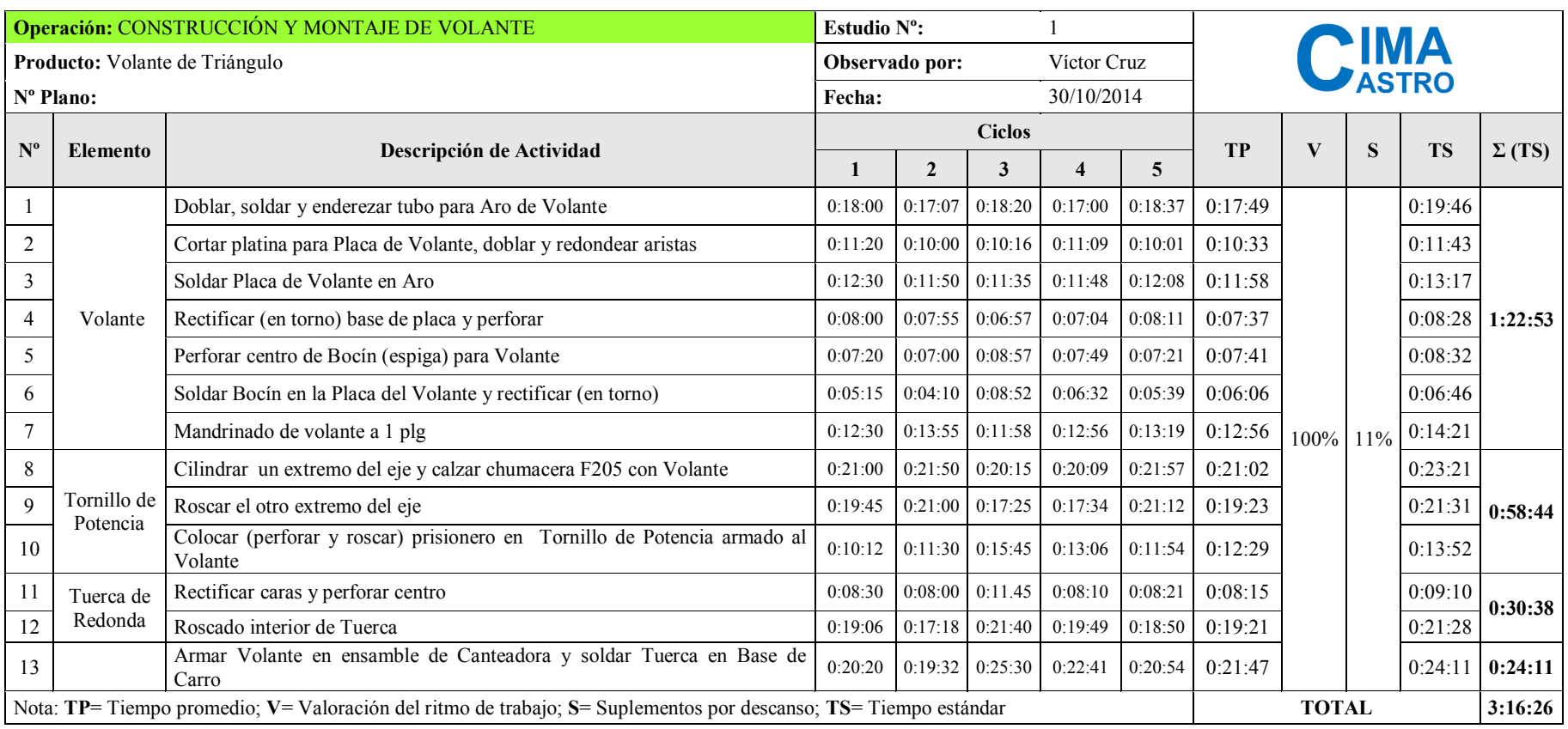

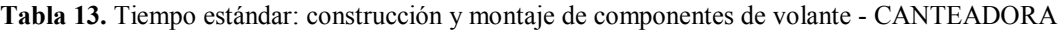

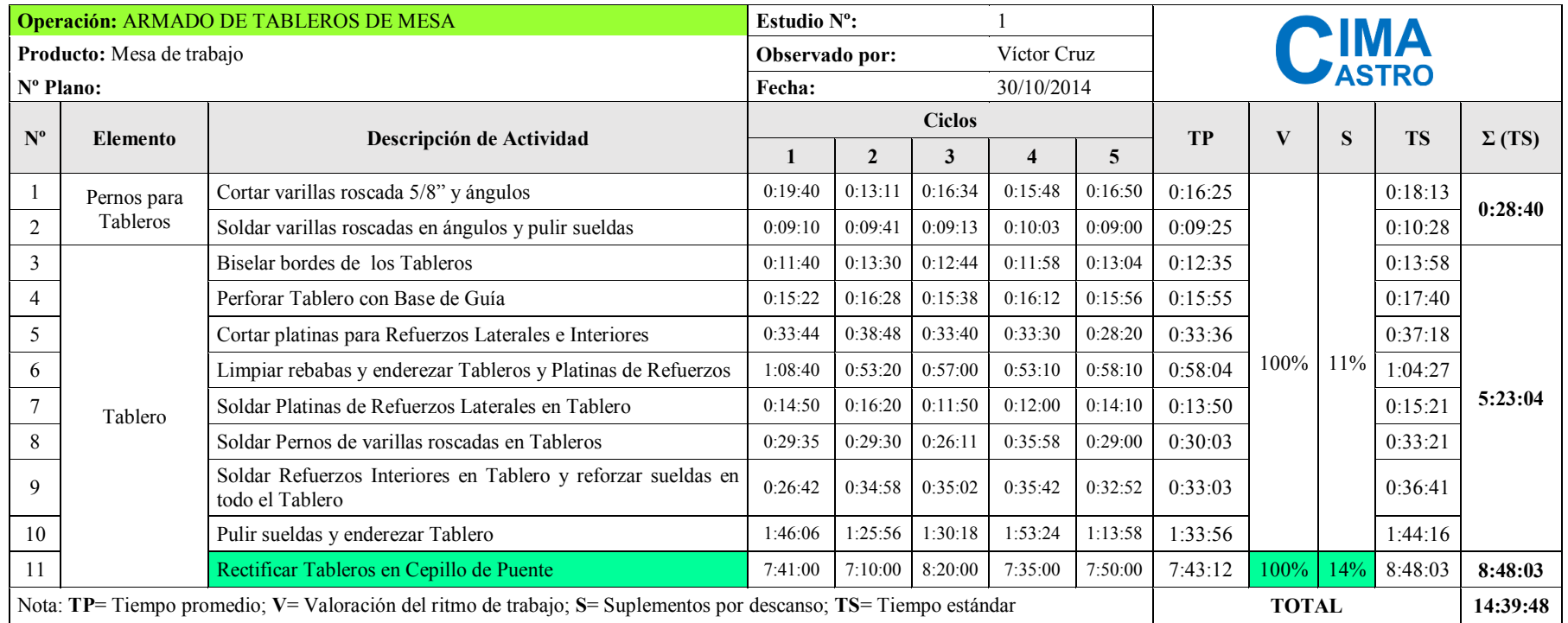

#### **Tabla 14.** Tiempo estándar: armado de tableros - CANTEADORA

|                           | <b>SOPORTE</b>                    | Operación: CONSTRUCCIÓN Y ARMADO DE GUÍA REGULABLE DE CORTE CON                                                 | Estudio N°: |                |               |                |         |           |              |        |           |               |
|---------------------------|-----------------------------------|----------------------------------------------------------------------------------------------------|-------------|----------------|---------------|----------------|---------|-----------|--------------|--------|-----------|---------------|
|                           | Producto: Guía regulable de corte |                                                                                                    |             | Observado por: |               | Víctor Cruz    |         |           |              |        |           |               |
|                           | Nº Plano:                         |                                                                                                    | Fecha:      |                |               | 30/10/2014     |         |           |              |        |           |               |
| $\mathbf{N}^{\mathrm{o}}$ | <b>Elemento</b>                   | Descripción de Actividad                                                                                        |             |                | <b>Ciclos</b> |                |         | <b>TP</b> | V            | S      | <b>TS</b> | $\Sigma$ (TS) |
|                           |                                   |                                                                                                    | 1           | $\overline{2}$ | 3             | $\overline{4}$ | 5       |           |              |        |           |               |
| 1                         |                                   | Cortar ejes para brazo Guía                                                                                     | 0:08:53     | 0:06:33        | 0:07:33       | 0:08:15        | 0:07:19 | 0:07:43   |              |        | 0:08:33   |               |
| $\sqrt{2}$                | Brazo Guía                        | Refrentar caras de ejes y perforar centro                                                                       | 0:22:59     | 0:20:54        | 0:21:05       | 0:22:16        | 0:22:25 | 0:21:56   |              |        | 0:24:21   | 0:49:53       |
| $\mathfrak{Z}$            |                                   | Soldar ejes de brazo y pulir suelda                                                                             | 0:15:53     | 0:14:00        | 0:16:00       | 0:15:25        | 0:15:12 | 0:15:18   |              |        | 0:16:59   |               |
| $\overline{4}$            |                                   | Refrentar caras y perforar                                                                                      | 0:15:32     | 0:15:44        | 0:17:00       | 0:16:31        | 0:15:37 | 0:16:05   |              |        | 0:17:51   |               |
| 5                         | Bocín de Brazo                    | Mandrinar y calzar Brazo                                                                                        | 0:15:06     | 0:21:31        | 0:15:25       | 0:18:08        | 0:16:35 | 0:17:21   |              |        | 0:19:16   | 0:59:55       |
| 6                         |                                   | Perforar y roscar                                                                                               | 0:09:45     | 0:11:45        | 0:10:24       | 0:11:14        | 0:10:00 | 0:10:38   |              |        | 0:11:48   |               |
| $\boldsymbol{7}$          |                                   | Soldar tuerca de 1/2" y pulir                                                                                   | 0:09:37     | 0:10:00        | 0:10:21       | 0:09:13        | 0:10:24 | 0:09:55   |              |        | 0:11:00   |               |
| $8\,$                     | Perilla                           | Refrentar cara, perforar centro y soldar tuerca                                                                 | 0:13:53     | 0:14:20        | 0:15:40       | 0:14:58        | 0:13:46 | 0:14:31   |              |        | 0:16:07   | 0:28:17       |
| $\overline{9}$            |                                   | Rectificar suelda y moletear                                                                                    | 0:10:32     | 0:10:05        | 0:12:14       | 0:10:56        | 0:11:00 | 0:10:57   |              |        | 0:12:10   |               |
| 10                        | Platinas de                       | Cortar platina y perforar extremos de canal                                                                     | 0:10:51     | 0:10:33        | 0:10:46       | 0:11:12        | 0:10:09 | 0:10:42   | 100%         | $11\%$ | 0:11:53   |               |
| 11                        | Sujeción                          | Corta canal y limar                                                                                             | 0:04:57     | 0:06:12        | 0:06:00       | 0:04:43        | 0:05:21 | 0:05:27   |              |        | 0:06:03   | 0:17:55       |
| 12                        | Base                              | Roscar Base de Guía con Tablero                                                                                 | 0:15:45     | 0:16:21        | 0:17:21       | 0:14:29        | 0:15:53 | 0:15:58   |              |        | 0:17:43   | 0:17:43       |
| 13                        |                                   | Pulir rebabas y enderezar Placa Frontal                                                                         | 0:15:13     | 0:17:32        | 0:16:54       | 0:15:36        | 0:16:00 | 0:16:15   |              |        | 0:18:02   |               |
| 14                        | Placa Guía                        | Cortar platinas para Refuerzos Laterales y soldar en Placa Frontal                                              | 0:19:09     | 0:19:55        | 0:19:50       | 0:20:00        | 0:18:44 | 0:19:32   |              |        | 0:21:40   |               |
| 15                        |                                   | Cortar varilla cuadrada y soldar en Placa                                                                       | 0:10:45     | 0:10:58        | 0:12:01       | 0:09:34        | 0:11:03 | 0:10:52   |              |        | 0:12:04   | 0:58:03       |
| 16                        |                                   | Soldar Platinas de Sujeción                                                                                     | 0:05:14     | 0:05:36        | 0:06:21       | 0:05:00        | 0:06:02 | 0:05:39   |              |        | 0:06:16   |               |
| 17                        |                                   | Armar Guía completa en Tableros y soldar platina soporte entre Base<br>y Bocín                                  | 0:20:10     | 0:23:25        | 0:20:47       | 0:22:12        | 0:19:00 | 0:21:07   |              |        | 0:23:26   |               |
| $18\,$                    |                                   | Pulir sueldas de Placa de Guía y Soporte                                                                        | 0:13:15     | 0:15:22        | 0:16:00       | 0:14:48        | 0:15:43 | 0:15:02   |              |        | 0:16:41   | 1:33:37       |
| 19                        |                                   | Rectificar Frente Guía en Limadora                                                                              | 0:50:29     | 0:54:21        | 0:49:32       | 0:47:53        | 0:55:00 | 0:51:27   | 100%         | 4%     | 0:53:30   |               |
|                           |                                   | Nota: TP= Tiempo promedio; V= Valoración del ritmo de trabajo; S= Suplementos por descanso; TS= Tiempo estándar |             |                |               |                |         |           | <b>TOTAL</b> |        |           | 5:25:23       |

**Tabla 15.** Tiempo estándar: construcción y armado de componentes de guía de corte con soporte - CANTEADORA

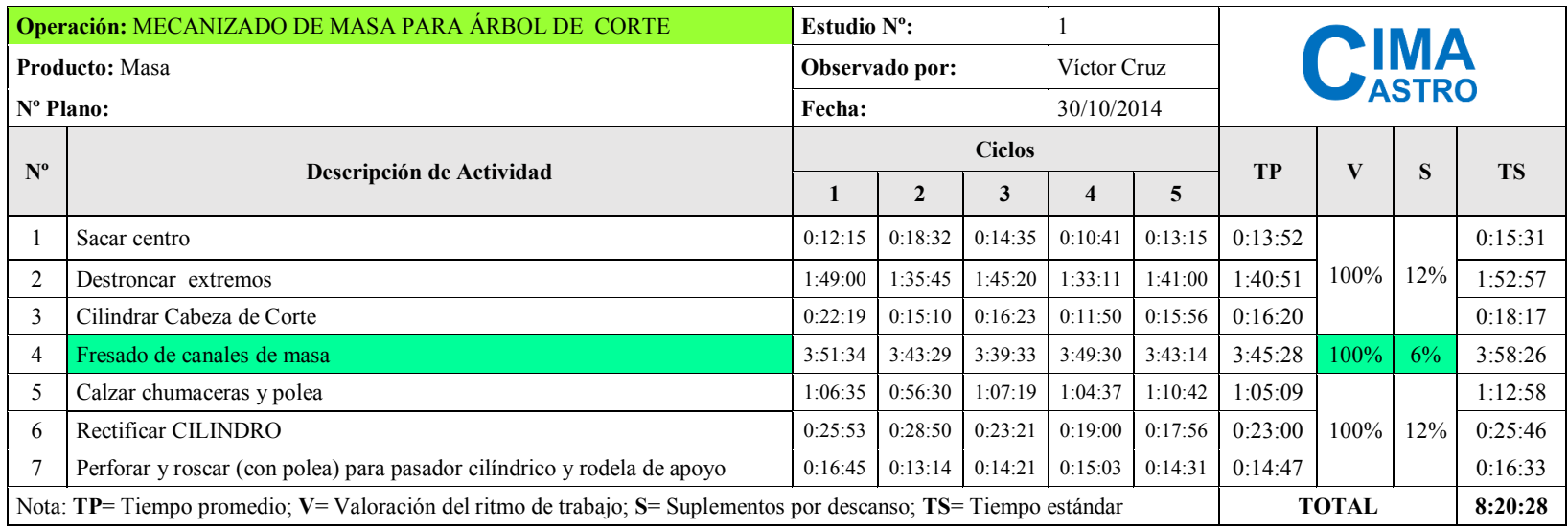

#### **Tabla 16.** Tiempo estándar: mecanizado de masa de corte - CANTEADORA

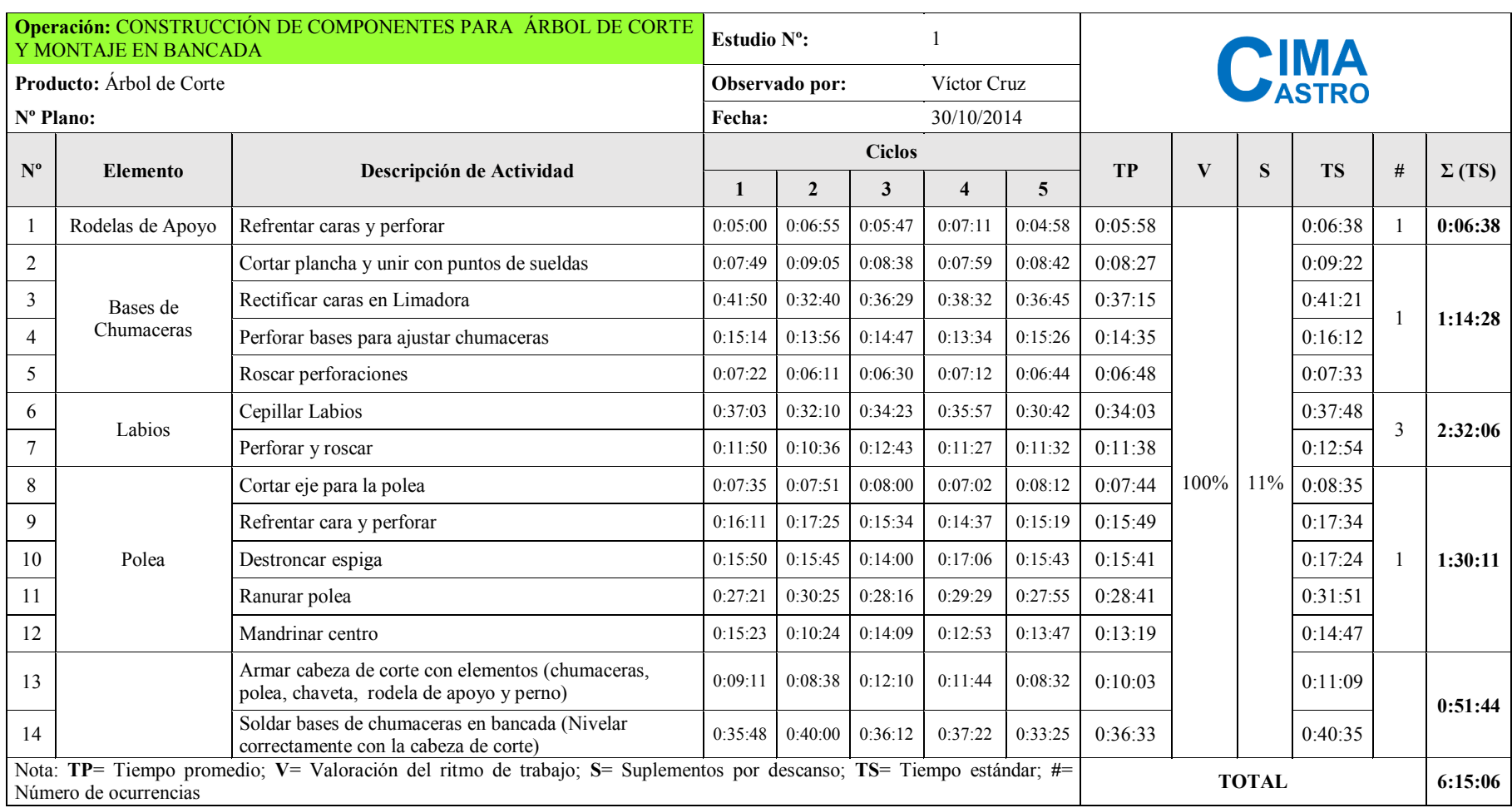

**Tabla 17.** Tiempo estándar: construcción de componentes del árbol de corte y montaje en bancada - CANTEADORA

# **b. Cepillo**

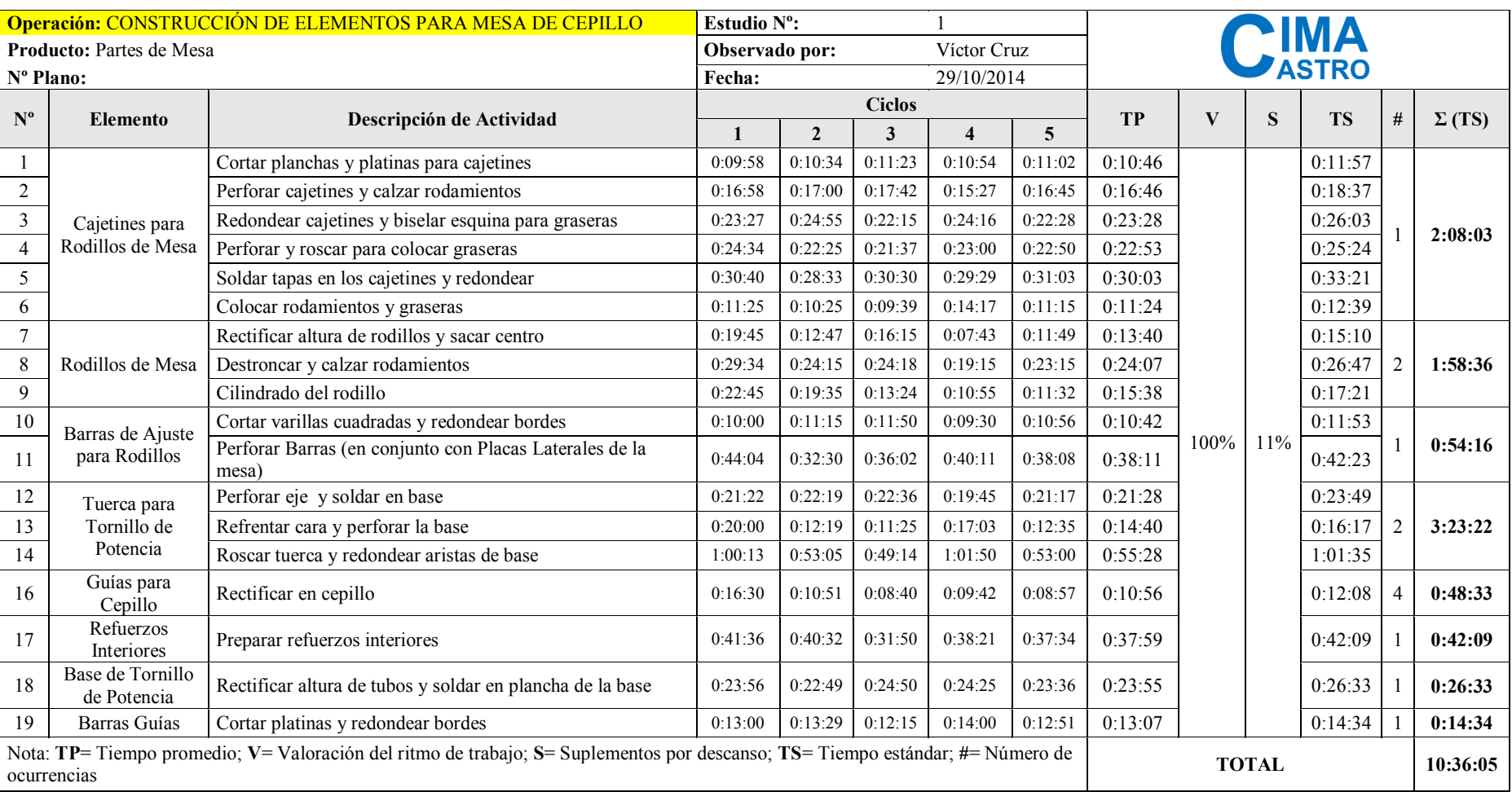

### **Tabla 18.** Tiempo estándar: construcción de elementos para mesa - CEPILLO

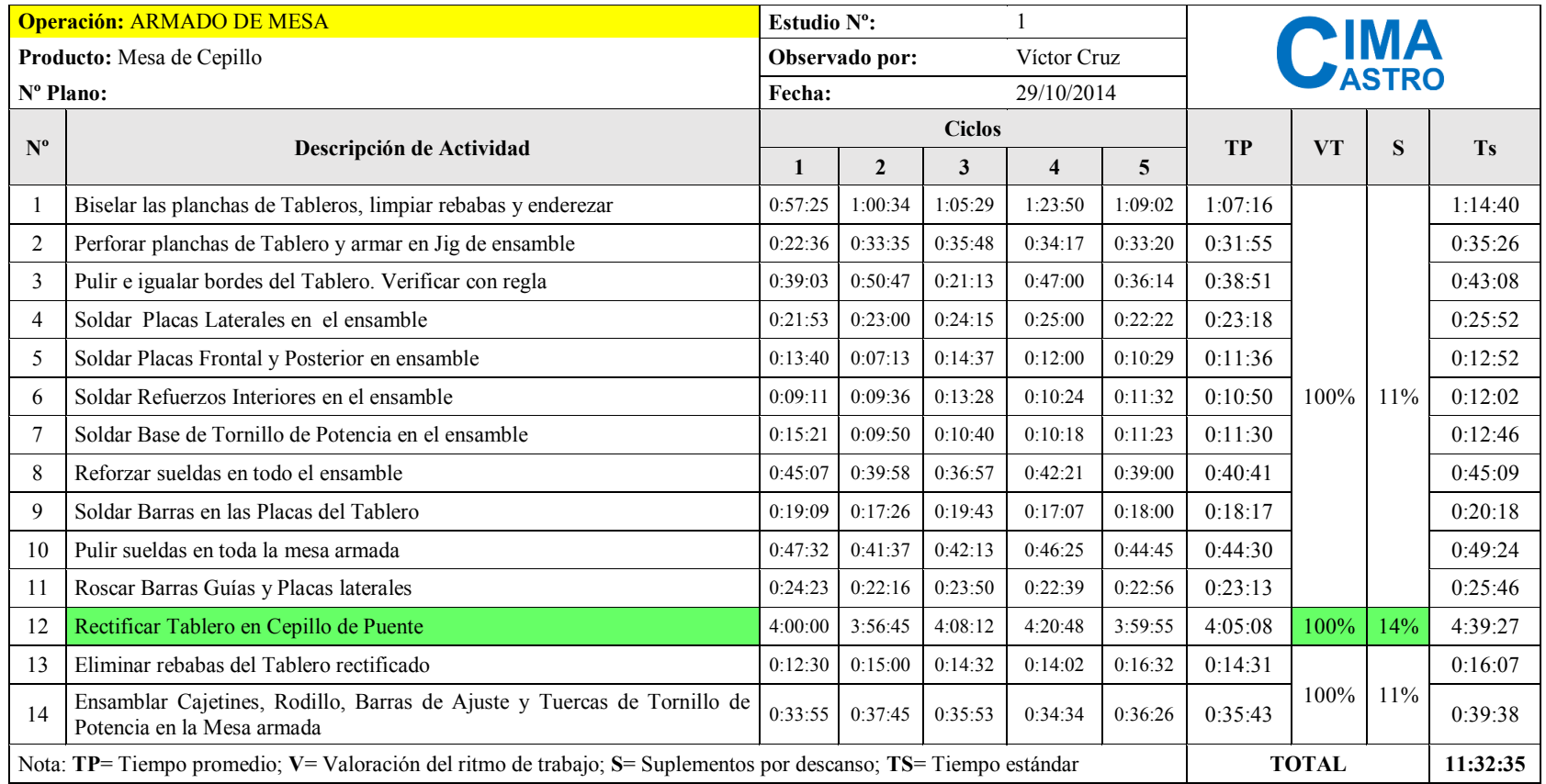

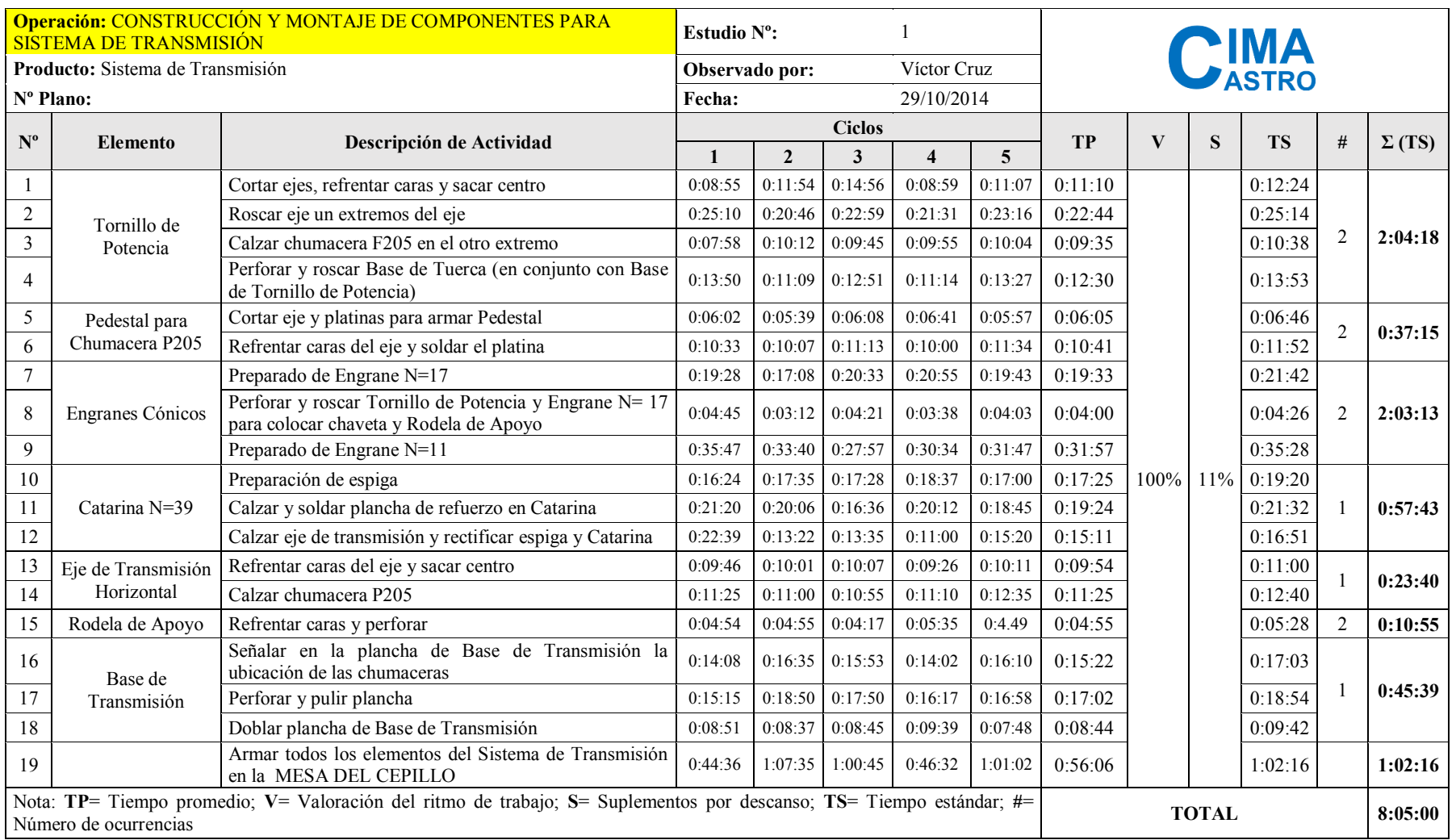

**Tabla 20.** Tiempo estándar: construcción y montaje de componentes para sistema de transmisión - CEPILLO

|             |                             | <b>Operación: CONSTRUCCIÓN PARTES PARA ARMADO DE TORRES</b>                                                         | Estudio $N^{\circ}$ : |                                                   |                               |                   |         |           |      |              |           |                |               |
|-------------|-----------------------------|----------------------------------------------------------------------------------------------------|-----------------------|---------------------------------------------------|-------------------------------|-------------------|---------|-----------|------|--------------|-----------|----------------|---------------|
|             | Producto: Torres de Cepillo |                                                                                                    |                       | Observado por:                                    |                               | Víctor Cruz       |         |           |      |              |           |                |               |
|             | Nº Plano:                   |                                                                                                    | Fecha:                |                                                   |                               | 03/11/2014        |         |           |      |              |           |                |               |
| $N^{\circ}$ | <b>Elemento</b>             | Descripción de Actividad                                                                                            |                       |                                                   | <b>Ciclos</b>                 |                   |         | <b>TP</b> | V    | S            | <b>TS</b> | $\#$           | $\Sigma$ (TS) |
|             |                             |                                                                                                    |                       | $\mathbf{2}$                                      | 3                             |                   | 5       |           |      |              |           |                |               |
|             | Templadores                 | Refrentar caras del eje y sacar centro                                                                              | 0:08:49               | 0:06:56                                           | 0:03:30                       | 0:03:25           | 0:09:14 | 0:06:23   |      |              | 0:07:05   | $\overline{2}$ | 1:02:20       |
| 2           |                             | Roscar los extremos del eje                                                                                         | 0:17:29               | 0:18:47                                           | $0:24:25$ 0:20:45 0:27:04     |                   |         | 0:21:42   |      |              | 0:24:05   |                |               |
| 3           | Uñas                        | Limpiar rebabas y pulir uñas                                                                                        | 0:31:32               | 0:36:46                                           | $0:35:29$ 0:32:58             |                   | 0:32:00 | 0:33:45   |      |              | 0:37:28   |                | 0:37:28       |
| 4           |                             | Cortar 14 pedazos de platina                                                                                        | $0:11:20$ $0:10:31$   |                                                   | $0.09:55$ $0.09:50$ $0.10:23$ |                   |         | 0:10:24   |      |              | 0:11:32   |                | 1:11:14       |
| 5           | Anillos                     | Doblar para formar rodillos                                                                                         | 0:51:28               | 0:54:04                                           | $0.53:45$ $0.54:36$ $0.55:00$ |                   |         | 0:53:47   |      |              | 0:59:42   |                |               |
| 6           | Guías de Deslizamiento de   | Cortar platinas y unir con suelda                                                                                   | 0:07:00               | 0:06:54                                           | $0:07:14$ 0:06:41             |                   | 0:06:58 | 0:06:57   |      |              | 0:07:43   |                |               |
|             | Mesa                        | Pulir y enderezar Guías                                                                                             | 0:04:12               | 0:04:14                                           | $0:03:55$ 0:04:13             |                   | 0:07:42 | 0:04:51   | 100% | 11%          | 0:05:23   | 4              | 0:52:26       |
| 8           | Bases de Cajetines          | Cortar y perforar 2 platinas para las Bases de<br>las Torres                                                        |                       | $0.14:10$ $0.15:26$ $0.15:03$ $0.14:46$ $0.13:56$ |                               |                   |         | 0:14:40   |      |              | 0:16:17   |                | 0:16:17       |
| 9           | Base para Tapas de Torres   | Cortar y pulir 4 platinas para Base de Tapa                                                                         | 0:16:52               | 0:16:43                                           | $0:15:55$ 0:16:53             |                   | 0:17:55 | 0:16:52   |      |              | 0:18:43   |                | 0:18:43       |
| 10          | Cubierta Inferior de Torres | Doblar y calzar tapas inferiores en Torres                                                                          | 0:09:32               | 0:10:39                                           | 0:09:50                       | 0:08:23           | 0:09:19 | 0:09:33   |      |              | 0:10:36   |                | 0:10:36       |
| 11          |                             | Doblar planchas para base                                                                                           | 0:14:43               | 0:20:23                                           | $0:16:45$ $0:13:35$ $0:17:00$ |                   |         | 0:16:29   |      |              | 0:18:18   |                |               |
| 12          | Base de Cepillos            | Perforar y redondear                                                                                                | 0:16:35               | 0:15:00                                           | 0:17:25                       | $0:14:19$ 0:15:35 |         | 0:15:47   |      |              | 0:17:31   |                | 0:35:49       |
|             | Número de ocurrencias       | Nota: TP= Tiempo promedio; V= Valoración del ritmo de trabajo; S= Suplementos por descanso; TS= Tiempo estándar; #= |                       |                                                   |                               |                   |         |           |      | <b>TOTAL</b> |           |                | 5:04:53       |

**Tabla 21.** Tiempo estándar: construcción partes para armado de torres - CEPILLO

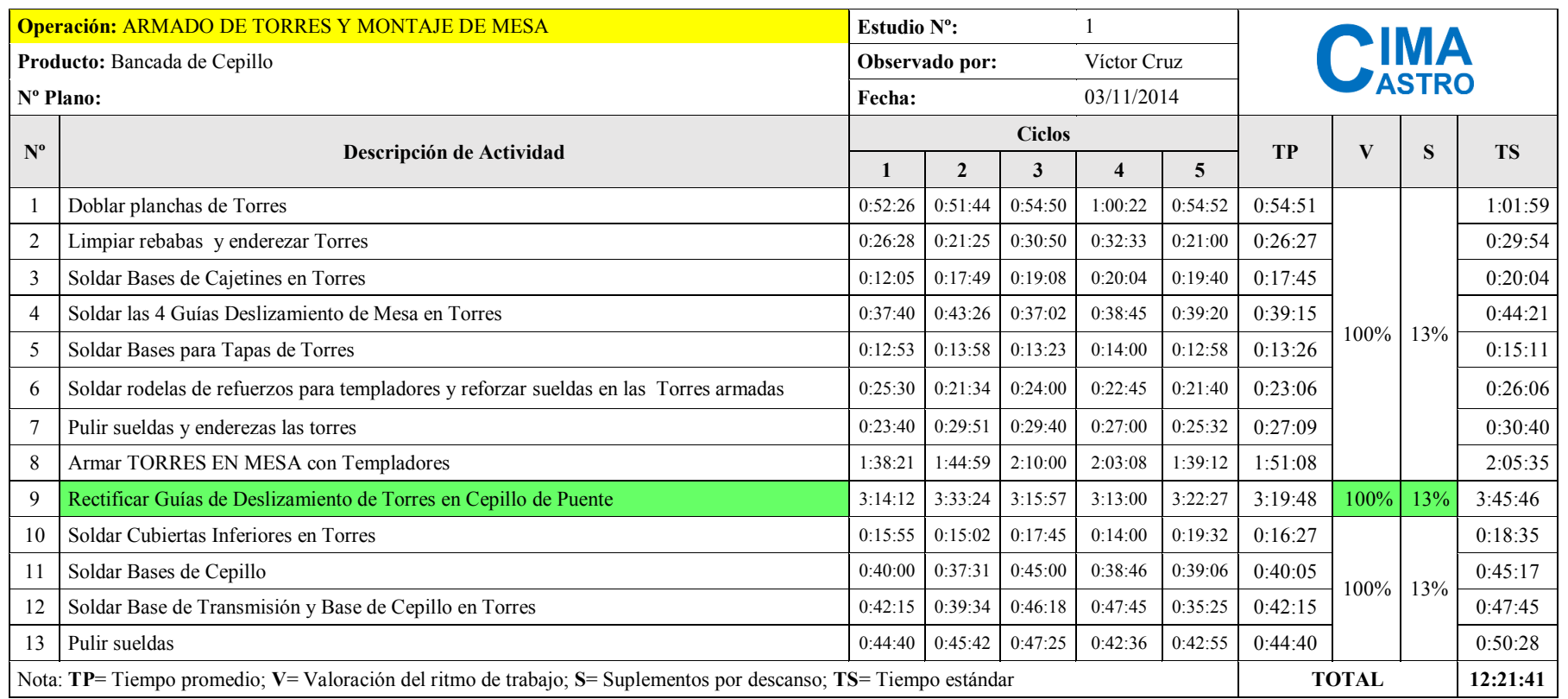

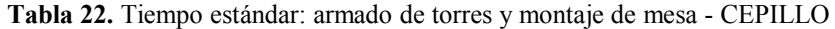

|                           |                                  | <b>Operación: CONSTRUCCIÓN DE COMPONENTES PARA VOLANTE</b>                                                                  | Estudio $N^{\circ}$ : |              |               |                         |         |              |           |     |             |               |
|---------------------------|----------------------------------|----------------------------------------------------------------------------------------------------|-----------------------|--------------|---------------|-------------------------|---------|--------------|-----------|-----|-------------|---------------|
|                           | Producto: Componentes de Volante |                                                                                                    | Observado por:        |              |               | Víctor Cruz             |         |              |           |     | <b>PIMA</b> |               |
| Nº Plano:                 |                                  |                                                                                                    | Fecha:                |              |               | 03/11/2014              |         |              |           |     |             |               |
| $\mathbf{N}^{\mathbf{o}}$ |                                  |                                                                                                    |                       |              | <b>Ciclos</b> |                         |         | <b>TP</b>    | <b>VT</b> | S   | <b>Ts</b>   |               |
|                           | <b>Elemento</b>                  | Descripción de Actividad                                                                                                    |                       | $\mathbf{2}$ | 3             | $\overline{\mathbf{4}}$ | 5       |              |           |     |             | $\Sigma$ (Ts) |
|                           | Funda                            | Perforado y mandrinado                                                                                                    | 0:21:09               | 0:18:12      | 0:18:56       | 0:19:06                 | 0:22:00 | 0:19:53      |           |     | 0:22:04     | 0:29:42       |
| 2                         |                                  | Calzar Rodamientos                                                                                                    | 0:06:23               | 0:05:30      | 0:08:47       | 0:06:43                 | 0:07:00 | 0:06:53      |           |     | 0:07:38     |               |
| 3                         |                                  | Calzar Engrane N=17 en el eje y soldar                                                                                      | 0:18:36               | 0:19:16      | 0:20:10       | 0:19:25                 | 0:19:52 | 0:19:28      |           |     | 0:21:36     | 0:47:39       |
| 4                         | Eje de Volante                   | Calzar rodamientos en eje                                                                                                   | 0:18:25               | 0:19:44      | 0:29:25       | 0:26:22                 | 0:23:23 | 0:23:28      |           |     | 0:26:03     |               |
| 5                         |                                  | Perforar espiga y soldar en plancha                                                                                         | 0:06:23               | 0:05:30      | 0:08:47       | 0:06:12                 | 0:07:35 | 0:06:53      |           |     | 0:07:39     |               |
| 6                         | Volante                          | Rectificar plancha de volante y perforar centro                                                                             | 0:15:30               | 0:12:30      | 0:15:08       | 0:15:51                 | 0:11:00 | 0:14:00      |           |     | 0:15:32     | 0:38:03       |
|                           |                                  | Calzar eje y rectificar espiga                                                                                              | 0:11:35               | 0:14:00      | 0:15:02       | 0:13:15                 | 0:13:08 | 0:13:24      | 100%      | 11% | 0:14:52     |               |
| 8                         | Palanca                          | Refrentar caras y sacar centro                                                                                              | 0:06:52               | 0:06:49      | 0:07:31       | 0:07:15                 | 0:06:56 | 0:07:05      |           |     | 0:07:51     | 0:22:15       |
| 9                         |                                  | Cilindrado de palanca                                                                                                    | 0:14:37               | 0:11:32      | 0:12:45       | 0:12:33                 | 0:13:25 | 0:12:58      |           |     | 0:14:24     |               |
| 10                        |                                  | Cortar y pulir                                                                                                    | 0:06:00               | 0:06:43      | 0:07:00       | 0:06:24                 | 0:05:11 | 0:06:16      |           |     | 0:06:57     |               |
| 11                        | Ángulo de Soporte                | Perforar y roscar                                                                                                    | 0:13:27               | 0:14:10      | 0:13:36       | 0:12:47                 | 0:13:18 | 0:13:28      |           |     | 0:14:56     | 0:21:53       |
| 12                        | Corredera                        | Pulir esquinas y perforar canal                                                                                             | 0:21:12               | 0:20:19      | 0:21:09       | 0:21:00                 | 0:22:23 | 0:21:13      |           |     | 0:23:33     | 0:23:33       |
|                           |                                  | Nota: $TP =$ Tiempo promedio; $V =$ Valoración del ritmo de trabajo; $S =$ Suplementos por descanso; $TS =$ Tiempo estándar |                       |              |               |                         |         | <b>TOTAL</b> |           |     | 3:03:05     |               |

**Tabla 23.** Tiempo estándar: construcción de componentes para volante - CEPILLO

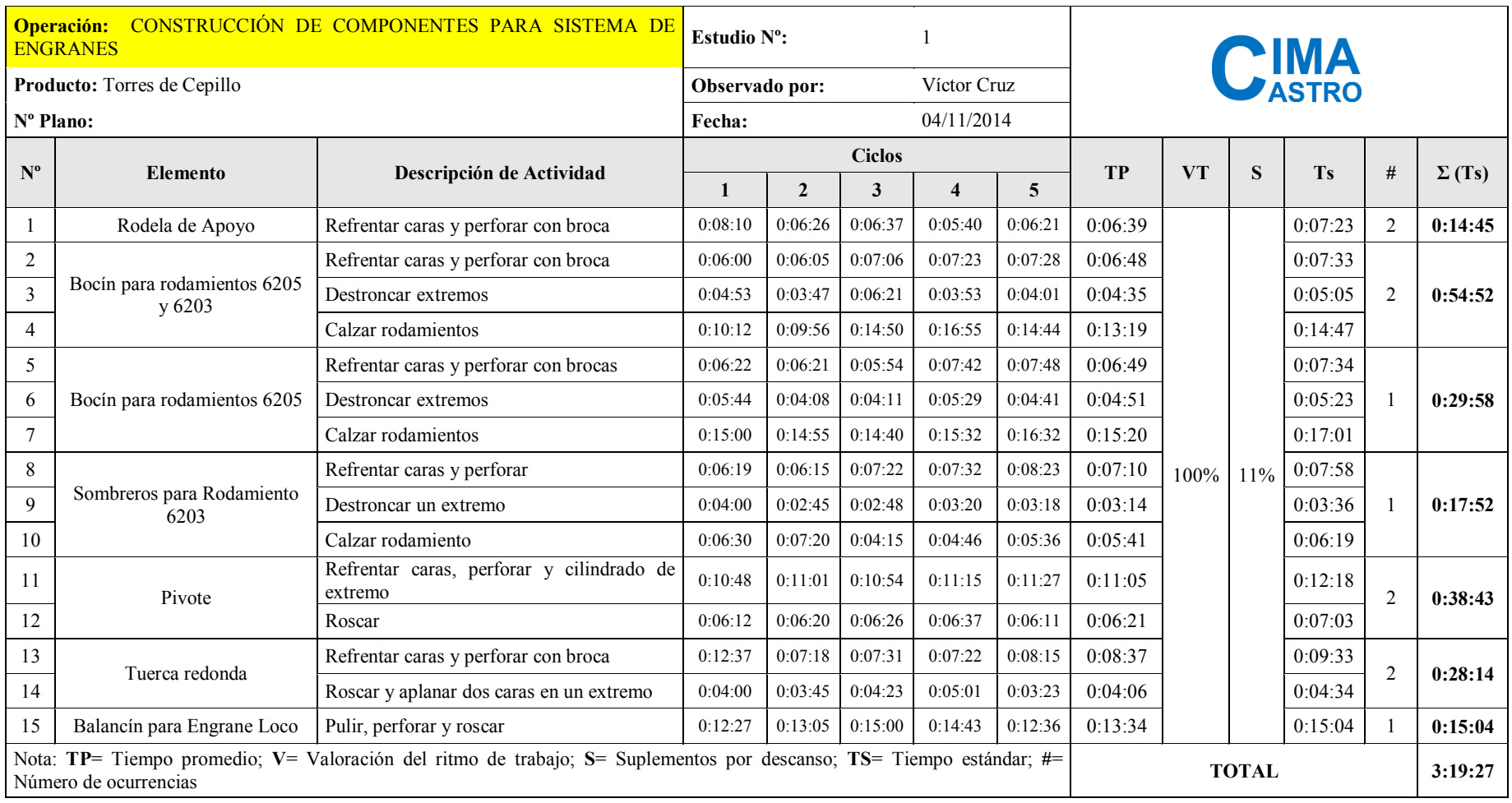

# **Tabla 24.** Tiempo estándar: construcción de componentes para sistema de engranes - CEPILLO

|             | <b>Operación: CONSTRUCCIÓN DE ENGRANE LOCO</b>                                                                  | Estudio $N^{\circ}$ : |             |               |             |         |           |                       |       |           |
|-------------|----------------------------------------------------------------------------------------------------|-----------------------|-------------|---------------|-------------|---------|-----------|-----------------------|-------|-----------|
|             | <b>Producto:</b> Engrane Loco                                                                                   | Observado por:        |             |               | Víctor Cruz |         |           | <b>CIMA</b><br>VASTRO |       |           |
|             | $N^{\circ}$ Plano:                                                                                              |                       |             |               | 04/11/2014  |         |           |                       |       |           |
| $N^{\rm o}$ |                                                                                                    |                       |             | <b>Ciclos</b> |             |         | <b>TP</b> |                       |       | <b>TS</b> |
|             | Descripción de Actividad                                                                                        |                       |             | $\Delta$      | 4           | 5       |           |                       | S     |           |
|             | Calzar eje espiga en Catarina N=17 y soldar                                                                     | 0:14:57               | 0:15:14     | 0:14:42       | 0:14:33     | 0:15:35 | 0:15:00   |                       |       | 0:16:39   |
|             | Perforar centro y rectificar (en torno) de espiga y Catarina                                                    | 0:22:46               | $0:13:30$ 1 | 0:14:28       | 0:17:06     | 0:16:02 | 0:16:46   | $100\%$               | $1\%$ | 0:18:37   |
| 4           | Calzar rodamiento NTN 6203                                                                                      | 0:11:21               | 0:07:37     | 0:09:12       | 0:08:56     | 0:09:44 | 0:09:22   |                       |       | 0:10:24   |
|             | Nota: TP= Tiempo promedio; V= Valoración del ritmo de trabajo; S= Suplementos por descanso; TS= Tiempo estándar |                       |             |               |             |         |           | <b>TOTAL</b>          |       | 0:45:40   |

**Tabla 25.** Tiempo estándar: construcción de engrane loco - CEPILLO

**Tabla 26.** Tiempo estándar: construcción de polea piñón - CEPILLO

|                | Operación: CONSTRUCCIÓN DE POLEA PIÑÓN                                                                                      |                | Estudio $N^{\circ}$ : |               |             |         |           |                       |     |           |
|----------------|----------------------------------------------------------------------------------------------------|----------------|-----------------------|---------------|-------------|---------|-----------|-----------------------|-----|-----------|
|                | Producto: Polea Piñón                                                                                                    | Observado por: |                       |               | Víctor Cruz |         |           | <b>CIMA</b><br>VASTRO |     |           |
| N° Plano:      |                                                                                                    | Fecha:         |                       |               | 04/11/2014  |         |           |                       |     |           |
| $N^{\circ}$    |                                                                                                    |                |                       | <b>Ciclos</b> |             |         | <b>TP</b> | V                     | S   | <b>TS</b> |
|                | Descripción de Actividad                                                                                                    |                | $\mathbf{2}$          | 3             | 4           | 5       |           |                       |     |           |
|                | Calzar eje de espiga en Catarina $N = 17$ y soldar                                                                          | 0:21:47        | 0:18:30               | 0:19:20       | 0:19:12     | 0:18:45 | 0:19:31   |                       |     | 0:21:40   |
| $\overline{c}$ | Perforar centro y rectificar espiga                                                                                         | 0:12:07        | 0:05:15               | 0:06:45       | 0.07:11     | 0:05:20 | 0:07:20   |                       |     | 0:08:08   |
|                | Perforar centro de plancha (de Polea), calzar espiga de Catarina N= 17 y<br>soldar                                          | 0:20:47        | 0:21:27               | 0:20:07       | 0:23:32     | 0:20:55 | 0:21:22   |                       |     | 0:23:43   |
| 5              | Rectificar Polea Piñón (cilindrado y Refrentado)                                                                            | 0:23:44        | 0:19:11               | 0:27:45       | 0:24:04     | 0:23:12 | 0:23:35   | 100%                  | 11% | 0:26:11   |
| 6              | Ranurar canal de polea                                                                                                    | 0:12:36        | 0:20:53               | 0:14:53       | 0:17:00     | 0:15:18 | 0:16:08   |                       |     | 0:17:54   |
|                | Calzar rodamientos (NTN 6203 y NTN 6205)                                                                                    | 0:38:57        | 0:34:06               | 0:40:32       | 0:37:39     | 0:32:48 | 0:36:48   |                       |     | 0:40:51   |
| 8              | Refrentar la cara exterior de la plancha de polea                                                                           | 0:15:30        | 0:10:10               | 0:09:42       | 0:10:55     | 0:11:03 | 0:11:28   |                       |     | 0:12:44   |
|                | Nota: $TP$ = Tiempo promedio: $V$ = Valoración del ritmo de trabajo: $S$ = Suplementos por descanso: $TS$ = Tiempo estándar |                |                       |               |             |         |           | <b>TOTAL</b>          |     | 2:31:10   |

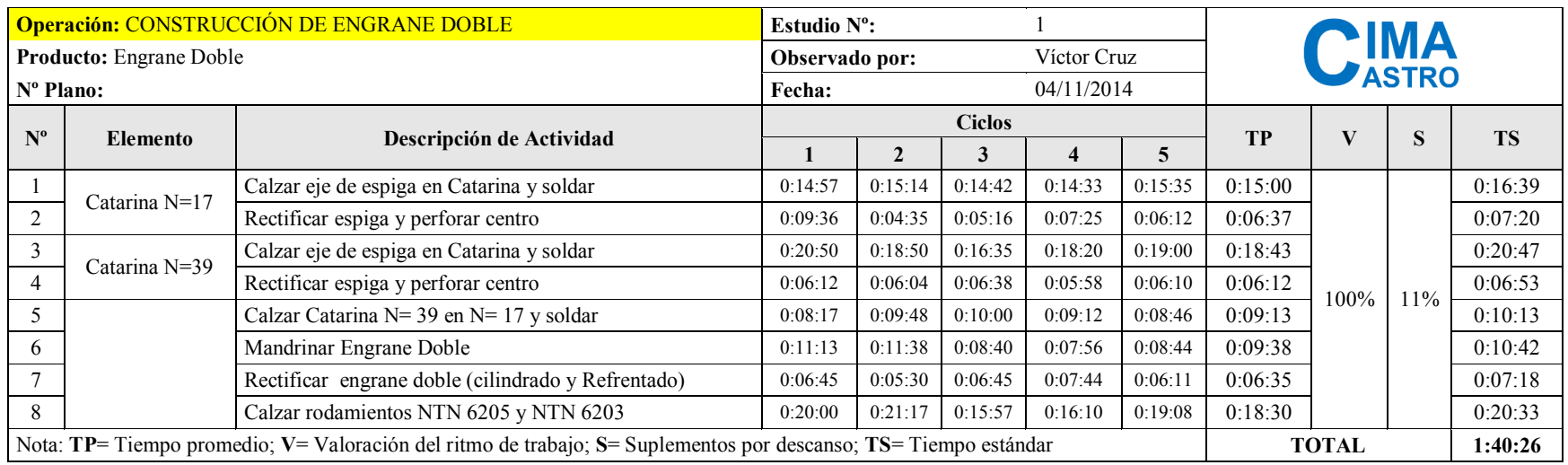

#### **Tabla 27.** Tiempo estándar: construcción de engrane doble - CEPILLO

**Tabla 28.** Tiempo estándar: construcción de triple polea - CEPILLO

|                       | Operación: CONSTRUCCIÓN DE TRIPLE POLEA |                                                                                                    | Estudio $N^{\circ}$ : |         |               |             |         |         |              |                    |           |
|-----------------------|-----------------------------------------|----------------------------------------------------------------------------------------------------|-----------------------|---------|---------------|-------------|---------|---------|--------------|--------------------|-----------|
|                       | Producto: Triple Polea                  |                                                                                                    | Observado por:        |         |               | Víctor Cruz |         |         |              | <b>MA</b><br>ASTRO |           |
| N <sup>o</sup> Plano: |                                         |                                                                                                    | Fecha:                |         |               | 04/11/2014  |         |         |              |                    |           |
| $N^{\circ}$           | <b>Elemento</b>                         | Descripción de Actividad                                                                                        |                       |         | <b>Ciclos</b> |             |         | TP      |              | S                  | <b>TS</b> |
|                       |                                         |                                                                                                    |                       |         |               |             |         |         |              |                    |           |
|                       | Polea 1 - Bocín                         | Refrentar cara y perforar centro                                                                                | 0:16:45               | 0:17:23 | 0:15:59       | 0:16:32     | 0:16:10 | 0:16:34 |              |                    | 0:18:23   |
|                       | Polea 3 - Varilla 7/8"                  | Calentar varilla lisa 7/8" en fragua y doblar                                                                   | 0:20:42               | 0:15:42 | 0:17:42       | 0:17:34     | 0:18:44 | 0:18:05 |              |                    | 0:20:04   |
|                       |                                         | Soldar extremos y enderezar                                                                                     | 0:09:08               | 0:07:53 | 0:08:08       | 0:10:00     | 0:08:23 | 0:08:42 |              |                    | 0:09:40   |
|                       |                                         | Rectificar varilla (cilindrar y refrentar caras)                                                                | 0:28:34               | 0:20:52 | 0:22:34       | 0:26:20     | 0:21:40 | 0:24:00 |              |                    | 0:26:38   |
|                       | Polea 2 - Plancha 5/8"                  | Soldar varilla en plancha de Polea 3 y perforar centro                                                          | 0:10:23               | 0:07:33 | 0:08:50       | 0:08:55     | 0:09:30 | 0:09:02 | 100%         | 11%                | 0:10:02   |
|                       |                                         | Calzar Polea 1 en plancha 5/8" y soldar                                                                         | 0:20:24               | 0:13:08 | 0:15:54       | 0:16:29     | 0:17:56 | 0:16:46 |              |                    | 0:18:37   |
|                       |                                         | Rectificar Triple Polea (cilindrado y Refrentado)                                                               | 0:17:55               | 0:19:24 | 0:23:41       | 0:23:02     | 0:19:56 | 0:20:48 |              |                    | 0:23:05   |
|                       |                                         | Ranurar canales de poleas                                                                                       | 0:42:16               | 0:39:06 | 0:33:35       | 0:30:10     | 0:35:47 | 0:36:11 |              |                    | 0:40:10   |
|                       |                                         | Calzar rodamientos NTN 6205                                                                                     | 0:37:30               | 0:43:44 | 0:42:13       | 0:31:30     | 0:39:12 | 0:38:50 |              |                    | 0:43:06   |
|                       |                                         | Nota: TP= Tiempo promedio; V= Valoración del ritmo de trabajo; S= Suplementos por descanso; TS= Tiempo estándar |                       |         |               |             |         |         | <b>TOTAL</b> |                    | 3:29:45   |

|                |           | <b>Operación: CONSTRUCCIÓN DE CAJETINES PARA RODILLO Y ESTRIADO CON TAPAS</b>                                   | Estudio $N^{\circ}$ : |         |               |             |         |           |      |              |                            |                |               |
|----------------|-----------|----------------------------------------------------------------------------------------------------|-----------------------|---------|---------------|-------------|---------|-----------|------|--------------|----------------------------|----------------|---------------|
|                |           | Producto: Cajetines Pequeños                                                                                    | Observado por:        |         |               | Víctor Cruz |         |           |      |              | 'IMA<br>' <sub>ASTRO</sub> |                |               |
| N° Plano:      |           |                                                                                                    | Fecha:                |         |               | 04/11/2014  |         |           |      |              |                            |                |               |
| $N^{\circ}$    | Elemento  |                                                                                                    |                       |         | <b>Ciclos</b> |             |         | <b>TP</b> |      | S            | <b>TS</b>                  | #              |               |
|                |           | Descripción de Actividad                                                                                        |                       |         | 3             |             | 5       |           |      |              |                            |                | $\Sigma$ (TS) |
|                |           | Perforar centro y rectificar de cara                                                                            | 0:11:23               | 0:10:23 | 0:12:35       | 0:11:00     | 0:12:09 | 0:11:30   |      |              | 0:12:46                    |                |               |
| $\overline{2}$ | Cajetines | Destroncado interior para rodamiento                                                                            | 0:14:21               | 0:07:26 | 0:07:36       | 0:07:01     | 0:09:07 | 0:09:06   |      |              | 0:10:06                    | $\overline{4}$ | 2:41:04       |
| 3              |           | Calzar rodamiento NTN 6205                                                                                      | 0:19:34               | 0:12:45 | 0:15:21       | 0:15:10     | 0:15:32 | 0:15:40   |      |              | 0:17:24                    |                |               |
| 4              |           | Rectificar de Tapa, calzar en cajetín y mandrinar centro                                                        | 0:26:22               | 0:24:35 | 0:22:56       | 0:23:08     | 0:20:40 | 0:23:32   |      |              | 0:26:08                    |                |               |
|                | Tapas     | Rellenar montículo de suelda para graseras y pulir                                                              | 0:04:43               | 0:04:35 | 0:05:00       | 0:05:19     | 0:04:43 | 0:04:52   | 100% | 11%          | 0:05:24                    | $\overline{4}$ | 2:24:33       |
| 6              |           | Perforar y roscar montículo de suelda                                                                           | 0:04:12               | 0:04:08 | 0:04:00       | 0:04:12     | 0:04:14 | 0:04:09   |      |              | 0:04:37                    |                |               |
|                |           | Perforar tapas con cajetines                                                                                    | 0:12:45               | 0:12:55 | 0:13:33       | 0:12:57     | 0:12:35 | 0:12:57   |      |              | 0:14:22                    |                | 1:26:09       |
| 8              |           | Roscar perforaciones de los cajetines                                                                           | 0:07:00               | 0:06:00 | 0:06:12       | 0:06:30     | 0:06:34 | 0:06:27   |      |              | 0:07:10                    |                |               |
| 9              |           | Cuadrar cajetines                                                                                               | 0:31:38               | 0:37:25 | 0:38:32       | 0:37:33     | 0:35:27 | 0:36:07   |      |              | 0:40:05                    | 2              | 1:20:11       |
|                |           | Nota: TP= Tiempo promedio; V= Valoración del ritmo de trabajo; S= Suplementos por descanso; TS= Tiempo estándar |                       |         |               |             |         |           |      | <b>TOTAL</b> |                            |                | 7:51:57       |

**Tabla 29.** Tiempo estándar: construcción de cajetines para rodillo y estriado con tapas - CEPILLO

**Tabla 30.** Tiempo estándar: construcción de cajetines para cabeza de corte con tapas - CEPILLO

|                    |                                    | <b>Operación: CONSTRUCCIÓN DE CAJETINES PARA CABEZA DE CORTE CON TAPAS</b>                                                    | Estudio $N^{\circ}$ : |         |               |                        |         |         |         |     |                    |               |
|--------------------|------------------------------------|----------------------------------------------------------------------------------------------------|-----------------------|---------|---------------|------------------------|---------|---------|---------|-----|--------------------|---------------|
|                    | <b>Producto:</b> Cajetines Grandes |                                                                                                    | Observado por:        |         |               | Víctor Cruz            |         |         |         |     | <b>NA</b><br>ASTRO |               |
| $N^{\circ}$ Plano: |                                    |                                                                                                    | Fecha:                |         |               | 04/11/2014             |         |         |         |     |                    |               |
| $N^{\circ}$        | Elemento                           | Descripción de Actividad                                                                                                    |                       |         | <b>Ciclos</b> |                        |         | TP      |         | S   | <b>TS</b>          | $\Sigma$ (TS) |
|                    |                                    |                                                                                                    |                       |         |               | $\boldsymbol{\Lambda}$ |         |         |         |     |                    |               |
|                    |                                    | Perforar centro y rectificar de cara                                                                                          | 0:10:01               | 0:09:05 | 0:11:51       | 0:09:26                | 0:09:45 | 0:10:02 |         |     | 0:11:08            |               |
|                    | Cajetines                          | Destroncado para rodamiento                                                                                                   | 0:21:01               | 0:20:21 | 0:18:16       | 0:20:37                | 0:20:10 | 0:20:05 |         |     | 0:22:18            | 2:48:02       |
|                    |                                    | Calzar rodamiento                                                                                                    | 0:39:37               | 0:51:39 | 0:47:49       | 0:40:54                | 0:47:56 | 0:45:35 |         |     | 0:50:36            |               |
|                    | Tapas                              | Rectificado de tapa, calzar en cajetín y mandrinar centro                                                                     | 0:29:11               | 0:27:36 | 0:44:39       | 0:30:28                | 0:32:05 | 0:32:48 | $100\%$ | 11% | 0:36:24            | 1:12:49       |
|                    |                                    | Perforar tapas con cajetines                                                                                                  | 0:17:19               | 0:17:02 | 0:18:24       | 0:16:50                | 0:16:14 | 0:17:10 |         |     | 0:19:03            | 1:07:00       |
|                    |                                    | Roscar cajetines para colocar tapas                                                                                           | 0:13:21               | 0:12:12 | 0:13:29       | 0:14:17                | 0:11:45 | 0:13:01 |         |     | 0:14:27            |               |
|                    |                                    | Cuadrar cajetines                                                                                                    | 1:06:20               | 1:15:40 | 1:18:11       | 1:00:48                | 1:14:00 | 1:11:00 |         |     | 1:18:48            | 1:45:43       |
|                    |                                    | Perforar y roscar base de cajetines                                                                                           | 0:23:45               | 0:24:11 | 0:26:00       | 0:23:25                | 0:23:53 | 0:24:15 |         |     | 0:26:55            |               |
|                    | ocurrencias                        | Nota: TP= Tiempo promedio; V= Valoración del ritmo de trabajo; S= Suplementos por descanso; TS= Tiempo estándar; #= Número de |                       |         |               | <b>TOTAL</b>           |         | 6:53:34 |         |     |                    |               |

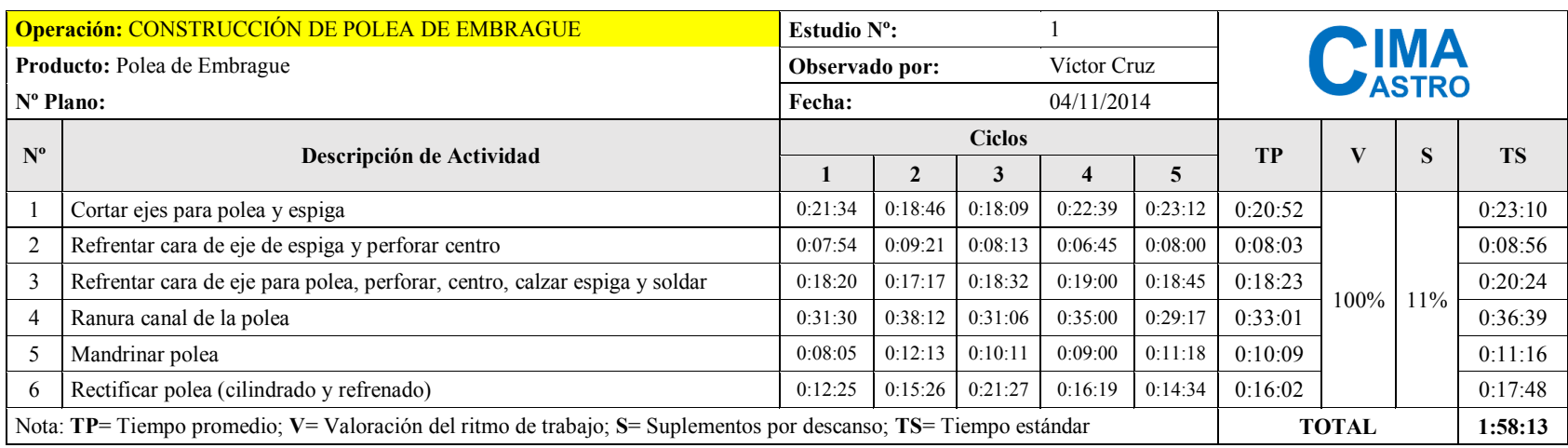

### **Tabla 31.** Tiempo estándar: construcción de polea de embrague - CEPILLO

**Tabla 32.** Tiempo estándar: construcción de polea de cilindro - CEPILLO

|             | Operación: CONSTRUCCIÓN DE POLEA DE CILINDRO                                                                    |                | Estudio $N^{\circ}$ : |               |             |                |           |              |                       |         |
|-------------|----------------------------------------------------------------------------------------------------|----------------|-----------------------|---------------|-------------|----------------|-----------|--------------|-----------------------|---------|
|             | <b>Producto:</b> Polea de Cilindro                                                                              | Observado por: |                       |               | Víctor Cruz |                |           |              | <b>AIMA</b><br>▶ASTRO |         |
|             | $N^{\circ}$ Plano:                                                                                              | <b>Fecha:</b>  |                       |               | 04/11/2014  |                |           |              |                       |         |
| $N^{\rm o}$ |                                                                                                    |                |                       | <b>Ciclos</b> |             |                | <b>TP</b> | V            | S                     | TS      |
|             | Descripción de Actividad                                                                                        |                | 2                     | 3             |             | $\overline{5}$ |           |              |                       |         |
|             | Cortar ejes para polea y espiga                                                                                 | 0:18:09        | 0:20:51               | 0:16:21       | 0:18:17     | 0:19:00        | 0:18:32   |              |                       | 0:20:34 |
|             | Refrentar cara de eje de espiga y perforar centro                                                               | 0:15:06        | 0:14:57               | 0:15:02       | 0:16:11     | 0:14:35        | 0:15:10   |              |                       | 0:16:50 |
|             | Refrentar cara de eje para polea, perforar, centro, calzar espiga y soldar                                      | 0:14:10        | 0:14:23               | 0:15:11       | 0:13:10     | 0:14:01        | 0:14:11   | $100\%$      | 11%                   | 0:15:45 |
| 4           | Ranurar canal de la polea                                                                                       | 0:25:15        | 0:21:17               | 0:24:43       | 0:22:50     | 0:24:36        | 0:23:44   |              |                       | 0:26:21 |
| 5           | Mandrinado de la polea                                                                                          | 0:14:45        | 0:13:47               | 0:17:29       | 0:16:31     | 0:14:10        | 0:15:20   |              |                       | 0:17:02 |
| 6           | Rectificar polea (cilindrado y refrentado)                                                                      | 0:10:00        | 0:16:39               | 0:09:34       | 0:15:43     | 0:12:50        | 0:12:57   |              |                       | 0:14:23 |
|             | Nota: TP= Tiempo promedio; V= Valoración del ritmo de trabajo; S= Suplementos por descanso; TS= Tiempo estándar |                |                       |               |             |                |           | <b>TOTAL</b> |                       | 1:50:54 |

|                | <b>Operación: CONSTRUCCIÓN DE POLEA DE MOTOR</b>                                                                            | Estudio $N^{\circ}$ : |                |               |             |         |           |                              |     |           |
|----------------|----------------------------------------------------------------------------------------------------|-----------------------|----------------|---------------|-------------|---------|-----------|------------------------------|-----|-----------|
|                | <b>Producto:</b> Polea de Cilindro                                                                                          |                       | Observado por: |               | Víctor Cruz |         |           | <b>PIMA</b><br><b>PASTRO</b> |     |           |
| N° Plano:      |                                                                                                    | Fecha:                |                |               | 04/11/2014  |         |           |                              |     |           |
| $N^{\circ}$    | Descripción de Actividad                                                                                                    |                       |                | <b>Ciclos</b> |             |         | <b>TP</b> | V                            | S   | <b>TS</b> |
|                |                                                                                                    | ш                     | $\mathbf{2}$   | 3             | 4           | 5       |           |                              |     |           |
|                | Cortar ejes para polea                                                                                                    | 0:09:04               | 0:10:12        | 0:08:00       | 0:09:23     | 0:09:06 | 0:09:09   |                              |     | 0:10:09   |
| $\overline{2}$ | Refrentar cara y perforar                                                                                                   | 0:03:50               | 0:04:12        | 0:04:05       | 0:04:01     | 0:03:56 | 0:04:01   |                              |     | 0:04:27   |
| 3              | Destroncado de espiga                                                                                                    | 0:14:00               | 0:16:20        | 0:13:21       | 0:16:11     | 0:16:02 | 0:15:11   | 100%                         | 11% | 0:16:51   |
| $\overline{4}$ | Ranurar el canal de la polea                                                                                                | 0:24:10               | 0:25:45        | 0:23:08       | 0:24:22     | 0:24:23 | 0:24:22   |                              |     | 0:27:02   |
| 5              | Mandrinado de la polea                                                                                                    | 0:14:00               | 0:16:16        | 0:14:15       | 0:16:21     | 0:13:18 | 0:14:50   |                              |     | 0:16:28   |
|                | Nota: $TP =$ Tiempo promedio; $V =$ Valoración del ritmo de trabajo; $S =$ Suplementos por descanso; $TS =$ Tiempo estándar |                       |                |               |             |         |           |                              |     | 1:14:58   |

**Tabla 33.** Tiempo estándar: construcción de polea de motor - CEPILLO

**Tabla 34.** Tiempo estándar: construcción de catarina N=39 para rodillo y estriado - CEPILLO

|             | Operación: CONSTRUCCIÓN DE CATARINA N=37 PARA<br><b>RODILLO Y ESTRIADO</b>                                                                             |                | Estudio $N^{\circ}$ : |               |             |         |           |              |        |             |   |               |
|-------------|----------------------------------------------------------------------------------------------------|----------------|-----------------------|---------------|-------------|---------|-----------|--------------|--------|-------------|---|---------------|
|             | <b>Producto:</b> Polea de Cilindro                                                                                                    | Observado por: |                       |               | Víctor Cruz |         |           |              |        | <b>CIMA</b> |   |               |
|             | N° Plano:                                                                                                    | Fecha:         |                       |               | 04/11/2014  |         |           |              |        |             |   |               |
| $N^{\circ}$ |                                                                                                    |                |                       | <b>Ciclos</b> |             |         | <b>TP</b> |              | S      | <b>TS</b>   |   |               |
|             | Descripción de Actividad                                                                                                    |                | $\overline{2}$        | 3             |             | 5       |           |              |        |             | # | $\Sigma$ (TS) |
|             | Cortar plancha y eje para espiga de Catarina N=39                                                                                                    | 0:09:24        | 0:10:12               | 0:09:35       | 0:10:00     | 0:10:25 | 0:09:55   |              |        | 0:11:01     |   |               |
|             | Soldar plancha en espiga y perforar centro                                                                                                    | 0:10:40        | 0:08:53               | 0:09:40       | 0:09:04     | 0:07:35 | 0:09:10   |              |        | 0:10:11     |   |               |
| 3           | Calzar plancha en Catarina                                                                                                    | 0:17:20        | 0:11:25               | 0:13:00       | 0:10:45     | 0:10:41 | 0:12:38   | 100%         | $11\%$ | 0:14:02     | 2 | 2:24:44       |
| 4           | Soldar espiga y rectificar Catarina armada                                                                                                    | 0:18:39        | 0:17:13               | 0:17:28       | 0:17:36     | 0:17:24 | 0:17:40   |              |        | 0:19:37     |   |               |
| 5.          | Mandrinar Catarina N=39                                                                                                    | 0:22:50        | 0:23:03               | 0:24:14       | 0:22:27     | 0:22:16 | 0:22:58   |              |        | 0:25:30     |   |               |
|             | Nota: $TP$ Tiempo promedio; $V$ = Valoración del ritmo de trabajo; $S$ = Suplementos por descanso; $TS$ = Tiempo<br>estándar; #= Número de ocurrencias |                |                       |               |             |         |           | <b>TOTAL</b> |        | 1:20:19     |   |               |

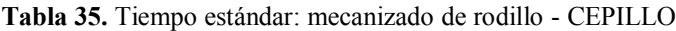

|             | <b>Operación: MECANIZADO DE RODILLO</b>                                                                         | Estudio $N^{\circ}$ : |         |               |             |         |           |                      |          |           |
|-------------|----------------------------------------------------------------------------------------------------|-----------------------|---------|---------------|-------------|---------|-----------|----------------------|----------|-----------|
|             | Producto: Rodillo                                                                                               | Observado por:        |         |               | Víctor Cruz |         |           | <b>CIMA</b><br>ASTRO |          |           |
|             | N <sup>o</sup> Plano:                                                                                           | Fecha:                |         |               | 04/11/2014  |         |           |                      |          |           |
| $N^{\circ}$ | Descripción de Actividad                                                                                        |                       |         | <b>Ciclos</b> |             |         | <b>TP</b> |                      | <b>S</b> | <b>TS</b> |
|             |                                                                                                    |                       |         | $\cdot$       |             | 5       |           |                      |          |           |
|             | Sacar centros                                                                                                   | 0:20:50               | 0:11:55 | 0:17:50       | 0:11:55     | 0:10:58 | 0:14:42   |                      |          | 0:16:34   |
|             | Destroncado de los extremos                                                                                     | 0:36:06               | 0:27:18 | 0:26:04       | 0:25:23     | 0:29:00 | 0:28:46   | 100%                 | 13%      | 0:32:26   |
|             | Calzar Cajetines y Engrane                                                                                      | 0:35:07               | 0:33:01 | 0:31:56       | 0:35:01     | 0:32:00 | 0:33:25   |                      |          | 0:37:41   |
| 4           | Perforar y roscado (con Catarina $N=39$ ) para pasador cilíndrico y rodela de apoyo                             | 0:10:23               | 0:13:14 | 0:14:03       | 0:11:12     | 0:10:00 | 0:11:46   |                      |          | 0:13:16   |
|             | Nota: TP= Tiempo promedio; V= Valoración del ritmo de trabajo; S= Suplementos por descanso; TS= Tiempo estándar |                       |         |               |             |         |           | <b>TOTAL</b>         |          | 1:39:57   |

**Tabla 36.** Tiempo estándar: mecanizado de estriado - CEPILLO

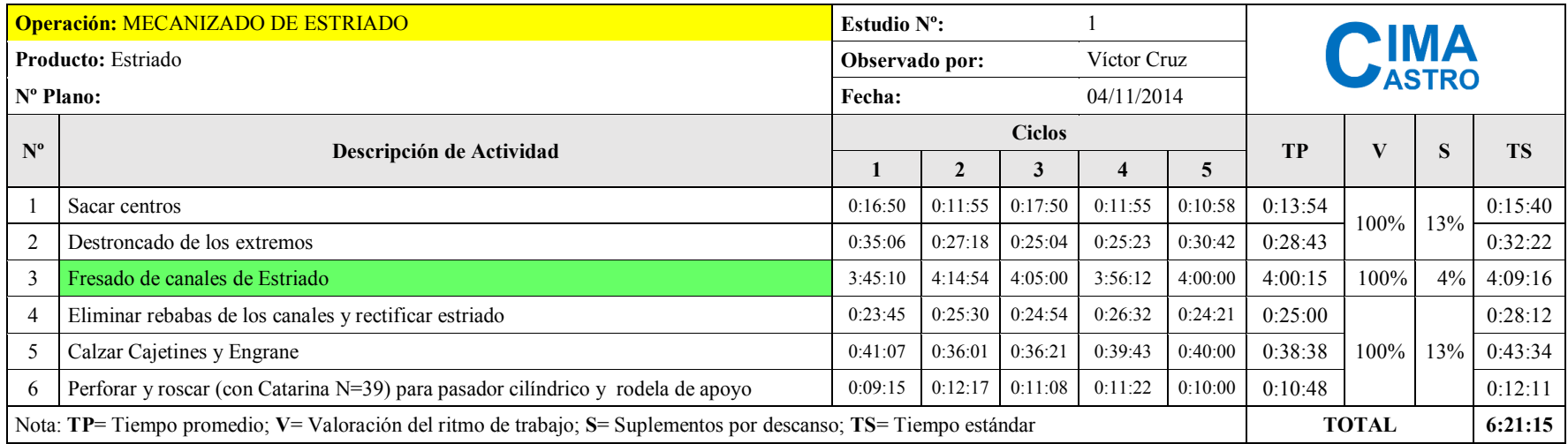

|                | <b>Operación: MECANIZADO DE CABEZA DE CORTE</b>                                                                             | Estudio $N^{\circ}$ : |              |               |             |         |                              |              |              |           |  |
|----------------|----------------------------------------------------------------------------------------------------|-----------------------|--------------|---------------|-------------|---------|------------------------------|--------------|--------------|-----------|--|
|                | Producto: Cabeza de Corte                                                                                                   | Observado por:        |              |               | Víctor Cruz |         | <b>DIMA</b><br><b>PASTRO</b> |              |              |           |  |
|                | N° Plano:<br>Fecha:                                                                                                    |                       |              |               | 04/11/2014  |         |                              |              |              |           |  |
|                | $N^{\circ}$<br>Descripción de Actividad                                                                                     |                       |              | <b>Ciclos</b> |             |         | <b>TP</b>                    |              | $\mathbf{S}$ | <b>TS</b> |  |
|                |                                                                                                    |                       | $\mathbf{2}$ | 3             | 4           | 5       |                              |              |              |           |  |
|                | Sacar centros                                                                                                    | 0:14:50               | 0:07:25      | 0:09:00       | 0:07:16     | 0:06:54 | 0:09:05                      |              |              | 0:10:25   |  |
| 2              | Destroncar extremos                                                                                                    | 1:47:50               | 1:37:30      | 1:39:47       | 1:44:56     | 1:39:00 | 1:41:49                      | 100%         | 15%          | 1:56:50   |  |
|                | Cilindrar (rectificar) Cabeza de Corte                                                                                      | 0:19:56               | 0:16:03      | 0:17:00       | 0:18:21     | 0:18:40 | 0:18:00                      |              |              | 0:20:39   |  |
| $\overline{4}$ | Fresado de canales para labios y cuchillas                                                                                  | 6:54:28               | 6:48:06      | 6:10:26       | 6:13:42     | 6:48:05 | 6:34:57                      | 100%         | 4%           | 6:49:46   |  |
| 5              | Calzar Cajetines y Poleas                                                                                                   | 1:30:06               | 1:16:52      | 1:28:01       | 1:24:59     | 1:18:00 | 1:23:36                      |              |              | 1:35:55   |  |
| 6              | Rectificar cilindro                                                                                                    |                       | 0:20:23      | 0:29:12       | 0:24:04     | 0:25:30 | 0:26:11                      | 100%         | 15%          | 0:30:03   |  |
|                | Perforar y roscar (con Poleas) para pasador cilíndrico y rodela de apoyo                                                    |                       |              | 0:25:10       | 0:22:09     | 0:25:00 | 0:24:39                      |              |              | 0:28:18   |  |
|                | Nota: $TP =$ Tiempo promedio; $V =$ Valoración del ritmo de trabajo; $S =$ Suplementos por descanso; $TS =$ Tiempo estándar |                       |              |               |             |         |                              | <b>TOTAL</b> | 11:51:56     |           |  |

**Tabla 37.** Tiempo estándar: mecanizado de cabeza de corte - CEPILLO

**Tabla 38.** Tiempo estándar: construcción de partes para base de motor - CEPILLO

|                                    | Operación: CONSTRUCCIÓN DE PARTES PARA BASE DE MOTOR                                                                                         |                                                     |                               | Estudio $N^{\circ}$ : |               |            |                  |         |         |              |         |           |               |  |
|------------------------------------|----------------------------------------------------------------------------------------------------|-----------------------------------------------------|-------------------------------|-----------------------|---------------|------------|------------------|---------|---------|--------------|---------|-----------|---------------|--|
| <b>Producto:</b> Polea de Cilindro |                                                                                                    |                                                     | Víctor Cruz<br>Observado por: |                       |               |            | $\mathbf{C}$ IMA |         |         |              |         |           |               |  |
| $N^{\circ}$ Plano:                 |                                                                                                    |                                                     | <b>Fecha:</b>                 |                       |               | 04/11/2014 |                  |         |         |              |         |           |               |  |
| $N^{\circ}$                        | <b>Elementos</b>                                                                                                    |                                                     |                               |                       | <b>Ciclos</b> |            |                  |         |         | TP           | S       | <b>TS</b> |               |  |
|                                    |                                                                                                    | Descripción de Actividad                            |                               | 2                     | C             |            |                  |         |         |              |         | #         | $\Sigma$ (TS) |  |
|                                    | Articulaciones (Bisagras)                                                                                                    | Cortar ejes, refrentar caras, perforar y roscar     | 0:10:57                       | 0:08:23               | 0:09:57       | 0:09:39    | 0:10:14          | 0:09:50 |         |              | 0:10:55 |           | 0:43:40       |  |
|                                    | Templador                                                                                                    | Soldar platina en varilla roscada, pulir y perforar | 0:12:10                       | 0:13:00               | 0:13:10       | 0:12:41    | 0:11:54          | 0:12:35 | $100\%$ | $11\%$       | 0:13:58 |           | 0:13:58       |  |
|                                    | Soporte de Templador                                                                                                    | 0:09:17                                             | 0:07:28                       | 0:07:46               | 0:08:36       | 0:08:23    | 0:08:18          |         |         | 0:09:13      |         | 0:09:13   |               |  |
|                                    | Nota: TP= Tiempo promedio; V= Valoración del ritmo de trabajo; S= Suplementos por descanso; TS= Tiempo estándar; #= Número de<br>ocurrencias |                                                     |                               |                       |               |            |                  |         |         | <b>TOTAL</b> |         |           | 1:06:50       |  |

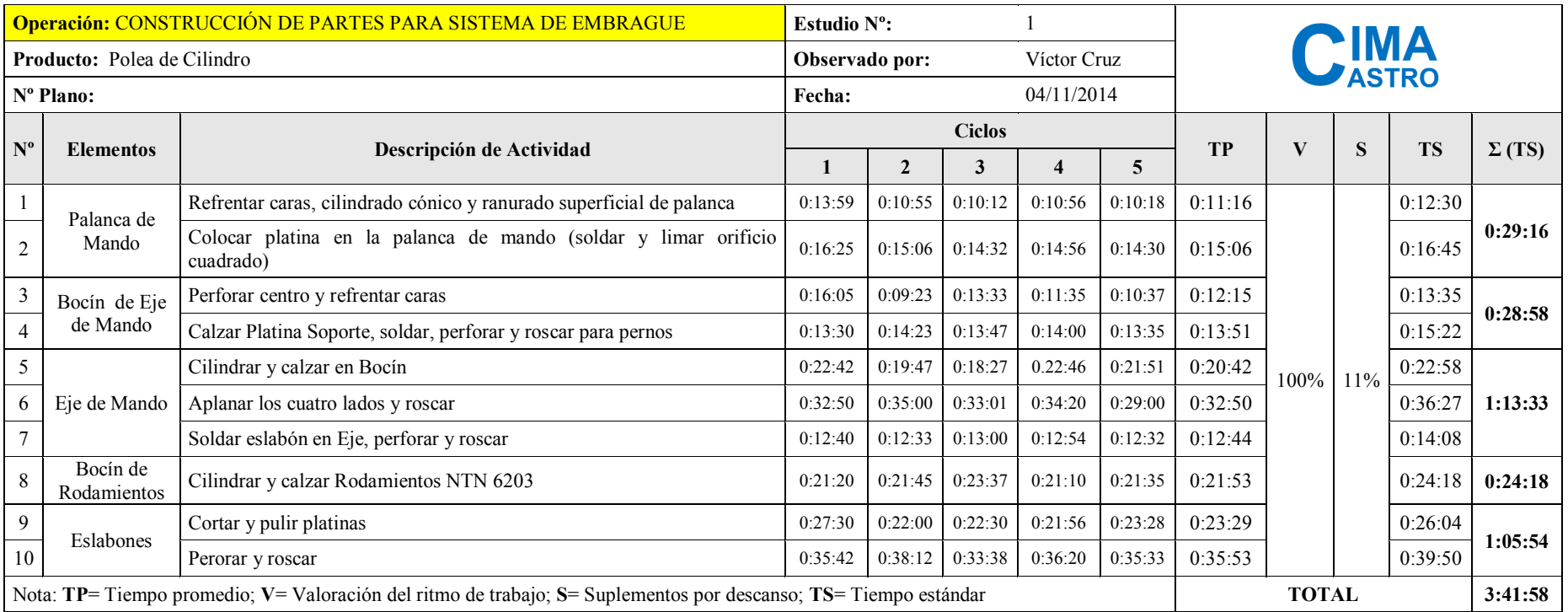

### **Tabla 39.** Tiempo estándar: construcción de partes para sistema de embrague - CEPILLO

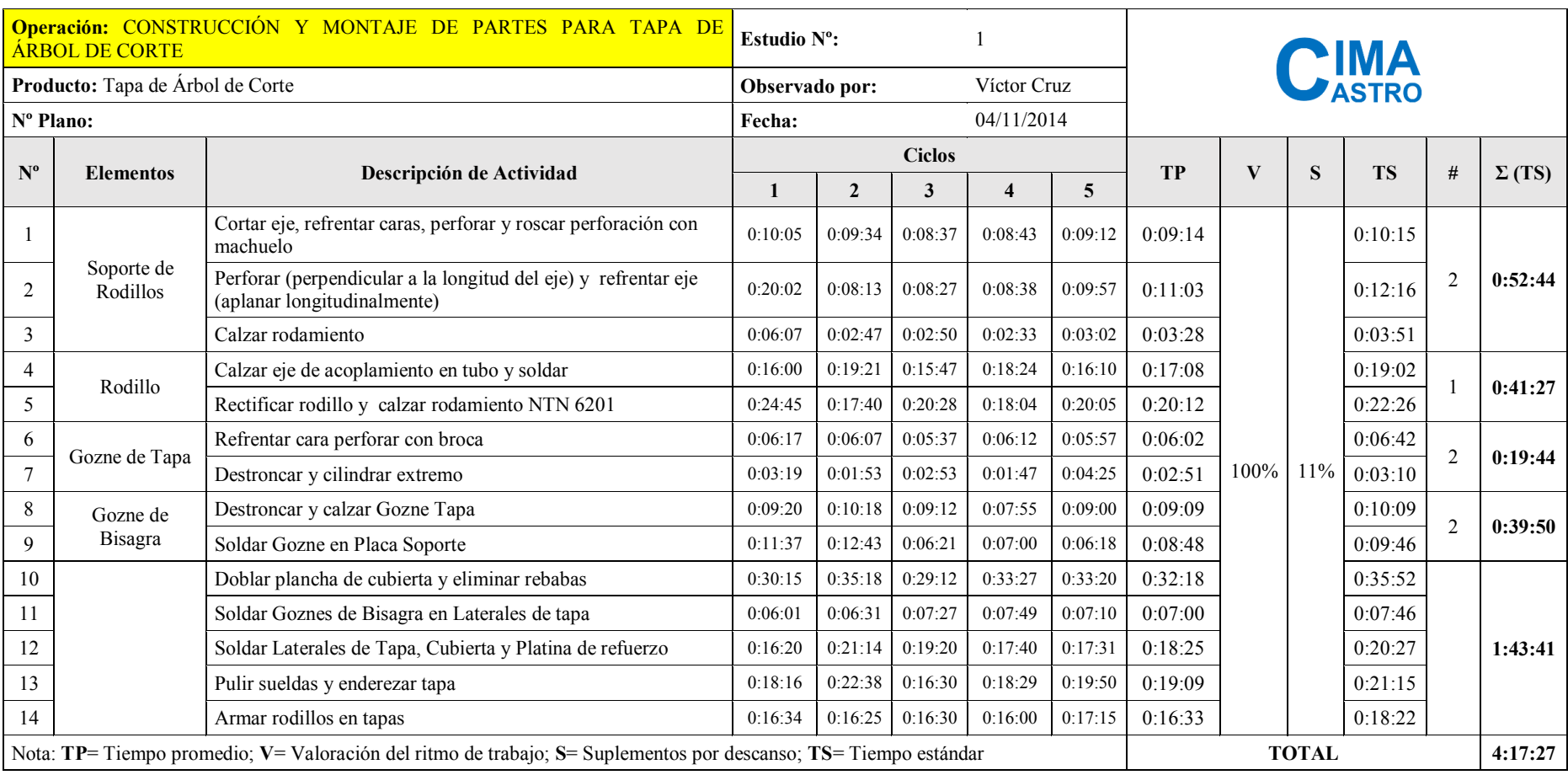

**Tabla 40.** Tiempo estándar: construcción y montaje de partes para tapa de árbol de corte - CEPILLO

|                                                                                                    | <b>Operación: CONSTRUCCIÓN DE TAPAS DE TORRES</b>                                                      | Estudio $N^{\circ}$ : |                      |               |             |         |                      |         |              |         |  |
|----------------------------------------------------------------------------------------------------|----------------------------------------------------------------------------------------------------|-----------------------|----------------------|---------------|-------------|---------|----------------------|---------|--------------|---------|--|
|                                                                                                    | <b>Producto:</b> Tapa de Árbol de Corte<br>Observado por:                                              |                       |                      |               | Víctor Cruz |         | <b>CIMA</b><br>ASTRO |         |              |         |  |
| N° Plano:                                                                                                    |                                                                                                    |                       | 04/11/2014<br>Fecha: |               |             |         |                      |         |              |         |  |
|                                                                                                    | $N^{\circ}$<br>Descripción de Actividad                                                                |                       |                      | <b>Ciclos</b> |             |         |                      |         |              |         |  |
|                                                                                                    |                                                                                                    |                       |                      |               |             | 5       | TP                   |         | $\mathbf{D}$ | TS      |  |
|                                                                                                    | Doblar planchas de Tapas                                                                               | 0:12:44               | 0:16:21              | 0:20:46       | 0:17:31     | 0:15:40 | 0:16:36              |         |              | 0:18:26 |  |
| 2                                                                                                    | Cortar, pulir y soldar (en Tapa) platinas para Refuerzos Bases                                         | 0:29:51               | 0:28:12              | 0:28:28       | 0:28:34     | 0:28:50 | 0:28:47              |         |              | 0:31:57 |  |
|                                                                                                    | Cortar esquinas de Tapas y calzar en Torres                                                            | 0:31:24               | 0:36:40              | 0:28:14       | 0:37:50     | 0:27:15 | 0:32:17              | $100\%$ | 11%          | 0:35:50 |  |
|                                                                                                    | Perforar Tapas (conjuntamente con Torres y Placa de Ajuste de Bisagra)                                 | 0:30:53               | $0:33:18$ $0:27:43$  |               | 0:26:30     | 0:28:28 | 0:29:22              |         |              | 0:32:36 |  |
|                                                                                                    | Pulir sueldas de Tapas y enderezar                                                                     | 0:35:30               | 0:34:54              | 0:34:21       | 0:36:08     | 0:35:20 | 0:35:15              |         |              | 0:39:07 |  |
| 6                                                                                                    | Cortar platinas para Refuerzos de Resorte y soldar en Tapas<br>$0:19:55$ 0:17:00<br>0:19:13<br>0:20:15 |                       |                      | 0:19:00       | 0:19:05     |         |                      | 0:21:11 |              |         |  |
| Nota: TP= Tiempo promedio; V= Valoración del ritmo de trabajo; S= Suplementos por descanso; TS= Tiempo estándar |                                                                                                    |                       |                      |               |             |         | <b>TOTAL</b>         | 2:59:07 |              |         |  |

**Tabla 41.** Tiempo estándar: construcción de tapas de torres - CEPILLO

**Tabla 42.** Tiempo estándar: mecanizado de sombreros para resortes, labios para masa de corte y bisagras de forros - CEPILLO

|                         | Operación: MECANIZADO DE SOMBREROS PARA RESORTES, LABIOS<br>PARA ÁRBOL DE CORTE Y BISAGRAS DE FORROS                                         | Estudio $N^{\circ}$ :        |                |         |         |             | <b>PIMA</b><br><i>PASTRO</i> |                      |      |              |           |   |               |
|-------------------------|----------------------------------------------------------------------------------------------------|------------------------------|----------------|---------|---------|-------------|------------------------------|----------------------|------|--------------|-----------|---|---------------|
| <b>Producto:</b>        |                                                                                                    |                              | Observado por: |         |         | Víctor Cruz |                              |                      |      |              |           |   |               |
|                         | $N^{\circ}$ Plano:                                                                                                    |                              |                |         |         | 04/11/2014  |                              |                      |      |              |           |   |               |
| $N^{\circ}$             | <b>Ciclos</b><br>Descripción de Actividad<br><b>Elementos</b>                                                                                |                              |                |         |         |             |                              | V <sub>T</sub><br>TP |      | S            | <b>Ts</b> | # |               |
|                         |                                                                                                    |                              |                |         |         |             | 5                            |                      |      |              |           |   | $\Sigma$ (Ts) |
|                         |                                                                                                    | Cortar eje y sacar centro    | 0:03:31        | 0:02:50 | 0:03:05 | 0:02:56     | 0:03:14                      | 0:03:07              |      |              | 0:03:28   |   | 0:25:08       |
|                         | Sombreros para Resortes                                                                                                    | Destroncar y calzar resorte  | 0:04:24        | 0:01:59 | 0:02:08 | 0:01:41     | 0:02:30                      | 0:02:32              |      |              | 0:02:49   |   |               |
|                         |                                                                                                    | Cepillar labios en Limadora  | 0:47:48        | 0:41:30 | 0:44:22 | 0:46:23     | 0:39:37                      | 0:43:56              |      |              | 0:48:46   |   |               |
|                         | Labios                                                                                                    | Perforar                     | 0:07:02        | 0:05:20 | 0:09:07 | 0:07:34     | 0:06:47                      | 0:07:10              | 100% | $11\%$       | 0:07:57   |   | 4:15:11       |
|                         |                                                                                                    | Roscar                       | 0:06:07        | 0:07:00 | 0:06:00 | 0:05:58     | 0:06:47                      | 0:06:22              |      |              | 0:07:04   |   |               |
| <sub>0</sub>            | Bisagra                                                                                                    | Cilindrado de bisagra machos | 0:04:14        | 0:04:40 | 0:04:07 | 0:04:05     | 0:04:20                      | 0:04:17              |      |              | 0:04:45   |   | 0:21:39       |
| Perforar bisagra hembra |                                                                                                    |                              |                | 0:05:45 | 0:04:46 | 0:05:04     | 0:05:30                      | 0:05:28              |      |              | 0:06:04   |   |               |
|                         | Nota: TP= Tiempo promedio; V= Valoración del ritmo de trabajo; S= Suplementos por descanso; TS= Tiempo estándar; #=<br>Número de ocurrencias |                              |                |         |         |             |                              |                      |      | <b>TOTAL</b> |           |   | 5:01:57       |

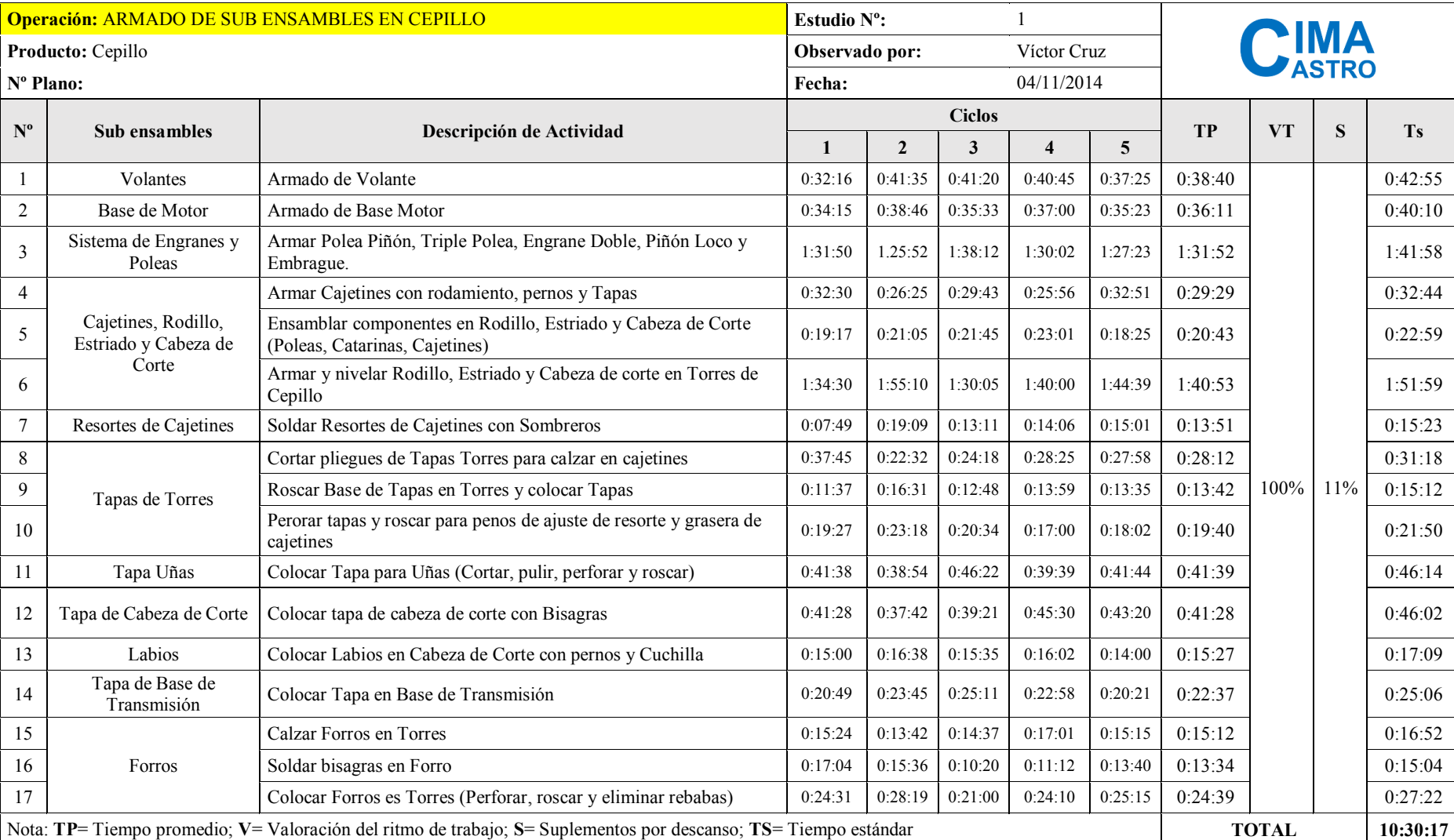

#### **Tabla 43.** Tiempo estándar: armado de sub ensambles - CEPILLO

# **c. Sierra de Cinta**

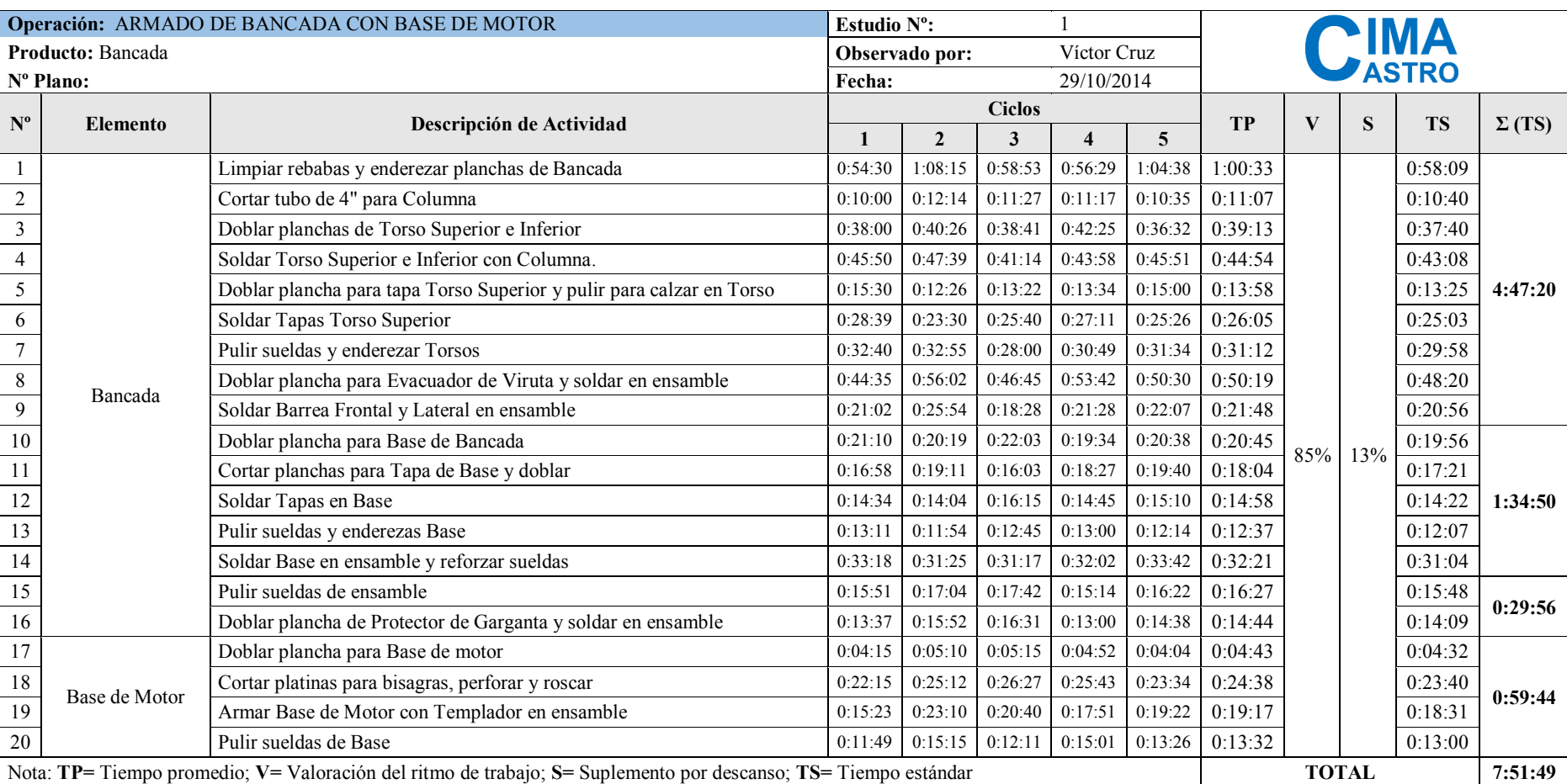

#### **Tabla 44.** Tiempo estándar: armado de bancada con base de motor - SIERRA DE CINTA

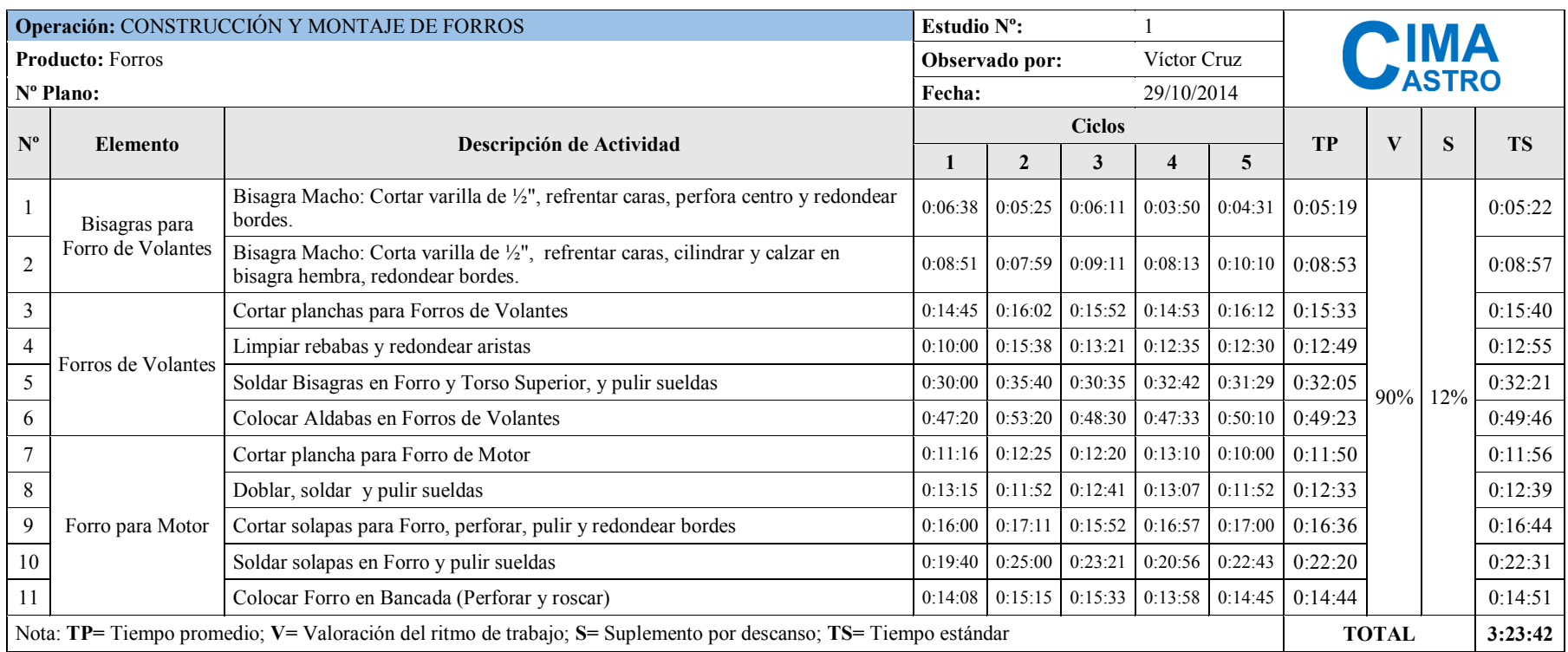

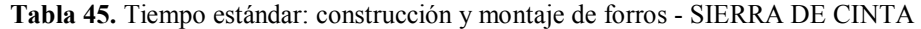

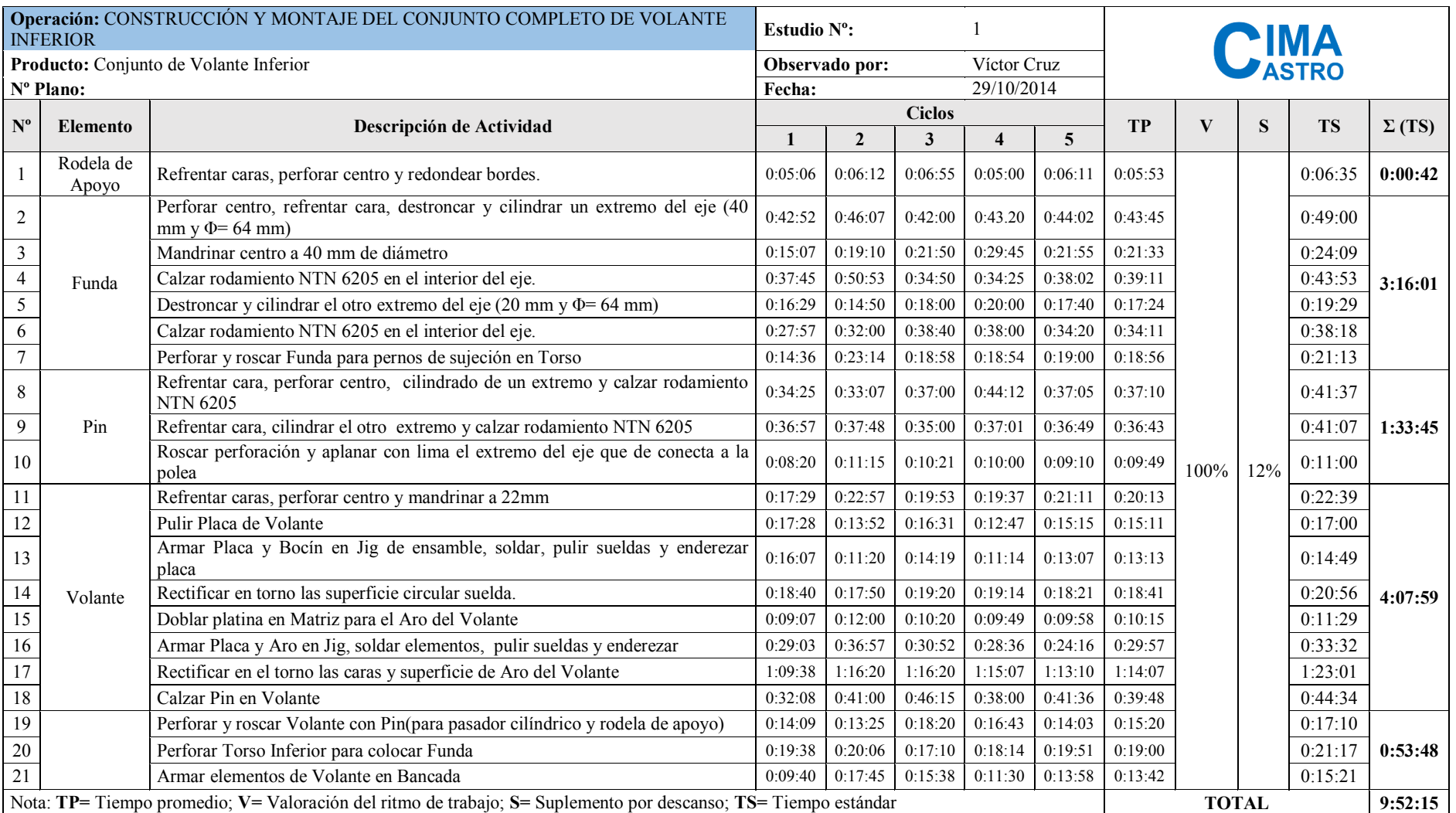

# **Tabla 46.** Tiempo estándar: construcción y montaje del conjunto completo de volante inferior - SIERRA DE CINTA

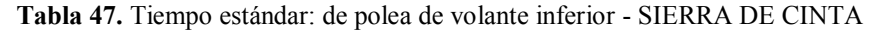

|          | CONSTRUCCIÓN DE POLEA DE VOLANTE INFERIOR<br><b>Operación:</b>                                                 |         | Estudio $N^{\circ}$ :                                      |               |             |                                         |                                                             |         |     |           |  |
|----------|----------------------------------------------------------------------------------------------------|---------|------------------------------------------------------------|---------------|-------------|-----------------------------------------|-------------------------------------------------------------|---------|-----|-----------|--|
|          | Polea de Volante<br><b>Producto:</b><br>Observado por:                                                         |         |                                                            |               | Víctor Cruz |                                         | <b>PIMA</b><br><i>PASTRO</i>                                |         |     |           |  |
|          | $N^{\circ}$ Plano:<br>Fecha:                                                                                   |         |                                                            |               | 29/10/2014  |                                         |                                                             |         |     |           |  |
|          | $N^{\circ}$<br>Descripción de Actividad                                                                        |         |                                                            | <b>Ciclos</b> |             |                                         |                                                             | V       | S   |           |  |
|          |                                                                                                    |         |                                                            | 3             |             | 5                                       | <b>TP</b>                                                   |         |     | <b>TS</b> |  |
|          | Cortar plancha y espiga para polea                                                                             |         |                                                            |               |             |                                         | $0.16:20$   0.16:04   0.17:00   0.15:36   0.16:40   0.16:20 |         |     | 0:18:18   |  |
|          | Refrentar caras de espiga y sacar centro                                                                       |         | $0.05:48$   0.07:46   0.10:20   0.08:23   0.07:30          |               |             |                                         | 0:07:57                                                     |         |     | 0:08:55   |  |
|          | Soldar espiga en plancha de polea, perforar centro (en torno) y rectificar espiga                              | 0:24:44 | 0:25:27                                                    |               |             | $0:27:24$ 0:26:53 0:25:07               | 0:25:55                                                     | $100\%$ | 12% | 0:29:02   |  |
| 4        | Cilindrar plancha y ranurar el canal de polea                                                                  | 0:44:22 |                                                            |               |             | $0.45.08$   0.45.46   0.44.24   0.45.48 | 0:45:06                                                     |         |     | 0:50:30   |  |
|          | Calzar Pin y refrentar cara de polea                                                                           | 0:21:02 | $\mid 0.17.58 \mid 0.19.15 \mid 0.18.27 \mid 0.20.24 \mid$ |               |             |                                         | 0:19:25                                                     |         |     | 0:21:45   |  |
| $\sigma$ | Perforar y roscar espiga de polea para perno de sujeción                                                       | 0:07:22 | 0:09:11                                                    |               |             | $\mid$ 0.08.03   0.09.14   0.07.32      | 0:08:16                                                     |         |     | 0:09:16   |  |
|          | Nota: TP= Tiempo promedio; V= Valoración del ritmo de trabajo; S= Suplemento por descanso; TS= Tiempo estándar |         |                                                            |               |             |                                         |                                                             |         |     | 2:17:45   |  |

**Tabla 48.** Tiempo estándar: de polea para motor - SIERRA DE CINTA

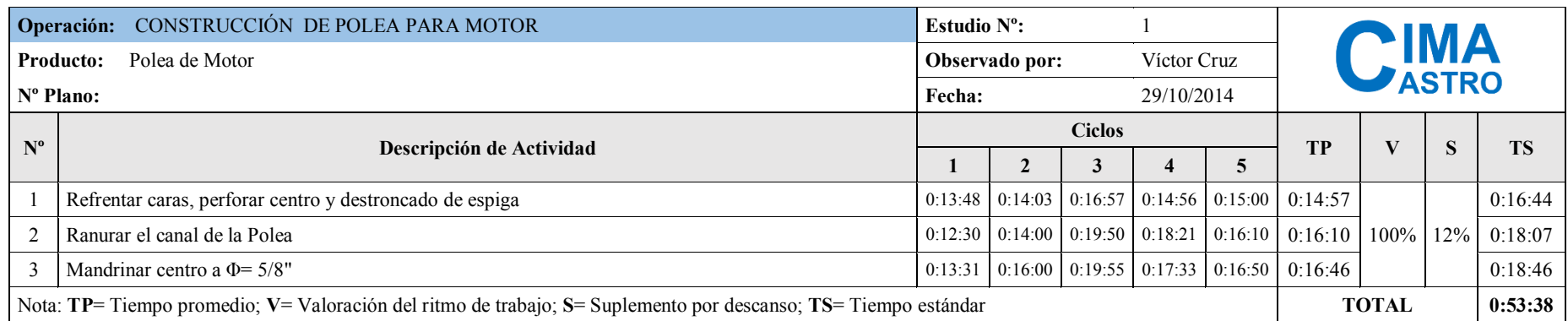

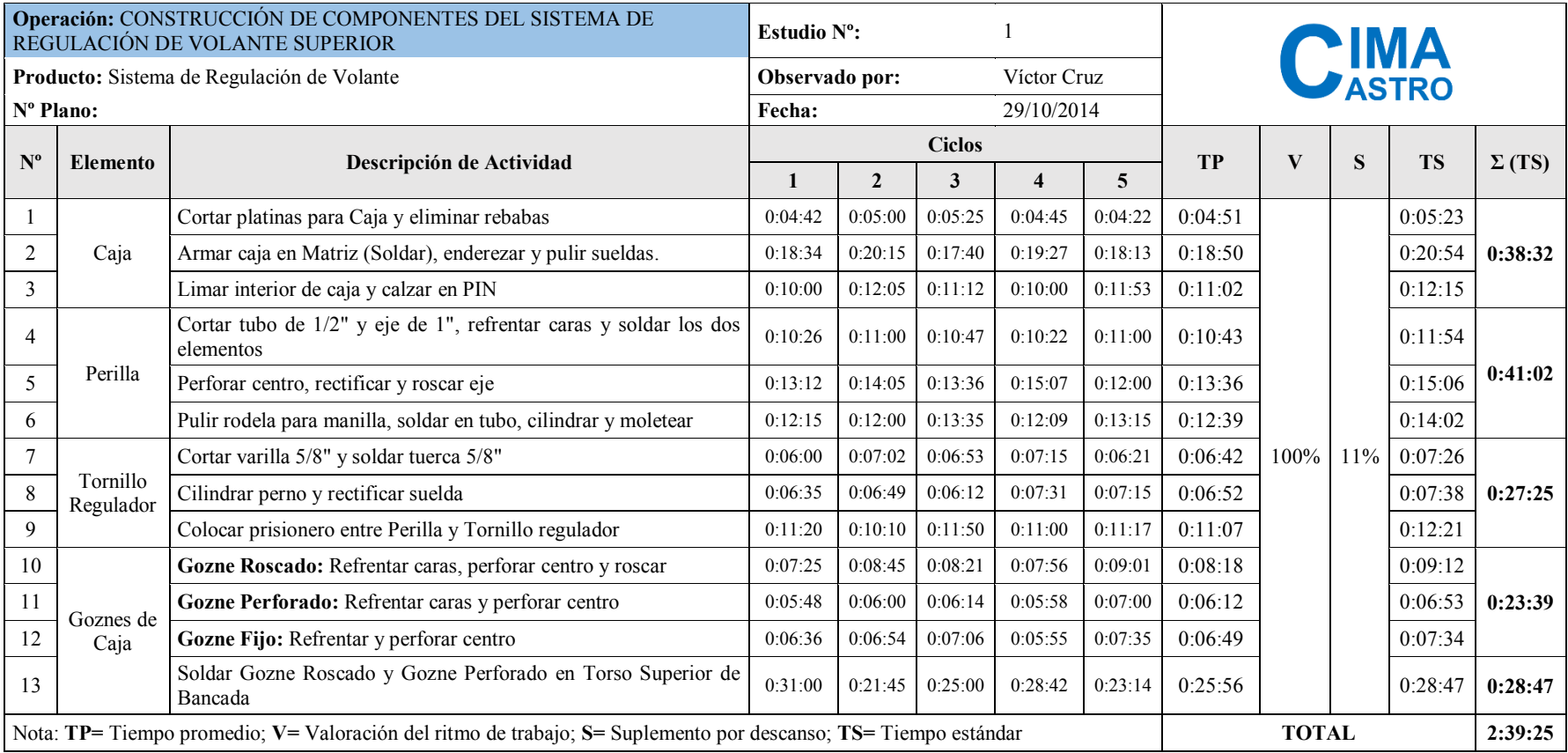

**Tabla 49.** Tiempo estándar: construcción de componentes del sistema de regulación de volante superior - SIERRA DE CINTA

|                           | Operación: CONSTRUCCIÓN Y MONTAJE DEL CONJUNTO COMPLETO DE<br><b>VOLANTE SUPERIOR</b> |                                                                                                    |                | Estudio N°:    |               |                         |         |           |              |     |           |               |
|---------------------------|---------------------------------------------------------------------------------------|----------------------------------------------------------------------------------------------------|----------------|----------------|---------------|-------------------------|---------|-----------|--------------|-----|-----------|---------------|
|                           | Producto: Conjunto de Volante Superior                                                |                                                                                                    | Observado por: |                |               | Víctor Cruz             |         |           |              |     |           |               |
| Nº Plano:                 |                                                                                       |                                                                                                    | Fecha:         |                |               | 29/10/2014              |         |           |              |     |           |               |
| $\mathbf{N}^{\mathbf{o}}$ |                                                                                       |                                                                                                    |                |                | <b>Ciclos</b> |                         |         | <b>TP</b> | V            | S   | <b>TS</b> |               |
|                           | Elemento                                                                              | Descripción de Actividad                                                                                                    | $\mathbf{1}$   | $\overline{2}$ | 3             | $\overline{\mathbf{4}}$ | 5       |           |              |     |           | $\Sigma$ (TS) |
|                           | Rodela de Apoyo                                                                       | Refrentar caras, perforar centro y redondear bordes                                                                                 | 0:06:53        | 0:07:58        | 0:08:43       | 0:08:16                 | 0:07:25 | 0:07:51   |              |     | 0:08:48   | 0:08:48       |
| $\overline{2}$            | Rodela de Ajuste                                                                      | Refrentar caras, perforar centro y redondear bordes                                                                                 | 0:07:15        | 0:08:00        | 0:12:35       | 0:08:40                 | 0:10:00 | 0:09:18   |              |     | 0:10:25   |               |
| 3                         | Tuerca de Ajuste                                                                      | Soldar varillas redonda de 1/2" en Tuerca hexagonal 7/8" y pulir<br>suelda                                                          | 0:14:56        | 0:17:20        | 0:15:22       | 0:16:15                 | 0:15:32 | 0:15:53   |              |     | 0:17:47   | 0:28:12       |
| $\overline{4}$            |                                                                                       | Refrentar cara, cilindrar un extremo (L= 86mm y $\Phi$ = 1 1/4, L= 38mm<br>y $\Phi$ = 22mm) y calzar Caja del Sistema de Regulación | 0:27:06        | 0:21:44        | 0:34:50       | 0:38:15                 | 0:30:32 | 0:30:29   |              |     | 0:34:09   |               |
| 5                         |                                                                                       | Roscar eje y redondear bordes                                                                                                    | 0:11:48        | 0:15:00        | 0:18:40       | 0:26:25                 | 0:20:26 | 0:18:28   |              |     | 0:20:41   |               |
| 6                         |                                                                                       | Refrentar cara del otro extremo del eje, perforar centro y cilindrar eje<br>$(L=60$ mm y $\Phi=25$ mm)                              | 0:21:38        | 0:17:40        | 0:30:30       | 0:24:56                 | 0:24:33 | 0:23:51   |              |     | 0:26:43   |               |
| $7\phantom{.0}$           | Pin                                                                                   | Calzar rodamientos NTN 6205, redondear bordes                                                                                       | 0:19:13        | 0:23:37        | 0:28:27       | 0:21:20                 | 0:23:11 | 0:23:10   |              |     | 0:25:56   | 3:21:50       |
| 8                         |                                                                                       | Perforar PIN conjuntamente con Caja para Tornillo de Regulación, y<br>roscar solo PIN                                               | 0:42:21        | 0:35:05        | 0:37:15       | 0:39:20                 | 0:37:10 | 0:38:14   |              |     | 0:42:50   |               |
| 9                         |                                                                                       | Pulir rodela tope, refrentar caras, perforar centro y calzar en PIN                                                                 | 0:19:42        | 0:22:20        | 0:21:42       | 0:19:23                 | 0:22:00 | 0:21:01   |              |     | 0:23:33   |               |
| 10                        |                                                                                       | Soldar Rodela Tope en PIN y rectificar rodela en el torno                                                                           | 0:11:57        | 0:19:10        | 0:15:54       | 0:16:01                 | 0:14:46 | 0:15:34   |              |     | 0:17:26   |               |
| 11                        |                                                                                       | Roscar para perno de rodela de apoyo                                                                                                | 0:08:50        | 0:10:00        | 0:09:24       | 0:10:11                 | 0:08:40 | 0:09:25   | 100%         | 12% | 0:10:33   |               |
| 12                        |                                                                                       | Perforar centro de Bocín y mandrinar a $\Phi$ = 40mm                                                                                | 0:17:52        | 0:20:00        | 0:24:50       | 0:22:58                 | 0:21:30 | 0:21:26   |              |     | 0:24:00   |               |
| 13                        |                                                                                       | Destroncado interior de los extremos para rodamientos NTN 6205                                                                      | 0:15:35        | 0:15:00        | 0:09:08       | 0:11:10                 | 0:12:34 | 0:12:41   |              |     | 0:14:13   |               |
| 14                        |                                                                                       | Pulir placa de Volante para eliminar rebabas                                                                                        | 0:15:03        | 0:13:52        | 0:16:31       | 0:08:43                 | 0:09:58 | 0:12:49   |              |     | 0:14:22   |               |
| 15                        |                                                                                       | Armar Placa y Bocín en Jig de ensamble, soldar, pulir sueldas y<br>enderezar placa                                                  | 0:14:11        | 0:13:55        | 0:14:29       | 0:15:31                 | 0:14:28 | 0:14:31   |              |     | 0:16:15   |               |
| 16                        | Volante                                                                               | Rectificar en torno las superficie circular suelda                                                                                  | 0:10:26        | 0:17:20        | 0:15:12       | 0:18:58                 | 0:14:12 | 0:15:14   |              |     | 0:17:03   | 4:27:06       |
| $\overline{17}$           |                                                                                       | Doblar platina en Matriz para el Aro del Volante                                                                                    | 0:08:57        | 0:10:25        | 0:12:50       | 0:09:50                 | 0:10:02 | 0:10:25   |              |     | 0:11:40   |               |
| $18\,$                    |                                                                                       | Armar Placa y Aro en Jig, soldar elementos, pulir sueldas y enderezar                                                               | 0:30:09        | 0:30:01        | 0:27:38       | 0:25:57                 | 0:21:48 | 0:27:07   |              |     | 0:30:22   |               |
| 19                        |                                                                                       | Rectificar en el torno las caras y superficie de Aro del Volante                                                                    | 1:12:00        | 1:21:15        | 1:20:00       | 1:20:40                 | 1:18:38 | 1:18:31   |              |     | 1:27:56   |               |
| 20                        |                                                                                       | Calzar rodamientos NTN 6205                                                                                                    | 0:29:14        | 0:49:40        | 0:52:00       | 0:55:50                 | 0:42:06 | 0:45:46   |              |     | 0:51:16   |               |
| 21                        |                                                                                       | Armar Volante Superior en Pin (con rodamientos NTN 6205, rodela<br>de apoyo y perno)                                                | 0:12:30        | 0:14:00        | 0:13:46       | 0:13:25                 | 0:12:58 | 0:13:20   |              |     | 0:14:56   | 0:57:12       |
| 22                        |                                                                                       | Armar Volante con Sistema de elevación y Goznes en Bancada de<br>Sierra de Cinta                                                    | 0:35:00        | 0:40:31        | 0:38:00       | 0:36:55                 | 0:38:17 | 0:37:45   |              |     | 0:42:16   |               |
|                           |                                                                                       | Nota: TP= Tiempo promedio; V= Valoración del ritmo de trabajo; S= Suplemento por descanso; TS= Tiempo estándar                      |                |                |               |                         |         |           | <b>TOTAL</b> |     |           | 9:23:08       |

**Tabla 50.** Tiempo estándar: construcción y montaje del conjunto completo de volante superior - SIERRA DE CINTA

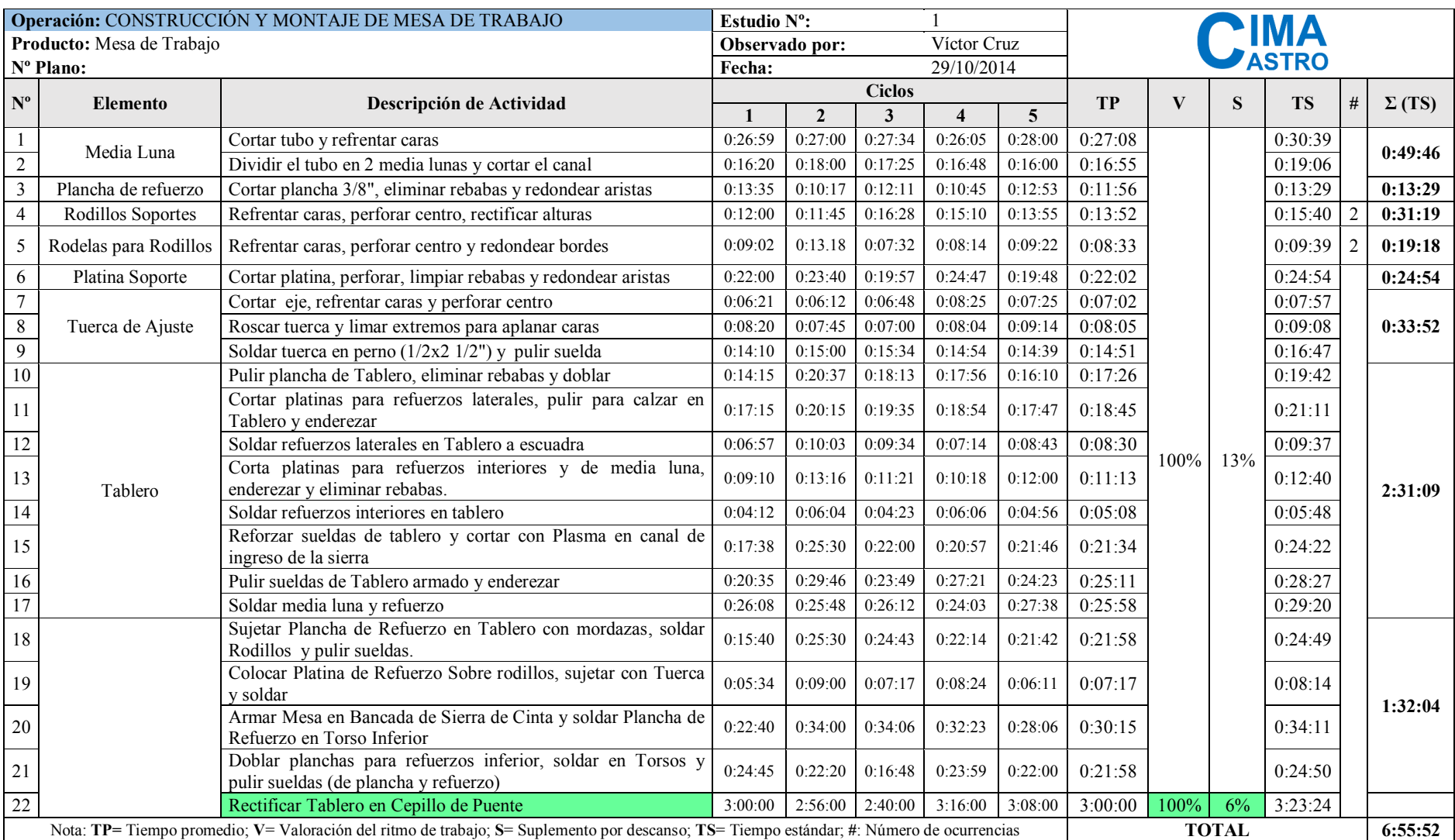

#### **Tabla 51.** Tiempo estándar: construcción y montaje de mesa de trabajo - SIERRA DE CINTA

|                           |                                   | Operación: CONSTRUCCIÓN DE COMPONENTES DE GUÍA PRINCIPAL DE                                                                  |              |                |               |                |         |           |              |              |           |                |               |
|---------------------------|-----------------------------------|----------------------------------------------------------------------------------------------------|--------------|----------------|---------------|----------------|---------|-----------|--------------|--------------|-----------|----------------|---------------|
| <b>CINTA</b>              |                                   |                                                                                                    | Estudio N°:  |                |               |                |         |           |              |              |           |                |               |
|                           | Producto: Guía de Cinta Principal |                                                                                                    |              | Observado por: |               | Víctor Cruz    |         |           |              |              |           |                |               |
|                           | Nº Plano:                         |                                                                                                    | Fecha:       |                |               | 29/10/2014     |         |           |              |              |           |                |               |
| $\mathbf{N}^{\mathrm{o}}$ | <b>Elemento</b>                   | Descripción de Actividad                                                                                                    |              |                | <b>Ciclos</b> |                |         | <b>TP</b> | $\mathbf{V}$ | S            | <b>TS</b> | #              | $\Sigma$ (TS) |
|                           |                                   |                                                                                                    | $\mathbf{1}$ | $\mathbf{2}$   | $\mathbf{3}$  | $\overline{4}$ | 5       |           |              |              |           |                |               |
|                           |                                   | Refrentar caras y sacar centro                                                                                               | 0:06:10      | 0:07:32        | 0:05:47       | 0:06:20        | 0:05:28 | 0:06:15   |              |              | 0:06:57   |                |               |
| $\overline{2}$            |                                   | Cepilla eje para aplanar en toda su longitud                                                                                 | 0:17:00      | 0:16:46        | 0:18:23       | 0:17:23        | 0:16:34 | 0:17:13   |              |              | 0:19:07   |                |               |
| $\overline{3}$            | Brazo                             | Cortar platina $(2x1/2")$ y cortar canal                                                                                     | 0:10:24      | 0:10:10        | 0:09:36       | 0:12:35        | 0:10:09 | 0:10:35   |              |              | 0:11:45   |                | 1:17:08       |
| $\overline{4}$            |                                   | Redondear aristas y rectificar canal con lima                                                                                | 0:20:18      | 0:21:00        | 0:19:54       | 0:22:31        | 0:20:01 | 0:20:45   |              |              | 0:23:02   |                |               |
| 5                         |                                   | Soldar platina en eje y pulir suelda                                                                                         | 0:14:33      | 0:15:03        | 0:15:47       | 0:13:39        | 0:14:23 | 0:14:41   |              |              | 0:16:18   |                |               |
| 6                         |                                   | Refrentar caras y perforar centro                                                                                            | 0:09:52      | 0:07:15        | 0:08:19       | 0:10:00        | 0:08:41 | 0:08:49   |              |              | 0:09:48   |                |               |
| $\boldsymbol{7}$          | Bocín de Brazo                    | Mandrinar centro y calzar Brazo                                                                                              | 0:11:47      | 0:15:33        | 0:11:35       | 0:13:46        | 0:15:37 | 0:13:40   |              |              | 0:15:10   |                | 0:33:23       |
| 8                         |                                   | Perforar y roscar para de Bocón para Manilla                                                                                 | 0:05:54      | 0:09:15        | 0:08:37       | 0:06:12        | 0:08:00 | 0:07:36   |              |              | 0:08:26   |                |               |
| 9                         | Manilla                           | Pulir rodela, refrentar caras, perfora centro y soldar turca                                                                 | 0:09:34      | 0:11:55        | 0:10:04       | 0:10:40        | 0:09:30 | 0:10:21   |              |              | 0:11:29   |                | 0:19:53       |
| 10                        |                                   | Rectificar suelda y manilla, surcar perímetro de manilla                                                                     | 0:06:24      | 0:08:45        | 0:07:43       | 0:06:51        | 0:08:10 | 0:07:35   |              |              | 0:08:25   |                |               |
| 11                        |                                   | Cortar platina y cortar canales                                                                                              | 0:16:08      | 0:15:23        | 0:18:18       | 0:17:39        | 0:16:00 | 0:16:42   | 100%         | $11\%$       | 0:18:32   |                |               |
| 12                        | Guía con Triple<br>Rodamiento     | Cortar varilla roscada de 1/2", soldar en platina guía y pulir<br>sueldas                                                    | 0:10:20      | 0:12:00        | 0:11:24       | 0:10:04        | 0:09:00 | 0:10:34   |              |              | 0:11:43   |                | 0:46:13       |
| 13                        |                                   | Rectificar canales de Guía con lima y roscar perforaciones                                                                   | 0:13:40      | 0:15:18        | 0:14:32       | 0:15:11        | 0:13:12 | 0:14:23   |              |              | 0:15:57   |                |               |
| 14                        | Sombreros para                    | Cortar eje y perforar centro en torno                                                                                        | 0:04:36      | 0:05:13        | 0:04:57       | 0:04:56        | 0:06:21 | 0:05:13   |              |              | 0:05:47   |                |               |
| 15                        | Rodamientos                       | Destroncado un extremo y refrentar caras                                                                                     | 0:04:47      | 0:05:00        | 0:05:25       | 0:04:39        | 0:04:23 | 0:04:51   |              |              | 0:05:23   | $\overline{4}$ | 1:11:25       |
| 16                        | <b>NTN 6201</b>                   | Calzar rodamientos NTN 6201                                                                                                  | 0:06:40      | 0:05:17        | 0:06:32       | 0:05:23        | 0:06:16 | 0:06:02   |              |              | 0:06:41   |                |               |
| 17                        |                                   | Soldar Bocín de Brazo en Bancada y pulir sueldas                                                                             | 0:22:30      | 0:21:20        | 0:17:30       | 0:19:13        | 0:22:00 | 0:20:31   |              |              | 0:22:46   |                |               |
| 18                        |                                   | Armar Guía de Cinta Principal                                                                                                | 0:10:40      | 0:12:27        | 0:09:05       | 0:10:33        | 0:11:00 | 0:10:45   |              |              | 0:11:56   |                | 1:03:24       |
| 19                        |                                   | Doblar planchas para refuerzo superior, soldar en Torsos y<br>pulir sueldas                                                  | 0:25:43      | 0:28:25        | 0:21:48       | 0:27:36        | 0:25:43 | 0:25:51   |              |              | 0:28:42   |                |               |
|                           | ocurrencias                       | Nota: TP= Tiempo promedio; V= Valoración del ritmo de trabajo; S= Suplemento por descanso; TS= Tiempo estándar; #: Número de |              |                |               |                |         |           |              | <b>TOTAL</b> |           |                | 5:11:25       |

**Tabla 52.** Tiempo estándar: construcción de componentes de guía principal de cinta - SIERRA DE CINTA

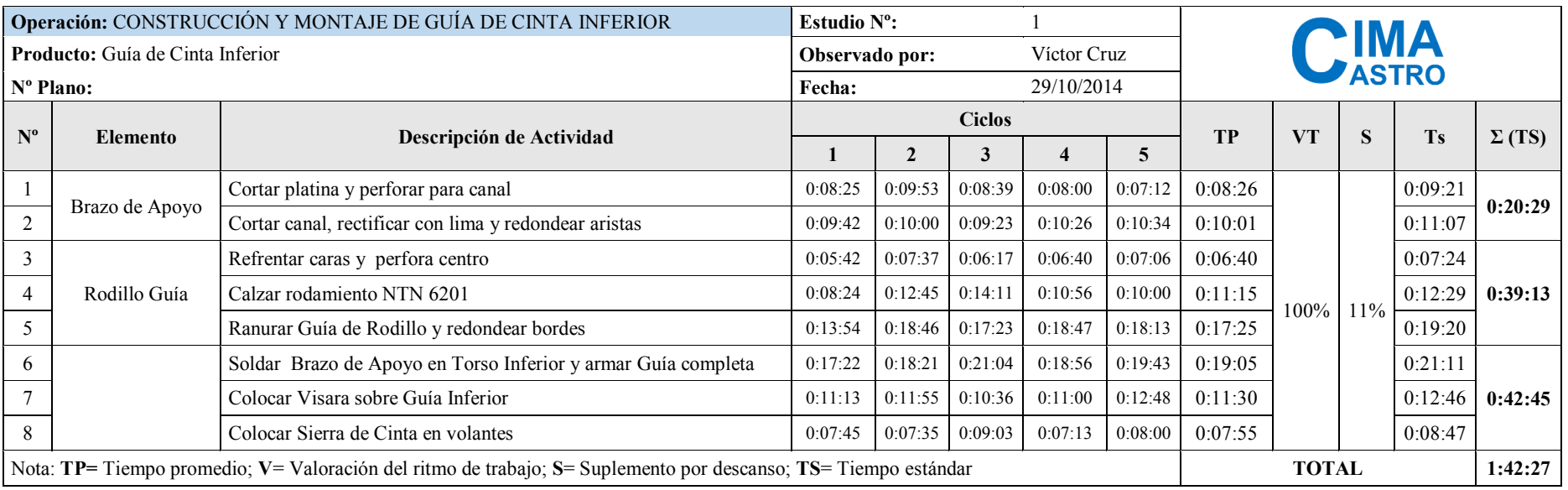

### **Tabla 53.** Tiempo estándar: construcción y montaje de guía de cinta inferior - SIERRA DE CINTA

#### **4.1.14. Resumen del estándar de producción de las máquinas**

Las tablas 54, 55, 56 muestran el resumen del tiempo estándar total para la fabricación de cada una de las máquinas; hay que aclarar que los tiempos no incluyen el proceso de masillado, lijado y pintado de las máquinas, estos procesos aproximadamente toma un tiempo de 10 horas por máquina.

Fabricar una Canteadora toma un tiempo estándar de aproximadamente 47,53 horas/máquina, un Cepillo 132,21 horas/máquina y una Sierra de Cinta toma un tiempo estándar de 53,58 horas/máquina.

|                                                                      |          | <b>Tiempo Estándar</b> |              |
|----------------------------------------------------------------------|----------|------------------------|--------------|
| Partes y sub ensambles                                               | Tiempo   | <b>Minutos</b>         | <b>Horas</b> |
| Armado de bancada con base de motor y forro                          | 6:10:53  | 370,88                 | 6,18         |
| Armado de triángulo                                                  | 3:23:44  | 203,73                 | 3,40         |
| Construcción y montaje de volante                                    | 3:16:26  | 196,43                 | 3,27         |
| Armado de tableros de mesa                                           | 14:39:48 | 879,80                 | 14,66        |
| Construcción y armado de guía regulable de corte con soporte         | 5:25:23  | 325,38                 | 5,42         |
| Mecanizado de masa para árbol de corte                               | 8:20:28  | 500,47                 | 8,34         |
| Construcción de componentes para árbol de corte y montaje en bancada | 6:15:06  | 375,10                 | 6,25         |
| <b>TOTAL</b>                                                         |          | 2851,80                | 47,53        |

**Tabla 54.** Resumen del cálculo del tiempo estándar para la fabricación de la Canteadora.

|                                                                                  |          | <b>Tiempo Estándar</b> |              |
|----------------------------------------------------------------------------------|----------|------------------------|--------------|
| Partes y sub ensambles                                                           | Tiempo   | <b>Minutos</b>         | <b>Horas</b> |
| Construcción de elementos para mesa de Cepillo                                   | 10:36:05 | 636,08                 | 10,60        |
| Armado de mesa                                                                   | 11:32:35 | 692,58                 | 11,54        |
| Construcción y<br>montaje de componentes<br>sistema<br>de<br>para<br>transmisión | 8:05:00  | 485,00                 | 8,08         |
| Construcción partes para armado de torres                                        | 5:02:55  | 302,92                 | 5,05         |
| Armado de torres y montaje de mesa                                               | 12:21:41 | 741,68                 | 12,36        |
| Construcción de componentes para volante                                         | 3:03:05  | 183,08                 | 3,05         |
| Construcción de componentes para sistema de engranes                             | 3:19:27  | 199,45                 | 3,32         |
| Construcción de engrane loco                                                     | 0:45:40  | 45,67                  | 0,76         |
| Construcción de polea piñón                                                      | 2:31:10  | 151,17                 | 2,52         |
| Construcción de engrane doble                                                    | 1:40:26  | 100,43                 | 1,67         |
| Construcción de triple polea                                                     | 3:29:45  | 209,75                 | 3,50         |
| Construcción de cajetines para rodillo y estriado con tapas                      | 7:51:57  | 471,95                 | 7,87         |
| Construcción de cajetines para cabeza de corte con tapas                         | 6:53:34  | 413,57                 | 6,89         |
| Construcción de polea de embrague                                                | 1:58:13  | 118,22                 | 1,97         |
| Construcción de polea de cilindro                                                | 1:50:54  | 110,90                 | 1,85         |

**Tabla 55.** Resumen del cálculo del tiempo estándar para la fabricación del Cepillo.

Construcción de polea de motor 1:14:58 74,97 1,25 Construcción de Catarina n=37 para rodillo y estriado 2:24:44 144,73 2,41

| Mecanizado de rodillo                                                                     | 1:39:57  | 99,95  | 1,67  |
|-------------------------------------------------------------------------------------------|----------|--------|-------|
| Mecanizado de estriado                                                                    | 6:21:15  | 381,25 | 6,35  |
| Mecanizado de cabeza de corte                                                             | 11:51:56 | 711,93 | 11,87 |
| Construcción de partes para base de motor                                                 | 1:06:50  | 66,83  | 1,11  |
| Construcción de partes para sistema de embrague                                           | 3:41:58  | 221,97 | 3,70  |
| Construcción y montaje de partes para tapa de árbol de corte                              | 4:17:27  | 257,45 | 4,29  |
| Construcción de tapas de torres                                                           | 2:59:07  | 179,12 | 2,99  |
| Mecanizado de sombreros para resortes, labios para árbol de corte<br>y bisagras de forros | 5:01:57  | 301,95 | 5,03  |
| Armado de sub ensambles en cepillo                                                        | 10:30:17 | 630,28 | 10,50 |
| <b>TOTAL</b>                                                                              | 7932,88  | 132,21 |       |

Resumen del cálculo del tiempo estándar para la fabricación del Cepillo (Continuación)

**Tabla 56.** Resumen del cálculo del tiempo estándar para la fabricación de la Sierra de Cinta.

|                                                                              |               | <b>Tiempo Estándar</b> |              |
|------------------------------------------------------------------------------|---------------|------------------------|--------------|
| Partes y sub ensambles                                                       | <b>Tiempo</b> | <b>Minutos</b>         | <b>Horas</b> |
| Armado de bancada con base de motor                                          | 7:51:49       | 471,817                | 7,86         |
| Construcción y montaje de forros                                             | 3:23:42       | 203,700                | 3,40         |
| Construcción y montaje del conjunto completo de volante inferior             | 9:52:15       | 592,250                | 9,87         |
| Construcción de polea de volante inferior                                    | 2:17:45       | 137,750                | 2,30         |
| Construcción de polea para motor                                             | 0:53:38       | 53,633                 | 0,89         |
| Construcción de componentes del sistema de regulación de volante<br>superior | 2:39:25       | 159,417                | 2,66         |
| Construcción y montaje del conjunto completo de volante superior             | 9:23:08       | 563,133                | 9,39         |
| Construcción y montaje de mesa de trabajo                                    | 10:19:16      | 619,267                | 10,32        |
| Construcción de componentes de guía principal de cinta                       | 5:11:25       | 311,417                | 5,19         |
| Construcción y montaje de guía de cinta inferior                             | 1:42:27       | 102,450                | 1,71         |
| TOTAL                                                                        |               | 3214,833               | 53,58        |

#### **4.2. Pronóstico de la demanda**

Para estimar la demanda de máquinas se requiere los registro de las ventas, y de algún método de pronóstico; para el presente estudio se cuenta con el registro de la demanda pasada, por tal razón se utiliza el método casual de pronóstico por regresión lineal con factor estacional [18]. Se utiliza este método porque con él se puede identificar y separar los datos de la serie temporal en sus componentes: tendencia, estacional, cíclico, autocorrelación o aleatorio; además que con el factor estacional se corrige la serie para que el pronóstico se ajuste a cada época del año.

La tabla 57 muestra el resumen de ventas pasadas del año 2013 y 2014 para las máquinas: Canteadora, Cepillo y Sierra de Cinta.

|      |             |                         |                 | <b>MÁQUINAS</b> |                |  |  |
|------|-------------|-------------------------|-----------------|-----------------|----------------|--|--|
|      | <b>MESE</b> | Canteadora              | <b>Cepillos</b> | Sierra de Cinta | <b>TOTAL</b>   |  |  |
|      | Enero       | 2                       | 4               | 2               | 8              |  |  |
|      | Febrero     | 6                       | 5               | $\overline{2}$  | 13             |  |  |
|      | Marzo       | $\overline{4}$          | 5               | $\overline{4}$  | 13             |  |  |
|      | Abril       | $\overline{c}$          | $\overline{c}$  | $\overline{c}$  | 6              |  |  |
|      | Mayo        | $\overline{4}$          | $\overline{2}$  | $\overline{2}$  | 8              |  |  |
| 2013 | Junio       | 1                       | $\overline{3}$  | $\overline{3}$  | 7              |  |  |
|      | Julio       | 1                       | $\overline{2}$  | $\overline{2}$  | 5              |  |  |
|      | Agosto      | 3                       | $\overline{4}$  | $\mathbf{1}$    | 8              |  |  |
|      | Septiembre  | $\overline{\mathbf{5}}$ | $\overline{2}$  | $\overline{2}$  | 9              |  |  |
|      | Octubre     | 3                       | $\overline{4}$  | $\overline{2}$  | 9              |  |  |
|      | Noviembre   | $\overline{2}$          | $\overline{3}$  | $\mathbf{1}$    | 6              |  |  |
|      | Diciembre   | $\overline{c}$          | $\overline{4}$  | 4               | 10             |  |  |
|      | Enero       | 5                       | $\overline{4}$  | 1               | 10             |  |  |
|      | Febrero     | $\overline{2}$          | $\overline{3}$  | 3               | 8              |  |  |
|      | Marzo       | $\overline{3}$          | $\overline{4}$  | $\overline{c}$  | 9              |  |  |
|      | Abril       | $\overline{4}$          | $\overline{2}$  | $\overline{4}$  | 10             |  |  |
|      | Mayo        | $\overline{4}$          | $\overline{2}$  | $\overline{2}$  | 8              |  |  |
| 2014 | Junio       | 1                       | $\overline{2}$  | $\mathbf{1}$    | $\overline{4}$ |  |  |
|      | Julio       | 3                       | $\overline{3}$  | $\overline{2}$  | 8              |  |  |
|      | Agosto      | 3                       | $\overline{2}$  | $\overline{c}$  | 7              |  |  |
|      | Septiembre  | $\overline{2}$          | $\overline{5}$  | $\mathbf{1}$    | 8              |  |  |
|      | Octubre     | $\overline{2}$          | $\overline{5}$  | 3               | 10             |  |  |
|      | Noviembre   | $\overline{4}$          | $\overline{2}$  | $\overline{2}$  | 8              |  |  |
|      | Diciembre   | $\overline{c}$          | $\mathbf{1}$    | $\overline{2}$  | 5              |  |  |

**Tabla 57.** Resumen de ventas – año 2013 y 2014 –

# **4.2.6. Pronóstico de la demanda general**

La figura 21 muestra la producción total de las máquinas durante el año 2013 y 2014, se puede distinguir las temporadas altas y bajas que presentas las ventas de las máquinas, se aprecia también que las ventas durante el segundo 2014 ha tenido un descenso, lo que influirá en el pronóstico para el año 2015.

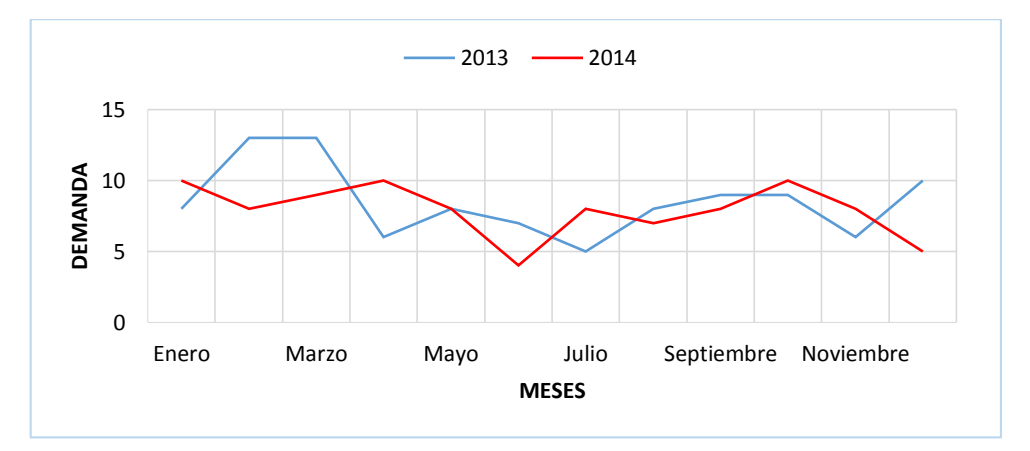

**Figura 21.** Producción de máquinas durante el año 2013 y 2014.
## **Cálculo de los factores estacionales y ajuste de la demanda no estacional**

El factor estacional se calcula sacando un promedio para los mismos meses del años 2013 y 2014, luego se divide ese promedio entre el promedio general de los 24 meses, hay que indicar que los factores estacionales son idénticos para los meses semejantes en cada periodo. El ajuste de la demanda no estacional elimina el efecto estacional de los datos, para esto se divide los datos originales entre el factor estacional.

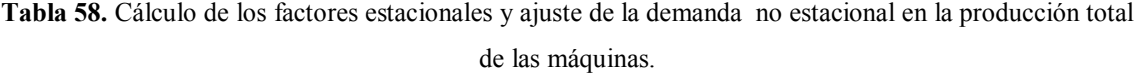

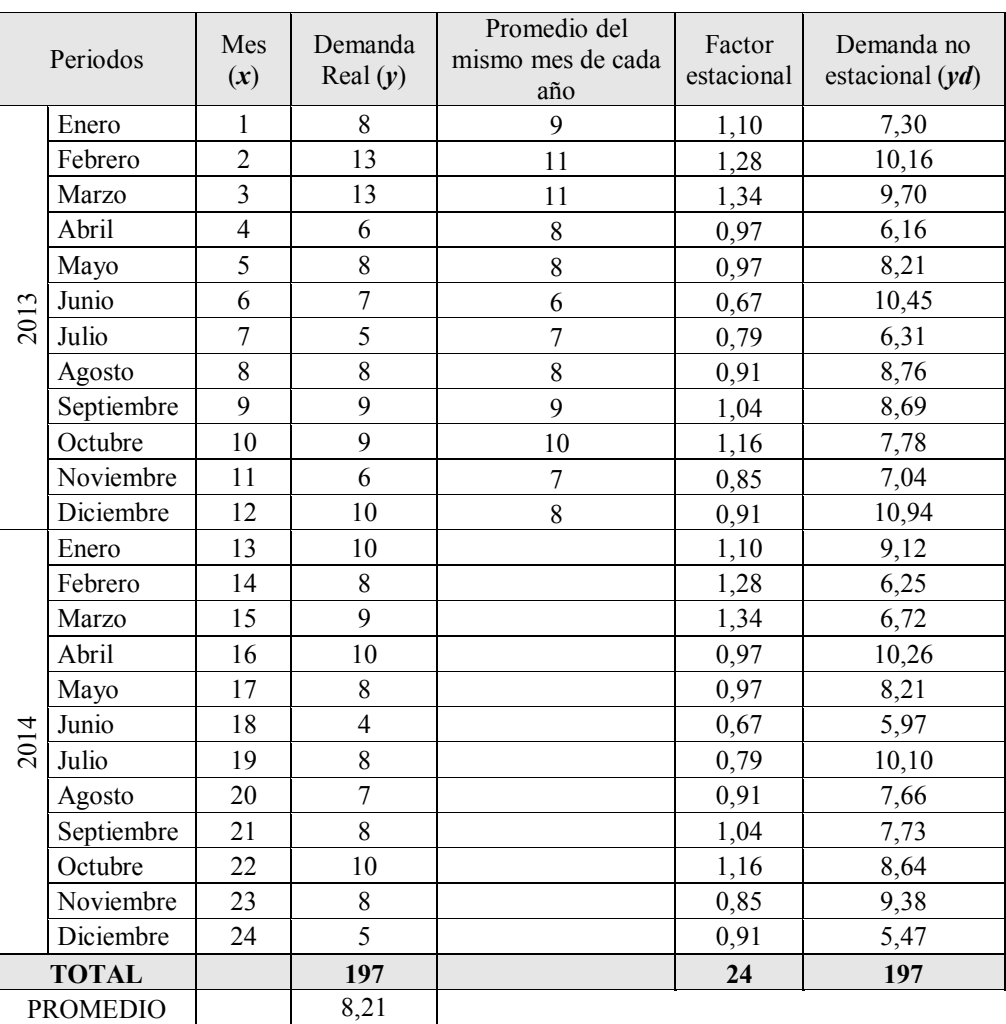

# **Regresión Lineal en la Demanda no Estacionales**

A continuación se procede a desarrollar una ecuación (1) para la recta de la tendencia *Y* por mínimos cuadrados:

$$
Y = a + bx \tag{1}
$$

Donde:

- $y_d$  = Demanda no Estacional
- $x =$ Meses
- $Y =$  Demanda calculada con la ecuación de regresión lineal
- $a =$  Secante de *Y*
- **=Pendiente de la recta**

Para calcular  $\boldsymbol{a} \times \boldsymbol{b}$  se utiliza las siguientes ecuaciones:

$$
a = \overline{y_d} - b\bar{x} \tag{2}
$$

$$
\mathbf{b} = \frac{\sum xy_d - n\bar{x}.\bar{y_d}}{\sum x^2 - n\bar{x}^2}
$$
 (3)

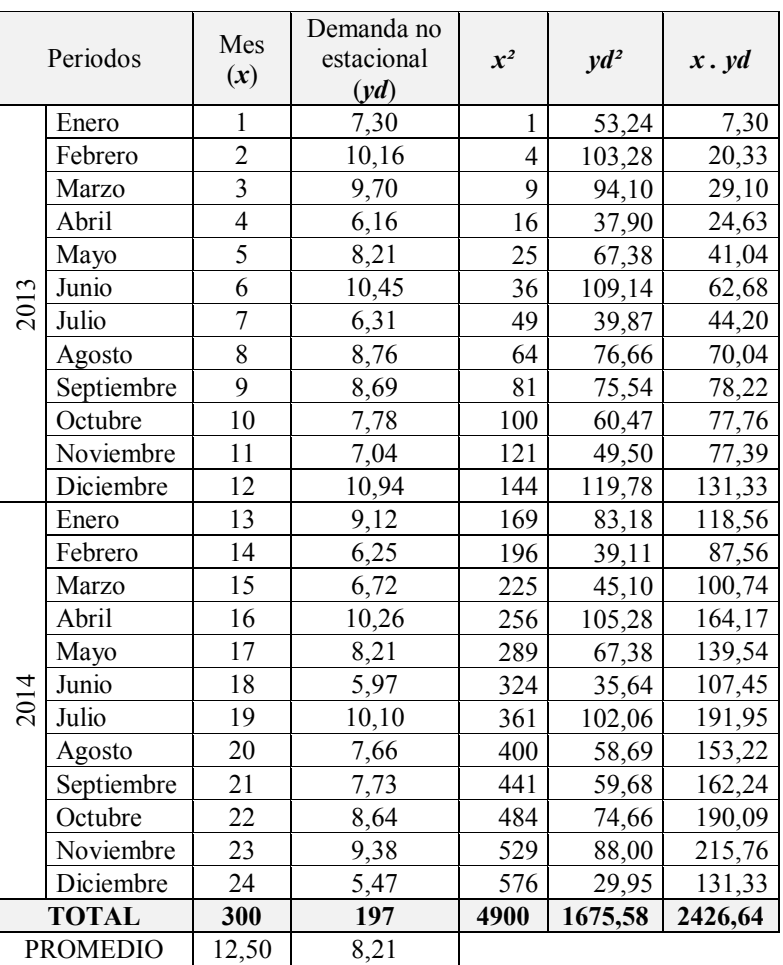

**Tabla 59.** Cálculos de mínimos cuadrados de la demanda no estacional

Una vez calculado todos los valores se precede a calcular  $\boldsymbol{a}$  y  $\boldsymbol{b}$  con las ecuaciones (2) y (3), respectivamente, y se obtiene los siguientes valores:

$$
b = -0.031
$$

$$
a = 8.598
$$

Se observa que el valor de  **tiene un valor negativo, significa que la componente de la** tendencia tiende a descender. Se reemplazan los datos  $\boldsymbol{a}$  y  $\boldsymbol{b}$  en la ecuación (1) y se obtiene la ecuación final para la demanda no estacional:

$$
Y = 8,598 - 0,031x \tag{4}
$$

#### **Pronóstico de la Demanda y ajuste según el Factor Estacional**

Resolviendo la ecuación (*4*) para cada mes del periodo, se pronostica la demanda para el siguiente periodo (*Yt*), luego se multiplica cada valor pronosticado con el factor estacional de cada uno de los meses, de esta manera se calcula la producción pronosticada.

| Año        | <b>Mes</b> | Periodo<br>(x) | Demanda no<br><b>Estacional</b> ( <i>Yt</i> ) | Factor<br><b>Estacional</b> | Pronóstico (Yt)<br>(Yt*Factor Estacional) |
|------------|------------|----------------|-----------------------------------------------|-----------------------------|-------------------------------------------|
|            | Enero      | 25             | 7,819                                         | 1,10                        | 9                                         |
|            | Febrero    | 26             | 7,787                                         | 1,28                        | 10                                        |
| 5          | Marzo      | 27             | 7,756                                         | 1,34                        | 10                                        |
| 201        | Abril      | 28             | 7,725                                         | 0,97                        | 8                                         |
|            | Mayo       | 29             | 7,694                                         | 0,97                        | $\overline{7}$                            |
| PRONÓSTICO | Junio      | 30             | 7,663                                         | 0,67                        | 5                                         |
|            | Julio      | 31             | 7,631                                         | 0,79                        | 6                                         |
|            | Agosto     | 32             | 7,600                                         | 0,91                        | 7                                         |
|            | Septiembre | 33             | 7,569                                         | 1,04                        | 8                                         |
|            | Octubre    | 34             | 7,538                                         | 1,16                        | 9                                         |
|            | Noviembre  | 35             | 7,507                                         | 0,85                        | 6                                         |
|            | Diciembre  | 36             | 7,475                                         | 0,91                        | 7                                         |
|            |            | 92             |                                               |                             |                                           |

**Tabla 60.** Pronóstico final de la demanda general de las máquinas.

#### **Resumen de la demanda pasada y pronósticos de la venta de máquinas**

La tabla 61, presenta un resumen general de las ventas realizadas en año 2013 y 2014, así como el pronóstico de la demanda para el siguiente para el año 2015.

| <b>Meses</b>       |    |    |    |    |   |   |  | Enero   Febrero   Marzo   Abril   Mayo   Junio   Julio   Agosto   Septiembre   Octubre   Noviembre   Diciembre |    |  |
|--------------------|----|----|----|----|---|---|--|----------------------------------------------------------------------------------------------------|----|--|
| 2013               |    |    | 13 |    |   | − |  |                                                                                                    |    |  |
| 2014               | 10 |    |    | l0 | 8 | 4 |  |                                                                                                    | 10 |  |
| Pronóstico<br>2015 |    | 10 | 10 |    |   |   |  |                                                                                                    |    |  |

**Tabla 61.** Resumen de ventas anteriores y pronóstico de la demanda.

En la figura 22 se presenta un resumen gráfico de las ventas pasadas y el pronóstico para el siguiente periodo; se puede observar que el descenso de las ventas en el año 2015, incide directamente en el pronóstico que también presenta un ligero descenso en las ventas.

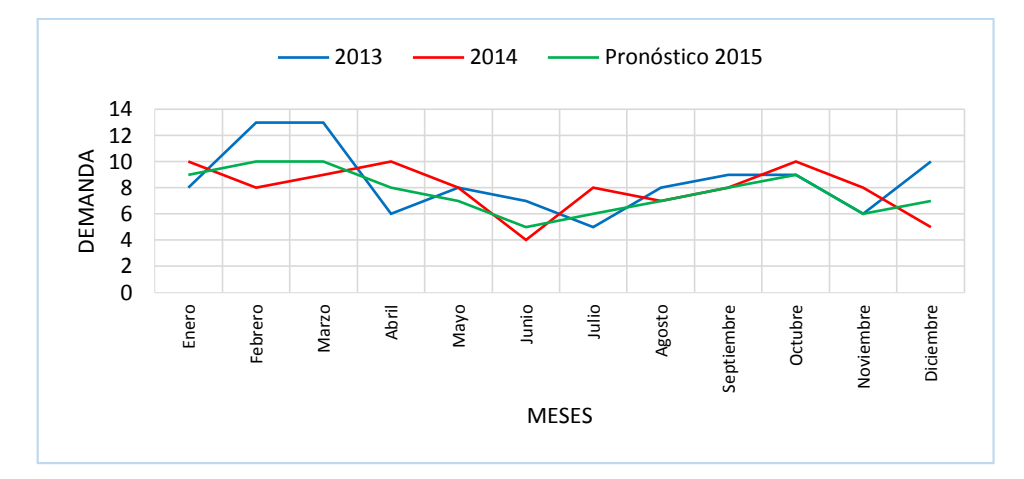

**Figura 22.** Resumen de las ventas totales y pronóstico para el siguiente periodo.

#### **Medición del Error del Pronóstico de la Demanda General de las máquinas**

Con el propósito de supervisar los errores de predicción generados por la técnica de pronóstico seleccionada, se procede a determinar las diferentes mediciones de precisión al pronóstico de la demanda general de las máquinas [17].

Primero se calcula la demanda pronosticada ajustada con el factor estacional para los periodos 2013 y 2014 con la ecuación (4), luego se genera la tabla 63 y finalmente se calcula las diferentes medidas de precisión del pronóstico:

- Error de pronóstico acumulativo:  $\sum_{t=1}^n$ (5)
- Error de pronóstico promedio:  $CFE$  $\boldsymbol{n}$ (6)
- Cuadrado medio del error:  $\sum_{t=1}^n E_t^2$  $\boldsymbol{n}$ (7)
- Desviación estándar:  $\sum_{t=1}^{n} (E_t - \bar{E})^2$  $n-1$ (8)
- Desviación media absoluta:  $\sum_{t=1}^{n} |E_t|$  $\boldsymbol{n}$ (9)
- Error porcentual medio absoluto:  $\sum_{t=1}^{n} \frac{|E_t|}{R}$  $\frac{n}{t=1} \frac{|E_t|}{D_t} 100$  $\boldsymbol{n}$ (10)
- Porcentaje medio de error:  $\sum_{t=1}^{n} \frac{E_t}{D}$  $\frac{n}{t=1}$  $\frac{E_t}{D_t}$  $\boldsymbol{n}$ (11)

| <b>Periodos</b> |            | Mes<br>(t)     | Demanda<br>Real (Dt) | Pronóstico<br>(Ft) | Error<br>(Et) | Cuadrado del<br>error(Et <sup>2</sup> ) | Error abs.<br>Et | Error % abs.<br>( Et /Dt)(100) | Error %<br>(Et/Dt)(100) |
|-----------------|------------|----------------|----------------------|--------------------|---------------|-----------------------------------------|------------------|--------------------------------|-------------------------|
|                 | Enero      | 1              | 8                    | 9                  | $-1,39$       | 1,94                                    | 1,39             | 17,42%                         | $-17,42%$               |
|                 | Febrero    | $\overline{c}$ | 13                   | 11                 | 2,08          | 4,33                                    | 2,08             | 16,01%                         | 16,01%                  |
|                 | Marzo      | 3              | 13                   | 11                 | 1,60          | 2,57                                    | 1,60             | 12,33%                         | 12,33%                  |
|                 | Abril      | $\overline{4}$ | 6                    | 8                  | $-2,26$       | 5,10                                    | 2,26             | 37,64%                         | $-37,64%$               |
|                 | Mayo       | 5              | 8                    | 8                  | $-0,23$       | 0,05                                    | 0,23             | 2,85%                          | $-2,85%$                |
|                 | Junio      | 6              | $\overline{7}$       | 6                  | 1,36          | 1,86                                    | 1,36             | 19,49%                         | 19,49%                  |
| 2013            | Julio      | 7              | 5                    | 7                  | $-1,64$       | 2,68                                    | 1,64             | 32,72%                         | $-32,72%$               |
|                 | Agosto     | 8              | 8                    | 8                  | 0,37          | 0,14                                    | 0,37             | 4,65%                          | 4,65%                   |
|                 | Septiembre | 9              | 9                    | 9                  | 0,39          | 0,15                                    | 0,39             | 4,30%                          | 4,30%                   |
|                 | Octubre    | 10             | 9                    | 10                 | $-0,59$       | 0,35                                    | 0,59             | 6,56%                          | $-6,56%$                |
|                 | Noviembre  | 11             | 6                    | 7                  | $-1,04$       | 1,08                                    | 1,04             | 17,33%                         | $-17,33\%$              |
|                 | Diciembre  | 12             | 10                   | $\,$ 8 $\,$        | 2,49          | 6,18                                    | 2,49             | 24,86%                         | 24,86%                  |
|                 | Enero      | 13             | 10                   | 9                  | 1,02          | 1,03                                    | 1,02             | 10,17%                         | 10,17%                  |
|                 | Febrero    | 14             | 8                    | 10                 | $-2,44$       | 5,95                                    | 2,44             | 30,50%                         | $-30,50%$               |
|                 | Marzo      | 15             | 9                    | 11                 | $-1,90$       | 3,59                                    | 1,90             | 21,06%                         | $-21,06%$               |
|                 | Abril      | 16             | 10                   | 8                  | 2,11          | 4,44                                    | 2,11             | 21,06%                         | 21,06%                  |
|                 | Mayo       | 17             | 8                    | 8                  | 0,14          | 0,02                                    | 0,14             | 1,71%                          | 1,71%                   |
| 2014            | Junio      | 18             | $\overline{4}$       | 5                  | $-1,39$       | 1,92                                    | 1,39             | 34,63%                         | $-34,63%$               |
|                 | Julio      | 19             | 8                    | 6                  | 1,66          | 2,76                                    | 1,66             | 20,76%                         | 20,76%                  |
|                 | Agosto     | 20             | 7                    | 7                  | $-0,29$       | 0,08                                    | 0,29             | 4,09%                          | $-4,09%$                |
|                 | Septiembre | 21             | 8                    | 8                  | $-0,23$       | 0,05                                    | 0,23             | 2,82%                          | $-2,82%$                |
|                 | Octubre    | 22             | 10                   | 9                  | 0,84          | 0,71                                    | 0,84             | 8,43%                          | 8,43%                   |
|                 | Noviembre  | 23             | 8                    | 7                  | 1,28          | 1,64                                    | 1,28             | 15,99%                         | 15,99%                  |
|                 | Diciembre  | 24             | 5                    | 7                  | $-2,17$       | 4,72                                    | 2,17             | 43,45%                         | $-43,45%$               |
| <b>TOTAL</b>    |            |                |                      | $-0,21$            | 53,34         | 30,89                                   | 410,81%          | $-91,30\%$                     |                         |
|                 |            |                |                      |                    |               |                                         |                  |                                |                         |

**Tabla 62.** Error del pronóstico para la demanda general de las máquinas.

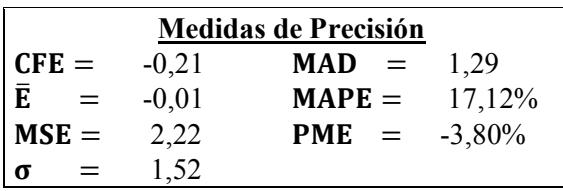

La MAD de 1,29 indica que el pronóstico está desviado en un promedio de 1,29 máquinas. El MAPE de 17,12% implica que, en promedio, el error del pronóstico fue de más o menos 17% de la demanda real, y que está desviado ligeramente, es decir que la técnica utilizada sobrestimo ligeramente la demanda de máquinas para el periodo pronosticado, esto se justifica porque los dos periodos de ventas de las máquinas son irregulares y el segundo periodo ha tenido un descenso en las venteas. Sin embargo, los valores pequeños del MSE, σ y el MAD, indican que el pronóstico se aproxima a la demanda real, ya que se tiene errores pequeños. Los valores del MSE y el PAME sirven para comparar el método empleado con cualquier otro método de pronóstico.

#### **4.2.7. Pronóstico de la demanda para cada tipo de máquina**

Una vez evaluado el método de pronóstico a utilizar, se procede a proyectar la demanda futura para cada tipo de máquina.

En el [Anexo 8](#page-204-0) se detallan los cálculos del pronóstico de la demanda para cada tipo de producto, mientras que en la tabla 63 se indica el resumen del pronóstico de la demanda por cada tipo de máquina para el año 2015, y en el gráfico 23 se lo representa gráficamente.

| <b>Mes</b>   | Canteadora     | Cepillo        | Sierra de Cinta | <b>Total</b> |
|--------------|----------------|----------------|-----------------|--------------|
| Enero        | 4              | 4              |                 | 9            |
| Febrero      | $\overline{4}$ | 3              | 2               | 9            |
| Marzo        | 4              | 4              | 3               | 11           |
| Abril        | 3              | 2              | 3               | 8            |
| Mayo         | 4              | $\overline{2}$ | $\overline{2}$  | 8            |
| Junio        |                | 2              | 2               | 5            |
| Julio        | $\overline{c}$ | 2              | $\overline{2}$  | 6            |
| Agosto       | 3              | $\overline{2}$ |                 | 6            |
| Septiembre   | 4              | 3              |                 | 8            |
| Octubre      | 3              | 4              | $\overline{2}$  | 9            |
| Noviembre    | 3              | $\overline{2}$ |                 | 6            |
| Diciembre    | $\mathfrak{D}$ | $\overline{2}$ | 3               | 7            |
| <b>Total</b> | 37             | 32             | 23              | 92           |

**Tabla 63.** Pronóstico de la demanda por cada tipo de máquina –año 2014 y 2015-

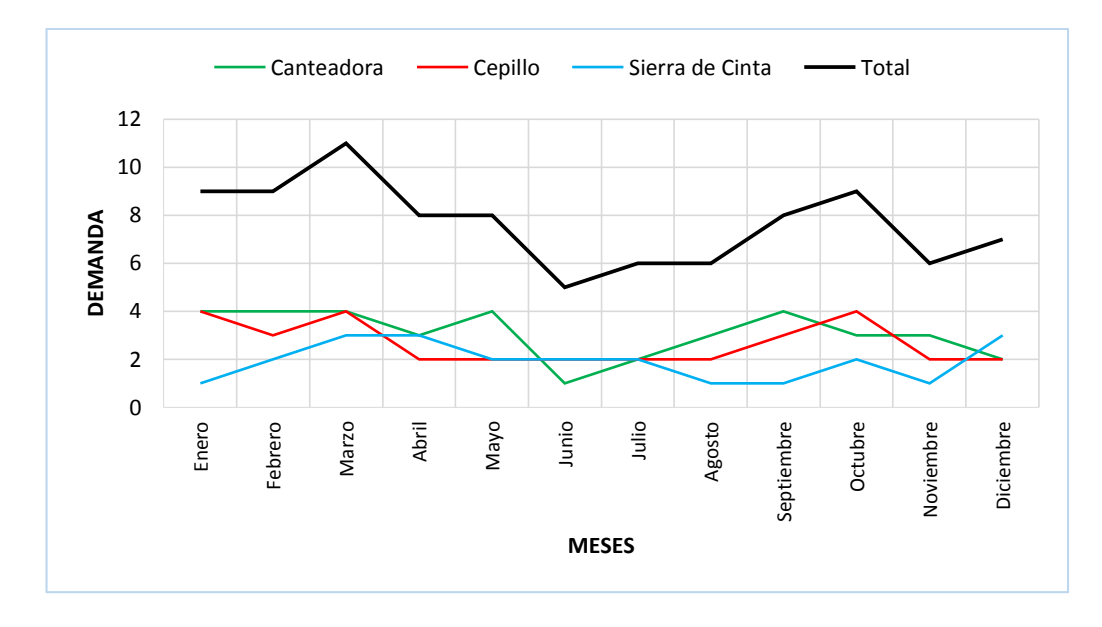

**Figura 23.** Pronóstico de la demanda de máquinas para el año 2015.

## **4.3. Análisis de las Políticas de la Empresa**

Para una selección idónea de un plan de producción es necesario analizar las políticas de la empresa concernientes a la producción. Con el propósito de administrar de manera adecuada la producción, la empresa ha mantenido como política:

- Evitar contrataciones y despidos intempestivos, manteniendo la fuerza de trabajo estable la cual se traduce en un producto de mejor calidad y mayor compromiso del trabajador con las metas de la empresa.
- En el caso que sea necesario prescindir de los servicios de un trabajador, se contratará personal con experiencia en el ramo.
- Cumplir con el trabajo dentro del plazo establecido y de ser necesario se hará uso de horas extras y extraordinarias.
- Fabricar sus propios productos y no utilizar la subcontratación.

## **4.4. Costos relevantes de producción**

Es necesario analizar y determinar algunos costos importantes de producción, debido a que las alternativas de los planes agregados de producción se evalúan en base a los costos, y se opta por aquella que represente el menos costo.

## **1.4.1. Salario Básico de un trabajador**

De acuerdo al Art. 81, Capítulo VI del Código de Trabajo, el Salario Básico es la retribución económica mínima que debe recibir una persona por su trabajo de parte de su empleador, en el cual forma parte la remuneración y no incluye aquellos ingresos en dinero, especie o en servicio, que perciba por razón de trabajos extraordinarios y suplementarios, comisiones, participación en beneficios, fondos de reserva, el porcentaje legal de utilidades, los viáticos o subsidios ocasionales, las remuneraciones adicionales, ni ninguna otra retribución que tenga carácter normal o convencional y todos aquellos que determine la ley [21]. El monto del salario básico determinado por el Consejo Nacional de Salarios CANADES para el año 2015 es de 354 dólares.

## **1.4.2. Costo de un trabajador normal al mes**

Para determinar el costo total de un trabajador por mes, se suma el sueldo básico que rige en el año 2015, más todos los beneficios sociales que establece el Código de

Trabajo [21]. En la tabla 64 se detallan estos costos que perciben los trabajadores dentro de la empresa Castro Maquinaria.

| Días       | Costo       | <b>INGRESOS</b><br><b>TOTALES</b> |                                   |              | <b>BENEFICIOS SOCIALES</b> |            |                         | <b>TOTAL</b>      |
|------------|-------------|-----------------------------------|-----------------------------------|--------------|----------------------------|------------|-------------------------|-------------------|
| Trabajados | por<br>Hora | Sueldo                            | <b>IESS</b><br>Aporte<br>Patronal | XШ<br>Sueldo | XIV<br>Sueldo              | Vacaciones | Fondos<br>de<br>Reserva | <b>BENEFICIOS</b> |
| 30         | \$1,48      | \$354                             | \$39,47                           | \$29.50      | \$29.50                    | \$14.750   | \$29,500                | \$496,72          |

**Tabla 64.** Costo de un trabajador por mes *[22]*.

## **1.4.3. Costo de contratar un trabajador**

Los costos de contratación se los puede dividir en tres etapas: reclutamiento, selección y capacitación.

- Para el reclutamiento se consideran gastos en anuncios publicitarios que permitan dar a conocer a la comunidad la necesidad de fuerza laboral por parte de la empresa. Castro Maquinaria en ciertas ocasiones ha utilizado la prensa local para publicar el aviso de empleo.
- Para la selección del trabajador se consideran los gastos asociados al tiempo ocupado en realizar la entrevista, la elaboración y legalización del contrato de trabajo, y los exámenes pre ocupacional. Durante la entrevista de trabajo la empresa tiene como política aplicar al postulante a una evaluación práctica para determinar si está capacitado para el trabajo; para la elaboración y legalización del contrato de trabajo la empresa contrata los servicios de un abogado, quien se encarga de realizar todos los trámites legales; para realizar los exámenes médicos pre ocupacionales la empresa contrata los servicios de un médico particular, el cual se encarga de la apertura de la ficha médica ocupacional, realizar el chequeo médico y los exámenes de: Sangre, Heces y Orina, y este presenta el informe médico a la empresa con el fin de conocer las condiciones con las que entra a trabajar el nuevo obrero.
- Finalmente, Castro Maquinaria tiene como política contratar personal con experiencia para evitar el gasto de capacitación; generalmente los trabajadores contratados han sido aquellos que ha laborado en otras empresas dedicadas al mismo ramo de Castro Maquinarias. Se considera también como gasto a la dotación

de los equipos de protección personal: zapatos industriales, mandil de tela y cuero, guantes, orejeras, gafas, mascarillas.

En la tabla 65 se detallan cada uno de estos costos que tiene la empresa al contratar un nuevo trabajador correspondientes al año 2014.

| <b>ETAPAS</b> | <b>DETALLE</b>                                     | <b>COSTO</b> |
|---------------|----------------------------------------------------|--------------|
| Reclutamiento | Publicidad                                         | 10,00<br>S   |
|               | Entrevista de trabajo                              | 6,00<br>S    |
| Selección     | Elaboración y legalización del contrato de trabajo | 30,00<br>S   |
|               | Chequeo Médico y Exámenes Pre ocupacionales        | 40,00<br>S   |
| Contratación  | Implementos personales                             | 84,90<br>\$. |
|               | TOTAL                                              | \$170,90     |

**Tabla 65.** Cálculo total del costo de contratación de un nuevo trabajador *[22]*.

## **1.4.4. Costo de despedir un trabajador**

El 11 octubre del 2011 se despidió a todos los trabajadores y fueron indemnizados de acuerdo a lo que establece el Código de Trabajo; a partir de esta fecha se elaboró un nuevo contrato a cada uno de los trabajadores, por lo que la base de cálculo para determinar el costos de despedir a un trabajador se lo hace a partir de la fecha del nuevo contrato de trabajo. Para el presente estudio se considera que el trabajador tiene 3 años de servicio en la empresa.

Conforme a lo que establece el Art. 188, Capítulo X del Código de Trabajo: El empleador que despidiere intempestivamente al trabajador hasta tres años de servicio, será indemnizado con el valor correspondiente a tres meses de remuneración. El cálculo de esta indemnización se hará en base a la remuneración que hubiere estado percibiendo el trabajador al momento del despido, sin perjuicio de pagar las bonificaciones a las que se alude en el artículo 185. En la tabla 66 se presentan los costos equivalentes a despedir a un trabajador [21]. No se incluyen las bonificaciones determinadas en el Código de Trabajo como: XIII sueldo, XIV cuarto sueldo, vacaciones y fondos de reserva, porque ya están contemplados en el costo de un trabajador al mes.

| <b>DETALLES</b>                        | <b>COSTOS</b> |
|----------------------------------------|---------------|
| Indemnización por despido intempestivo | \$1062,00     |
| Exámenes Post ocupacionales            | 40,00         |
| <b>TOTAL</b>                           | \$1102,00     |

**Tabla 66.** Costo de despedir a un trabajador *[22]*.

#### **1.4.5. Costo de horas extras**

El Art. 55, Capítulo V, del Código de Trabajo establece que el valor de las "Horas Suplementarias" que tuvieren lugar durante el día, luego de las horas normales de trabajo, hasta las 24H00, se pagará la remuneración correspondiente a cada una de las horas suplementarias con más un 50% de recargo. Si dichas horas estuvieren comprendidas entre las 24H00 y las 6H00, el trabajador tendrá derecho a un 100% de recargo. Mientras que las "Horas Extraordinarias", las que se laboran los sábados, los domingos y días feriados, deberán ser pagados con el 100% de recargo [21]. En la tabla 67 se presentan los costos de las horas suplementarias y extraordinarias.

**Tabla 67.** Costo de horas extras.

| <b>DETALLES</b>       | <b>COSTOS</b>  |
|-----------------------|----------------|
| Horas Suplementarias  | $2,21$ \$/hora |
| Horas Extraordinarias | $2,96$ \$/hora |

#### **1.4.6. Costo de contratar mano de obra eventual**

El Art. 17, Capítulo I del Código de Trabajo, respecto a este tipo de contratos, establece que un contrato eventual no podrá tener una duración mayor de 180 días y la remuneración básica tendrá un incremento del 35% del valor hora del salario básico, y en cada pago se deberá completar los proporcionales de la decimocuarta y decimotercera remuneración, así como vacaciones y cualquier otro beneficio social [21]. En la tabla 68 se muestra el costo de contratar mano de obra eventual.

|        | <b>INGRESOS TOTALES</b> | <b>BENEFICIOS SOCIALES</b>        |                |               |            |                                   |
|--------|-------------------------|-----------------------------------|----------------|---------------|------------|-----------------------------------|
| Sueldo | Incremento<br>del $35%$ | <b>IESS</b><br>Aporte<br>Patronal | XIII<br>Sueldo | XIV<br>Sueldo | Vacaciones | <b>TOTAL</b><br><b>BENEFICIOS</b> |
| \$354  | \$123,90                | \$53,28                           | \$39.83        | \$39,83       | \$19,91    | \$630,75                          |

**Tabla 68.** Costo de contratar mano de obra eventual.

#### **1.4.7. Costo de Mantenimiento de Inventario**

El costo de mantenimiento del inventario incluye esencialmente el almacenamiento, seguros, el deterioro y obsolescencia del producto, y el costo de oportunidad del dinero. Los costos de mantenimiento del inventario se pueden expresar como una tasa anual del valor del dinero del inventario.

Para este estudio se considera que el costo de mantener los productos terminados en inventario es el costo representativo de los insumos y materias primas que se invierte en la fabricación de los tres tipos de máquinas. Este valor se calcula considerando la tasa de interés efectiva por un crédito bancario para una PYME, el cual es de 11,83% de interés anual, es decir el 0,99% de interés mensual.

Primero se debe calcular el costo por mantenimiento unitario mediante la siguiente ecuación:

$$
CM_u = C_u . 0.99\% \tag{12}
$$

Luego, para determinar el costo anual por mantenimiento de inventario se multiplica el costo por mantenimiento unitario de material por la cantidad de inventario del mismo, quedando la fórmula para calcular el costo de mantenimiento del inventario de la siguiente manera:

$$
CMI = U \times CM_u \tag{13}
$$

Donde:

 $CM_u =$  Costo por mantenimiento unitario

 $C_u$  = Costo unitario del material

 $U =$  Número de unidades en inventario

## **a. Clasificación ABC del inventario**

La empresa utiliza gran cantidad de materiales e insumos para la fabricación de los diferentes tipos de máquinas, razón por la cual resulta difícil llevar un control del inventario. La mayor parte de los proveedores de materiales pertenecen a la provincia Tungurahua por lo que el tiempo de entrega es inmediato; sin embargo para algunos materiales como ejes, chumaceras, rodamientos, pernos bajo pedido, entre otros, los proveedores son de otras provincias y se demoran hasta 15 días llegar el material a la empresa, de ahí que es necesario conocer las existencias de estos materiales efectuar respectivas comparas con anticipación.

En la [Anexo 9](#page-207-0) se enlista todas las materias primas e insumos que se utilizan en la fabricación de las máquinas con la unidad, demanda anual, costo unitario y costo total.

Considerando el Anexo 9 se realiza la clasificación ABC del inventario como se muestra en la tabla 69; primero se determina el costo total anual de cada material multiplicando la cantidad anual por el costo unitario:

Costo total = Cantidad anual \* Costo unitario 
$$
(14)
$$

Luego se determina el porcentaje de inversión que representa cada material mediante la siguiente operación:

$$
\% \text{ inversion} = \frac{\text{Costo total} * 100}{\sum \text{Costos totals}} \tag{15}
$$

Se puede apreciar en la tabla 20 que el inventario está ordenado en forma descendente, es decir desde el material con mayor costo al de menor costo total, e indica el porcentaje de inversión acumulado mediante el cual se puede identificar los tres tipos de clasificación del inventario.

|                           | <b>AÑO 2013</b>                        | $\frac{0}{0}$ | Clasificación |           |            |
|---------------------------|----------------------------------------|---------------|---------------|-----------|------------|
| $\mathbf{N}^{\mathbf{o}}$ |                                        | Costo         | $\frac{0}{0}$ | Inversión | de         |
|                           | Materia Prima                          | Total         | Inversión     | acumulado | Inventario |
| $\mathbf{1}$              | Motor 5HP 220-440 3600 Monofásico      | \$35.625,00   | 30,35%        | 30,36%    |            |
| $\overline{2}$            | Eje de transmisión 4 plg               | \$7.830,00    | 6,67%         | 37,03%    |            |
| 3                         | Plancha de acero 10 mm (3/8 plg)       | \$7.163,80    | 6,10%         | 43,14%    |            |
| $\overline{\mathcal{A}}$  | Plancha de acero 4 mm                  | \$6.522,40    | 5,56%         | 48,70%    |            |
| 5                         | Motor 3HP 110-220 3600 Monofásico      | \$5.320,00    | 4,53%         | 53,23%    |            |
| 6                         | Motor 1HP 110-220 1700 Monofásico      | \$4.760,00    | 4,06%         | 57,29%    |            |
| 7                         | Plancha de acero 5 mm                  | \$3.953,08    | 3,37%         | 60,66%    | A          |
| 8                         | Plancha de acero 6 mm (1/4 plg)        | \$3.424,40    | 2,92%         | 63,58%    |            |
| 9                         | Cuchillas de 40 cm                     | \$2.598,00    | 2,21%         | 65,79%    |            |
| 10                        | Eje de transmisión 2 plg               | \$2.496,00    | 2,13%         | 67,92%    |            |
| 11                        | Eje de transmisión 1 $\frac{3}{4}$ plg | \$1.800,00    | 1,53%         | 69,45%    |            |
| 12                        | Pintura Azul - Sintético               | \$1.799,00    | 1,53%         | 70,99%    |            |
| 13                        | Chumacera de piso UCP 206 - NTN        | \$1.651,20    | 1,41%         | 72,39%    |            |
| 14                        | Eje de transmisión 1 plg               | \$1.440,00    | 1,23%         | 73,62%    |            |
| 15                        | Cuchillas de 31 cm                     | \$1.307,80    | $1,11\%$      | 74,73%    |            |
| 16                        | Eje de transmisión 4 $\frac{1}{2}$ plg | \$1.302,00    | $1,11\%$      | 75,84%    |            |
| 17                        | Tubo estructural cuadrado 4 plg        | \$1.281,75    | 1,09%         | 76,94%    |            |
| 18                        | Oxicorte de $1\frac{1}{2}$ plg         | \$1.110,00    | 0,95%         | 77,88%    | 20,16%     |
| 19                        | Eje de transmisión $1 \frac{1}{2}$ plg | \$1.080,00    | 0,92%         | 78,80%    |            |
| 20                        | Rodamiento NTN 6307                    | \$1.063,00    | 0,91%         | 79,71%    |            |
| 21                        | Engrane cónico N=18                    | \$1.040,00    | 0,89%         | 80,60%    |            |
| 22                        | Plancha de acero 16 mm (5/8 plg)       | \$1.024,05    | 0,87%         | 81,47%    |            |
| 23                        | Plancha de acero 1,5 mm (1/16 plg)     | \$1.014,00    | 0,86%         | 82,33%    |            |
| 24                        | Eje de transmisión 2 $\frac{1}{2}$ plg | \$972,00      | 0,83%         | 83,16%    |            |
| 25                        | Pintura Blanca - Sintético             | \$899,50      | 0,77%         | 83,93%    |            |

**Tabla 69.** Clasificación ABC del inventario.

| 26 | Platina 2 x <sup>3</sup> / <sub>8</sub> plg      | \$809,38 | 0,69% | 84,62% |             |
|----|--------------------------------------------------|----------|-------|--------|-------------|
| 27 | Eje de transmisión $1 \frac{1}{4}$ plg           | \$780,00 | 0,66% | 85,28% |             |
| 28 | Platina 1 $\frac{1}{4}$ x $\frac{3}{8}$ plg      | \$767,50 | 0,65% | 85,94% |             |
| 29 | Platina 1 x $\frac{1}{2}$ plg                    | \$725,90 | 0,62% | 86,55% |             |
| 30 | Eje de transmisión 3 $\frac{1}{2}$ plg           | \$720,00 | 0,61% | 87,17% |             |
| 31 | Chumacera de pared UCF 205 - FK                  | \$717,40 | 0,61% | 87,78% |             |
| 32 | Engrane cónico N=11                              | \$715,00 | 0,61% | 88,39% |             |
| 33 | Eje hexagonal $1 \frac{3}{4}$ plg                | \$648,00 | 0,55% | 88,94% | B           |
| 34 | Chumacera de piso UCPG 205 - FK                  | \$633,00 | 0,54% | 89,48% |             |
| 35 | Platina 2 x $\frac{1}{2}$ plg                    | \$622,80 | 0,53% | 90,01% |             |
| 36 | Oxicorte de 1 plg                                | \$616,75 | 0,53% | 90,54% |             |
| 37 | Rodamiento NTN 6205                              | \$599,50 | 0,51% | 91,05% |             |
| 38 | Banda A-53 Mitsuboshi                            | \$567,00 | 0,48% | 91,53% |             |
| 39 | Plancha de acero 1/2 plg                         | \$509,68 | 0,43% | 91,97% |             |
| 40 | Catarina N=37                                    | \$508,95 | 0,43% | 92,40% |             |
| 41 | Sierra de Cinta para madera - 1/2 plg            | \$458,84 | 0,39% | 92,79% |             |
| 42 | Eje de transmisión 3 plg                         | \$456,00 | 0,39% | 93,18% |             |
| 43 | Resorte de compresión                            | \$450,00 | 0,38% | 93,56% |             |
| 44 | Thinner                                          | \$430,50 | 0,37% | 93,93% |             |
| 45 | Platina $1 \frac{1}{2}$ x $\frac{1}{4}$ plg      | \$412,16 | 0,35% | 94,28% |             |
| 46 | Platina 2 x $\frac{1}{4}$ plg                    | \$372,68 | 0,32% | 94,60% |             |
| 47 | Catarina N=39                                    | \$360,00 | 0,31% | 94,90% |             |
| 48 | Angulo 2 x $\frac{1}{4}$ plg                     | \$318,50 | 0,27% | 95,18% |             |
| 49 | Cadena 428 H                                     | \$318,33 | 0,27% | 95,45% |             |
| 50 | Rodamiento NTN 6203                              | \$316,80 | 0,27% | 95,72% |             |
| 51 | Banda A-48 Mitsuboshi                            | \$306,00 | 0,26% | 95,98% |             |
| 52 | Angulo 2 1/2 x 1/4 plg                           | \$256,00 | 0,22% | 96,20% |             |
| 53 | Catarina N=17                                    | \$244,80 | 0,21% | 96,41% |             |
| 54 | Masilla y Catalizador                            | \$240,00 | 0,20% | 96,61% | 29,84%      |
| 55 | Ángulo $3 \times \frac{1}{4}$ plg                | \$215,60 | 0,18% | 96,79% |             |
| 56 | Perno de acero $\frac{3}{8}$ x $\frac{1}{2}$ plg | \$196,95 | 0,17% | 96,96% |             |
| 57 | Platina 1 1/2 x 3/8 plg                          | \$197,20 | 0,17% | 97,13% |             |
| 58 | Pintura Negra en Spray                           | \$182,00 | 0,16% | 97,28% |             |
| 59 | Platina 1 x $\frac{1}{4}$ plg                    | \$152,64 | 0,13% | 97,41% |             |
| 60 | Resorte de tensión                               | \$150,00 | 0,13% | 97,54% |             |
| 61 | Banda A-47 Mitsuboshi                            | \$136,00 | 0,12% | 97,66% |             |
| 62 | Gasolina                                         | \$133,20 | 0,11% | 97,77% |             |
| 63 | Banda A-33 Mitsuboshi                            | \$132,50 | 0,11% | 97,88% |             |
| 64 | Graseras rectas de 1/4 plg - GH0011              | \$126,42 | 0,11% | 97,99% |             |
| 65 | Ángulo 1 $\frac{1}{2}$ x $\frac{1}{4}$ plg       | \$125,40 | 0,11% | 98,10% |             |
| 66 | Varilla roscada % plg                            | \$121,60 | 0,10% | 98,20% |             |
| 67 | Tubo estructural negro $1\frac{1}{2}$ plg        | \$120,55 | 0,10% | 98,31% |             |
| 68 | Tubo de cañería 7 plg                            | \$112,51 | 0,10% | 98,40% |             |
| 69 | Rodamiento NTN 6201                              | \$109,20 | 0,09% | 98,49% |             |
| 70 | Tuerca de 1 plg                                  | \$95,48  | 0,08% | 98,58% |             |
| 71 | Perno <sup>3</sup> / <sub>8</sub> x 1 plg        | \$90,12  | 0,08% | 98,65% | $\mathbf C$ |
| 72 | Varilla redonda lisa 1/8 plg                     | \$88,04  | 0,08% | 98,73% |             |
| 73 | Varilla cuadrada lisa ¾ plg                      | \$83,56  | 0,07% | 98,80% |             |
| 74 | Platina $1 \frac{1}{2}$ x $\frac{1}{2}$ plg      | \$83,30  | 0,07% | 98,87% |             |
| 75 | Tuerca de $\frac{7}{16}$ plg                     | \$80,00  | 0,07% | 98,94% |             |

Clasificación ABC del inventario (Continuación 1)

| 76     | Perno $\frac{3}{8}$ x 1 $\frac{1}{4}$ plg                     | \$78,75     | 0,07%    | 99,01%  |        |
|--------|---------------------------------------------------------------|-------------|----------|---------|--------|
| 77     | Banda A-29 Mitsuboshi                                         | \$79,50     | 0,07%    | 99,07%  |        |
| 78     | Tuerca de <sup>5</sup> / <sub>8</sub> plg                     | \$74,40     | 0,07%    | 99,14%  |        |
| 79     | Prisionero Allen ¼ x $\frac{5}{16}$ plg                       | \$78,00     | 0,07%    | 99,20%  |        |
| $80\,$ | Perno $\frac{7}{16}$ x 2 $\frac{1}{2}$ plg - Todo Rosca       | \$72,00     | 0,06%    | 99,26%  |        |
| 81     | Rodamiento NTN 6204                                           | \$64,20     | 0,05%    | 99,32%  |        |
| 82     | Perno $\frac{3}{8}$ x $\frac{3}{4}$ plg                       | \$56,46     | 0,05%    | 99,37%  |        |
| 83     | Perno $\frac{3}{8}$ x 2 plg                                   | \$46,80     | 0,04%    | 99,41%  |        |
| 84     | Perno <sup>3</sup> / <sub>8</sub> x 2 plg - Todo Rosca        | \$40,80     | 0,04%    | 99,44%  |        |
| 85     | Perno $\frac{1}{2}$ x 1 $\frac{1}{4}$ plg                     | \$40,04     | 0,04%    | 99,48%  |        |
| 86     | Perno $\frac{1}{2}$ x 1 $\frac{1}{2}$ plg                     | \$39,00     | 0,03%    | 99,51%  |        |
| 87     | Tuerca de $\frac{1}{2}$ plg                                   | \$35,35     | 0,03%    | 99,54%  |        |
| 88     | Rodamiento NTN 6302                                           | \$36,00     | 0,03%    | 99,57%  |        |
| 89     | Platina $\frac{1}{2}$ x $\frac{3}{16}$ plg                    | \$35,76     | 0,03%    | 99,60%  |        |
| 90     | Varilla cuadrada lisa 1/2 plg                                 | \$34,20     | 0,03%    | 99,63%  |        |
| 91     | Perno $\frac{1}{2}$ x 1 plg                                   | \$32,76     | 0,03%    | 99,66%  |        |
| 92     | Platina 1 x 3/8 plg                                           | \$31,10     | 0,03%    | 99,68%  |        |
| 93     | Varilla redonda lisa 1/2 plg                                  | \$30,50     | 0,03%    | 99,71%  |        |
| 94     | Tubo galvanizado 1/2 plg                                      | \$27,78     | 0,02%    | 99,73%  | 50,00% |
| 95     | Varilla roscada 1/2 plg                                       | \$24,60     | 0,02%    | 99,75%  |        |
| 96     | Tuerca de <sup>3</sup> / <sub>8</sub> plg                     | \$23,13     | 0,02%    | 99,77%  |        |
| 97     | Perno $\frac{7}{16}$ x 1 $\frac{1}{2}$ plg                    | \$21,60     | 0,02%    | 99,79%  |        |
| 98     | Perno $\frac{1}{2}$ x 3 $\frac{1}{2}$ plg                     | \$20,00     | 0,02%    | 99,81%  |        |
| 99     | Perno $\frac{1}{2}$ x 4 plg                                   | \$18,20     | 0,02%    | 99,83%  |        |
| 100    | Perno $\frac{3}{8}$ x 1 $\frac{3}{4}$ plg                     | \$14,40     | 0,01%    | 99,84%  |        |
| 101    | Tubo mecánico redondo 1/2 plg                                 | \$14,70     | 0,01%    | 99,85%  |        |
| 102    | Perno $\frac{1}{2}$ x 2 $\frac{1}{2}$ plg                     | \$13,00     | 0,01%    | 99,86%  |        |
| 103    | Arandela 1/2 plg                                              | \$12,98     | 0,01%    | 99,87%  |        |
| 104    | Perno $\frac{1}{4}$ x $\frac{3}{4}$ plg                       | \$12,80     | 0,01%    | 99,88%  |        |
| 105    | Perno $\frac{7}{16}$ x 1 $\frac{3}{4}$ plg                    | \$12,00     | 0,01%    | 99,89%  |        |
| 106    | Perno $\frac{5}{16}$ x $\frac{1}{2}$ plg                      | \$11,88     | 0,01%    | 99,90%  |        |
| 107    | Perno $\frac{1}{2}$ x 4 $\frac{1}{2}$ plg                     | \$11,10     | 0,01%    | 99,91%  |        |
| 108    | Perno $\frac{3}{8}$ x 1 $\frac{1}{2}$ plg                     | \$9,68      | 0,01%    | 99,92%  |        |
| 109    | Perno $\frac{1}{2}$ x 3 plg                                   | \$8,80      | 0,01%    | 99,93%  |        |
|        | 110 Perno $\frac{5}{8}$ x 2 plg                               | \$8,40      | $0.01\%$ | 99,94%  |        |
| 111    | Platina $\frac{3}{4}$ x $\frac{1}{4}$ plg                     | \$8,36      | 0,01%    | 99,94%  |        |
| 112    | Perno $\frac{7}{16}$ x 2 plg                                  | \$8,00      | 0,01%    | 99,95%  |        |
| 113    | Perno $\frac{1}{2}$ x 2 plg                                   | \$8,00      | 0,01%    | 99,96%  |        |
| 114    | Perno de cabeza avellanada 5/ <sub>16</sub> x 1 1/2 plg       | \$7,56      | 0,01%    | 99,96%  |        |
| 115    | Perno $\frac{5}{16}$ x 1 plg                                  | \$7,20      | 0,01%    | 99,97%  |        |
| 116    | Arandela $\frac{5}{16}$ plg                                   | \$6,16      | 0,01%    | 99,97%  |        |
| 117    | Tuerca de % plg                                               | \$5,60      | 0,01%    | 99,98%  |        |
| 118    | Perno $\frac{7}{16}$ x 2 $\frac{1}{2}$ plg                    | \$4,80      | $0,00\%$ | 99,98%  |        |
| 119    | Perno $\frac{5}{16}$ x 1 $\frac{1}{4}$ plg                    | \$4,48      | $0,00\%$ | 99,99%  |        |
| 120    | Perno de cabeza avellanada $\frac{5}{16}$ x $\frac{1}{2}$ plg | \$4,41      | 0,00%    | 99,99%  |        |
| 121    | Arandela $\frac{7}{16}$ plg                                   | \$4,00      | $0,00\%$ | 99,99%  |        |
| 122    | Tuerca de <sup>5</sup> / <sub>16</sub> plg                    | \$3,36      | $0,00\%$ | 100,00% |        |
| 123    | Perno $\frac{7}{16}$ x $\frac{3}{4}$ plg                      | \$2,40      | 0,00%    | 100,00% |        |
| 124    | Arandela <sup>3</sup> / <sub>8</sub> plg                      | \$ 0,80     | $0,00\%$ | 100,00% |        |
|        | <b>TOTAL</b>                                                  | \$117336,53 |          |         |        |

Clasificación ABC del inventario (Continuación 2)

En la tabla 70 se resumen la clasificación a ABC del inventario, donde el porcentaje de inventario se determina mediante una regla de tres entre la cantidad de materiales que agrupa cada clase y la cantidad total de los mismos.

| <b>Clase</b> | % Inventario | % Inversión |
|--------------|--------------|-------------|
|              | 20,16%       | 83,93%      |
| В            | 29,84%       | 13,84%      |
|              | 50,00%       | 2,23%       |
| <b>TOTAL</b> | 100,00%      | 100,00%     |

**Tabla 70.** Resumen de la clasificación ABC de los materiales.

Para ilustrar esta tabla y comprender de mejor manera los resultados se realiza un diagrama de Pareto, figura 24, donde el porcentaje de inventario e inversión para cada clase están representados por las barras y la línea continua, respectivamente

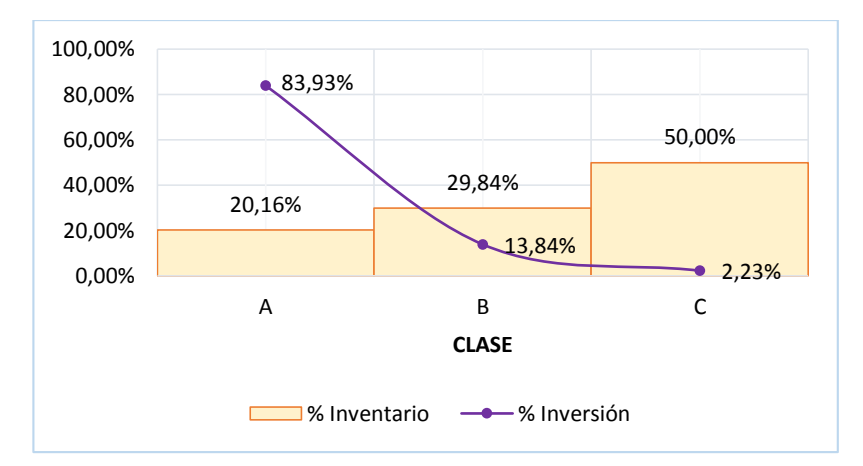

**Figura 24.** Clasificación ACB: Porcentaje de inventario versus porcentaje de inversión*.*

Los materiales de la clase A constituyen el 20,16% del inventario pero representan el 83,93% de la inversión para la fabricación de las máquinas. La clase B componen el 29,84% del inventario y 13,84% de la inversión. Por último, la clase C está conformada por la mayor parte del inventario, 50,00%, pero representar apenas el 2,23% de inversión.

#### **b. Cálculo de costo de mantener materiales en inventario**

Para calcular el costo de mantenimiento de inventario se utiliza la materia prima de la clasificación A por el alto porcentaje de inversión que representa. Como se explicó anteriormente, para determinar el costo mensual por mantenimiento de inventario se utiliza la ecuación (12). En la tabla 71 se muestran los costos unitarios de cada materia

prima e insumo, así como el costo total de mantenimiento de inventario mensual, el cual tiene un valor de \$ 40,67. Este valor representa el costo de mantener en inventario para cualquiera de las tres máquinas en estudio.

| $N^{\circ}$                                   | Materia Prima e Insumos                        | <b>Costo</b><br>Unitario | % Interés<br>mensual | Costo<br><b>Total</b> |  |  |
|-----------------------------------------------|------------------------------------------------|--------------------------|----------------------|-----------------------|--|--|
| $\mathbf{1}$                                  | Motor 5HP 220-440 3600 Monofásico              | \$375,00                 | 0,99%                | \$3,70                |  |  |
| $\overline{2}$                                | Eje de transmisión 4 plg                       | \$870,00                 | 0,99%                | \$8,58                |  |  |
| 3                                             | Plancha de acero 10 mm (3/8 plg)               | \$210,70                 | 0,99%                | \$2,08                |  |  |
| $\overline{4}$                                | Plancha de acero 4 mm                          | \$81,53                  | 0,99%                | \$0,80                |  |  |
| 5                                             | Motor 3HP 110-220 3600 Monofásico              | \$190,00                 | 0,99%                | \$1,87                |  |  |
| 6                                             | Motor 1HP 110-220 1700 Monofásico              | \$140,00                 | 0,99%                | \$1,38                |  |  |
| 7                                             | Plancha de acero 5 mm                          | \$106,84                 | 0,99%                | \$1,05                |  |  |
| 8                                             | Plancha de acero 6 mm (1/4 plg)                | \$122,30                 | 0,99%                | \$1,21                |  |  |
| 9                                             | Cuchillas de 40 cm                             | \$12,99                  | 0,99%                | \$0,13                |  |  |
| 10                                            | Eje de transmisión 2 plg                       | \$192,00                 | 0,99%                | \$1,89                |  |  |
| 11                                            | Eje de transmisión 1 $\frac{3}{4}$ plg         | \$150,00                 | 0,99%                | \$1,48                |  |  |
| 12                                            | Pintura Azul - Sintético                       | \$25,70                  | 0,99%                | \$0,25                |  |  |
| 13                                            | Chumacera de piso UCP 206 - NTN (HR)           | \$20,64                  | 0,99%                | \$0,20                |  |  |
| 14                                            | Eje de transmisión 1 plg                       | \$48,00                  | 0,99%                | \$0,47                |  |  |
| 15                                            | Cuchillas de 31 cm                             | \$10,06                  | 0,99%                | \$0,10                |  |  |
| 16                                            | Eje de transmisión 4 $\frac{1}{2}$ plg         | \$1.302,00               | 0,99%                | \$12,84               |  |  |
| 17                                            | Tubo estructural cuadrado 4 plg                | \$85,45                  | 0,99%                | \$0,84                |  |  |
| 18                                            | Oxicorte de 1 $\frac{1}{2}$ plg (800 x 130 mm) | \$55,50                  | 0,99%                | \$0,55                |  |  |
| 19                                            | Eje de transmisión 1 $\frac{1}{2}$ plg         | \$108,00                 | 0,99%                | \$1,06                |  |  |
| 20                                            | Rodamiento NTN 6307                            | \$10,63                  | 0,99%                | \$0,10                |  |  |
| 21                                            | Engrane cónico N=18                            | \$8,00                   | 0,99%                | \$0,08                |  |  |
| 22                                            | Plancha de acero 16 mm (5/8 plg)               | \$341,35                 | 0,99%                | \$3,37                |  |  |
| 23                                            | Plancha de acero 1,5 mm (1/16 plg)             | \$33,80                  | 0,99%                | \$0,33                |  |  |
| 24                                            | Eje de transmisión 2 $\frac{1}{2}$ plg         | \$324,00                 | 0,99%                | \$3,19                |  |  |
| 25                                            | Pintura Blanca - Sintético                     | \$25,70                  | 0,99%                | \$0,25                |  |  |
| Costo mensual por mantenimiento de inventario |                                                |                          |                      |                       |  |  |

**Tabla 71.** Cálculo del costo mensual por mantenimiento de inventario

## **1.4.8. Costo de inventario agotado**

Son las pérdidas de ingresos a consecuencia de no tener máquinas disponibles para vender. Para esta empresa el costo de inventario agotado es la diferencia entre el costo total de fabricación y valor de venta de cada máquina.

El costo total de fabricación es la suma de costos fijos y variables como se muestra a continuación:

- Los costos fijos son aquellos que intervienen en la elaboración del producto y no dependen del volumen de producción, es decir hay que considerar así no haya producción. Estos costos son: mano de obra, gastos generales, depreciación, gastos administrativos.
- Los costos variables son aquellos que cambian cando varia el nivel de producción, es decir depende del volumen de producción. Entre estos costos se tiene: materia prima, insumos y materiales.

## **a. Costos de materia prima, materiales e insumos**

Para determinar el costo de materia prima e insumos, primero se obtiene la cantidad de cada material que se consumen en la fabricación las máquinas y luego se multiplica por el correspondiente valor en las unidades tal como muestran las tablas 72, 73 y 74.

| Código         | Materia prima, insumos y materiales         | Precio  |                                | Consumo        |               | <b>Total</b>                      |
|----------------|---------------------------------------------|---------|--------------------------------|----------------|---------------|-----------------------------------|
| PLC-1          | Plancha de acero 1,5 mm (1/16 plg)          | 0,0011  | $\frac{\text{S}}{\text{cm}^2}$ | 4951           | $\text{cm}^2$ | \$<br>5,62                        |
| PLC-3          | Plancha de acero 5 mm                       | 0,0036  | $\$/cm^2$                      | 29213          | $\text{cm}^2$ | $\mathbb{S}$<br>104,85            |
| PLC-5          | Plancha de acero 10 mm (3/8 plg)            | 0,0071  | $\frac{\text{S}}{\text{cm}^2}$ | 8750           | $\text{cm}^2$ | 61,93<br>\$                       |
| PLC-7          | Plancha de acero 16 mm (5/8 plg)            | 0,0115  | $\frac{\text{S}}{\text{cm}^2}$ | 352            | $\text{cm}^2$ | $\mathbb{S}$<br>4,04              |
| $ET-1$         | Eje de transmisión de 1 plg                 | 0,08    | $\sqrt{\rm cm}$                | 32             | cm            | $\mathsf{\$}$<br>2,56             |
| $ET-2$         | Eje de transmisión $1\frac{1}{4}$ plg       | 0,13    | $\gamma_{\rm cm}$              | 17             | cm            | $\mathsf{\$}$<br>2,21             |
| ET-3           | Eje de transmisión 1 $\frac{1}{2}$ plg      | 0,18    | $\sqrt{\rm cm}$                | 60             | cm            | $\mathbb{S}$<br>10,80             |
| $ET-4$         | Eje de transmisión $1\frac{3}{4}$ plg       | 0,25    | $\sqrt{\rm cm}$                | 8              | cm            | $\mathbb S$<br>2,00               |
| $ET-5$         | Eje de transmisión 2 plg                    | 0,32    | $\sqrt{\rm cm}$                | $\tau$         | cm            | $\mathsf{\$}$<br>2,24             |
| $ET-8$         | Eje de transmisión 3 $\frac{1}{2}$ plg      | 1,20    | $\sqrt{\text{cm}}$             | 6              | cm            | $\mathbb S$<br>7,20               |
| ET-9           | Eje de transmisión 4 plg                    | 1,45    | $\gamma_{\rm cm}$              | 55             | cm            | $\mathsf{\$}$<br>79,75            |
| $PT-3$         | Platina 1 x 1/4 plg                         | 0,014   | $\sqrt{\rm cm}$                | 235            | cm            | $\mathbb{S}$<br>3,32              |
| $PT-4$         | Platina 1 x 3/ <sub>8</sub> plg             | 0,026   | $\sqrt{\rm cm}$                | 17             | cm            | $\mathsf{\$}$<br>0,44             |
| $PT-5$         | Platina 1 x 1/2 plg                         | 0,035   | $\sqrt{\text{cm}}$             | 93             | cm            | $\mathbb{S}$<br>3,21              |
| PT-6           | Platina $1\frac{1}{4}$ x $\frac{3}{8}$ plg  | 0,026   | $\sqrt{\text{cm}}$             | 555            | cm            | \$<br>14,20                       |
| $PT-10$        | Platina 2 x 1/4 plg                         | 0,028   | $\sqrt{\rm cm}$                | 21             | cm            | $\mathbb{S}$<br>0,59              |
| $PT-11$        | Platina 2 x <sup>3</sup> / <sub>8</sub> plg | 0,052   | $\sqrt{\rm cm}$                | 27             | cm            | $\boldsymbol{\mathsf{S}}$<br>1,40 |
| $AG-1$         | Ángulo 1 $\frac{1}{2}$ x $\frac{1}{4}$ plg  | 0,042   | $\sqrt{\rm cm}$                | 20             | cm            | $\mathbb{S}$<br>0,84              |
| $AG-2$         | Angulo 2 x $\frac{1}{4}$ plg                | 0,053   | $\sqrt{\rm cm}$                | 78             | cm            | $\mathsf{\$}$<br>4,14             |
| $VR-2$         | Varilla roscada 5/8 plg                     | 0,032   | $\sqrt{\text{cm}}$             | 80             | cm            | $\mathbb S$<br>2,56               |
| VCL-1          | Varilla cuadrada lisa 1/2 plg               | 0,0114  | $\sqrt{\text{cm}}$             | 78,5           | cm            | $\mathbb{S}$<br>0,89              |
| TMR-1          | Tubo mecánico redondo 1/2 plg               | 0,01225 | $\sqrt{\text{cm}}$             | 68             | cm            | $\mathbb S$<br>0,83               |
| <b>UCF-205</b> | Chumacera de pared UCF 205 - FK             | 4,22    | $\frac{\gamma}{u}$             | 1              | u             | $\mathbb{S}$<br>4,22              |
| <b>UCP-206</b> | Chumacera de piso UCP 206 - NTN             | 20,64   | $\frac{f}{u}$                  | $\overline{2}$ | u             | $\mathbb{S}$<br>41,28             |
| MMF-5          | Motor 5HP 220-440 3600 Monofásico           | 375,00  | $\frac{\pi}{4}$                | $\mathbf{1}$   | u             | $\mathbb{S}$<br>375,00            |
| BMT-A48        | Banda A-48 Mitsuboshi (o A-47)              | 3,40    | $\frac{\pi}{4}$                | $\overline{2}$ | u             | $\mathbb S$<br>6,80               |
| $CLL-31$       | Cuchilla $310x35x3$                         | 10,06   | $\frac{f}{u}$                  | 3              | u             | $\mathcal{S}$<br>30,18            |

**Tabla 72.** Costo de materia prima para la Canteadora.

| ALL <sup>1</sup> / <sub>4</sub> | Prisionero Allen ¼ x $\frac{5}{16}$ plg                                                   | 0,20  | $\frac{f}{u}$               | $\overline{2}$ | u            | 0,40<br>$\mathcal{S}$             |
|---------------------------------|-------------------------------------------------------------------------------------------|-------|-----------------------------|----------------|--------------|-----------------------------------|
| TCHA-1                          | Tornillo Cab. Hex. de acero <sup>3</sup> / <sub>8</sub> x <sup>1</sup> / <sub>2</sub> plg | 0,13  | $\frac{\pi}{4}$             | 15             | u            | 1,95<br>$\boldsymbol{\mathsf{S}}$ |
| TCH-2                           | Tornillo Cab. Hex. $\frac{5}{16}$ x $\frac{1}{2}$ plg                                     | 0,02  | $\frac{\pi}{4}$             | $\overline{4}$ | u            | 0,08<br>$\mathcal{S}$             |
| TCH-5                           | Tornillo Cab. Hex. $\frac{3}{8}$ x $\frac{3}{4}$ plg                                      | 0,06  | $\frac{\pi}{4}$             | 5              | u            | $\mathbb{S}$<br>0,30              |
| TCH-6                           | Tornillo Cab. Hex. <sup>3</sup> / <sub>8</sub> x 1 plg                                    | 0,06  | $\frac{\pi}{4}$             | 8              | u            | $\mathcal{S}$<br>0,48             |
| TCH-8                           | Tornillo Cab. Hex. $\frac{3}{8}$ x 1 $\frac{1}{2}$ plg                                    | 0,05  | $\frac{\pi}{4}$             | 1              | u            | $\mathbf S$<br>0,05               |
| <b>TCH-16</b>                   | Tornillo Cab. Hex. 1/2 x 1 plg                                                            | 0,12  | $\frac{\pi}{4}$             | $\overline{3}$ | u            | $0,36$ \$                         |
| TCH-17                          | Tornillo Cab. Hex. 1/2 x 1 1/4 plg                                                        | 0,13  | $\frac{\gamma}{u}$          | $\overline{4}$ | u            | $\mathcal{S}$<br>0,52             |
| <b>TCH-18</b>                   | Tornillo Cab. Hex. 1/2 x 1 1/2 plg                                                        | 0,15  | $\frac{x}{u}$               | $\overline{4}$ | u            | $\mathbb{S}$<br>0,60              |
| <b>TCH-20</b>                   | Tornillo Cab. Hex. 1/2 x 2 1/2 plg                                                        | 0,20  | $\frac{\pi}{4}$             | 1              | u            | $0,20$ \$                         |
| <b>TCH-24</b>                   | Tornillo Cab. Hex. $\frac{1}{2}$ x 4 $\frac{1}{2}$ plg                                    | 0,30  | $\frac{\gamma}{u}$          | $\mathbf{1}$   | u            | \$<br>0,30                        |
| $T-2$                           | Tuerca de <sup>3</sup> / <sub>8</sub> plg                                                 | 0,03  | $\frac{\gamma}{u}$          | $\overline{4}$ | u            | 0,12<br><sup>\$</sup>             |
| $T-4$                           | Tuerca de 1/2 plg                                                                         | 0,07  | $\frac{\gamma}{u}$          | 5              | u            | $0,35$ \$                         |
| $T-5$                           | Tuerca de <sup>5</sup> / <sub>8</sub> plg                                                 | 0,12  | $\frac{\gamma}{u}$          | 16             | u            | 1,92<br>$\mathcal{S}$             |
| $A-4$                           | Arandela $\frac{1}{2}$ plg                                                                | 0,02  | $\frac{\pi}{4}$             | $\overline{3}$ | u            | $\mathcal{S}$<br>0,06             |
| <b>GAS</b>                      | Gasolina                                                                                  | 1,48  | \$/galón                    | 1/2            | galón        | $0,74$ \$                         |
| THI                             | Thinner                                                                                   | 6,15  | \$/galón                    | 1/2            | galón        | $\boldsymbol{\mathsf{S}}$<br>3,08 |
| <b>MCZ</b>                      | Masilla y catalizador                                                                     | 6,00  | $\frac{\pi}{4}$             | 1/4            | u            | \$<br>1,50                        |
| <b>PBS</b>                      | Pintura Blanca - Sintético                                                                | 25,70 | \$/galón                    | 1/6            | galón        | 4,28 \$                           |
| <b>PAS</b>                      | Pintura Azul - Sintético                                                                  | 25,70 | $\frac{\rho}{2}$            | 1/2            | galón        | 12,85<br>$\mathbb{S}$             |
| <b>PNS</b>                      | Pintura Negra en Spray                                                                    | 2,60  | $\frac{\pi}{4}$             | 1/2            | u            | $1,30$ \$                         |
| <b>AMIG</b>                     | Alambre Mig                                                                               | 2,04  | $\frac{g}{kg}$              | $\overline{3}$ | kg           | $\mathbb{S}$<br>6,12              |
| <b>GMS</b>                      | Grasa mecánica sintética                                                                  | 6,31  | $\frac{g}{kg}$              | 1/3            | kg           | $\mathbb{S}$<br>2,10              |
| PLJ                             | Papel de lija Nº 40                                                                       | 0,37  | $\frac{\pi}{4}$             | 2              | u            | \$<br>0,74                        |
| <b>AFX</b>                      | Alambre flexible N° 10                                                                    | 0,27  | $\frac{\text{m}}{\text{m}}$ | $\overline{3}$ | m            | \$<br>0,81                        |
|                                 |                                                                                           |       |                             |                | <b>TOTAL</b> | 813,51 \$                         |

Costo de materia prima para la Canteadora (Continuación)

**Tabla 73.** Costo de materia prima para el Cepillo.

| Código | Materia prima, insumos y materiales        | Precio |                                | Cantidad       |            | <b>Total</b>                      |
|--------|--------------------------------------------|--------|--------------------------------|----------------|------------|-----------------------------------|
| PLC-1  | Plancha de acero 1,5 mm (1/16 plg)         | 0,0011 | $\frac{\text{S}}{\text{cm}^2}$ | 6210           | $\rm cm^2$ | 7,05<br>-S                        |
| PLC-2  | Plancha de acero 4 mm                      | 0,0027 | $\frac{\text{S}}{\text{cm}^2}$ | 28644          | $\rm cm^2$ | 78,45<br><sup>\$</sup>            |
| PLC-4  | Plancha de acero 6 mm (1/4 plg)            | 0,0041 | $\frac{\text{S}}{\text{cm}^2}$ | 16828          | $\rm cm^2$ | 69,14<br><sup>\$</sup>            |
| PLC-5  | Plancha de acero 10 mm (3/8 plg)           | 0,0071 | $\frac{\text{S}}{\text{cm}^2}$ | 4650           | $\rm cm^2$ | 32,91<br><sup>\$</sup>            |
| PLC-6  | Plancha de acero 1/2 plg                   | 0,0086 | $\frac{\text{S}}{\text{cm}^2}$ | 760            | $\rm cm^2$ | 6,51<br><sup>\$</sup>             |
| PLC-7  | Plancha de acero 16 mm (5/8 plg)           | 0,0115 | $\frac{\text{S}}{\text{cm}^2}$ | 960            | $\rm cm^2$ | 11,01<br><sup>\$</sup>            |
| $ET-1$ | Eje de transmisión 1 plg                   | 0,08   | $\frac{\text{S}}{\text{cm}}$   | 262,5          | cm         | 21,00<br>-S                       |
| $ET-2$ | Eje de transmisión 1 $\frac{1}{4}$ plg     | 0,13   | $\frac{\text{S}}{\text{cm}}$   | 111            | cm         | 14,43<br>-S                       |
| $ET-3$ | Eje de transmisión 1 $\frac{1}{2}$ plg     | 0,18   | $\frac{\gamma}{2}$             | 36             | cm         | 6,48<br>-S                        |
| $ET-4$ | Eje de transmisión $1\frac{3}{4}$ plg      | 0,25   | $\frac{\gamma}{2}$             | 101,5          | cm         | 25,38<br>-S                       |
| $ET-5$ | Eje de transmisión 2 plg                   | 0,32   | $\frac{\text{S}}{\text{cm}}$   | 127,5          | cm         | 40,80<br>-S                       |
| ET-6   | Eje de transmisión 2 1/2 plg               | 0,54   | $\sqrt{\rm cm}$                | 15,5           | cm         | 8,37<br><sup>\$</sup>             |
| $ET-7$ | Eje de transmisión 3 plg                   | 0,76   | $\sqrt{\rm cm}$                | 4,5            | cm         | 3,42<br>$\boldsymbol{\mathsf{S}}$ |
| $ET-8$ | Eje de transmisión 3 $\frac{1}{2}$ plg     | 1,20   | $\frac{\text{S}}{\text{cm}}$   | $\overline{4}$ | cm         | 4,80<br>-S                        |
| ET-9   | Eje de transmisión 4 plg                   | 1,45   | $\frac{\text{S}}{\text{cm}}$   | 72,5           | cm         | 105,13                            |
| $PT-1$ | Platina $\frac{1}{2}$ x $\frac{3}{16}$ plg | 0,005  | $\frac{\text{S}}{\text{cm}}$   | 150            | cm         | 0,75<br>$\mathcal{S}$             |
| $PT-5$ | Platina 1 x $\frac{1}{2}$ plg              | 0,03   | $\sqrt{\rm cm}$                | 304            | cm         | \$<br>10,51                       |

| PT-6                | Platina 1 1/4 x 3/8 plg                                             | 0,03   | $\sqrt{\rm cm}$    | 5,5            | cm          | $0,14$ \$             |
|---------------------|---------------------------------------------------------------------|--------|--------------------|----------------|-------------|-----------------------|
| $PT-7$              | Platina $1 \frac{1}{2}$ x $\frac{1}{4}$ plg                         | 0,02   | $\sqrt{\rm cm}$    | 32             | cm          | $0,69$ \$             |
| $PT-8$              | Platina $1 \frac{1}{2}$ x $\frac{3}{8}$ plg                         | 0,04   | $\sqrt{\rm cm}$    | 84             | cm          | $3,45$ \$             |
| PT-9                | Platina $1 \frac{1}{2}$ x $\frac{1}{2}$ plg                         | 0,07   | $\sqrt{\rm cm}$    | 20             | cm          | $1,39$ \$             |
| $PT-10$             | Platina 2 x $\frac{1}{4}$ plg                                       | 0,03   | $\sqrt{\rm cm}$    | 231            | cm          | $6,52$ \$             |
| PT-12               | Platina $2 \times \frac{1}{2}$ plg                                  | 0,07   | $\sqrt{\rm cm}$    | 160            | cm          | $\mathbb{S}$<br>11,07 |
| $PT-11$             | Platina 2 $x \frac{3}{8}$ plg                                       | 0,05   | $\sqrt{\rm cm}$    | 320            | cm          | $16,60$ \$            |
| $AG-2$              | Ángulo 2 x $\frac{1}{4}$ plg                                        | 0,05   | $\sqrt{\rm cm}$    | 68             | cm          | $\mathcal{S}$<br>3,61 |
| $AG-4$              | Ángulo $3 \times \frac{1}{4}$ plg                                   | 0,09   | $\sqrt{\rm cm}$    | 42             | cm          | $3,77$ \$             |
| VRL-1               | Varilla redonda lisa 1/2 plg                                        | 0,01   | $\gamma_{cm}$      | 20             | cm          | $0,20$ \$             |
| VRL-2               | Varilla redonda lisa % plg                                          | 0,04   | $\sqrt{\rm cm}$    | 45             | $\rm cm$    | $1,65$ \$             |
| VCL-2               | Varilla cuadrada lisa 3/4 plg                                       | 0,03   | $\sqrt{\rm cm}$    | 40             | cm          | $1,39$ \$             |
| $VR-1$              | Varilla roscada 1/2 plg                                             | 0,02   | $\sqrt{\rm cm}$    | 13             | cm          | $0,27$ \$             |
| TEN-2               | Tubo estructural negro $1 \frac{1}{2}$ plg                          | 0,04   | $\sqrt{\rm cm}$    | 62             | cm          | $2,49$ \$             |
| <b>UCP 205</b>      | Chumacera de piso UCPG 205 - FK                                     | 4,22   | $\frac{f}{u}$      | $\overline{c}$ | u           | $8,44$ \$             |
| <b>UCF 205</b>      | Chumacera de pared UCF 205 - FK                                     | 4,22   | $\frac{\pi}{4}$    | $\overline{2}$ | u           | 8,44 \$               |
| R-6203              | Rodamiento NTN 6203                                                 | 0,72   | $\frac{\pi}{4}$    | 10             | u           | $7,20$ \$             |
| R-6201              | Rodamiento NTN 6201                                                 | 0,52   | $\frac{\pi}{4}$    | $\overline{2}$ | u           | $1,04$ \$             |
| R-6205              | Rodamiento NTN 6205                                                 | 1,09   | $\frac{\pi}{4}$    | $\mathbf{9}$   | u           | 9,81 \$               |
| R-6204              | Rodamiento NTN 6204                                                 | 1,07   | $\frac{\pi}{4}$    | 1              | u           | $1,07$ \$             |
| R-6307              | Rodamiento NTN 6307                                                 | 10,63  | $\frac{f}{u}$      | $\sqrt{2}$     | u           | $21,26$ \$            |
| MMF-5               | Motor 5HP 220-440 3600 Monofásico                                   | 375,00 | $\frac{\pi}{4}$    | $\mathbf{1}$   | $\mathbf u$ | 375,00                |
| BMT-A53             | Banda A-53 Mitsuboshi (o A-51)                                      | 4,05   | $\frac{f}{u}$      | $\mathfrak{Z}$ | u           | $12,15$ \$            |
| BMT-A33             | Banda A-33 Mitsuboshi                                               | 2,65   | $\frac{\gamma}{u}$ | 1              | u           | $2,65$ \$             |
| <b>EGC-18</b>       | Engrane cónico N=18                                                 | 8,00   | $\frac{\pi}{4}$    | $\overline{2}$ | u           | $16,00$ \$            |
| EGC-11              | Engrane cónico N=11                                                 | 5,50   | $\frac{\pi}{4}$    | $\overline{2}$ | u           | $11,00$ \$            |
| $CTR-37$            | Catarina N=37                                                       | 3,51   | $\frac{\pi}{4}$    | $\mathbf{2}$   | u           | $7,02$ \$             |
| $CTR-17$            | Catarina $N=17$                                                     | 1,36   | $\frac{f}{u}$      | $\overline{4}$ | u           | 5,44 \$               |
| <b>CTR-39</b>       | Catarina N=39                                                       | 6,00   | $\frac{\pi}{4}$    | $\overline{2}$ | u           | $12,00$ \$            |
| <b>CLL-40</b>       | Cuchillas de 40 cm                                                  | 12,99  | $\frac{\gamma}{u}$ | $\overline{4}$ | u           | 51,96 \$              |
| CAD-428             | Cadena 428 H                                                        | 6,37   | $\gamma/m$         | 3,24           | cm          | 20,63 \$              |
| OXI-1 $\frac{1}{2}$ | Oxicorte de 1 ½ plg (13,2 x 12,8 cm)                                | 9,25   | $\frac{f}{u}$      | $\overline{c}$ | u           | 18,50 \$              |
| OXI-1               | Oxicorte de 1 plg $(8, 8 \times 7, 8 \text{ cm})$                   | 2,47   | $\frac{f}{u}$      | $\overline{4}$ | u           | 9,87 \$               |
| $GSR-1/4$           | Graseras rectas de 1/4 plg - GH0011                                 | 0,21   | $\frac{f}{u}$      | 10             | u           | $2,11$ \$             |
| $ALL-1/4$           | Prisionero Allen ¼ x $\frac{5}{16}$ plg                             | 0,20   | $\frac{\pi}{4}$    | $\overline{2}$ | u           | $0,40 \text{ }$ \$    |
| <b>RST</b>          | Resorte de tensión                                                  | 2,5    | $\frac{f}{u}$      | $\mathbf{1}$   | u           | $2,50$ \$             |
| <b>RSC</b>          | Resorte de compresión                                               | 2,25   | $\frac{\pi}{4}$    | $\overline{4}$ | u           | $9,00 \text{ }$ \$    |
| TCHA-1              | Tornillo Cab. Hex. de acero $\frac{3}{8}$ x $\frac{1}{2}$ plg       | 0,13   | $\frac{f}{u}$      | 24             | u           | $3,12$ \$             |
| $PTR-^{7}/_{16}$    | Tornillo Cab. Hex $\frac{7}{16}$ x 2 $\frac{1}{2}$ plg - Todo Rosca | 0,30   | $\frac{\gamma}{u}$ | 6              | u           | $1,80$ \$             |
| $TTR-3/8$           | Tornillo Cab. Hex. 3/8 x 2 plg - Todo Rosca                         | 0,17   | $\frac{f}{u}$      | 8              | u           | $1,36$ \$             |
| TCH-1               | Tornillo Cab. Hex. Perno 1/4 x 3/4 plg                              | 0,02   | $\frac{\pi}{4}$    | 16             | u           | $0,32 \text{ }$ \$    |
| TCH-2               | Tornillo Cab. Hex. $\frac{5}{16}x\frac{1}{2}$ plg                   | 0,02   | $\frac{f}{u}$      | $\overline{c}$ | u           | $0,04$ \$             |
| TCH-3               | Tornillo Cab. Hex. $\frac{5}{16}$ x 1 plg                           | 0,03   | $\frac{\gamma}{u}$ | 6              | u           | $0,18$ \$             |
| TCH-5               | Tornillo Cab. Hex. $\frac{3}{8}$ x $\frac{3}{4}$ plg                | 0,06   | $\frac{f}{u}$      | 12             | u           | $0,72$ \$             |
| TCH-6               | Tornillo Cab. Hex. 3/8 x 1 plg                                      | 0,06   | $\frac{\pi}{4}$    | 13             | u           | $0,78$ \$             |
| TCH-7               | Tornillo Cab. Hex. 3/8 x 1 1/4 plg                                  | 0,07   | $\frac{\pi}{4}$    | 22             | u           | $1,54$ \$             |
| TCH-9               | Tornillo Cab. Hex. $\frac{3}{8}$ x 1 $\frac{3}{4}$ plg              | 0,09   | $\frac{\gamma}{u}$ | 5              | u           | $0,45$ \$             |
| <b>TCH-10</b>       | Tornillo Cab. Hex. <sup>3</sup> / <sub>8</sub> x 2 plg              | 0,09   | $\frac{f}{u}$      | 13             | u           | $1,17$ \$             |
|                     |                                                                     |        |                    |                |             |                       |

Costo de materia prima para el Cepillo (Continuación 1)

|               |                                                               |       |                             |                         | <b>TOTAL</b> | 1174,13 \$         |               |
|---------------|---------------------------------------------------------------|-------|-----------------------------|-------------------------|--------------|--------------------|---------------|
| <b>AFX</b>    | Alambre flexible N° 10                                        | 0,27  | $\frac{\text{m}}{\text{m}}$ | $\overline{3}$          | m            | 0,81               | $\mathcal{S}$ |
| PLJ           | Papel de lija Nº 40                                           | 0,37  | $\frac{\pi}{4}$             | $\overline{2}$          | u            | 0,74               | $\mathcal{S}$ |
| <b>GMS</b>    | Grasa mecánica sintética                                      | 6,31  | $\frac{\sqrt{2}}{2}$        | 1                       | kg           | 6,31               | $\mathbb S$   |
| <b>AMIG</b>   | Alambre Mig                                                   | 2,04  | $\frac{g}{kg}$              | 5                       | kg           | 10,19              | $\mathcal{S}$ |
| <b>PNS</b>    | Pintura Negra en Spray                                        | 2,60  | $\frac{\pi}{4}$             | 1/2                     | u            | $1,30$ \$          |               |
| PAS           | Pintura Azul - Sintético                                      | 25,70 | \$/galón                    | 1/2                     | galón        | 12,85 \$           |               |
| <b>PBS</b>    | Pintura Blanca - Sintético                                    | 25,70 | \$/galón                    | 1/4                     | galón        | $6,43$ \$          |               |
| <b>MCZ</b>    | Masilla y Catalizador                                         | 6,00  | $\frac{\gamma}{u}$          | 1/4                     | u            | $1,50$ \$          |               |
| THI           | Thinner                                                       | 6,15  | \$/galón                    | 1/2                     | galón        | $3,08$ \$          |               |
| GAS           | Gasolina                                                      | 1,48  | $\frac{\rho}{2}$ galón      | 1/2                     | galón        | $0,74$ \$          |               |
| $A-4$         | Arandela 1/2 plg                                              | 0,02  | $\frac{\pi}{4}$             | 7                       | u            | $0,14$ \$          |               |
| $A-3$         | Arandela <sup>7</sup> / <sub>16</sub> plg                     | 0,02  | $\frac{\pi}{4}$             | 5                       | u            | $0,10$ \$          |               |
| $A-2$         | Arandela <sup>3</sup> / <sub>8</sub> plg                      | 0,02  | $\frac{f}{u}$               | 1                       | u            | $0,02 \text{ }$ \$ |               |
| $T-7$         | Tuerca de 1 plg                                               | 0,28  | $\frac{\pi}{4}$             | $8\,$                   | u            | 2,24 \$            |               |
| $T-4$         | Tuerca de 1/2 plg                                             | 0,07  | $\frac{f}{u}$               | $\overline{\mathbf{3}}$ | u            | 0,21               | $\mathcal{S}$ |
| $T-3$         | Tuerca de $\frac{7}{16}$ plg                                  | 0,07  | $\frac{\pi}{4}$             | $8\,$                   | u            | $0,56$ \$          |               |
| $T-2$         | Tuerca de <sup>3</sup> / <sub>8</sub> plg                     | 0,03  | $\frac{\pi}{4}$             | 14                      | u            | $0,42$ \$          |               |
| <b>TCH-22</b> | Tornillo Cab. Hex. 1/2 x 3 1/2 plg                            | 0,25  | $\frac{\pi}{4}$             | $\overline{2}$          | u            | $0,50$ \$          |               |
| <b>TCH-21</b> | Tornillo Cab. Hex. 1/2 x 3 plg                                | 0,22  | $\frac{\pi}{4}$             | 1                       | u            | $0,22$ \$          |               |
| <b>TCH-19</b> | Tornillo Cab. Hex. 1/2 x 2 plg                                | 0,15  | $\frac{\pi}{4}$             | 1                       | u            | $0,15$ \$          |               |
| <b>TCH-17</b> | Tornillo Cab. Hex. $\frac{1}{2}$ x 1 $\frac{1}{4}$ plg        | 0,13  | $\frac{\pi}{4}$             | $\overline{4}$          | <sub>u</sub> | $0,52 \text{ }$ \$ |               |
| <b>TCH-16</b> | Tornillo Cab. Hex. 1/2 x 1 plg                                | 0,12  | $\frac{\pi}{4}$             | 3                       | u            | $0,36$ \$          |               |
| <b>TCH-15</b> | Tornillo Cab. Hex. $\frac{7}{16}$ x 2 $\frac{1}{2}$ plg       | 0,12  | $\frac{\pi}{4}$             | $\mathbf{1}$            | u            | 0,12               | $\mathcal{S}$ |
| <b>TCH-14</b> | Tornillo Cab. Hex. $\frac{7}{16}$ x 2 plg                     | 0,10  | $\frac{\pi}{4}$             | $\overline{2}$          | u            | $0,20$ \$          |               |
| <b>TCH-13</b> | Tornillo Cab. Hex. Perno $\frac{7}{16}$ x 1 $\frac{1}{2}$ plg | 0,09  | $\frac{f}{u}$               | 6                       | u            | $0,54$ \$          |               |
| <b>TCH-12</b> | Tornillo Cab. Hex. $\frac{7}{16} \times \frac{13}{4}$ plg     | 0,10  | $\frac{\pi}{4}$             | 3                       | u            | $0,30 \text{ }$ \$ |               |
| <b>TCH-11</b> | Tornillo Cab. Hex. $\frac{7}{16}$ x $\frac{3}{4}$ plg         | 0,06  | $\frac{\pi}{4}$             | 1                       | u            | $0,06$ \$          |               |

Costo de materia prima para el Cepillo (Continuación 2)

**Tabla 74.** Costo de materia prima para la Sierra de Cinta.

| Código  | Materia prima, insumos y materiales         |       | <b>Precio</b>                  |       | Cantidad      |                        |
|---------|---------------------------------------------|-------|--------------------------------|-------|---------------|------------------------|
| PLC-1   | Plancha de acero $1,5$ mm $(1/16$ plg)      | 0,001 | $\frac{\text{S}}{\text{cm}^2}$ | 10000 | $\rm cm^2$    | $11,35$ \$             |
| PLC-2   | Plancha de acero 4 mm                       | 0,003 | $\frac{\text{S}}{\text{cm}^2}$ | 24170 | $\rm cm^2$    | 66,20                  |
| PLC-3   | Plancha de acero 5 mm                       | 0,004 | $\frac{\text{S}}{\text{cm}^2}$ | 3362  | $\text{cm}^2$ | 12,07<br><sup>\$</sup> |
| $ET-1$  | Eje de transmisión 1 plg                    | 0,08  | $\sqrt{\rm cm}$                | 76    | cm            | 6,08<br><sup>\$</sup>  |
| $ET-2$  | Eje de transmisión $1\frac{1}{4}$ plg       | 0,13  | $\sqrt{\rm cm}$                | 17    | cm            | 2,21<br>S              |
| $ET-4$  | Eje de transmisión 1 $\frac{3}{4}$ plg      | 0,25  | $\sqrt{\rm cm}$                | 25,5  | cm            | 6,38<br>-S             |
| $ET-5$  | Eje de transmisión 2 plg                    | 0,32  | $\sqrt{\rm cm}$                | 10    | cm            | 3,20<br>-S             |
| $ET-6$  | Eje de transmisión 2 $\frac{1}{2}$ plg      | 0,54  | $\sqrt{\rm cm}$                | 12    | cm            | 6,48<br><sup>\$</sup>  |
| ET-9    | Eje de transmisión 4 plg                    | 1,45  | $\sqrt{\rm cm}$                | 7,5   | cm            | 10,88<br><sup>\$</sup> |
| $PT-3$  | Platina 1 x $\frac{1}{4}$ plg               | 0,01  | $\sqrt{\rm cm}$                | 16    | cm            | 0,23<br>-\$            |
| $PT-7$  | Platina $1 \frac{1}{2}$ x $\frac{1}{4}$ plg | 0,02  | $\sqrt{\rm cm}$                | 515   | cm            | 11,06<br>-S            |
| $PT-10$ | Platina 2 x $\frac{1}{4}$ plg               | 0,03  | $\sqrt{\rm cm}$                | 44    | cm            | 1,24<br><sup>\$</sup>  |
| PT-12   | Platina 2 x $\frac{1}{2}$ plg               | 0,07  | $\sqrt{\rm cm}$                | 20,5  | cm            | 1,42<br><sup>\$</sup>  |
| VRL-1   | Varilla redonda lisa 1/2 plg                | 0,01  | $\sqrt{\rm cm}$                | 51    | cm            | 0,52<br><sup>\$</sup>  |
| $VR-2$  | Varilla roscada % plg                       | 0,03  | $\sqrt{\rm cm}$                | 17    | cm            | 0,54                   |

| $VR-1$        | Varilla roscada 1/2 plg                                 | 0,02   | $\frac{\text{S}}{\text{cm}}$ | 11               | cm           | $0,23$ \$                  |
|---------------|---------------------------------------------------------|--------|------------------------------|------------------|--------------|----------------------------|
| TEC-3         | Tubo estructural cuadrado 4 plg                         | 0,14   | $\sqrt{\rm cm}$              | 170              | cm           | 24,21<br>$\mathcal{S}$     |
| TGV-4         | Tubo galvanizado 1/2 plg                                | 0,02   | $\sqrt{\rm cm}$              | 22               | cm           | $0,34$ \$                  |
| TCÑ-5         | Tubo de cañería 7 plg                                   | 0,19   | $\sqrt{\rm cm}$              | 11               | cm           | $\mathcal{S}$<br>2,06      |
| R-6205        | Rodamiento NTN 6205                                     | 1,09   | $\frac{\pi}{4}$              | $\overline{4}$   | u            | $\mathbb{S}$<br>4,36       |
| R-6201        | Rodamiento NTN 6201                                     | 0,52   | $\frac{\pi}{4}$              | $\overline{4}$   | u            | $\mathcal{S}$<br>2,08      |
| $MMF-1$       | Motor 1HP 110-220 1700 Monofásico                       | 140,00 | $\frac{\pi}{4}$              | $\mathbf{1}$     | u            | $\mathcal{S}$<br>140,00    |
| BMT-A47       | Banda A-47 Mitsuboshi                                   | 3,40   | $\frac{\pi}{4}$              | $\mathbf{1}$     | u            | $\mathbb{S}$<br>3,40       |
| $GSR-1/4$     | Graseras rectas de ¼ plg - GH0011                       | 0,21   | $\frac{\pi}{4}$              | $\overline{c}$   | u            | $\mathcal{S}$<br>0,42      |
| $ALL-1/4$     | Prisionero Allen ¼ x $\frac{5}{16}$ plg                 | 0,20   | $\frac{\gamma}{u}$           | 3                | u            | $\mathcal{S}$<br>0,60      |
| TCH-5         | Tornillo Cab. Hex. 3/8 x 3/4 plg                        | 0,06   | $\frac{f}{u}$                | $\boldsymbol{7}$ | u            | $\mathcal{S}$<br>0,42      |
| TCH-6         | Tornillo Cab. Hex. 3/8 x 1 plg                          | 0,06   | $\frac{f}{u}$                | 11               | u            | $\mathcal{S}$<br>0,66      |
| TCH-7         | Tornillo Cab. Hex. 3/8 x 1 1/4 plg                      | 0,07   | $\frac{f}{u}$                | $\overline{c}$   | u            | $\mathcal{S}$<br>0,14      |
| <b>TCH-23</b> | Tornillo Cab. Hex. 1/2 x 4 plg                          | 0,26   | $\frac{f}{u}$                | $\mathbf{1}$     | u            | $\mathcal{S}$<br>0,26      |
| <b>TCH-20</b> | Tornillo Cab. Hex. $\frac{1}{2}$ x 2 $\frac{1}{2}$ plg  | 0,20   | $\frac{f}{u}$                | $\mathbf{1}$     | u            | $\mathcal{S}$<br>0,20      |
| TCH-4         | Tornillo Cab. Hex. $\frac{5}{16}$ x 1 $\frac{1}{4}$ plg | 0,04   | $\frac{f}{u}$                | $\overline{4}$   | u            | $\mathcal{S}$<br>0,16      |
| <b>TCH-18</b> | Tornillo Cab. Hex. $\frac{1}{2}$ x 1 $\frac{1}{2}$ plg  | 0,15   | $\frac{\pi}{4}$              | $\mathbf{1}$     | u            | $\mathcal{S}$<br>0,15      |
| $T-4$         | Tuerca de 1/2 plg                                       | 0,07   | $\frac{\pi}{4}$              | 3                | u            | 0,21<br>$\mathbb S$        |
| $T-5$         | Tuerca de <sup>5</sup> / <sub>8</sub> plg               | 0,12   | $\frac{\gamma}{u}$           | $\mathbf{1}$     | u            | $\mathcal{S}$<br>0,12      |
| $T-6$         | Tuerca de % plg                                         | 0,20   | $\frac{\pi}{4}$              | $\mathbf{1}$     | u            | $\mathcal{S}$<br>0,20      |
| $T-1$         | Tuerca de $\frac{5}{16}$ plg                            | 0,02   | $\frac{\pi}{4}$              | $\overline{3}$   | u            | $\mathbf{\hat{S}}$<br>0,06 |
| $A-1$         | Arandela $\frac{5}{16}$ plg                             | 0,02   | $\frac{\pi}{4}$              | $\,8\,$          | u            | $\mathbb S$<br>0,16        |
| $A-4$         | Arandela 1/2 plg                                        | 0,02   | $\frac{\pi}{4}$              | $\overline{2}$   | u            | $\mathbb S$<br>0,04        |
| GAS           | Gasolina                                                | 1,48   | $\frac{\sqrt{2}}{2}$         | 1/2              | galón        | $\mathbb S$<br>0,74        |
| THI           | Thinner                                                 | 6,15   | \$/galón                     | 1/2              | galón        | $\mathbb S$<br>3,08        |
| MCZ           | Masilla y Catalizador                                   | 6,00   | $\frac{\pi}{4}$              | 1/3              | u            | $\mathbb S$<br>2,00        |
| <b>PBS</b>    | Pintura Blanca - Sintético                              | 25,70  | \$/galón                     | 1/4              | galón        | $\mathbb{S}$<br>6,43       |
| PAS           | Pintura Azul - Sintético                                | 25,70  | \$/galón                     | 1/2              | galón        | $\mathcal{S}$<br>12,85     |
| <b>PNS</b>    | Pintura Negra en Spray                                  | 2,60   | $\frac{\pi}{4}$              | 1/2              | u            | $\mathbb{S}$<br>1,30       |
| $SCM-1/2$     | Sierra de Cinta para madera Start - 1/2 plg             | 3,82   | $\frac{\text{m}}{\text{m}}$  | 3,2              | m            | $\mathcal{S}$<br>12,24     |
| <b>AMIG</b>   | Alambre Mig                                             | 2,04   | $\frac{g}{kg}$               | 3,5              | kg           | $\mathbb S$<br>7,14        |
| <b>GMS</b>    | Grasa mecánica sintética                                | 6,31   | $\frac{\sqrt{2}}{2}$         | 1/4              | kg           | $\mathcal{S}$<br>1,58      |
| PLJ           | Papel de lija Nº 40                                     | 0,37   | $\frac{f}{u}$                | $\mathfrak{Z}$   | u            | $\mathbb S$<br>1,11        |
| <b>AFX</b>    | Alambre flexible N° 10                                  | 0,27   | $\frac{\text{m}}{\text{m}}$  | 3                | m            | $\$$<br>0,81               |
|               |                                                         |        |                              |                  | <b>TOTAL</b> | $\mathbb S$<br>366,08      |

Costo de materia prima para la Sierra de Cinta (Continuación)

## **b. Costo de Mano de Obra**

"Para los gastos por mano de obra la empresa tiene establecido sus valores de fabricación por máquinas de la siguiente manera: Canteadora, cuesta \$106,60; Cepillo, \$352,00 y Sierra de Cinta, \$116,20" [22].

# **c. Gastos Generales y Administrativos**

Los gastos generales y administrativos, para cada una de las máquinas, se estiman como un porcentaje del promedio mensual de estos gastos de acuerdo a la información obtenida en el balance general de año anterior 2014, ver tablas 75, 76 y 77.

| Descripción                           |            | Costo anual Promedio mensual |
|---------------------------------------|------------|------------------------------|
| Luz eléctrica                         | \$3.326,98 | \$277,25                     |
| Agua                                  | \$490,16   | \$40,85                      |
| Lubricantes                           | \$1.627,08 | \$135,59                     |
| Mantenimiento y reparación del galpón | \$254,35   | \$21,20                      |
| Veje y movilización                   | \$379,18   | \$31,60                      |
| Capacitación y entrenamiento          | \$189,00   | \$15,75                      |
| Equipos de Protección Individual      | \$690,90   | \$57,58                      |
| Gastos Intereses                      | \$478,29   | \$39,86                      |
| Depreciación de Maquinaria            | \$3.064,44 | \$255,37                     |
| Suministros de oficina                | \$38,12    | \$3,18                       |
| Útiles de limpieza                    | \$324,95   | \$27,08                      |
| <b>TOTAL</b>                          |            | \$875,03                     |

**Tabla 75.** Gastos generales de fabricación *[22]*.

**Tabla 76.** Gastos administrativos *[22]*.

| Descripción                         |             | Costo anual   Promedio mensual |
|-------------------------------------|-------------|--------------------------------|
| Teléfono                            | \$104,27    | \$8,69                         |
| Publicidad y propagandas            | \$251,54    | \$20,96                        |
| Salario del personal administrativo | \$25.561,58 | \$2.130,13                     |
| Depreciación muebles y enceres      | \$102,00    | \$8,50                         |
| Depreciación de equipos de computo  | \$137,07    | \$11,42                        |
| Depreciación de edificio            | \$850,00    | \$70,83                        |
| <b>TOTAL</b>                        | \$2.250,54  |                                |

**Tabla 77.** Precio de ventas y porcentajes de gastos generales y administrativos *[22]*.

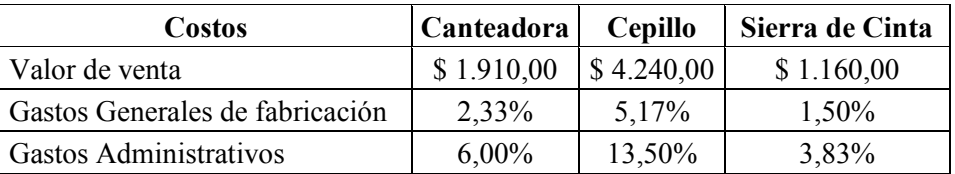

Una vez determinados los costos por materia prima, mano de obra y los porcentajes por gastos generales y administrativos, se calcula el costo total de fabricación para cada una de las máquinas como se muestra en las tablas 78, 79 y 80.

| <b>TOTAL</b>                    |          | \$1.232,08 |
|---------------------------------|----------|------------|
| Gastos administrativos          | $6,00\%$ | \$135,03   |
| Gastos Generales de fabricación | 2,33%    | \$20,39    |
| Corte de planchas en CNC        | \$156,55 | \$156,55   |
| Mano de Obra                    | \$106,60 | \$106,60   |
| Materia Prima e Insumos         | \$813,51 | \$813,51   |

**Tabla 78.** Costo total de fabricación de la Canteadora *[22]*.

**Tabla 79.** Costo total de fabricación de la Cepillo *[22]*.

| <b>TOTAL</b>                    |            | \$2.116,63 |
|---------------------------------|------------|------------|
| Gastos administrativos          | 13,50%     | \$303,82   |
| Gastos Generales de fabricación | 5,17%      | \$45,24    |
| Corte de planchas en CNC        | \$241,44   | \$241,44   |
| Mano de Obra                    | \$352,00   | \$352,00   |
| Materia Prima e Insumos         | \$1.174,13 | \$1.174,13 |

**Tabla 80.** Costo total de fabricación de la Sierra de Cinta *[22]*.

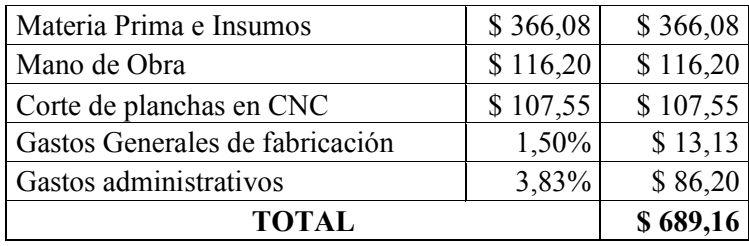

## **d. Costo de inventario agotado para la Canteadora, el Cepillo y la Sierra de Cinta**

La tabla 81 indica el costo de inventario agotado para cada máquina:

| <b>Costos</b>      | <b>Máquinas</b> |            |                 |  |  |  |  |  |  |
|--------------------|-----------------|------------|-----------------|--|--|--|--|--|--|
|                    | Canteadora      | Cepillos   | Sierra de Cinta |  |  |  |  |  |  |
| Precio de venta    | \$1.910,00      | \$4.140,00 | \$1.160,00      |  |  |  |  |  |  |
| Fabricación        | \$1.232,08      | \$2.116,63 | \$689,30        |  |  |  |  |  |  |
| Inventario agotado | \$677,92        | \$2.023,37 | \$470,70        |  |  |  |  |  |  |

**Tabla 81.** Costo de inventario agotado.

# **1.5. Planeación agregada de producción para CASTRO MAQUINARIA**

La planeación agregada tiene como objetivo desarrollar planes a mediano plazo sobre la forma en que se fabricarán los productos para los siguientes meses (3-18) mediante una combinación optima de los índices producción, los niveles de mano de obra, los niveles de inventario, el trabajo en tiempo extra, las tasa de subcontratación y otras variables contables.

Dado el pronóstico de la demanda, los niveles de inventario, el tamaño de la fuerza de trabajo y los insumos relacionados, se debe seleccionar la tasa de producción adecuada para la instalación durante el siguiente periodo, es decir, elegir el plan que minimice los costos correspondientes a ese horizonte de planeación. Para este proyecto de investigación se analizan las siguientes alternativas de producción:

- Fuerza de trabajo constante con variación de inventario e inventario agotado.
- Producción exacta con fuerza de trabajo variable (relacionar la demanda con la fuerza laborar).
- Fuerza de trabajo constante con horas extras y variación de inventario.

La evaluación de las estrategias de producción para CASTRO MAQUINARIA se desarrolló en Excel, y en cada alternativa se analizan los costos en que estas podrían incurrir.

Para resolver los planes de producción propuestos es necesario hacer uso de fórmulas sencillas que permitan determinar el número de trabajadores, el inventario final e inicial [12].

Número de trabajadores:

$$
(N^{\Omega} trabajadores por periodo)_{i} = \frac{{\binom{Demanda}{agregada}_{i} \times (Ts)}^{Demanda}}{\binom{Dias}{laborables}_{i} \times \binom{Horas}{laborables}} \tag{16}
$$

• Inventario final:

$$
E_t = E_{t-1} + (P_t + D_t)
$$
 (17)

Donde:

 $E_t$  = Inventario final del periodo t

 $E_{t-1}$  = Inventario final del periodo t-1

 $P_t$  = Producción en el periodo

 $D_t$  = Demanda en el periodo t

 Inventario inicial: El inventario inicial para el periodo t es igual al inventario final del periodo t-1.

Para empezar la planeación agregada se necesitan de diferentes datos. La tabla 82 muestra los datos que son requeridos, en donde la principal fuente de estimación de la demanda que dirige el desarrollo del plan, es el pronóstico; la hoja de cálculo también permite ingresa pedidos comprometidos, es necesario recalcar que en la evaluación de los planes éste selecciona de manera automática la fuente de mayor demanda, ya se el valor del pronóstico o de los pedidos comprometidos. Otros datos necesarios a ingresar son los días laborables de cada mes, los diferentes costos de producción, el estándar de producción de las máquinas, la información del inventario inicial y el número de trabajadores actuales asignados a la fabricación de las tres máquinas.

|                                        |                                                |   |                |                             |                   | <b>DEMANDA Y DÍAS HÁBILES</b> |                 |                                    |                |                    |                           |                |                  |  |  |
|----------------------------------------|------------------------------------------------|---|----------------|-----------------------------|-------------------|-------------------------------|-----------------|------------------------------------|----------------|--------------------|---------------------------|----------------|------------------|--|--|
|                                        | <b>Mes</b>                                     |   | Enero Febrero  | Marzo                       | Abril             | Mayo                          | Junio           | Julio                              |                | Agosto Septiembre  | Octubre                   | Noviembre      | <b>Diciembre</b> |  |  |
| PRONÓSTICO DE LA Cepillo               |                                                | 4 | 3              | 4                           | $\overline{2}$    | $\overline{2}$                | $\overline{2}$  | $\overline{2}$                     | $\overline{2}$ | 3                  | 4                         | $\overline{2}$ | $\overline{2}$   |  |  |
| <b>DEMANDA</b>                         | Canteadora                                     | 4 | 4              | 4                           | 3                 | 4                             | 1               | $\overline{2}$                     | 3              | 4                  | 3                         | 3              | $\overline{2}$   |  |  |
|                                        | Sierra de Cinta                                | 1 | $\overline{2}$ | 3                           | 3                 | 2                             | $\overline{2}$  | $\overline{2}$                     | 1              | 1                  | 2                         | 1              | 3                |  |  |
|                                        | Cepillo                                        |   |                |                             |                   |                               |                 |                                    |                |                    |                           |                |                  |  |  |
| <b>PEDIDOS</b><br><b>COMPROMETIDOS</b> | Canteadora                                     |   |                |                             |                   |                               |                 |                                    |                |                    |                           |                |                  |  |  |
|                                        | Sierra de Cinta                                |   |                |                             |                   |                               |                 |                                    |                |                    |                           |                |                  |  |  |
| DÍAS LABORABLES<br>20<br>21            |                                                |   | 22             | 21                          | 20                | 22                            | 23              | 20                                 | 22             | 21                 | 19                        | 22             |                  |  |  |
|                                        |                                                |   |                | <b>COSTOS DE PRODUCCIÓN</b> |                   |                               |                 | <b>HORAS DE TRABAJO REQUERIDAS</b> |                |                    |                           |                |                  |  |  |
|                                        |                                                |   |                |                             |                   |                               |                 |                                    | Cepillo        | Canteadora         | Sierra de Cinta           |                |                  |  |  |
|                                        |                                                |   |                | <b>Cepillo</b>              | <b>Canteadora</b> | Sierra de Cinta               |                 |                                    | 143            | 58                 | 64                        | horas/unidad   |                  |  |  |
|                                        | Costos marginal del inventario agotado         |   |                | 2023,37                     | 677.92            | 470.70                        | S/unidad        |                                    | 142.21         | 57.53              | 63.58                     |                |                  |  |  |
|                                        | Costo de mantenimiento del inventario al mes   |   |                |                             |                   |                               | 40,67 \$/unidad |                                    |                |                    | <b>INVENTARIO INICIAL</b> |                |                  |  |  |
|                                        | Costo de un trabajador normal en el mes        |   |                |                             |                   |                               | 496,72 S/trab.  |                                    | Cepillo        | Canteadora         | Sierra de Cinta           |                |                  |  |  |
|                                        | Costo de contratación y capacitación           |   |                |                             |                   |                               | 170,90 \$/trab. |                                    | 1              | unidades<br>1<br>1 |                           |                |                  |  |  |
| Costo de despido                       |                                                |   |                |                             |                   | 1102,00 \$/trab.              |                 |                                    |                |                    |                           |                |                  |  |  |
| Costo de tiempo extra                  |                                                |   |                |                             |                   |                               | $2,21$ S/hora   | <b>TRABAJADORES ACTUALES</b>       |                |                    |                           |                |                  |  |  |
|                                        | Costo de contratar mano de obra eventual en el |   |                |                             |                   |                               | 630,75 \$/trab. |                                    |                | Nº Trabajadores    | 6                         |                |                  |  |  |
| mes                                    |                                                |   |                |                             |                   |                               |                 |                                    |                |                    |                           |                |                  |  |  |

**Tabla 82.** Datos requeridos para la planificación agregada de producción – Año 2015 –

A continuación se presenta la evaluación de las diferentes alternativas de planeación de la producción para CASTRO MAQUINARIA:

# **Plan de producción 1: Fuerza de trabajo constante con variación de inventario e inventario agotado**

En este plan el número de trabajadores se mantiene estable, no se contrata, ni se despide a nadie. Se permite la acumulación del inventario durante periodos de demanda baja para satisfacer la demanda alta en periodos futuros.

Los cálculos referentes a producción, a niveles de inventario y a los costos asociados con este plan se muestran en la tabla 83. Para comprender de mejor manera como se desarrollan los cálculos de este plan de producción, se toma como ejemplo el mes de enero.

|                                  |                                    | <b>Mes (Horizonte de Planeación)</b> | <b>Enero</b>     | <b>Febrero</b>   | <b>Marzo</b>             | <b>Abril</b>    | <b>Mayo</b>    | <b>Junio</b>     | <b>Julio</b>     | <b>Agosto</b>    | <b>Septiembre</b> | Octubre        | <b>Noviembre</b> | <b>Diciembre</b>   | <b>TOTAL</b> |
|----------------------------------|------------------------------------|--------------------------------------|------------------|------------------|--------------------------|-----------------|----------------|------------------|------------------|------------------|-------------------|----------------|------------------|--------------------|--------------|
|                                  |                                    | <b>TOTAL</b>                         | $\boldsymbol{9}$ | 9                | 11                       | 8               | 8              | $\overline{5}$   | 6                | 6                | 8                 | $\mathbf{Q}$   | 6                | $\overline{7}$     |              |
|                                  | Unidades                           | Cepillo                              | $\overline{4}$   | $\overline{3}$   | $\overline{\mathcal{A}}$ | $\overline{2}$  | $\overline{2}$ | $\overline{2}$   | $\overline{2}$   | $\overline{2}$   | $\overline{3}$    | $\overline{4}$ | $\overline{2}$   | $\overline{2}$     |              |
|                                  |                                    | Canteadora                           | $\overline{4}$   | $\overline{A}$   | $\boldsymbol{\varDelta}$ | $\overline{3}$  | $\overline{4}$ |                  | $\overline{2}$   | $\overline{3}$   | Δ                 | 3              | $\overline{3}$   | $\overline{2}$     |              |
| PRONÓSTICO                       |                                    | Sierra de C.                         |                  | 2                | 3                        | 3               | 2              | $\overline{2}$   | $\overline{2}$   |                  |                   | $\overline{2}$ |                  | 3                  |              |
|                                  |                                    | <b>TOTAL</b>                         | 868              | 789              | 996                      | 652             | 646            | 472              | 530              | 524              | 725               | 874            | 524              | 594                |              |
|                                  | Horas                              | Cepillo                              | 572              | 429              | 572                      | 286             | 286            | 286              | 286              | 286              | 429               | 572            | 286              | 286                |              |
|                                  | Hombre                             | Canteadora                           | 232              | 232              | 232                      | 174             | 232            | 58               | 116              | 174              | 232               | 174            | 174              | 116                |              |
|                                  |                                    | Sierra de C.                         | 64               | 128              | 192                      | 192             | 128            | 128              | 128              | 64               | 64                | 128            | 64               | 192                |              |
|                                  | Días laborables                    |                                      | 21               | 20               | $\overline{22}$          | $\overline{21}$ | 20             | $\overline{22}$  | $\overline{23}$  | 20               | 22                | 21             | 19               | $\overline{22}$    |              |
|                                  | Cálculo de trabajadores requeridos |                                      | 4,05             | 4,05             | 4,05                     | 4,05            | 4,05           | 4,05             | 4,05             | 4,05             | 4,05              | 4,05           | 4,05             | 4,05               |              |
|                                  | Trabajadores requeridos            |                                      | $\overline{4}$   | $\overline{A}$   | $\overline{4}$           | $\overline{4}$  | $\overline{4}$ | $\overline{4}$   | $\overline{4}$   | $\overline{4}$   | $\overline{4}$    | 4              | $\overline{4}$   | $\overline{4}$     |              |
|                                  |                                    |                                      | 672              | 640              | 704                      | 672             | 640            | 704              | 736              | 640              | 704               | 672            | 608              | 704                |              |
|                                  |                                    | <b>TOTAL</b>                         | 672              | 651              | 698                      | 682             | 670            | 728              | 736              | 666              | 709               | 656            | 591              | 713                |              |
|                                  | Horas                              | Cepillo                              | 429              | 429              | 572                      | 286             | 286            | 286              | 286              | 429              | 429               | 429            | 286              | 429                |              |
|                                  | Hombre                             | Canteadora                           | 232              | 164              | 126                      | 174             | 232            | 58               | 232              | 232              | 232               | 116            | 232              | 116                |              |
|                                  |                                    | Sierra de C.                         | 11               | 58               | $\theta$                 | 222             | 152            | 384              | 218              | 5                | 48                | 111            | 73               | 168                |              |
| PRODUCCIÓN                       | Horas faltantes o sobrantes        |                                      | 11               | $-6$             | 10                       | 30              | 24             | $\overline{0}$   | 26               | $\overline{5}$   | $-16$             | $-17$          | $\overline{9}$   | $-24$              |              |
|                                  |                                    | <b>TOTAL</b>                         | $\boldsymbol{7}$ | $\overline{7}$   | 6                        | $\bf 8$         | $\pmb{8}$      | $\boldsymbol{9}$ | $\boldsymbol{9}$ | $\overline{7}$   | 8                 | $\overline{7}$ | $\overline{7}$   | $\bf 8$            |              |
|                                  | Unidades                           | Cepillo                              | $\overline{3}$   | $\overline{3}$   | $\overline{4}$           | $\overline{2}$  | $\overline{2}$ | $\overline{2}$   | $\overline{2}$   | $\overline{3}$   | $\overline{3}$    | $\overline{3}$ | $\overline{2}$   | $\overline{3}$     |              |
|                                  |                                    | Canteadora                           | $\overline{4}$   | 3                | $\overline{2}$           | $\overline{3}$  | $\overline{4}$ |                  | $\overline{4}$   | $\overline{4}$   | 4                 | $\overline{2}$ | $\overline{4}$   | $\overline{2}$     |              |
|                                  |                                    | Sierra de C.                         | $\overline{0}$   |                  | $\theta$                 | $\overline{3}$  | 2              | 6                | $\overline{3}$   | $\mathbf{0}$     | 1                 | $\overline{2}$ |                  | $\overline{3}$     |              |
|                                  | Inventario                         | Cepillo                              | $\overline{1}$   | $\mathbf{0}$     | $\overline{0}$           | $\mathbf{0}$    | $\overline{0}$ | $\overline{0}$   | $\mathbf{0}$     | $\overline{0}$   |                   |                | $\overline{0}$   | $\overline{0}$     |              |
|                                  | inicial                            | Canteadora                           |                  |                  | $\theta$                 | $-2$            | $-2$           | $-2$             | $-2$             | $\mathbf{0}$     |                   |                | $\theta$         |                    |              |
|                                  |                                    | Sierra de C.                         |                  | $\mathbf{0}$     | $-1$                     | $-4$            | $-4$           | $-4$             | $\mathbf{0}$     |                  | $\theta$          | $\theta$       | $\mathbf{0}$     | $\boldsymbol{0}$   |              |
|                                  | Inventario                         | Cepillo                              | $\mathbf{0}$     | $\mathbf{0}$     | $\theta$                 | $\overline{0}$  | $\overline{0}$ | $\overline{0}$   | $\mathbf{0}$     |                  |                   | $\overline{0}$ | $\overline{0}$   |                    |              |
| <b>ARIOS</b>                     | final                              | Canteadora                           | $\mathbf{1}$     | $\mathbf{0}$     | $-2$                     | $-2$            | $-2$           | $-2$             | $\mathbf{0}$     |                  |                   | $\Omega$       |                  |                    |              |
|                                  |                                    | Sierra de C.                         | $\mathbf{0}$     | $-1$             | $-4$                     | $-4$            | $-4$           | $\mathbf{0}$     |                  | $\mathbf{0}$     | $\overline{0}$    |                | $\mathbf{0}$     | $\overline{0}$     |              |
| $\mathbf{E}\mathbf{N}\mathbf{T}$ | Unidades                           | Cepillo                              | $\boldsymbol{0}$ | $\boldsymbol{0}$ | $\overline{0}$           | $\mathbf{0}$    | $\overline{0}$ | $\overline{0}$   | $\mathbf{0}$     | $\mathbf{0}$     | $\overline{0}$    | $\theta$       | $\boldsymbol{0}$ | $\boldsymbol{0}$   |              |
|                                  | faltantes                          | Canteadora                           | $\mathbf{0}$     | $\mathbf{0}$     | $\overline{2}$           | $\overline{2}$  | $\overline{2}$ | $\overline{2}$   | $\mathbf{0}$     | $\theta$         | $\theta$          | $\Omega$       | $\mathbf{0}$     | $\theta$           |              |
| $\mathbf{N}$                     |                                    | Sierra de C.                         | $\boldsymbol{0}$ |                  | $\overline{4}$           | $\overline{A}$  | $\overline{4}$ | $\boldsymbol{0}$ | $\overline{0}$   | $\boldsymbol{0}$ | $\overline{0}$    | $\mathbf{0}$   | $\boldsymbol{0}$ | $\boldsymbol{0}$   |              |
|                                  | Unidades en                        | Cepillo                              | $\overline{0}$   | $\mathbf{0}$     | $\theta$                 | $\theta$        | $\theta$       | $\theta$         | $\mathbf{0}$     |                  |                   | $\theta$       | $\theta$         |                    |              |
|                                  | exceso                             | Canteadora                           | $\mathbf{1}$     | $\theta$         | $\Omega$                 | $\theta$        | $\Omega$       | $\theta$         | $\theta$         |                  |                   | $\Omega$       |                  |                    |              |
|                                  |                                    | Sierra de C.                         | $\boldsymbol{0}$ | $\Omega$         | $\Omega$                 | $\theta$        | $\theta$       | $\mathbf{0}$     |                  | $\mathbf{0}$     | $\overline{0}$    | $\Omega$       | $\theta$         | $\theta$           |              |
|                                  | Costo de escases                   |                                      | 0,00             | 470,84           | 3239,22                  | 3239,22         | 3239,22        | 1355,84          | 0,00             | 0,00             | 0,00              | 0,00           | 0,00             | 0,00               | \$11.542,54  |
|                                  | Costo de inventario                |                                      | 40,67            | 0,00             | 0,00                     | 0,00            | 0,00           | 0,00             | 40,67            | 81,34            | 81,34             | 0,00           | 40,67            | 81,34              | \$366,02     |
| COSTOS                           | Costo de Trabajadores              |                                      | 1986,88          | 1986,88          | 1986,88                  | 1986,88         | 1986,88        | 1986,88          | 1986,88          | 1986,88          | 1986,88           | 1986,88        | 1986,88          | 1986,88            | \$23.842,60  |
|                                  | Costo de despedir                  |                                      | 2204,00          |                  |                          |                 |                |                  |                  |                  |                   |                |                  |                    | \$2.204,00   |
|                                  |                                    |                                      |                  |                  |                          |                 |                |                  |                  |                  |                   |                |                  | <b>COSTO TOTAL</b> | \$37.955,16  |

**Tabla 83.** Plan de producción 1: Fuerza de trabajo constante con variación de inventario e inventario agotado. – Año 2015 –

El primer paso para desarrollar este plan es determinar el número de trabajadores constantes mediante la ecuación (16), para ello se suma el total de cada tipo de máquina a fabricar dentro del horizonte de planeación y se multiplica por el tiempo estándar correspondiente a cada máquina, luego se divide para producto del total de días con las horas de trabajo al día.

$$
N^{\mathsf{e}}\text{}trabajadores = \frac{\left(32 u * 143 \frac{\text{horas}}{u}\right) + \left(37 u * 58 \frac{\text{horas}}{u}\right) + \left(23 * 64 \frac{\text{horas}}{u}\right)}{253 \text{ días} \times 8 \frac{\text{horas}}{\text{dia}}}
$$

 $N^{\circ}$  trabajadores = 4,04

 $N^{\circ}$  trabajadores  $\approx$  4 trabajadores

Para el mes de enero se pronostica una demanda de 9 máquinas: 4 cepillos, 4 canteadoras y 1 sierra de cinta. Estos representa 863 horas hombre de producción en ese mes: 569, 230 y 64 horas hombre, respectivamente.

Luego, con los 4 trabajadores calculados anteriormente, se determina la capacidad de producción de 672 horas hombre en ese mes, distribuido así: 429 horas hombre para cepillos, 232 horas hombre para canteadoras y 11 horas hombre para sierra cinta. Lo que representa en unidades: 3 cepillos, 4 canteadoras y ninguna sierra de cinta.

Se puede notar que con este plan no se logra producir para cumplir con toda la demanda pronosticada, se alcanza a producir ninguna sierra de cinta y parte de los cepillos. Este escenario se repite durante los cinco meses posteriores donde la demanda se va acumulado, tal como indica la zona sombrada de color rojo, dando lugar un balance de inventario final negativo seguido por un inventario inicial de cero para el próximo mes.

Debido a que el tiempo estándar de producción para las máquinas son grandes, esto hace que en cada mes sobren o falten algunas horas hombre. Si sobran horas hombre estas estarán disponibles para el próximo mes, es decir se suman al próximo mes. En cambio, para aquellos mese en que falten horas hombre para cumplir con la producción, se tomaran las horas del próximo mes, es decir se restaran de la capacidad disponible

del mes próximo. Por ejemplo, se observa que del total de horas disponibles para el mes de enero, 672 horas hombre, se ocupan 429 horas hombre para producir los cepillos, 232 horas hombre para producir canteadoras y sobran 11 horas para producir sierras de cinta, tiempo en el cual logra producir ninguna sierra de cinta. Entonces, las 11 horas hombre, estarán disponibles para el siguiente mes, es decir, a las 640 horas hombre del mes de febrero se añaden las 11 horas hombre que sobraron del mes de enero, teniendo así una capacidad de producción de 651 horas hombre. Esta situación se repite en cada uno de los meses del horizonte de planeación.

Para el cálculo del inventario final se utiliza la ecuación 17, en donde el inventario final del mes de diciembre del año anterior pasa a ser el inventario inicial para el mes de enero, para el cual se tiene: un cepillo, una canteadora y una sierra de cinta.

Como ejemplo se muestra el cálculo del inventario final del cepillo para el mes enero y febrero:

Inventario inicia de enero  $= E_{diciembre$  del año anterior

$$
E_{enero} = E_{diciembre del año anterior} + (P_{enero} - D_{enero})
$$
  

$$
E_{CEP_{enero}} = 1 + (3 - 4)
$$
  

$$
E_{CEP_{enero}} = 0
$$

Ahora, para el mes de febrero se tiene como inventario inicial el inventario final del mes de enero, es decir, ningún cepillo.

> Inventario inicia de febrero =  $E_{enero}$  $E_{febrero} = E_{enero} + (P_{febrero} - D_{febrero})$  $E_{CEP_{febrero}} = 0 + (3 - 3)$  $E_{CEP_{febrero}} = 0$

$$
114 \\
$$

Finalmente se calcula los costos asociados a este plan, en donde al multiplicar la cantidad de unidades faltante por el costo de inventario agotado correspondiente a cada máquina se obtiene un costo de escases de 0,00 dólares para el mes de enero. Igualmente se obtiene el un costo de 40,67 dólares por mantenimiento de inventario al multiplicar las unidades en exceso por el costo mantener una unidad en inventario al mes. Luego se calcula el costo de mano de obra, de 1.986,88 dólares.

En último lugar se tiene un costo de 2.204,00 dólares por el despido de 2 personas, debido a que en este plan solo se requieren 4 personal e inicialmente se tiene 6 trabajadores asignados para la fabricación de los tres tipos de máquinas.

En conclusión, se puede apreciar que este plan no podría llevarse a cabo, debido a que en algunos meses se requiere más horas hombre que la disponibles con las fuerza de trabajo constante, lo que genera una acumulación de demanda y por tal motivo un elevado costo por escases.

El costo total en que incurre este plan es de 37.955,16 dólares.

#### **Plan de producción 2: Producción exacta con fuerza de trabajo variable**

Este plan consiste en producir de acuerdo a los requerimientos de producción mensual exactos utilizando un día regular de 8 horas con tamaño de fuerza de trabajo variable; se contratan o despiden trabajadores eventuales para ajustar las tasas de producción mensual.

El número de trabajadores necesario para cubrir la demanda de producción se lo determina en cada mes dividendo el total de horas-hombre pronosticadas para las horas de trabajo que genera un trabajador durante el mes.

Aplicando la ecuación 16, se muestra como ejemplo el cálculo de los trabajadores requeridos para el mes de enero:

$$
N^{\mathfrak{g}}\text{ }trabajadores\text{ }enero=\frac{\left(4\ u*143\ \frac{\text{ }horas}{u}\right)+\left(4\ u*58\ \frac{\text{ }horas}{u}\right)+\left(1*64\frac{\text{ }horas}{u}\right)}{21\ \text{ }dias\times8\frac{\text{ }horas}{dia}}
$$

 $N^{\circ}$  trabajadores enero = 5,17

#### $N^{\circ}$  trabajadores enero  $\approx$  6 trabajadores

Los cálculos referentes a mano de obra, a producción, a niveles de inventario y a los costos asociados con este plan se muestran en la tabla 84.

Para este plan se mantiene 3 trabajadores fijos, que es el número mínimo de trabajadores requeridos en los meses de menor demanda, y para ajustar la tasa de producción de los otros mese se utiliza trabajadores con contrato eventual. De estas variaciones de la fuerza de trabajo se determina el número de trabajadores contratados o despedidos en los diferentes mese.

De igual manera que el plan anterior, se toma como ejemplo el mes enero para explicar los cálculos desarrollados en este plan. Con los seis trabajadores calculados para el mes de enero se tiene una capacidad de 1008 horas hombre, distribuidas así: 712 horas hombre para cepillos, 232 horas hombre para canteadoras y 64 horas hombre para sierras de cinta. Lo que representa en unidades: 5 cepillos, 4 canteadoras y 1 sierra de cinta. Se tiene como inventario final para el mes de enero: 2 cepillos, 1 canteadora y una sierra de cinta.

Finalmente se determinan los costos asociados a este plan. Los costos de trabajadores contratados se obtienen multiplicando el número de trabajadores contratados para los meses en que se requiera por el costo de contratación y capacitación, para el caso del mes de enero se tiene 0,00 dólares.

El costo de trabajadores despedidos se obtiene multiplicando el número de trabajadores despedidos por su correspondiente costo de despido, 0,00 dólares para el mes de enero. Se pude ver que con este plan no se incurre en costos por inventario de escases. Se determinas también el costo de mantener unidades en inventario, 162,68 dólares para el mes de enero. Por último se calcula los costos de mano de obra normal y eventual, 1.490,16 dólares y 1.892,25 dólares correspondientemente.

El costo total en que incurre este plan es de 36.009,36 dólares.

|               |                                    | <b>Mes (Horizonte de Planeación)</b> | <b>Enero</b>   | <b>Febrero</b>   |  | <b>Marzo</b>             | <b>Abril</b>   | <b>Mayo</b>    | <b>Junio</b>   | <b>Julio</b>    | <b>Agosto</b>  | <b>Septiembre</b>       | <b>Octubre</b> | <b>Noviembre</b> | <b>Diciembre</b> | <b>TOTAL</b> |
|---------------|------------------------------------|--------------------------------------|----------------|------------------|--|--------------------------|----------------|----------------|----------------|-----------------|----------------|-------------------------|----------------|------------------|------------------|--------------|
|               |                                    | <b>TOTAL</b>                         | 9              | $\boldsymbol{Q}$ |  | 11                       | 8              | 8              | $\overline{5}$ | 6               | 6              | 8                       | 9              | 6                | $7\phantom{.0}$  |              |
|               | Unidades                           | Cepillo                              | $\overline{4}$ | $\overline{3}$   |  |                          | $\overline{2}$ | $\overline{2}$ | $\overline{2}$ | $\overline{2}$  | $\overline{2}$ | $\overline{3}$          | $\overline{4}$ | $\overline{2}$   | $\overline{2}$   |              |
|               |                                    | Canteadora                           | 4              | $\overline{4}$   |  | Δ                        | 3              | $\overline{4}$ |                | $\overline{2}$  | $\overline{3}$ |                         | 3              | 3                | $\overline{2}$   |              |
|               |                                    | Sierra de Cinta                      |                | $\overline{2}$   |  | 3                        | $\overline{3}$ | $\overline{2}$ | $\overline{c}$ | $\overline{2}$  |                |                         | $\overline{2}$ |                  | $\overline{3}$   |              |
| PRONÓSTICOS   |                                    | <b>TOTAL</b>                         | 868            | 789              |  | 996                      | 652            | 646            | 472            | 530             | 524            | 725                     | 874            | 524              | 594              |              |
|               | Horas                              | Cepillo                              | 572            | 429              |  | 572                      | 286            | 286            | 286            | 286             | 286            | 429                     | 572            | 286              | 286              |              |
|               | Hombre                             | Canteadora                           | 232            | 232              |  | 232                      | 174            | 232            | 58             | 116             | 174            | 232                     | 174            | 174              | 116              |              |
|               |                                    | Sierra de Cinta                      | 64             | 128              |  | 192                      | 192            | 128            | 128            | 128             | 64             | 64                      | 128            | 64               | 192              |              |
|               | Días laborables                    |                                      | 21             | $\overline{20}$  |  | $\overline{22}$          | 21             | 20             | 22             | 23              | 20             | $\overline{22}$         | 21             | 19               | 22               |              |
|               | Cálculo de trabajadores requeridos |                                      | 5,17           | 4,93             |  | 5,66                     | 3,88           | 4,04           | 2,68           | 2,88            | 3,28           | 4,12                    | 5,20           | 3,45             | 3,38             |              |
|               | Trabajadores requeridos            |                                      | 6              | 5                |  | 6                        | $\overline{4}$ | $\overline{4}$ | 3              | 3               | 3              | $\overline{4}$          | 5              | $\overline{4}$   | $\overline{4}$   |              |
|               | Trabajadores contratados           |                                      | $\theta$       | $\mathbf{0}$     |  |                          | $\mathbf{0}$   | $\mathbf{0}$   | $\mathbf{0}$   | $\mathbf{0}$    | $\mathbf{0}$   | $\overline{1}$          | $\mathbf{1}$   | $\mathbf{0}$     | $\theta$         |              |
|               | Trabajadores despedidos            |                                      | $\theta$       | $\mathbf{1}$     |  | $\Omega$                 | $\overline{2}$ | $\theta$       | $\mathbf{1}$   | $\theta$        | $\mathbf{0}$   | $\mathbf{0}$            | $\theta$       |                  | $\mathbf{0}$     |              |
|               | Trabajadores normales al año       |                                      | 3              | $\overline{3}$   |  | 3                        | $\overline{3}$ | 3              | 3              | 3               | 3              | 3                       | $\overline{3}$ | $\overline{3}$   | 3                |              |
|               | Trabajadores con contrato eventual |                                      | 3              | $\overline{2}$   |  | 3                        |                | $\overline{1}$ | $\Omega$       | $\theta$        | $\mathbf{0}$   |                         | $\overline{2}$ |                  | $\overline{1}$   |              |
|               |                                    | <b>TOTAL</b>                         | 1008           | 800              |  | 1056                     | 672            | 640            | 528            | 552             | 480            | 704                     | 840            | 608              | 704              |              |
| PRODUCCIÓN    | Unidades                           | Cepillo                              | 712            | 440              |  | 574                      | 306            | 280            | 284            | 244             | 300            | 408                     | 602            | 428              | 274              |              |
|               |                                    | Canteadora                           | 232            | 232              |  | 290                      | 174            | 232            | 116            | 116             | 116            | 232                     | 174            | 116              | 174              |              |
|               |                                    | Sierra de Cinta                      | 64             | 128              |  | 192                      | 192            | 128            | 128            | 192             | 64             | 64                      | 64             | 64               | 256              |              |
|               |                                    | <b>TOTAL</b>                         | 10             | $\boldsymbol{q}$ |  | 12                       | $\bf{8}$       | 8              | 6              | $7\phantom{.0}$ | $\overline{5}$ | 8                       | 8              | 6                | $\boldsymbol{9}$ |              |
|               | Horas<br>Hombre                    | Cepillo                              | 5              | $\overline{3}$   |  | $\boldsymbol{\varDelta}$ | $\overline{2}$ | $\overline{2}$ | $\overline{2}$ | $\overline{2}$  | $\overline{2}$ | 3                       | $\overline{4}$ | $\overline{3}$   | $\overline{2}$   |              |
|               |                                    | Canteadora                           | $\overline{4}$ | $\overline{4}$   |  | 5                        | $\overline{3}$ | $\overline{4}$ | $\overline{2}$ | $\overline{2}$  | $\overline{2}$ | 4                       | 3              | $\overline{2}$   | $\overline{3}$   |              |
|               |                                    | Sierra de Cinta                      | $\mathbf{1}$   | $\overline{2}$   |  | 3                        | $\overline{3}$ | $\overline{2}$ | $\overline{2}$ | 3               | $\mathbf{1}$   |                         |                |                  | 4                |              |
|               | Inventario                         | Cepillo                              |                | 2                |  |                          | 2              | $\overline{2}$ | 2              | $\overline{2}$  | 2              | $\overline{\mathbf{2}}$ | 2              | 2                | 3                |              |
|               | inicial                            | Canteadora                           | $\mathbf{1}$   | $\overline{1}$   |  |                          | $\overline{2}$ | $\overline{2}$ | $\overline{2}$ | $\overline{3}$  | $\overline{3}$ | $\overline{2}$          | $\overline{2}$ | $\overline{2}$   | 1                |              |
|               |                                    | Sierra de Cinta                      | $\mathbf{1}$   | $\mathbf{1}$     |  |                          |                | $\mathbf{1}$   | $\mathbf{1}$   |                 | $\overline{2}$ | $\overline{2}$          | $\overline{2}$ |                  | $\mathbf{1}$     |              |
| <b>ARIO</b>   | Inventario                         | Cepillo                              | $\overline{2}$ | $\overline{2}$   |  | $\overline{2}$           | $\overline{2}$ | $\overline{2}$ | $\overline{2}$ | $\overline{2}$  | $\overline{2}$ | $\overline{2}$          | $\overline{2}$ | $\overline{3}$   | $\overline{3}$   |              |
|               | final                              | Canteadora                           | $\mathbf{1}$   | $\mathbf{1}$     |  | $\overline{2}$           | $\overline{2}$ | $\overline{2}$ | $\overline{3}$ | $\overline{3}$  | $\overline{2}$ | $\overline{2}$          | $\overline{2}$ |                  | $\overline{2}$   |              |
|               |                                    | Sierra de Cinta                      | $\mathbf{1}$   | $\overline{1}$   |  |                          |                | $\overline{1}$ |                | $\overline{2}$  | $\overline{2}$ | $\overline{2}$          |                |                  | $\overline{2}$   |              |
| <b>NVENT</b>  | Unidades                           | Cepillo                              | $\mathbf{0}$   | $\mathbf{0}$     |  | $\theta$                 | $\theta$       | $\theta$       | $\mathbf{0}$   | $\mathbf{0}$    | $\mathbf{0}$   | $\mathbf{0}$            | $\mathbf{0}$   | $\mathbf{0}$     | $\mathbf{0}$     |              |
|               | faltantes                          | Canteadora                           | $\mathbf{0}$   | $\mathbf{0}$     |  | $\Omega$                 | $\theta$       | $\mathbf{0}$   | $\mathbf{0}$   | $\mathbf{0}$    | $\mathbf{0}$   | $\mathbf{0}$            | $\mathbf{0}$   | $\theta$         | $\boldsymbol{0}$ |              |
|               |                                    | Sierra de Cinta                      | $\mathbf{0}$   | $\mathbf{0}$     |  | $\Omega$                 | $\theta$       | $\theta$       | $\theta$       | $\mathbf{0}$    | $\theta$       | $\mathbf{0}$            | $\mathbf{0}$   | $\theta$         | $\mathbf{0}$     |              |
|               | Unidades en                        | Cepillo                              | $\overline{2}$ | $\overline{2}$   |  | $\overline{2}$           | $\overline{2}$ | $\overline{2}$ | $\overline{2}$ | $\overline{2}$  | $\overline{2}$ | $\overline{2}$          | $\overline{2}$ | 3                | $\overline{3}$   |              |
|               | exceso                             | Canteadora                           | $\mathbf{1}$   | $\mathbf{1}$     |  | $\overline{2}$           | $\overline{2}$ | $\overline{2}$ | $\overline{3}$ | $\overline{3}$  | $\overline{2}$ | $\overline{2}$          | $\overline{2}$ |                  | $\overline{2}$   |              |
|               |                                    | Sierra de Cinta                      |                |                  |  |                          |                |                |                | $\mathcal{D}$   | $\overline{2}$ | $\overline{2}$          |                |                  | $\overline{2}$   |              |
|               |                                    | Costo de trabajadores contratados    | 0.00           | 0,00             |  | 170,90                   | 0,00           | 0,00           | 0.00           | 0,00            | 0.00           | 170,90                  | 170,90         | 0,00             | 0,00             | \$512,70     |
|               |                                    | Costo de trabajadores despedidos     | 0.00           | 1102,00          |  | 0,00                     | 2204,00        | 0,00           | 1102,00        | 0,00            | 0,00           | 0,00                    | 0,00           | 1102,00          | 0,00             | \$5.510,00   |
| <b>COSTOS</b> | Costo de escases                   |                                      | 0.00           | 0.00             |  | 0,00                     | 0.00           | 0.00           | 0.00           | 0.00            | 0.00           | 0.00                    | 0,00           | 0.00             | 0.00             | \$ 0.00      |
|               | Costo de inventario                |                                      | 162,68         | 162,68           |  | 203,34                   | 203,34         | 203,34         | 244,01         | 284,68          | 244,01         | 244,01                  | 203,34         | 203,34           | 284,68           | \$2.643,48   |
|               | Costo trabajadores normales        |                                      | 1490,16        | 1490,16          |  | 1490,16                  | 1490,16        | 1490,16        | 1490,16        | 1490,16         | 1490,16        | 1490,16                 | 1490,16        | 1490,16          | 1490,16          | \$17.881,96  |
|               | Costo trabajadores eventuales      |                                      | 1892,25        | 1261,50          |  | 1892,25                  | 630,75         | 630,75         | 0,00           | 0,00            | 0,00           | 630,75                  | 1261,50        | 630,75           | 630,75           | \$9.461,23   |
|               | <b>COSTO TOTAL</b>                 |                                      |                |                  |  |                          | \$36,009.36    |                |                |                 |                |                         |                |                  |                  |              |

**Tabla 84.** Plan de producción 2: Producción exacta con fuerza de trabajo variable. – Año 2015 –

# **Plan de producción 3: Fuerza de trabajo constante con horas extras y variación de inventario**

Este plan es similar al plan de producción 1, se mantiene estable la fuerza de trabajo, sin contratar ni despedir a nadie, también se permite la acumulación del inventario durante periodos de demanda baja para satisfacer la demanda alta en periodos futuros; pero a diferencia del plan 1, en este plan se dispone de horas extras para cubrir los requerimientos de producción que no es posible atender en tiempo regular. Para desarrollar los cálculos de este plan hay que considera que el máximo de horas extras a la semana por trabajador es de 12 horas, es decir, es decir, 48 horas al mes.

El cálculo para determinar el número de trabajadores constantes y para el inventario es los mismos del plan 1. Los cálculos referentes a producción, a niveles de inventario y a los costos asociados con este plan se muestran en la tabla 85.

Para entender de mejor manera los cálculos desarrollados para este plan se toma como ejemplo el mes de enero. De acuerdo con los requerimientos de producción, se necesitan 868 horas hombre para el cubrir la demanda del mes de enero; con el los cuatro trabajadores, la capacidad disponible es apenas de 672 horas hombre, entonces, para cumplir con la demanda harán necesario utilizar 196 horas extras.

Hay que hacer notar que para algunos meses, como en marzo, se ocupa parte de las horas extras necesarias; y en otros meses, como octubre, no será necesario hacer uso de horas extras, pese a que la capacidad disponible es mayor a los requerimiento; esta decisión se toma con el fin de evitar acumulación excesiva del inventario.

En los costos asociados a este plan se puede notar que no se genera ningún costo por escases, se tiene un costo de 122,01 dólares por mantener productos en inventario, 433,65 dólares por horas extras utilizadas y un costo de 1986,88 dólares por trabajadores normales. Finalmente se calcula un costo de 2.204,00 dólares por despedir a dos trabajadores; ya que, como se explicó anteriormente, al inicio se tiene 6 trabajadores y este plan necesita únicamente de 4.

Se puede apreciar que este plan se puede llevar a cabo, ya que usando horas extras de manera adecuada se logra cumplir con la demanda sin tener un elevado nivel de inventario. El costo total en que incurre este plan es de 30.240,10 dólares.

118

| Mes (Horizonte de Planeación) |                                    | <b>Enero</b>    | <b>Febrero</b>   | <b>Marzo</b>     | <b>Abril</b>            | <b>Mayo</b>     | <b>Junio</b>    | <b>Julio</b>            | <b>Agosto</b>   | <b>Septiembre</b> | <b>Octubre</b>          | <b>Noviembre</b> | <b>Diciembre</b> | <b>TOTAL</b>       |             |
|-------------------------------|------------------------------------|-----------------|------------------|------------------|-------------------------|-----------------|-----------------|-------------------------|-----------------|-------------------|-------------------------|------------------|------------------|--------------------|-------------|
|                               |                                    | <b>TOTAL</b>    | 9                | 9                | 11                      | $\bf{8}$        | $\bf{8}$        | $\overline{\mathbf{5}}$ | 6               | 6                 | 8                       | $\boldsymbol{9}$ | 6                | $\overline{7}$     |             |
|                               | Unidades                           | Cepillo         | $\overline{4}$   | $\overline{3}$   | $\overline{\mathbf{A}}$ | $\overline{2}$  | $\overline{2}$  | $\overline{2}$          | $\overline{2}$  | $\overline{2}$    | 3                       | $\overline{4}$   | $\overline{2}$   | $\overline{2}$     |             |
|                               |                                    | Canteadora      | 4                | $\overline{4}$   | Δ                       | 3               | $\overline{4}$  | $\mathbf{1}$            | $\overline{2}$  | $\overline{3}$    | $\overline{\mathbf{A}}$ | 3                | 3                | $\overline{2}$     |             |
|                               |                                    | Sierra de Cinta |                  | 2                | 3                       | 3               | 2               | $\overline{2}$          | $\overline{2}$  | $\mathbf{1}$      | $\overline{1}$          | $\overline{2}$   | $\overline{1}$   | 3                  |             |
| PRONÓSTICO                    |                                    | <b>TOTAL</b>    | 868              | 789              | 996                     | 652             | 646             | 472                     | 530             | 524               | 725                     | 874              | 524              | 594                |             |
|                               |                                    | Cepillo         | 572              | 429              | 572                     | 286             | 286             | 286                     | 286             | 286               | 429                     | 572              | 286              | 286                |             |
|                               | Horas Hombre                       | Canteadora      | 232              | 232              | 232                     | 174             | 232             | 58                      | 116             | 174               | 232                     | 174              | 174              | 116                |             |
|                               |                                    | Sierra de Cinta | 64               | 128              | 192                     | 192             | 128             | 128                     | 128             | 64                | 64                      | 128              | 64               | 192                |             |
|                               | Días laborables                    |                 | 21               | $\overline{20}$  | $\overline{22}$         | $\overline{21}$ | $\overline{20}$ | 22                      | $\overline{23}$ | $\overline{20}$   | 22                      | $\overline{21}$  | 19               | 22                 |             |
|                               | Cálculo de trabajadores requeridos |                 | 4,048            | 4,048            | 4,048                   | 4,048           | 4,048           | 4,048                   | 4,048           | 4,048             | 4,048                   | 4,048            | 4,048            | 4,048              |             |
|                               | Trabajadores requeridos            |                 | $\overline{4}$   | $\overline{4}$   | $\overline{4}$          | $\overline{4}$  | $\overline{4}$  | $\overline{4}$          | $\overline{4}$  | $\overline{4}$    | $\overline{4}$          | $\overline{4}$   | $\overline{4}$   | $\overline{4}$     |             |
|                               | Horas hombre disponibles           |                 | 672              | 640              | 704                     | 672             | 640             | 704                     | 736             | 640               | 704                     | 672              | 608              | 704                |             |
|                               | Horas extras necesarias            |                 | 196              | 149              | 292                     | $\mathbf{0}$    | 6               | $\mathbf{0}$            | $\theta$        | $\mathbf{0}$      | 21                      | 202              | $\mathbf{0}$     | $\theta$           |             |
|                               | Horas extras ocupadas              |                 | 196              | 149              | 149                     | $\mathbf{0}$    | $\overline{0}$  | $\overline{0}$          | $\overline{0}$  | $\boldsymbol{0}$  | $\boldsymbol{0}$        | $\mathbf{0}$     | $\mathbf{0}$     | $\theta$           |             |
|                               |                                    | <b>TOTAL</b>    | 868              | 789              | 853                     | 672             | 640             | 704                     | 736             | 640               | 704                     | 672              | 608              | 704                |             |
|                               | Unidades                           | Cepillo         | 572              | 429              | 429                     | 306             | 280             | 396                     | 434             | 460               | 408                     | 428              | 312              | 396                |             |
|                               |                                    | Canteadora      | 232              | 232              | 232                     | 174             | 232             | 116                     | 174             | 116               | 232                     | 116              | 232              | 116                |             |
|                               |                                    | Sierra de Cinta | 64               | 128              | 192                     | 192             | 128             | 192                     | 128             | 64                | 64                      | 128              | 64               | 192                |             |
| PRODUCCIÓN                    |                                    | <b>TOTAL</b>    | $\boldsymbol{9}$ | $\boldsymbol{9}$ | 10                      | 8               | 8               | 8                       | 8               | $\boldsymbol{6}$  | $\bf{8}$                | $\overline{7}$   | $\overline{7}$   | 8                  |             |
|                               | Horas Hombre                       | Cepillo         | $\overline{4}$   | $\overline{3}$   | 3                       | $\overline{2}$  | $\overline{2}$  | $\overline{3}$          | 3               | $\overline{3}$    | $\overline{3}$          | $\overline{3}$   | $\overline{2}$   | $\overline{3}$     |             |
|                               |                                    | Canteadora      | 4                | $\overline{4}$   | 4                       | 3               | $\overline{4}$  | $\overline{2}$          | 3               | $\overline{2}$    | $\overline{4}$          | $\overline{2}$   | $\overline{A}$   | $\overline{2}$     |             |
|                               |                                    | Sierra de Cinta | 1                | 2                | $\overline{3}$          | $\overline{3}$  | $\overline{2}$  | $\overline{\mathbf{3}}$ | $\overline{c}$  | $\mathbf{1}$      | $\mathbf{1}$            | $\overline{2}$   | $\overline{1}$   | $\overline{3}$     |             |
|                               | Inventario                         | Cepillo         |                  |                  |                         | $\theta$        | $\theta$        | $\overline{0}$          |                 | $\overline{2}$    | 3                       | $\overline{3}$   | $\overline{2}$   | $\overline{2}$     |             |
|                               | inicial                            | Canteadora      |                  |                  |                         |                 | 1               | $\mathbf{1}$            | $\overline{2}$  | $\overline{3}$    | $\overline{2}$          | $\overline{2}$   |                  | $\overline{2}$     |             |
|                               |                                    | Sierra de Cinta |                  |                  |                         |                 | $\mathbf{1}$    | $\mathbf{1}$            | $\overline{2}$  | $\overline{c}$    | $\overline{2}$          | $\overline{2}$   | $\overline{c}$   | $\overline{c}$     |             |
|                               | Inventario                         | Cepillo         |                  | $\mathbf{1}$     | $\Omega$                | $\theta$        | $\theta$        | $\mathbf{1}$            | $\overline{2}$  | $\overline{3}$    | $\overline{3}$          | $\overline{2}$   | $\overline{2}$   | $\overline{3}$     |             |
|                               | final                              | Canteadora      | $\mathbf{1}$     |                  |                         |                 | $\mathbf{1}$    | $\overline{2}$          | 3               | $\overline{2}$    | $\overline{2}$          |                  | $\overline{2}$   | $\overline{2}$     |             |
| <b>INVENTARIO</b>             |                                    | Sierra de Cinta | $\mathbf{1}$     | $\mathbf{1}$     |                         |                 | $\mathbf{1}$    | $\overline{2}$          | $\overline{2}$  | $\overline{2}$    | $\overline{2}$          | $\overline{2}$   | $\overline{2}$   | $\overline{2}$     |             |
|                               | Unidades                           | Cepillo         | $\mathbf{0}$     | $\boldsymbol{0}$ | $\theta$                | $\theta$        | $\mathbf{0}$    | $\mathbf{0}$            | $\theta$        | $\mathbf{0}$      | $\mathbf{0}$            | $\mathbf{0}$     | $\mathbf{0}$     | $\mathbf{0}$       |             |
|                               | faltantes                          | Canteadora      | $\mathbf{0}$     | $\bf{0}$         | $\theta$                | $\theta$        | $\mathbf{0}$    | $\mathbf{0}$            | $\theta$        | $\mathbf{0}$      | $\mathbf{0}$            | $\boldsymbol{0}$ | $\mathbf{0}$     | $\mathbf{0}$       |             |
|                               |                                    | Sierra de Cinta | $\mathbf{0}$     | $\mathbf{0}$     | $\Omega$                | $\theta$        | $\theta$        | $\theta$                | $\theta$        | $\theta$          | $\mathbf{0}$            | $\mathbf{0}$     | $\theta$         | $\mathbf{0}$       |             |
|                               | Unidades en                        | Cepillo         |                  |                  | $\Omega$                | $\Omega$        | $\theta$        | $\mathbf{1}$            | $\overline{2}$  | $\overline{3}$    | $\overline{3}$          | $\overline{2}$   | $\overline{2}$   | $\overline{3}$     |             |
|                               | exceso                             | Canteadora      |                  |                  |                         |                 |                 | $\overline{2}$          | 3               | $\overline{2}$    | $\overline{2}$          |                  | $\overline{2}$   | $\overline{2}$     |             |
|                               |                                    | Sierra de Cinta | $\mathbf{1}$     |                  |                         |                 |                 | $\overline{2}$          | $\mathcal{D}$   | $\overline{2}$    | $\overline{2}$          | $\mathcal{D}$    | $\overline{2}$   |                    |             |
|                               | Costo de escases                   |                 | 0.00             | 0,00             | 0,00                    | 0.00            | 0,00            | 0.00                    | 0.00            | 0.00              | 0,00                    | 0,00             | 0.00             | 0.00               | \$0,00      |
|                               | Costo de inventario                |                 | 122,01           | 122,01           | 81,34                   | 81,34           | 81,34           | 203,34                  | 284,68          | 284,68            | 284,68                  | 203,34           | 244,01           | 284,68             | \$2.277,46  |
| <b>COSTOS</b>                 | Costo de horas extras              |                 | 433,65           | 329,66           | 646,05                  | 0,00            | 13,28           | 0,00                    | 0,00            | 0.00              | 46,46                   | 446,93           | 0.00             | 0.00               | \$1.916,03  |
|                               | Costo de trabajadores              |                 | 1986,88          | 1986,88          | 1986,88                 | 1986,88         | 1986,88         | 1986,88                 | 1986,88         | 1986,88           | 1986,88                 | 1986,88          | 1986,88          | 1986,88            | \$23.842,61 |
|                               | Costo de despedir                  |                 | 2204,00          |                  |                         |                 |                 |                         |                 |                   |                         |                  |                  |                    | \$2.204,00  |
|                               |                                    |                 |                  |                  |                         |                 |                 |                         |                 |                   |                         |                  |                  | <b>COSTO TOTAL</b> | \$30.240,10 |

**Tabla 85.** Plan de producción 3: Fuerza de trabajo constante con horas extras y variación de inventario. – Año 2015 –

#### **1.6. Análisis de resultados de las alternativas de planes agregados**

Del desarrollo del plan agregado se puede resumir la tabla 86, la cual muestra el resumen los costos totales en que incurre cada plan de producción evaluado.

| <b>PLANES</b>                                                                      | <b>COSTOS TOTALES</b> |
|------------------------------------------------------------------------------------|-----------------------|
| Fuerza de trabajo constante con<br>variación de inventario e inventario<br>agotado | \$37.955,16           |
| Producción exacta con fuerza de<br>trabajo variable                                | \$36.009,36           |
| Fuerza de trabajo constante con<br>horas extras                                    | \$30.240,10           |

Tabla 86. Costos de las alternativas del plan agregado.

**El plan de producción 1:** Fuerza de trabajo constante con variación de inventario e inventario agotado, incurre en un costo total de 37.955,16 dólares, esto debido a que manteniendo la mano de obra constante se genera una acumulación de la demanda de productos en algunos meses por tal razón un elevado costo por escasez.

**El plan de producción 2:** Producción exacta con fuerza de trabajo variable; incurre en un costo total de 36.009,36 dólares, esto debido a que la contratación y despido de la mano de obra eventual genera un alto costo.

**Se puede apreciar que la alternativa 4:** Fuerza de trabajo constante con horas extras, ofrece el costo más bajo para el plan agregado, ya que usando horas extras de manera adecuada, con la mano de obra contante, se logra cumplir con la demanda. El costo total en que incurre este plan es de 30.240,10 dólares. Este plan resulta factible para esta empresa dada sus características, poca cantidad de producción pero tiempos estándar grandes.

#### **1.7. Plan Maestro de Producción (MPS)**

El programa maestro de producción permite una planificación más detallada en un horizonte temporal más corto, y permite a la empresa contar con un plan basado en pedidos reales, además de la información pronosticada.

El diseño del MPS requiere 3 componentes, estos son: la estimación de la demanda para cada producto, los pedidos reales de los clientes y los registros de inventarios de productos terminados.

La desagregación del plan agregado pocas veces implica una verdadera desagregación numérica; por lo general el MPS se desarrolla de forma un tanto independiente al plan agregado de producción, pero es importante que las cantidades del MPS estén en congruencia con las cifras del plan agregado, dado que este presenta la alternativa más adecuada de producción de acuerdo a la capacidad disponible, y así el MPS tiene un referente donde guiarse para no exceder los límites de capacidad.

## **Desagregación del MPS**

El paso previo a la programación maestra de producción consiste en la desagregación del plan agregado. Para CASTRO MAQUINARIA, el MPS se genera directamente de las estimaciones de la demanda de los productos finales individuales para cada mes con un horizonte de planeación de 2 meses, tal como muestra la tabla 87.

Se toma un horizonte de planeación de 2 meses porque el tiempo de espera acumulado para la adquisición y producción de cada componente o ensamblaje es menor a 3 semanas.

| <b>DESAGREGACIÓN DEL PLAN AGREGADO DE PRODUCCIÓN</b> |                         |                 |         |                 |  |  |  |  |  |  |  |  |
|------------------------------------------------------|-------------------------|-----------------|---------|-----------------|--|--|--|--|--|--|--|--|
| Fecha:                                               | 30/01/2015              |                 |         |                 |  |  |  |  |  |  |  |  |
| <b>MES</b>                                           |                         | <b>Máquinas</b> |         |                 |  |  |  |  |  |  |  |  |
|                                                      | Total del Plan Agregado | Canteadora      | Cepillo | Sierra de Cinta |  |  |  |  |  |  |  |  |
| Febrero                                              |                         | 4               | 3       |                 |  |  |  |  |  |  |  |  |
| Marzo                                                |                         |                 |         |                 |  |  |  |  |  |  |  |  |

**Tabla 87.** Desagregación del plan agregado de producción.

## **El MPS**

En las tablas 88 se enseña el MPS para la canteadora con los tiempos desglosados que especifica cuantas máquinas finales va a fabricar la empresa y cuando.

| Máquina:<br>Política de pedido:<br>Tiempo de espera: | <b>CANTEADORA</b><br>De acuerdo a la demanda<br>Semana |               |                |                |              |                     |                |                |              |              |  |  |
|------------------------------------------------------|--------------------------------------------------------|---------------|----------------|----------------|--------------|---------------------|----------------|----------------|--------------|--------------|--|--|
|                                                      |                                                        | <b>Mes</b>    |                | <b>Febrero</b> |              | <b>Marzo</b>        |                |                |              |              |  |  |
| <b>Cantidad disponible:</b>                          | 1                                                      | <b>Semana</b> | 1              | $\overline{2}$ | 3            | $\overline{\bf{4}}$ | 5              | 6              | 7            | 8            |  |  |
| Pronóstico                                           |                                                        |               | $\overline{I}$ | $\mathcal{I}$  | $\mathcal I$ | $\mathcal I$        | $\mathcal{I}$  | $\overline{I}$ | $\mathcal I$ | $\mathcal I$ |  |  |
| Pedidos de los clientes (registrados)                |                                                        |               |                |                |              |                     |                |                |              |              |  |  |
| Inventario disponible proyectado                     | $\theta$                                               | $\theta$      | $\theta$       | $\theta$       | $\theta$     | $\theta$            | $\theta$       | $\theta$       |              |              |  |  |
| Cantidad en el MPS                                   |                                                        | $\mathcal{I}$ | $\mathcal I$   | $\mathcal I$   | $\mathcal I$ | $\mathcal I$        | $\mathcal I$   | $\mathcal{I}$  |              |              |  |  |
| Inicio del MPS                                       |                                                        |               | $\mathcal I$   |                |              | $\mathbf{I}$        | $\overline{I}$ |                |              | $\theta$     |  |  |

**Tabla 88.** MPS para la canteadora.

El formato de ejecucion del MPS consta de los siguietes puntos:

- **1. Política de pedido:** cantidad de productos que habitualmente se manda a producir en cada orden. La política de pedido generalmente se establece de acuerdo a la demanda.
- **2. Tiempo de espera:** tiempo en el cual el producto estará terminado para entregar al cliente a partir la fecha de la orden de pedido.
- **3. Cantidades disponibles:** es el inventario disponible al inicio del MPS, este dato se tiene de los registros de inventario o mediante un conteo físico.
- **4. Pronósticos:** son los requerimientos proyectados y constituye la primera fuente de demanda que proviene de la desagregación del plan agregado de producción. Aquí se especifica la cantidad de máquinas a producir y en qué fecha.
- **5. Pedidos de los clientes:** constituyen la segunda fuente de demanda, en esta parte se ingresan los pedidos reales de los clientes. Hay que tomar en cuenta que el programa utilizará el factor que se mayor, ya sea el pronóstico o los pedidos registrados de los clientes.
- **6. Inventario disponible proyectado:** es el inventario disponible al final de cada semana. Para calcular los inventarios disponibles proyectados se utiliza la siguiente ecuación:

(18)

$$
\begin{pmatrix} Inventario disponible \\ proyectado al final \\ de la semana pasada \end{pmatrix} = \begin{pmatrix} Inventario disponible \\ al final de la \\ semana pasada \end{pmatrix} + \begin{pmatrix} Cantidad que según \\ el MPS debe haber al \\ principio de esta semana \end{pmatrix} - \begin{pmatrix} Requerimientos \\ proyectados para \\ esta semana \end{pmatrix}
$$
- **7. Cantidades en el MPS:** cantidad en el MPS a programar para la semana en la cual el inventario disponible proyectado refleje una faltante. El pedido se hará de acuerdo a la política de pedido.
- **8. Inicio del MPS:** semana en la cual deberá empezar la producción de las cantidades señaladas en el MPS para que los elementos puedan estar disponibles en la fecha que se indica en la fila correspondiente a la cantidad en el MPS.

Para comprender de mejor manera se ejecuta el cálculo del MPS para las dos primeras semanas.

El primer paso consiste en calcular el inventario disponible proyectado. Se ha pronosticado una demanda de 1 Canteadora para la primera semana de febrero, y ningún pedido real de los clientes se ha registrado. El inventario disponible para esta semana es de 1 Canteadora. Esto genera un inventario de 0, en virtud de que el requerimiento para la primera semana es igual al inventario disponible de la semana anterior, por lo tanto, hay ninguna cantidad que según el MPS deba haber para la primera semana. Aplicando la ecuación (18) el inventario final para la semana 1 es:

$$
(\text{Inventario})_{S_1} = \begin{pmatrix} 1 & 0 \\ \text{Canteadoras} \\ \text{disponibles} \end{pmatrix} + \begin{pmatrix} 0 \\ \text{Canteadoras} \\ \text{en el MPS} \end{pmatrix} - \begin{pmatrix} 1 \\ \text{Canteadoras prometidas} \\ \text{para entregar} \end{pmatrix} = 0
$$

Para la segunda semana se tiene un inventario disponible de 0 y se requiere 1 Canteadora, lo que genera un inventario negativo de 1 Canteadora. Este faltante indica la necesidad de producir más máquinas para que estén disponibles en la semana faltante, por lo tanto la cantidad en el MPS a programar es de 1 Canteadora de acuerdo a la política de pedido. Aplicando la fórmula, el inventario final para la semana 2 es:

$$
(\text{Inventario})_{S_2} = \begin{pmatrix} 0 \\ \text{Canteadoras} \\ \text{disponibles} \end{pmatrix} + \begin{pmatrix} 1 \\ \text{Canteadoras} \\ \text{en el MPS} \end{pmatrix} - \begin{pmatrix} 1 \\ \text{Canteadoras prometidas} \\ \text{para entregar} \end{pmatrix} = 0
$$

La última fila del MPS señala los periodos en los cuales deberá empezar la producción. Si se observa el registro del MPS, en la parte superior se señala el tiempo de espera de 1 semana para la Cantadora; esto significa que se requiere una semana para fabricar la máquina. En efecto, la maquina requerida para la semana 2 deberá iniciarse en la semana 1.

Este procedimiento se repite a los largo de todo el horizonte de planeación programando cantidades al MPS según se requiere para evitar que se presenten faltantes. Las tablas 89 y 90, detallan el desarrollo del MPS para el Cepillo y la Sierra de Cinta.

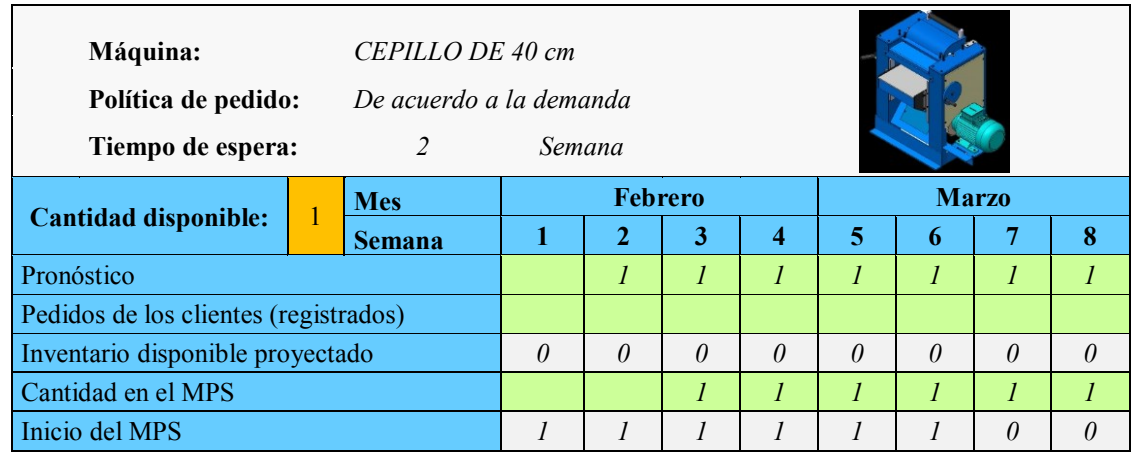

**Tabla 89.** MPS para el Cepillo de 40 cm.

#### **Tabla 90.** MPS para la Sierra de Cinta.

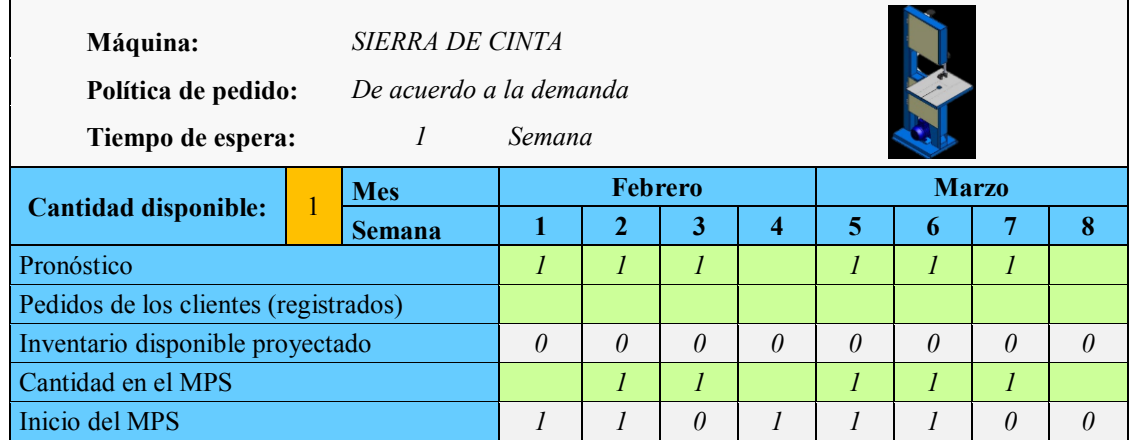

Como se puede ver, el proceso del MPS inicia a partir un pronóstico bastante detallado de los productos, para luego utilizar un conjunto especifico de reglas, coyu propósito es permitir que los pedidos reales de los clientes consuman dicho pronóstico. Este mecanismo posibilita la traducción de los pedidos reales y proyectados de los clientes en ordenes de producción especificas.

# **1.8. Planeación de la capacidad**

El objetivo de la planificación aproximada de capacidad es asegurarse que la capacidad suficiente esté disponible para cumplir con el plan maestro de producción. Si la

capacidad disponible no es suficiente, entonces se debe cambiar el plan y adaptarlo a la capacidad disponible.

El proceso de planificación de capacidad se lleva a cabo mediante un método de planificación gruesa utilizando factores globales, el cual es el más aproximado de todos los métodos gruesos. Para el plan aproximado de capacidad se utiliza como medida referente las horas estándar para cada una de las máquinas que se producen de acuerdo con el programa maestro de producción [13].

### **a. Medidas de desempeño**

# **Factor de Utilización**

Para determinar las horas máximas que se puede esperar estará activo el centro de trabajo se determina un factor de utilización, este cálculo se realiza mediante observación directa y registro del tiempo con cronómetro en cada momento en que el operario abandona su puesto de trabajo para dedicarse a otras actividades que generen tiempos muertos y ociosos [23].

$$
Utilización = \frac{Horas \, \text{trabajadas}}{\text{Horas \, \text{disponibles}}} \times 100\%
$$
\n(19)

Los tiempos ociosos se muestran en la tabla 91, estas observaciones se realiza durante dos semana de trabajo, a todos los operarios, mientras se realizaba la medición de los tiempos de producción.

|                                                                                       |    |    | Semana 1 |    |    |    |    |    |                         |       |              |
|---------------------------------------------------------------------------------------|----|----|----------|----|----|----|----|----|-------------------------|-------|--------------|
| Detalles de Tiempos ociosos                                                           |    | 2  | 3        | 4  | 5  | 1  | 2  | 3  | $\overline{\mathbf{4}}$ | 5     | <b>Total</b> |
| Descargar materia prima                                                               |    |    | 49       |    | 52 |    |    | 45 |                         | 20    | 166          |
| Pedir<br>almacén<br>insumos en<br>(pernos,<br>tuercas, chumaceras, rodamientos, etc.) | 40 | 52 |          | 70 | 47 |    | 52 |    | 15                      | 39    | 315          |
| Reprocesos                                                                            | 31 |    | 30       |    | 45 |    | 28 |    | 48                      |       | 182          |
| Abandono de puesto de trabajo                                                         |    | 65 | 40       | 54 | 75 |    |    | 70 | 90                      | 14    | 408          |
| Uso de celulares                                                                      | 23 | 20 | 27       | 24 | 35 | 22 | 20 | 43 | 30                      | 18    | 262          |
| Descansos no autorizados                                                              | 45 | 60 | 45       | 45 | 60 | 30 | 45 | 30 | 30                      | 50    | 440          |
| Conversación/Distracciones                                                            | 40 | 15 | 26       | 20 | 32 | 27 | 60 | 18 | 24                      | 30    | 292          |
| Desabastecimiento de materia prima                                                    |    | 20 |          |    |    | 46 | 38 |    |                         |       | 104          |
| Embarque de productos terminado                                                       |    | 22 |          | 15 | 34 |    | 28 |    | 33                      |       | 132          |
| No hay coordinación entre trabajadores                                                | 30 |    | 38       |    | 24 |    | 10 |    |                         | 21    | 123          |
|                                                                                       |    |    |          |    |    |    |    |    | Total tiempo ocioso     |       | 2424         |
| Total minutos de trabajo (durante dos semana)                                         |    |    |          |    |    |    |    |    |                         | 28800 |              |
| Total minutos de trabajo efectivo                                                     |    |    |          |    |    |    |    |    | 26376                   |       |              |
|                                                                                       |    |    |          |    |    |    |    |    | Factor de utilización   |       | 92%          |

**Tabla 91.** Cálculo del factor de utilización.

# **Factor de eficiencia**

En la tabla 92 se indica el factor de eficiencia personal, la calificación se realiza comparando el tiempo estándar con las horas trabajadas para las diferentes tareas asignadas a cada operario.

$$
Eficiencia = \frac{Horas estándar producidas}{Horas trabajadas} \times 100\%
$$
 (20)

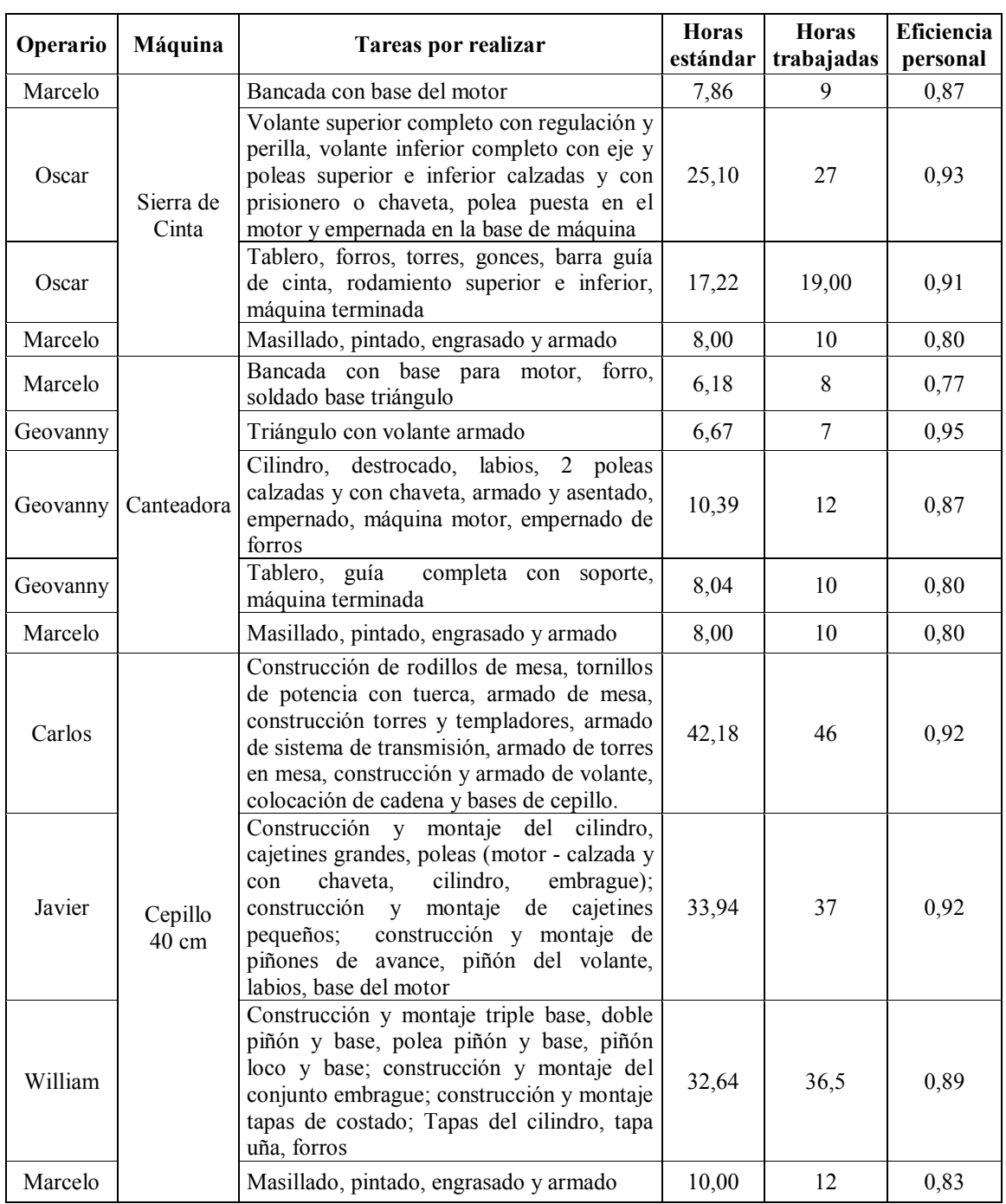

**Tabla 92.** Factor de eficiencia personal.

De los valores de eficiencia personal se saca un valor general haciendo un promedio de todos los valores de eficiencia. El valor resultante es E= 87%.

# **b. Capacidad disponible**

Para determinar el total de horas estándar que represente a la capacidad disponible semanal, se multiplica el tiempo disponible en cinco días de trabajo con ocho horas diarias y 7 trabajadores, el factor de utilización de 92% y la eficiencia promedio de 87%, (tabla 93).

| Horas de trabajo al día                  |        |
|------------------------------------------|--------|
| Trabajadores                             |        |
| Días de trabajo                          |        |
| Utilización                              | 92%    |
| Eficiencia                               | 87%    |
| Capacidad disponible<br>(horas estándar) | 222,24 |

**Tabla 93.** Cálculo de la capacidad disponible.

# **c. Planificación de la capacidad utilizando factores globales**

Para la planificación gruesa de capacidad, la planta en donde se fabrican las diferentes máquinas se divide en tres secciones:

Sección 1: Torneado y ensamblaje.

Sección 2: Cepillado y fresado.

Sección 3: Masillado, pintado y terminado.

Para determinar el porcentaje de utilización en cada sección de trabajo se suma todos los tiempos requeridos para fabricar los productos que se desarrollan en las mismas y se saca la proporción porcentual respecto al tiempo total de todos los procesos, tal como indica la tabla 94.

| Sección                        | Abrev.         | Canteadora | Sierra de<br>Cinta | $\blacksquare$ Cepillo<br>$40 \text{ cm}$ | <b>Total</b> | $%$ Uso |
|--------------------------------|----------------|------------|--------------------|-------------------------------------------|--------------|---------|
| Torneado y ensamblaje          | S1             | 31,28      | 50,19              | 108.78                                    | 190.26       | 72%     |
| Limado, cepillado y fresado    | S <sub>2</sub> | 16,25      | 3,39               | 23.46                                     | 43.10        | 16%     |
| Masillado, pintado y terminado | S <sub>3</sub> | 10         | 10                 | 10                                        | 30,00        | 11%     |
| Total                          |                | 57,53      | 63,58              | 142.25                                    | 263,36       | 100%    |

**Tabla 94.** Porcentaje de utilización de las secciones de trabajo.

El procedimiento para el determinar los requerimientos de capacidad se llevó siguiendo los pasos:

- 1. Listar los valores del MPS de los productos.
- 2. Registrar las horas estándar para cada uno de los productos.
- 3. Registrar el porcentaje de utilización de cada sección.
- 4. Calcular las horas totales requeridas para cumplir con el programa maestro de producción. Como ejemplo se calcula el total de horas requeridas para la semana 1:

 $[0 * (57,53) + 1 * (63,58) + 1 * (142,21)] = 205,79$ 

- 5. Obtener el estimado grueso de los requerimientos de capacidad multiplicando las horas totales por los porcentajes de utilización de cada sección. Como ejemplo se calcula la capacidad para la semana 1:
	- $S_1$ : (205,79)  $*(72\%) = 148.67$
	- $S_1$ : (205,79) \* (16%) = 33,68
	- $S_1$ : (205,79) \* (11%) = 23,44
- 6. Comparar la capacidad requerida con la disponible. Si la capacidad disponible no se ajusta a la instalada, se debe modificar el MPS de tal manera que se pueda cumplir con el programa de fabricación proyectado.

Los cálculos inherentes a la capacidad se muestran en la tabla 95 y las gráficas 25 ilustran la comparación entre la capacidad disponible (líneas) con la capacidad requerida (barras).

Al evaluar el MPS tentativo, se puede notar que este sistema presenta problemas de que, en determinados periodos, la capacidad necesaria supera la disponible, ver figura 25 (a); por lo tanto, en las condiciones actuales no se puede producir las máquinas prefijadas en el plan maestro tentativo.

A partir de este informe inicial se hace un reajuste de las órdenes de producción desplazando en el tiempo las ordenes de fabricación y ordenar su ejecución antes de la fecha marcada en el MPS, ver figura 25 (b), para aprovecha los periodos con menos

carga para fabricar las máquinas que se requieren durante los periodos con déficit de capacidad.

|                              | <b>MPS</b> tentativo |                     |                |                  |                                                  |                      |              |              |  |  |  |  |  |
|------------------------------|----------------------|---------------------|----------------|------------------|--------------------------------------------------|----------------------|--------------|--------------|--|--|--|--|--|
| Máquina                      | Semana 1             | Semana 2            | Semana 3       | Semana 4         | Semana 5                                         | Semana 6             | Semana 7     | Semana 8     |  |  |  |  |  |
| Canteadora                   |                      | 1                   | 1              | 1                | 1                                                | 1                    | 1            | 1            |  |  |  |  |  |
| Sierra de C.                 |                      | $\mathbf{1}$        | 1              |                  | 1                                                | 1                    | 1            |              |  |  |  |  |  |
| Cepillo 40cm                 |                      |                     | 1              | $\mathbf{1}$     | 1                                                | 1                    | 1            | $\mathbf{1}$ |  |  |  |  |  |
|                              |                      |                     |                | MPS a ejecutarse |                                                  |                      |              |              |  |  |  |  |  |
| Máquina                      | Semana 1             | Semana <sub>2</sub> | Semana 3       | Semana 4         | Semana 5                                         | Semana 6             | Semana 7     | Semana 8     |  |  |  |  |  |
| Canteadora                   | $\overline{c}$       |                     | $\mathbf{1}$   | 1                | 2                                                |                      |              | 1            |  |  |  |  |  |
| Sierra de C.                 | $\mathbf{1}$         | $\mathbf{1}$        |                |                  | $\mathbf{1}$                                     | 1                    | $\mathbf{1}$ |              |  |  |  |  |  |
| Cepillo 40cm                 |                      | $\mathbf{1}$        | $\mathbf{1}$   | $\mathbf{1}$     |                                                  | 1                    | $\mathbf{1}$ | $\mathbf{1}$ |  |  |  |  |  |
| Estándar de producción $(h)$ |                      |                     |                |                  |                                                  |                      |              |              |  |  |  |  |  |
| Canteadora<br>57,53          |                      |                     |                |                  |                                                  |                      |              |              |  |  |  |  |  |
| Sierra de C.                 |                      |                     |                |                  | 63,58                                            |                      |              |              |  |  |  |  |  |
| Cepillo 40cm                 |                      |                     |                |                  | 142,21                                           |                      |              |              |  |  |  |  |  |
|                              |                      |                     |                |                  | Porcentaje de utilización de cada sección        |                      |              |              |  |  |  |  |  |
|                              | Sección              |                     |                | Canteadora       | Sierra de C.                                     | Cepillo 40cm         | Total        | $%$ Uso      |  |  |  |  |  |
| Torneado y ensamblaje        |                      |                     | S <sub>1</sub> | 31,28            | 50,19                                            | 108,78               | 190,26       | 72%          |  |  |  |  |  |
| Cepillado y fresado          |                      |                     | S <sub>2</sub> | 16,25            | 3.39                                             | 23,46                | 43,10        | 16%          |  |  |  |  |  |
| Masillado, pintado y armado  |                      |                     | S <sub>3</sub> | 10               | 10                                               | 10                   | 30,00        | 11%          |  |  |  |  |  |
|                              | Σ                    |                     |                | 57,53            | 63,58                                            | 142,25               | 263,36       | 100%         |  |  |  |  |  |
|                              |                      |                     |                |                  | Horas totales requeridas para cumplir con el MPS |                      |              |              |  |  |  |  |  |
| Horizonte                    | Semana 1             | Semana 2            | Semana 3       | Semana 4         | Semana 5                                         | Semana 7<br>Semana 6 |              | Semana 8     |  |  |  |  |  |
| Horas<br>totales             | 178,64               | 205,79              | 199,74         | 199,74           | 178,64                                           | 205,79               | 205,79       | 199,74       |  |  |  |  |  |

**Tabla 95.** Cálculo del estimado grueso de capacidad.

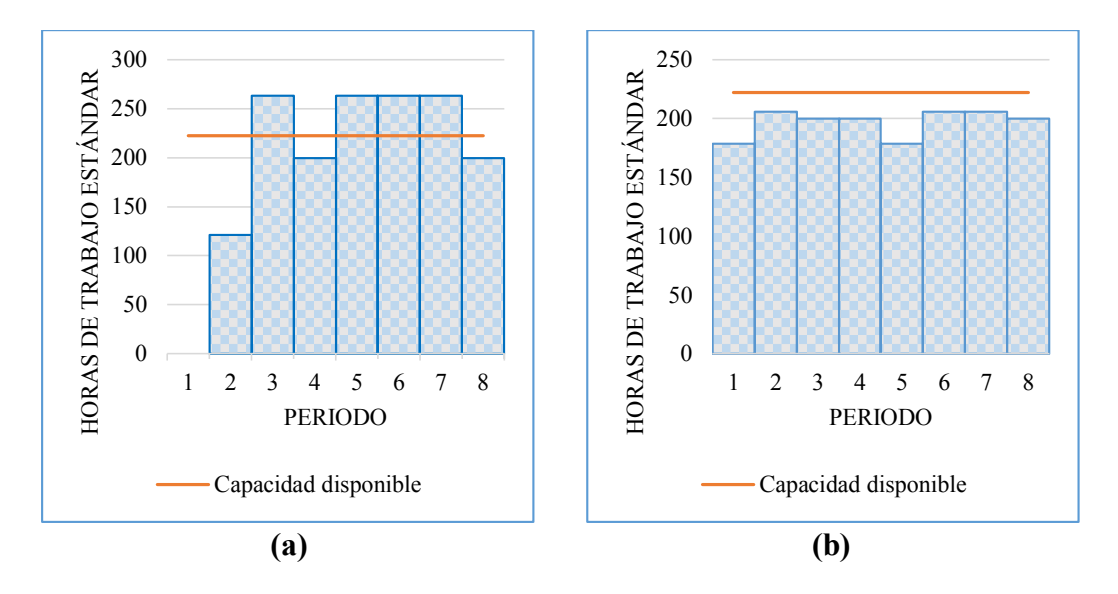

**Figura 25.** (a) Perfil inicial de requerimiento de capacidad. (b) Requerimiento de capacidad equilibrado.

# **1.9. Plan de requerimientos de materiales (MRP)**

Una vez que se ha determinado la cantidad de máquinas a producirse, el siguiente proceso es planificar las necesidades de materiales para cumplir con la producción establecida en el MPS.

El desarrollo del plan de requerimiento de materiales necesita de tres fuentes de información: el MPS, la lista de materiales y el estado actual de los inventarios. A partir de estas fuentes de datos el MRP despliega un detallado plan de programación de pedidos para cada uno de los artículos que intervienen en el proceso productivo, donde se indica el momento en que hay que emitir el pedido, ya se de fabricación o de abastecimiento.

A continuación se describe el proceso de MRP, se toma para el análisis la máquina Canteadora. Para el detalle del proceso de MRP para el Cepillo de 40 cm y la Sierra de Cinta véase los [Anexos 10](#page-210-0) y [11.](#page-232-0)

#### **a. Plan maestro de producción**

Como ya se mencionó, la primera fuente de información básica para el MRP es el MPS. En la tabla 96 de especifica las cantidades de productos acabados que se requieren fabricar y los momentos en que estos deben estar listos.

|              | <b>MPS</b> Total |  |                     |          |          |          |          |          |  |  |  |  |  |  |
|--------------|------------------|--|---------------------|----------|----------|----------|----------|----------|--|--|--|--|--|--|
| Máquina      | Semana 1         |  | Semana 2   Semana 3 | Semana 4 | Semana 5 | Semana 6 | Semana 7 | Semana 8 |  |  |  |  |  |  |
| Canteadora   |                  |  |                     |          |          |          |          |          |  |  |  |  |  |  |
| Sierra de C. |                  |  |                     |          |          |          |          |          |  |  |  |  |  |  |
| Cepillo 40cm |                  |  |                     |          |          |          |          |          |  |  |  |  |  |  |

**Tabla 96.** MPS total.

#### **b. Lista de materiales (BOM)**

La lista de materiales especifica de qué partes o de qué componentes está formada cada máquina y permite, por lo tanto, calcular las cantidades de cada componente que hacen falta para fabricarlos. Además, describe la secuencia en que se elabora la máquina, esto en relación con los diagramas sinópticos del proceso.

La figura 26 muestra el árbol estructural del producto Canteadora, y la tabla 97 la lista de materiales en una estructura de nivel único.

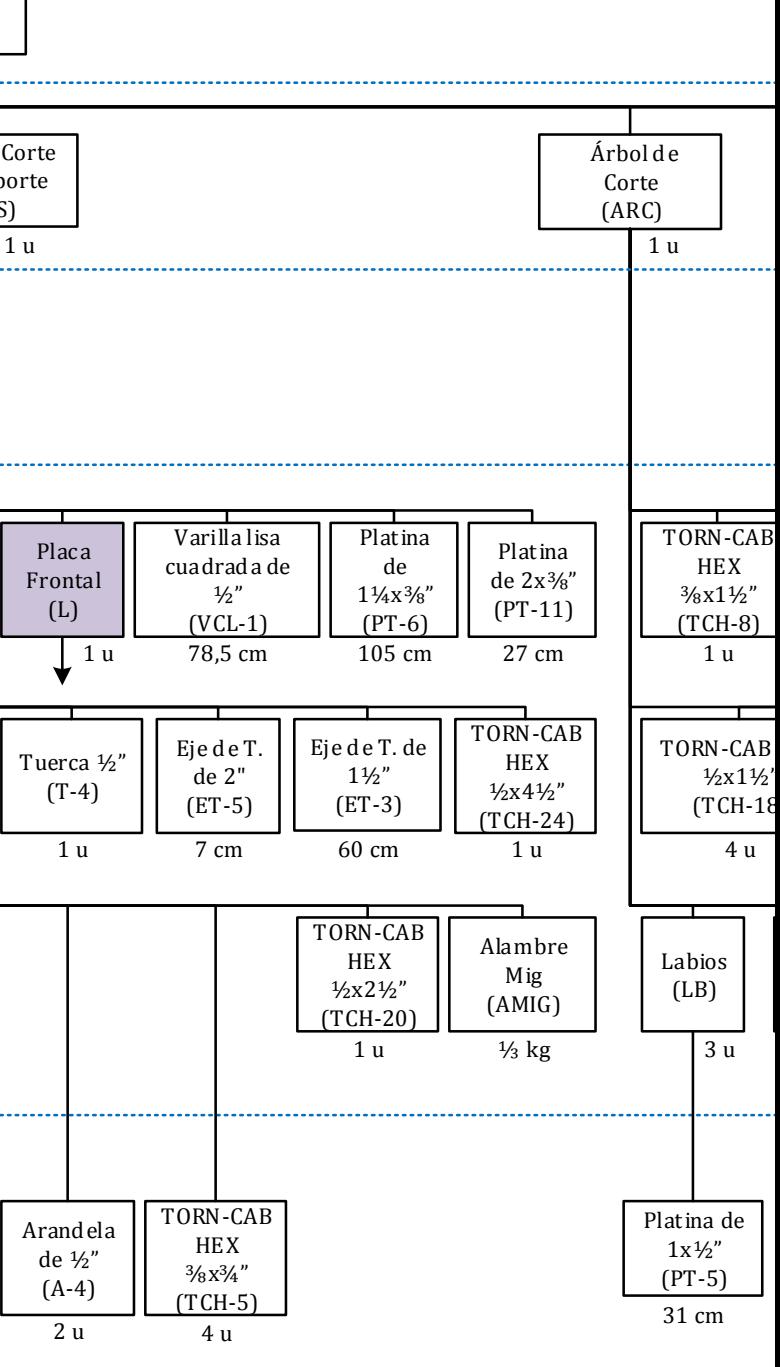

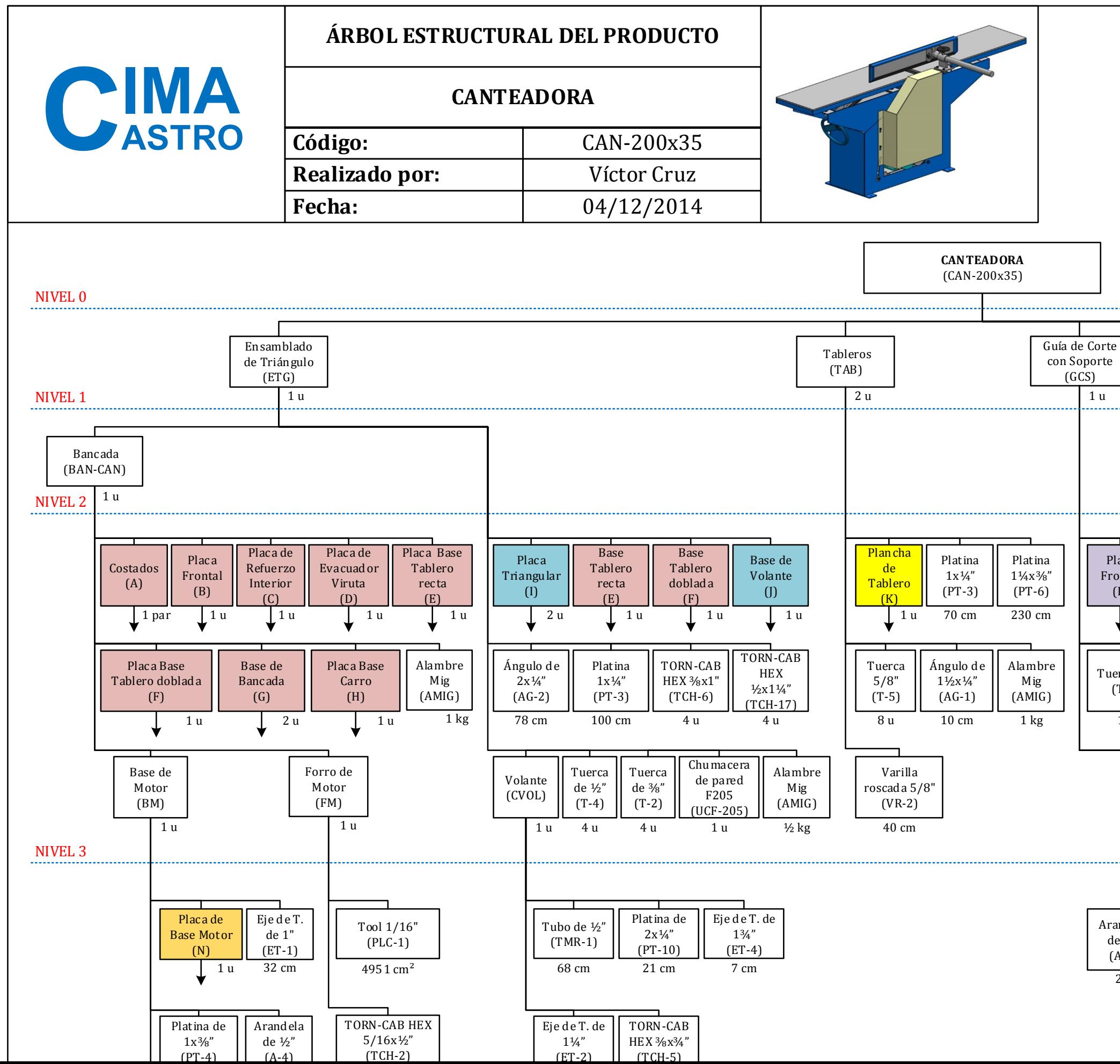

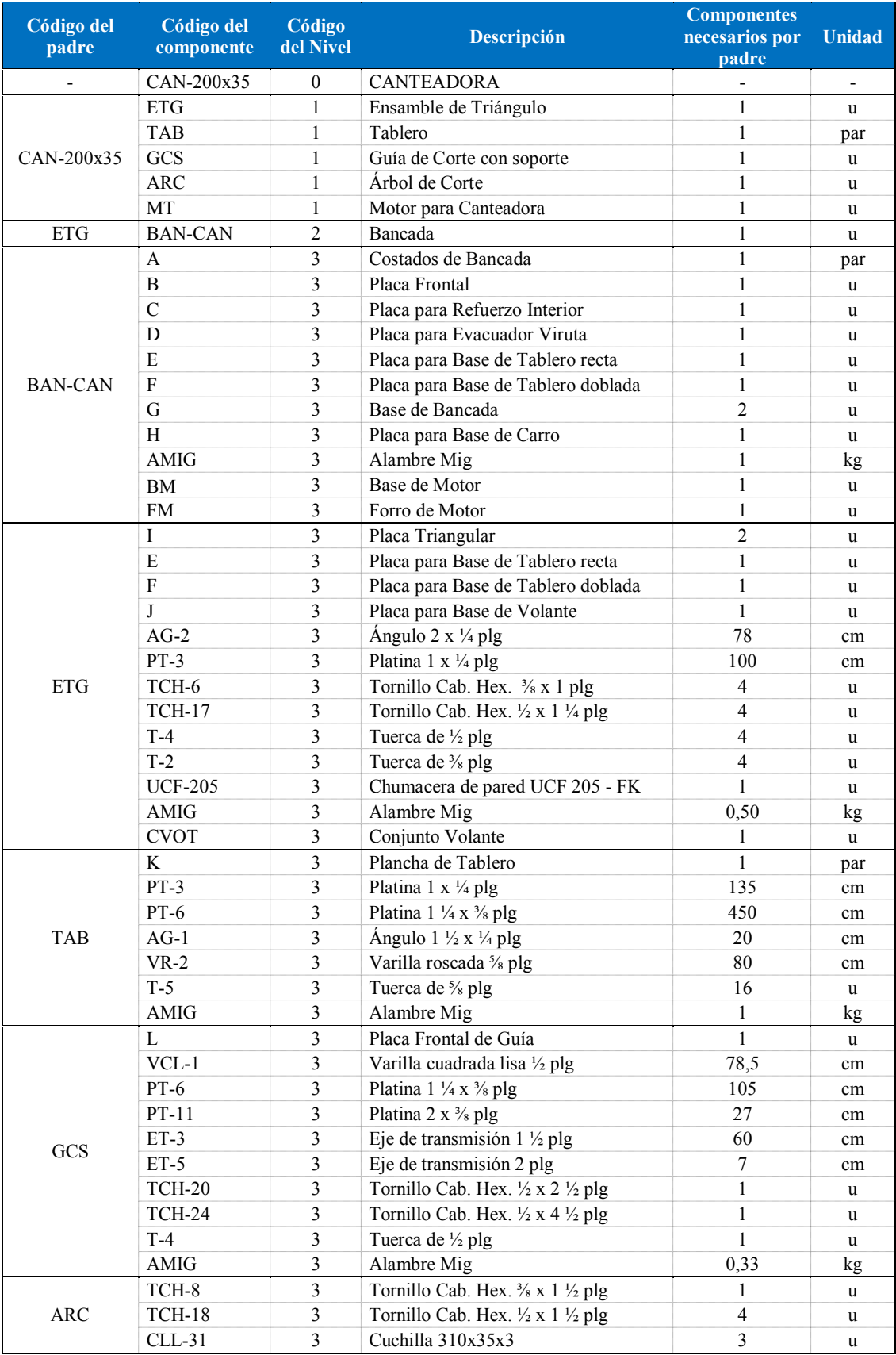

# **Tabla 97.** Lista de materiales para la Canteadora.

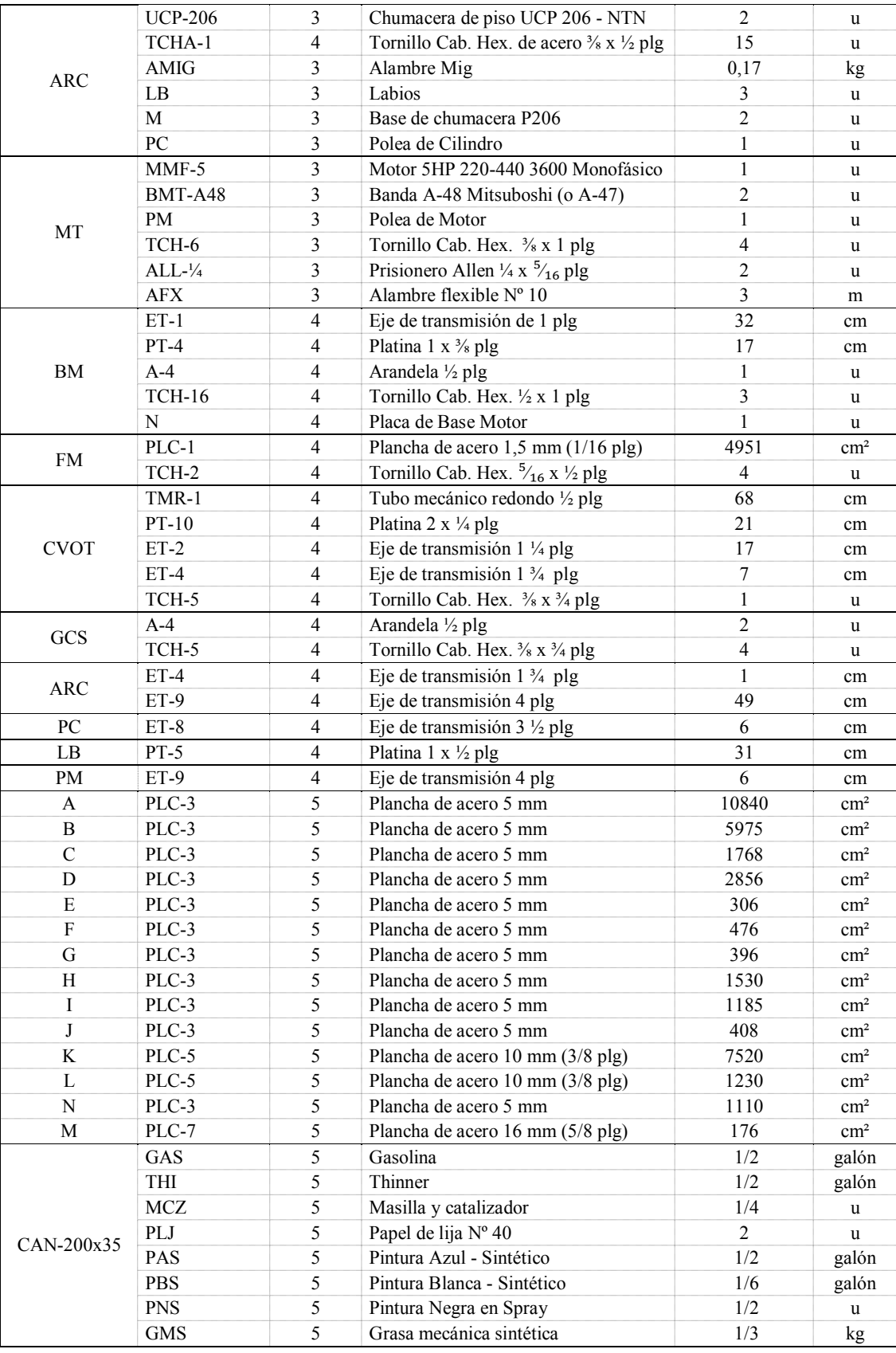

### Lista de materiales para la Canteadora (Continuación)

## **c. Archivo de inventario**

El MRP necesita conocer cuál es el inventario actual de los insumos, materias primas y productos en proceso con los que se cuenta antes de correr el sistema.

CASTRO MAQUINARIA no cuenta con ningún tipo de control de inventarios. Por tal razón, para un llevar un control adecuado y una buena gestión del inventario, se ha creado, en Excel, un Gestor Básico de Inventarios (ver figura 27).

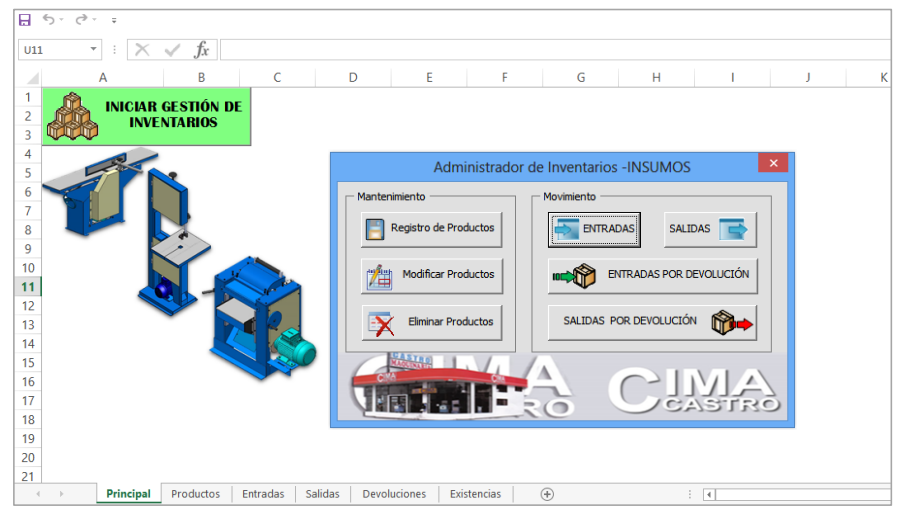

**Figura 27.** Gestor de Inventarios.

La Gestión de Inventarios se inicia presionando sobre el botón "**INICIAR GESTIÓN DE INVENTARIOS** " en la hoja Excel, a continuación se despliega un panel como se muestra en la figura 28.

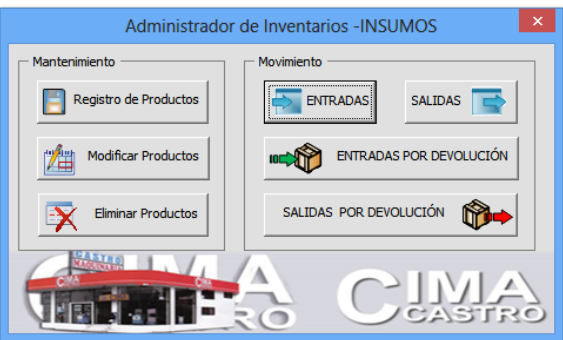

**Figura 28.** Panel del Administrador de Inventarios.

A continuación se describe las principales funciones del Gestor Básico de Inventarios:

 **Registro de Productos**: haciendo clic en este botón, se despliega un formulario donde se puede registrar un nuevo producto o material al Gestor de Inventarios, ver figura 29. Para registrar dicho material se debe llenar los campos: Código del Producto, Nombre y Descripción.

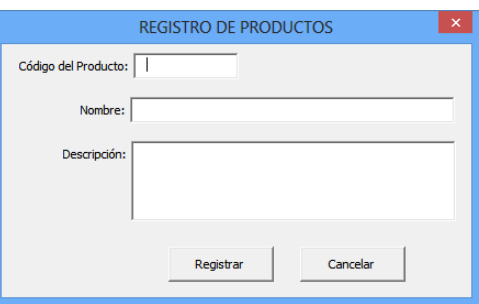

**Figura 29.** Formulario de Registro de Productos.

 **Modificar Productos:** haciendo clic en este botón, se accede al formulario que indica la figura 30 donde, ingresando el código del producto, se puede modificar el nombre y la descripción del producto

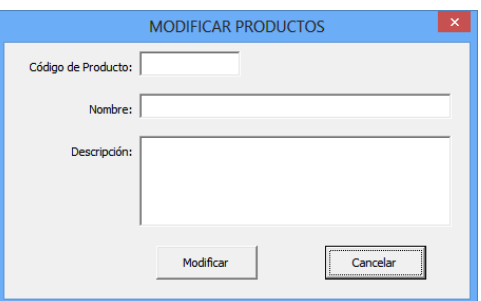

Figura 30. Formulario para Modificar Productos.

 **Eliminar Productos:** de igual manera, dando clic en este botón aparece un formulario, figura 31, que ingresando el código del producto aparece el nombre y la descripción del producto que se desea eliminar.

La función eliminar se debe utilizar solo cundo se ha ingresado, por error, algún producto que se desea llevar un control de stock, porque con este botón el eliminar todos los registro de entradas, salidas y existencia de los productos.

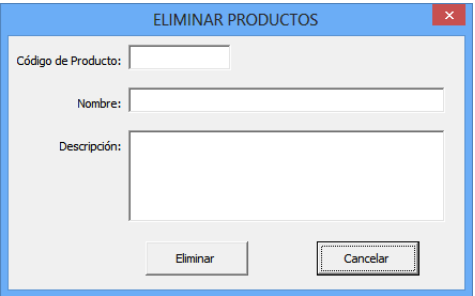

**Figura 31.** Formulario para Eliminar Productos.

Una vez ingresado todos los productos al Administrador, se debe ir registrando las transacciones, sean estas entradas o salidas, del inventario conforme ocurran.

 **Entradas:** al presionar el botón "ENTRADAS", aparece un formulario donde se debe llenar los campos solicitados, como muestra la figura 32, para registrar la entrada de un producto. Al seleccionar el código del producto automáticamente aparece el nombre correspondiente al producto, dicho nombre es el que se ha registrado con anterioridad. En el campo Existencia aparece automáticamente, el Stock actual de dicho producto o material, dicho valor es el resultado de calcular todos los movimientos de entrada y salida del producto seleccionado.

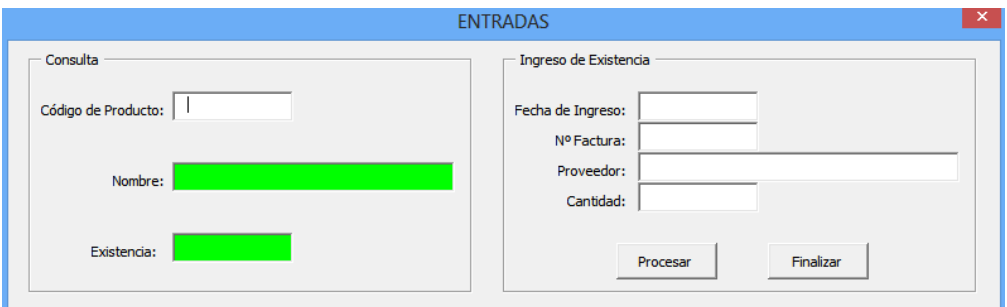

**Figura 32.** Formulario de Entradas.

 **Salidas:** de la misma manera para registrar la salida de un producto, se debe dar clic en el botón "SALIDAS" y aparece la tabla que muestra la figura 33 donde se debe llenar los campos solicitados: la fecha de salida, el número de transferencia, el destino del material y la cantidad de salida.

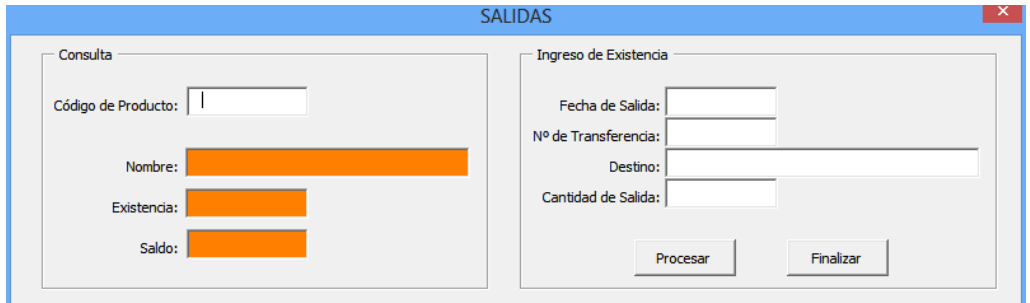

**Figura 33.** Formulario de Salidas.

Al ingresar el código del producto aparece automáticamente el nombre, la existencia y el saldo. El campo Saldo indica la cantidad resultante de restar la Existencia con la Cantidad de Salida.

En la empresa CASTRO MAQUINARIA se identifican tres tipos de inventarios:

- 1. **Materiales e insumos:** rodamientos, chumaceras, catarinas, piñones, bandas, pernos, tuercas, arandelas, productos de pinturas, aceites y lubricantes, etc. Para el control de materiales e insumos se ha establecido Gestor de Inventarios en Excel del cual se obtiene el informe del estado de inventario cada vez que se inicie con la programación del MRP.
- 2. **Materias primas:** ejes, planchas, platinas, ángulos, varillas, tubos, etc. Para el caso de las materias primas, llevar un control de los movimientos de inventarios demanda de mucho recurso tiempo, para tal caso se deberá hacer un conteo físico cada vez que se inicie con un nuevo MRP.
- 3. **Productos en proceso:** planchas cortadas en piezas para armar las diferentes máquinas, poleas, labios, etc. Para el control del inventario de los productos en proceso se estableció un soporte físico que registra la información de los productos que componen el inventario y a la vez constituyen un control interno, donde se registran todos los movimientos que ocurren con dicho producto. En la tabla 98 se muestra el formato utilizado para registrar las transacciones del inventario.

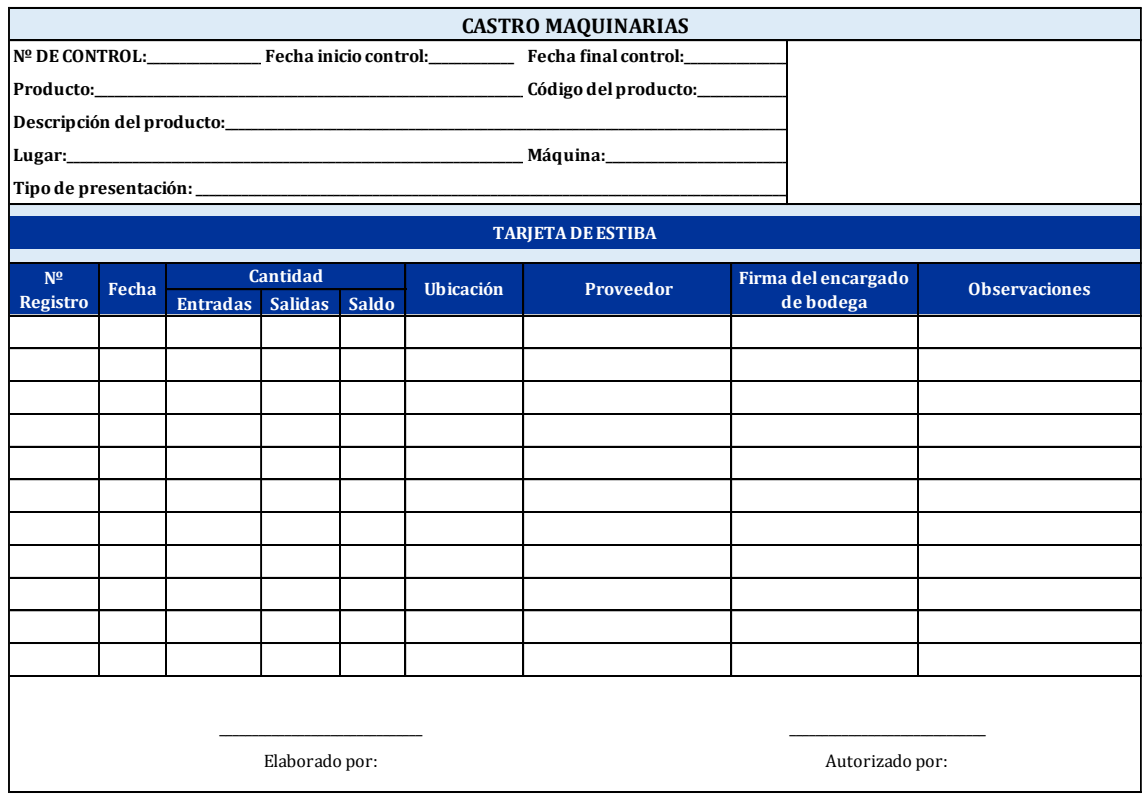

**Tabla 98.** Formato de registro de transacciones del inventario.

La tabla 99 muestra el archivo de estado de inventarios para la Canteadora el cual constituye el segundo requisito para el MRP. Se distingue código del componente, el tipo al que pertenece el producto (PP: Producto en Proceso, MP: materia Prima e I: Insumo), la unidad, el tamaño de lote y los tiempos de espera. Para ver el Código del componente, revisar el Anexo 9.

| Código del     | <b>Tipo</b> | A la             | <b>Unidad</b> | <b>Existencia</b><br>de | <b>Asignado</b> | <b>Tamaño de lote</b>     |          | Plazo de<br>entrega | Recepción<br>Programada |               |  |
|----------------|-------------|------------------|---------------|-------------------------|-----------------|---------------------------|----------|---------------------|-------------------------|---------------|--|
| componente     |             | mano             |               | <b>Seguridad</b>        |                 |                           |          | (dias)              | Cantidad                | <b>Semana</b> |  |
| CAN-200x35     | PP          |                  | u             |                         |                 | LxL                       |          | $\mathbf{1}$        | $\mathbf{1}$            | 1             |  |
| <b>ETG</b>     | PP          |                  | u             |                         |                 | LxL                       |          | $\mathbf{1}$        |                         |               |  |
| <b>TAB</b>     | PP          |                  | par           |                         |                 | LxL                       |          | $\overline{c}$      |                         |               |  |
| GCS            | PP          |                  | u             |                         |                 | $\ensuremath{\text{LxL}}$ |          | $\mathbf{1}$        |                         |               |  |
| ARC            | PP          |                  | u             |                         |                 | LxL                       |          | $\overline{c}$      |                         |               |  |
| MT             | PP          |                  | u             |                         |                 | LxL                       |          | $\boldsymbol{0}$    |                         |               |  |
| <b>BAN-CAN</b> | PP          |                  | u             |                         |                 | $\ensuremath{\text{LxL}}$ |          | $\mathbf{1}$        |                         |               |  |
| A              | PP          | $\boldsymbol{0}$ | par           |                         |                 | $\overline{4}$            |          | $\,1$               |                         |               |  |
| $\, {\bf B}$   | PP          | $\mathfrak{Z}$   | u             |                         |                 | $\overline{4}$            |          | $\,1$               |                         |               |  |
| $\overline{C}$ | PP          | $\mathbf{0}$     | u             |                         |                 | $\overline{4}$            |          | $\,1$               |                         |               |  |
| $\mathbf D$    | PP          | $\boldsymbol{0}$ | u             |                         |                 | $\overline{4}$            |          | $\mathbf{1}$        |                         |               |  |
| ${\bf E}$      | PP          | $\mathbf{1}$     | u             |                         |                 | 8                         |          | $\mathbf{1}$        |                         |               |  |
| ${\bf F}$      | PP          | $\mathbf{1}$     | u             |                         |                 | $\,$ 8 $\,$               |          | $\mathbf{1}$        |                         |               |  |
| ${\bf G}$      | PP          | 16               | u             |                         |                 | $\,$ 8 $\,$               |          | $\mathbf{1}$        |                         |               |  |
| H              | PP          | $\boldsymbol{0}$ | u             |                         |                 | $\overline{4}$            |          | $\mathbf{1}$        |                         |               |  |
| AMIG           | Ι           | 6                | rollos        |                         |                 | 50                        |          | $\mathfrak{Z}$      |                         |               |  |
| BM             | PP          |                  | u             |                         |                 | LxL                       |          | $\boldsymbol{0}$    |                         |               |  |
| ${\rm FM}$     | PP          |                  | u             |                         |                 | $\ensuremath{\text{LxL}}$ |          | $\boldsymbol{0}$    |                         |               |  |
| I              | PP          | $\overline{2}$   | u             |                         |                 | $\,$ 8 $\,$               |          | $\mathbf{1}$        |                         |               |  |
| $_{\rm J}$     | PP          | $\mathbf{1}$     | u             |                         |                 | $\overline{4}$            |          | $\mathbf{1}$        |                         |               |  |
| $AG-2$         | MP          | 330              | cm            |                         |                 | 600                       |          | $\boldsymbol{0}$    |                         |               |  |
| $PT-3$         | MP          | 480              | cm            |                         |                 | 600                       |          | $\boldsymbol{0}$    |                         |               |  |
| TCH-6          | I           | 64               | u             |                         |                 | 5                         | kg       | $\boldsymbol{0}$    |                         |               |  |
| <b>TCH-17</b>  | I           | 24               | u             |                         |                 | 5                         | kg       | $\boldsymbol{0}$    |                         |               |  |
| $T-4$          | Ι           | 24               | u             |                         |                 | 5                         | $\rm kg$ | $\boldsymbol{0}$    |                         |               |  |
| $T-2$          | I           | 106              | u             |                         |                 | 5                         | kg       | $\boldsymbol{0}$    |                         |               |  |
| $UCF-205$      | I           | 18               | u             |                         |                 | 100                       |          | $\,1$               |                         |               |  |
| <b>CVOT</b>    | PP          |                  | u             |                         |                 | LxL                       |          | $\,1$               |                         |               |  |
| $\rm K$        | PP          | $\overline{2}$   | par           |                         |                 | 6                         |          | $\,1$               |                         |               |  |
| $PT-6$         | MP          | 1080             | cm            |                         |                 | 1200                      |          | $\boldsymbol{0}$    |                         |               |  |
| $AG-1$         | <b>MP</b>   | $\boldsymbol{0}$ | cm            |                         |                 | 600                       |          | $\boldsymbol{0}$    |                         |               |  |
| $VR-2$         | MP          | $\boldsymbol{0}$ | cm            |                         |                 | 600                       |          | $\boldsymbol{0}$    |                         |               |  |
| $T-5$          | $\rm I$     | 219              | u             |                         |                 | 5                         | kg       | $\boldsymbol{0}$    |                         |               |  |
| $\mathbf L$    | ${\rm PP}$  | $\boldsymbol{0}$ | u             |                         |                 | $\mathfrak{Z}$            |          | $\,1\,$             |                         |               |  |
| VCL-1          | MP          | $\mathbf{0}$     | cm            |                         |                 | 600                       |          | $\mathbf{0}$        |                         |               |  |
| $PT-11$        | MP          | $\mathbf{0}$     | cm            |                         |                 | 600                       |          | $\overline{0}$      |                         |               |  |
| $ET-3$         | MP          | 195              | cm            |                         |                 | 600                       |          | $\mathbf{1}$        |                         |               |  |
| $ET-5$         | MP          | 42               | cm            |                         |                 | 600                       |          | $\mathbf{1}$        |                         |               |  |
| <b>TCH-20</b>  | $\bf{I}$    | $\overline{9}$   | u             |                         |                 | $\mathfrak{S}$            | kg       | $\boldsymbol{0}$    |                         |               |  |
| <b>TCH-24</b>  | I           | 15               | u             |                         |                 | 5                         | kg       | $\mathbf{0}$        |                         |               |  |
| TCH-8          | $\bf{I}$    | $80\,$           | u             |                         |                 | 5                         | kg       | $\bf{0}$            |                         |               |  |
| <b>TCH-18</b>  | I           | 26               | u             |                         |                 | 5                         | kg       | $\boldsymbol{0}$    |                         |               |  |

**Tabla 99.** Archivo de estados de inventarios para la Canteadora.

| $CLL-31$              | Ι                          | 34               | $\mathbf u$ |  | 40             |          | $\mathfrak{Z}$   |  |
|-----------------------|----------------------------|------------------|-------------|--|----------------|----------|------------------|--|
| <b>UCP-206</b>        | I                          | 5                | u           |  | 40             |          | 1                |  |
| TCHA-1                | I                          | 259              | u           |  | 4000           |          | 15               |  |
| ${\rm LB}$            | PP                         | 9                | $\mathbf u$ |  | 12             |          | $\mathbf{1}$     |  |
| $\mathbf M$           | ${\bf PP}$                 | $\boldsymbol{0}$ | u           |  | LxL            |          | $\boldsymbol{0}$ |  |
| PC                    | ${\bf PP}$                 | $\boldsymbol{0}$ | u           |  | LxL            |          | $\boldsymbol{0}$ |  |
| MMF-5                 | I                          | $\boldsymbol{0}$ | $\mathbf u$ |  | LxL            |          | $\boldsymbol{0}$ |  |
| BMT-A48               | I                          | $\sqrt{5}$       | $\mathbf u$ |  | 15             |          | $\boldsymbol{0}$ |  |
| PM                    | PP                         | $\boldsymbol{0}$ | $\mathbf u$ |  | LxL            |          | $\boldsymbol{0}$ |  |
| $ALL-1/4$             | I                          | $\boldsymbol{0}$ | u           |  | LxL            |          | $\boldsymbol{0}$ |  |
| ${\rm AFX}$           | I                          | 39               | ${\rm m}$   |  | $\mathbf{1}$   | rollo    | $\boldsymbol{0}$ |  |
| $ET-1$                | MP                         | 60               | cm          |  | 600            |          | 1                |  |
| $PT-4$                | <b>MP</b>                  | 300              | cm          |  | 600            |          | $\boldsymbol{0}$ |  |
| $A-4$                 | I                          | 75               | $\mathbf u$ |  | $\sqrt{5}$     | kg       | $\boldsymbol{0}$ |  |
| <b>TCH-16</b>         | I                          | 69               | $\mathbf u$ |  | 5              | kg       | $\boldsymbol{0}$ |  |
| ${\bf N}$             | PP                         | $\boldsymbol{0}$ | u           |  | $\overline{4}$ |          | $\,1$            |  |
| $PLC-1$               | <b>MP</b>                  | $\boldsymbol{0}$ | plancha     |  | $\mathfrak{Z}$ | planchas | $\,1$            |  |
| TCH-2                 | I                          | 42               | $\mathbf u$ |  | 5              | kg       | $\boldsymbol{0}$ |  |
| TMR-1                 | MP                         | 600              | cm          |  | 600            |          | $\boldsymbol{0}$ |  |
| $PT-10$               | <b>MP</b>                  | $\boldsymbol{0}$ | cm          |  | 600            |          | $\boldsymbol{0}$ |  |
| $ET-2$                | $\ensuremath{\mathbf{MP}}$ | 84               | cm          |  | 600            |          | $\mathbf{1}$     |  |
| $ET-4$                | ${\sf MP}$                 | 21               | cm          |  | 600            |          | $\mathbf{1}$     |  |
| TCH-5                 | I                          | 39               | $\mathbf u$ |  | 5              | $\rm kg$ | $\boldsymbol{0}$ |  |
| ET-9                  | $\ensuremath{\mathbf{MP}}$ | 180              | cm          |  | 110            |          | $\,1$            |  |
| $\operatorname{ET-8}$ | ${\sf MP}$                 | 335              | cm          |  | 600            |          | $\mathbf{1}$     |  |
| $PT-5$                | <b>MP</b>                  | 450              | cm          |  | 600            |          | $\boldsymbol{0}$ |  |
| PLC-3                 | $\ensuremath{\mathbf{MP}}$ | $\sqrt{6}$       | plancha     |  | $\overline{4}$ | planchas | $\,1$            |  |
| $PLC-5$               | $\ensuremath{\mathbf{MP}}$ | $\boldsymbol{0}$ | plancha     |  | $\mathbf{1}$   | planchas | $\,1$            |  |
| PLC-7                 | <b>MP</b>                  | $\boldsymbol{0}$ | plancha     |  | $\overline{2}$ | planchas | $\,1$            |  |
| GAS                   | I                          | $\boldsymbol{0}$ | galón       |  | $\mathfrak{Z}$ |          | $\boldsymbol{0}$ |  |
| $\operatorname{THI}$  | $\bf I$                    | $\mathbf{1}$     | galón       |  | $10\,$         |          | $\boldsymbol{0}$ |  |
| <b>MCZ</b>            | I                          | $\boldsymbol{0}$ | $\mathbf u$ |  | $\overline{4}$ |          | $\boldsymbol{0}$ |  |
| PLJ                   | I                          | 170              | $\mathbf u$ |  | 125            |          | $\overline{c}$   |  |
| PAS                   | I                          | 0,78             | galón       |  | 5              |          | $\boldsymbol{0}$ |  |
| PBS                   | I                          | 0,60             | galón       |  | $\overline{2}$ |          | $\boldsymbol{0}$ |  |
| <b>PNS</b>            | I                          | $\boldsymbol{0}$ | u           |  | $\mathbf{1}$   |          | $\boldsymbol{0}$ |  |
| <b>GMS</b>            | I                          | $\overline{6}$   | kg          |  | $\overline{2}$ | caneca   | $\overline{2}$   |  |
|                       |                            |                  |             |  |                |          |                  |  |

Archivo de estados de inventarios (Continuación)

# **d. Plan de requerimientos de materiales (MRP)**

La tabla 100 muestra los cálculos de todos los requerimientos brutos del programa MRP para un horizonte de planeación de 8 semanas (para los próximos 2 meses, de febrero y marzo).

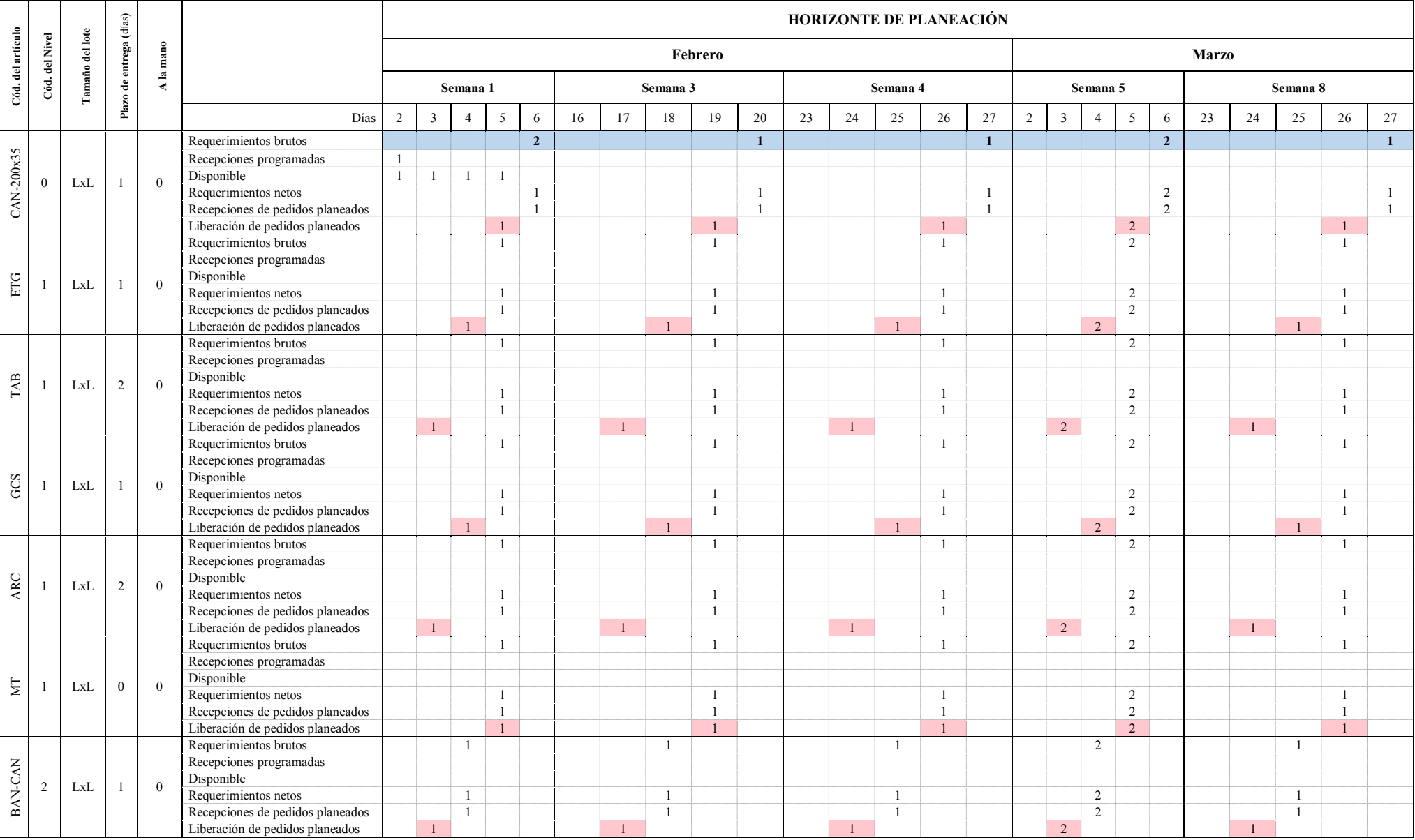

# **Tabla 100.** Plan de requerimiento de materiales para la Canteadora. – Año 2015 –

Plan de requerimiento de materiales para la Canteadora (Continuación 1)

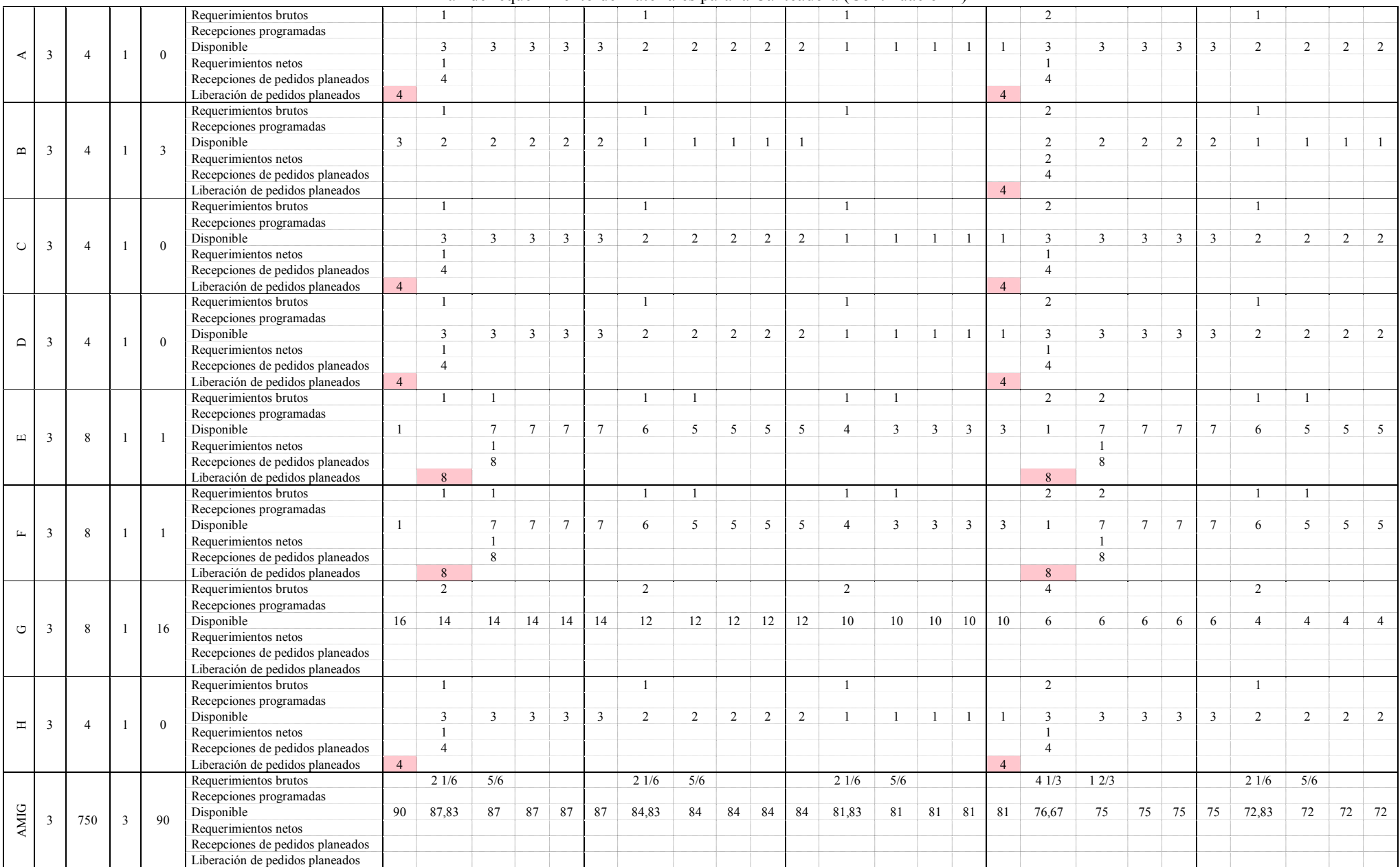

# Plan de requerimiento de materiales para la Canteadora (Continuación 2)

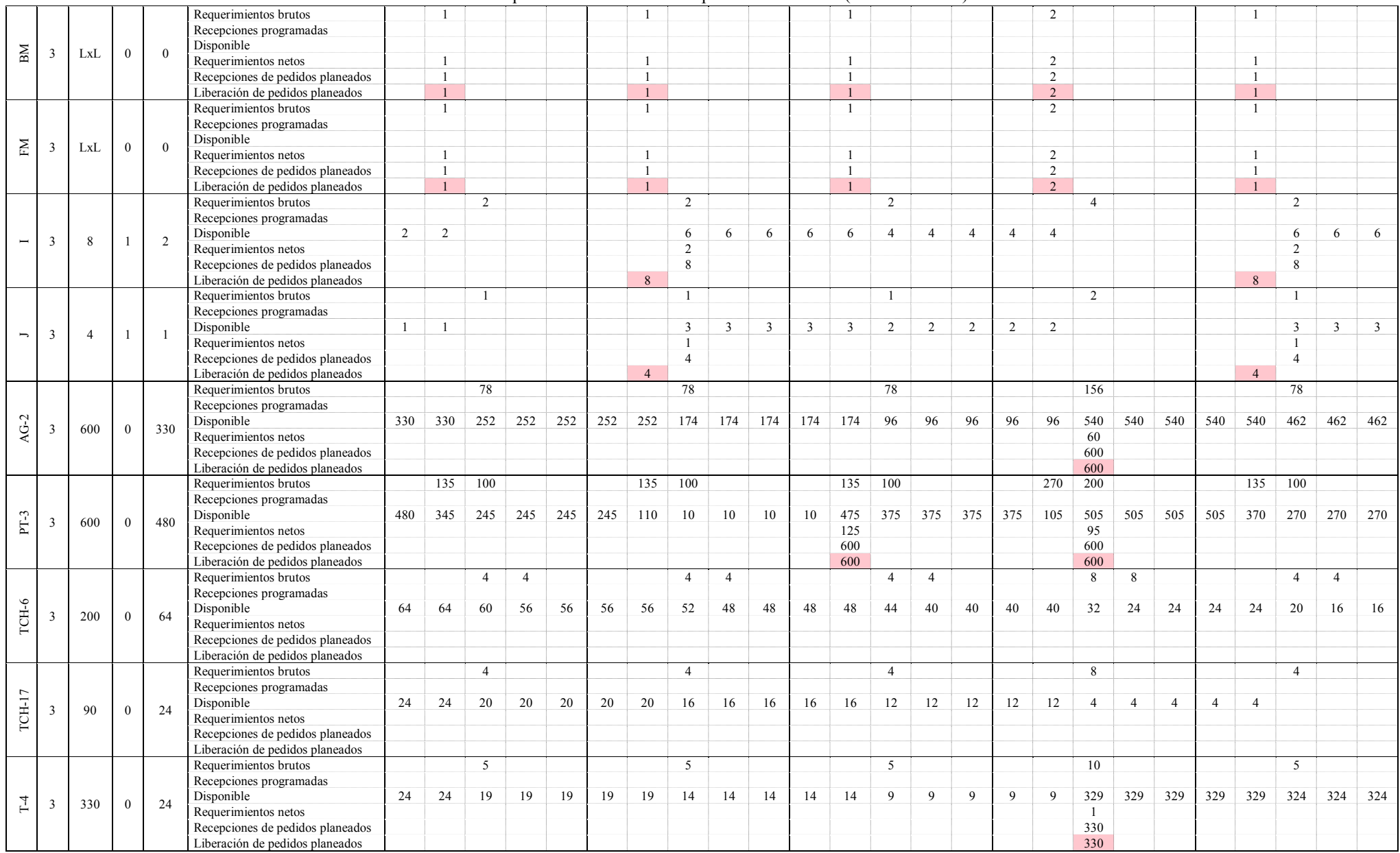

Plan de requerimiento de materiales para la Canteadora (Continuación 3)

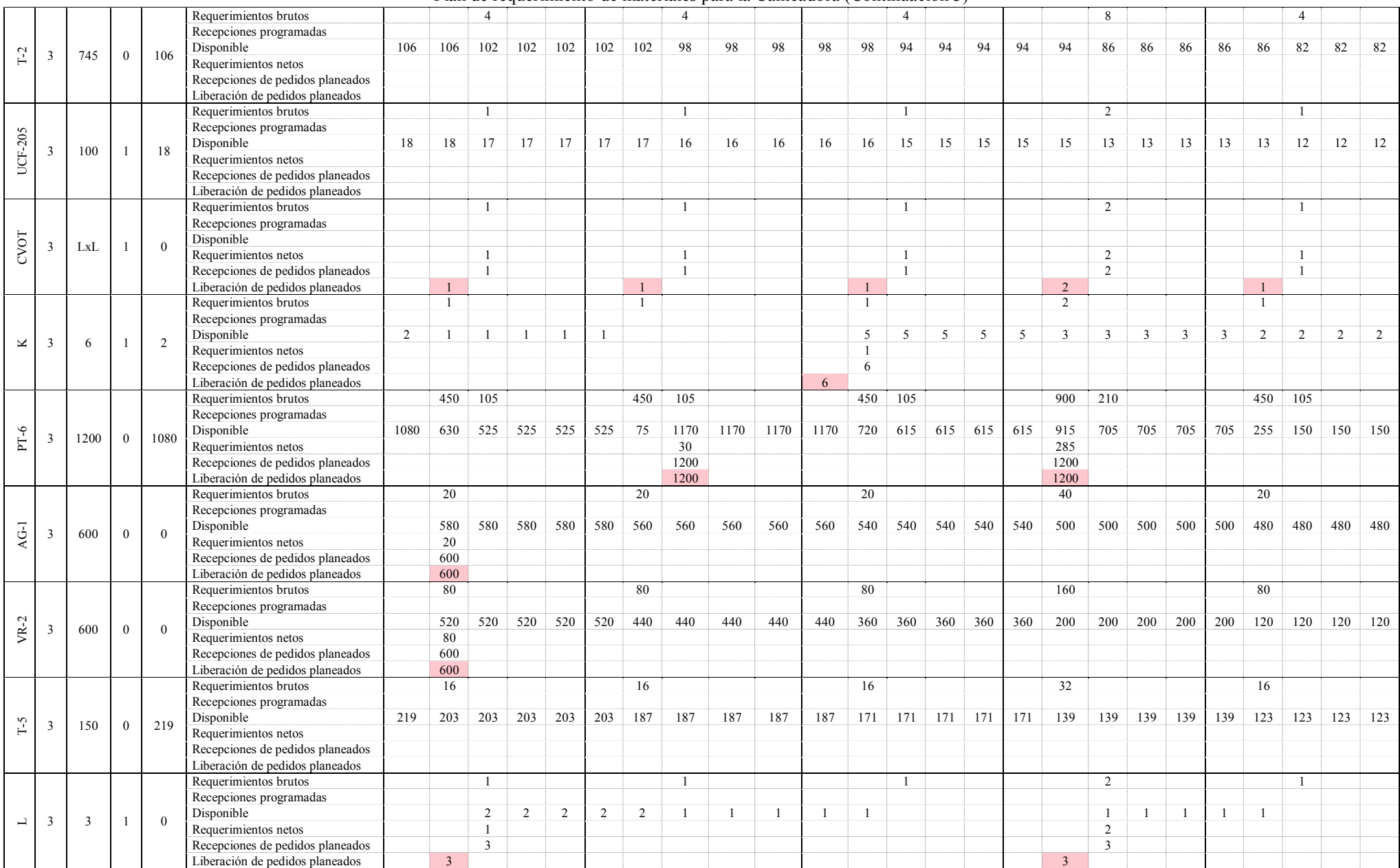

#### Plan de requerimiento de materiales para la Canteadora (Continuación 4)

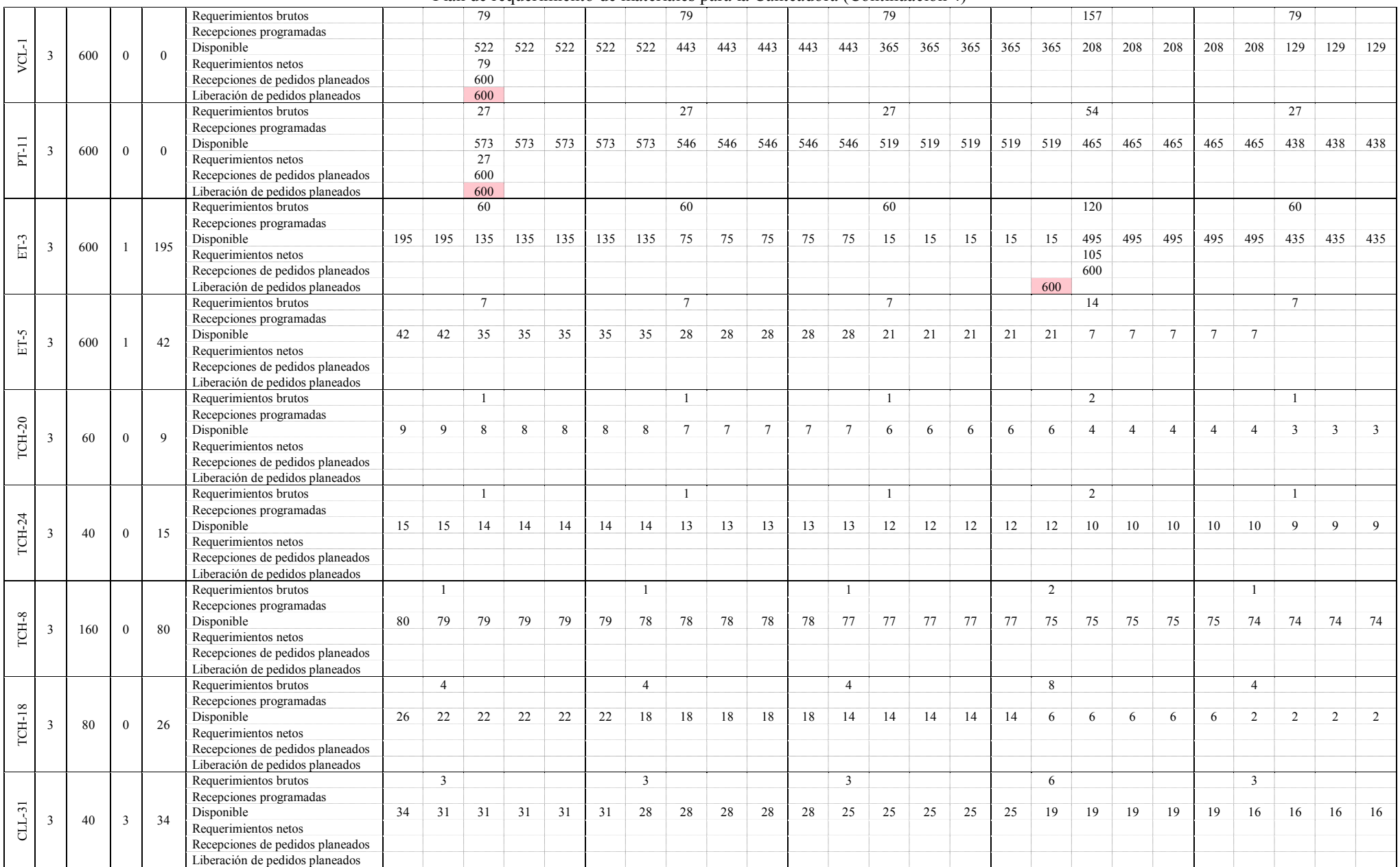

Plan de requerimiento de materiales para la Canteadora (Continuación 5)

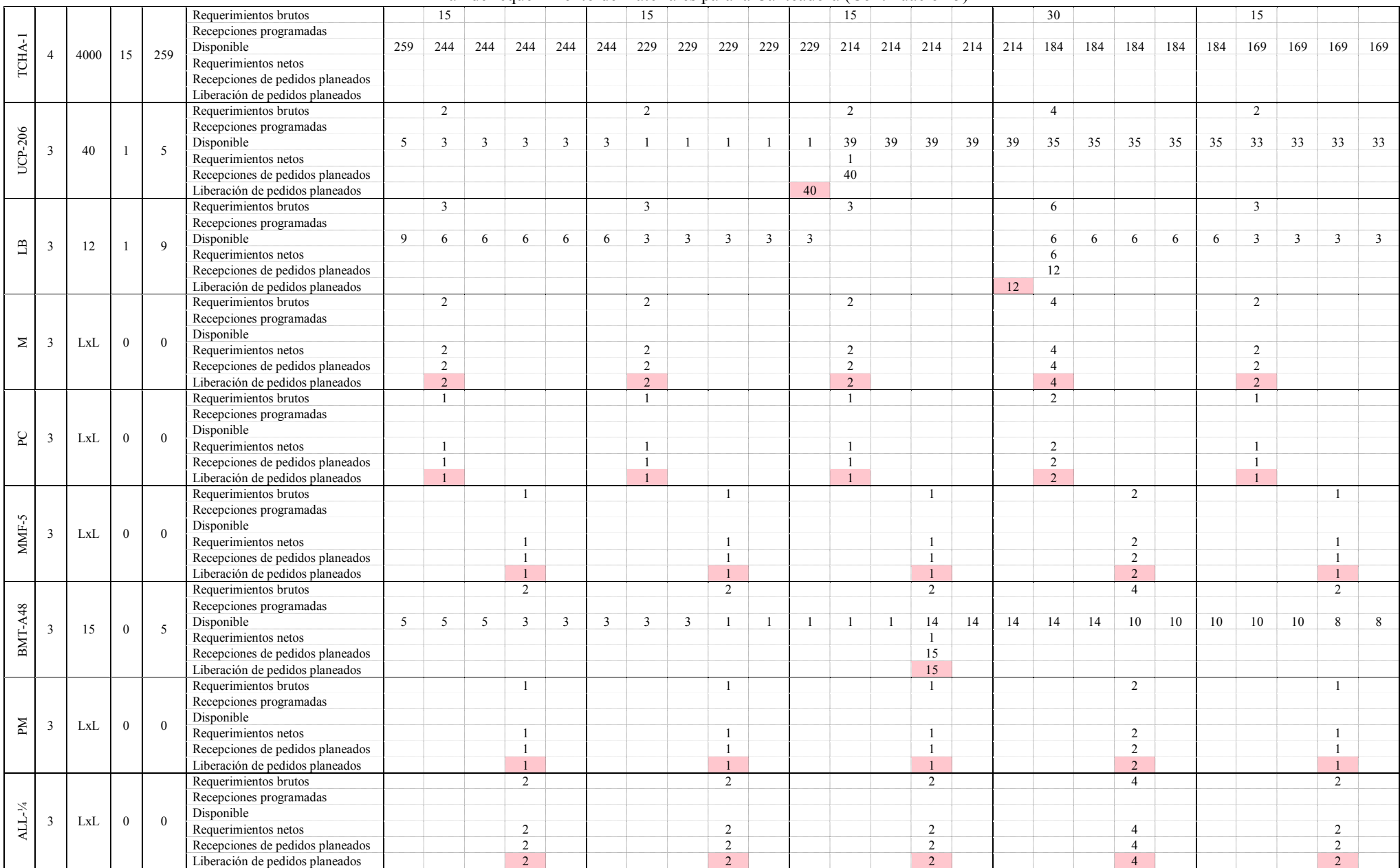

#### Plan de requerimiento de materiales para la Canteadora (Continuación 6)

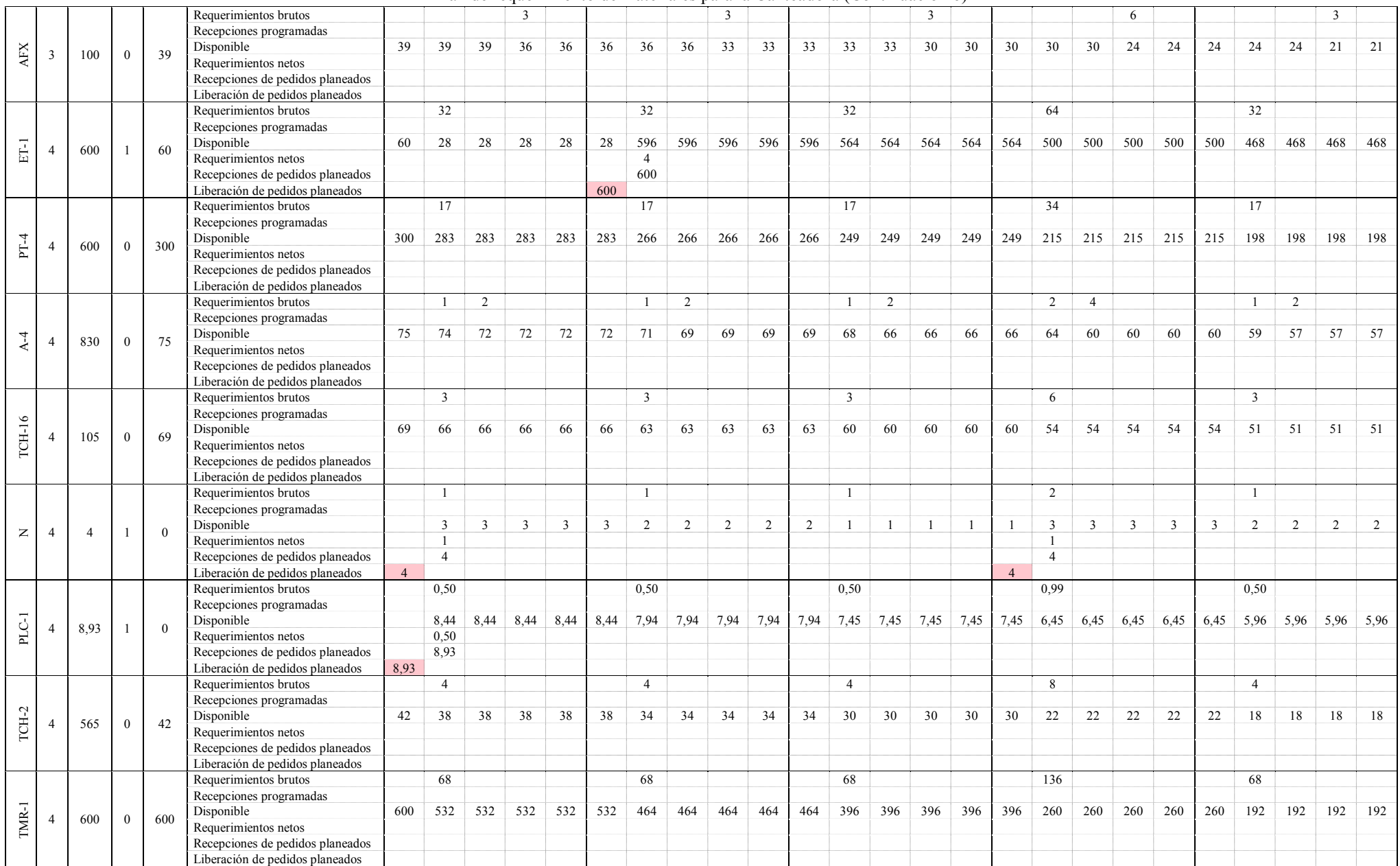

Plan de requerimiento de materiales para la Canteadora (Continuación 7)

|         |                           |       |              |                | Requerimientos brutos            |      | 21                                  |                |      |      |     | 21      |                                    |     |      |                | 21           |                |               |        |        | 42    |       |       |       |      | 21                                  |                       |             |               |
|---------|---------------------------|-------|--------------|----------------|----------------------------------|------|-------------------------------------|----------------|------|------|-----|---------|------------------------------------|-----|------|----------------|--------------|----------------|---------------|--------|--------|-------|-------|-------|-------|------|-------------------------------------|-----------------------|-------------|---------------|
|         |                           |       |              |                | Recepciones programadas          |      |                                     |                |      |      |     |         |                                    |     |      |                |              |                |               |        |        |       |       |       |       |      |                                     |                       |             |               |
| $PT-10$ | $\overline{4}$            | 600   | $\Omega$     | $\overline{0}$ | Disponible                       |      | 579                                 | 579            | 579  | 579  | 579 | 558     | 558                                | 558 | 558  | 558            | 537          | 537            | 537           | 537    | 537    | 495   | 495   | 495   | 495   | 495  | 474                                 | 474                   |             | 474 474       |
|         |                           |       |              |                | Requerimientos netos             |      | 21                                  |                |      |      |     |         |                                    |     |      |                |              |                |               |        |        |       |       |       |       |      |                                     |                       |             |               |
|         |                           |       |              |                | Recepciones de pedidos planeados |      | 600                                 |                |      |      |     |         |                                    |     |      |                |              |                |               |        |        |       |       |       |       |      |                                     |                       |             |               |
|         |                           |       |              |                | Liberación de pedidos planeados  |      | 600                                 |                |      |      |     |         |                                    |     |      |                |              |                |               |        |        |       |       |       |       |      |                                     |                       |             |               |
|         |                           |       |              |                | Requerimientos brutos            |      | 17                                  |                |      |      |     | 17      |                                    |     |      |                | 17           |                |               |        |        | 34    |       |       |       |      | 17                                  |                       |             |               |
|         |                           |       |              |                | Recepciones programadas          |      |                                     |                |      |      |     |         |                                    |     |      |                |              |                |               |        |        |       |       |       |       |      |                                     |                       |             |               |
|         |                           |       |              |                | Disponible                       | 84   | 67                                  | 67             | 67   | 67   | 67  | 50      | 50                                 | 50  | 50   | 50             | 33           | 33             | 33            | 33     | 33     | 599   | 599   | 599   | 599   | 599  | 582                                 | 582                   | 582         | 582           |
| $ET-2$  | $\boldsymbol{\varLambda}$ | 600   |              | 84             | Requerimientos netos             |      |                                     |                |      |      |     |         |                                    |     |      |                |              |                |               |        |        |       |       |       |       |      |                                     |                       |             |               |
|         |                           |       |              |                | Recepciones de pedidos planeados |      |                                     |                |      |      |     |         |                                    |     |      |                |              |                |               |        |        | 600   |       |       |       |      |                                     |                       |             |               |
|         |                           |       |              |                | Liberación de pedidos planeados  |      |                                     |                |      |      |     |         |                                    |     |      |                |              |                |               |        | 600    |       |       |       |       |      |                                     |                       |             |               |
|         |                           |       |              |                | Requerimientos brutos            |      | 8                                   |                |      |      |     | 8       |                                    |     |      |                | 8            |                |               |        |        | 16    |       |       |       |      | 8                                   |                       |             |               |
|         |                           |       |              |                |                                  |      |                                     |                |      |      |     |         |                                    |     |      |                |              |                |               |        |        |       |       |       |       |      |                                     |                       |             |               |
|         |                           |       |              |                | Recepciones programadas          |      |                                     |                |      |      |     |         |                                    |     |      |                |              |                |               |        |        |       |       |       |       |      |                                     |                       |             |               |
| ET-4    | $\Delta$                  | 600   |              | 21             | Disponible                       | 21   | 13                                  | 13             | 13   | 13   | 13  | 5       | $\mathfrak{S}$                     | 5   | 5    | 5 <sup>5</sup> | 597          | 597            | 597           | 597    | 597    | 581   | 581   | 581   | 581   | 581  | 573                                 | 573                   | 573 573     |               |
|         |                           |       |              |                | Requerimientos netos             |      |                                     |                |      |      |     |         |                                    |     |      |                | $\mathbf{3}$ |                |               |        |        |       |       |       |       |      |                                     |                       |             |               |
|         |                           |       |              |                | Recepciones de pedidos planeados |      |                                     |                |      |      |     |         |                                    |     |      |                | 600          |                |               |        |        |       |       |       |       |      |                                     |                       |             |               |
|         |                           |       |              |                | Liberación de pedidos planeados  |      |                                     |                |      |      |     |         |                                    |     |      | 600            |              |                |               |        |        |       |       |       |       |      |                                     |                       |             |               |
|         |                           |       |              |                | Requerimientos brutos            |      | $\overline{1}$                      | $\overline{4}$ |      |      |     |         | $\overline{4}$                     |     |      |                | $\mathbf{1}$ | $\overline{4}$ |               |        |        | 2     | 8     |       |       |      |                                     | $\overline{4}$        |             |               |
|         |                           |       |              |                | Recepciones programadas          |      |                                     |                |      |      |     |         |                                    |     |      |                |              |                |               |        |        |       |       |       |       |      |                                     |                       |             |               |
|         |                           |       | $\Omega$     |                | Disponible                       | 39   | 38                                  | 34             | 34   | 34   | 34  | 33      | 29                                 | 29  | 29   | 29             | 28           | 24             | 24            | 24     | 24     | 22    | 14    | 14    | 14    | 14   | 13                                  | 9                     | $\mathbf Q$ | 9             |
| TCH-5   |                           | 220   |              | 39             | Requerimientos netos             |      |                                     |                |      |      |     |         |                                    |     |      |                |              |                |               |        |        |       |       |       |       |      |                                     |                       |             |               |
|         |                           |       |              |                | Recepciones de pedidos planeados |      |                                     |                |      |      |     |         |                                    |     |      |                |              |                |               |        |        |       |       |       |       |      |                                     |                       |             |               |
|         |                           |       |              |                | Liberación de pedidos planeados  |      |                                     |                |      |      |     |         |                                    |     |      |                |              |                |               |        |        |       |       |       |       |      |                                     |                       |             |               |
|         |                           |       |              |                | Requerimientos brutos            |      | 49                                  |                | 6    |      |     | 49      |                                    | 6   |      |                | 49           |                | 6             |        |        | 98    |       | 12    |       |      | 49                                  |                       | 6           |               |
|         |                           |       |              |                | Recepciones programadas          |      |                                     |                |      |      |     |         |                                    |     |      |                |              |                |               |        |        |       |       |       |       |      |                                     |                       |             |               |
|         |                           |       |              |                | Disponible                       | 180  | 131                                 | 131            | 125  | 125  | 125 | 76      | 76                                 | 70  | 70   | 70             | 21           | 21             | 15            | 15     | 15     | 27    | 27    | 15    | 15    | 15   | 76                                  | 76                    | 70          | 70            |
| $ET-9$  | $\Delta$                  | 110   |              | 180            | Requerimientos netos             |      |                                     |                |      |      |     |         |                                    |     |      |                |              |                |               |        |        | 83    |       |       |       |      | 34                                  |                       |             |               |
|         |                           |       |              |                |                                  |      |                                     |                |      |      |     |         |                                    |     |      |                |              |                |               |        |        |       |       |       |       |      |                                     |                       |             |               |
|         |                           |       |              |                | Recepciones de pedidos planeados |      |                                     |                |      |      |     |         |                                    |     |      |                |              |                |               |        |        | 110   |       |       |       |      | 110                                 |                       |             |               |
|         |                           |       |              |                | Liberación de pedidos planeados  |      |                                     |                |      |      |     |         |                                    |     |      |                |              |                |               |        | 110    |       |       |       |       | 110  |                                     |                       |             |               |
|         |                           |       |              |                | Requerimientos brutos            |      | 6                                   |                |      |      |     | 6       |                                    |     |      |                | 6            |                |               |        |        | 12    |       |       |       |      | 6                                   |                       |             |               |
|         |                           |       |              |                | Recepciones programadas          |      |                                     |                |      |      |     |         |                                    |     |      |                |              |                |               |        |        |       |       |       |       |      |                                     |                       |             |               |
| $ET-8$  | $\Delta$                  | 600   |              | 335            | Disponible                       | 335  | 329                                 | 329            | 329  | 329  | 329 | 323     | 323                                | 323 | 323  | 323            | 317          | 317            | 317           | 317    | 317    | 305   | 305   | 305   | 305   | 305  | 299                                 | 299                   | 299         | 299           |
|         |                           |       |              |                | Requerimientos netos             |      |                                     |                |      |      |     |         |                                    |     |      |                |              |                |               |        |        |       |       |       |       |      |                                     |                       |             |               |
|         |                           |       |              |                | Recepciones de pedidos planeados |      |                                     |                |      |      |     |         |                                    |     |      |                |              |                |               |        |        |       |       |       |       |      |                                     |                       |             |               |
|         |                           |       |              |                | Liberación de pedidos planeados  |      |                                     |                |      |      |     |         |                                    |     |      |                |              |                |               |        |        |       |       |       |       |      |                                     |                       |             |               |
|         |                           |       |              |                | Requerimientos brutos            |      |                                     |                |      |      |     |         |                                    |     |      |                |              |                |               |        | 372    |       |       |       |       |      |                                     |                       |             |               |
|         |                           |       |              |                | Recepciones programadas          |      |                                     |                |      |      |     |         |                                    |     |      |                |              |                |               |        |        |       |       |       |       |      |                                     |                       |             |               |
|         |                           |       |              |                | Disponible                       | 450  | 450                                 | 450            | 450  | 450  |     | 450 450 | 450                                | 450 | 450  | 450            | 450          | 450            | 450           | 450    | 78     | 78    | 78    | 78    | 78    | 78   | 78                                  | 78                    | 78          | 78            |
| $PTT-5$ | Δ                         | 600   | $\Omega$     | 450            | Requerimientos netos             |      |                                     |                |      |      |     |         |                                    |     |      |                |              |                |               |        |        |       |       |       |       |      |                                     |                       |             |               |
|         |                           |       |              |                | Recepciones de pedidos planeados |      |                                     |                |      |      |     |         |                                    |     |      |                |              |                |               |        |        |       |       |       |       |      |                                     |                       |             |               |
|         |                           |       |              |                | Liberación de pedidos planeados  |      |                                     |                |      |      |     |         |                                    |     |      |                |              |                |               |        |        |       |       |       |       |      |                                     |                       |             |               |
|         |                           |       |              |                | Requerimientos brutos            | 7.24 | 0.63                                |                |      |      |     | 1.11    |                                    |     |      |                |              |                |               |        | 9.63   | 0.63  |       |       |       |      | 1,11                                |                       |             |               |
|         |                           |       |              |                |                                  |      |                                     |                |      |      |     |         |                                    |     |      |                |              |                |               |        |        |       |       |       |       |      |                                     |                       |             |               |
|         |                           |       |              |                | Recepciones programadas          |      |                                     |                |      |      |     |         |                                    |     |      |                |              |                |               |        |        |       |       |       |       |      |                                     |                       |             |               |
| PLC-3   | 5                         | 11.91 | $\mathbf{1}$ | 17,86          | Disponible                       |      | $10,62$   9.99   9.99   9.99   9.99 |                |      |      |     |         | $9,99$   8,88   8,88   8,88   8,88 |     |      | 8,88           |              | 8,88 8,88 8,88 |               | 8,88   | 11,16  | 10,53 | 10,53 | 10,53 | 10,53 |      | $10,53$   9,42   9,42   9,42   9,42 |                       |             |               |
|         |                           |       |              |                | Requerimientos netos             |      |                                     |                |      |      |     |         |                                    |     |      |                |              |                |               |        | 0,7492 |       |       |       |       |      |                                     |                       |             |               |
|         |                           |       |              |                | Recepciones de pedidos planeados |      |                                     |                |      |      |     |         |                                    |     |      |                |              |                |               |        | 11,907 |       |       |       |       |      |                                     |                       |             |               |
|         |                           |       |              |                | Liberación de pedidos planeados  |      |                                     |                |      |      |     |         |                                    |     |      |                |              |                |               | 11,907 |        |       |       |       |       |      |                                     |                       |             |               |
|         |                           |       |              |                | Requerimientos brutos            |      | 0.37                                |                |      |      |     |         |                                    |     |      | 4,51           |              |                |               |        |        | 0.37  |       |       |       |      |                                     |                       |             |               |
|         |                           |       |              |                | Recepciones programadas          |      |                                     |                |      |      |     |         |                                    |     |      |                |              |                |               |        |        |       |       |       |       |      |                                     |                       |             |               |
|         | $\overline{\phantom{0}}$  | 2,98  |              | $\theta$       | Disponible                       |      | 2,61                                | 2,61           | 2,61 | 2,61 |     |         | $2,61$   2,61   2,61   2,61   2,61 |     |      | 1,07           | 1,07         |                | $1,07$   1,07 | 1,07   | 1,07   | 0,70  | 0,70  | 0,70  | 0,70  | 0,70 |                                     | $0,70 \mid 0,70 \mid$ |             | $0,70 \ 0,70$ |
| PLC-5   |                           |       |              |                | Requerimientos netos             |      | 0,37                                |                |      |      |     |         |                                    |     |      | 1.90           |              |                |               |        |        |       |       |       |       |      |                                     |                       |             |               |
|         |                           |       |              |                | Recepciones de pedidos planeados |      | 2,98                                |                |      |      |     |         |                                    |     |      | 2,98           |              |                |               |        |        |       |       |       |       |      |                                     |                       |             |               |
|         |                           |       |              |                | Liberación de pedidos planeados  | 2.98 |                                     |                |      |      |     |         |                                    |     | 2.98 |                |              |                |               |        |        |       |       |       |       |      |                                     |                       |             |               |
|         |                           |       |              |                |                                  |      |                                     |                |      |      |     |         |                                    |     |      |                |              |                |               |        |        |       |       |       |       |      |                                     |                       |             |               |

#### Plan de requerimiento de materiales para la Canteadora (Continuación 8)

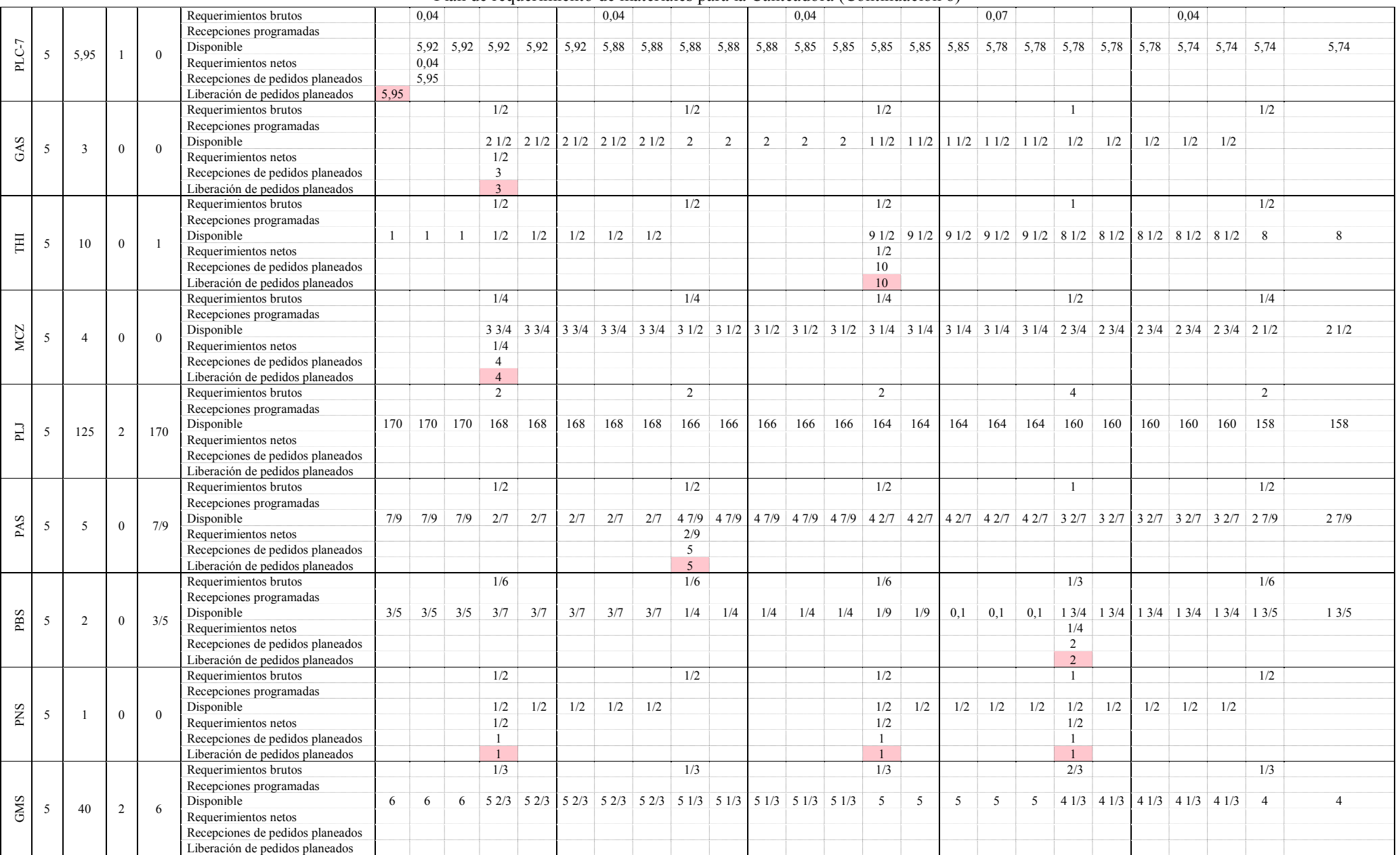

### **1.10. Resultados del MRP**

#### **a. Programa de pedidos planeados**

El programa de pedidos planeados es el resultado principal del MRP, establece la liberación de pedidos durante todo el horizonte planeación. Este reporte indica a que materiales pedir, en que cantidades y cuando hacer los pedidos, para cada uno de los materiales del sistema de producción.

Con MPS reajustado a la capacidad disponible, el archivo de estado de inventarios y la lista de materiales del MRP detallados anteriormente y luego de haberse ejecutado el programa MRP, se muestran la tabla 101, la cual indica el programa de pedidos planeados con la cantidad, a cortar, fabricar o comprar, y el periodo (días y semanas) de necesidad para cada artículo que compone la máquina Canteadora.

El plan de pedidos planeados para el Cepillo y la Sierra de Cinta de muestran los [Anexos 12](#page-245-0) y [13](#page-247-0) correspondientemente.

### **e. Plan de compras**

Finalmente se muestra un resumen, extraído del programa de pedidos planeados, de los insumos y materias primas a comprar para cubrir con la producción de Cantadoras durante todo el horizonte de planeación. En la tabla 102 de muestra el resumen del plan de compras para la Canteadora.

En el [Anexo 14](#page-249-0) muestra el plan de compras realizado para las tres máquinas en conjunto.

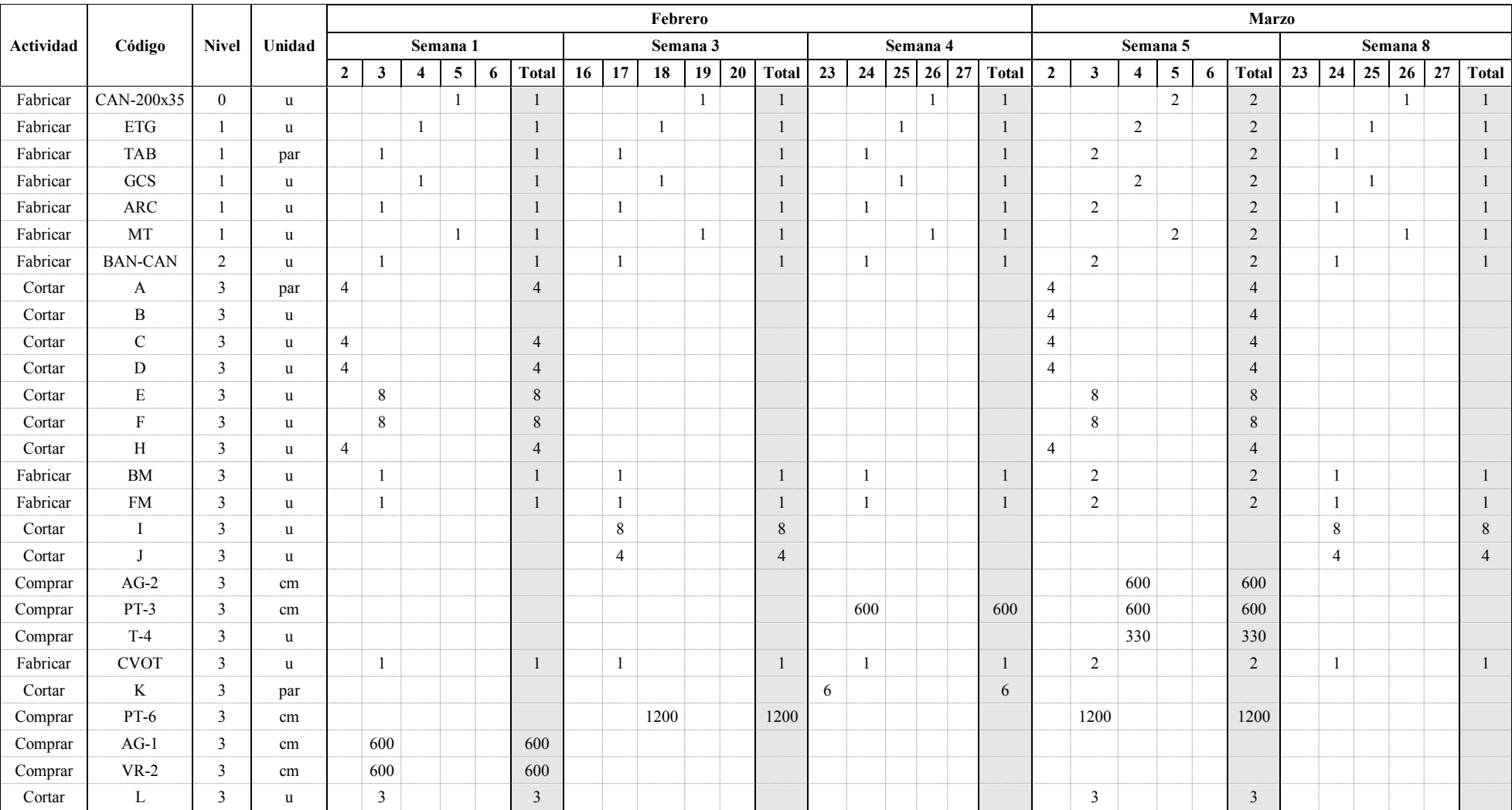

# **Tabla 101.** Plan de materiales para la Canteadora.

# Plan de materiales para la Canteadora (Continuación)

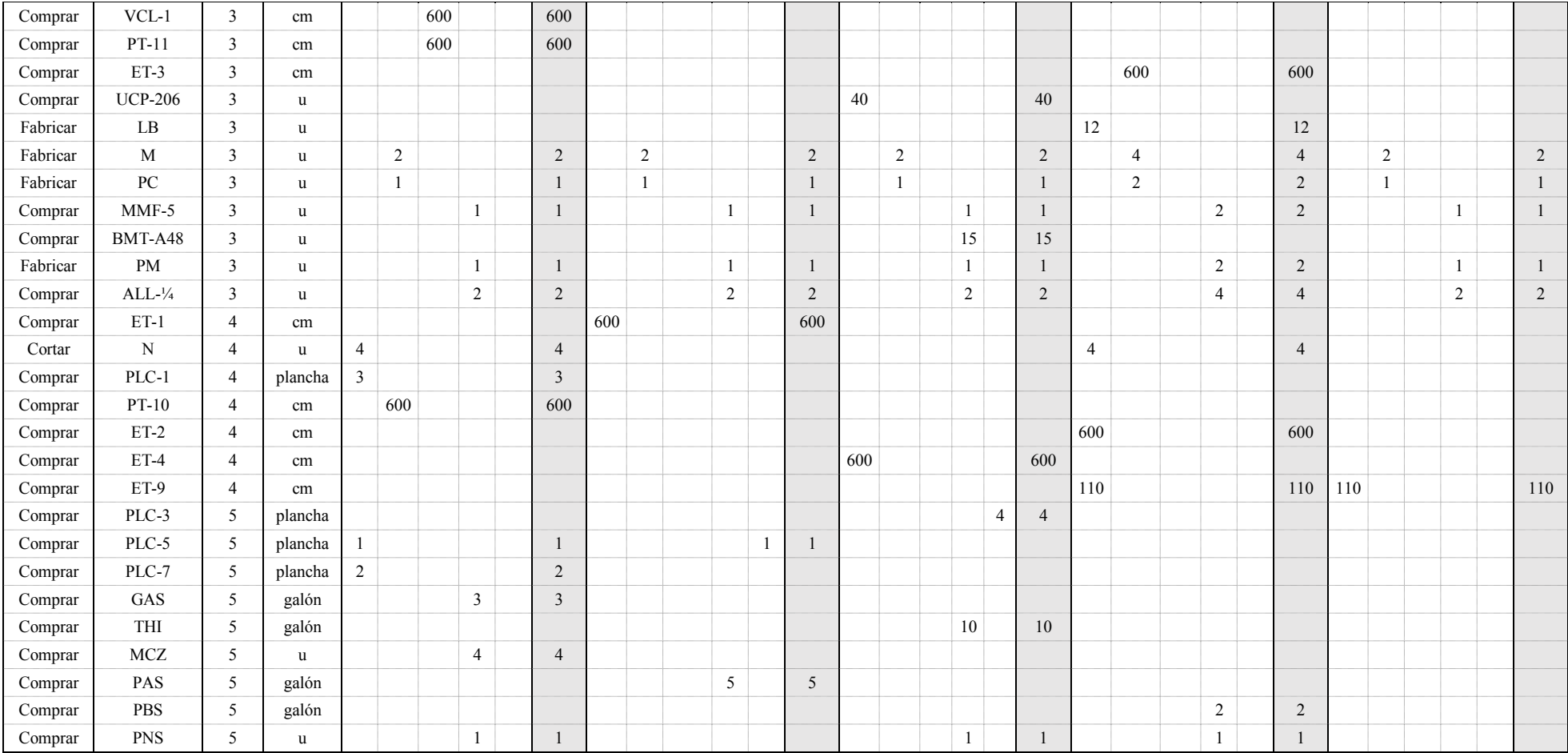

| Materia Prima y/o Insumo                   | Código         | <b>Nivel</b>   | Total a<br>comprar      | Unidad      | Costo<br>Unitario  | <b>Costo Total</b> |
|--------------------------------------------|----------------|----------------|-------------------------|-------------|--------------------|--------------------|
| Ángulo 2 x $\frac{1}{4}$ plg               | $AG-2$         | 3              | 1                       | u           | \$31,85            | \$31,85            |
| Platina 1 x 1/4 plg                        | $PT-3$         | 3              | $\overline{2}$          | u           | \$8,48             | \$16,96            |
| Tuerca de 1/2 plg                          | $T-4$          | 3              | 5                       | kg          | \$2,55             | \$12,75            |
| Platina 1 1/4 x 3/8 plg                    | $PT-6$         | $\mathfrak{Z}$ | $\overline{4}$          | u           | \$15,35            | \$61,40            |
| Ángulo 1 $\frac{1}{2}$ x $\frac{1}{4}$ plg | $AG-1$         | $\mathfrak{Z}$ | $\mathbf{1}$            | u           | \$25,08            | \$25,08            |
| Varilla roscada 5/ <sub>8</sub> plg        | $VR-2$         | 3              | $\mathbf{1}$            | u           | \$19,20            | \$19,20            |
| Varilla cuadrada lisa 1/2 plg              | $VCL-1$        | 3              | $\mathbf{1}$            | u           | \$6,84             | \$6,84             |
| Platina 2 x 3/8 plg                        | $PT-11$        | $\mathfrak{Z}$ | $\mathbf{1}$            | u           | \$31,13            | \$31,13            |
| Eje de transmisión 1 ½ plg                 | $ET-3$         | 3              | $\mathbf{1}$            | u           | \$108,00           | \$108,00           |
| Chumacera de piso UCP 206 - NTN            | <b>UCP-206</b> | 3              | 40                      | u           | \$20,64            | \$825,60           |
| Motor 5HP 220-440 3600 Monofásico          | MMF-5          | 3              | 6                       | u           | \$375,00           | \$2.250,00         |
| Banda A-48 Mitsuboshi (o A-47)             | BMT-A48        | 3              | 15                      | u           | \$3,40             | \$51,00            |
| Prisionero Allen ¼ x $\frac{5}{16}$ plg    | $ALL-1/4$      | 3              | 12                      | u           | \$0,20             | \$2,40             |
| Eje de transmisión de 1 plg                | $ET-1$         | $\overline{4}$ | $\mathbf{1}$            | u           | \$48,00            | \$48,00            |
| Plancha de acero 1,5 mm (1/16 plg)         | PLC-1          | 4              | $\mathfrak{Z}$          | plancha     | \$33,80            | \$101,40           |
| Platina 2 x 1/4 plg                        | $PT-10$        | 4              | $\mathbf{1}$            | u           | \$16,94            | \$16,94            |
| Eje de transmisión $1\frac{1}{4}$ plg      | $ET-2$         | $\overline{4}$ | $\mathbf{1}$            | u           | \$78,00            | \$78,00            |
| Eje de transmisión $1\frac{3}{4}$ plg      | $ET-4$         | $\overline{4}$ | $\mathbf{1}$            | u           | \$150,00           | \$150,00           |
| Eje de transmisión 4 plg                   | ET-9           | $\overline{4}$ | 220                     | cm          | \$1,45             | \$319,00           |
| Plancha de acero 5 mm                      | PLC-3          | 5              | 4                       | plancha     | \$106,84           | \$427,36           |
| Plancha de acero 10 mm (3/8 plg)           | PLC-5          | 5              | $\overline{c}$          | plancha     | \$210,70           | \$421,40           |
| Plancha de acero 16 mm (5/8 plg)           | PLC-7          | 5              | $\overline{2}$          | plancha     | \$341,35           | \$682,70           |
| Gasolina                                   | GAS            | 5              | $\overline{\mathbf{3}}$ | galón       | \$1,48             | \$4,44             |
| Thinner                                    | THI            | 5              | 10                      | galón       | \$6,15             | \$61,50            |
| Masilla y catalizador                      | MCZ            | 5              | $\overline{4}$          | $\mathbf u$ | \$6,00             | \$24,00            |
| Pintura Azul - Sintético                   | <b>PAS</b>     | $\sqrt{5}$     | 5                       | galón       | \$25,70            | \$128,50           |
| Pintura Blanca - Sintético                 | <b>PBS</b>     | 5              | $\overline{c}$          | galón       | \$25,70            | \$51,40            |
| Pintura Negra en Spray                     | <b>PNS</b>     | 5              | $\overline{3}$          | u           | \$2,60             | \$7,80             |
|                                            |                |                |                         |             | <b>Costo total</b> | \$5.964,65         |

**Tabla 102.** Plan de compras de la Canteadora.

### **1.11. Análisis del MRP**

Para determinar cuáles son los beneficios que ofrecería, si se implementara este sistema de gestión de la producción, se realiza una corrida del MRP para los dos siguientes meses considerando el stock actual. Con los resultados obtenidos en la corrida del MRP se puede determinar las cantidades de materia prima e insumos necesarios para el plan de producción. Luego de la corrida se puede realizar algunas observaciones:

 En los insumos adquiridos localmente, se tienen un nivel de inventario elevado, aproximadamente para más de 3 meses. Debido a que los artículos se los puede adquirir inmediatamente en el mercado local, no se justifica pedidos más allá de lo que se necesita. Al utilizar el MRP, estos valores disminuyen a lo que se necesita mensualmente; al hacer una comparación entre el stock inicial y el stock final, se puede determinar en promedio una reducción del inventario de insumos de 62%, los resultados se muestran en la tabla 103.

| Código del                                       |                                                                                           |             | <b>Stock</b>   |                |               |  |  |  |  |
|--------------------------------------------------|-------------------------------------------------------------------------------------------|-------------|----------------|----------------|---------------|--|--|--|--|
| producto                                         | Nombre                                                                                    | Unidad      | Inicial        | Final          | <b>Exceso</b> |  |  |  |  |
| <b>UCP 205</b>                                   | Chumacera de piso UCP 205                                                                 | u           | 60             | 48             | 80%           |  |  |  |  |
| <b>UCF 205</b>                                   | Chumacera de pared UCF 205                                                                | u           | 48             | 30             | 63%           |  |  |  |  |
| R-6203                                           | Rodamiento NTN 6203                                                                       | u           | 256            | 196            | 77%           |  |  |  |  |
| R-6204                                           | Rodamiento NTN 6204                                                                       | u           | 7              | $\mathbf{1}$   | 14%           |  |  |  |  |
| R-6205                                           | Rodamiento NTN 6205                                                                       | u           | 168            | 94             | 56%           |  |  |  |  |
| R-6307                                           | Rodamiento NTN 6307                                                                       | u           | 56             | 44             | 79%           |  |  |  |  |
| BMT-A33                                          | Banda A-33 Mitsuboshi                                                                     | u           | $\overline{7}$ | $\mathbf{1}$   | 14%           |  |  |  |  |
| <b>CDA-428</b>                                   | Cadena 428 H                                                                              | u           | 2020           | 76             | 4%            |  |  |  |  |
| TCH-2                                            | Tornillo Cab. Hex. 5/16X1/2 plg                                                           | u           | 60             | 24             | 40%           |  |  |  |  |
| TCH-3                                            | Tornillo Cab. Hex. $\frac{5}{16}$ x 1 plg                                                 | u           | 78             | 42             | 54%           |  |  |  |  |
| TCH-4                                            | Tornillo Cab. Hex. <sup>5</sup> / <sub>16</sub> x 1 1/4 plg                               | u           | 31             | 11             | 35%           |  |  |  |  |
| TCH-5                                            | Tornillo Cab. Hex. $\frac{3}{8}$ x $\frac{3}{4}$ plg                                      | $\mathbf u$ | 154            | 20             | 13%           |  |  |  |  |
| TCH-6                                            | Tornillo Cab. Hex. 3/8 x 1 plg                                                            | u           | 212            | 31             | 15%           |  |  |  |  |
| TCH-8                                            | Tornillo Cab. Hex. 3/8 x 1 1/2 plg                                                        | u           | 80             | 74             | 93%           |  |  |  |  |
| TCH-10                                           | Tornillo Cab. Hex. 3/8 x 2 plg                                                            | u           | 148            | 70             | 47%           |  |  |  |  |
| <b>TCH-11</b>                                    | Tornillo Cab. Hex. $\frac{7}{16}$ x $\frac{3}{4}$ plg                                     | u           | 35             | 29             | 83%           |  |  |  |  |
| <b>TCH-15</b>                                    | Tornillo Cab. Hex. $\frac{7}{16}$ x 2 $\frac{1}{2}$ plg                                   | u           | 104            | 98             | 94%           |  |  |  |  |
| <b>TCH-16</b>                                    | Tornillo Cab. Hex. ½ x 1 plg                                                              | u           | 128            | 92             | 72%           |  |  |  |  |
| <b>TCH-18</b>                                    | Tornillo Cab. Hex. $\frac{1}{2}$ x 1 $\frac{1}{2}$ plg                                    | u           | 30             | $\overline{2}$ | $7\%$         |  |  |  |  |
| TCH-19                                           | Tornillo Cab. Hex. 1/2 x 2 plg                                                            | u           | 66             | 60             | 91%           |  |  |  |  |
| TCH-20                                           | Tornillo Cab. Hex. $\frac{1}{2}$ x 2 $\frac{1}{2}$ plg                                    | u           | 16             | 5              | 31%           |  |  |  |  |
| TCH-23                                           | Tornillo Cab. Hex. 1/2 x 4 plg                                                            | u           | 42             | 37             | 88%           |  |  |  |  |
| TCH-24                                           | Tornillo Cab. Hex. 1/2 x 4 1/2 plg                                                        | u           | 15             | $\mathbf{Q}$   | 60%           |  |  |  |  |
| TCHA-1                                           | Tornillo Cab. Hex. de acero <sup>3</sup> / <sub>8</sub> x <sup>1</sup> / <sub>2</sub> plg | u           | 616            | 382            | 62%           |  |  |  |  |
| $PTR-7/16$                                       | Tornillo Cab. Hex $\frac{7}{16}$ x 2 ½ plg - Todo Rosca                                   | u           | 992            | 956            | 96%           |  |  |  |  |
| $TTR-3/8$                                        | Tornillo Cab. Hex. 3/8 x 2 plg - Todo Rosca                                               | u           | 780            | 732            | 94%           |  |  |  |  |
| $T-1$                                            | Tuerca de 5/16 plg                                                                        | u           | 230            | 215            | 93%           |  |  |  |  |
| $T-2$                                            | Tuerca de <sup>3</sup> / <sub>8</sub> plg                                                 | u           | 425            | 317            | 75%           |  |  |  |  |
| $T-3$                                            | Tuerca de $\frac{7}{16}$ plg                                                              | u           | 252            | 204            | 81%           |  |  |  |  |
| $T-5$                                            | Tuerca de <sup>5</sup> / <sub>8</sub> plg                                                 | u           | 230            | 130            | 57%           |  |  |  |  |
| $T-7$                                            | Tuerca de 1 plg                                                                           | u           | 300            | 252            | 84%           |  |  |  |  |
| $A-1$                                            | Arandela <sup>5</sup> / <sub>16</sub> plg                                                 | u           | 212            | 172            | 81%           |  |  |  |  |
| $A-2$                                            | Arandela <sup>3</sup> / <sub>8</sub> plg                                                  | u           | 212            | 206            | 97%           |  |  |  |  |
| $A-3$                                            | Arandela <sup>7</sup> / <sub>16</sub> plg                                                 | u           | 180            | 150            | 83%           |  |  |  |  |
| $A-4$                                            | Arandela 1/2 plg                                                                          | u           | 260            | 192            | 74%           |  |  |  |  |
| $CLL-31$                                         | Cuchillas de 31 cm                                                                        | u           | 34             | 16             | 47%           |  |  |  |  |
| $CLL-40$                                         | Cuchillas de 40 cm                                                                        | u           | 30             | 6              | 20%           |  |  |  |  |
| $GSR-1/4$                                        | Graseras rectas de 1/4 plg - GH0011                                                       | u           | 174            | 104            | 60%           |  |  |  |  |
| AMIG                                             | Alambre Mig                                                                               | rollos      | 19             | 16             | 82%           |  |  |  |  |
| Porcentaje promedio de reducción del inventarios |                                                                                           |             |                |                |               |  |  |  |  |

Tabla 103. Análisis de resultados de inventarios para insumos

# **CAPÍTULO V**

# **CONCLUSIONES Y RECOMENDACIONES**

# **5.1. Conclusiones**

- Mediante el desarrollo de diagramas de proceso se logra identificar el procedimiento de todas las operaciones llevadas a cabo en la fabricación de las maquinas.
- Al analizar la estructura actual de la cadena abastecimiento de CASTRO MAQUINARIA se identifican 3 áreas logísticas como son: aprovisionamiento, producción, transporte y distribución, las cuales no están claramente definidas. Además, cuenta con un flujo de información y de producto, los cuales muestran las actividades que se realizan durante todo este ciclo de la cadena de abastecimiento; de ahí se puede concluir que, la empresa ha venido desarrollándose sin ningún tipo de prácticas que ayuden a optimizar la gestión del aprovisionamiento, así como las labores de producción.
- También presenta un manejo de materiales y productos a lo largo de todo el proceso productivo poco eficiente afectando las operaciones del proceso y reduciendo la capacidad de producción.
- Los planos y los diagramas de procesos posibilitan la construcción del árbol estructural de los productos, estás dos herramientas permiten tomar en cuenta todos los elementos que intervienen en la elaboración del producto y las

cantidades requeridas para la fabricación de las mismas. También, proporcionan información necesaria para el control de los recursos y facilita la planificación y programación de la producción.

- Se plantea 3 alternativas de plan agregado. Cada una de ellas representa un costo total diferente. Así se tiene que la alternativa 1 genera un costo total de 37.955,16 dólares, mientras que la alternativa 2 representa un costo de 36.009,36 dólares, finalmente la alternativa 3 genera un costo de 30.240,10 dólares. De estas opciones la última alternativa se adapta mejor a los cambios de la demanda, porque se mantiene la mano de obra estable y se puede usar horas extras, y resulta ideal para este tipo de empresa donde las cantidades de producción son bajas pero con tiempos altos. Adicionalmente esta opción representa el menor costo total.
- Para la ejecución del MPS se utiliza el número de máquinas pronosticadas de manera individual, así como los pedidos reales registrados de los clientes. Además, mediante el proceso de planificación de capacidad se evalúa si la capacidad disponible, de 222,24 horas semanales, es suficiente para cumplir con el plan o si es necesario hacer un reajuste del plan desplazando en el tiempo las ordenes fabricación antes de la fecha marcada en MPS.
- El Gestor de Inventarios propuesto, permite llevar un control adecuado y una buena gestión del inventario. En él se puede registrar adecuadamente los movimientos físicos de los materiales, ya se entradas o salidas, también permite conocer el stock actual del inventario para obtener información acertada cada vez que se ejecute un nuevo MRP.
- Al correr el MRP, se evidencia niveles altos de inventarios de insumos, por tal razón, con el uso de esta herramienta se puede apreciar, en promedio, una disminución en los niveles de inventario de insumos de 62%.
- La propuesta del sistema MRP para la empresa CASTRO MAQUINARIA permite mejorar todo su proceso productivo, desde el ingreso de materias primas

e insumos hasta obtener el producto terminado, permitiendo tener un mayor control y coordinación de los materiales, y solucionando los problemas de abastecimiento en la cantidad apropiada y al tiempo real en que se necesita.

#### **5.2. Recomendaciones**

- Se recomienda trasladar todos los insumos y materiales, que actualmente se manejan desde el almacén de ventas, a la bodega de la planta de producción de tal manera que se pueda ejercer un control propicio de todos los inventarios, como son productos en procesos, materiales, insumos y materias primas. Para tal caso se recomienda asignar un responsable de bodega, debidamente capacitado, que se encargue de controlar y administrar la bodega, con el fin de evitar hurtos y perdidas.
- Se recomienda organizar la bodega de inventarios, designando lugares específicos para la ubicación de los materiales y colocando estanterías para su almacenamiento. Se recomienda llevar soportes físicos que permitan registrar los movimientos de inventarios de bodega, llevarlos a un sistema informático en el que se realice las actualizaciones diarias y correctas, para saber siempre lo que se tiene y lo que se necesita.
- Se recomienda implantar MRP propuesto en el corto plazo, de tal forma que se puedan obtener los beneficios que se mencionaron anteriormente. De ejecutarse esta acción se recomienda capacitar al personal de producción y bodega, alimentar al sistema diariamente, evaluarlo y controlarlo.
- Se recomienda completar el MRP para las otras máquinas (Tupi, Machimbre y Sierra Horizontal), de tal manera que se pueda ejercer un control total en la programación de materiales.
- Al elaborar la lista de materiales para cualquiera de las otras máquinas se recomienda primero hacer los planos de despiece y de subensambles, ya que

estos describen detalladamente todos los elementos que componen la máquina, desde la más mínima pieza, así como las cantidades exactas de cada componente. Se recomienda actualizar la lista de materiales cada vez que se hagan modificaciones considerables en el diseño de las máquinas.

 Es necesario realizar un estudio sobre el manejo de un adecuado sistema de inventarios, tanto para materias primas como para materiales e insumos, mediante el cual permita tomar las mejores decisiones de compra.

#### **Bibliografía**

- [1] D. Sipper y R. L. Bulfin, Planeación y control de la producción, México: McGraw-Hill, 1998.
- [2] J. P. Reyes Vásquez y C. G. Molina Velis, «Plan Agregado de Producción mediante el uso de un algoritmo de programación lineal: Un caso de estudio para la pequeña industria,» *Revista Politécnica,* vol. 34, nº 1, pp. 108-114, 2014.
- [3] Á. Benvenuto Vera, «Implementación de sistemas ERP, su impacto en la gestión de la empresa e integración con TIC,» CAPIV REVIEW, Biobío-Chile, 2006.
- [4] G. F. Flores Chiliquinga, «Plan de requerimiento de materiales para la optimización de los procesos de producción en la Tenería "INCA S.A.", Tesis de Ingeniería,» Ambato, 2013.
- [5] L. G. Sandra Maribel , «Plan de requerimiento de materiales para el control de inventarios de la producción de sandalias en la empresa VECACHI, Tesis de Ingeniería,» Ambato, 2011.
- [6] Y. C. Lin, «A mathematical programming model for multiple integrated MRP planning stages,» Wenhua Road Banchiao, Taipei County-Taiwan, 2006.
- [7] N. Prashanth B., MRP/sfx: A kanban-oriented shop floor extension to MRP, vol. 19, España: Taylor & Francis Group, 2010, pp. 207-2018.
- [8] D'Avino, Marco; De Simone, Valerio ; Schiraldi, Massimiliano M. ;, «Revised MRP for reducing inventory level and smoothing order releases: a case in manufacturing industry,» Taylor & Francis, Roma, 2013.
- [9] G. A. Mosquera Rugeles, «Desarrollo de un prototipo informático de soporte al enfoque de programación de la producción MRP, Tesis de Posgrado,» GTA, Manizales, 2011.
- [10] E. J. Sánchez Gallo, «Planeación de requerimiento de materiales para el control de inventarios en la empresa Davmotor Cía. Ltda. de la ciudad de Ambato, Tesis de Ingeniería,» Ambato, 2013.
- [11] . D. d. C. Pérez Salguero y J. Salazar Cela, «Diseño de un MRP para la empresa CEDAL S.A. en el área de producción, Tesis de Ingeniería,» EPN, Quito, 2007.
- [12] Gaither, Norman ; Frazier, Greg, Administración de Producción y Operaciones, vol. 8va Edición, Texas: International Thomson Editores, 2000.
- [13] S. N. Chapman, Planificación y Control de la Producción, México: Pearson
Educación, 2006.

- [14] R. H. Ballou, Logística Adminstración de la Cadena de Suministro, México: Pearson Educación, 2004.
- [15] Krajewski, Lee J.; Ritzman, Larry P.; Malhotra, Manoj K., Administración de Operaciones, Naucalpan de Juárez, México: Cámara Nacional de la Industria, 2008, p. 749.
- [16] J. Heizer y B. Render, Principios de Administración de Operaciones, vol. 7, México: Pearson Educación, 2009, p. 752.
- [17] J. E. Hanke y A. G. Reitsch, Pronósticos en los Negocios, Mexico: Pearson Educación, 2002.
- [18] Chase, Richard B.; Jacobs, Robert F. ; Aquilino, Nicholas J., Administración de Operacioes - Producción y Cadena de Suministro, Punta Santa Fe: Mc Graw Hill, 2009.
- [19] M. F. Lascano Sumbana, «Optimización de los métodos de trabajo en el proceso de construcción de máquinas para labrar madera en la empresa CIMA CASTRO, Tesis de Ingeniería,» ESPOCH, Riobamba, 2010.
- [20] R. García Criollo, Estudio del Trabajo. Ingeniería de métodos y médición del trabajo., México: McGraw Hill, 2005.
- [21] C. d. L. y. Codificación, «Código del Trabajo,» Dirección Nacional de Asesoría Jurídica de la PGE, Quito, 2013.
- [22] CASTRO MAQUINARIA, Ambato, 2014.
- [23] A. V. Cusco Calle, «Propuesta de Sistema de Planeación y Control de la Producción en la empresa de calzado "MACH", Tesis de Ingeniería,» Facultad de Ciencias Químicas, Cuenca, 2013.
- [24] B. W. Niebel y A. Freivalds, Ingeniería Industrial. Métodos, estándares y diseño del trabajo, vol. 20, México: McGraw Hill, 2009, p. 736.

# **Anexos**

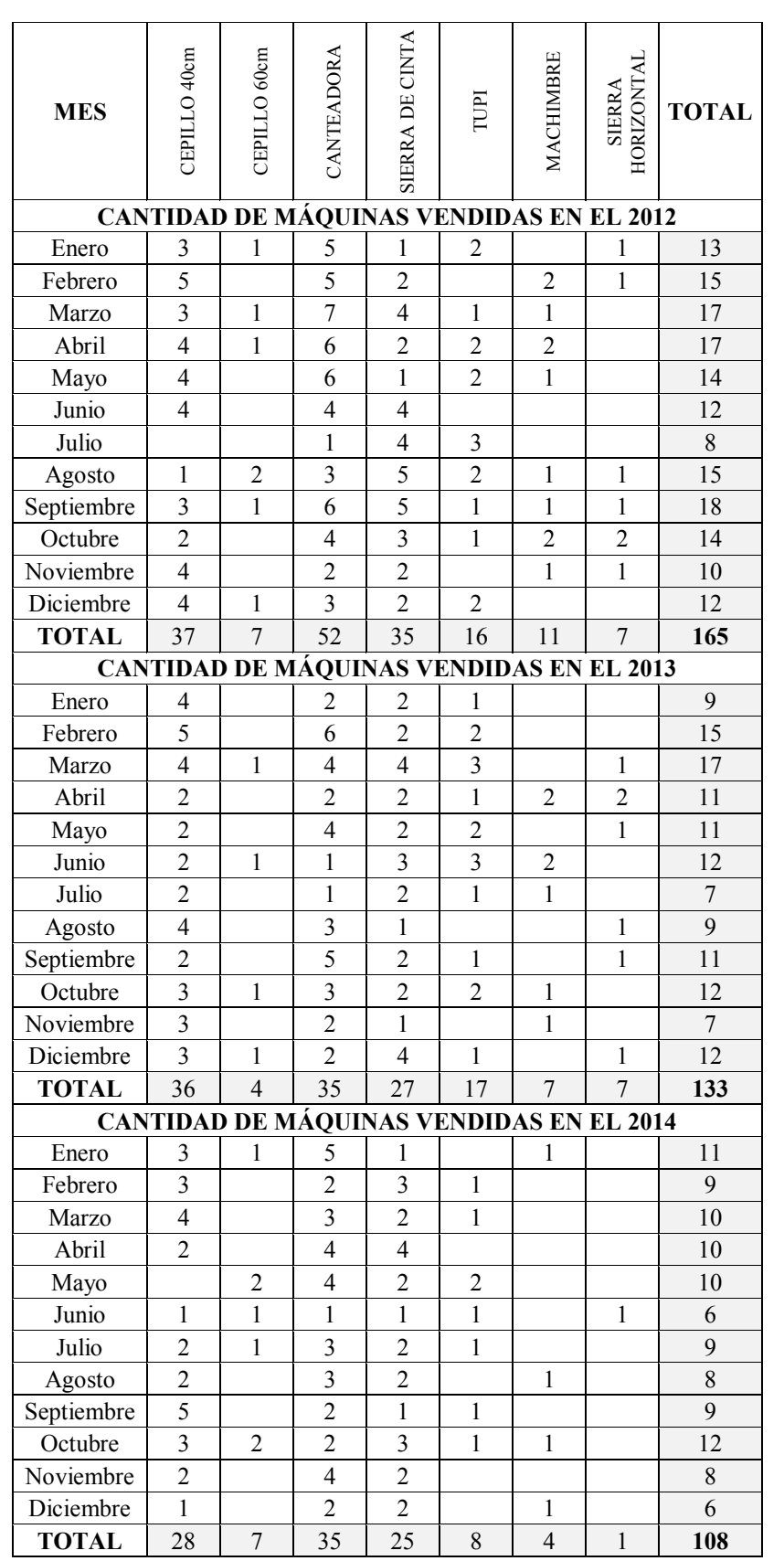

## **ANEXO 1. [Detalles de las ventas de enero 2012 a junio 2014](#page-62-0)**

## **ANEXO 2. [Layout de Planta](#page-64-0)**

Distribución de Áreas - CASTRO MAQUINARIAS

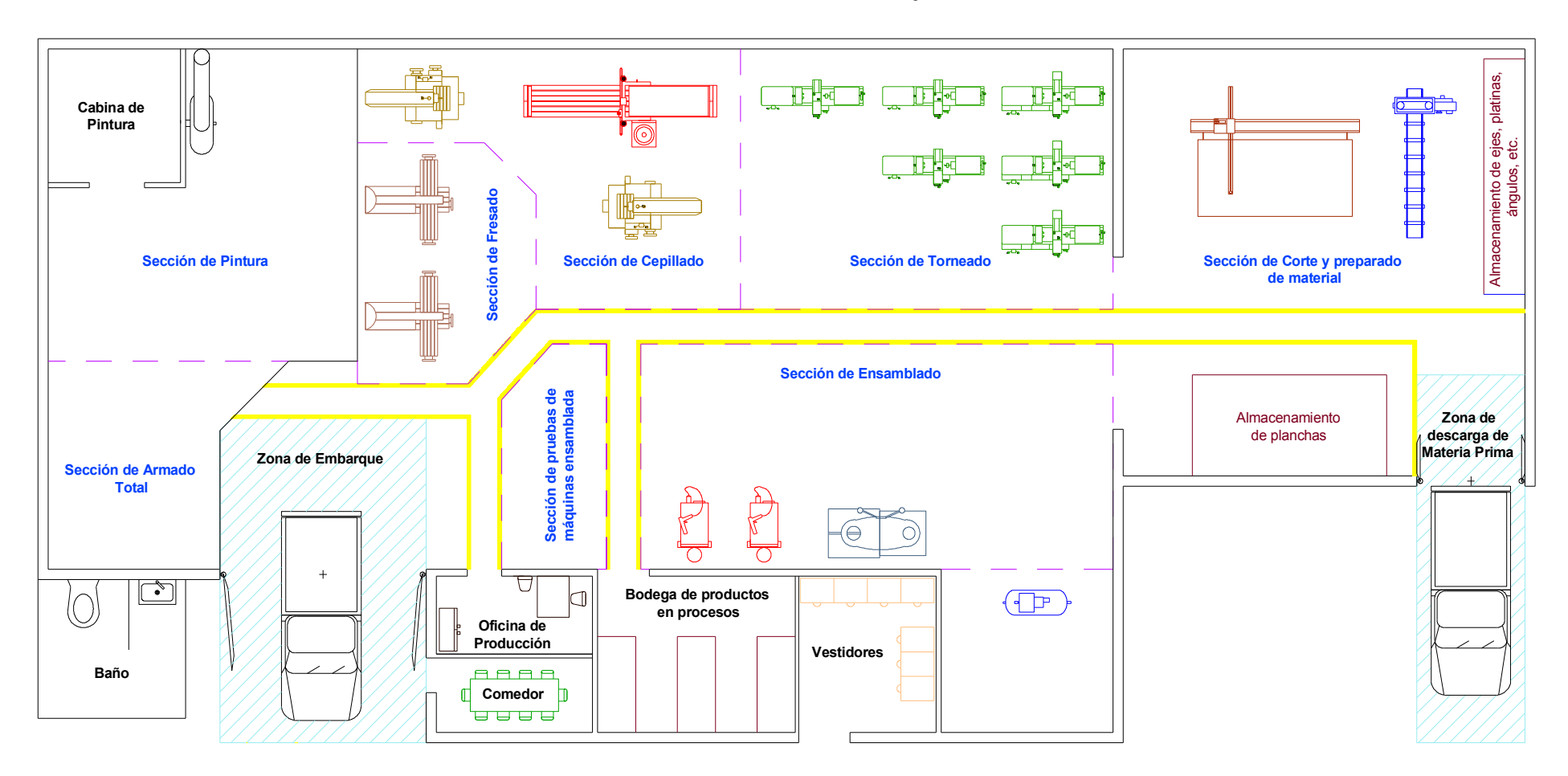

**ANEXO 3. [Cursograma](#page-67-0) sinóptico del proceso para fabricación de la Canteadora**

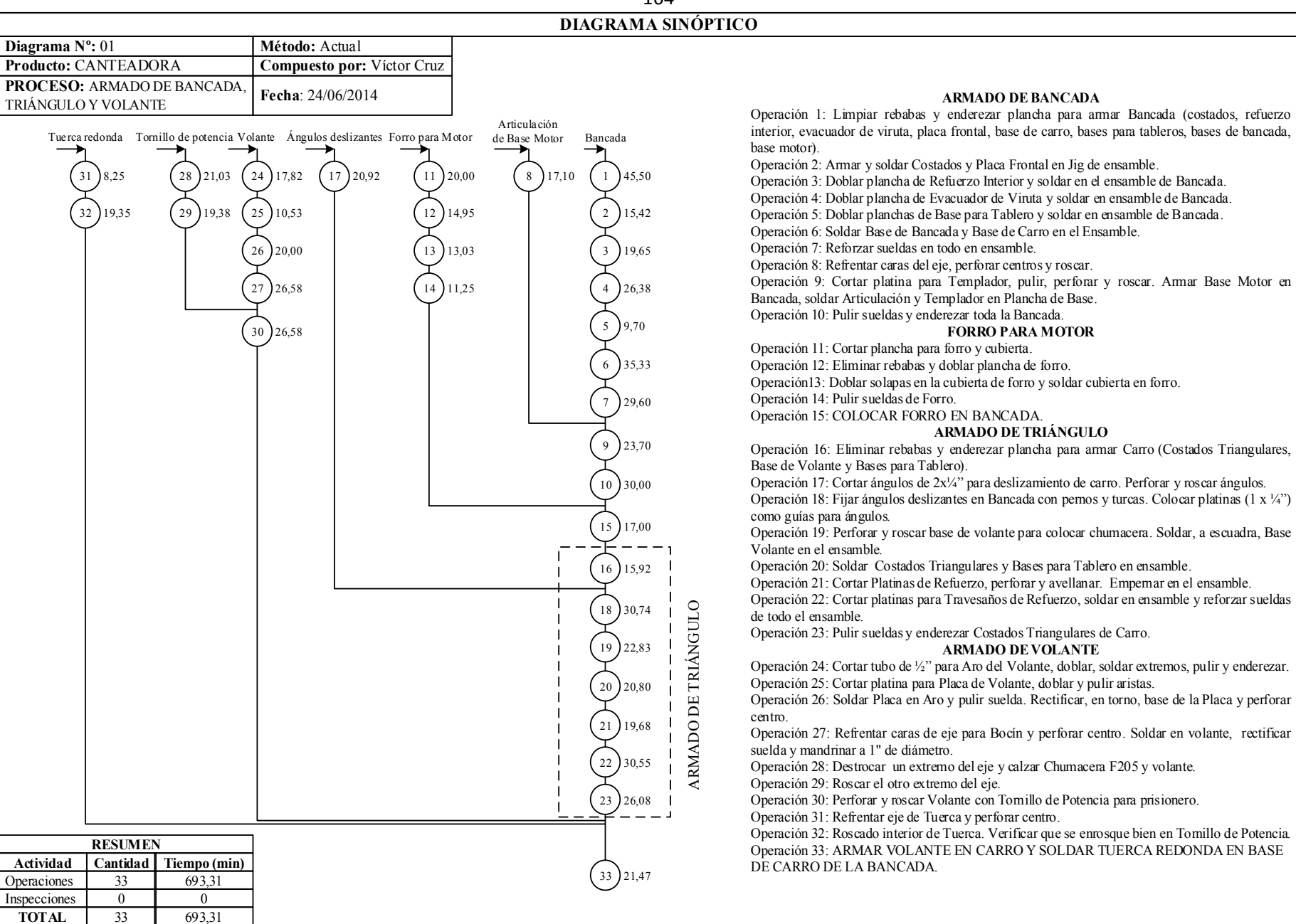

164

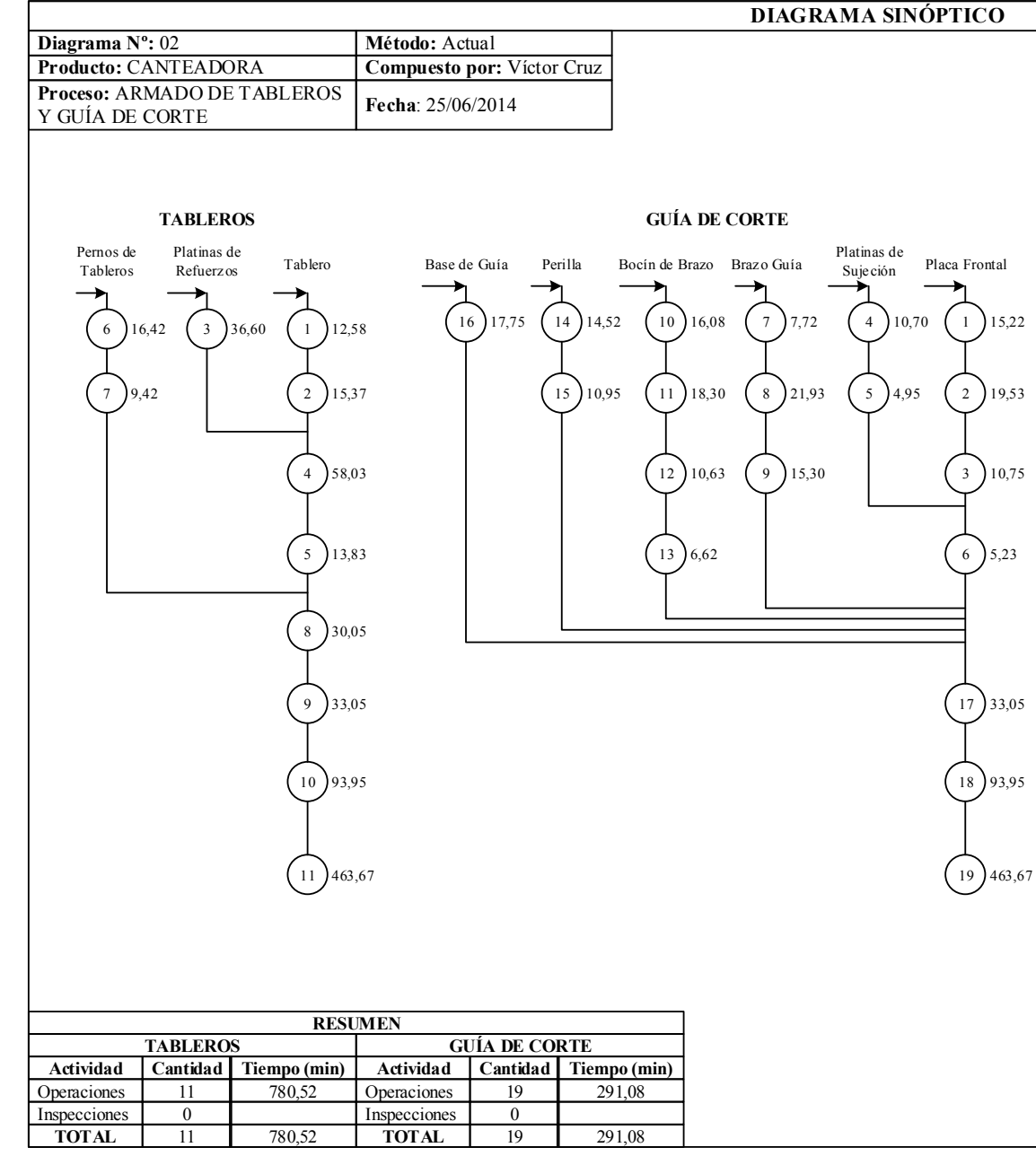

**ARMADO DE TABLEROS** Operación 1: Biselado de Tableros Operación 2: Perfora Tablero y Base de Guía. Operación 3: Cortar patinas para refuerzos laterales e interiores. Operación 4: Pulir rebabas y enderezar Tableros y platinas de refuerzos. Operación 5: Soldar platinas de refuerzos laterales en Tableros.<br>Operación 6: Cortar varillas roscadas y ángulos para pernos de l<br>Operación 7: Soldar varillas en ángulos y pulir sueldas.<br>Operación 8: Colocar pernos en Banc Operación 6: Cortar varillas roscadas y ángulos para pernos de tableros. Operación 7: Soldar varillas en ángulos y pulir sueldas. Operación 3: Cortar patinas para refuerzos laterales e interiores.<br>
Operación 4: Pulir rebabas y enderezar Tableros y platinas de refuerzos.<br>
Operación 5: Soldar platinas de refuerzos laterales en Tableros.<br>
Operación 6: C Operación 4: Pulir rebabas y enderezar Tableros y platinas de refuerzos.<br>Operación 5: Soldar platinas de refuerzos laterales en Tableros.<br>Operación 6: Cortar varillas roscadas y ángulos para pernos de tableros.<br>Operación 7 Operación 8: Colocar pernos en Bancada con turcas, colocar tableros y nivelar correctamente (usar regla y codal), soldar pernos en Tableros y extraer tableros de Bancada.<br>Operación 9: Soldar refuerzos interiores en el Tabl

Operación 9: Soldar refuerzos interiores en el Tablero y Reforzar sueldas. Operación 11: Rectificar tableros en Cepillo de Puente.

#### **ARMADO DE GUÍA DE CORTE**

Operación 1: Pulir y enderezar Placa Frontal Operación 2: Cortar platinas de refuerzo y soldar en Placa Frontal. Operación 3: Cortar varilla cuadrada de refuerzo y soldar en Placa Frontal. Operación 4: Cortar platinas, pulir arista y perforar para canal. Operación 5: Cortar canal y limar. Operación 6: Soldar platinas de sujeción en Placa Frontal.<br>Operación 7: Cortar ejes para Brazo Guía.<br>Operación 8: Refrentar caras de ejes y perforar centro.<br>Operación 9: Soldar eje transversal en brazo y pulir suelda.<br>Oper Operación 7: Cortar ejes para Brazo Guía. Operación 8: Refrentar caras de ejes y perforar centro. Operación 9: Soldar eje transversal en brazo y pulir suelda. Operación 5: Cortar canal y limar.<br>
Operación 6: Soldar platinas de sujeción en Placa Frontal.<br>
Operación 7: Cortar ejes para Brazo Guía.<br>
Operación 8: Refrentar caras de ejes y perforar centro.<br>
Operación 9: Soldar eje tr Operación 12: Perforar y roscar Bocón para Perilla. Operación 13: Soldar tuerca ½ y pulir suelda. Operación 10: Cortar eje para Bocín, refrentar caras y perforar centro.<br>Operación 11: Mandrinar, calzar Brazo y redondear bordes.<br>Operación 12: Perforar y roscar Bocón para Perilla.<br>Operación 13: Soldar tuerca ½" y pulir s Operación 15: Rectificar suelda y moletear rodela. Operación 16: Roscar Base de Guía y Tablero. Operación 12: Perforar y roscar Bocón para Perilla.<br>Operación 13: Soldar tuerca ½" y pulir suelda.<br>Operación 14: Refrentar caras de rodela, perforar centro y soldar turca.<br>Operación 15: Rectificar suelda y moletear rodela. Operación 13: Soldar tuerca <sup>1</sup>/<sub>2</sub>" y pulir suelda.<br>Operación 14: Refrentar caras de rodela, perfora<br>Operación 15: Rectificar suelda y moletear rodel<br>Operación 16: Roscar Base de Guía y Tablero.<br>Operación 17: Armar Guía d Operación 19: Rectificar Placa Frontal de Guía en Limadora.

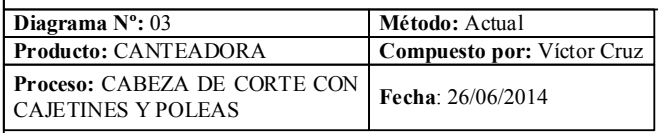

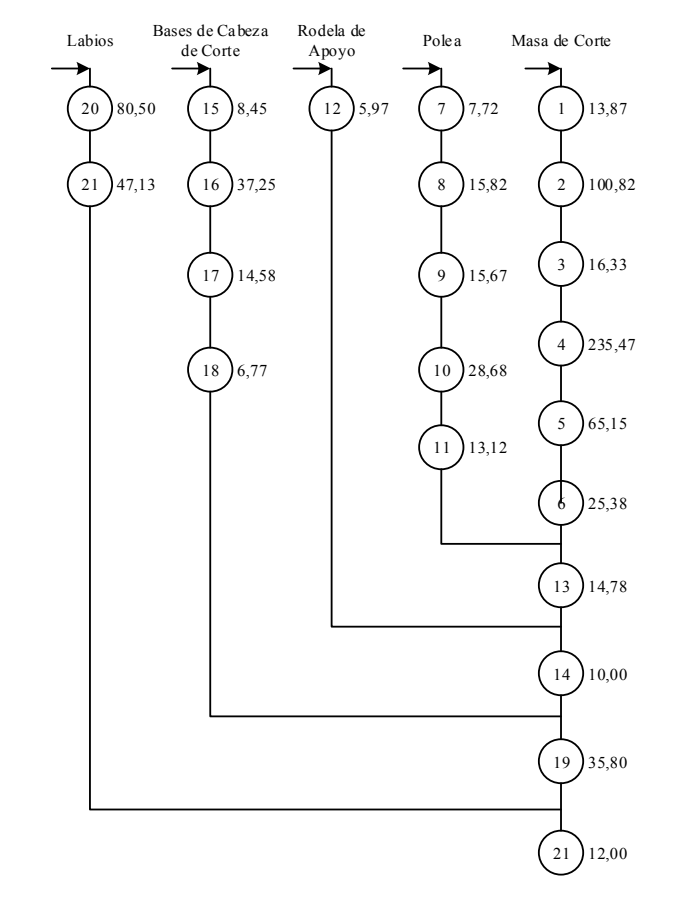

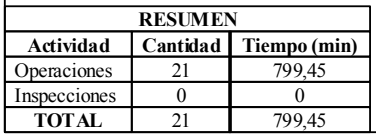

Operación 1: Refrentar caras y sacar centros.

Operación 2: Destroncar extremos para calzar chumaceras y polea.

Operación 3: Cilindrado de masa.

Operación 4: Fresar canales para labios y cuchillas.

Operación 5: Calzar chumaceras P206 y Polea.

Operación 6: Eliminar rebabas de canales y rectificar masa.

Operación 7: Cortar eje para polea

Operación 8: Refrentar caras y perforar centro con brocas ½ y 1".

Operación 9: Destroncado de espiga.

Operación 10: Ranurar canales de polea. Verificar con molde y banda.

Operación 11: Mandrinar centro.

Operación 12: Refrentar caras, perforar centro y redondear bordes.

Operación 13: PERFORAR Y ROSCAR MASA DE CORTE CON POLEA PARA PASADOR CILÍNDRICO Y RODELA DE APOYO.

Operación 14: ARMAR CABEZA DE CORTE CON CHUMACERAS, POLEA, CHAVETA, RODELA DE APOYO Y PERNO.

Operación 15: Cortar dos planchas 5/8" y unir con puntos de sueldas.

Operación 16: Ratificar caras de las planchas en Limadora.

Operación 17: Perforar para ajuste de chumaceras P206.

Operación 18: Roscar perforaciones.

Operación 19: Armar cabeza de corte con bases en canteadora (nivelar correctamente y soldar bases en placas laterales de la canteadora).

Operación 20: Cepillar labios en Limadora.

Operación 21: COLOCAR LABIOS EN CABEZA DE CORTE CON CUCHILLAS Y PERNOS DE ACERO.

**ANEXO 4. [Cursograma](#page-67-1) sinóptico del proceso para fabricación del Cepillo**

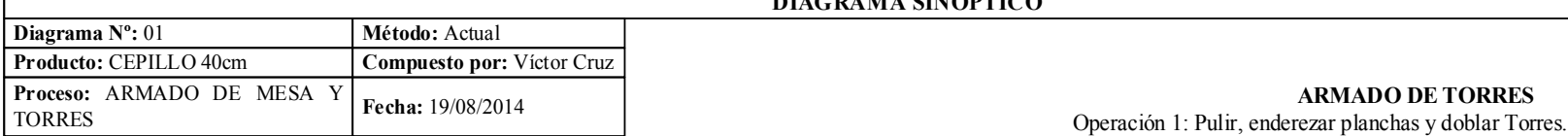

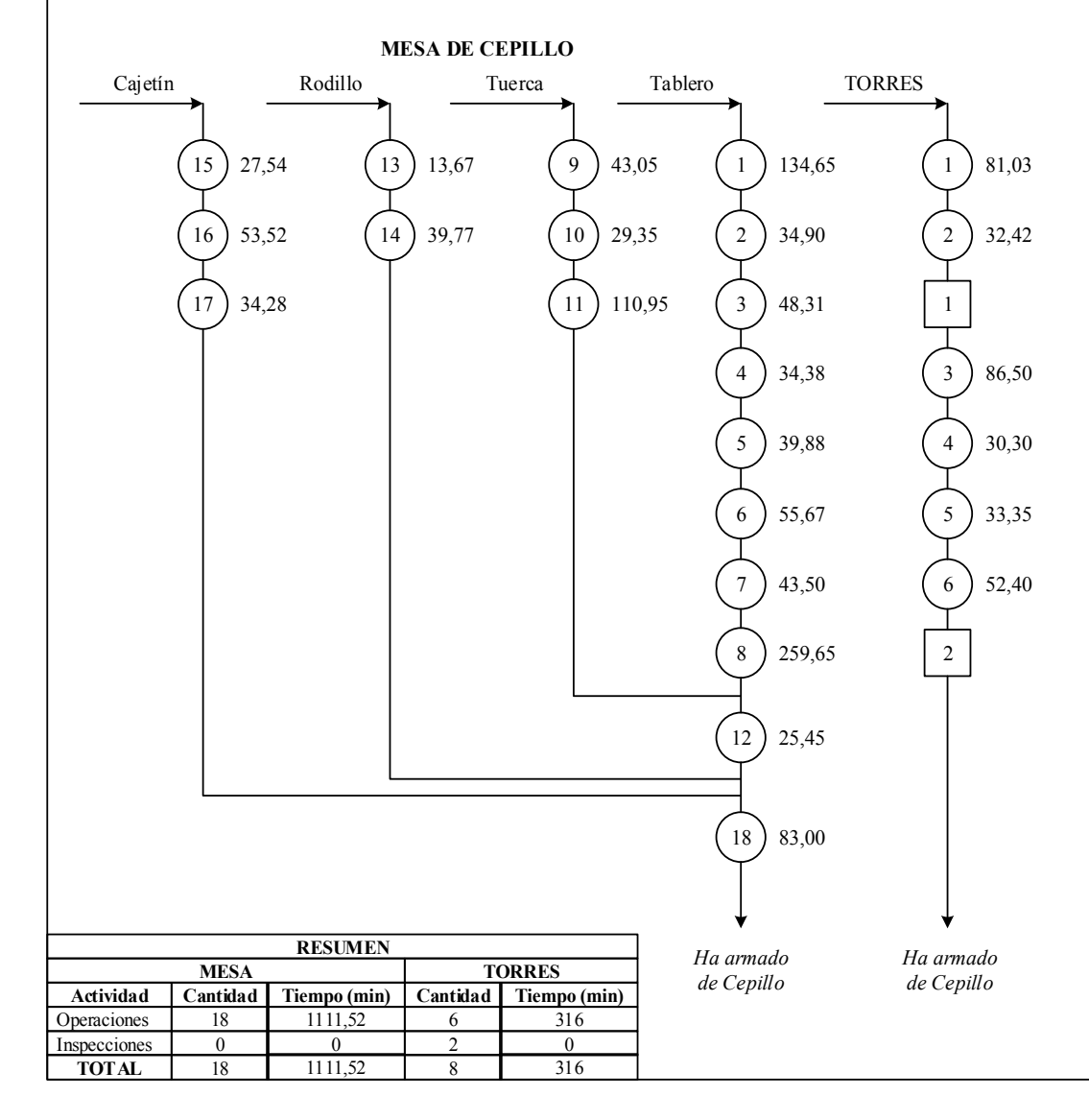

Operación 2: Cortar platinas para bases de cajetín, perforar y soldar en Torres.

Inspección 1: Verificar escuadras y nivel.

Operación 3: Armar guías para Torres, enderezar y soldar en Torres.

Operación 4: Cortar platinas para Bases de Tapas, redondear aristas y soldar en Torres

Operación 5: Cortar planchas para Cubierta Inferior de Torres y soldar. Operación 6: Reforzar sueldas en las Torres armadas, pulir sueldas y enderezar.

Inspección 2: Verificar rectitud de Torres con codal.

#### **ARMADO DE MESA**

Operación 1: Biselar planchas de tablero, armar en Jig de ensamble, pulir e igualar bordes de tablero.

Operación 2: Soldar placas laterales, placa frontal y posterior en ensamble de Tablero.

Operación 3: Armar refuerzos interiores de tablero y soldar en ensamble Operación 4: Armar Bases de tornillos de potencia y soldar en ensamble de tablero.

Operación 5: Reforzar sueldas en todo el ensamble y extraer el Jig. Operación 6: Soldar barra guías laterales en ensamble de tablero, perforar y roscar.

Operación 7: Pulir sueldas y enderezar ensamble de tablero.

Operación 8: Rectificar tablero Cepillo de puente.

Operación 9: Cortar eje y platina para tuerca, perforar eje y soldar en platina.

Operación 10: Rectificar platina base de tuerca y perforar.

Operación 11: Mandrinar centro y roscar tuerca.

Operación 12: Perforar y roscar tuerca con base de tornillo de potencia.

Operación 13: Rectificar altura de ejes para rodillos y sacer centros.

Operación 14: Destrocar extremos, calzar rodamientos y rectificar rodillos. Operación 15: Cortar platinas para cajetines y para tapas, perforar centros y calzar rodamientos en cajetines.

Operación 16: Pulir tapas de cajetines y soldar en cajetines.

Operación 17: Colocar graseras en cajetines.

Operación 18: Cortar varillas cuadradas para barras de ajuste, perforar y roscar, armar cajetines y rodillos, colocar en el ensamble de mesa con las barras de ajuste.

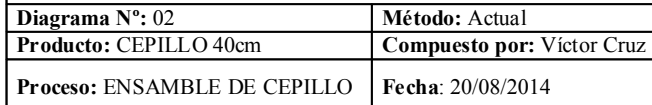

#### **ARMADO DE SISTEMA DE TRANSMISIÓN EN MESA DE CEPILLO**

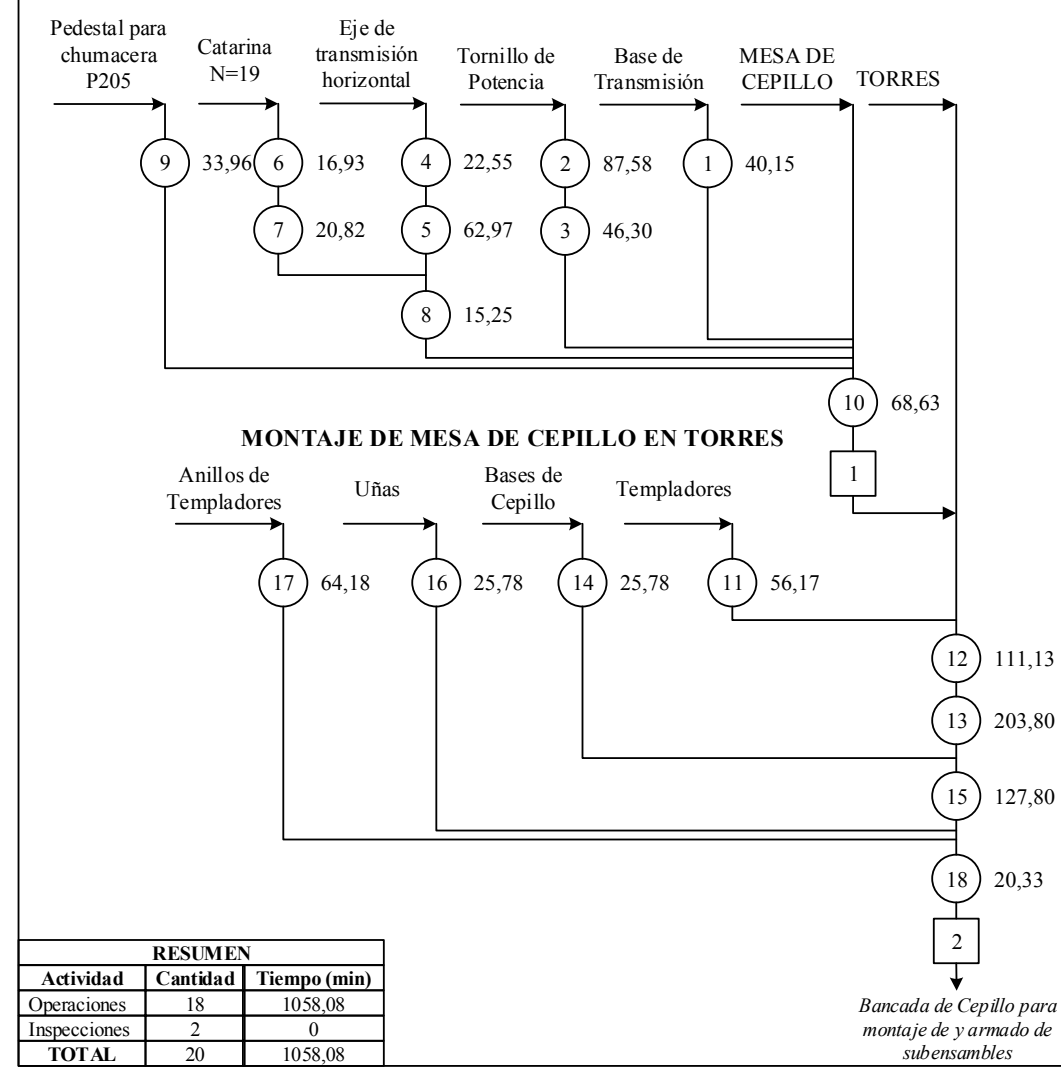

#### **ARMADO DE SISTEMA DE TRANSMISIÓN**

Operación 1: Pulir, enderezar, perforar para chumacera y doblar plancha para base de sistema de transmisión.

Operación 2: Cortar, rectificar alturas y sacar centros. Roscar un extremo del eje y calzar chumacera F205 en el otro extremo.

Operación 3: Calzar engrane cónico N=17en Tornillo de potencia, rectificar caras, pulir dientes. Perforar y roscar Tornillo de Potencia con engrane para chaveta y rodela de apoyo.

Operación 4: Cortar eje, refrentar caras y sacar centro. Calzar chumaceras P205.

Operación 5: Perforar engrane cónico N=11, calzar en Eje de Transmisión, rectificar altura y pulir dientes.

Operación 6: Cortar eje y plancha para armar espiga, rectificar cara del eje, soldar en plancha y perforar en torno.

Operación 7: Redondear base, calzar en Catarina, soldar y pulir sueldas.

Operación 8: Calzar Eje de Transmisión Horizontal y rectificar Catarina (Caras, suelda y espiga).

Operación 9: Cortar eje y platina. Rectificar alturas del eje, soldar platina y pulir sueldas.

Operación 10: Armar todos los elementos del Sistema de Transmisión en el Ensamble de Mesa de Cepillo.

Inspección 1: Verificar que el Sistema de Transmisión funciones correctamente.

#### **MONTAJE DE MESA DE CEPILLO EN TORRES**

Operación 11: Cortar ejes, rectificar caras y sacar centros, y roscar extremos. Operación 12: Armar MESA con Sistema de Transmisión y TORRES con templadores, soldar Base de Sistema de Transmisión en las Torres

Operación 13: Desmontar Mesa de Cepillo y rectificar las guías de deslizamiento de Torres en Cepillo de Puente.

Operación 14: Pulir planchas para bases de Cepillo, doblar, perforar esquinas y avellanar.

Operación 15: Soldar bases en Cepillo, reforzar y pulir sueldas en todo el ensambles

Operación 16: Pulir rebabas de uñas.

Operación 17: Cortar platinas para anillo y doblar.

Operación 18: Ensamblar Mesa en Torres, colocar uñas y anillos.

Inspección 2: Verificar que la mesa se deslice correctamente entre las Torres y que este perfectamente nivelada.

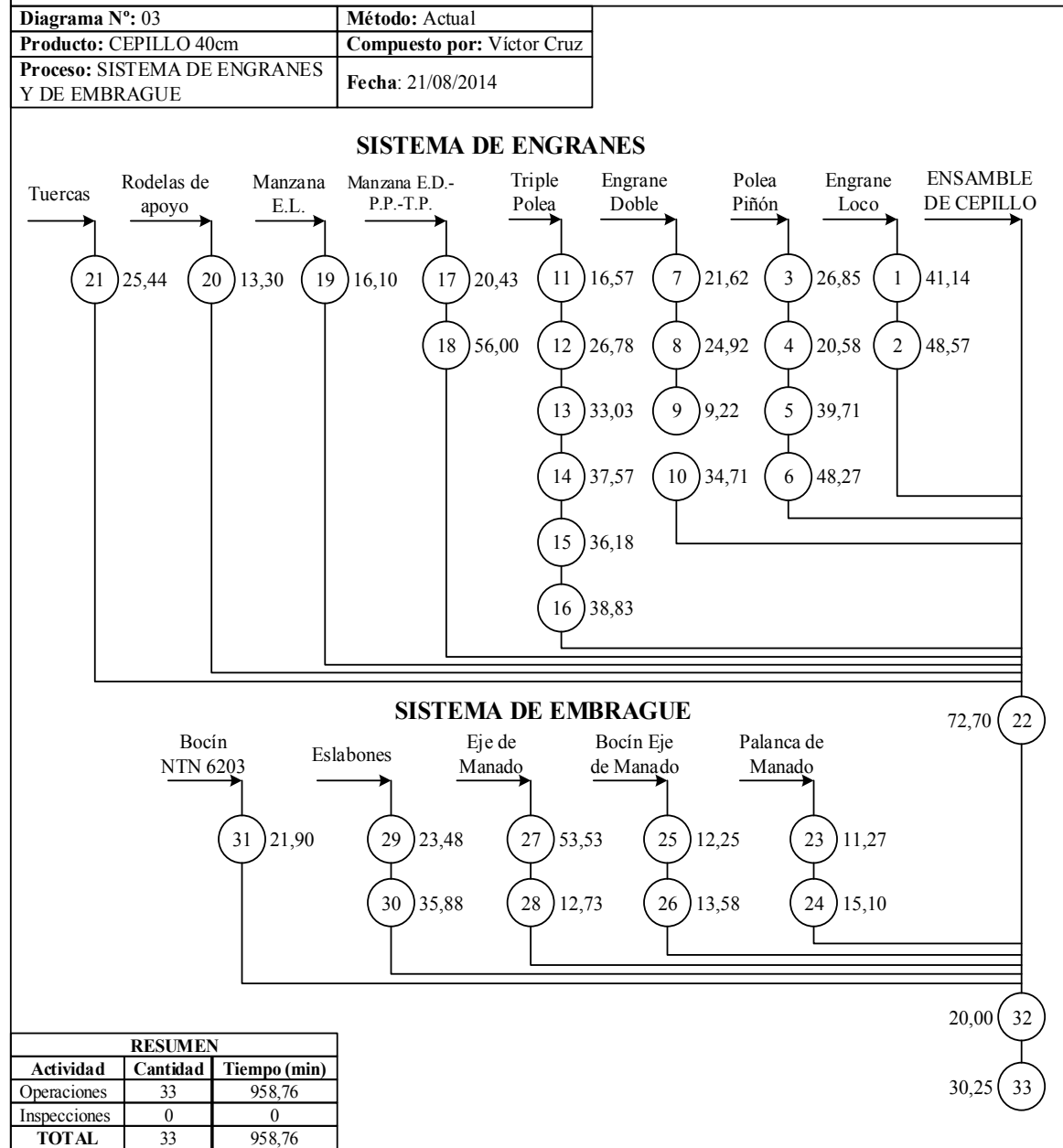

#### **SISTEMA DE ENGRANES**

Operación 1: Calzar espiga en Catarina  $N=17$  y soldar. Perforar centro, cilindrar y rectificar. Mandrinar centro y calzar rodamiento NTN 6203

Operación 2: Cortar eje para pivote, perforar centro, roscar y calzar balancín. Operación 3: Calzar espiga en engrane N= 17 y soldar. Perforar centro, cilindrar y

rectificar. Operación 4: Perforar centro de rodela para polea, calzar espiga de engrane  $N= 17$  y

soldar los dos elementos. Operación 5: Cilindrar y rectificar espiga, refrentar cara de polea. Ranurar el canal de la polea.

Operación 6: Mandrinar y calzar rodamientos en la polea y piñón.

Operación 7: Calzar espiga en engrane N= 17 y soldar. Perforar centro, cilindrar y rectificar.

Operación 8: Calzar espiga en engrane N= 39 y soldar. Perforar centro, cilindrar y rectificar.

Operación 9: Calzar espiga de engrane N= 17 en espiga engrane N= 39 y soldar.

Operación 10: Cilindrar y rectificar doble engrane, mandrinar centro y calzar rodamientos NTN 6302 y 6205.

Operación 11: Refrentar cara del eje y perforar centro (Polea 1)

Operación 12: Calentar varilla 7/8" en fragua, doblar, soldar extremos y enderezar (Polea 3) .

Operación 13: Rectificar caras de Polea 3 en torno y en plancha 5/8" (Polea 2), perforar centro con broca 3/8 y 1".

Operación 14: Calzar polea 1 en polea 2, soldar, cilindrar y rectificar suelda y poleas. Operación 15: Ranurar canales de las tres poleas.

Operación 16: Calzar rodamientos NTN 6205 en Triple Polea.

Operación 17: Cortar ejes, refrentar caras y perforar centro.

Operación 18: Destroncar extremos de manzana y calzar rodamientos NTN 6203 y 6205.

Operación 19: Refrentar caras del eje y perforar centro, destroncar un extremo y calzar rodamiento NTN 6203.

Operación 20: Refrentar caras de eje, perforar centro y redondear bordes.

Operación 21: Refrentar caras del eje y perfora centro. Roscar tuercas.

Operación 22: ARMAR TODOS LOS COMPONENTES DEL SISTEMA DE ENGRANES (Polea Piñón, Triple Polea, Engrane Doble, Piñón Loco) EN EL ENSAMBLE DE CEPILLO.

#### **SISTEMA DE EMBRAGUE**

Operación 23: Refrentar caras del eje, cilindrado cónico y redondear bordes. Operación 24: Colocar platina de sujeción en palanca de mando.

Operación 25: Perforar centro del eje, redondear bordes.

Operación 26: Cortar platina, calzar y soldar en Bocín, perforar y roscar platina para pernos.

Operación 27: Cilindrar eje, calzar Bocín de Eje y platina de palanca de mando. Operación 28: Soldar platina para eslabón, perforar y roscar.

Operación 29: Cortar platinas para eslabones, pulir rebabas y redondear aristas.

Operación 30: Perforar eslabones y roscar.

Operación 31: Perforar centro del eje, cilindrar y calzar rodamientos.

Operación 32: ARMAR EL SISTEMA DE EMBRAGUE EN EL ENSAMBLE DE CEPILLO CON PERNOS Y RODELAS.

Operación 33: Colocar cadenas y bandas en el Sistema de Engranes.

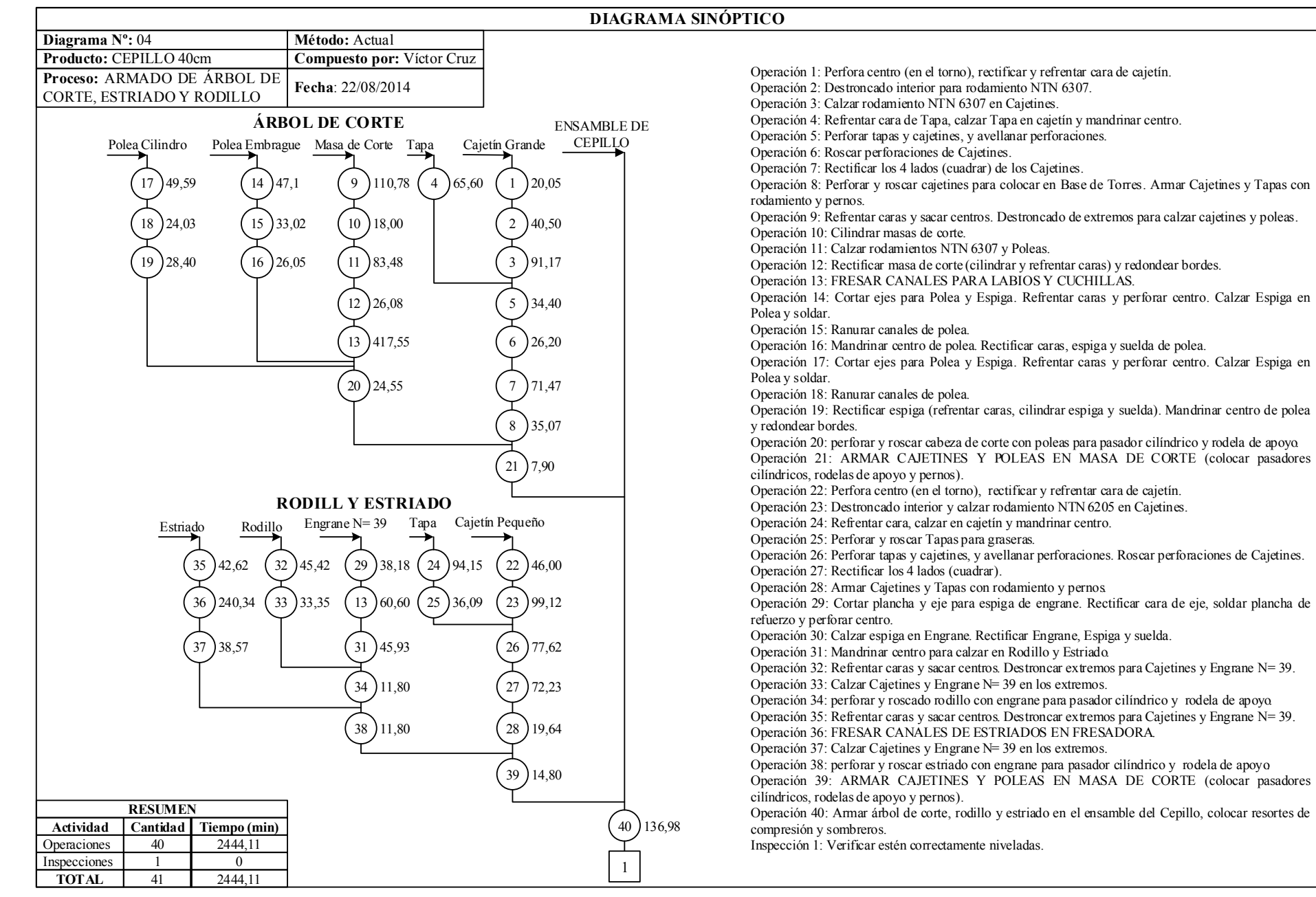

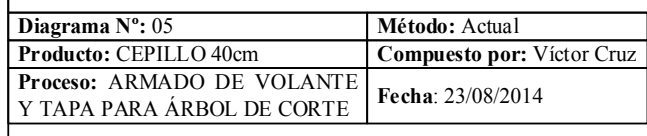

#### **ARMADO DE VOLANTE**

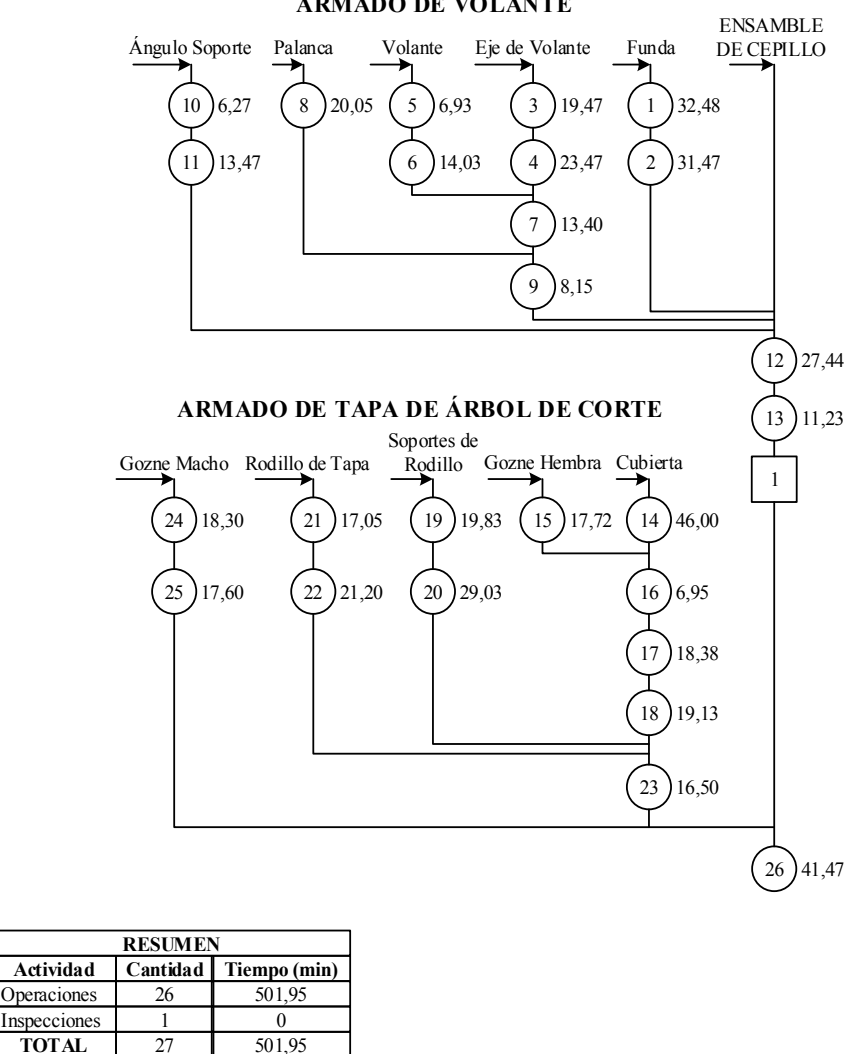

Operación 1: Perforar centro de eje, mandrinar y calzar rodamientos NTN 6205 en los extremos. Operación 2: Cortar platina, redondear aristas, cortar canal para corredera y limar. Soldar en Funda de Volante y pulir suelda.

Operación 3: Cortar eje, calzar catarina N=17 en un extremos del eje, soldar y rectificar suelda. Operación 4: Cilindra eje y calzar rodamientos NTN 6205.

Operación 5: Cortar eje para espiga, perforar y soldar en rodela de volante.

Operación 6: Cilindrar rodela de volante, perforar centro, refrentar cara de rodela y redondear bordes.

Operación 7: Mandrinar y calzar Eje de Volante, rectificar sueldas y espiga.

Operación 8: Cortar eje, sacar centros y cilindrado cónico.

Operación 9: Perforar Rodela de Volante, soldar Palanca y pulir sueldas.

Operación 10: Cortar ángulo, eliminar rebabas y redondear esquinas.

Operación 11: Perforar y roscar para pernos.

Operación 12: ARMAR TODOS LOS COMPONENTES DE VOLANTE EN EL ENSAMBLE DE CEPILLO.

Operación 13: Colocar cadena entre el Volante y el Sistema de Transmisión.

Inspección 1: Verificar que la transmisión de movimiento por cadena Funciones correctamente. Operación 14: Doblar plancha de cubierta y eliminar rebabas.

Operación 15: Cortar ejes para Gozne Hembra, refrentar caras, perforar centro y calzar en Placas Laterales de Tapa.

Operación 16: Soldar Gozne Hembra en las Placas Laterales de Tapa.

Operación 17: Soldar Placas Laterales y Platina de Refuerzo en Cubierta.

Operación 18: Pulir sueldas de Tapa y enderezar Placas Laterales.

Operación 19: Cortar eje, refrentar caras, perforar centro y roscar.

Operación 20: Perforado (perpendicular a la longitud del eje) con broca 3/8 y 1", refrentar eje (aplanar) para formar una cara plana longitudinal.

Operación 21: Cortar tubo y eje para rodillo, calzar eje en tubo y soldar.

Operación 22: Rectificar sueldas de rodillo, destroncar extremos y calzar rodamientos NTN 6201.

Operación 23: ARMAR RODILLOS CON SOPORTES EN TAPA (colocar rodamientos NTN 6201 y pernos).

Operación 24: Cortar eje, destroncar un extremo y calzar en Gozne Hembra.

Operación 25: Cortar platina, soldar en Gozne y pulir suelda.

Operación 26: Armar tapa de Árbol de Corte con Goznes en el Ensamble de Cepillo.

#### DIAGRAMA SINÓPTICO Diagrama Nº: 06 Producto: CEPILLO 40cm Método: Actual Compuesto por: Víctor Cruz Proceso: TERMINADO Fecha: 24/08/2014 Operación 4: Doblar planchas para Tapas de Torres. Operación 5: Cortar platinas para Refuerzos, pulir para calzar y soldar en las Tapa. Operación 6: Cortar esquinas de Tapas para calzar en Torres. Operación 7: Perforar Tapas con Torres y Placa de Ajuste de Gozne (de Tapa Cilindro), roscar perforaciones en Bases de Tapas de Torres. Operación 8: Pulir sueldas de Tapas y enderezar. Operación 9: Cortar refuerzos para resorte y soldar en Tapas. Soldar Tuerca 3/8. Operación 10: Colocar tapas en Torre con pernos (Cortar para calzar en Cajetines), perforar y roscar para pernos de graseras y ajuste de resortes. Operación 11: Colocar tapa para Uñas. Operación 13: Refrentar caras, perforar centro y roscar Articulaciones de Base Motor. Operación 14: Soldar platina en varilla roscada, pulir suelda y perforar platina. Operación 15: Refrentar caras, perforar centro y roscar. Operación 16: ARMAR BASE DE MOTOR EN CEPILLO. Operación 17: Rectificar Labios en Limadora. Operación 18: Perforar y roscar Labios. Operación 19: Colocar Labios en Cilindro de Corte con pernos. Operación 20: Cortar planchas de forros para calzar en Palanca de Embrague y Volante, pulir rebabas y redondear aristas. Operación 21: Cortar varilla de ½" y cilindrar para Bisagras Machos Operación 22: Cortar varilla de 1/2" y perforar para Bisagra Hembra. Operación 23: Soldar Bisagras en Forros. Operación 24: Colocar Forros en Cepillo. Operación 25: Colocar Tapa en Base de Transmisión. TOTAL **Inspecciones Operaciones** Actividad **RESUMEN** 21  $\overline{0}$ 21 Cantidad 801,88  $\overline{0}$ 801,88 Tiempo (min) ENSAMBLE DE CEPILLO *CEPILLO ARMADO* Labios para Cilindro  $(13)$  100,00  $\binom{14}{54.13}$ Forros  $(16)$  15,18 Bisagras  $17$  8.57  $\binom{18}{10.93}$  $20)$  24,62  $21) 20,82$ **BASE DE MOTOR** 6 19,05 5 35.22 4 29.35 3 32.28 2 28.77 Tapas de Torres 1 16.58 Templador Bisagras  $12.58$  (9) 39.33 10 Soporte de Templador  $(11)8.30$  $(19)$  13,57 7 61,33  $8 \big)$  41,63  $12 \ \frac{36}{18}$  $(15)$  15,00

**ANEXO 5. [Cursograma](#page-67-2) sinóptico del proceso para fabricación de la Sierra de Cinta**

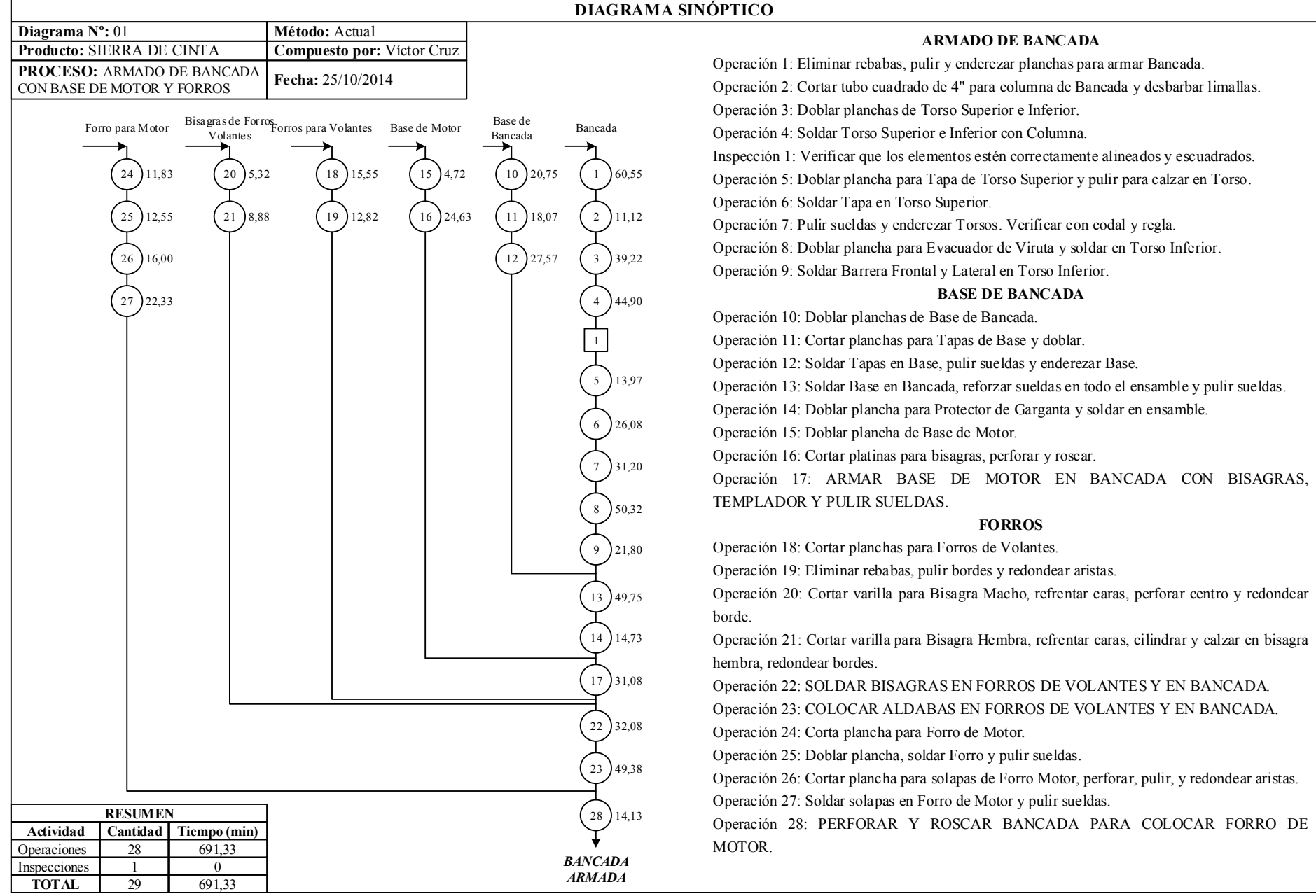

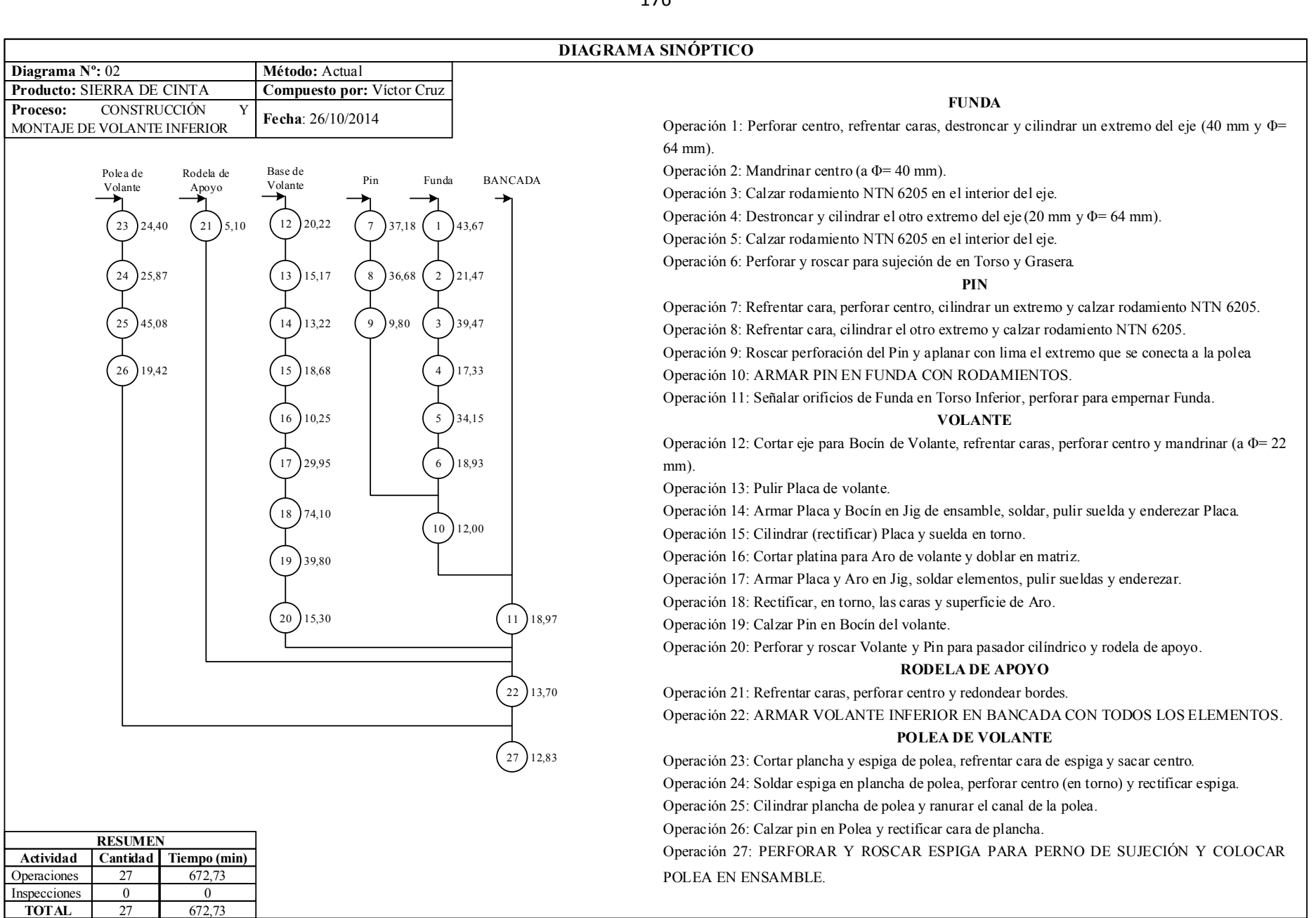

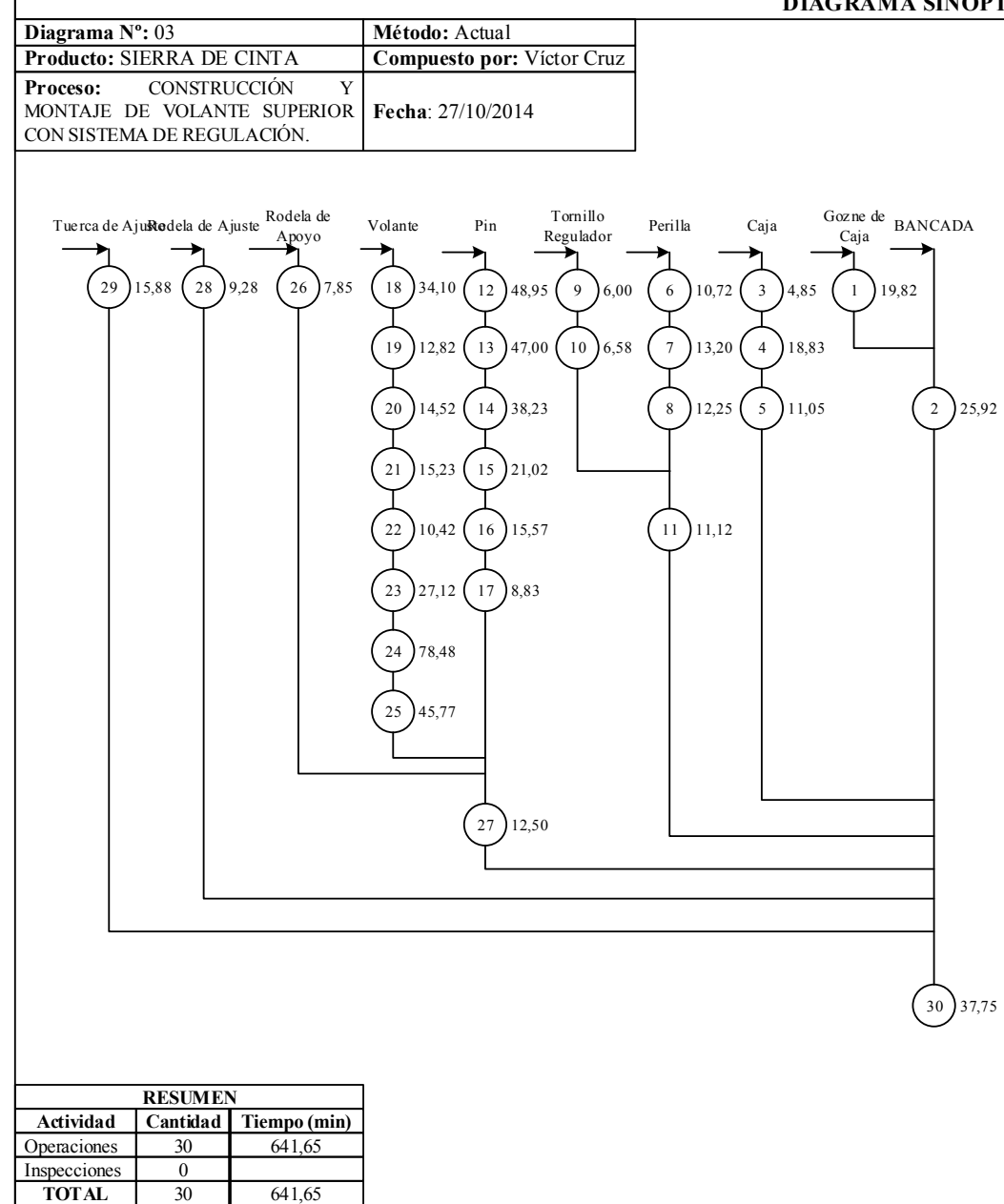

#### **GOZNES DE CAJA**

Operación 1: Cortar ejes, refrentar caras, perforar y roscar.

Operación 2: SOLDAR GOZNE EN TORSO SUPERIOR DE BANCADA Y PULIR SUELDAS.

#### **CAJA**

Operación 3: Cortar platinas para armar Caja. Operación 4: Armar caja en matriz, soldar caja, pulir sueldas y enderezar Caja. Operación 5: Limar interior de Caja para Calzar Pin.

#### **PERILLA**

Operación 6: Cortar tubo de 1/2" y eje de 1", refrentar caras y soldar los dos elementos. Operación 7: Perforar centro, rectificar suelda y roscar eje.

Operación 8: Pulir rodela para manilla, soldar en tubo, cilindrar y moletear.

#### **TORNILLO REGULADOR**

Operación 9: Cortar varilla 5/8" y soldar tuerca 5/8" Operación 10: Cilindrar perno y rectificar suelda.

Operación 11: COLOCAR PRISIONERO ENTRE PERILLA Y TORNILLO REGULADOR

#### **PIN**

Operación 12: En un extremo del eje refrentar cara, cilindrar (L= 86mm y  $\Phi$ = 1 1/4, L= 38mm y Φ= 22mm) y roscar (W7/8 x 9h) .

Operación 13: En el otro extremo del eje refrentar cara, perforar centro, cilindrar eje (L= 60mm y Φ=25mm) y calzar rodamiento NTN 6205.

Operación 14: Perforar Pin conjuntamente con Caja, roscar Pin y desbarbar limallas.

Operación 15: Pulir Rodela Tope, refrentar caras, perforar centro y calzar en Pin

Operación 16: Soldar Rodela Tope en Pin y rectificar rodela en el torno.

Operación 17: Roscar centro de Pin para Rodela de Apoyo.

#### **VOLANTE**

Operación 18: Perforar centro de Bocín, mandrinar (a Φ= 40mm), destroncar el interior para rodamientos NTN 6205.

Operación 19: Pulir Placa de Volante.

Operación 20: Armar Placa y Bocín en Jig de ensamble, soldar, pulir suelda y enderezar Placa.

Operación 21: Cilindrar (rectificar) Placa y suelda de Bocín en torno.

Operación 22: Cortar platina para Aro de volante y doblar en matriz.

Operación 23: Armar Placa y Aro en Jig, soldar elementos, pulir sueldas y enderezar.

Operación 24: Rectificar, en torno, las caras y superficie de Aro.

Operación 25: Calzar Pin en Bocín del volante.

Operación 26: Refrentar caras, perforar centro y redondear bordes.

Operación 27: ARMAR VOLANTE EN PIN CON RODAMIENTOS Y RODELA DE APOYO.

Operación 28: Refrentar caras, perforar centro y redondear bordes.

#### **TUERCA DE AJUSTE**

Operación 29: Soldar varillas redonda de 1/2" en Tuerca hexagonal 7/8" y pulir suelda. Operación 30: Armar Volante con Sistema de elevación y Goznes en Bancada de Sierra de Cinta.

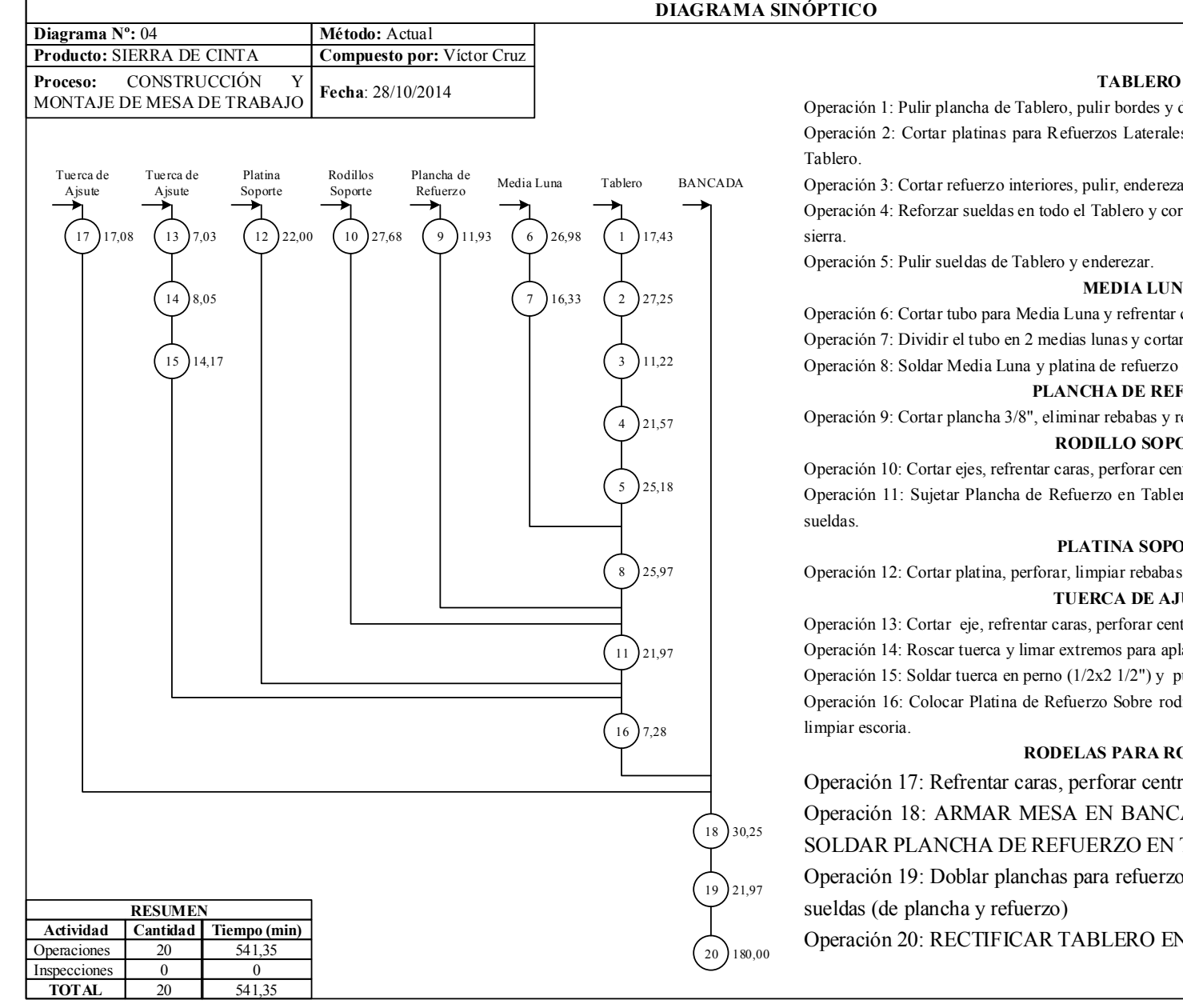

ordes y doblar.

Laterales, pulir, enderezar y soldar a escuadra en

enderezar y soldar a escuadra en Tablero.

ero y cortar con Plasma en canal de ingreso de la

Operación 5: Pulir sueldas de Tablero y enderezar.

#### **MEDIA LUNA**

efrentar caras en torno. s y cortar el canal, limar canal y rectificar base. refuerzo en Tablero.

#### **DE REFUERZO**

babas y redondear aristas.

#### *RODINTE*

forar centro, rectificar alturas. en Tablero con mordazas, soldar Rodillos y pulir

#### **A SOPORTE**

r rebabas y redondear aristas.

#### DE AJUSTE

 $\delta$ orar centro.

para aplanar caras.

 $1/2"$ ) y pulir suelda.

Sobre rodillos, sujetar con Tuerca Ajuate, soldar y

#### **RODELAS PARA RODILLOS**

ar centro y redondear bordes. BANCADA DE SIERRA DE CINTA Y ZO EN TORSO INFERIOR.

refuerzos inferior, soldar en Torsos y pulir

ERO EN CEPILLO DE PUENTE

**GUÍA DE CINTA INFERIOR**

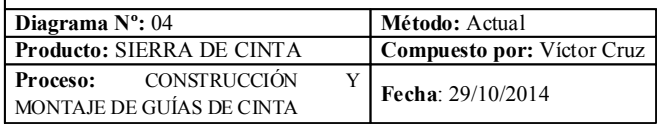

#### **GUÍA DE CINTA PRINCIPAL**

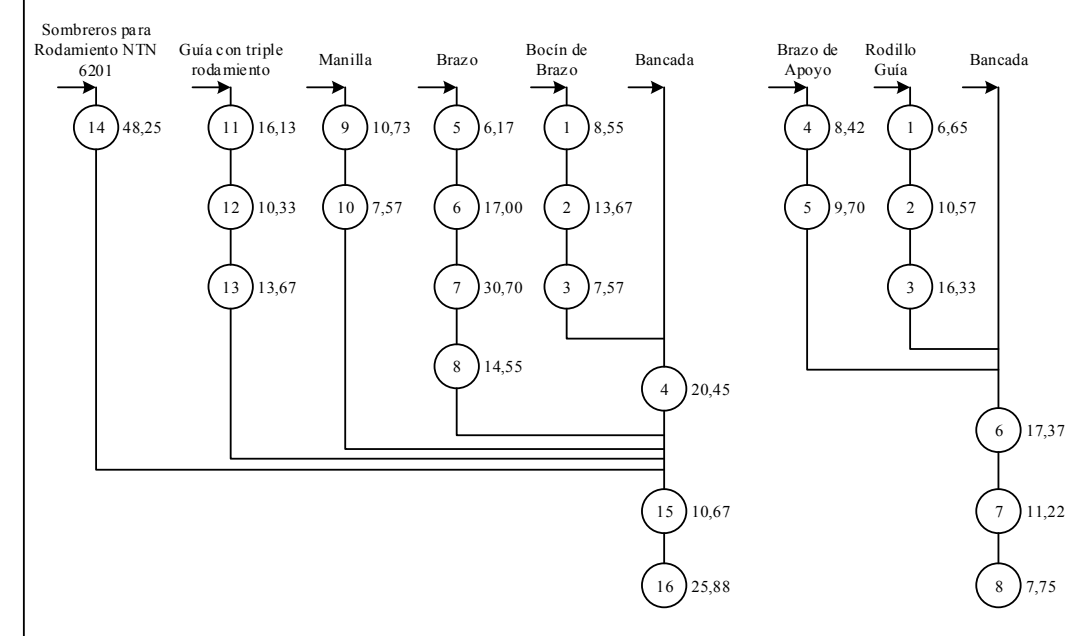

#### **GUÍA DE CINTA PRINCIPAL**

Operación 1: Refrentar caras y perforar centro Operación 2: Mandrinar centro y calzar eje de 1". Operación 3: Perforar y roscar pares de Bocín para Manilla. Operación 4: Soldar Bocín de Brazo en Bancada y pulir sueldas Operación 5: Refrentar caras y sacar centro Operación 6: Cepilla eje para aplanar en toda su longitud Operación 7: Cortar platina (2x1/2"), cortar canal, redondear aristas de platina. Operación 8: Soldar platina en eje y pulir suelda. Operación 9: Pulir rodela, refrentar caras, perfora centro y soldar turca. Operación 10: Rectificar suelda y manilla, surcar perímetro de manilla. Operación 11: Cortar platina, trazar canales, perforar y cortar. Operación 12: Cortar varilla roscada de 1/2", soldar en platina guía y pulir sueldas. Operación 13: Rectificar canales de Guía con lima y roscar perforaciones Operación 14: Cortar eje, perforar centro destroncar un extremo y calzar rodamiento NTN 6201. Operación 15: ARMAR COMPONENTES DE GUÍA DE CINTA PRINCIPAL EN BANCADA. Operación 16: Doblar planchas para Refuerzo Superior, soldar en Torsos y pulir sueldas.

#### **GUÍA INFERIOR**

Operación 1: Refrentar caras, perfora centro. Operación 2: Calzar rodamiento NTN 6201. Operación 3: Ranurar Guía de Rodillo y redondear bordes. Operación 4: Cortar platina y perforar para canal. Operación 5: Cortar canal, rectificar con lima y redondear aristas. Operación 6: SOLDAR BRAZO DE APOYO EN TORSO INFERIOR Y ARMAR GUÍA COMPLETA. Operación 7: Colocar Visara sobre Guía Inferior. Operación 8: Colocar Sierra de Cinta en volantes

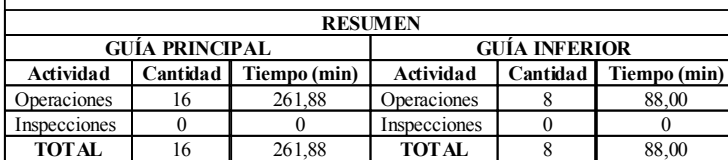

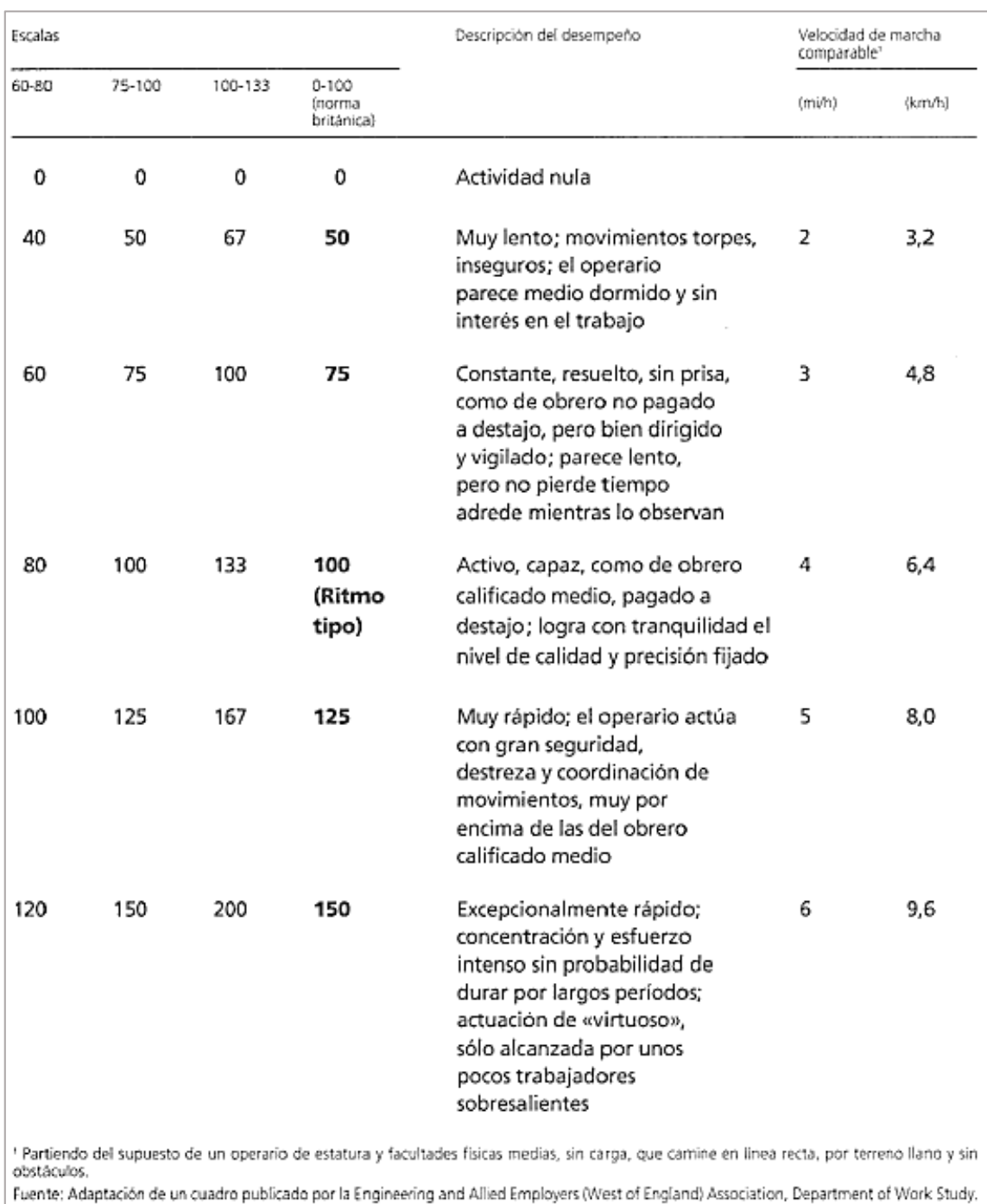

## **ANEXO 6. Tabla [de calificación de ritmos de trabajo](#page-68-0)** *[20]***.**

## **ANEXO 7. [Sistema de suplemento](#page-68-1) por descanso como porcentaje de los tiempos normales** *[20]***.**

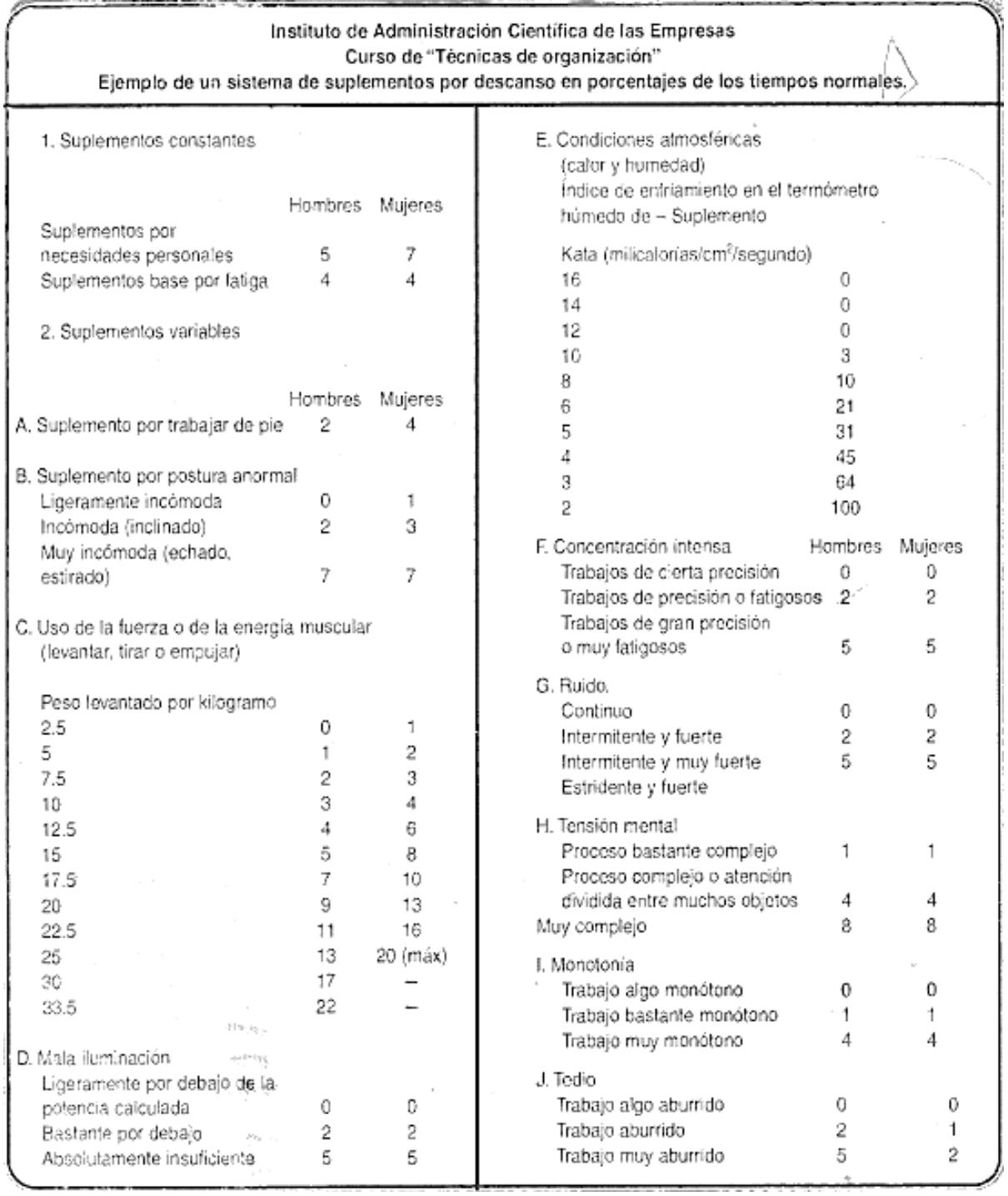

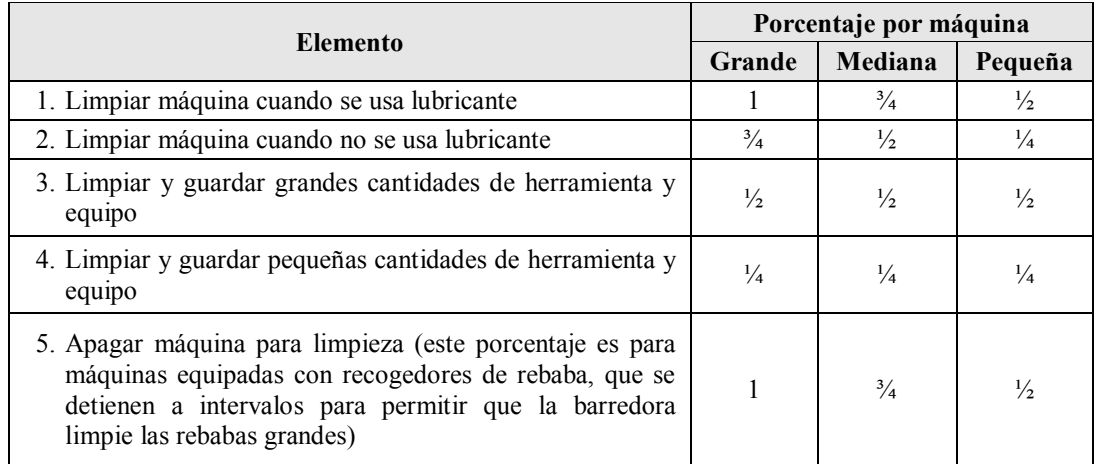

## **Suplemento por demoras inevitable** [24]

# **Suplemento por lubricación de máquinas** [24]**.**

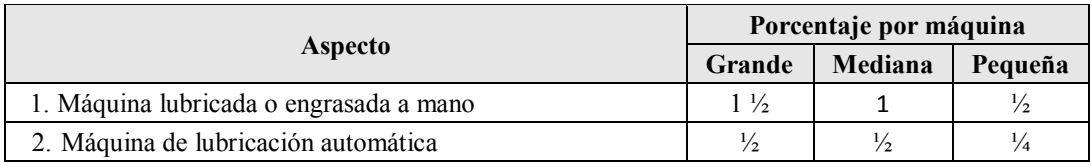

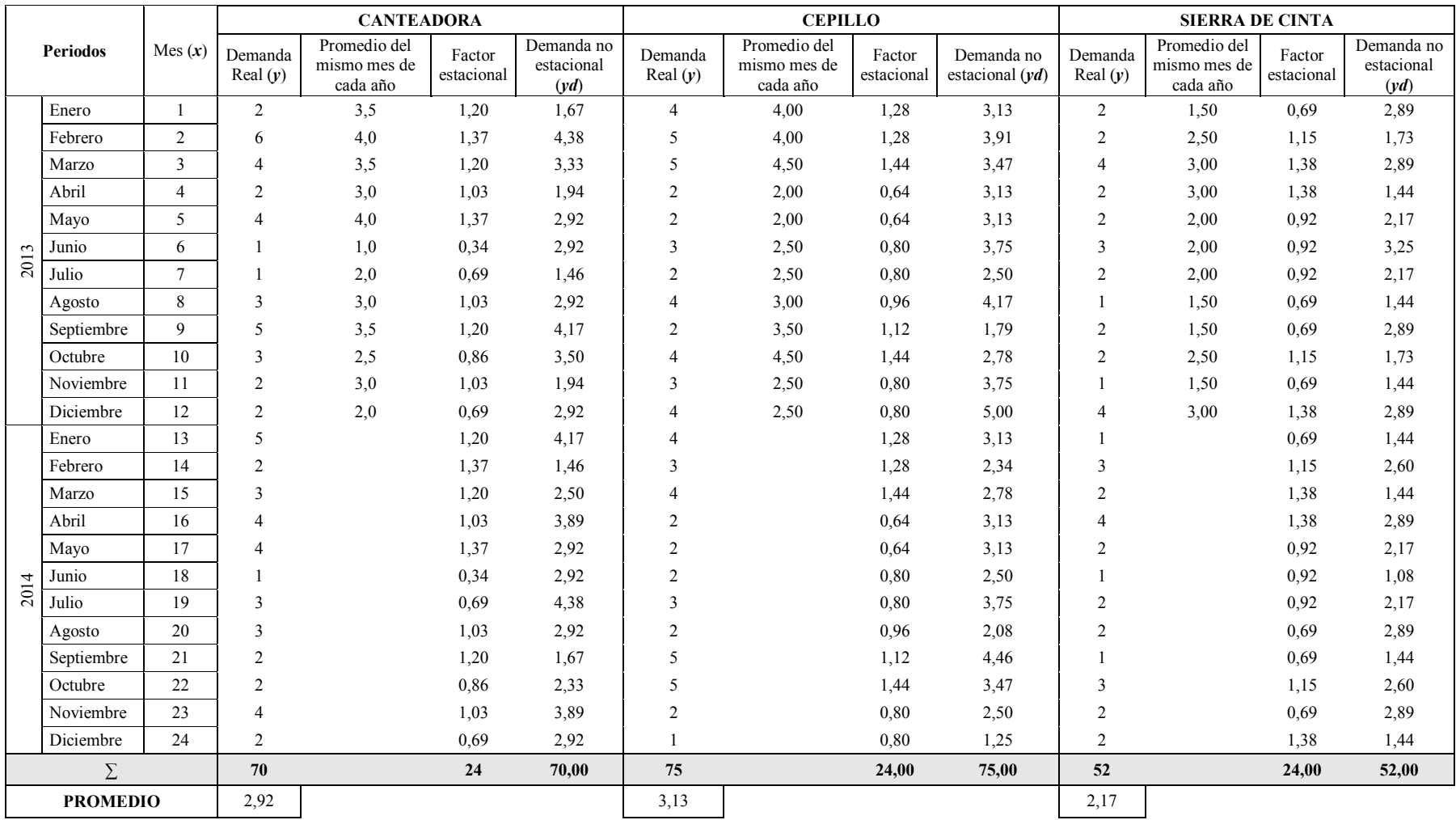

## **ANEXO 8. [Pronóstico de la demanda para cada tipo de máquina](#page-113-0)**

**Cálculo de los factores estacionales y ajuste de la demanda no estacional**

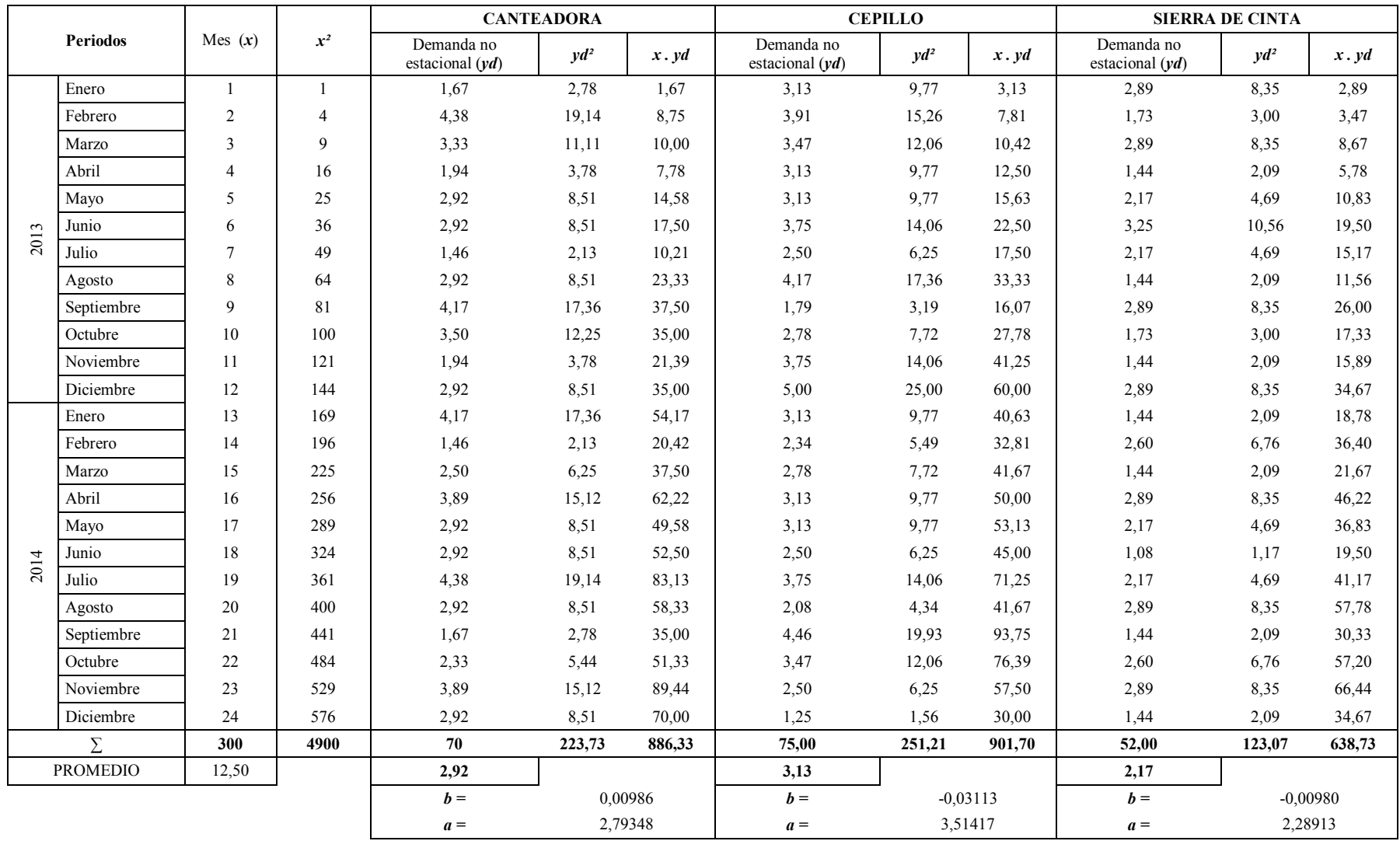

# **Regresión Lineal por mínimos cuadrados para los datos no estacionales**

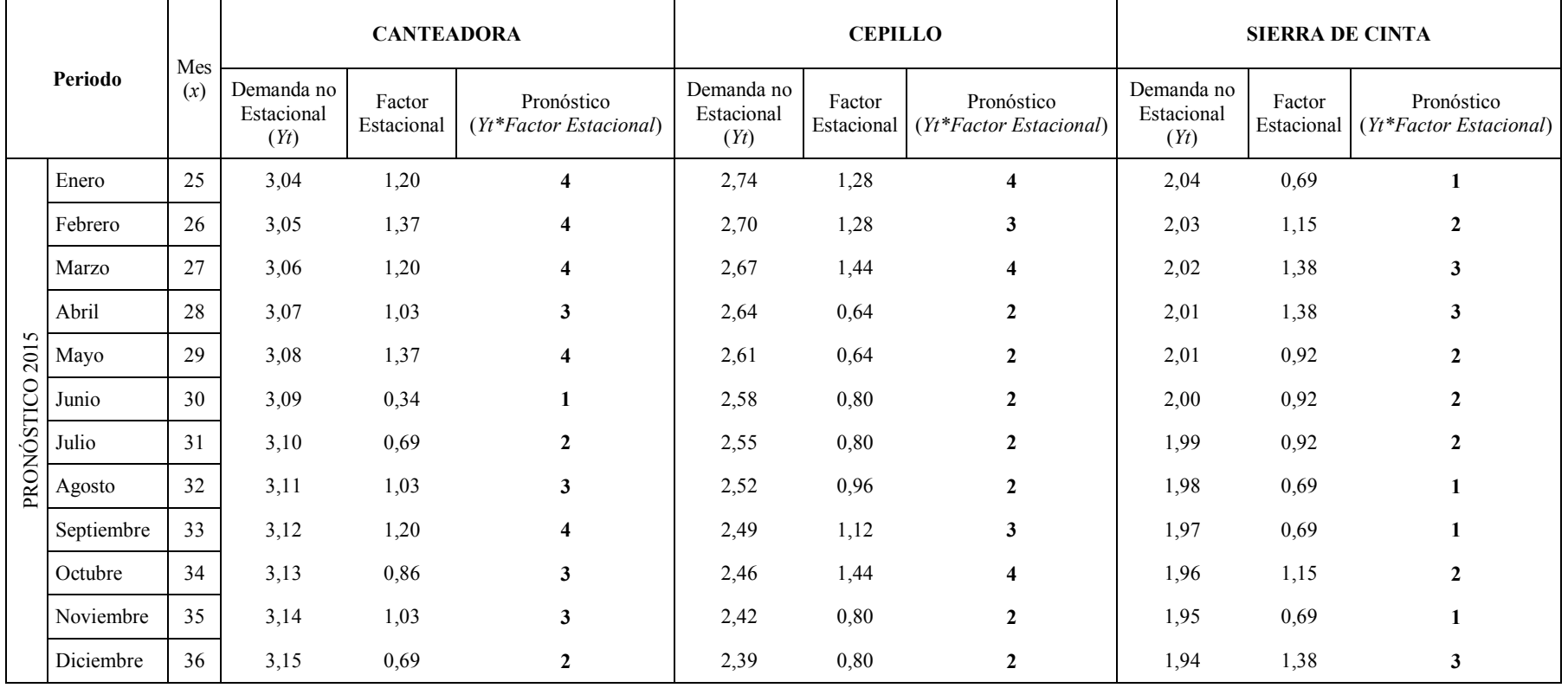

# **Proyección de la demanda a través de la ecuación y ajuste del pronóstico con el índice estacional**

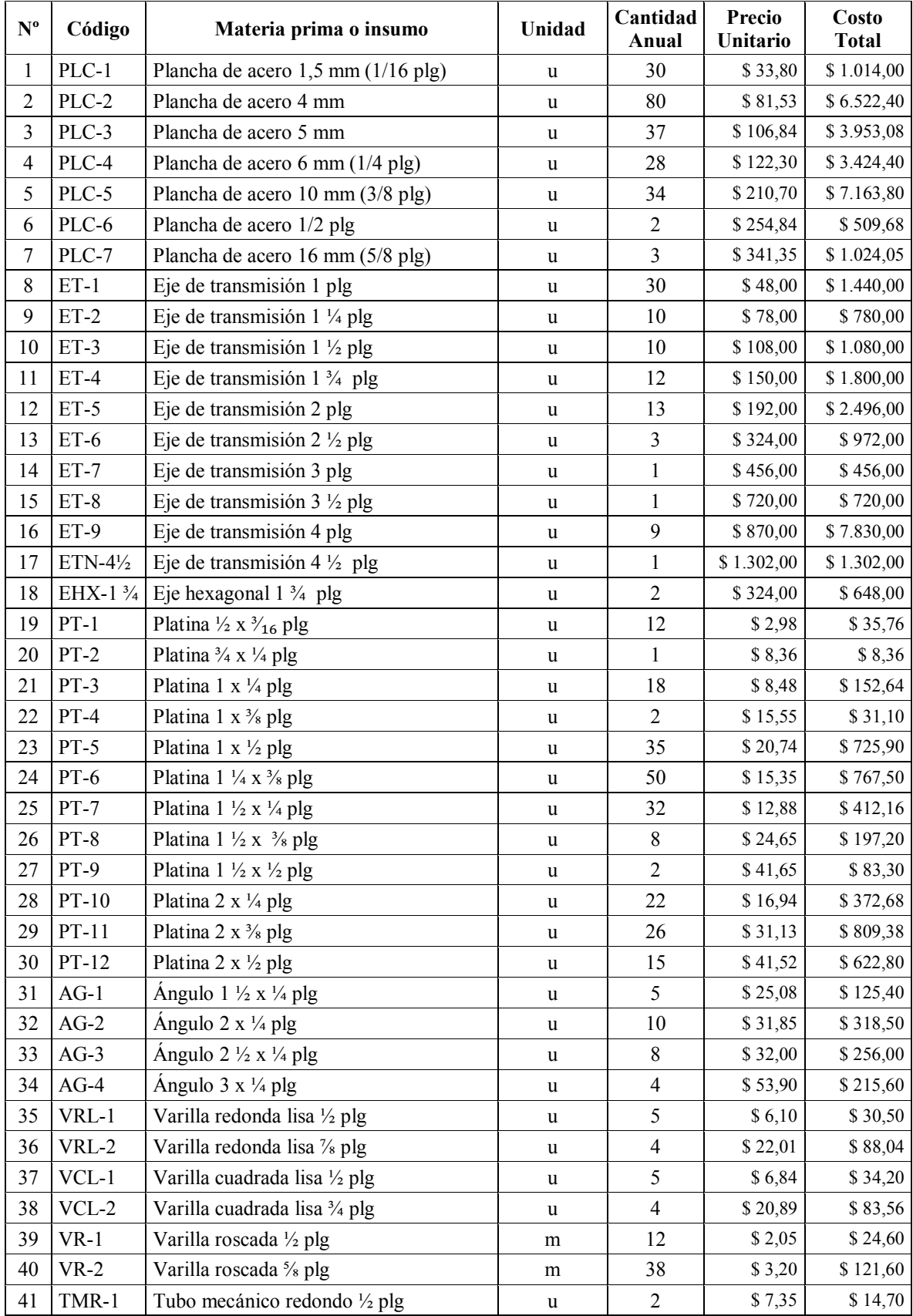

## **ANEXO 9. [Inventario de materia prima e insumos](#page-118-0)**

| 42 | TEN-2               | Tubo estructural negro $1 \frac{1}{2}$ plg                      | u            | 5            | \$24,11   | \$120,55    |
|----|---------------------|-----------------------------------------------------------------|--------------|--------------|-----------|-------------|
| 43 | TEC-3               | Tubo estructural cuadrado 4 plg                                 | $\mathbf u$  | 15           | \$85,45   | \$1.281,75  |
| 44 | TGV-4               | Tubo galvanizado 1/2 plg                                        | u            | 3            | \$9,26    | \$27,78     |
| 45 | TCÑ-5               | Tubo de cañería 7 plg                                           | u            | $\mathbf{1}$ | \$112,51  | \$112,51    |
| 46 | <b>UCP 206</b>      | Chumacera de piso UCP 206 - NTN                                 | u            | 80           | \$20,64   | \$1.651,20  |
| 47 | <b>UCP 205</b>      | Chumacera de piso UCP 205 - FK                                  | u            | 150          | \$4,22    | \$633,00    |
| 48 | <b>UCF 205</b>      | Chumacera de pared UCF 205 - FK                                 | u            | 170          | \$4,22    | \$717,40    |
| 49 | R-6201              | Rodamiento NTN 6201                                             | $\mathbf u$  | 210          | \$0,52    | \$109,20    |
| 50 | R-6203              | Rodamiento NTN 6203                                             | u            | 440          | \$0,72    | \$316,80    |
| 51 | R-6204              | Rodamiento NTN 6204                                             | u            | 60           | \$1,07    | \$64,20     |
| 52 | R-6205              | Rodamiento NTN 6205                                             | u            | 550          | \$1,09    | \$599,50    |
| 53 | R-6307              | Rodamiento NTN 6307                                             | u            | 100          | \$10,63   | \$1.063,00  |
| 54 | R-6302              | Rodamiento NTN 6302                                             | u            | 50           | \$0,72    | \$36,00     |
| 55 | MMF-5               | Motor 5HP 220-440 3600 Monofásico                               | u            | 95           | \$375,00  | \$35.625,00 |
| 56 | MMF-3               | Motor 3HP 110-220 3600 Monofásico                               | u            | 28           | \$190,00  | \$5.320,00  |
| 57 | $MMF-1$             | Motor 1HP 110-220 1700 Monofásico                               | u            | 34           | \$140,00  | \$4.760,00  |
| 58 | BMT-A29             | Banda A-29 Mitsuboshi (o A-30)                                  | u            | 30           | \$2,65    | \$79,50     |
| 59 | BMT-A33             | Banda A-33 Mitsuboshi                                           | u            | 50           | \$2,65    | \$132,50    |
| 60 | BMT-A53             | Banda A-53 Mitsuboshi (o A-51)                                  | u            | 140          | \$4,05    | \$567,00    |
| 61 | BMT-A47             | Banda A-47 Mitsuboshi                                           | u            | 40           | \$3,40    | \$136,00    |
| 62 | BMT-A48             | Banda A-48 Mitsuboshi (o A-47)                                  | u            | 90           | \$3,40    | \$306,00    |
| 63 | $EGC-11$            | Engrane cónico N=11                                             | u            | 130          | \$5,50    | \$715,00    |
| 64 | $EGC-18$            | Engrane cónico N=18                                             | u            | 130          | \$8,00    | \$1.040,00  |
| 65 | $CTR-17$            | Catarina N=17                                                   | u            | 180          | \$1,36    | \$244,80    |
| 66 | CTR-37              | Catarina N=37                                                   | u            | 145          | \$3,51    | \$508,95    |
| 67 | CTR-39              | Catarina N=39                                                   | u            | 60           | \$6,00    | \$360,00    |
| 68 | $CLL-31$            | Cuchillas de 31 cm                                              | u            | 130          | \$10,06   | \$1.307,80  |
| 69 | $CLL-40$            | Cuchillas de 40 cm                                              | u            | 200          | \$12,99   | \$2.598,00  |
| 70 | <b>CDA-428</b>      | Cadena 428 H                                                    | Caja (3 m)   | 50           | \$6,37    | \$318,33    |
| 71 | OXI-1 $\frac{1}{2}$ | Oxicorte de 1 $\frac{1}{2}$ plg (800 x 130 mm)                  | u            | $20\,$       | \$55,50   | \$1.110,00  |
| 72 | OXI-1               | Oxicorte de 1 plg (800 x 130 mm)                                | u            | 25           | \$24,67   | \$616,75    |
| 73 | $GSR-1/4$           | Graseras rectas de 1/4 plg - GH0011                             | Caja (100 u) | 6            | \$21,07   | \$126,42    |
| 74 | $ALL-1/4$           | Prisionero Allen ¼ x $\frac{5}{16}$ plg                         | u            | 390          | \$ 0,20   | \$78,00     |
| 75 | <b>RSC</b>          | Resorte de compresión                                           | u            | 200          | \$2,25    | \$450,00    |
| 76 | <b>RST</b>          | Resorte de tensión                                              | u            | 60           | \$2,50    | \$150,00    |
| 77 | PCV-1               | Perno de cabeza avellanada $\frac{5}{16}$ x $\frac{1}{2}$ plg   | u            | 63           | \$0,07    | \$4,41      |
| 78 | PCV-2               | Perno de cabeza avellanada $\frac{5}{16}$ x 1 $\frac{1}{2}$ plg | u            | 84           | \$0,09    | \$7,56      |
| 79 | TCHA-1              | Tornillo Cab. Hex. de acero 3/8 x 1/2 plg                       | u            | 1569         | \$0,13    | \$203,97    |
| 80 | $PTR-7/16$          | Tornillo Cab. Hex $\frac{7}{16}$ x 2 $\frac{1}{2}$ - Todo Rosca | u            | 246          | \$0,30    | \$73,80     |
| 81 | $TTR-3/8$           | Tornillo Cab. Hex. 3/8 x 2 - Todo Rosca                         | u            | 246          | \$0,17    | \$41,82     |
| 82 | TCH-1               | Tornillo Cab. Hex. Perno 1/4 x 3/4 plg                          | u            | 656          | $\$$ 0,02 | \$13,12     |
| 83 | TCH-2               | Tornillo Cab. Hex. $\frac{5}{16}x\frac{1}{2}$ plg               | u            | 406          | $\$$ 0,03 | \$12,18     |
| 84 | TCH-3               | Tornillo Cab. Hex. $\frac{5}{16}$ x 1 plg                       | u            | 246          | \$0,03    | \$7,38      |
| 85 | TCH-4               | Tornillo Cab. Hex. $\frac{5}{16}$ x 1 $\frac{1}{4}$ plg         | u            | 120          | \$0,04    | \$4,80      |

Inventario de materia prima e insumos (Continuación 1)

| 86        | TCH-5         | Tornillo Cab. Hex. $\frac{3}{8}$ x $\frac{3}{4}$ plg          | u           | 979            | \$ 0,06  | \$58,74    |
|-----------|---------------|---------------------------------------------------------------|-------------|----------------|----------|------------|
| 87        | TCH-6         | Tornillo Cab. Hex. 3/8 x 1 plg                                | u           | 1553           | \$ 0,06  | \$93,18    |
| 88        | TCH-7         | Tornillo Cab. Hex. 3/8 x 1 1/4 plg                            | u           | 1151           | \$0,07   | \$80,57    |
| 89        | TCH-8         | Tornillo Cab. Hex. 3/8 x 1 1/2 plg                            | u           | 123            | \$0,08   | \$9,84     |
| 90        | TCH-9         | Tornillo Cab. Hex. $\frac{3}{8}$ x 1 $\frac{3}{4}$ plg        | u           | 164            | \$ 0,09  | \$14,76    |
| 91        | <b>TCH-10</b> | Tornillo Cab. Hex. 3/8 x 2 plg                                | u           | 533            | \$ 0,09  | \$47,97    |
| 92        | <b>TCH-11</b> | Tornillo Cab. Hex. $\frac{7}{16}$ x $\frac{3}{4}$ plg         | u           | 41             | \$0,06   | \$2,46     |
| 94        | <b>TCH-13</b> | Tornillo Cab. Hex. Perno $\frac{7}{16}$ x 1 $\frac{1}{2}$ plg | u           | 246            | \$0,09   | \$22,14    |
| 93        | <b>TCH-12</b> | Tornillo Cab. Hex. $\frac{7}{16}$ x 1 $\frac{3}{4}$ plg       | u           | 123            | \$ 0,10  | \$12,30    |
| 95        | <b>TCH-14</b> | Tornillo Cab. Hex. $\frac{7}{16}$ x 2 plg                     | u           | 82             | \$ 0,10  | \$8,20     |
| 96        | <b>TCH-15</b> | Tornillo Cab. Hex. $\frac{7}{16}$ x 2 $\frac{1}{2}$ plg       | u           | 41             | \$ 0,12  | \$4,92     |
| 97        | <b>TCH-16</b> | Tornillo Cab. Hex. 1/2 x 1 plg                                | u           | 282            | \$ 0,12  | \$33,84    |
| 98        | <b>TCH-17</b> | Tornillo Cab. Hex. 1/2 x 1 1/4 plg                            | u           | 320            | \$ 0,13  | \$41,60    |
| 99        | <b>TCH-18</b> | Tornillo Cab. Hex. 1/2 x 1 1/2 plg                            | u           | 270            | \$ 0,15  | \$40,50    |
| 100       | <b>TCH-19</b> | Tornillo Cab. Hex. $\frac{1}{2}$ x 2 plg                      | u           | 41             | \$ 0,20  | \$8,20     |
| 101       | <b>TCH-20</b> | Tornillo Cab. Hex. $\frac{1}{2}$ x 2 $\frac{1}{2}$ plg        | u           | 69             | \$ 0,20  | \$13,80    |
| 102       | <b>TCH-21</b> | Tornillo Cab. Hex. 1/2 x 3 plg                                | u           | 41             | \$0,22   | \$9,02     |
| 103       | <b>TCH-22</b> | Tornillo Cab. Hex. 1/2 x 3 1/2 plg                            | u           | 82             | \$ 0,25  | \$20,50    |
| 104       | TCH-23        | Tornillo Cab. Hex. 1/2 x 4 plg                                | u           | 72             | \$ 0,26  | \$18,72    |
| 105       | TCH-24        | Tornillo Cab. Hex. 1/2 x 4 1/2 plg                            | u           | 39             | \$0,30   | \$11,70    |
| 106       | TCH-25        | Tornillo Cab. Hex. % x 2 plg                                  | u           | 42             | \$ 0,20  | \$8,40     |
| 107       | $T-4$         | Tuerca de 1/2 plg                                             | u           | 528            | \$0,07   | \$36,96    |
| 108       | $T-1$         | Tuerca de $\frac{5}{16}$ plg                                  | u           | 174            | \$0,02   | \$3,48     |
| 109       | $T-2$         | Tuerca de <sup>3</sup> / <sub>8</sub> plg                     | u           | 793            | \$0,03   | \$23,79    |
| 110       | $T-3$         | Tuerca de <sup>7</sup> / <sub>16</sub> plg                    | u           | 410            | \$ 0,20  | \$82,00    |
| 111       | $T-5$         | Tuerca de <sup>5</sup> / <sub>8</sub> plg                     | u           | 654            | \$ 0,12  | \$78,48    |
| 112       | $T-6$         | Tuerca de <sup>7</sup> / <sub>8</sub> plg                     | u           | 30             | \$ 0,20  | \$6,00     |
| 113       | $T-7$         | Tuerca de 1 plg                                               | u           | 349            | \$0,28   | \$97,72    |
| $114$ A-1 |               | Arandela $\frac{5}{16}$ plg                                   | u           | 324            | \$ 0,02  | \$6,48     |
|           | $115$ A-2     | Arandela <sup>3</sup> / <sub>8</sub> plg                      | u           | 41             | \$ 0,02  | \$ 0,82    |
| 116       | $A-3$         | Arandela $\frac{7}{16}$ plg                                   | u           | 205            | \$0,02   | \$4,10     |
| 117       | $A-4$         | Arandela 1/2 plg                                              | u           | 670            | \$ 0,02  | \$13,40    |
| 118       | GAS           | Gasolina                                                      | gal         | 90             | \$1,48   | \$133,20   |
| 119       | THI           | Thinner                                                       | gal         | 70             | \$6,15   | \$430,50   |
| 120       | <b>MCZ</b>    | Masilla y Catalizador                                         | u           | 40             | \$6,00   | \$240,00   |
| 121       | <b>PBS</b>    | Pintura Blanca - Sintético                                    | gal         | 35             | \$25,70  | \$899,50   |
| 122       | <b>PAS</b>    | Pintura Azul - Sintético                                      | gal         | 70             | \$25,70  | \$1.799,00 |
| 123       | <b>PNS</b>    | Pintura Negra en Spray                                        | $\mathbf u$ | 70             | \$2,60   | \$182,00   |
| 124       | $SCM-1/2$     | Sierra de Cinta para madera - 1/2 plg                         | Rollo (30m) | $\overline{4}$ | \$114,71 | \$458,84   |

Inventario de materia prima e insumos (Continuación 2)

**ANEXO 10. [Desarrollo del MRP](#page-151-0) para el Cepillo de 40cm**

# **Árbol estructural del producto: Cepillo de 40 cm**

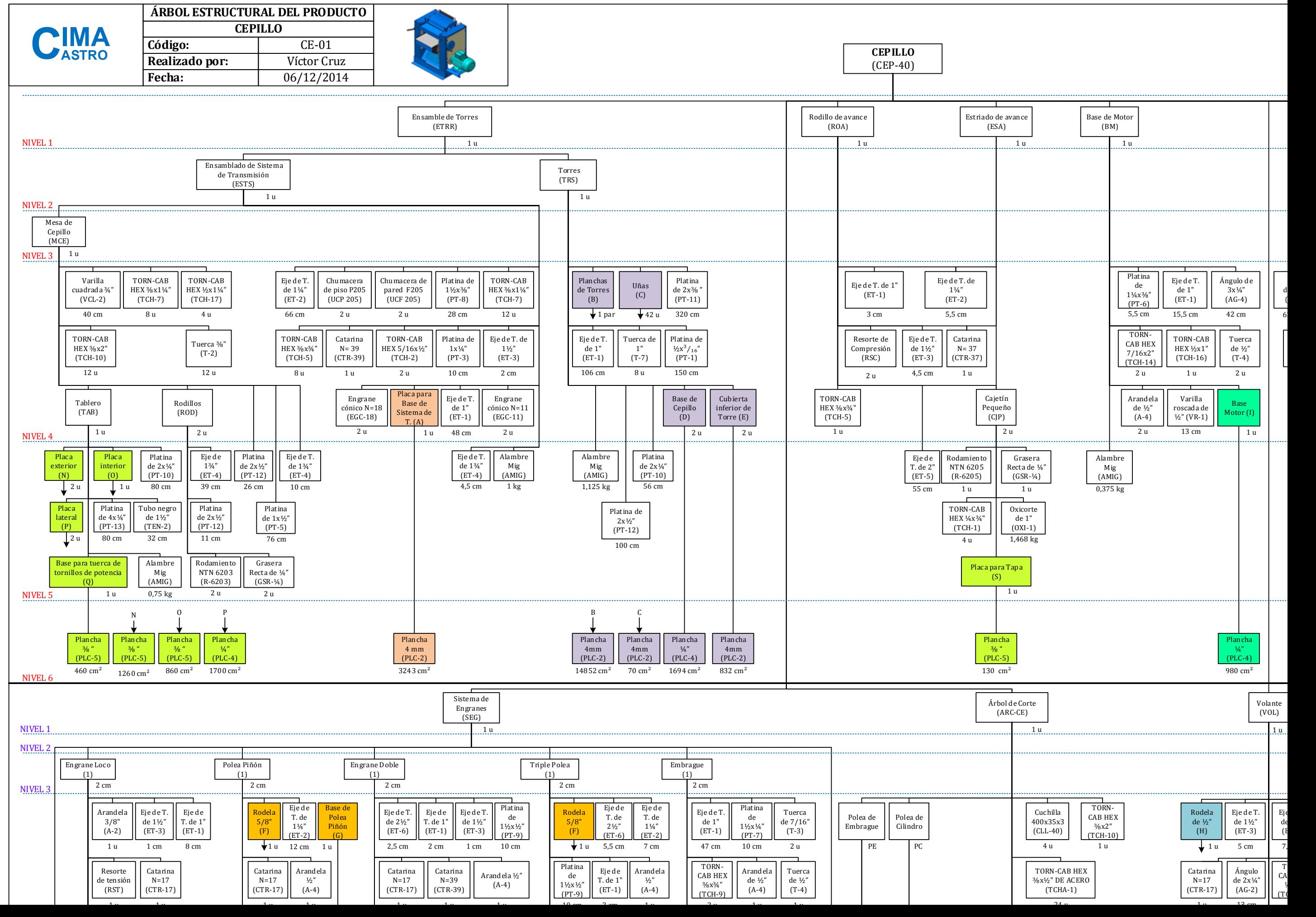

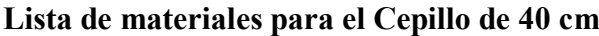

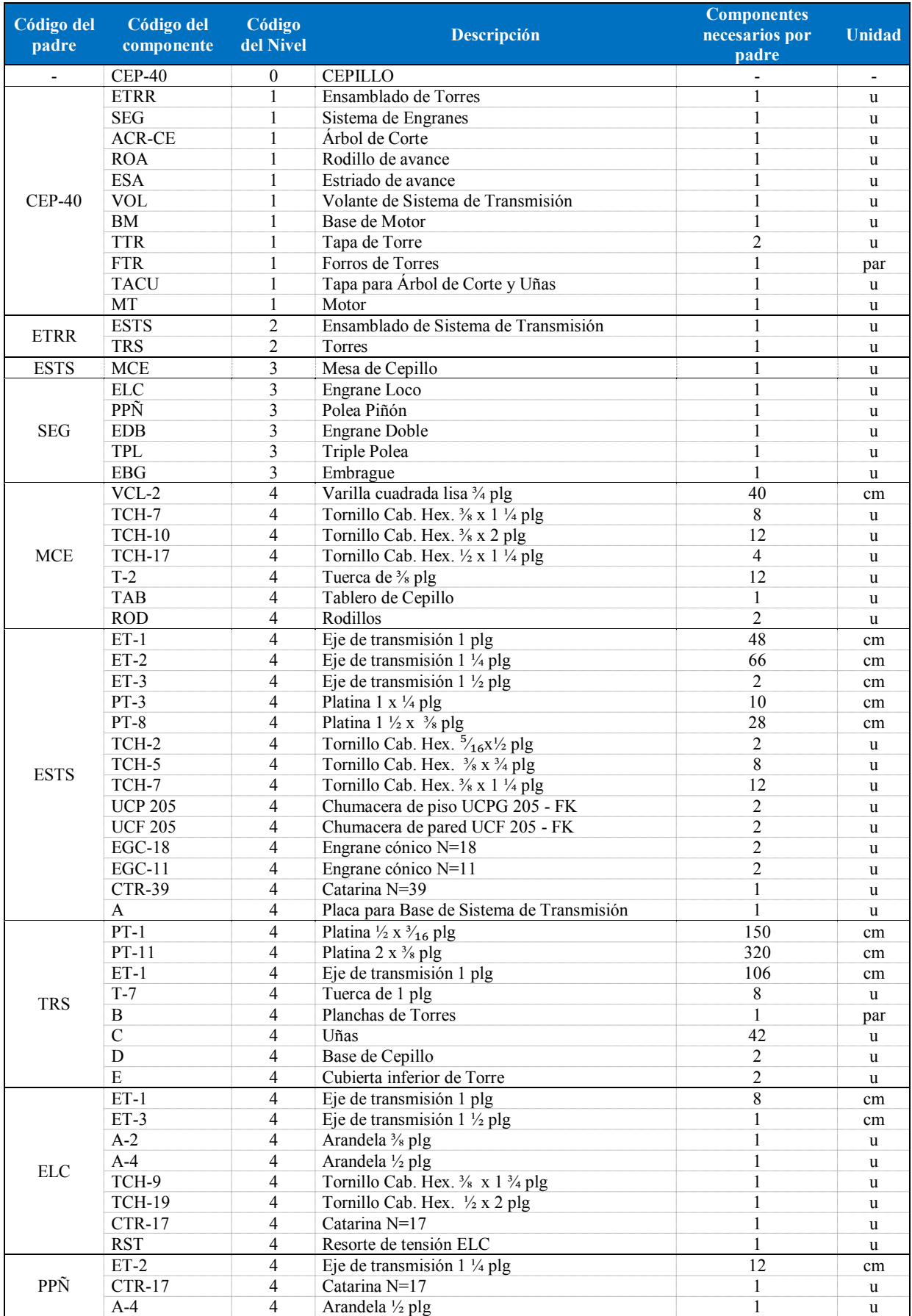

|            | <b>TCH-22</b>               | $\overline{4}$           | Tornillo Cab. Hex. 1/2 x 3 1/2 plg                      | $\mathbf{1}$             | $\mathbf u$ |
|------------|-----------------------------|--------------------------|---------------------------------------------------------|--------------------------|-------------|
| PPÑ        | F                           | $\overline{4}$           | Rodela de Polea                                         | $\mathbf{1}$             | u           |
|            | $\overline{G}$              | $\overline{4}$           | Base de Polea-Piñón                                     | $\mathbf{1}$             | u           |
|            | $ET-1$                      | $\overline{4}$           | Eje de transmisión 1 plg                                | $\overline{c}$           | cm          |
|            | $ET-2$                      | $\overline{4}$           | Eje de transmisión $1\frac{1}{4}$ plg                   | $\boldsymbol{7}$         | cm          |
|            | $ET-3$                      | $\overline{4}$           | Eje de transmisión 1 $\frac{1}{2}$ plg                  | $\mathbf{1}$             | cm          |
|            | $ET-6$                      | $\overline{4}$           | Eje de transmisión 2 $\frac{1}{2}$ plg                  |                          |             |
|            |                             |                          |                                                         | 2,5                      | cm          |
| <b>EDB</b> | <b>PT-9</b>                 | $\overline{4}$           | Platina $1 \frac{1}{2}$ x $\frac{1}{2}$ plg             | 10                       | cm          |
|            | <b>CTR-17</b>               | $\overline{4}$           | Catarina N=17                                           | $\mathbf{1}$             | u           |
|            | <b>CTR-39</b>               | $\overline{4}$           | Catarina N=39                                           | 1                        | u           |
|            | $A-4$                       | $\overline{4}$           | Arandela 1/2 plg                                        | $\mathbf{1}$             | u           |
|            | R-6204                      | $\overline{4}$           | Rodamiento NTN 6204                                     | $\mathbf{1}$             | u           |
|            | <b>TCH-21</b>               | $\overline{4}$           | Tornillo Cab. Hex. 1/2 x 3 plg                          | $\,1\,$                  | u           |
|            | $ET-1$                      | $\overline{4}$           | Eje de transmisión 1 plg                                | $\overline{2}$           | cm          |
|            | $ET-2$                      | $\overline{4}$           | Eje de transmisión 1 $\frac{1}{4}$ plg                  | $\tau$                   | cm          |
|            | $ET-6$                      | $\overline{4}$           | Eje de transmisión 2 $\frac{1}{2}$ plg                  | 5,5                      | cm          |
|            | $PT-9$                      | $\overline{4}$           | Platina $1 \frac{1}{2}$ x $\frac{1}{2}$ plg             | 10                       | cm          |
| TPL        | VRL-2                       | $\overline{4}$           | Varilla redonda lisa 1/8 plg                            | 45                       | cm          |
|            | $A-4$                       | $\overline{4}$           | Arandela 1/2 plg                                        | $\mathbf{1}$             |             |
|            | <b>TCH-22</b>               |                          |                                                         |                          | u           |
|            |                             | $\overline{4}$           | Tornillo Cab. Hex. 1/2 x 3 1/2 plg                      | $\mathbf{1}$             | u           |
|            | $\mathbf{F}$                | $\overline{4}$           | Rodela de Polea                                         | $\,1\,$                  | u           |
|            | $ET-1$                      | $\overline{4}$           | Eje de transmisión 1 plg                                | $\overline{47}$          | cm          |
|            | $PT-7$                      | $\overline{4}$           | Platina $1 \frac{1}{2}$ x $\frac{1}{4}$ plg             | 10                       | cm          |
|            | $T-3$                       | $\overline{4}$           | Tuerca de $\frac{7}{16}$ plg                            | 2                        | u           |
|            | $T-4$                       | $\overline{4}$           | Tuerca de 1/2 plg                                       | $\mathbf{1}$             | u           |
| <b>EBG</b> | TCH-9                       | $\overline{4}$           | Tornillo Cab. Hex. 3/8 x 1 3/4 plg                      | $\overline{c}$           | u           |
|            | $A-4$                       | 4                        | Arandela 1/2 plg                                        | $\mathbf{1}$             | u           |
|            | $TCH-11$                    | $\overline{4}$           | Tornillo Cab. Hex. $\frac{7}{16}$ x $\frac{3}{4}$ plg   | $\mathbf{1}$             | u           |
|            | <b>TCH-12</b>               | $\overline{4}$           | Tornillo Cab. Hex. $\frac{7}{16}$ x 1 $\frac{3}{4}$ plg | 3                        | u           |
|            | TCH-15                      | $\overline{4}$           | Tornillo Cab. Hex. $\frac{7}{16}$ x 2 1/2 plg           | $\mathbf{1}$             | u           |
|            | $CLL-40$                    | $\overline{4}$           | Cuchillas de 40 cm                                      | $\overline{\mathbf{4}}$  |             |
|            |                             |                          |                                                         |                          | u           |
|            | TCH-10                      | $\overline{4}$           | Tornillo Cab. Hex. 3/8 x 2 plg                          | $\mathbf{1}$             | u           |
|            | TCHA-1                      | $\overline{4}$           | Tornillo Cab. Hex. de acero 3/8 x 1/2 plg               | 24                       | u           |
| ACR-CE     | PE                          | $\overline{4}$           | Polea de Embrague                                       | $\mathbf{1}$             | u           |
|            | PC                          | $\overline{4}$           | Polea de Cilindro                                       | $\mathbf{1}$             | u           |
|            | $LAB-40$                    | $\overline{4}$           | Labios para Cepillo                                     | $\overline{\mathcal{L}}$ | u           |
|            | CJG                         | $\overline{4}$           | Cajetín Grande                                          | $\overline{2}$           | u           |
|            | $ET-1$                      | $\overline{4}$           | Eje de transmisión 1 plg                                | 3                        | cm          |
|            | $ET-2$                      | $\overline{4}$           | Eje de transmisión 1 $\frac{1}{4}$ plg                  | 5,5                      | cm          |
|            | $ET-3$                      | $\overline{4}$           | Eje de transmisión $1 \frac{1}{2}$ plg                  | 4,5                      | cm          |
| <b>ROA</b> | <b>RSC</b>                  | $\overline{\mathcal{A}}$ | Resorte de compresión                                   | $\mathbf{2}$             | u           |
|            | CTR-37                      | 4                        | Catarina N=37                                           | $\mathbf{1}$             |             |
|            | $\ensuremath{\mathrm{CJP}}$ | $\overline{4}$           | Cajetín Pequeño                                         | $\overline{c}$           | u<br>u      |
|            |                             |                          |                                                         | $\overline{\mathbf{3}}$  |             |
|            | $ET-1$                      | $\overline{4}$           | Eje de transmisión 1 plg                                |                          | cm          |
|            | $ET-2$                      | 4                        | Eje de transmisión $1\frac{1}{4}$ plg                   | 5,5                      | cm          |
|            | $ET-3$                      | $\overline{4}$           | Eje de transmisión $1 \frac{1}{2}$ plg                  | 4,5                      | cm          |
| <b>ESA</b> | TCH-5                       | 4                        | Tornillo Cab. Hex. 3/8 x 3/4 plg                        | 1                        | u           |
|            | RSC                         | $\overline{4}$           | Resorte de compresión                                   | $\overline{2}$           | u           |
|            | CTR-37                      | $\overline{4}$           | Catarina N=37                                           | $\mathbf{1}$             | u           |
|            | $\ensuremath{\mathrm{CJP}}$ | $\overline{4}$           | Cajetín Pequeño                                         | $\overline{c}$           | u           |
|            | $ET-1$                      | $\overline{4}$           | Eje de transmisión 1 plg                                | $28\,$                   | cm          |
|            | $ET-3$                      | $\overline{4}$           | Eje de transmisión $1 \frac{1}{2}$ plg                  | $\overline{5}$           | cm          |
|            | ET-6                        | $\overline{4}$           | Eje de transmisión 2 $\frac{1}{2}$ plg                  | 7,5                      | cm          |
| <b>VOL</b> | $AG-2$                      | $\overline{4}$           | Ángulo 2 x $\frac{1}{4}$ plg                            | 13                       | cm          |
|            | <b>TCH-16</b>               | 4                        | Tornillo Cab. Hex. 1/2 x 1 plg                          | $\overline{c}$           | u           |
|            | TCH-5                       | $\overline{4}$           |                                                         | $\overline{2}$           |             |
|            |                             |                          | Tornillo Cab. Hex. 3/8 x 3/4 plg                        |                          | u           |
|            | H                           | $\overline{4}$           | Rodela de Volante                                       | $\mathbf{1}$             | u           |
|            | $ET-1$                      | $\overline{4}$           | Eje de transmisión 1 plg                                | 15,5                     | cm          |
|            | $PT-6$                      | $\overline{4}$           | Platina 1 1/4 x 3/8 plg                                 | 5,5                      | cm          |
| BM         | $VR-1$                      | $\overline{4}$           | Varilla roscada 1/2 plg                                 | 13                       | cm          |
|            | $AG-4$                      | $\overline{4}$           | Ángulo $3 \times \frac{1}{4}$ plg                       | 42                       | cm          |
|            | $\overline{TCH-14}$         | $\overline{4}$           | Tornillo Cab. Hex. $\frac{7}{16}$ x 2 plg               | $\overline{c}$           | u           |
|            | <b>TCH-16</b>               | $\overline{4}$           | Tornillo Cab. Hex. 1/2 x 1 plg                          | $\mathbf{1}$             | u           |

Lista de materiales para el Cepillo de 40 cm (Continuación 1)

|             | $PT-8$                                      | $\overline{4}$ | Platina 1 $\frac{1}{2}$ x $\frac{3}{8}$ plg                         | 28                      | cm             |
|-------------|---------------------------------------------|----------------|---------------------------------------------------------------------|-------------------------|----------------|
|             | $TTR-3/8$                                   | $\overline{4}$ | Tornillo Cab. Hex. 3/8 x 2 plg - Todo Rosca                         | 3                       | u              |
|             | $\overline{\text{PTR-}\vphantom{F}}_{16}^7$ | $\overline{4}$ | Tornillo Cab. Hex $\frac{7}{16}$ x 2 ½ plg - Todo Rosca             | $\mathfrak{2}$          | u              |
| <b>TTR</b>  | $T-2$                                       | $\overline{4}$ | Tuerca de <sup>3</sup> / <sub>8</sub> plg                           | $\mathbf{1}$            | u              |
|             | $T-3$                                       | $\overline{4}$ | Tuerca de $\frac{7}{16}$ plg                                        | $\overline{2}$          | u              |
|             | J                                           | $\overline{4}$ | Placa para Tapa de Torre                                            | $\mathbf{1}$            | u              |
|             | $PLC-1$                                     | $\overline{4}$ | Plancha de acero 1,5 mm (1/16 plg)                                  | 0,62                    | m <sup>2</sup> |
| <b>FTR</b>  | TCH-3                                       | $\overline{4}$ | Tornillo Cab. Hex. $\frac{5}{16}$ x 1 plg                           | 6                       | cm             |
|             | VRL-1                                       | 4              | Varilla redonda lisa 1/2 plg                                        | 20                      | cm             |
|             | $ET-2$                                      | $\overline{4}$ | Eje de transmisión $1\frac{1}{4}$ plg                               | 8                       |                |
|             | $ET-3$                                      | $\overline{4}$ | Eje de transmisión $1 \frac{1}{2}$ plg                              | 18                      | cm             |
|             | $PT-3$                                      |                |                                                                     | 41                      | cm             |
|             |                                             | $\overline{4}$ | Platina 1 x 1/4 plg                                                 |                         | cm             |
|             | $PT-7$                                      | $\overline{4}$ | Platina $1 \frac{1}{2}$ x $\frac{1}{4}$ plg                         | 22                      | cm             |
|             | $AG-2$                                      | 4              | Ángulo 2 x $\frac{1}{4}$ plg                                        | 55                      | cm             |
|             | TCH-9                                       | $\overline{4}$ | Tornillo Cab. Hex. 3/8 x 1 3/4 plg                                  | $\mathfrak{2}$          | u              |
| <b>TACU</b> | $TTR-3/8$                                   | 4              | Tornillo Cab. Hex. 3/8 x 2 plg - Todo Rosca                         | $\overline{2}$          | u              |
|             | PTR- $\frac{7}{16}$                         | $\overline{4}$ | Tornillo Cab. Hex $\frac{7}{16}$ x 2 $\frac{1}{2}$ plg - Todo Rosca | $\overline{2}$          | u              |
|             | $T-3$                                       | $\overline{4}$ | Tuerca de $\frac{7}{16}$ plg                                        | $\overline{2}$          | u              |
|             | R-6201                                      | $\overline{4}$ | Rodamiento NTN 6201                                                 | $\overline{2}$          | u              |
|             | K                                           | $\overline{4}$ | Cubierta de Árbol de Corte                                          | $\mathbf{1}$            | u              |
|             | L                                           | $\overline{4}$ | Cubierta de Uñas                                                    | $\,1$                   | u              |
|             | M                                           | $\overline{4}$ | Placa tipo uña                                                      | $\sqrt{2}$              | u              |
|             | AFX                                         | $\overline{4}$ | Alambre flexible Nº 14                                              | $\overline{\mathbf{3}}$ | m              |
|             | $ALL-1/4$                                   | $\overline{4}$ | Prisionero Allen ¼ x $\frac{5}{16}$ plg                             | $\overline{c}$          | u              |
| MT          | MMF-5                                       | $\overline{4}$ | Motor 5HP 220-440 3600 Monofásico                                   | $\,1$                   | u              |
|             | PM                                          | $\overline{4}$ | Polea Motor                                                         | $\mathbf{1}$            | u              |
|             | $ET-4$                                      | 5              | Eje de transmisión 1 $\frac{3}{4}$ plg                              | 10                      |                |
| <b>MCE</b>  | PT-12                                       | 5              | Platina 2 x 1/2 plg                                                 | 26                      | cm             |
|             | $PT-5$                                      | 5              |                                                                     |                         | cm             |
|             |                                             | 5              | Platina 1 x 1/2 plg                                                 | 76                      | cm             |
|             | $PT-10$                                     |                | Platina 2 x 1/4 plg                                                 | 80                      | cm             |
|             | $PT-13$                                     | 5              | Platina 4 x 1/4 plg                                                 | 80                      | cm             |
|             | TEN-2                                       | 5              | Tubo estructural negro 1 1/2 plg                                    | 32                      | cm             |
| <b>TAB</b>  | <b>AMIG</b>                                 | 5              | Alambre Mig                                                         | 0,75                    | kg             |
|             | N                                           | 5              | Placa Exterior                                                      | 2                       | u              |
|             | $\Omega$                                    | 5              | Placa Interior                                                      | $\mathbf{1}$            | u              |
|             | $\mathbf{p}$                                | 5              | Placa Lateral                                                       | $\overline{2}$          | u              |
|             | Q                                           | 5              | Base para Tuerca de Tornillo de Potencia                            | $\mathbf{1}$            | u              |
|             | $ET-4$                                      | 5              | Eje de transmisión 1 $\frac{3}{4}$ plg                              | 39                      | cm             |
|             | $PT-12$                                     | 5              | Platina 2 x 1/2 plg                                                 | 11                      | cm             |
| <b>ROD</b>  | $GSR-1/4$                                   | 5              | Graseras rectas de 1/4 plg - GH0011                                 | $\mathfrak{2}$          | u              |
|             | R-6203                                      | 5              | Rodamiento NTN 6203                                                 | $\mathbf{2}$            | u              |
|             | $ET-4$                                      | 5              | Eje de transmisión $1\frac{3}{4}$ plg                               | 4,5                     | cm             |
| <b>ESTS</b> | AMIG                                        | 5              | Alambre Mig                                                         | $\mathbf{1}$            | kg             |
|             | $PT-12$                                     | 5              | Platina 2 x 1/2 plg                                                 | 100                     | cm             |
| <b>TRS</b>  | $PT-10$                                     | 5              | Platina 2 x 1/4 plg                                                 | 56                      | cm             |
|             | AMIG                                        | 5              | Alambre Mig                                                         | 1,125                   | kg             |
| <b>SEG</b>  | AMIG                                        | 5              | Alambre Mig                                                         | 1/2                     | kg             |
|             | $PT-5$                                      | 5              | Platina 1 x 1/2 plg                                                 | 23                      |                |
|             | R-6203                                      | 5              | Rodamiento NTN 6203                                                 | $\mathbf{1}$            | cm             |
| <b>ELC</b>  |                                             |                |                                                                     | $\overline{2}$          | u              |
|             | $ET-5$                                      | 5              | Eje de transmisión 2 plg                                            |                         | cm             |
|             | AMIG                                        | 5              | Alambre Mig                                                         | 1/8                     | kg             |
|             | $ET-5$                                      | 5              | Eje de transmisión 2 plg                                            | 4,5                     | cm             |
| PPÑ         | R-6203                                      | 5              | Rodamiento NTN 6203                                                 | $\mathbf{1}$            | u              |
|             | R-6205                                      | 5              | Rodamiento NTN 6205                                                 | $\mathbf{1}$            | u              |
|             | AMIG                                        | 5              | Alambre Mig                                                         | 1/6                     | kg             |
|             | $ET-5$                                      | 5              | Eje de transmisión 2 plg                                            | 2,5                     | cm             |
| $\rm EDB$   | R-6203                                      | 5              | Rodamiento NTN 6203                                                 | $\mathbf{1}$            | u              |
|             | $PT-10$                                     | 5              | Platina 2 x 1/4 plg                                                 | 18                      | cm             |
|             | AMIG                                        | 5              | Alambre Mig                                                         | 1/4                     | kg             |
|             | $R - 6205$                                  | 5              | Rodamiento NTN 6205                                                 | $\overline{c}$          | u              |
| TPL         | AMIG                                        | $\overline{5}$ | Alambre Mig                                                         | 1/4                     | kg             |
|             | $PT-5$                                      | 5              | Platina 1 x 1/2 plg                                                 | 45                      | cm             |
| EBG         | R-6203                                      | $\overline{5}$ | Rodamiento NTN 6203                                                 | $\mathfrak{Z}$          | u              |
|             |                                             |                |                                                                     |                         |                |

Lista de materiales para el Cepillo de 40 cm (Continuación 2)

|                           | $ET-4$              | 5 | Eje de transmisión 1 $\frac{3}{4}$ plg                        | $\overline{c}$           | cm             |
|---------------------------|---------------------|---|---------------------------------------------------------------|--------------------------|----------------|
|                           | ET-9                | 5 | Eje de transmisión 4 plg                                      | 65                       | cm             |
| ACR-CE                    | TCH-6               | 5 | Tornillo Cab. Hex. 3/8 x 1 plg                                | 1                        | u              |
|                           | <b>TCH-13</b>       | 5 | Tornillo Cab. Hex. Perno $\frac{7}{16}$ x 1 $\frac{1}{2}$ plg | $\overline{4}$           | u              |
|                           | $ET-5$              | 5 | Eje de transmisión 2 plg                                      | 5,5                      | cm             |
| PE                        | $ET-7$              | 5 | Eje de transmisión 3 plg                                      | 4,5                      | cm             |
|                           | $ET-5$              | 5 | Eje de transmisión 2 plg                                      | 3                        |                |
| PC                        | $ET-8$              | 5 | Eje de transmisión 3 $\frac{1}{2}$ plg                        | $\overline{4}$           | cm             |
|                           |                     |   |                                                               |                          | cm             |
| $LAB-40$                  | $PT-5$              | 5 | Platina 1 x 1/2 plg                                           | 40                       | cm             |
|                           | OXI-1 $\frac{1}{2}$ | 5 | Oxicorte de 1 1/2 plg (13,2 x 12,8 cm)                        | $\mathbf{1}$             | u              |
|                           | TCH-6               | 5 | Tornillo Cab. Hex. 3/8 x 1 plg                                | $\overline{\mathcal{A}}$ | u              |
| CJG                       | $GSR-1/4$           | 5 | Graseras rectas de 1/4 plg - GH0011                           | $\mathbf{1}$             | u              |
|                           | R-6307              | 5 | Rodamiento NTN 6307                                           | $\mathbf{1}$             | u              |
|                           | $A-3$               | 5 | Arandela $\frac{7}{16}$ plg                                   | 1                        | u              |
|                           | ${\bf R}$           | 5 | Tapa de Cajetín Grande                                        | $\mathbf{1}$             | u              |
| <b>ROA</b>                | $ET-5$              | 5 | Eje de transmisión 2 plg                                      | 55                       | cm             |
| <b>ESA</b>                | $ET-5$              | 5 | Eje de transmisión 2 plg                                      | 55                       | cm             |
|                           | $OXI-1$             | 5 | Oxicorte de 1 plg (8,8 x 7,8 cm)                              | $\mathbf{1}$             | u              |
|                           | TCH-1               | 5 | Tornillo Cab. Hex. Perno 1/4 x 3/4 plg                        | 4                        | u              |
| CJP                       | R-6205              | 5 | Rodamiento NTN 6205                                           | $\mathbf{1}$             | u              |
|                           | $GSR-1/4$           | 5 | Graseras rectas de 1/4 plg - GH0011                           | $\mathbf{1}$             | u              |
|                           | S                   | 5 | Tapa de Cajetín Pequeño                                       | $\mathbf{1}$             | u              |
|                           | PT-12               | 5 | Platina 2 x 1/2 plg                                           | $\overline{12}$          | cm             |
| <b>VOL</b>                | <b>AMIG</b>         | 5 | Alambre Mig                                                   | 0,125                    | kg             |
|                           | R-6205              | 5 | Rodamiento NTN 6205                                           | $\overline{c}$           | u              |
| <b>BM</b>                 | AMIG                | 5 | Alambre Mig                                                   | 0,375                    | kg             |
| <b>TTR</b>                | $PT-10$             | 5 | Platina 2 x 1/4 plg                                           | 11                       | cm             |
|                           | $ET-4$              |   |                                                               | 7                        |                |
|                           |                     | 5 | Eje de transmisión 1 $\frac{3}{4}$ plg                        | 30                       | cm             |
| <b>TACU</b>               | TEN-2               | 5 | Tubo estructural negro 1 1/2 plg                              |                          | cm             |
|                           | AMIG                | 5 | Alambre Mig                                                   | 0,375                    | kg             |
|                           | $PT-10$             | 5 | Platina 2 x 1/4 plg                                           | 55                       | cm             |
| PM                        | ET-9                | 5 | Eje de transmisión 4 plg                                      | 7,5                      | cm             |
| A                         | PLC-2               | 6 | Plancha de acero 4 mm                                         | 0,32                     | m <sup>2</sup> |
| $\, {\bf B}$              | PLC-2               | 6 | Plancha de acero 4 mm                                         | 1,49                     | $\rm m^2$      |
| $\overline{C}$            | PLC-2               | 6 | Plancha de acero 4 mm                                         | 0,01                     | m <sup>2</sup> |
| ${\bf D}$                 | PLC-4               | 6 | Plancha de acero 6 mm (1/4 plg)                               | 0,17                     | $\rm m^2$      |
| E                         | PLC-2               | 6 | Plancha de acero 4 mm                                         | 0,08                     | m <sup>2</sup> |
| $\boldsymbol{\mathrm{F}}$ | PLC-7               | 6 | Plancha de acero 16 mm (5/8 plg)                              | 0,05                     | $\rm m^2$      |
| $\overline{G}$            | PLC-5               | 6 | Plancha de acero 10 mm (3/8 plg)                              | 0,03                     | $\rm m^2$      |
| H                         | PLC-6               | 6 | Plancha de acero 1/2 plg                                      | 0,05                     | $\rm m^2$      |
| I                         | PLC-4               | 6 | Plancha de acero 6 mm (1/4 plg)                               | 0,10                     | $\rm m^2$      |
| J                         | PLC-2               | 6 | Plancha de acero 4 mm                                         | 0,16                     | $\rm m^2$      |
| K                         | PLC-2               | 6 | Plancha de acero 4 mm                                         | 0,17                     | m <sup>2</sup> |
| L                         | PLC-2               | 6 | Plancha de acero 4 mm                                         | 0,11                     | $\rm m^2$      |
| M                         | PLC-4               | 6 | Plancha de acero 6 mm (1/4 plg)                               | 0,45                     | m <sup>2</sup> |
| ${\bf N}$                 | PLC-5               | 6 | Plancha de acero 10 mm (3/8 plg)                              | 0,13                     | m <sup>2</sup> |
| $\mathcal{O}$             | PLC-5               | 6 | Plancha de acero 10 mm (3/8 plg)                              | 0,09                     | $\rm m^2$      |
| $\overline{\mathbf{P}}$   | PLC-4               | 6 | Plancha de acero 6 mm (1/4 plg)                               | 0,17                     | $\rm m^2$      |
| Q                         | PLC-5               | 6 | Plancha de acero 10 mm (3/8 plg)                              | 0,05                     | $\rm m^2$      |
| R                         | PLC-6               | 6 | Plancha de acero 1/2 plg                                      | 0,01                     | m <sup>2</sup> |
| $\mathbf S$               | PLC-5               | 6 | Plancha de acero 10 mm (3/8 plg)                              | 0,01                     | m <sup>2</sup> |
| <b>VOL</b>                | <b>CDA-428</b>      | 6 | Cadena 428 H                                                  | 92                       | cm             |
|                           | <b>CAD-428</b>      | 6 | Cadena 428 H                                                  | 232                      | cm             |
| <b>SEG</b>                | BMT-A53             | 6 | Banda A-53 Mitsuboshi (o A-51)                                | $\overline{3}$           |                |
|                           |                     |   | Banda A-33 Mitsuboshi                                         |                          | u              |
|                           | BMT-A33             | 6 |                                                               | 1                        | u              |
|                           | GAS                 | 6 | Gasolina                                                      | 1/2                      | galón          |
|                           | THI                 | 6 | Thinner                                                       | 1/2                      | galón          |
|                           | MCZ                 | 6 | Masilla y Catalizador                                         | 1/4                      | u              |
| $CEP-40$                  | PLJ                 | 6 | Papel de lija Nº 40                                           | $\overline{2}$           | u              |
|                           | PAS                 | 6 | Pintura Azul - Sintético                                      | 1/2                      | galón          |
|                           | PBS                 | 6 | Pintura Blanca - Sintético                                    | 1/4                      | galón          |
|                           | <b>PNS</b>          | 6 | Pintura Negra en Spray                                        | 1/2                      | u              |
|                           | <b>GMS</b>          | 6 | Grasa mecánica sintética                                      | $\mathbf{1}$             | kg             |

Lista de materiales para el Cepillo de 40 cm (Continuación 3)
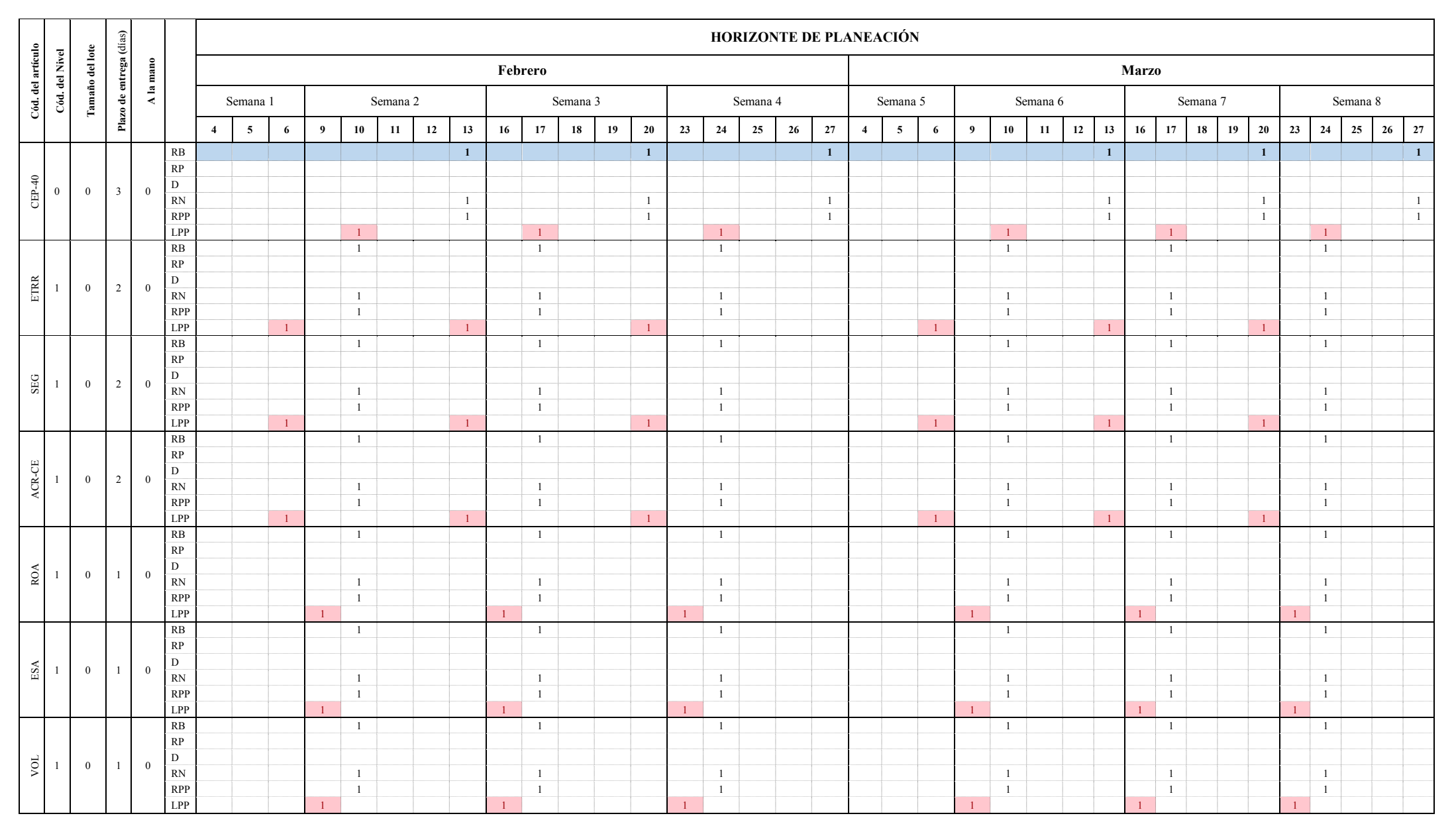

## **Cálculos del MPR para el Cepillo de 40 cm**

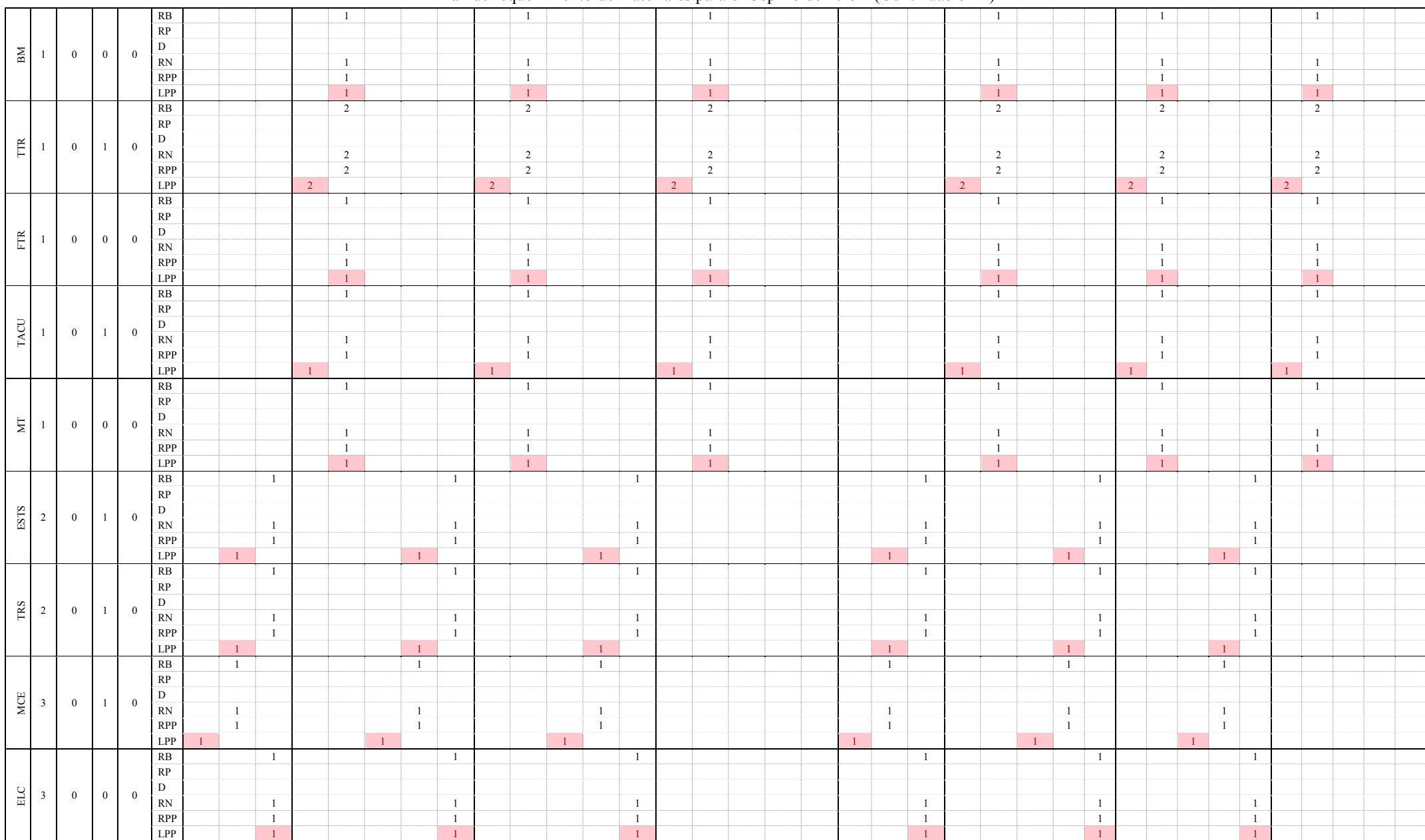

Plan de requerimiento de materiales para el Cepillo de 40 cm (Continuación 2 )

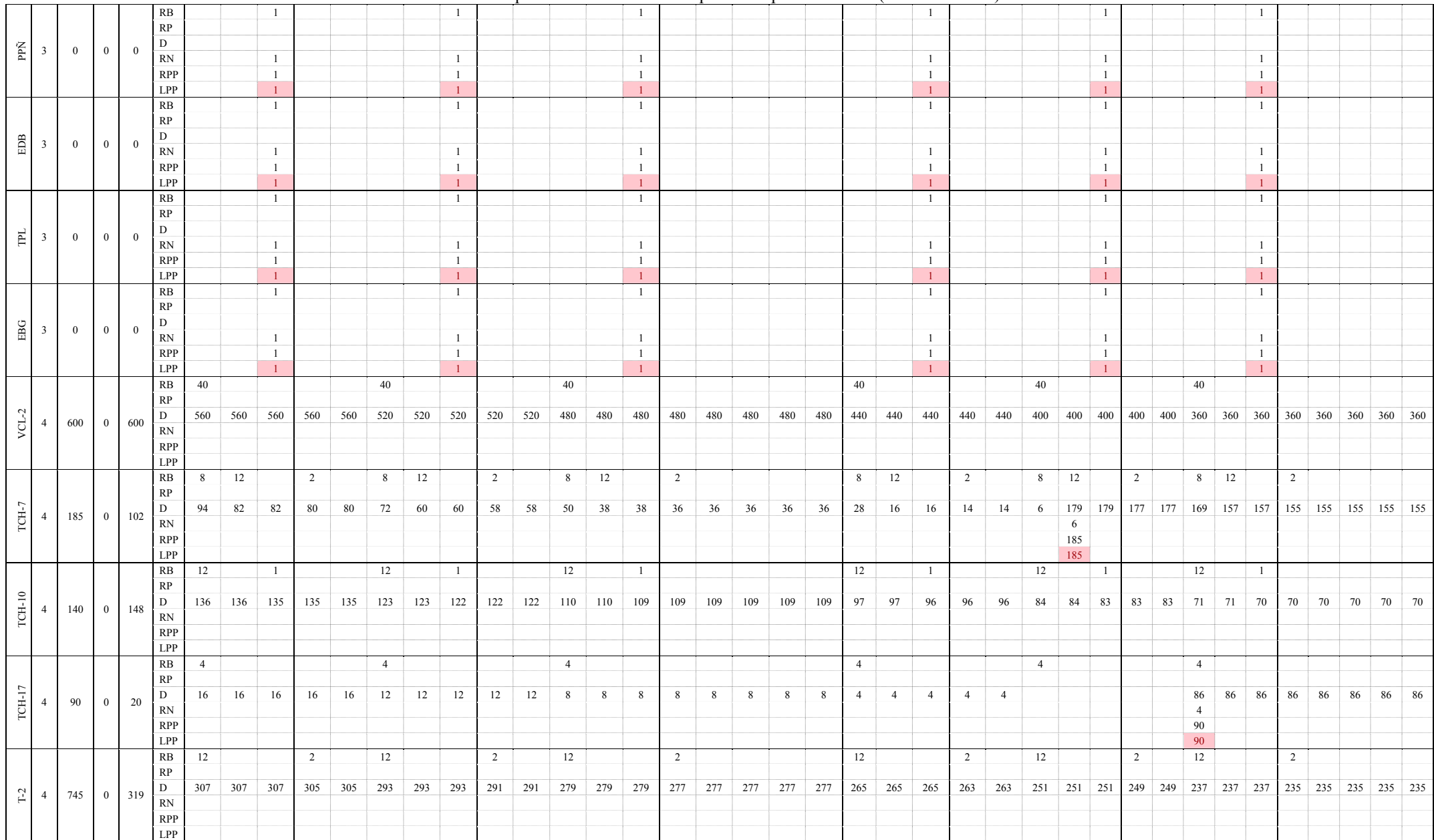

Plan de requerimiento de materiales para el Cepillo de 40 cm (Continuación 3)

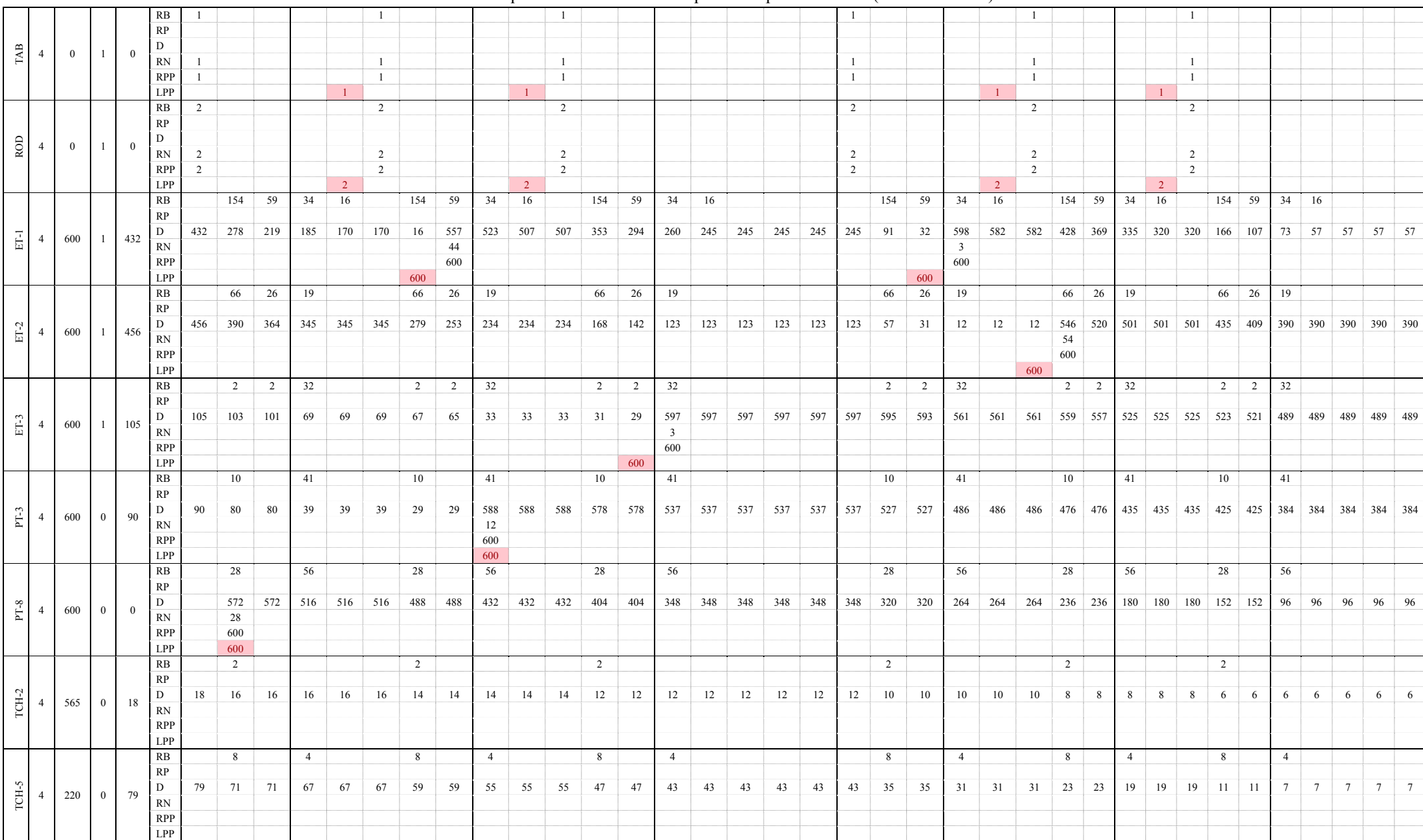

Plan de requerimiento de materiales para el Cepillo de 40 cm (Continuación 4)

198

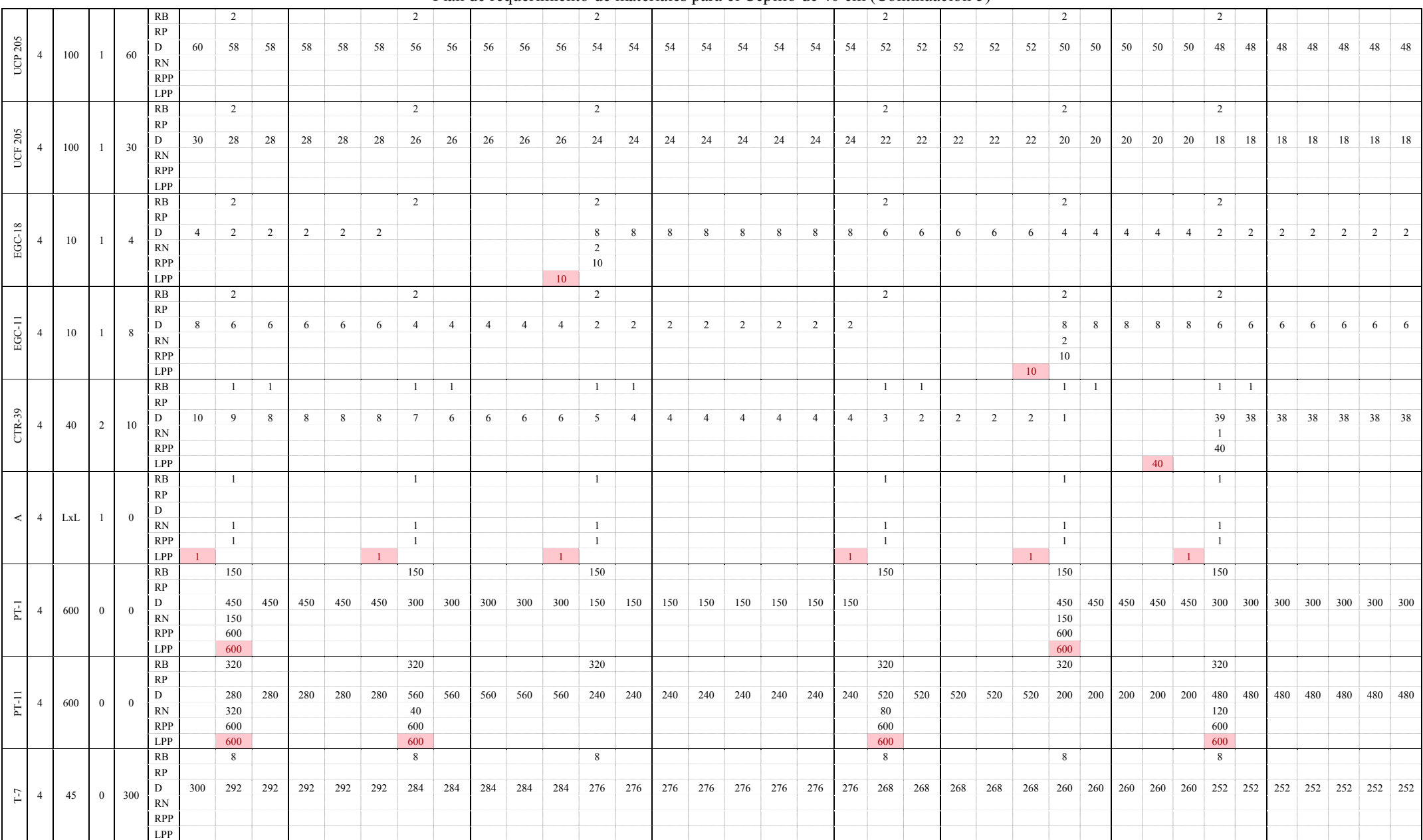

#### Plan de requerimiento de materiales para el Cepillo de 40 cm (Continuación 5)

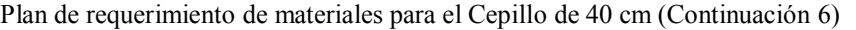

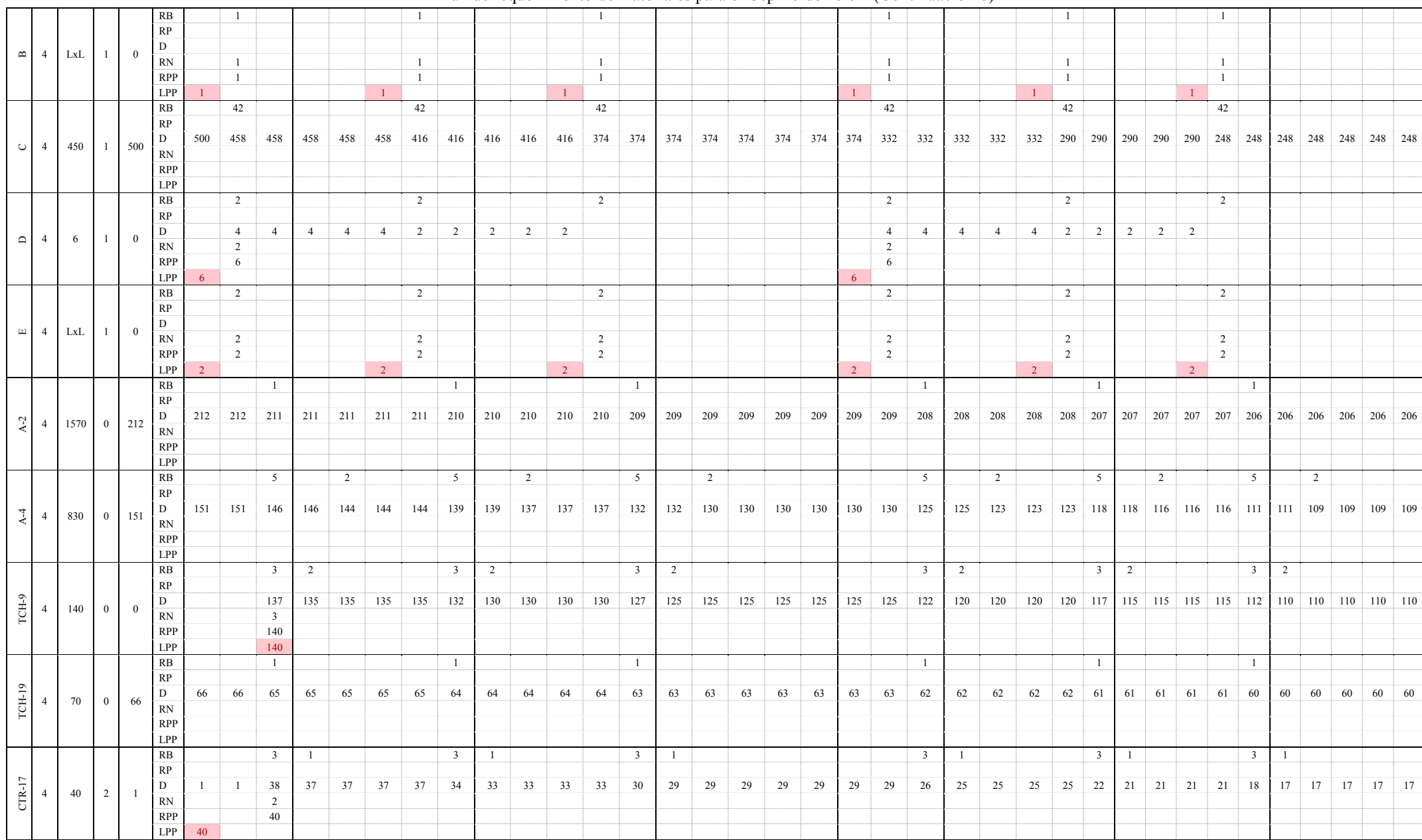

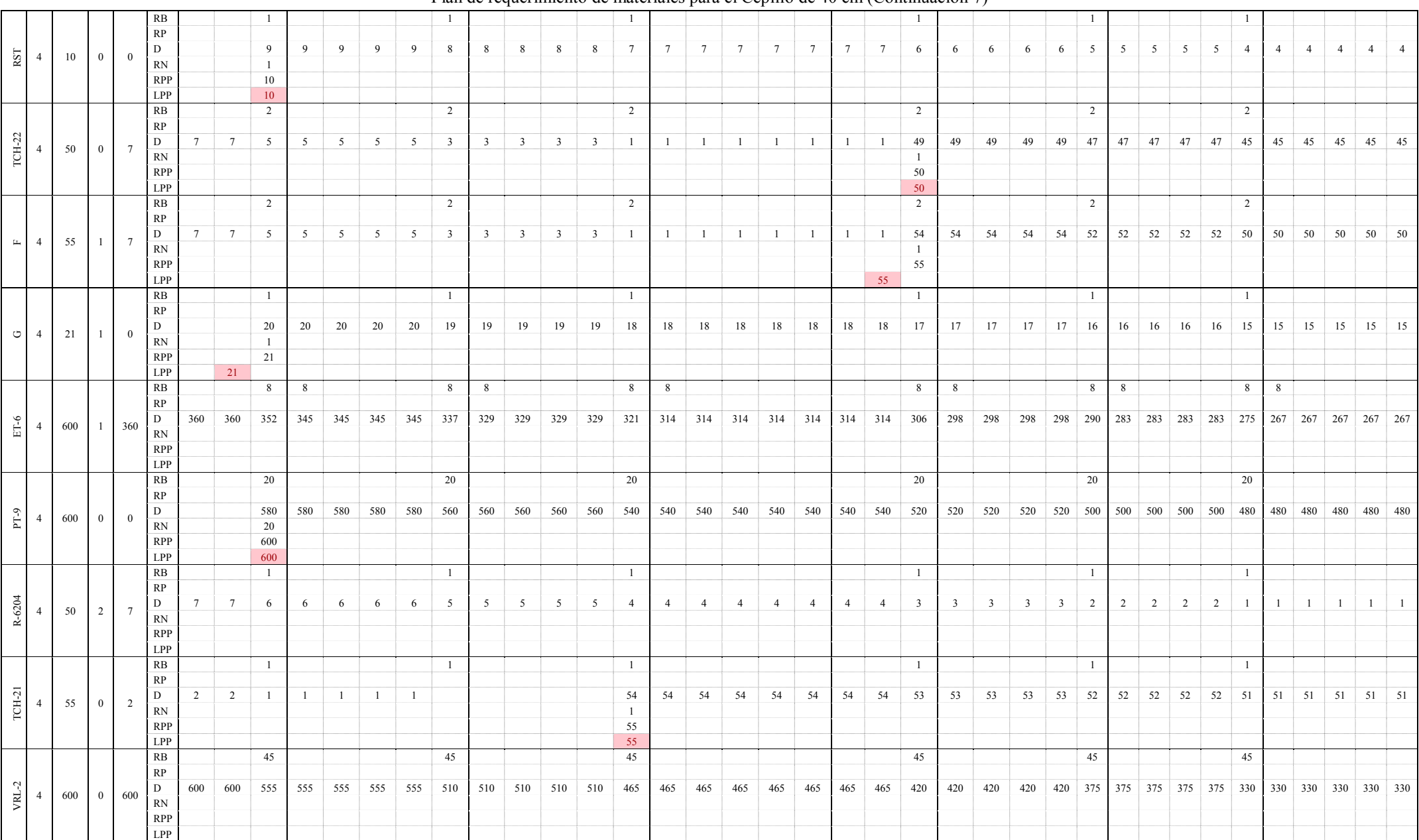

#### Plan de requerimiento de materiales para el Cepillo de 40 cm (Continuación 7)

Plan de requerimiento de materiales para el Cepillo de 40 cm (Continuación 8)

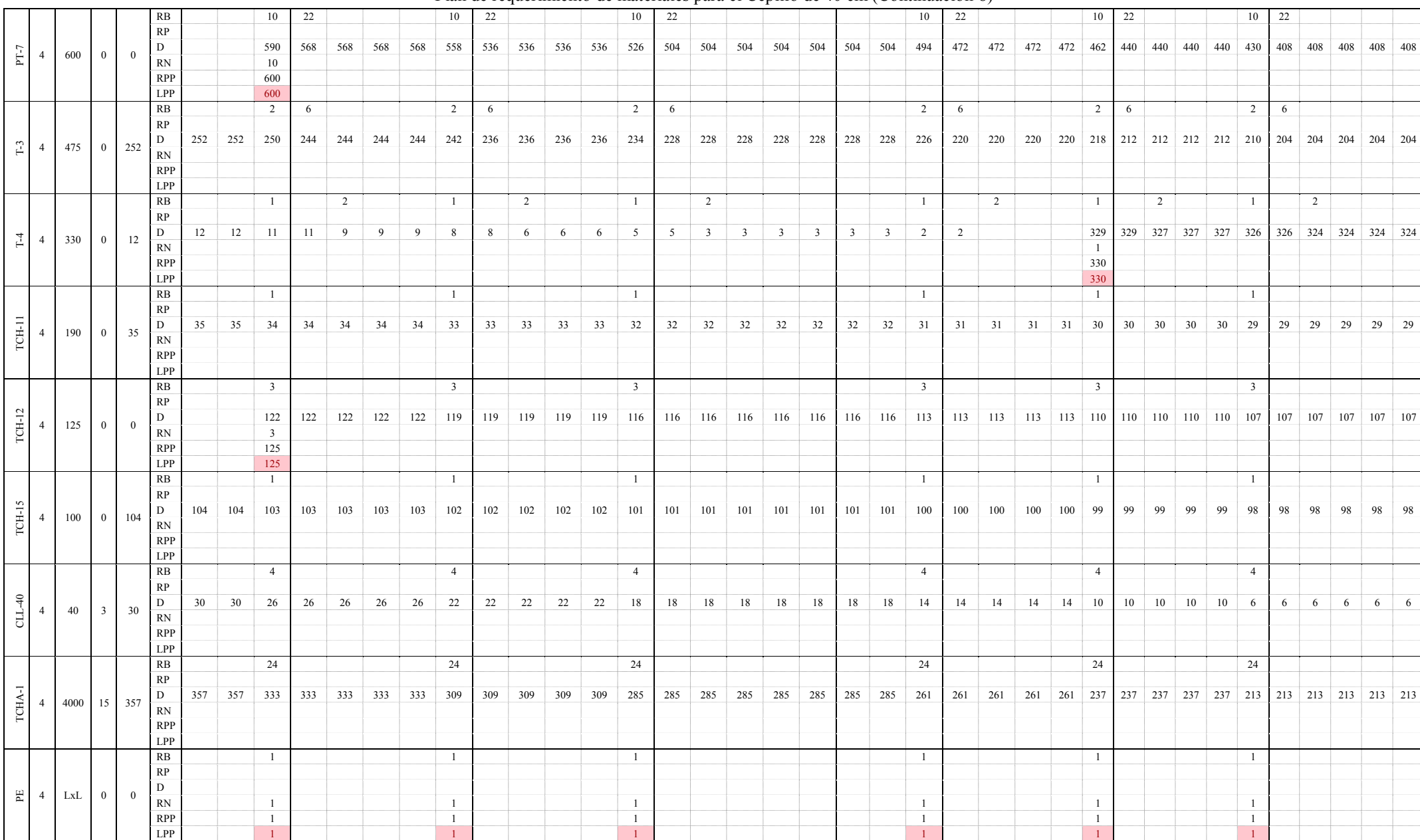

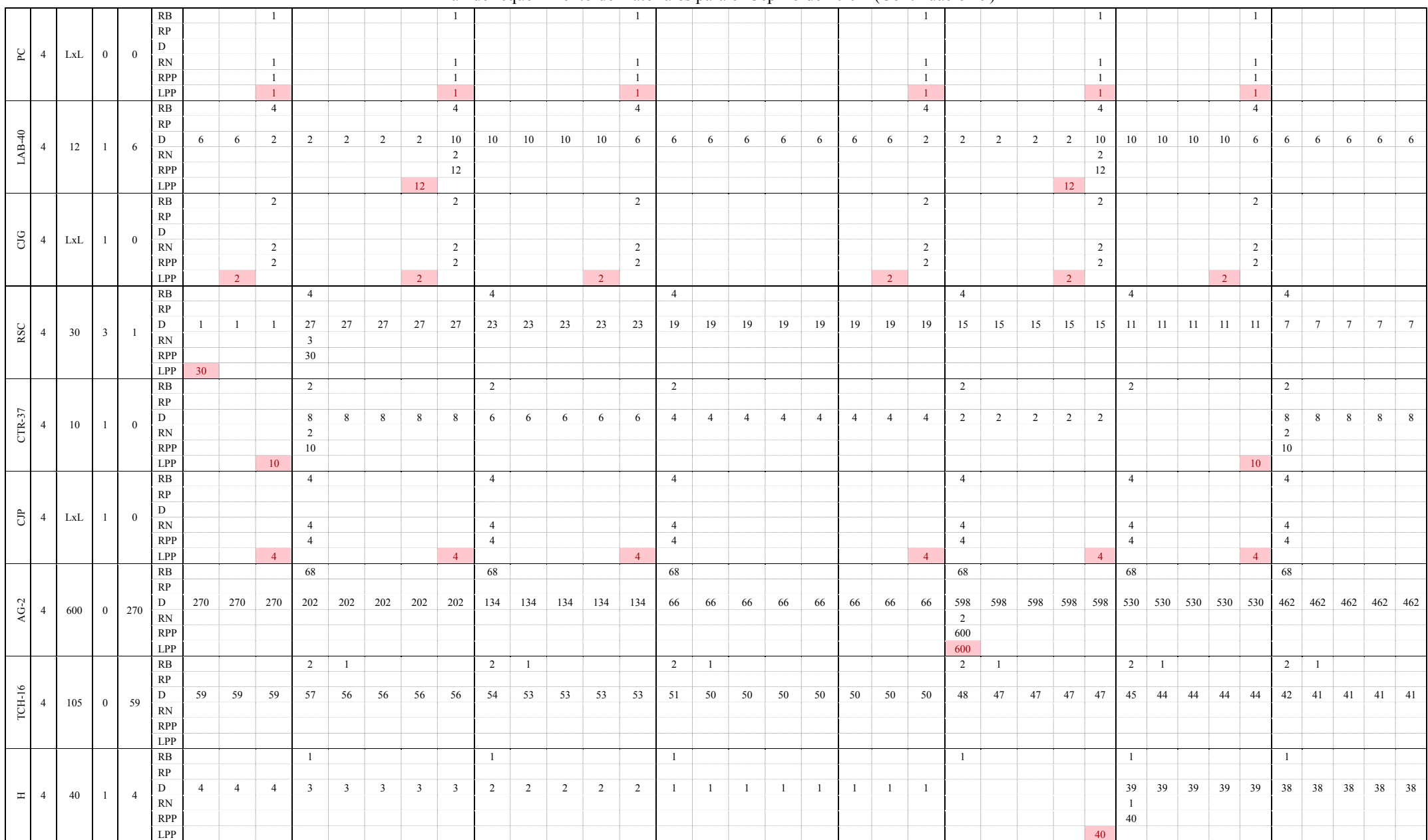

Plan de requerimiento de materiales para el Cepillo de 40 cm (Continuación 9)

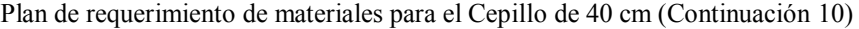

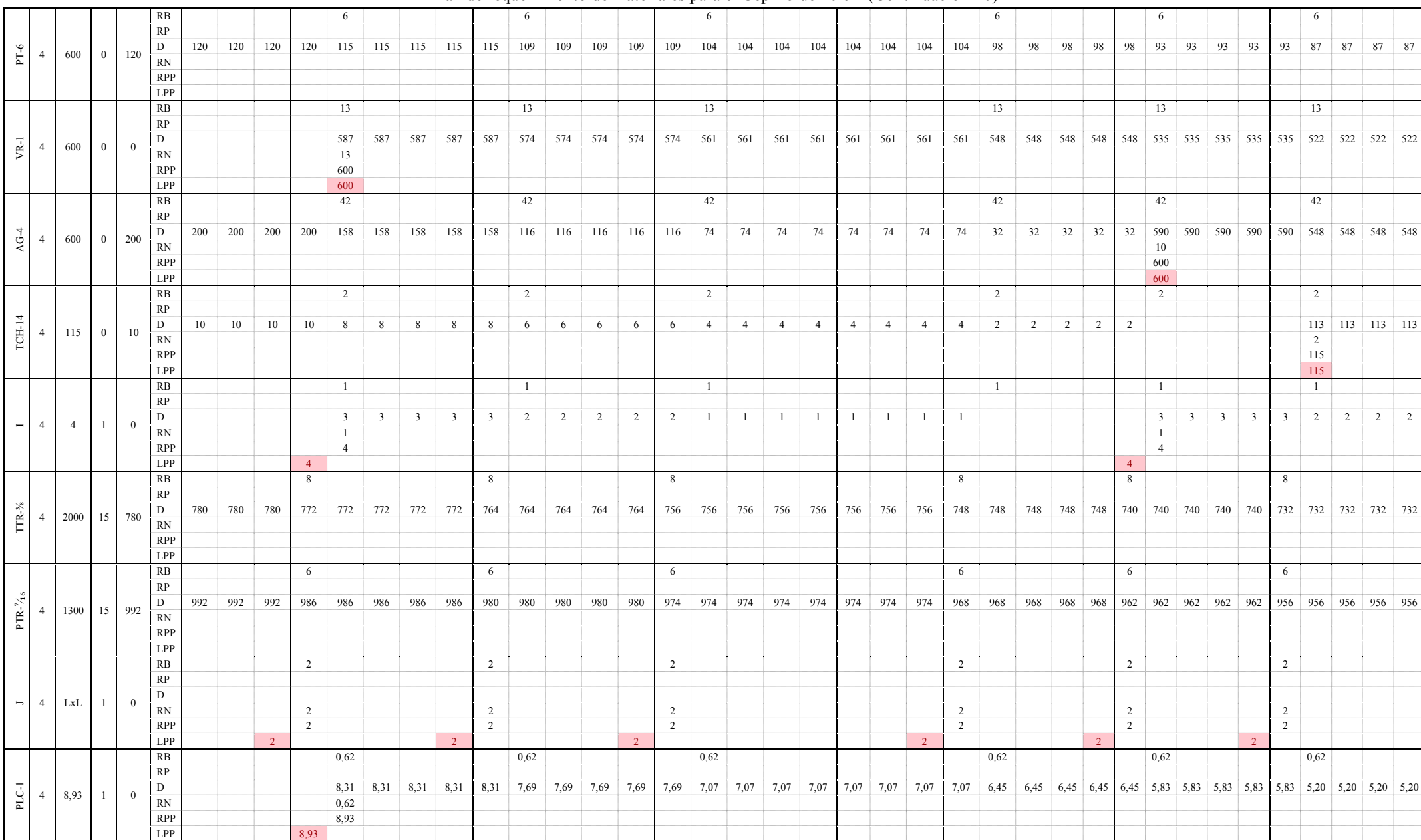

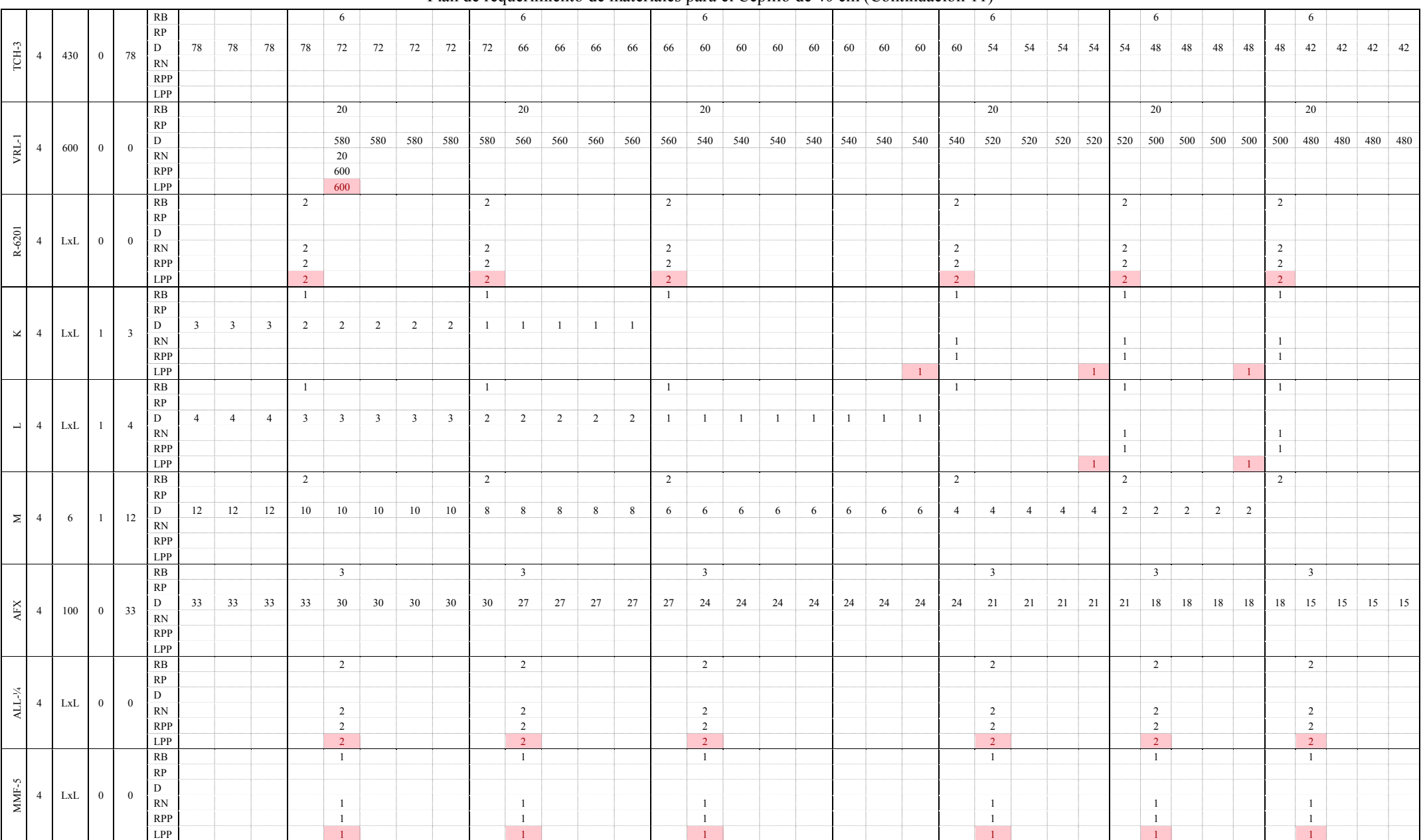

#### Plan de requerimiento de materiales para el Cepillo de 40 cm (Continuación 11)

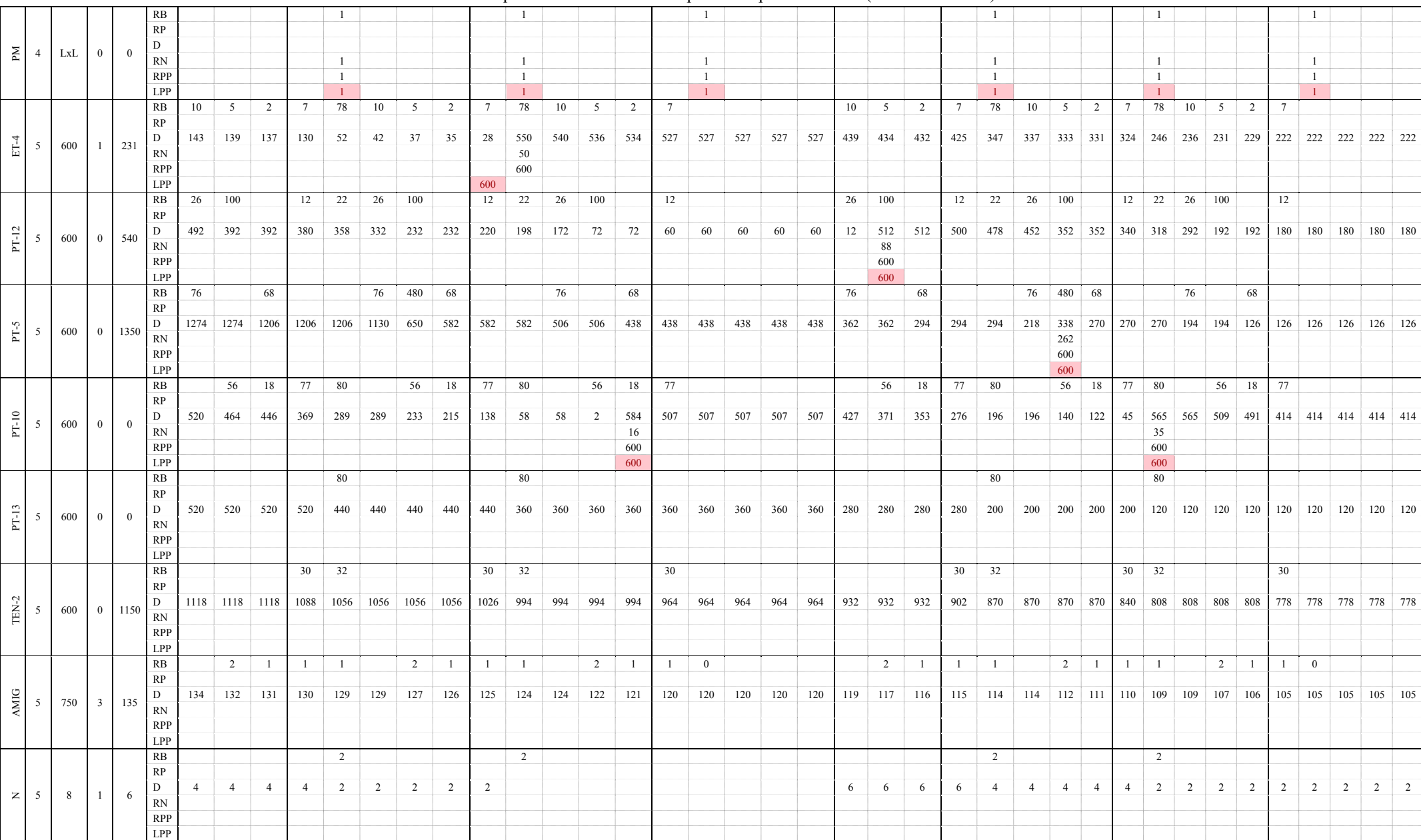

Plan de requerimiento de materiales para el Cepillo de 40 cm (Continuación 12)

206

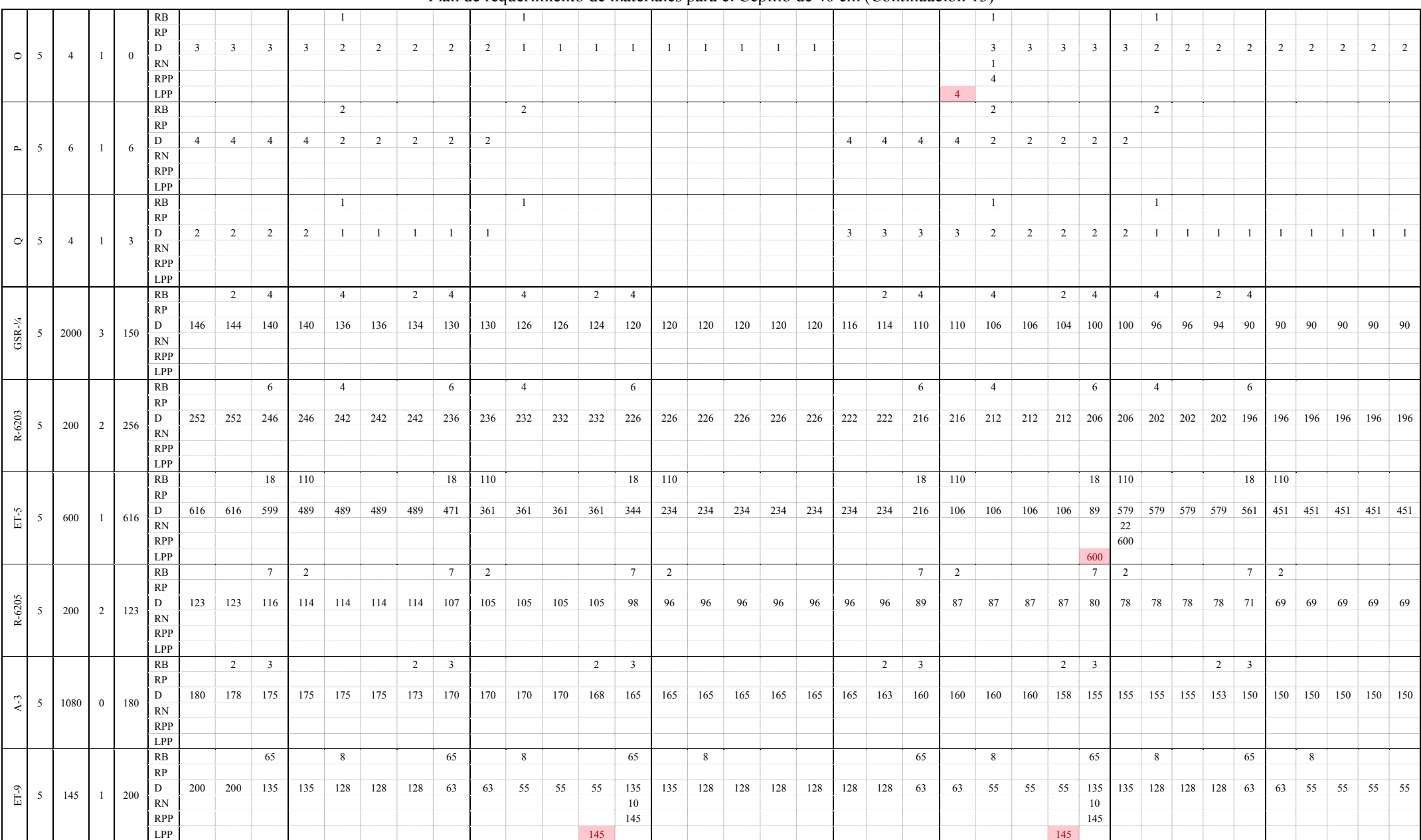

Plan de requerimiento de materiales para el Cepillo de 40 cm (Continuación 13)

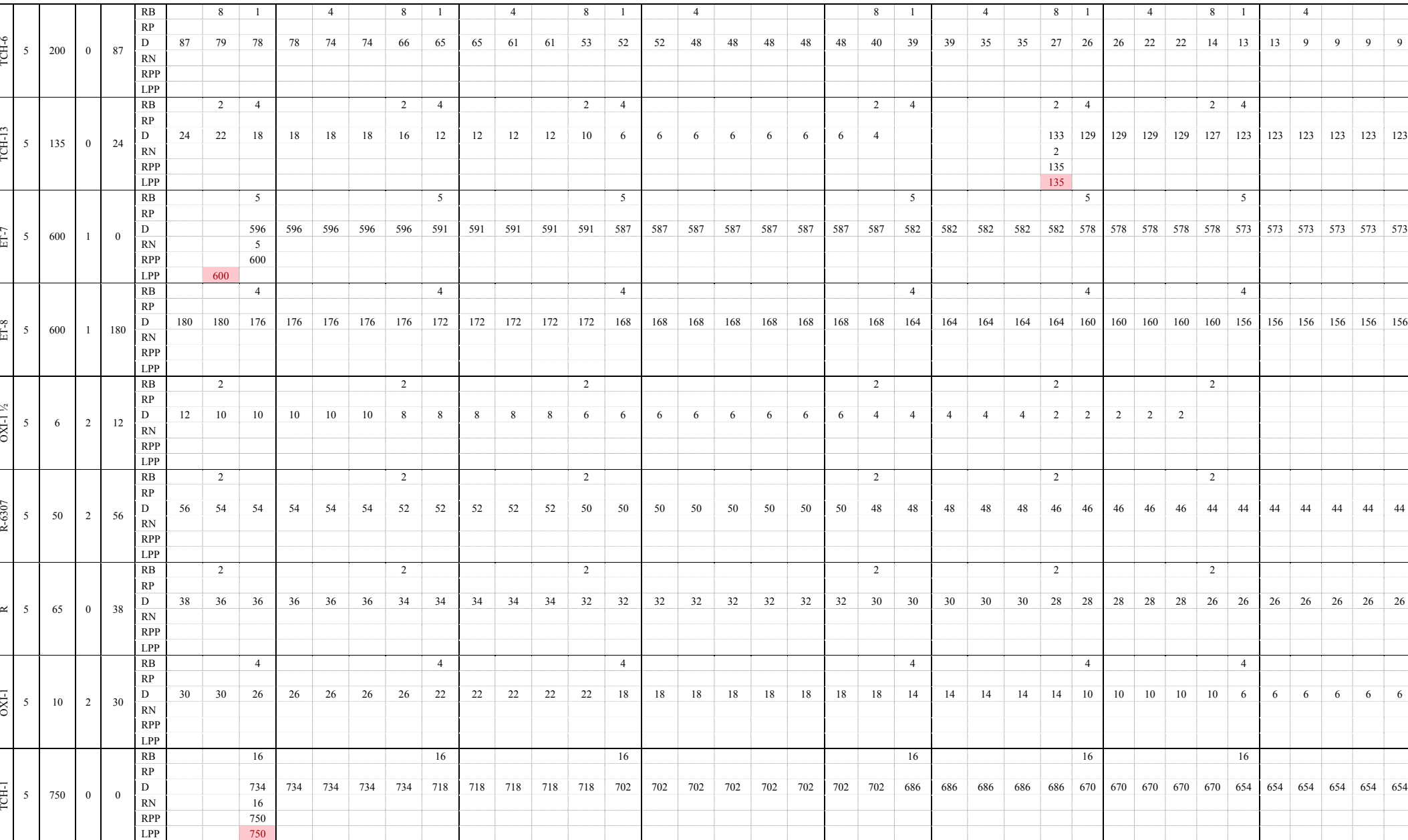

Plan de requerimiento de materiales para el Cepillo de 40 cm (Continuación 14)

208

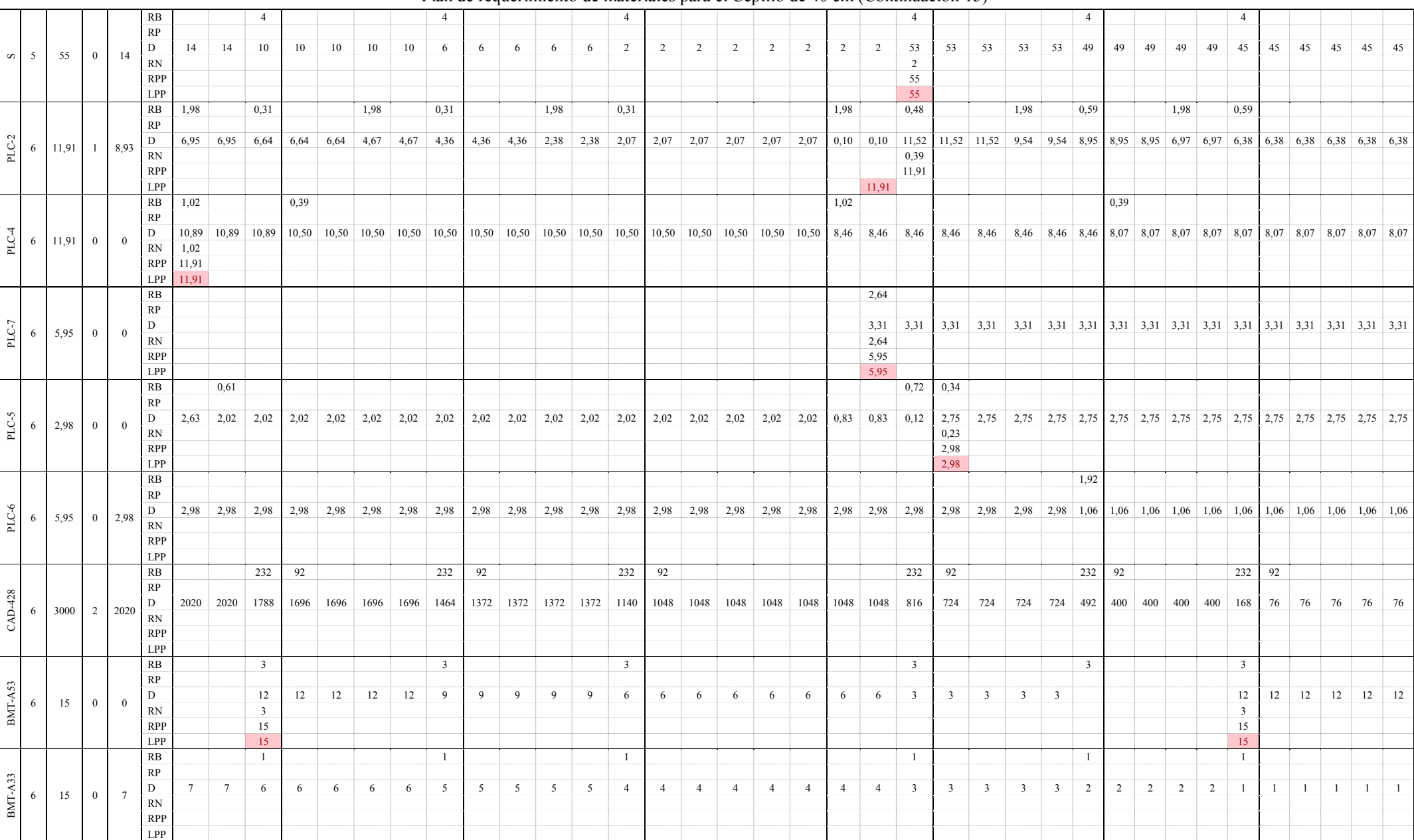

#### Plan de requerimiento de materiales para el Cepillo de 40 cm (Continuación 15)

210

Plan de requerimiento de materiales para el Cepillo de 40 cm (Continuación 16)

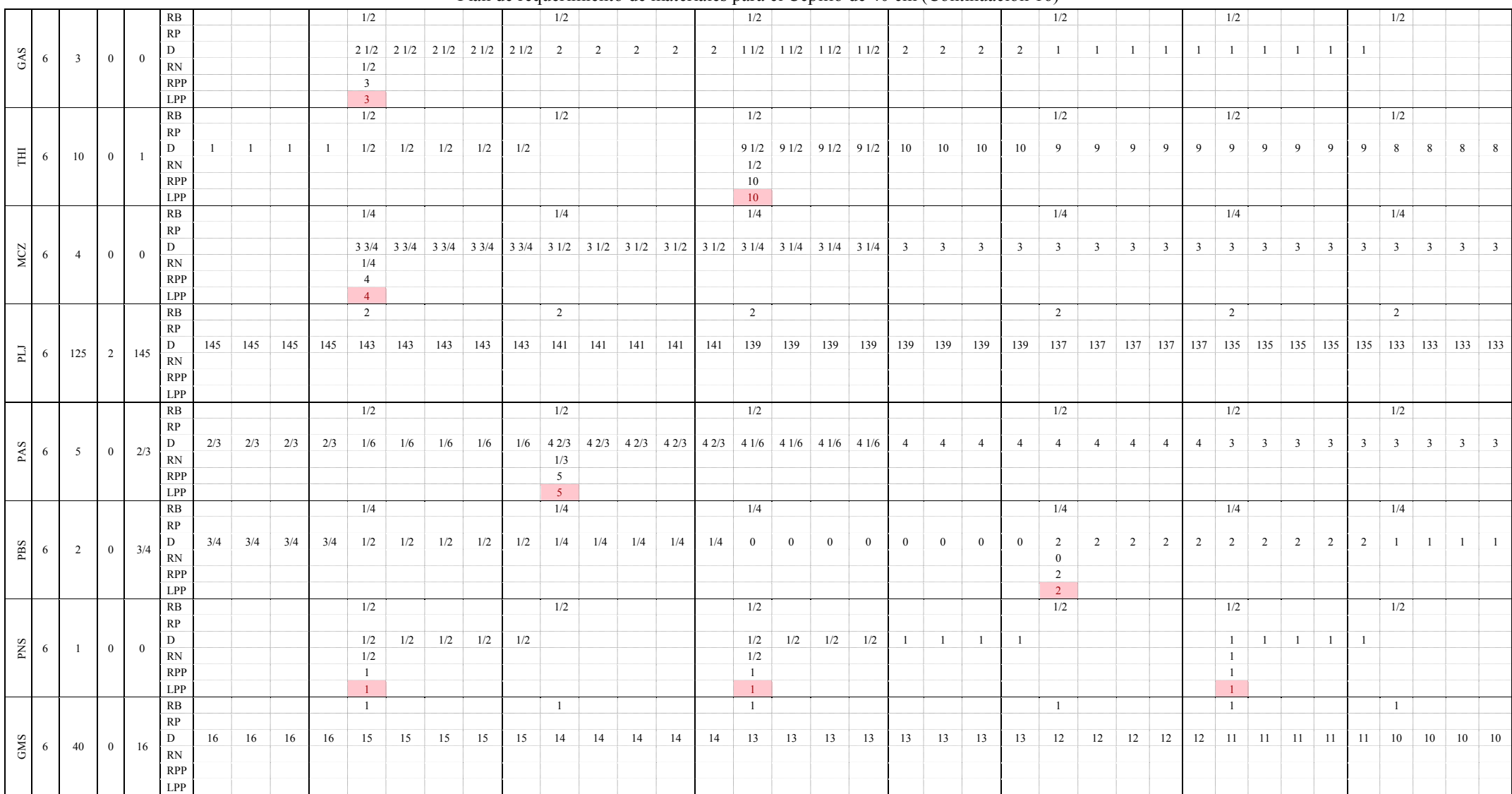

**ANEXO 11. [Desarrollo del MRP](#page-151-0) para la Sierra de Cinta**

# **Árbol estructural del producto: Sierra de Cinta**

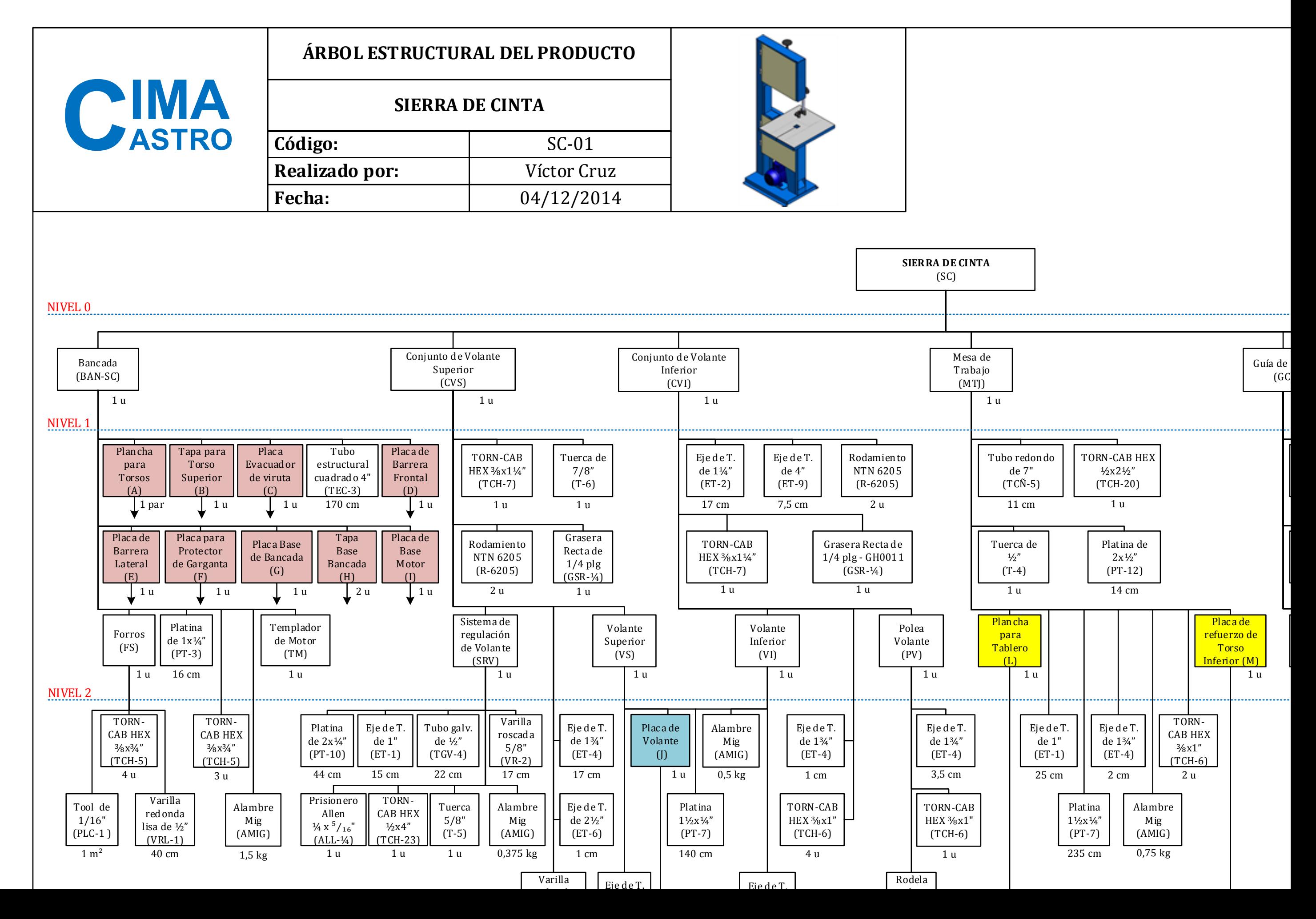

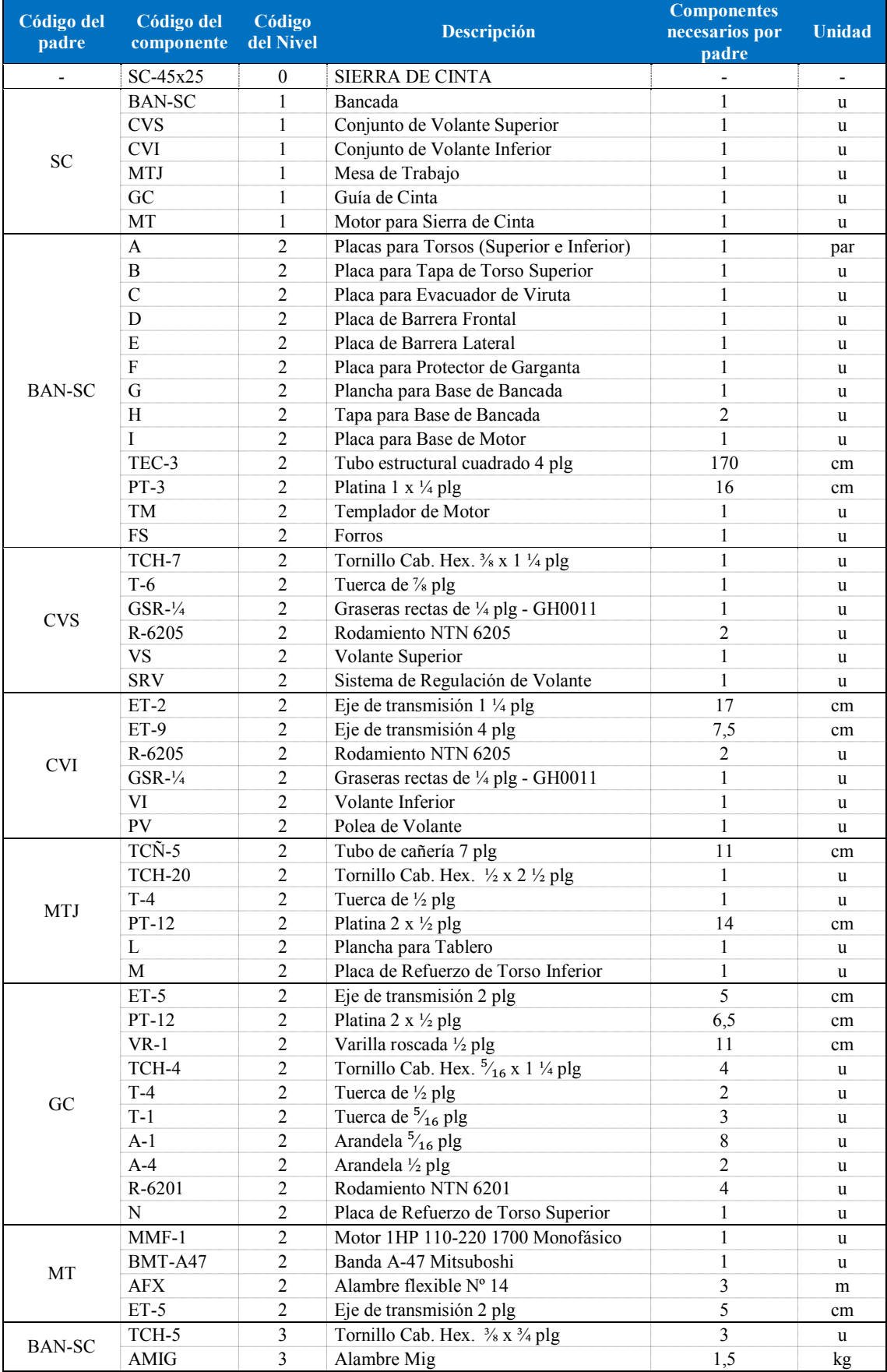

## **Lista de materiales para la Sierra de Cinta**

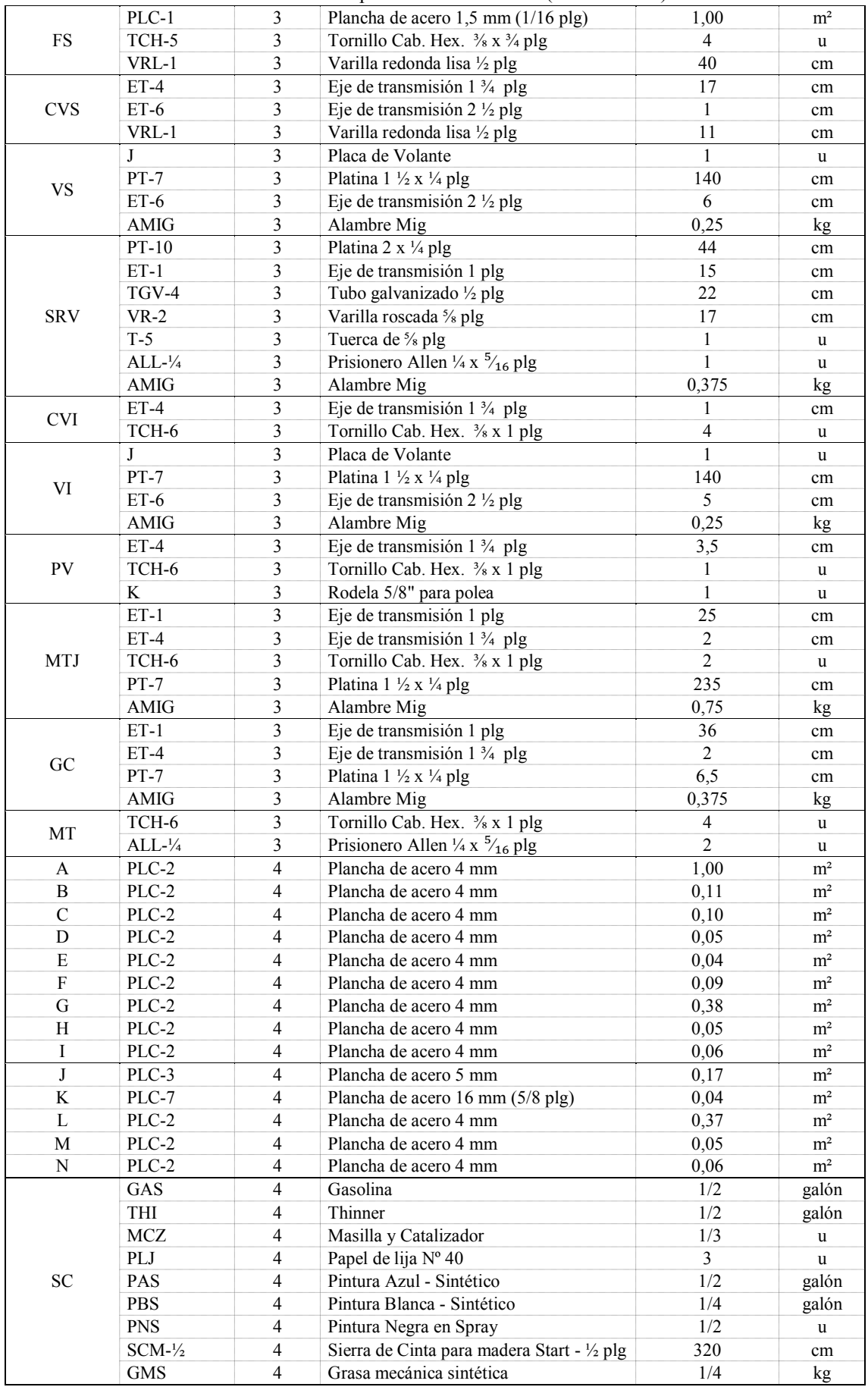

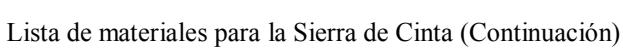

# **Cálculos del MRP para la Sierra de Cinta**

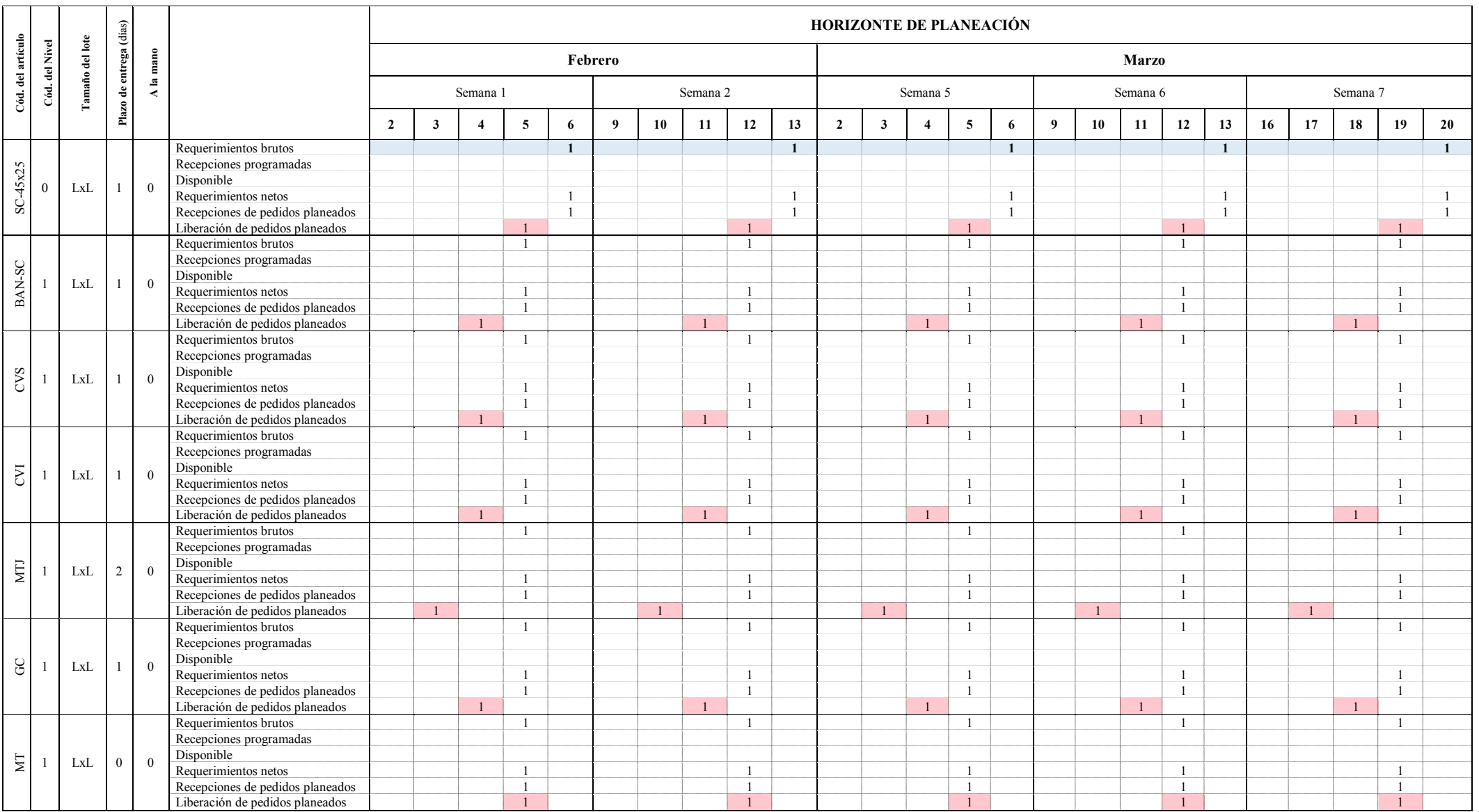

MRP para la Sierra de Cinta (Continuación 1)

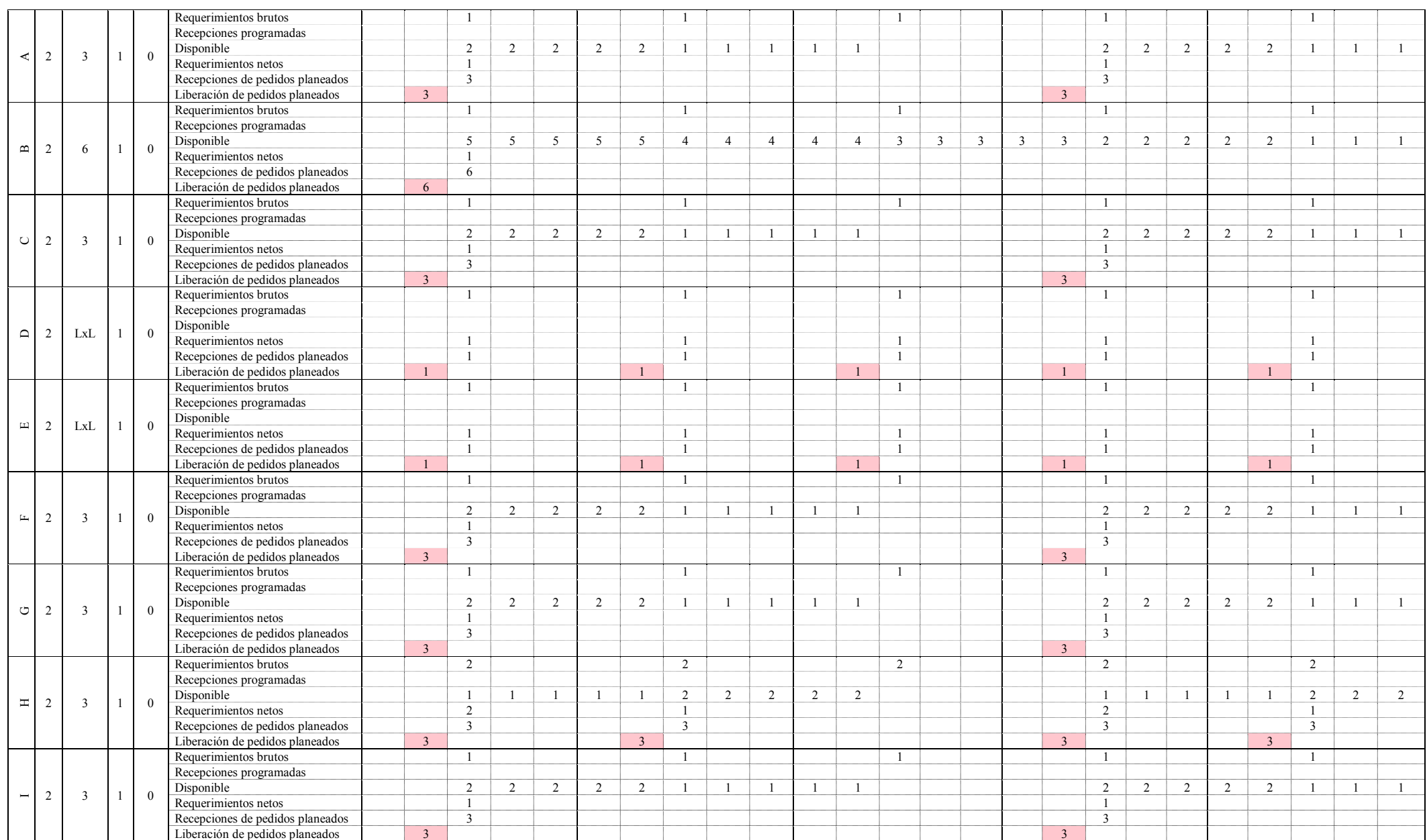

#### MRP para la Sierra de Cinta (Continuación 2 )

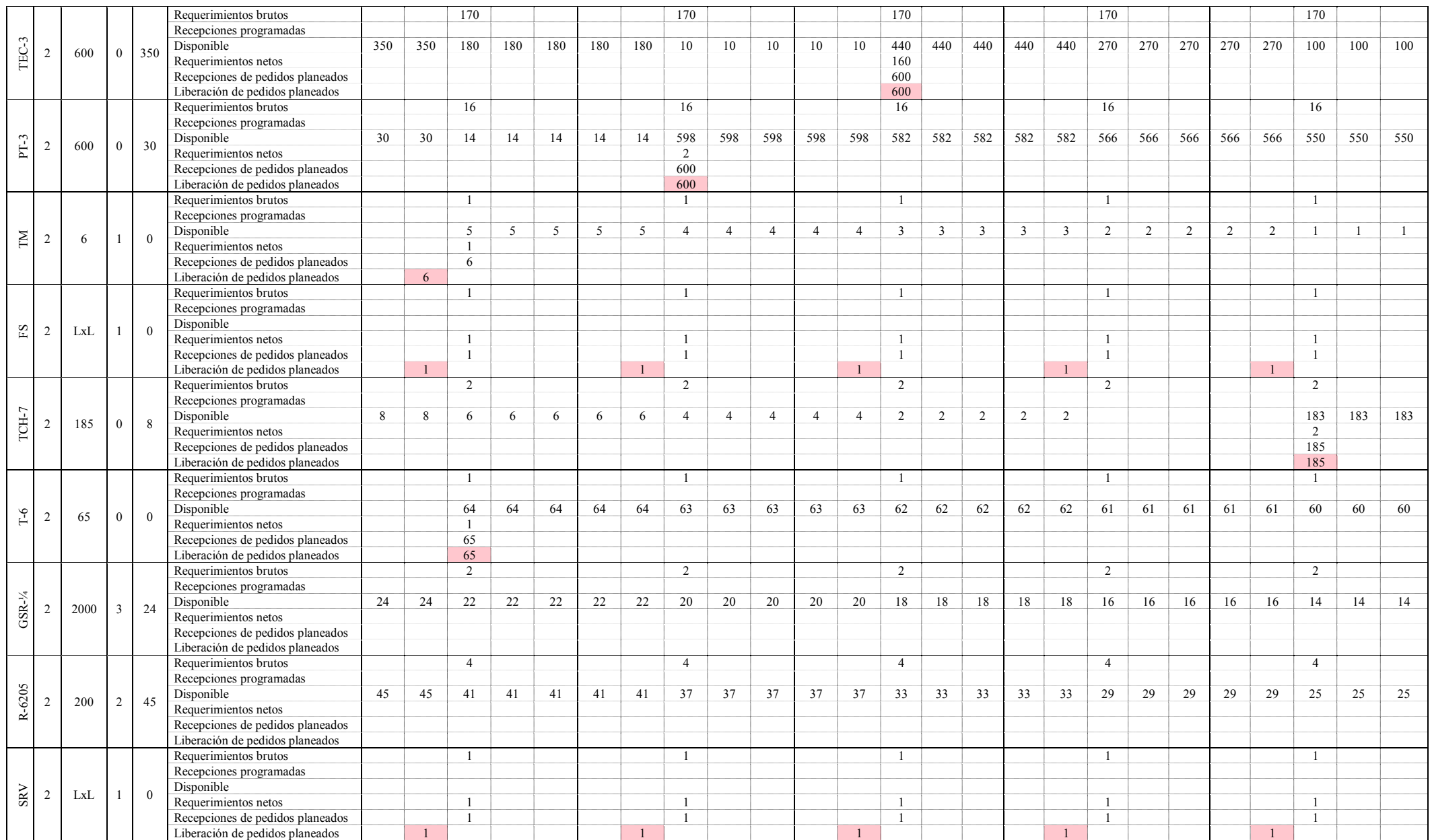

## MRP para la Sierra de Cinta (Continuación 3 )

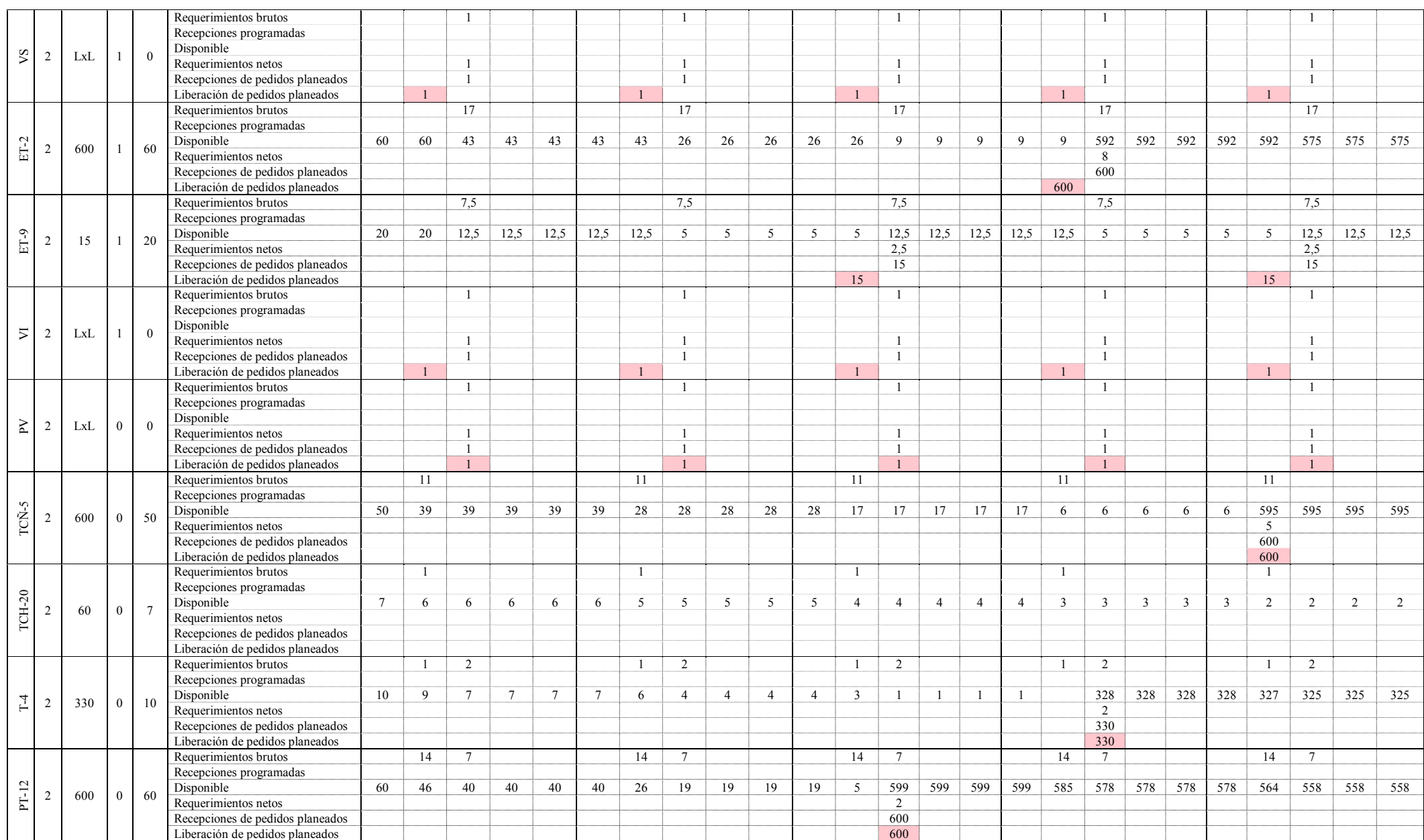

#### MRP para la Sierra de Cinta (Continuación 4 )

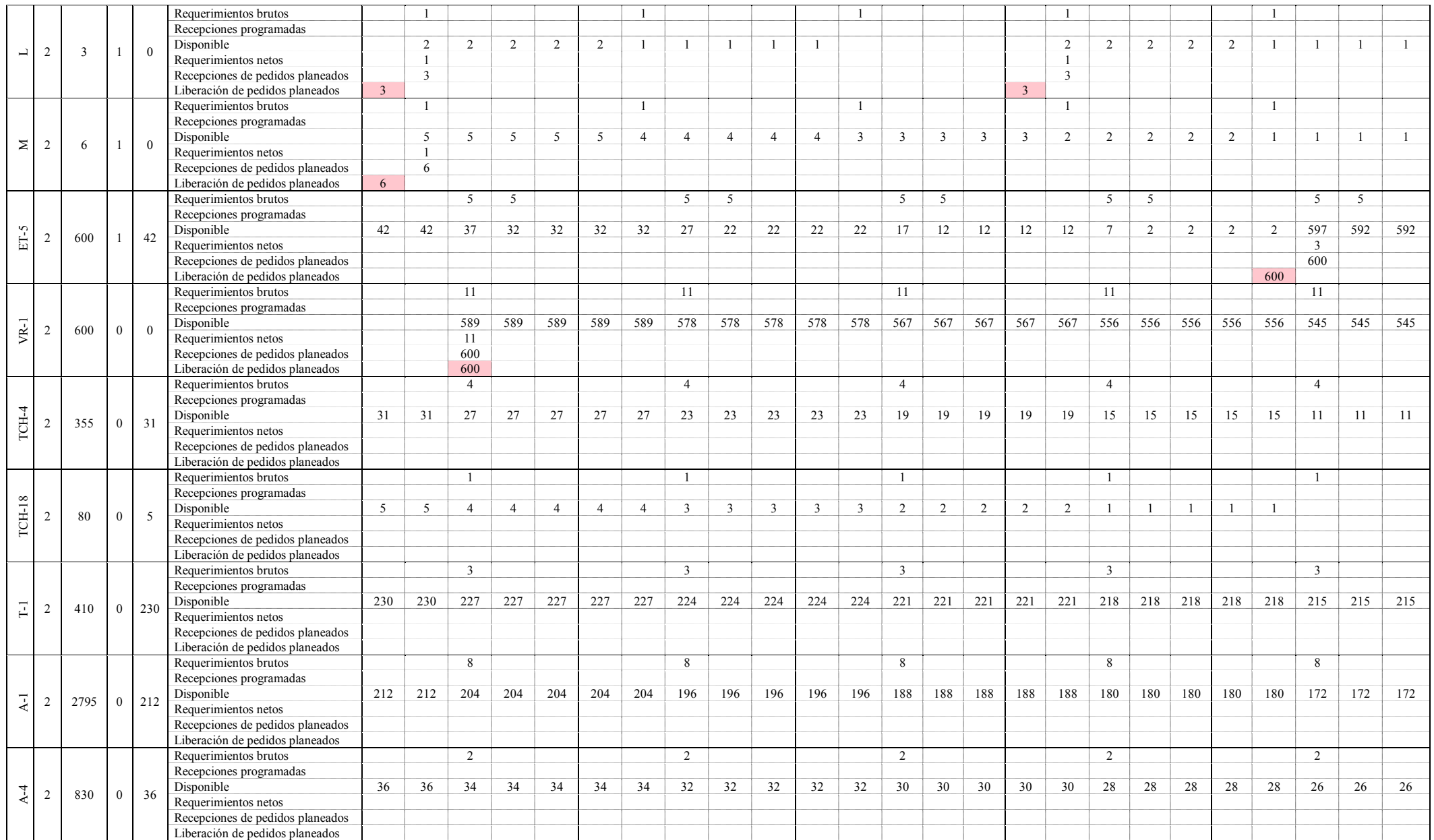

## 

#### MRP para la Sierra de Cinta (Continuación 5 )

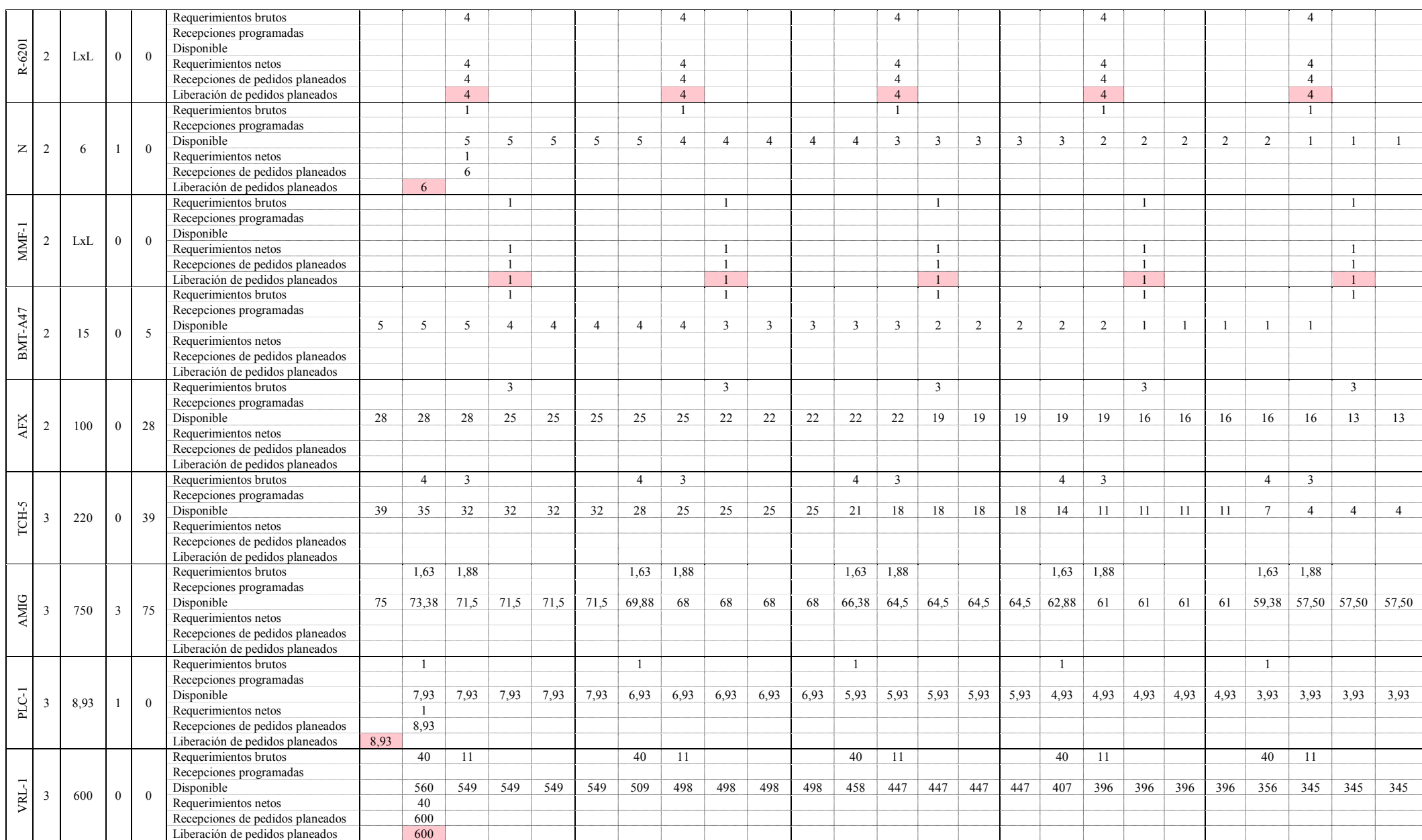

#### MRP para la Sierra de Cinta (Continuación 6 )

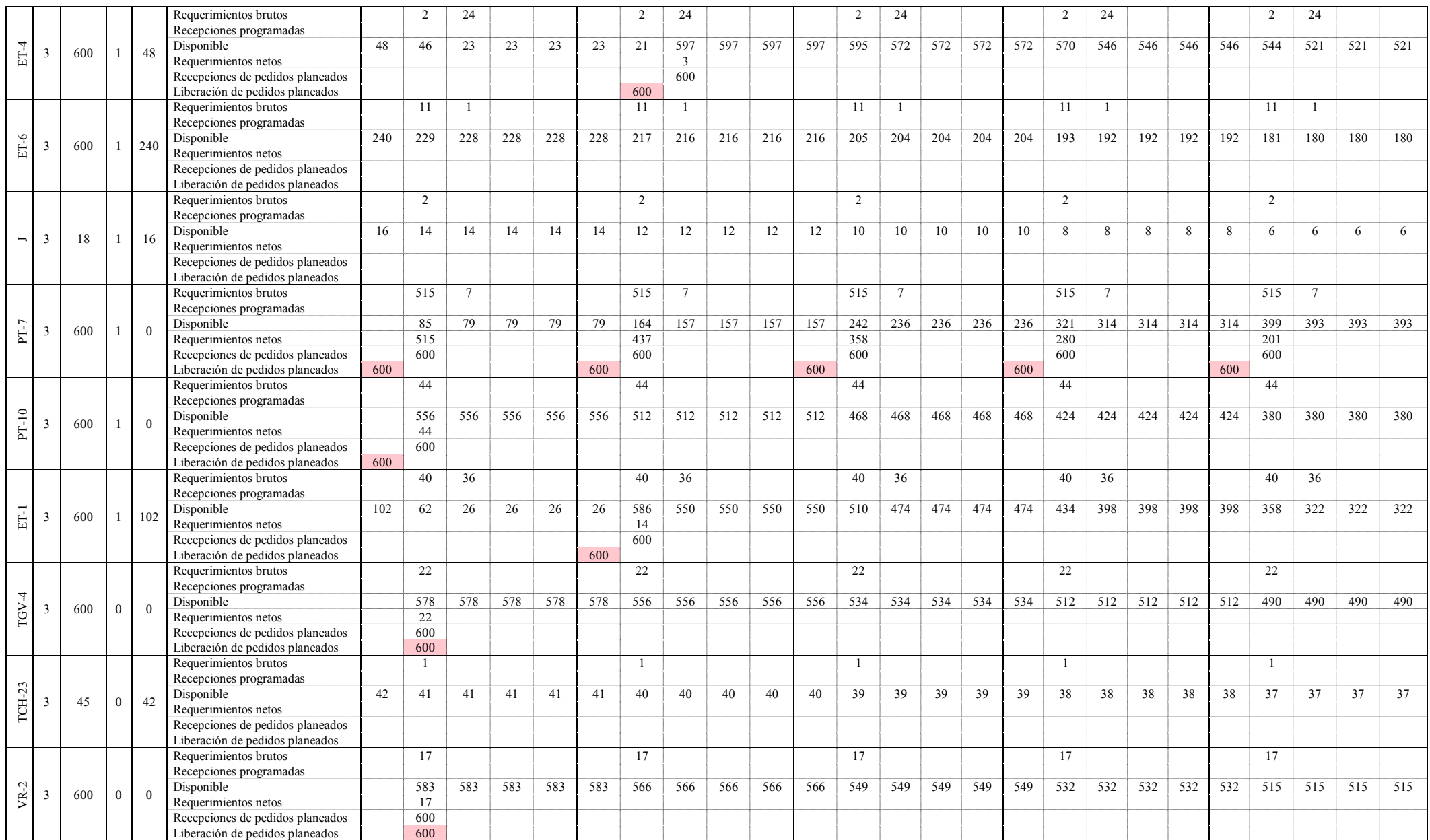

#### MRP para la Sierra de Cinta (Continuación 7 )

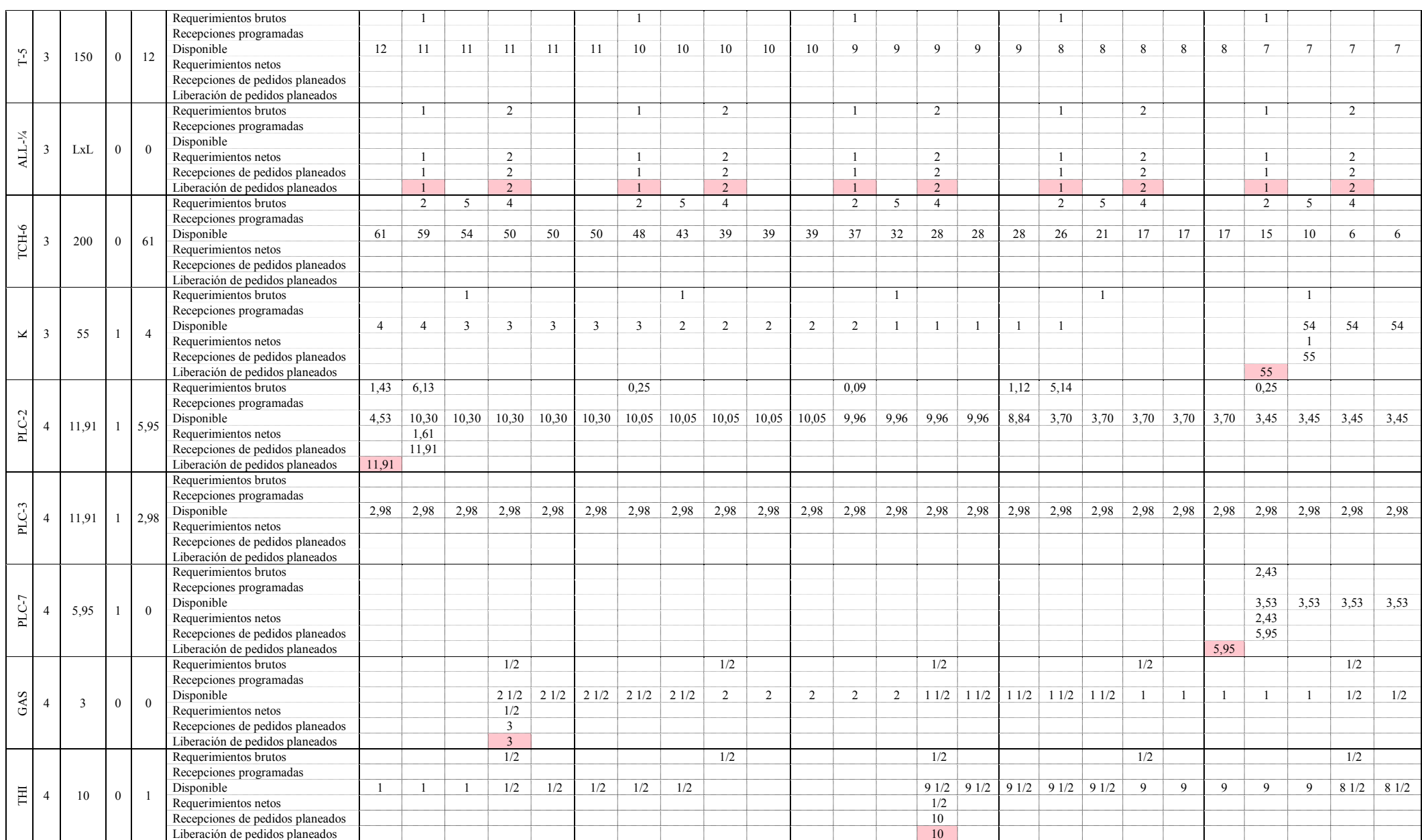

## MRP para la Sierra de Cinta (Continuación 8)

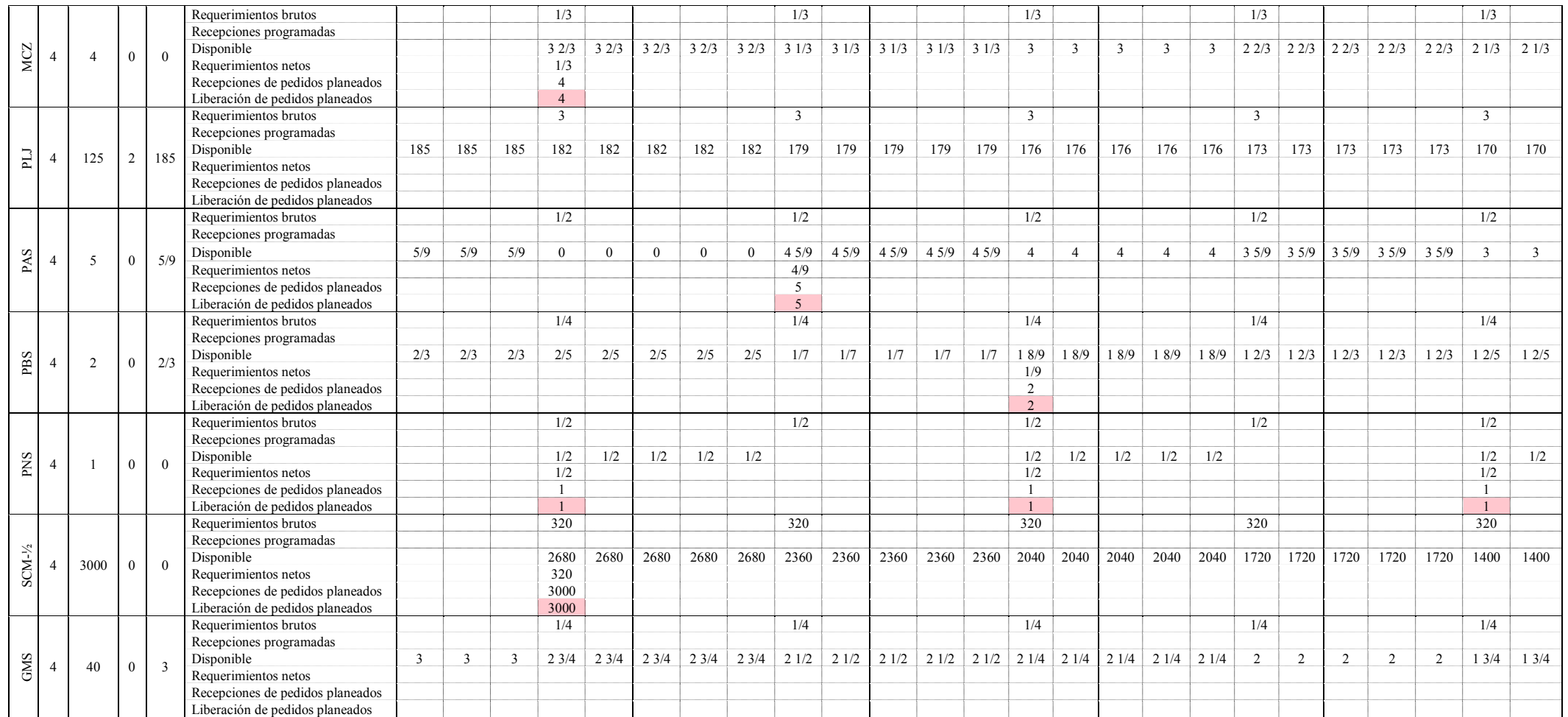

**ANEXO 12. [Programa de pedidos](#page-170-0) planeados para el Cepillo de 40cm**

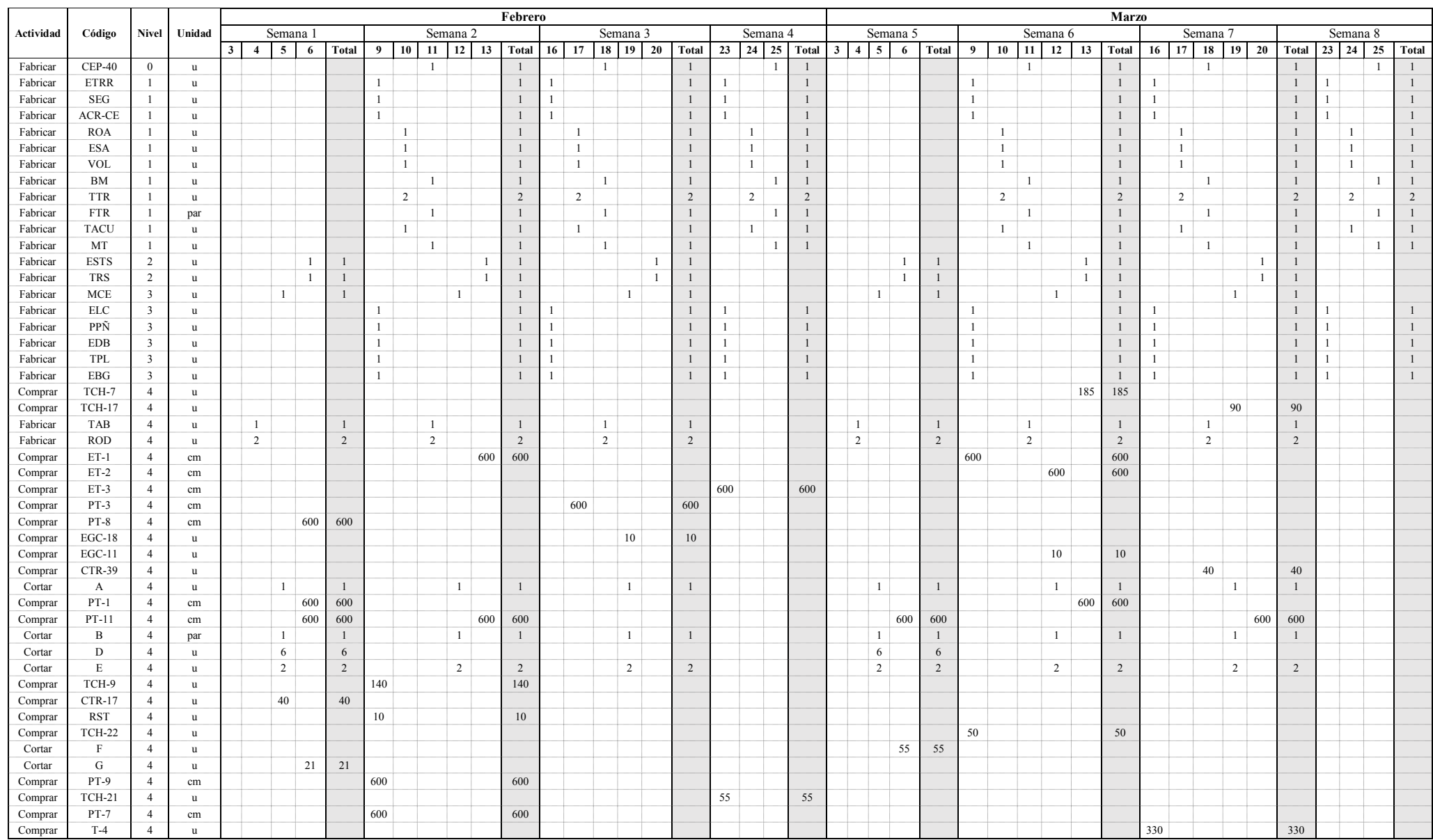

## Plan de materiales para el Cepillo de 40cm (Continuación)

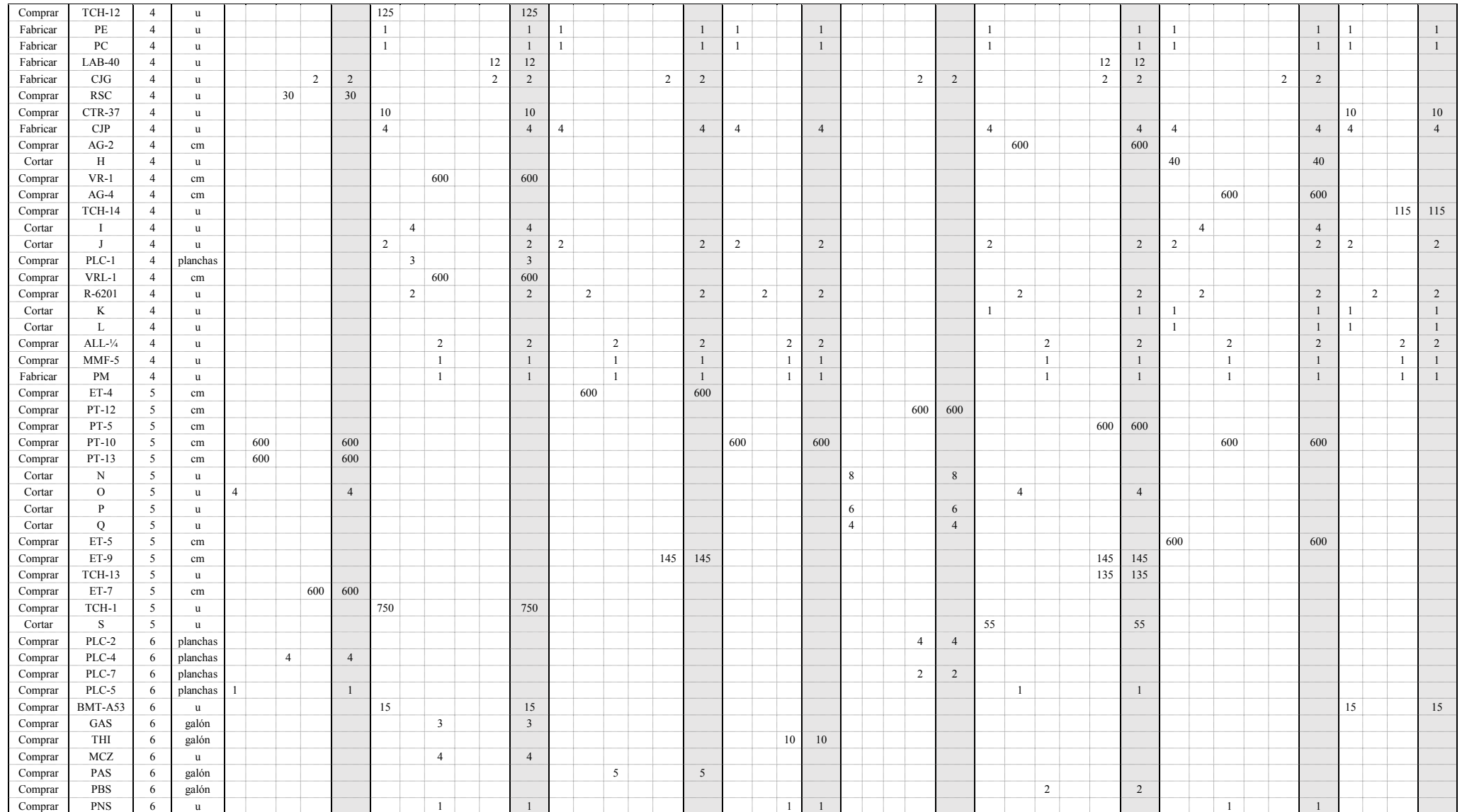

# **ANEXO 13. [Programa de pedidos](#page-170-1) planeados para la Sierra de Cinta**

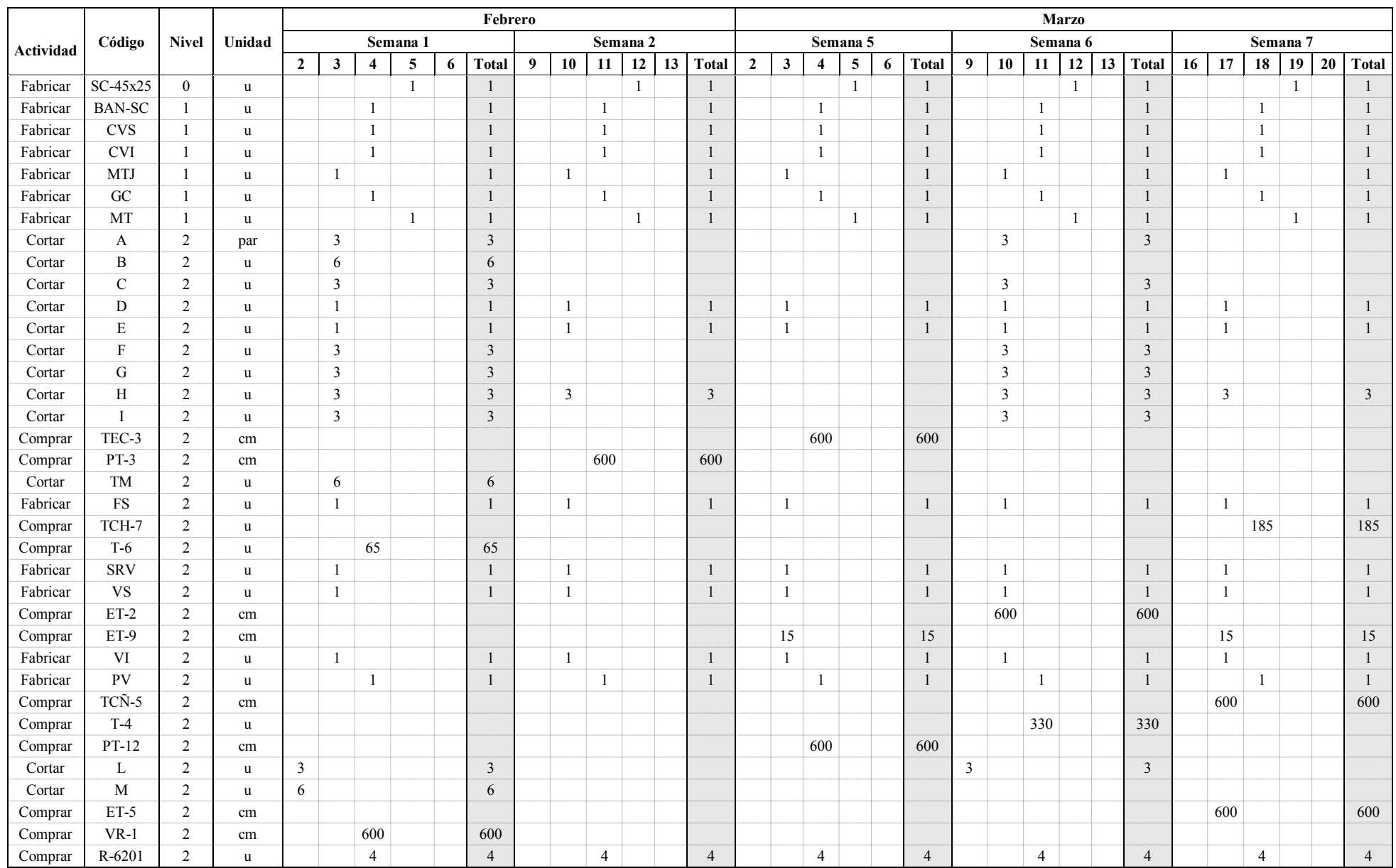

## Plan de materiales para la Sierra de Cinta (Continuación)

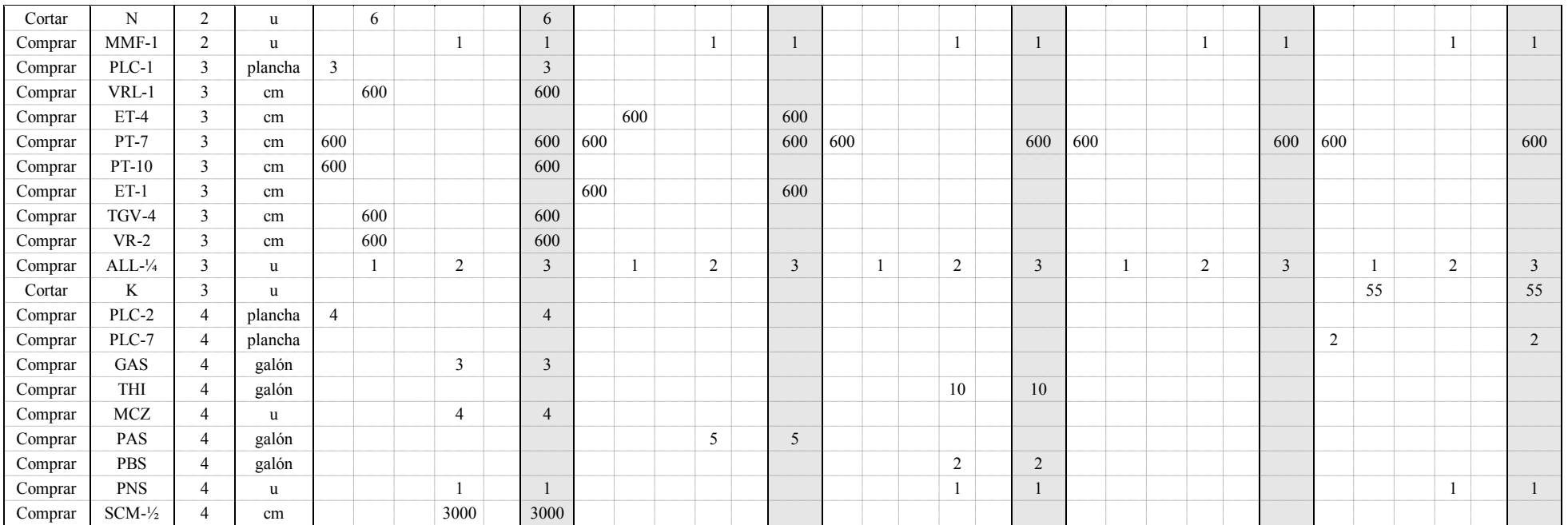

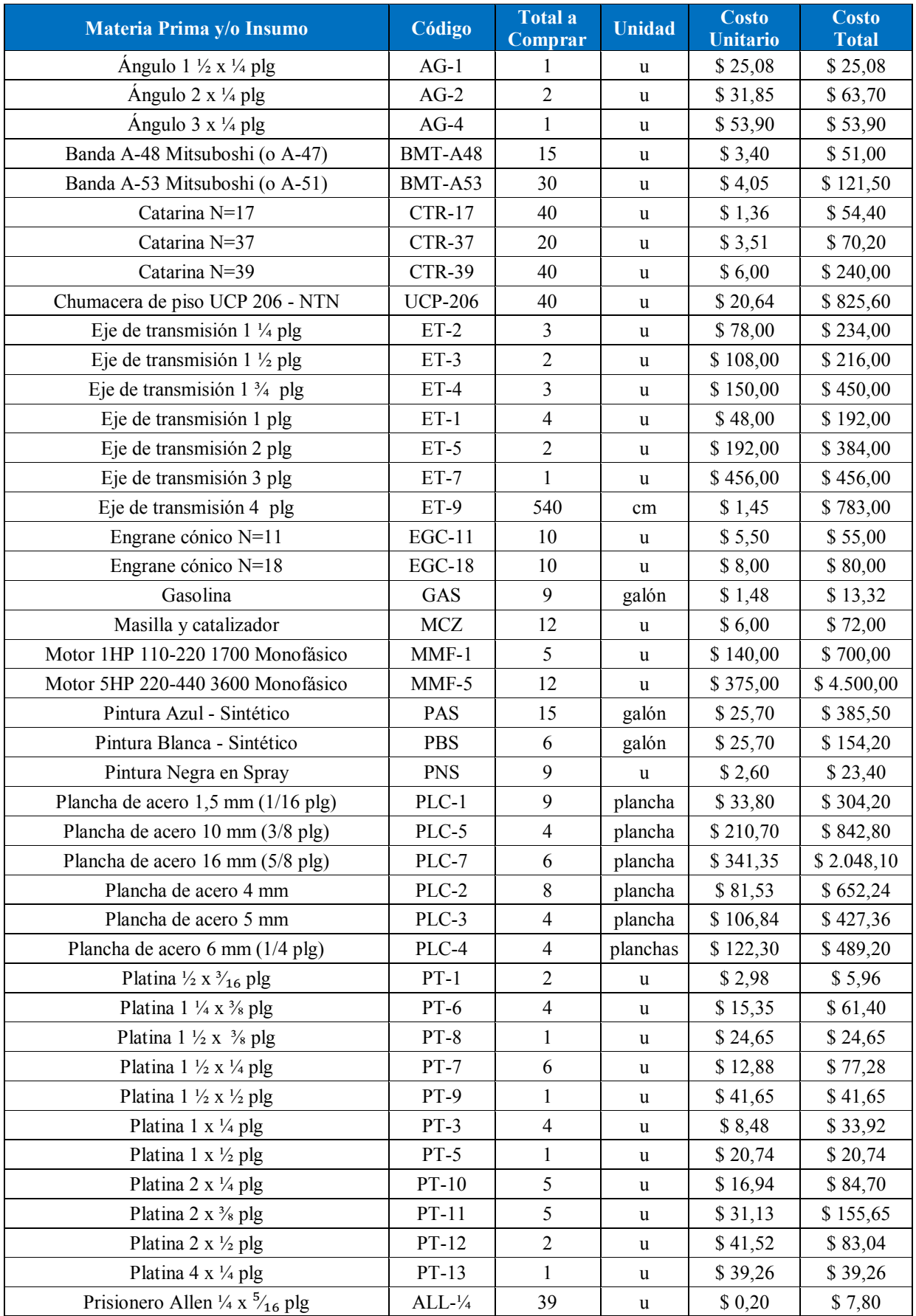

# **ANEXO 14. [Plan de compras para el conjunto de máquinas](#page-170-2)**

| Resorte de compresión                                   | <b>RSC</b>    | 30             | u            | \$2,25   | \$67,50     |
|---------------------------------------------------------|---------------|----------------|--------------|----------|-------------|
| Resorte de tensión                                      | <b>RST</b>    | 10             | <sub>u</sub> | \$2,50   | \$25,00     |
| Rodamiento NTN 6201                                     | R-6201        | 32             | u            | \$0,52   | \$16,64     |
| Sierra de Cinta para madera Start - 1/2 plg             | $SCM-1/2$     | $\mathbf{1}$   | rollos       | \$114,71 | \$114,71    |
| Thinner                                                 | THI           | 30             | galón        | \$6,15   | \$184,50    |
| Tornillo Cab. Hex. $\frac{7}{16}$ x 1 $\frac{1}{2}$ plg | <b>TCH-13</b> | 5              | kg           | \$2,31   | \$11,55     |
| Tornillo Cab. Hex. $\frac{7}{16}$ x 1 $\frac{3}{4}$ plg | <b>TCH-12</b> | 5              | kg           | \$2,31   | \$11,55     |
| Tornillo Cab. Hex. 1/4 x 3/4 plg                        | TCH-1         | 5              | kg           | \$2,31   | \$11,55     |
| Tornillo Cab. Hex. 3/8 x 1 3/4 plg                      | TCH-9         | 5              | kg           | \$2,31   | \$11,55     |
| Tornillo Cab. Hex. 3/8 x 1 1/4 plg                      | TCH-7         | 10             | kg           | \$2,31   | \$23,10     |
| Tornillo Cab. Hex. 1/2 x 1 1/4 plg                      | <b>TCH-17</b> | 5              | kg           | \$2,31   | \$11,55     |
| Tornillo Cab. Hex. $\frac{1}{2}$ x 3 $\frac{1}{2}$ plg  | <b>TCH-22</b> | 5              | kg           | \$2,31   | \$11,55     |
| Tornillo Cab. Hex. 1/2 x 3 plg                          | <b>TCH-21</b> | 5              | kg           | \$2,31   | \$11,55     |
| Tornillo Cab. Hex. $\frac{7}{16}$ x 2 plg               | <b>TCH-14</b> | 5              | kg           | \$2,31   | \$11,55     |
| Tubo de cañería 7 plg                                   | TCÑ-5         | $\mathbf{1}$   | u            | \$112,51 | \$112,51    |
| Tubo estructural cuadrado 4 plg                         | TEC-3         | $\mathbf{1}$   | u            | \$85,45  | \$85,45     |
| Tubo galvanizado 1/2 plg                                | TGV-4         | $\mathbf{1}$   | u            | \$9,26   | \$9,26      |
| Tuerca de 1/2 plg                                       | $T-4$         | 15             | kg           | \$2,55   | \$38,25     |
| Tuerca de 1/8 plg                                       | $T-6$         | 5              | kg           | \$2,55   | \$12,75     |
| Varilla cuadrada lisa 1/2 plg                           | $VCL-1$       | $\mathbf{1}$   | <b>u</b>     | \$6,84   | \$6,84      |
| Varilla redonda lisa 1/2 plg                            | VRL-1         | $\overline{2}$ | u            | \$6,10   | \$12,20     |
| Varilla roscada 1/2 plg                                 | $VR-1$        | $\overline{2}$ | $\mathbf u$  | \$12,30  | \$24,60     |
| Varilla roscada % plg                                   | $VR-2$        | $\overline{2}$ | u            | \$19,20  | \$38,40     |
| <b>TOTAL</b>                                            |               |                |              |          | \$16.467,86 |

Plan de compras para el conjunto de máquinas (Continuación)

# **[Planos de](#page-67-0)  [ensambles](#page-67-0)**
**PLANO 1.** Partes y subensambles de Canteadora

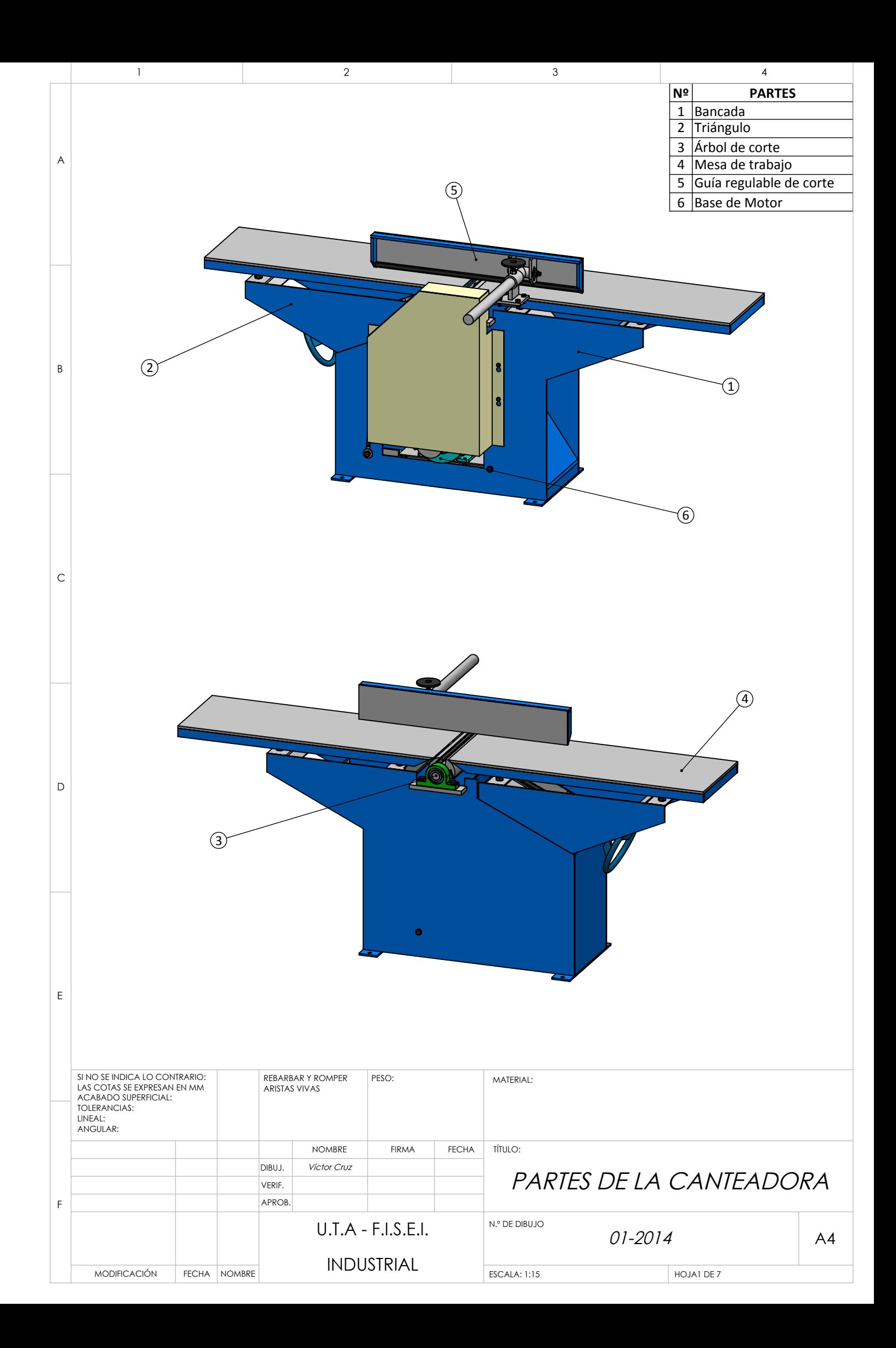

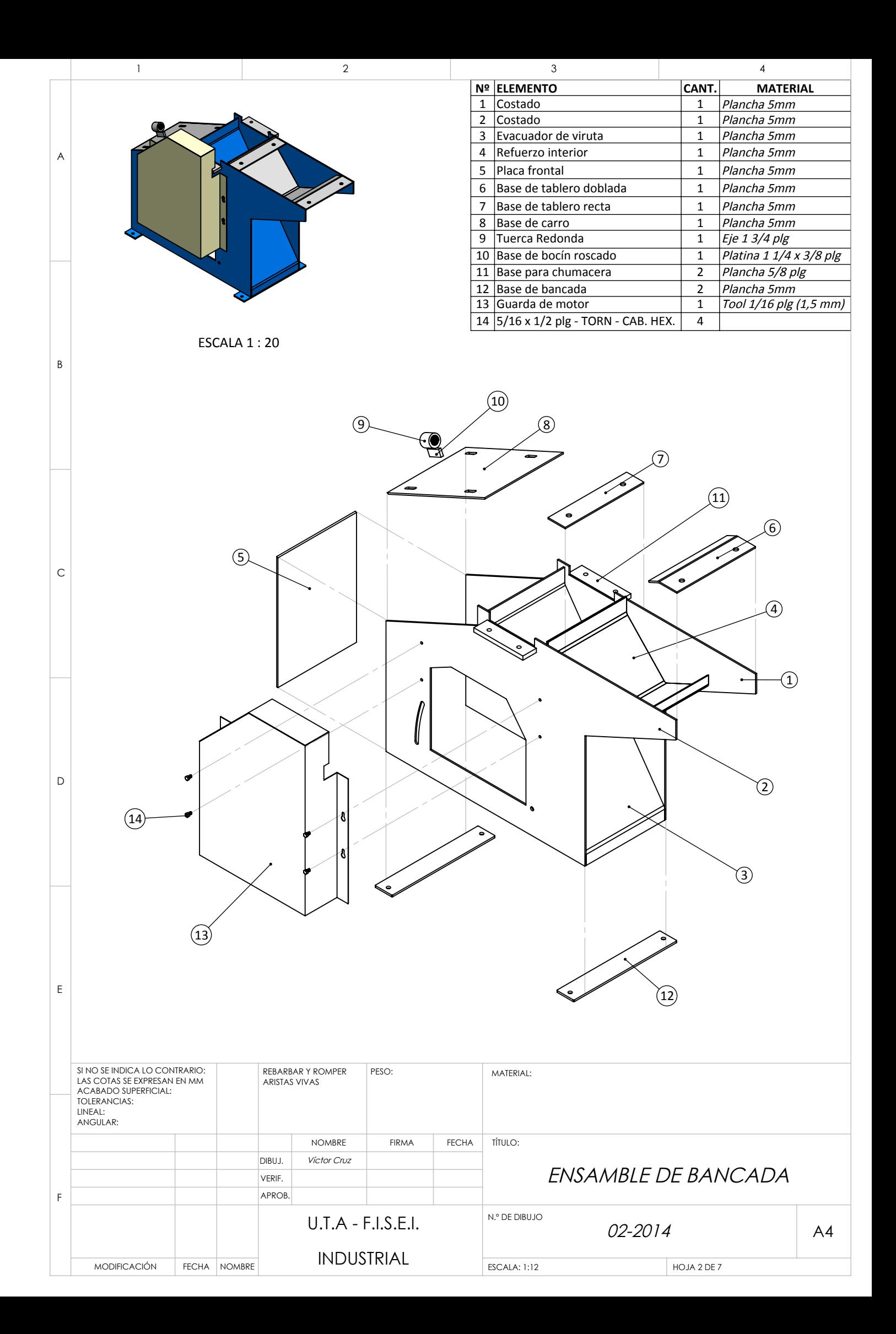

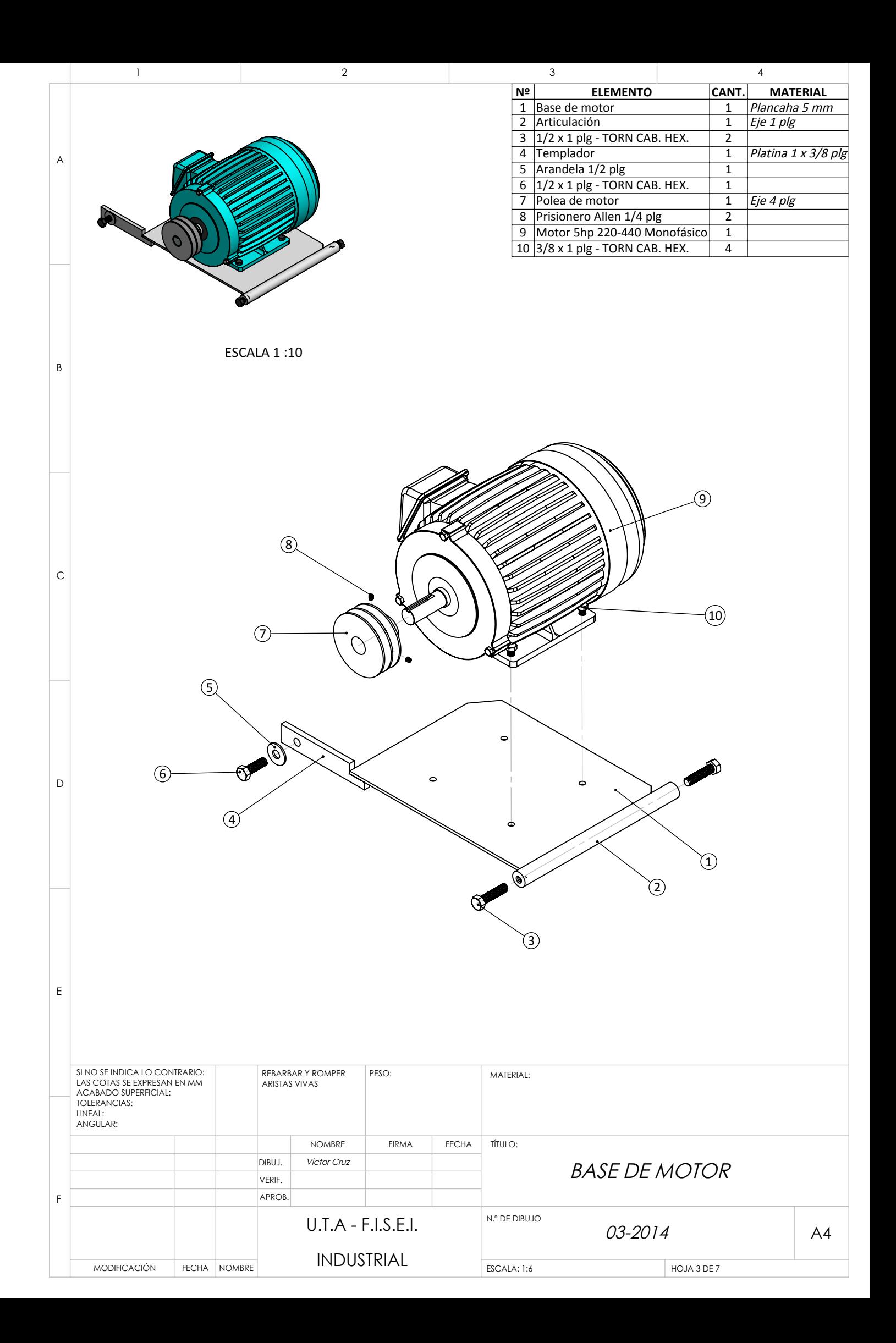

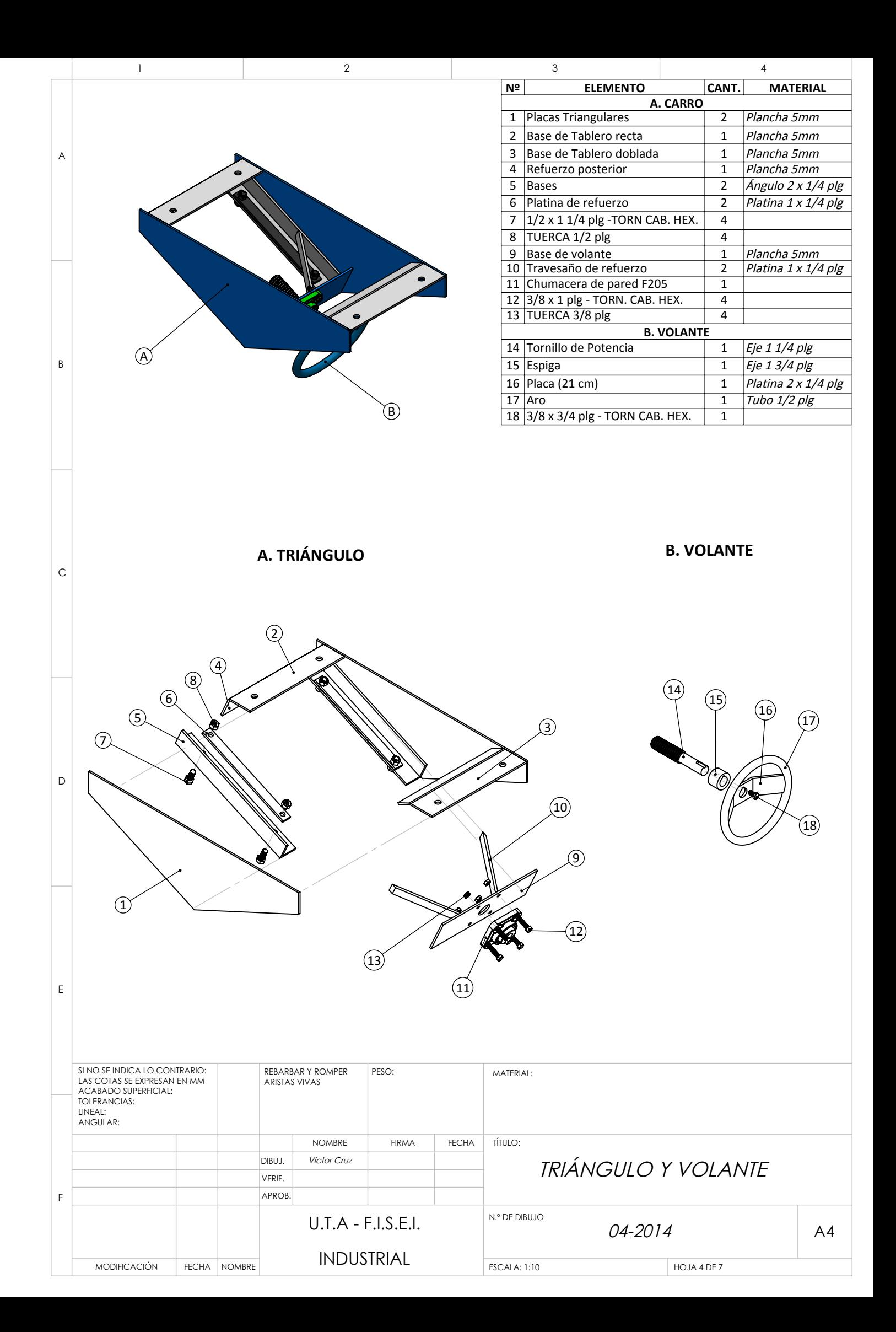

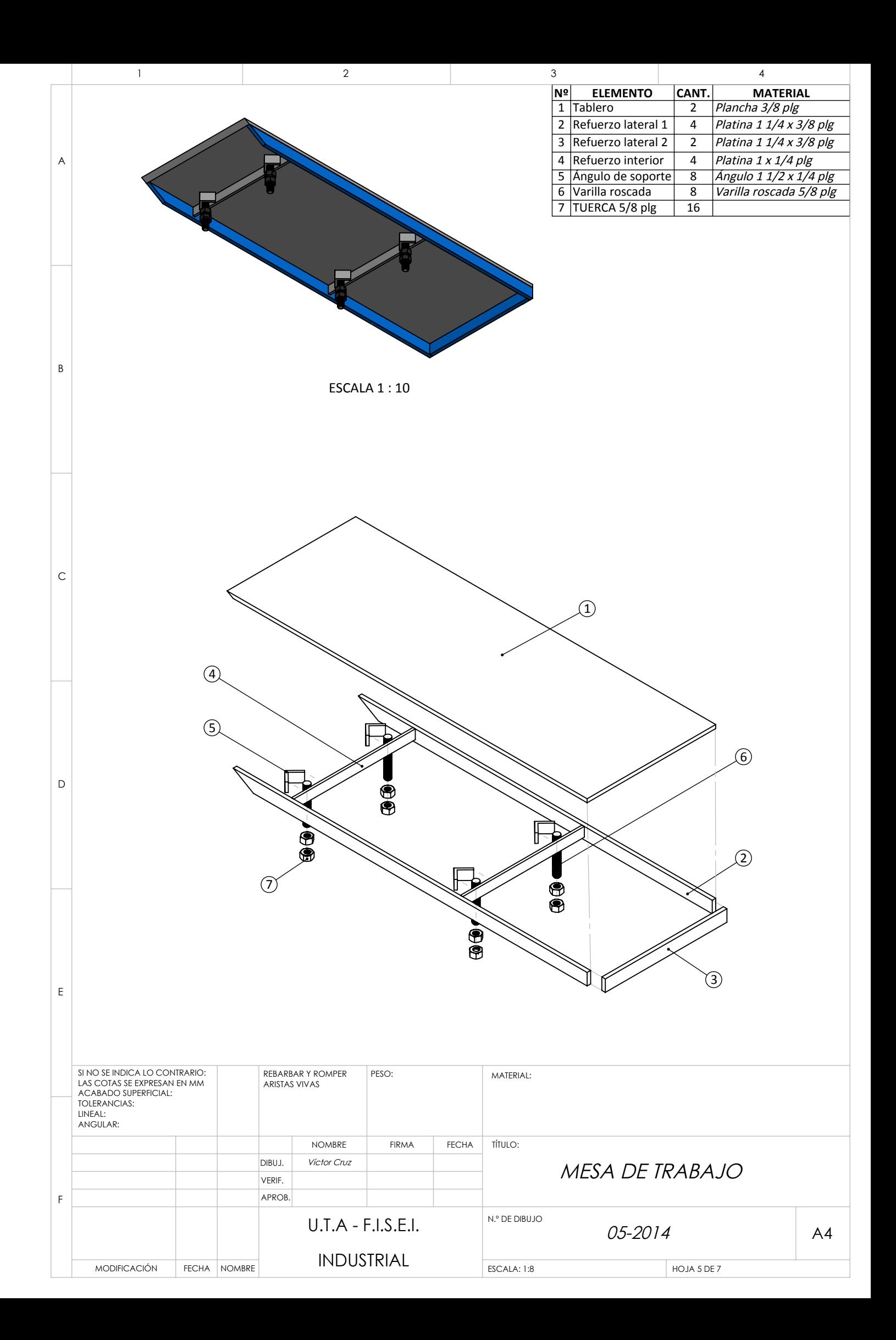

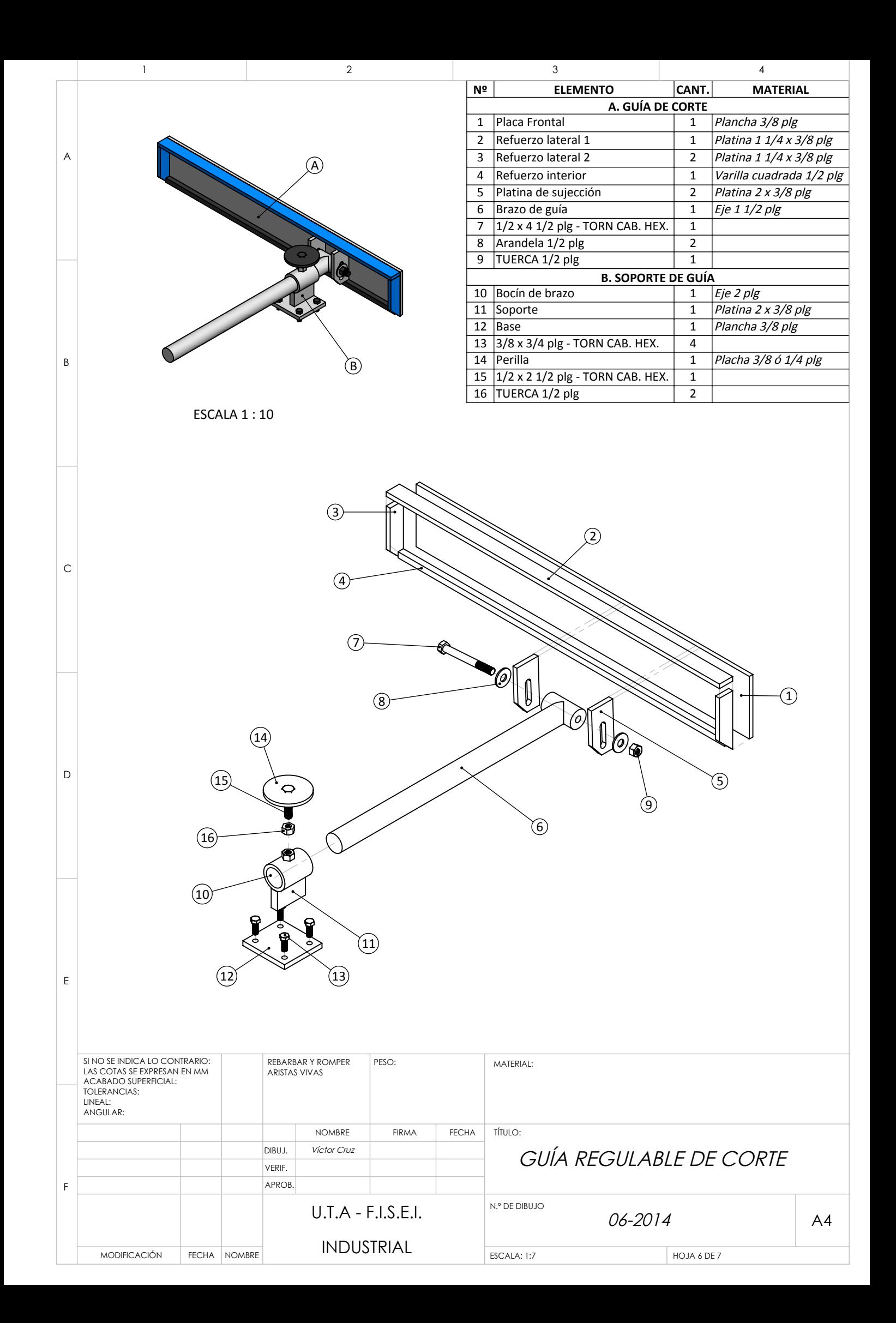

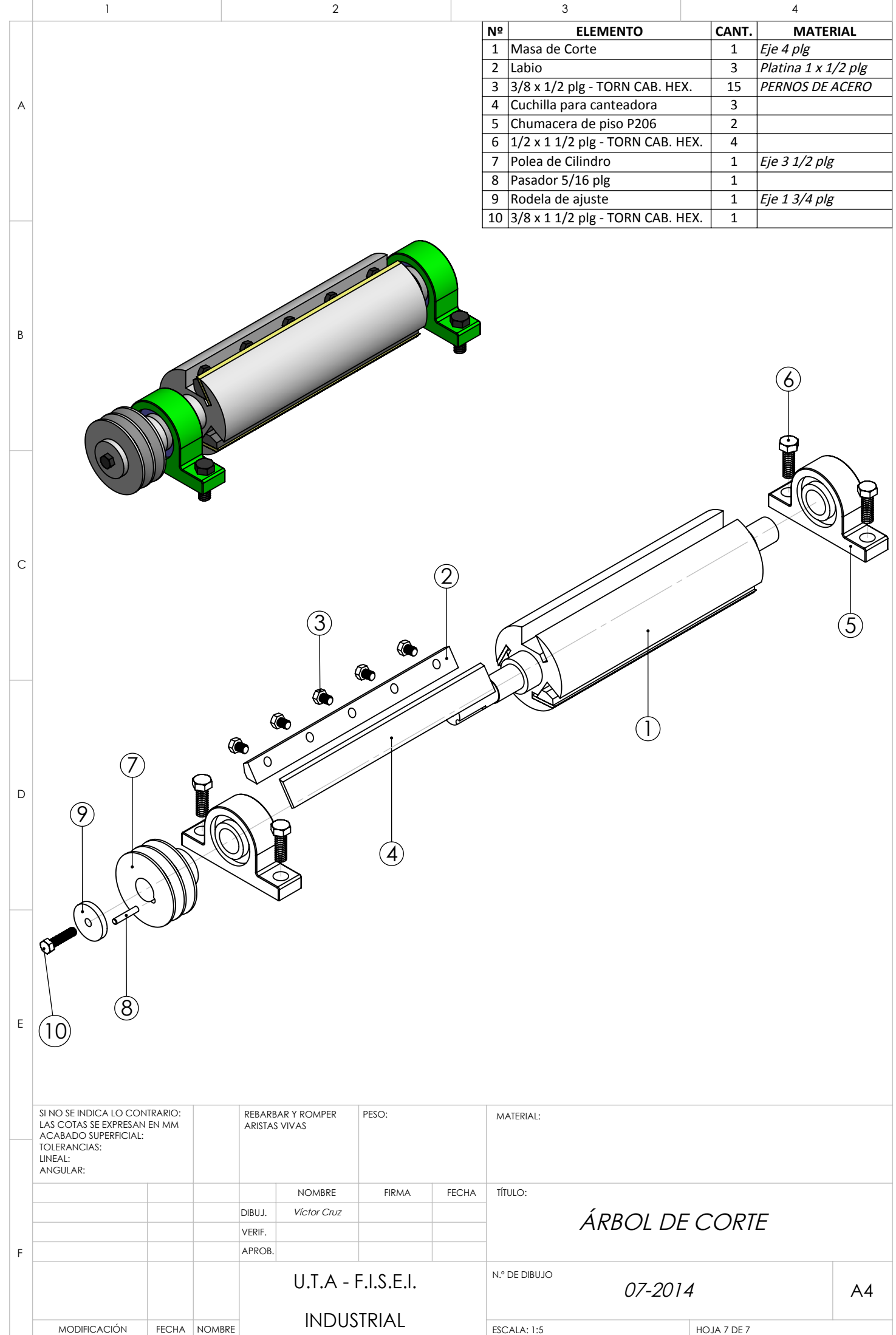

**PLANO 2.** Partes y subensambles del Cepillo de 40cm

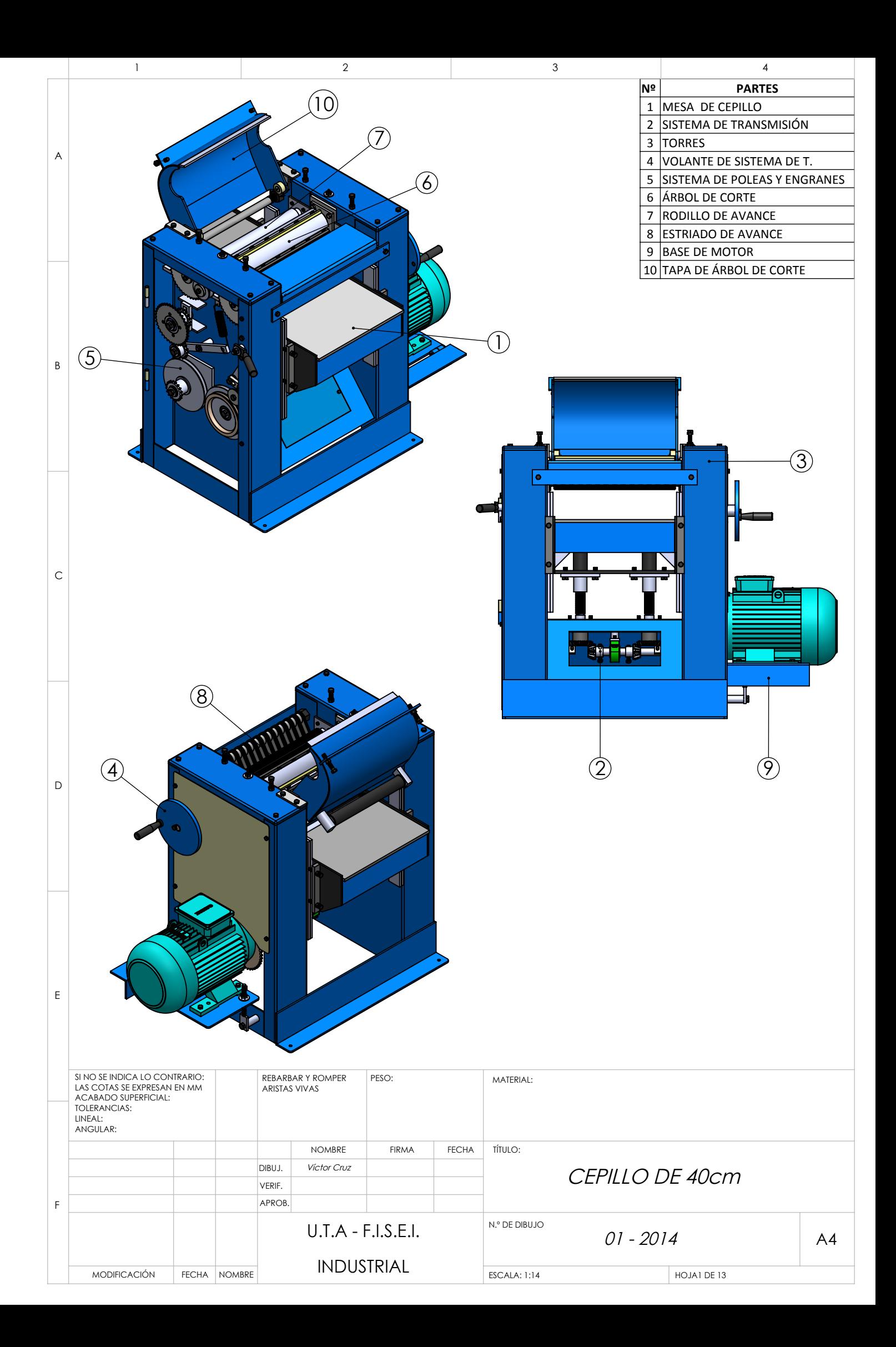

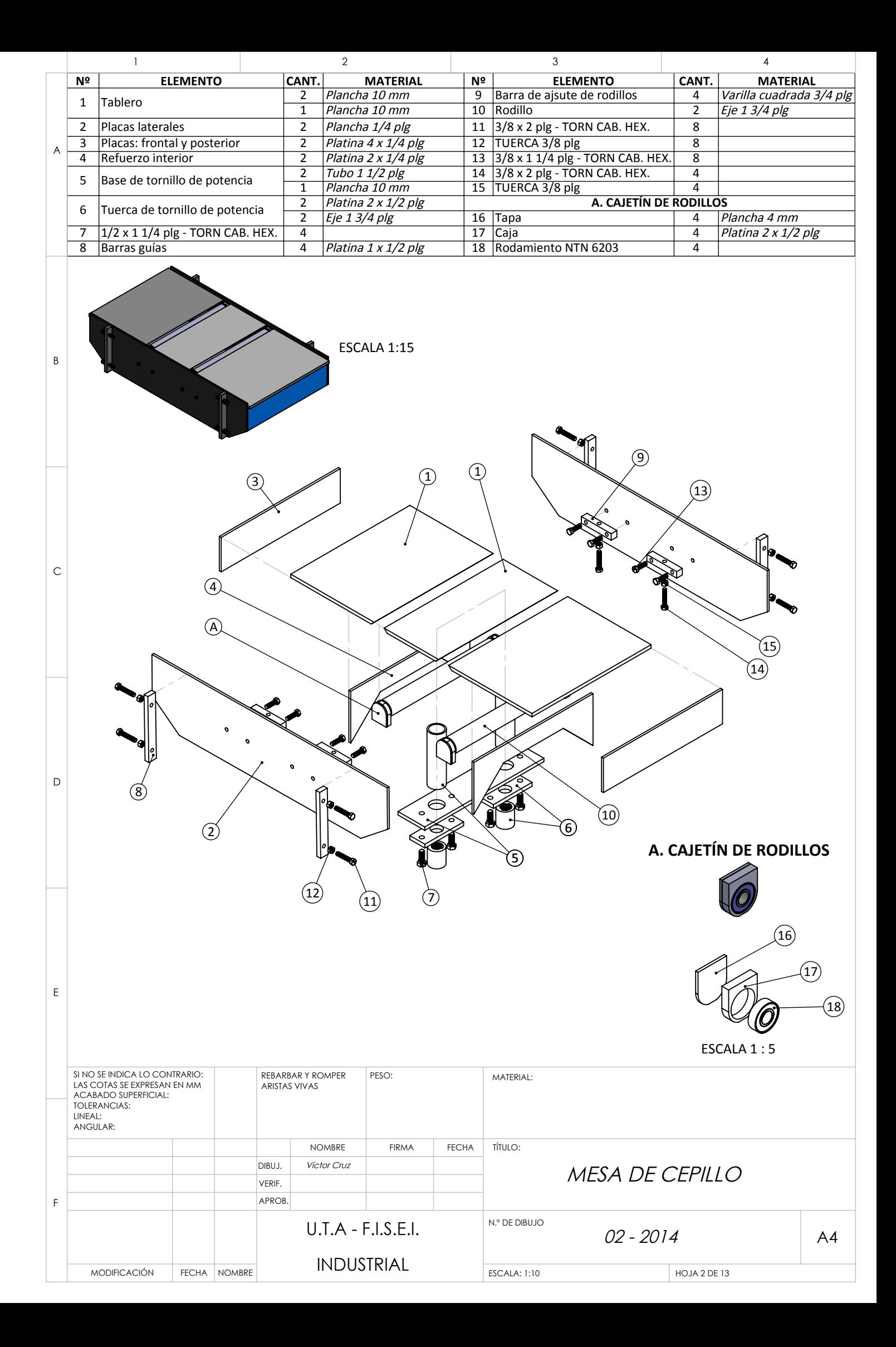

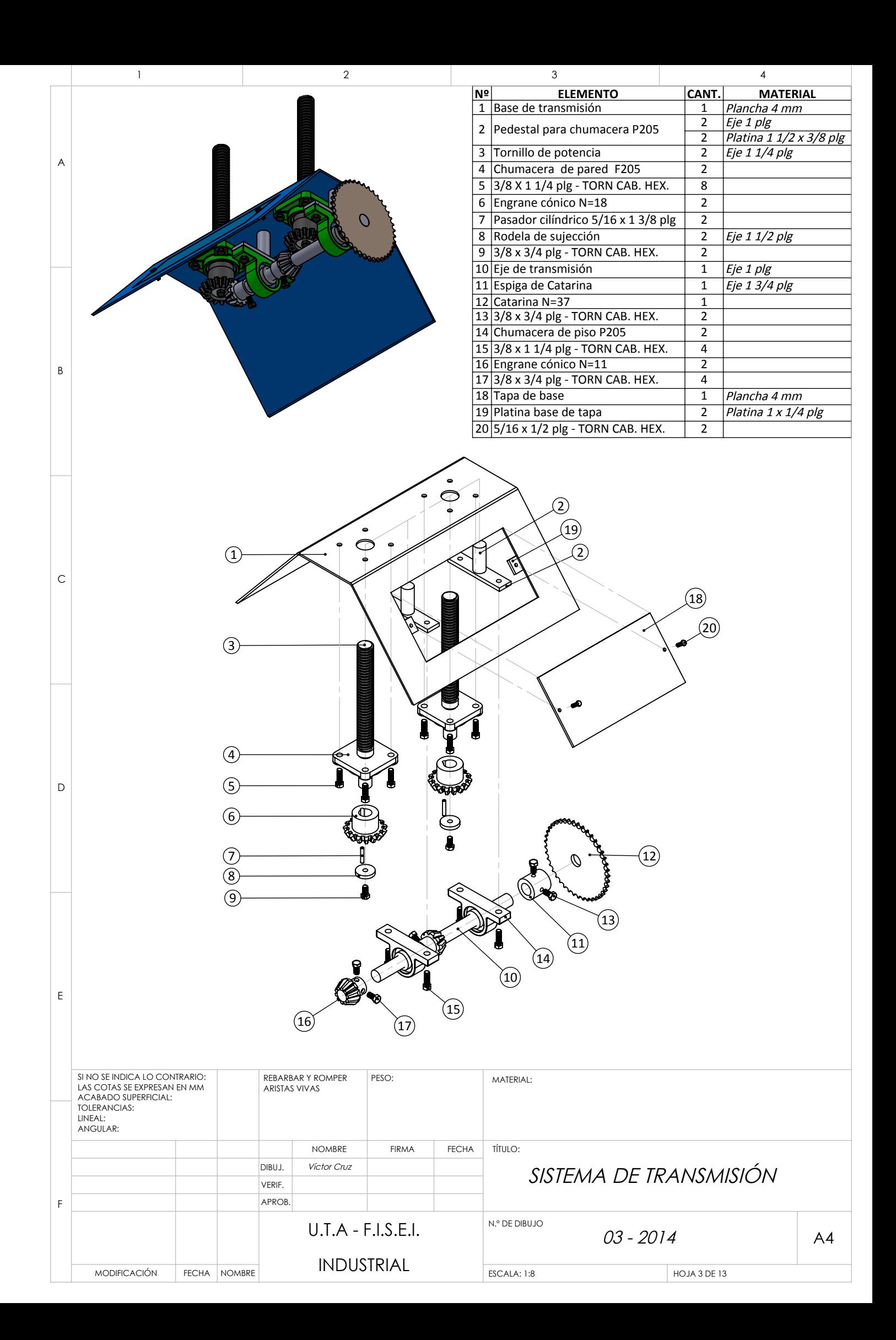

ESCALA 1 : 10

## **D. TAPA DE ESTRIADO**

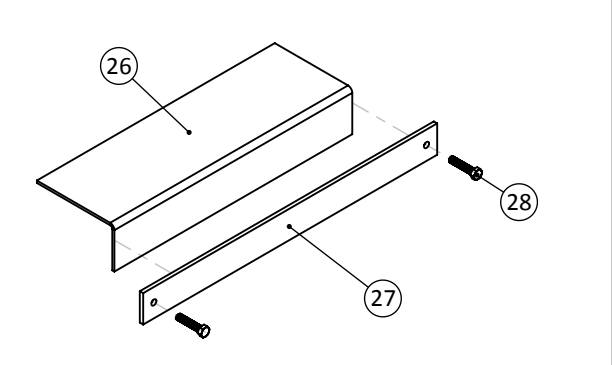

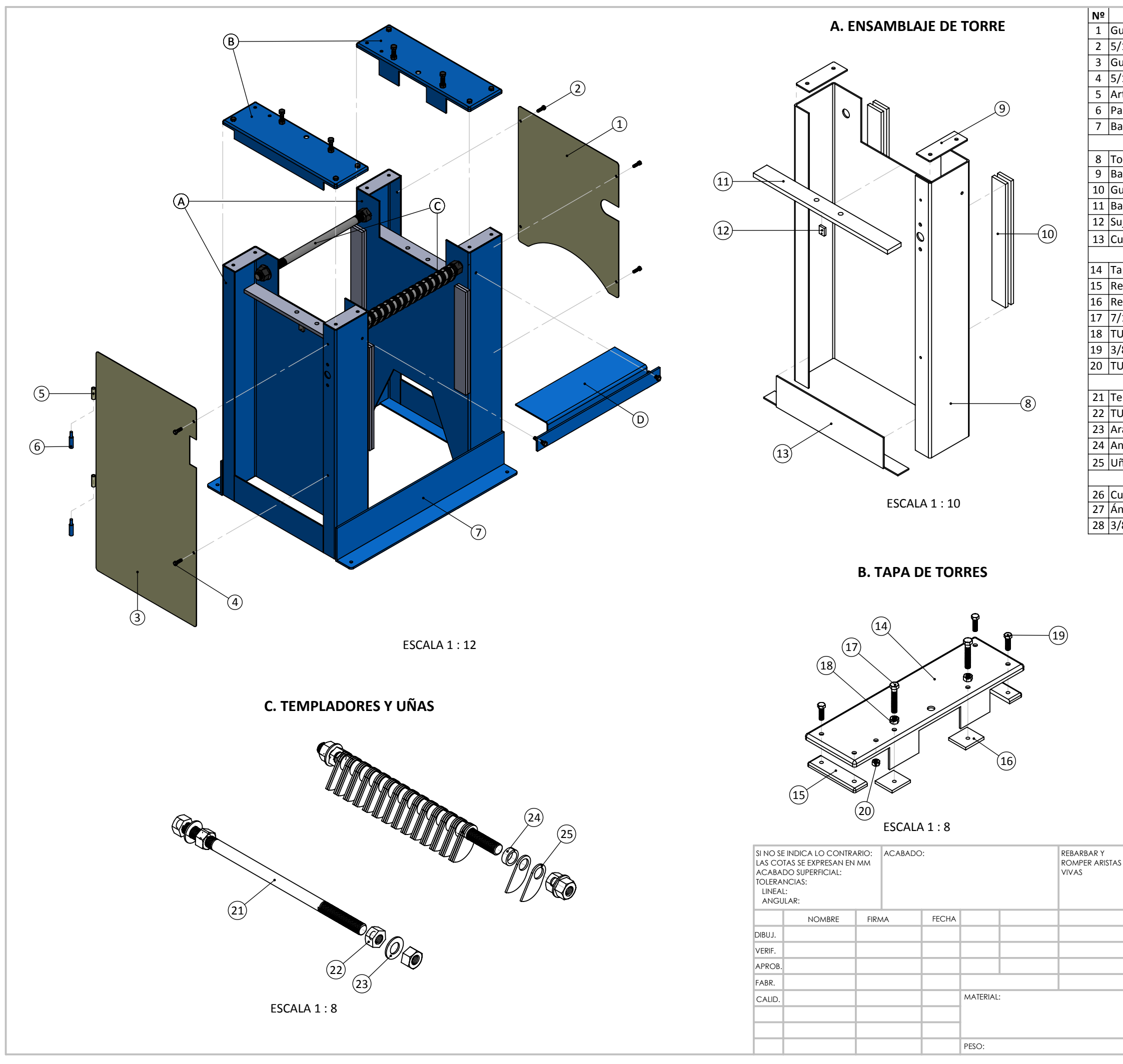

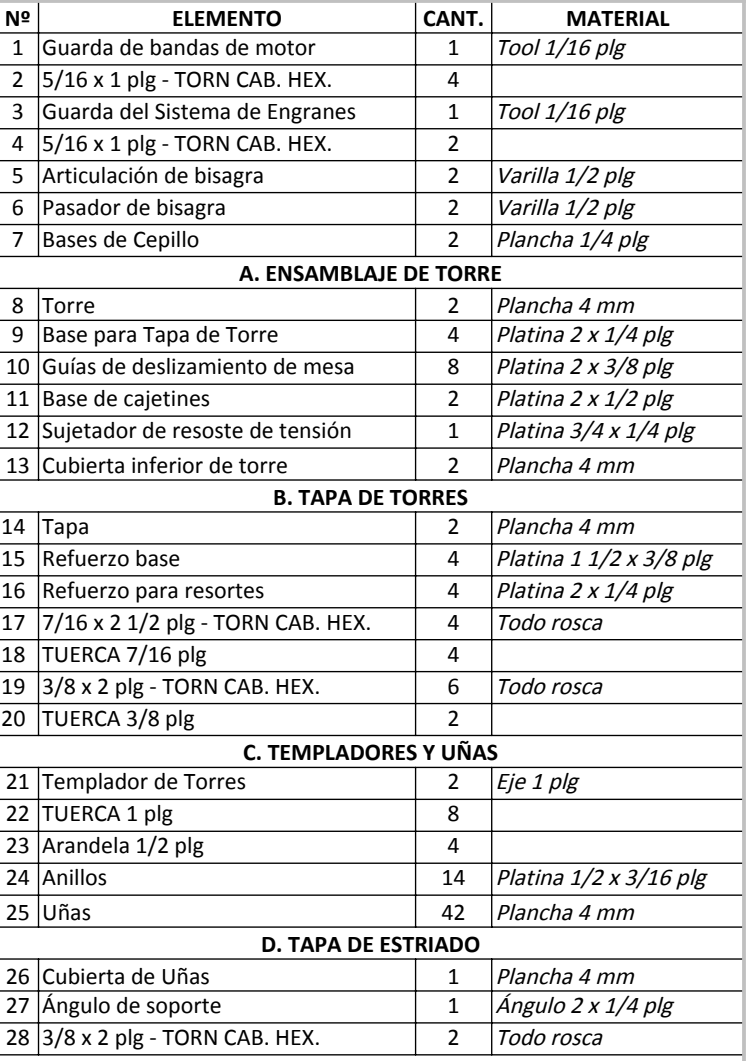

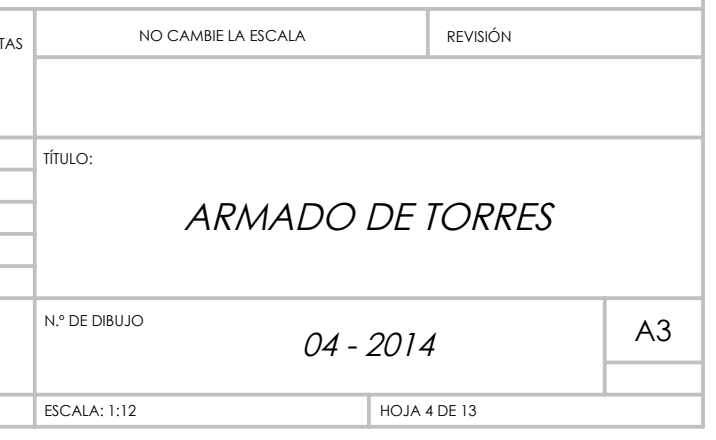

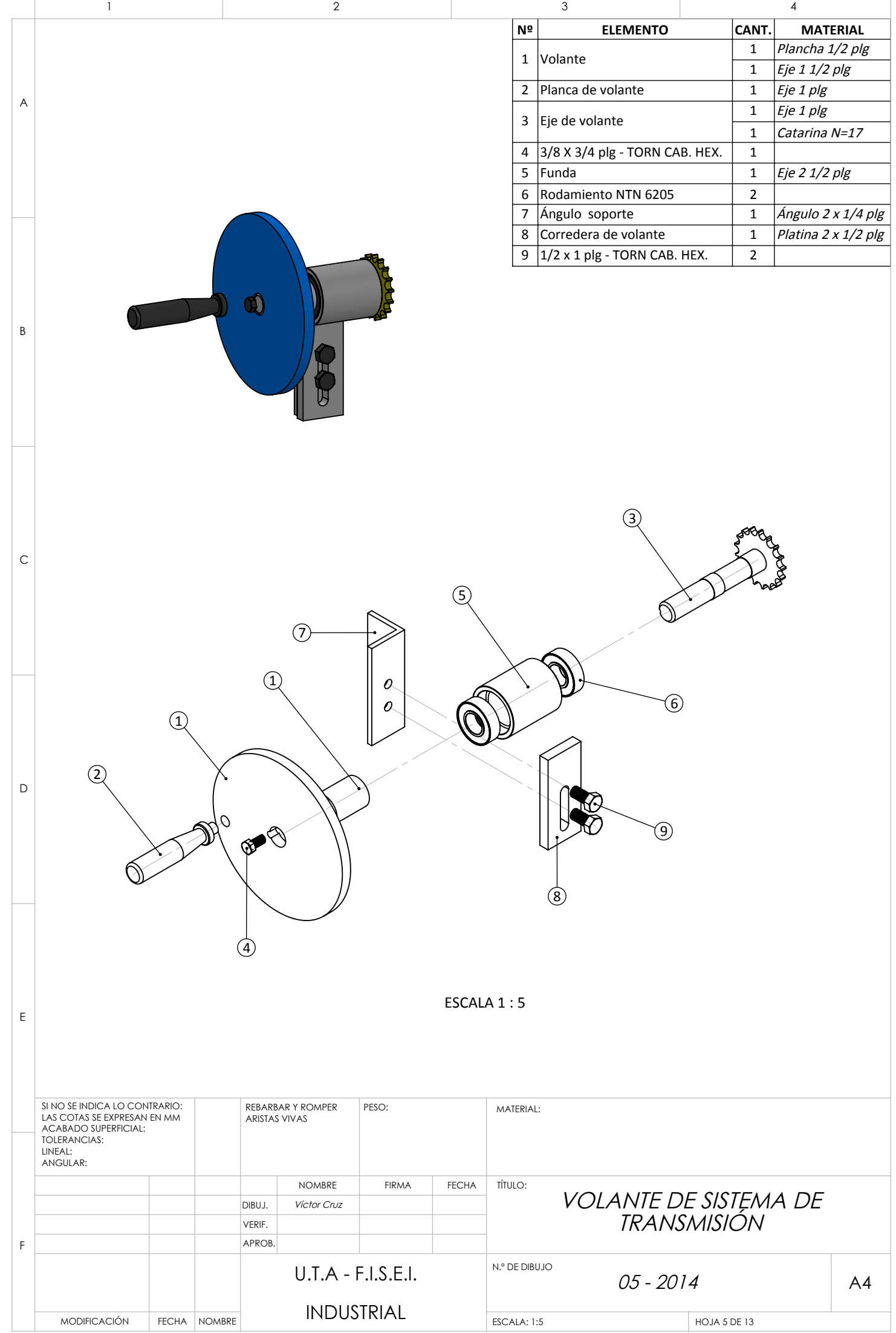

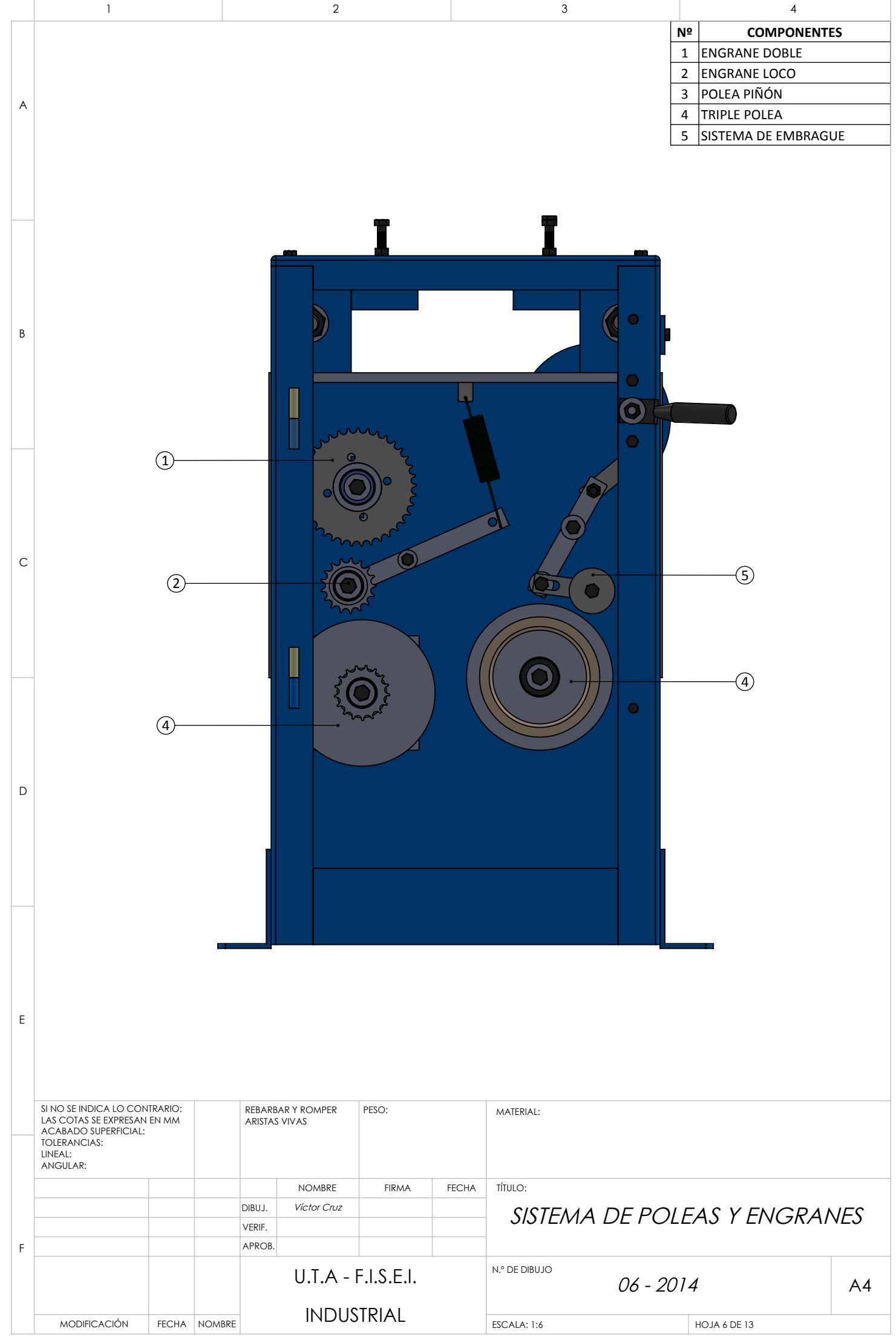

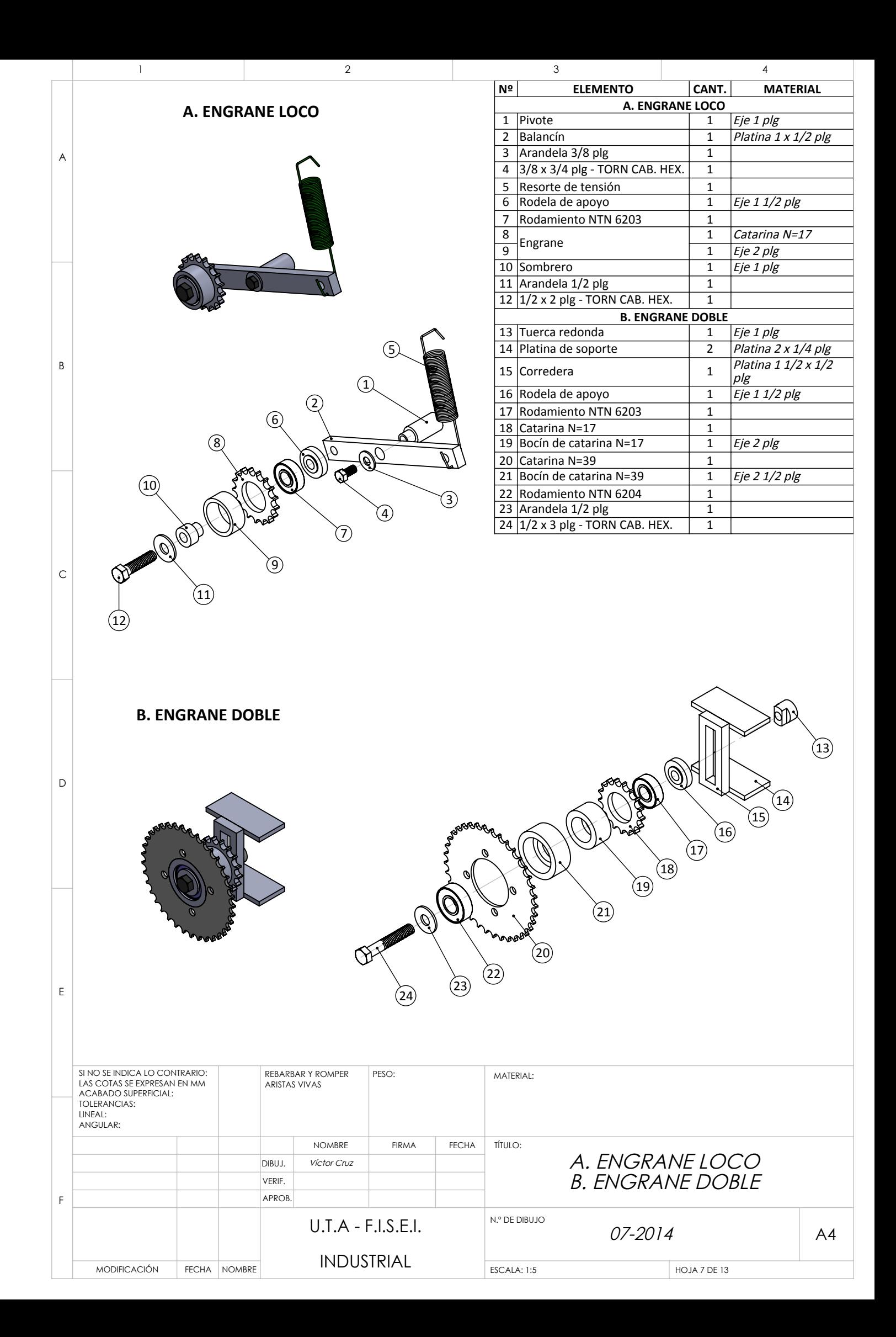

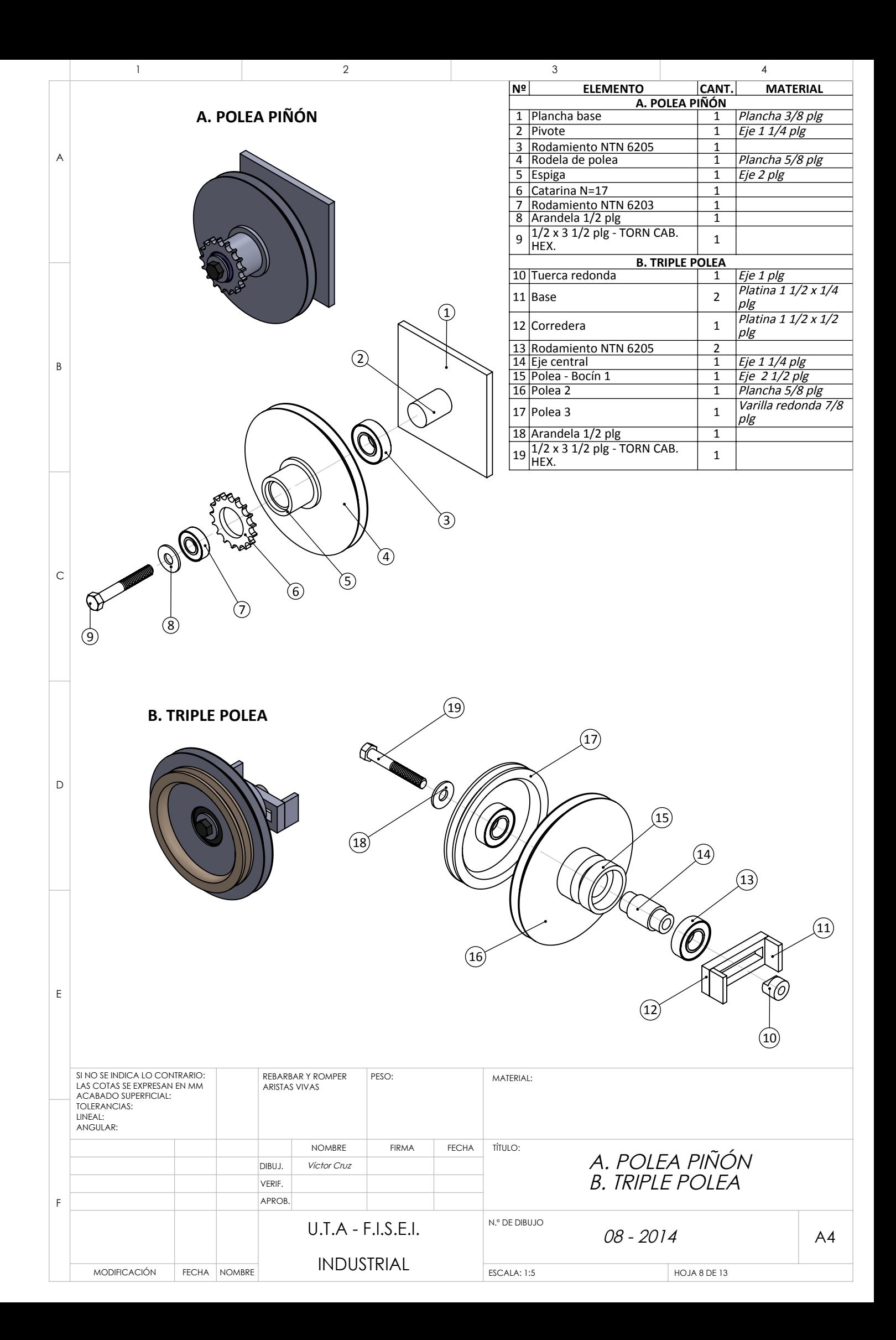

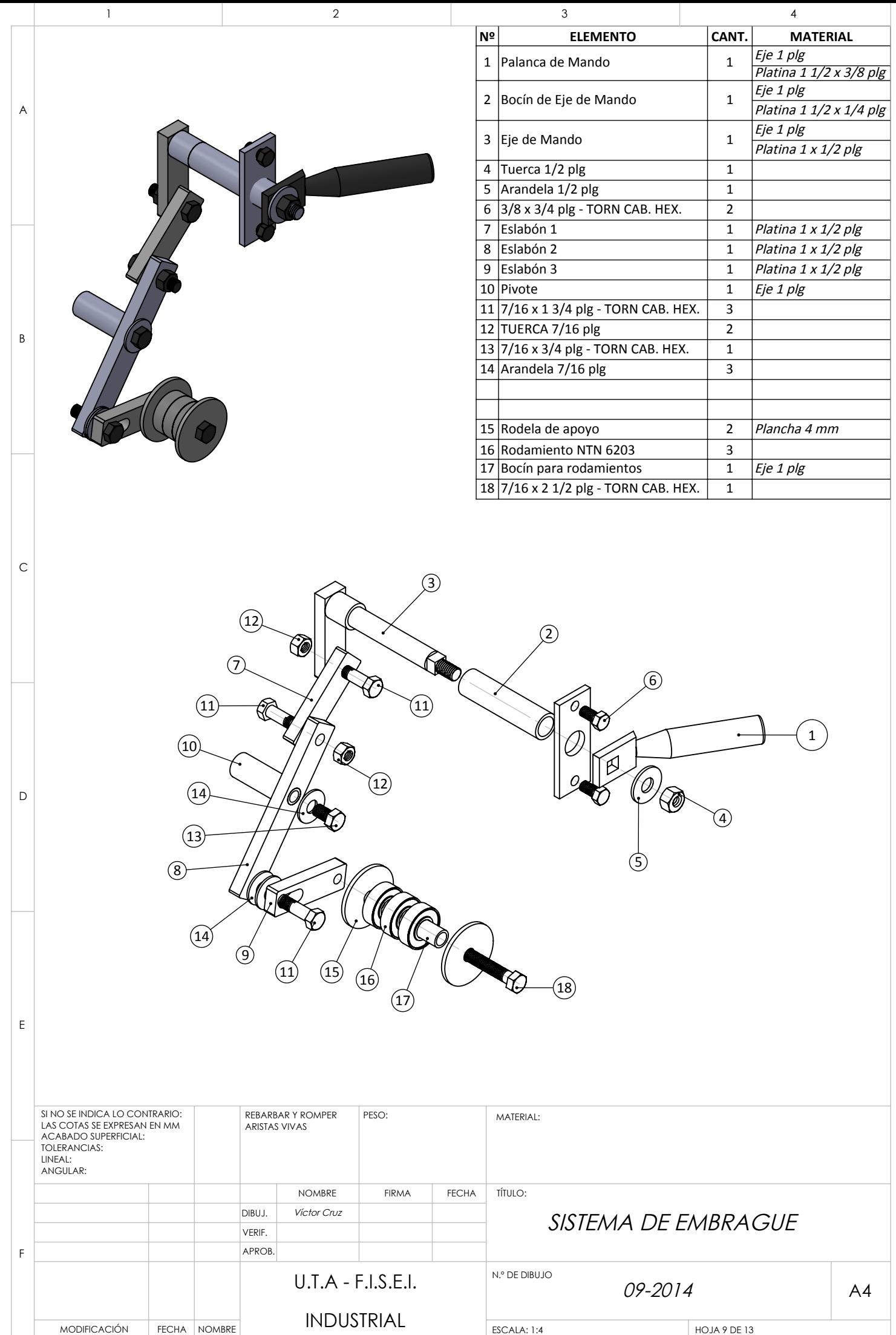

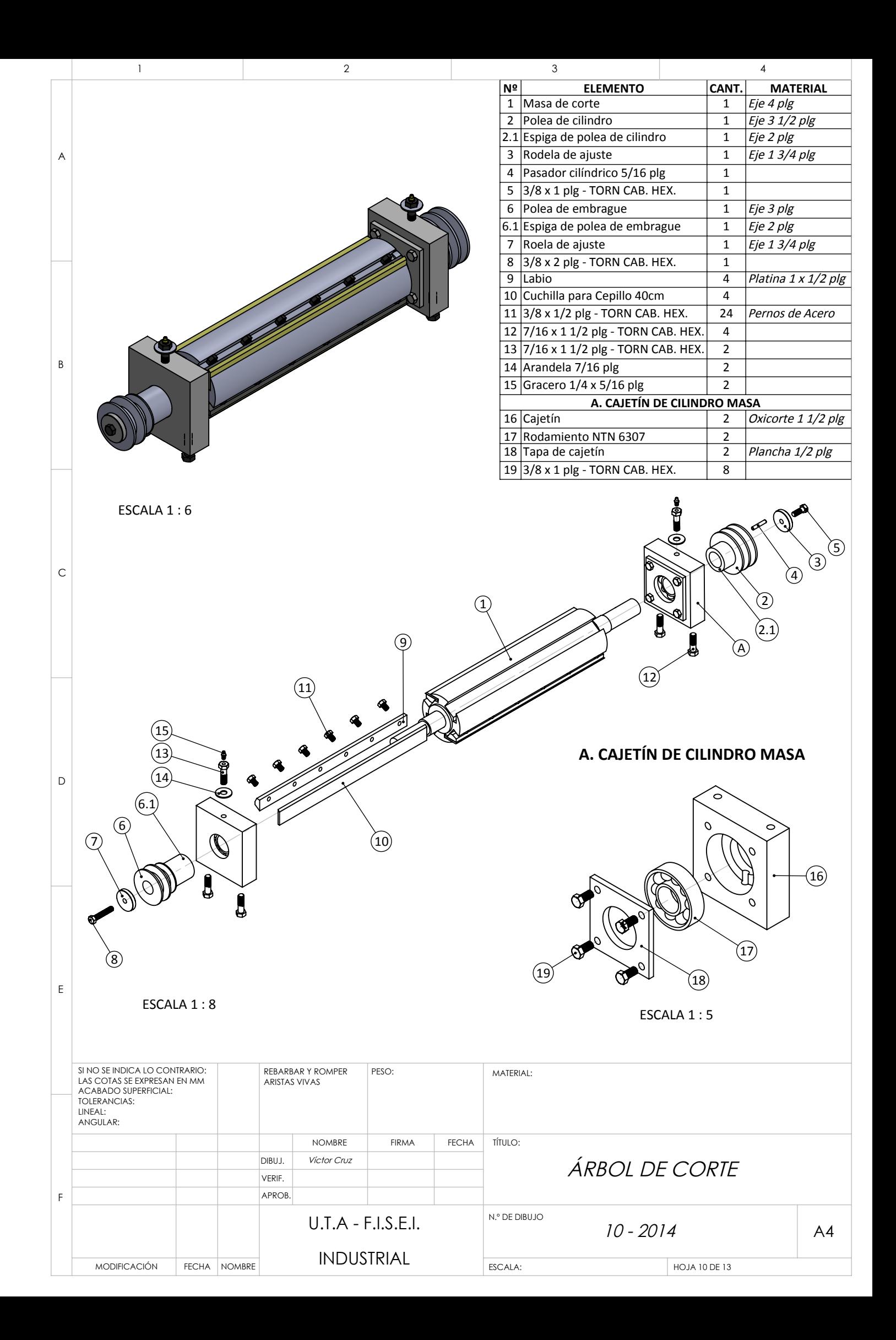

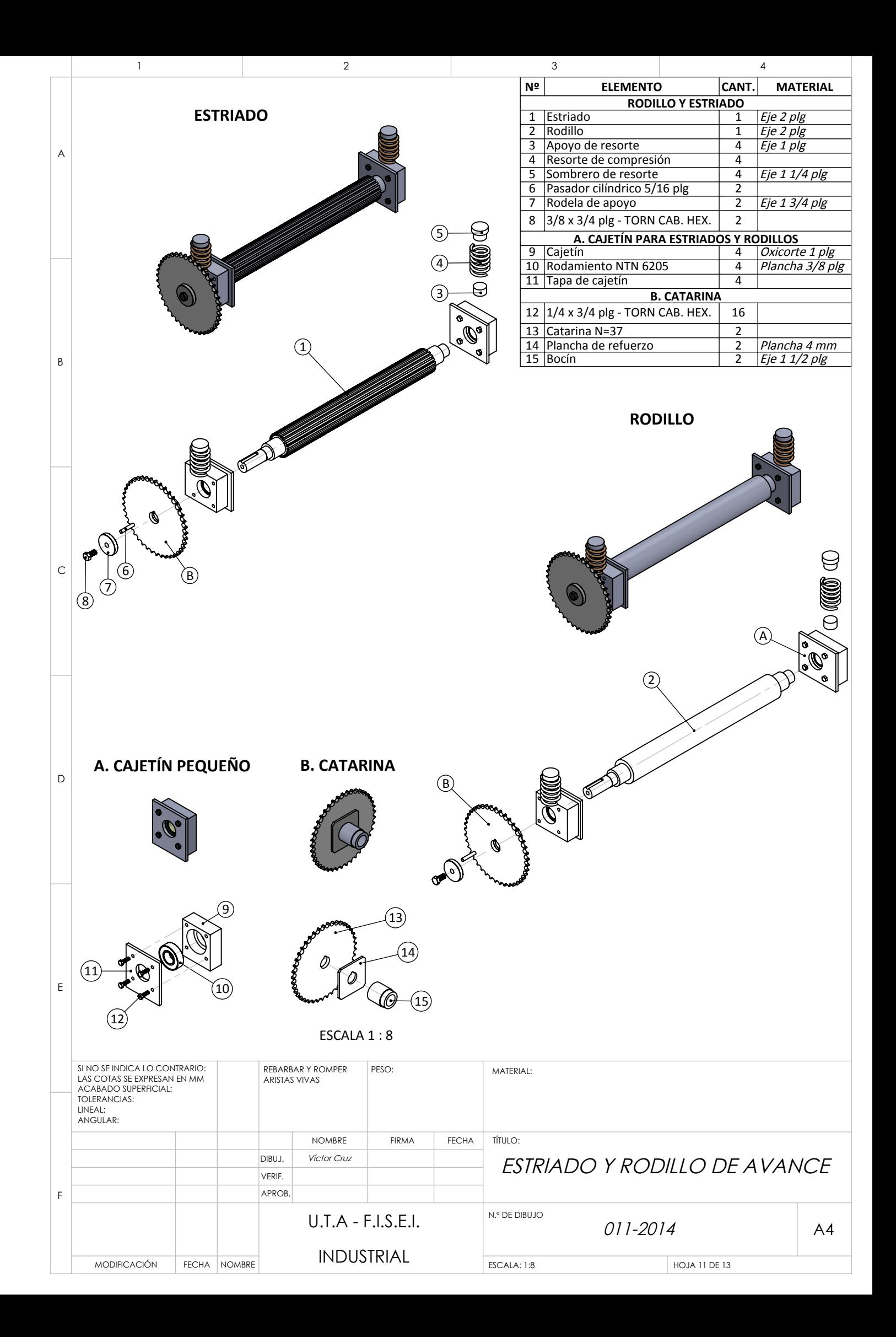

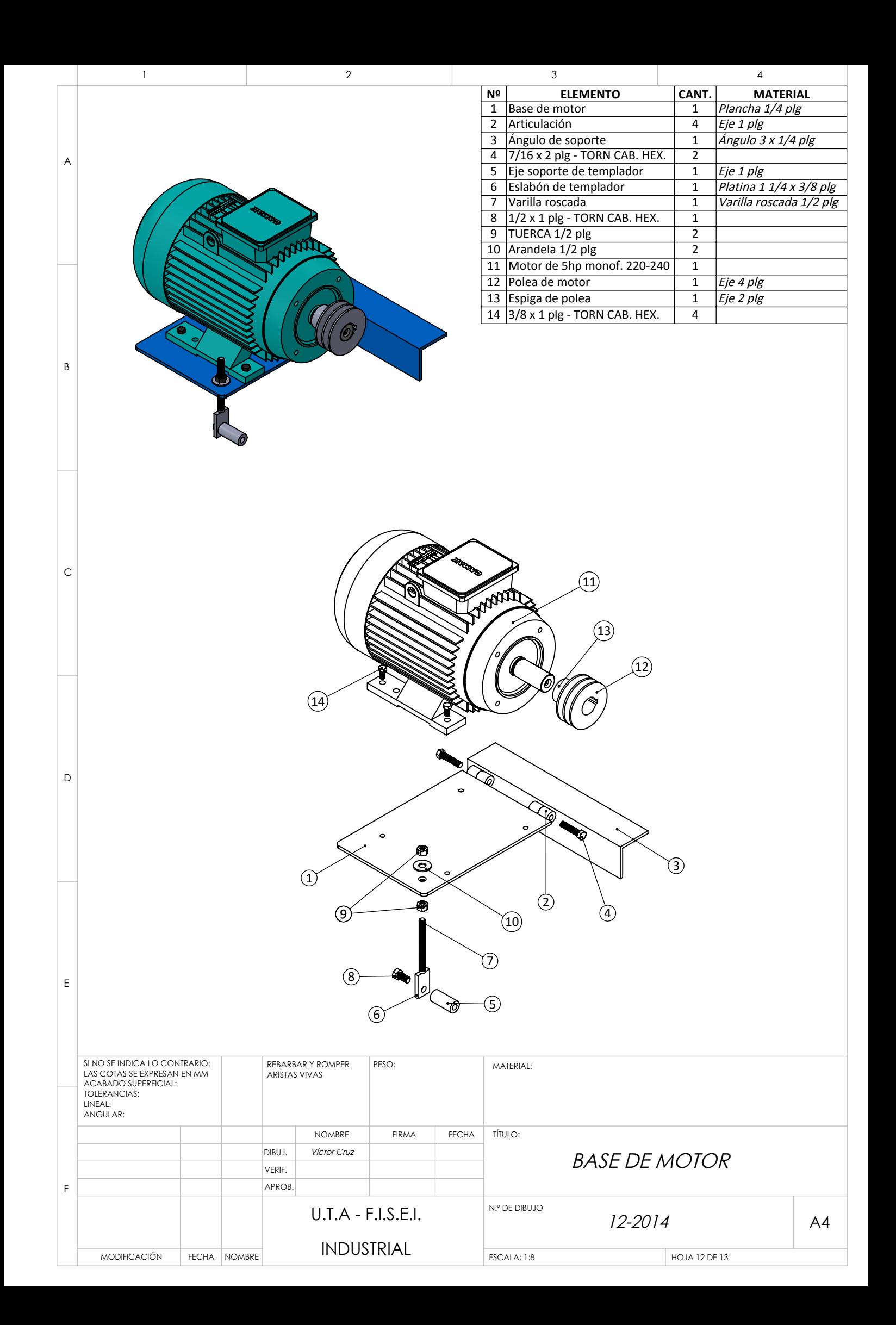

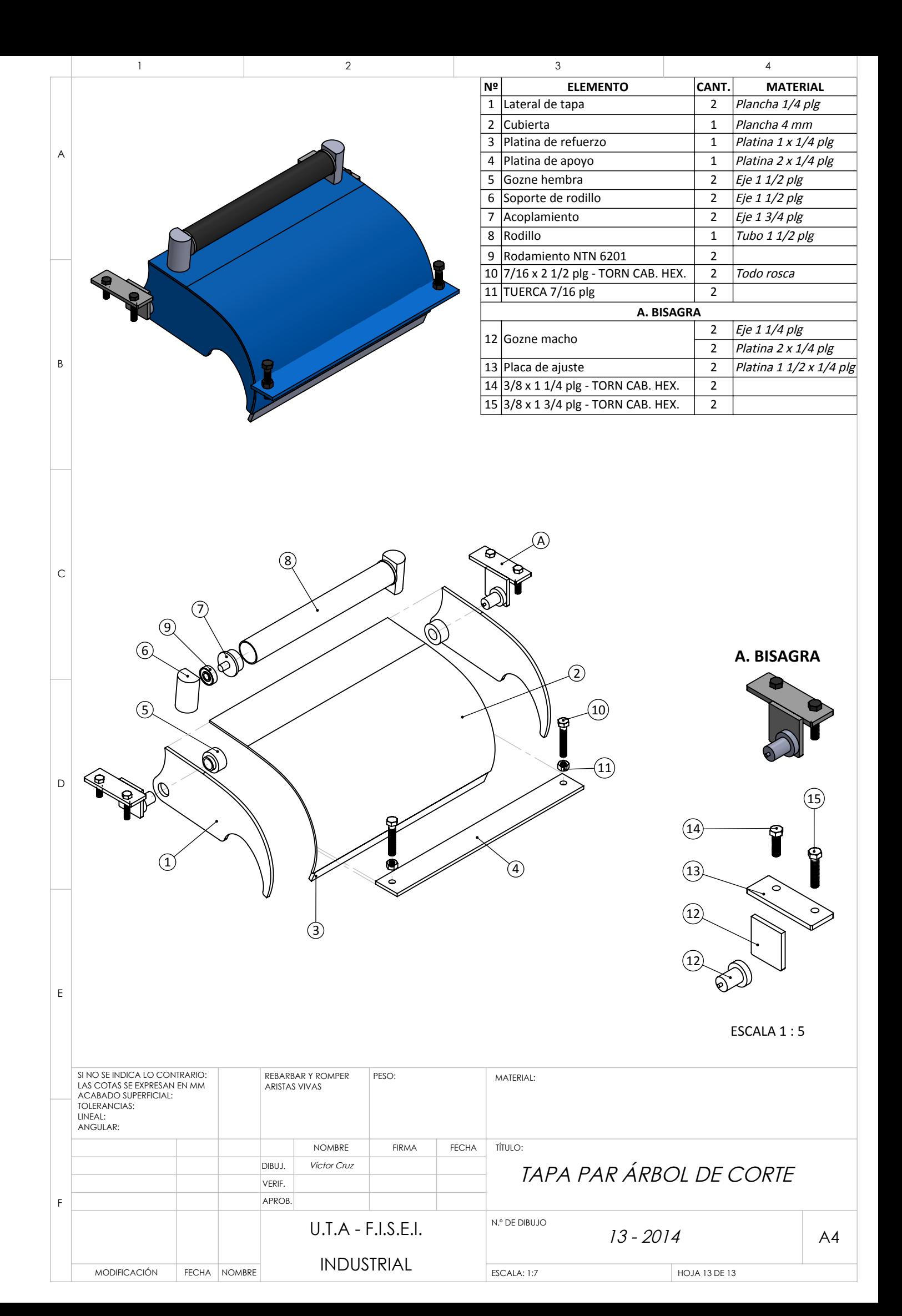

**PLANO 3.** Partes y subensambles de la Sierra de Cinta

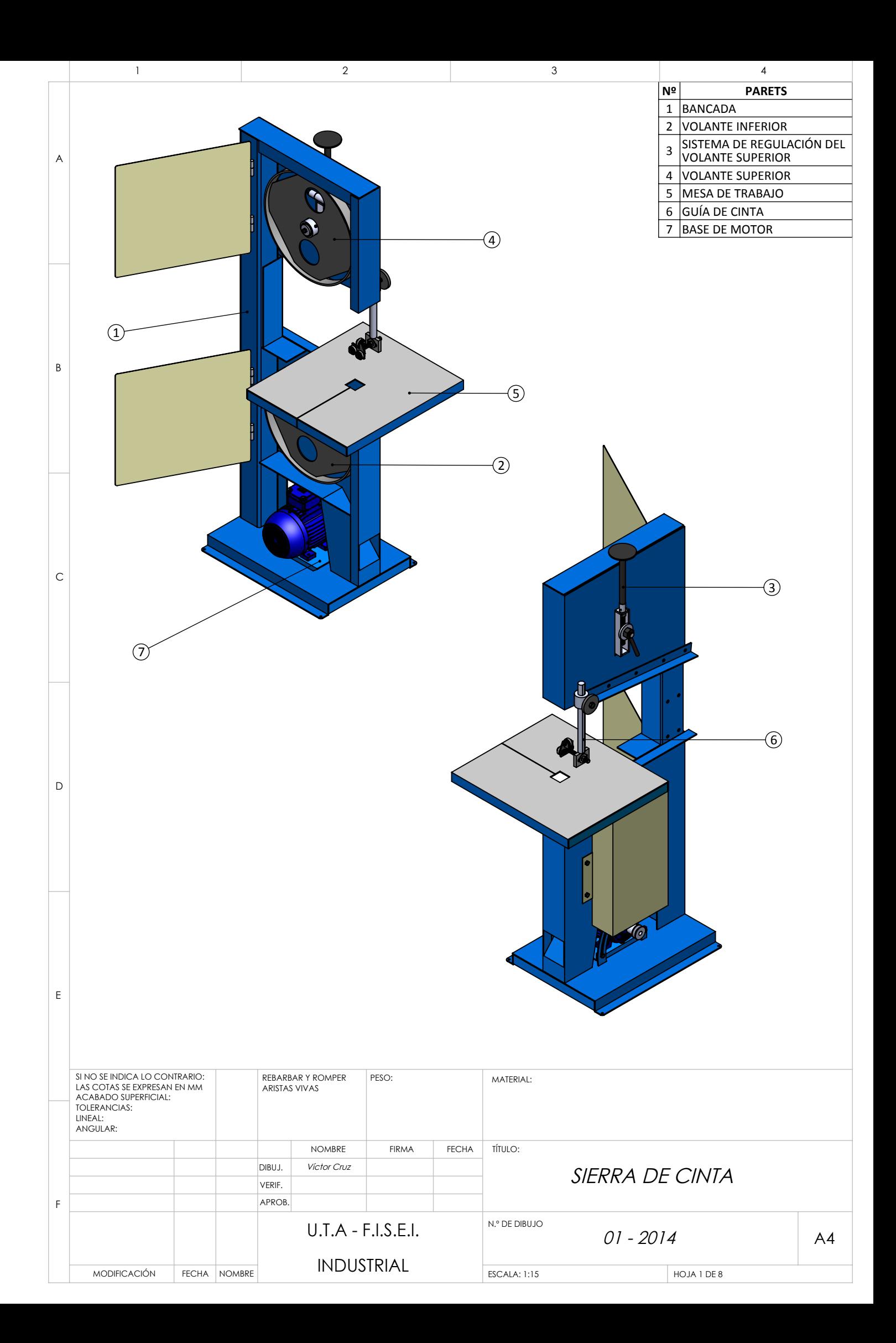

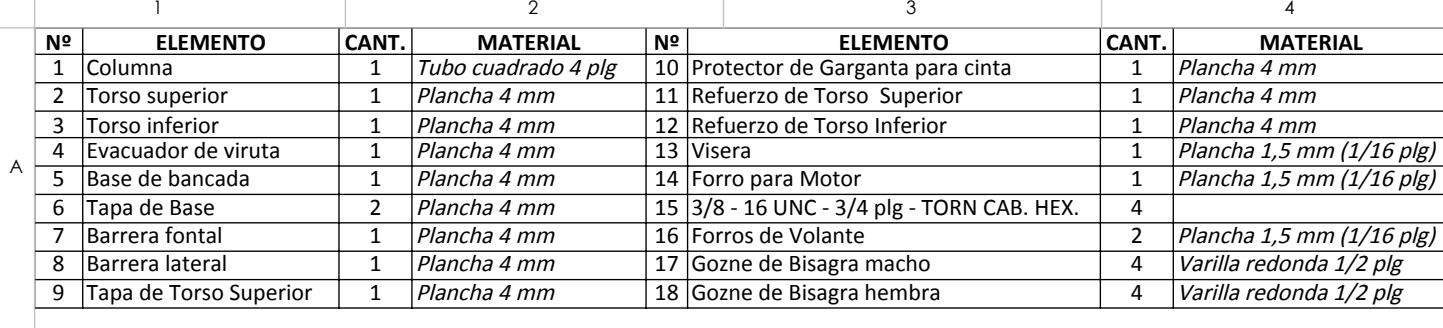

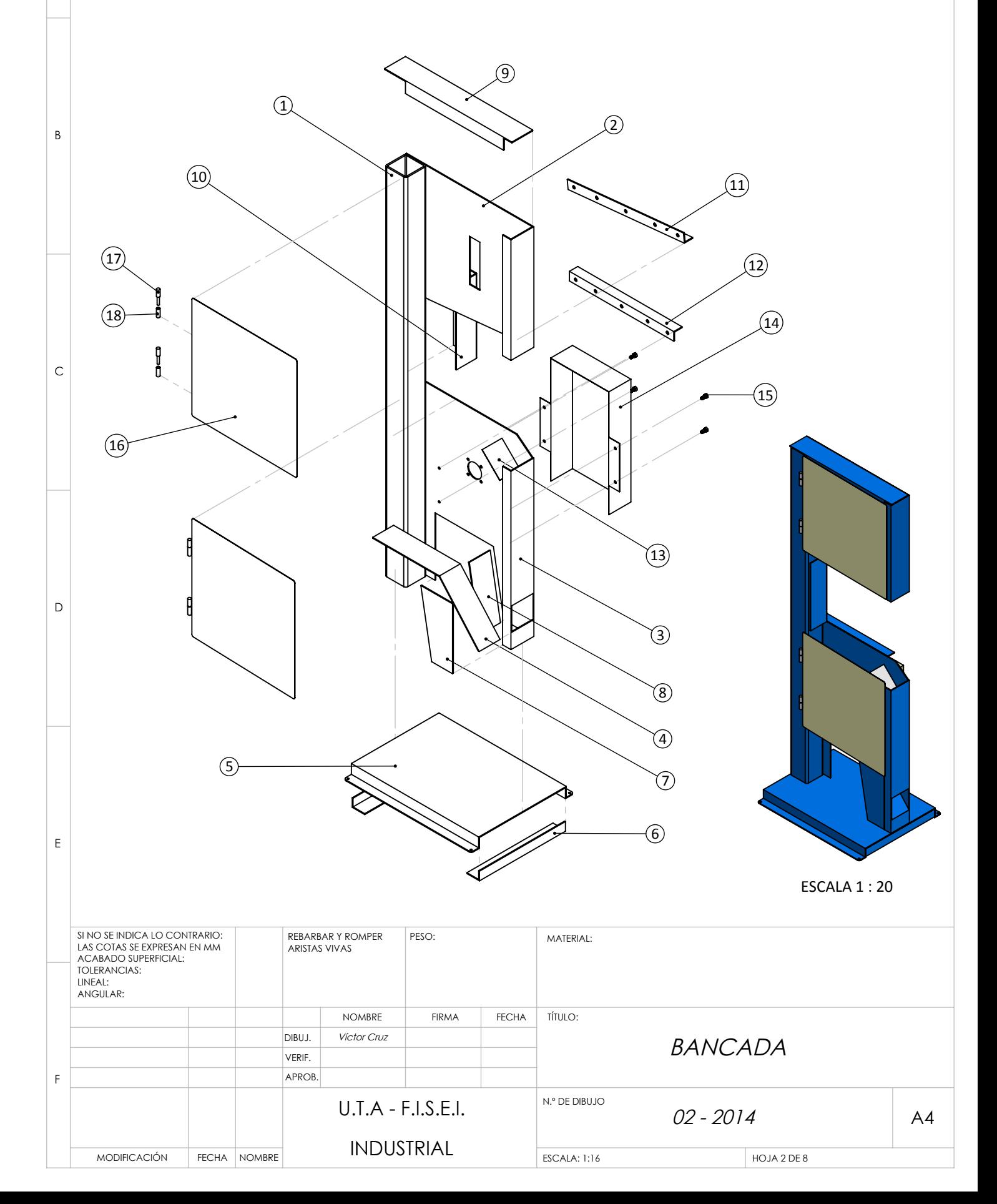

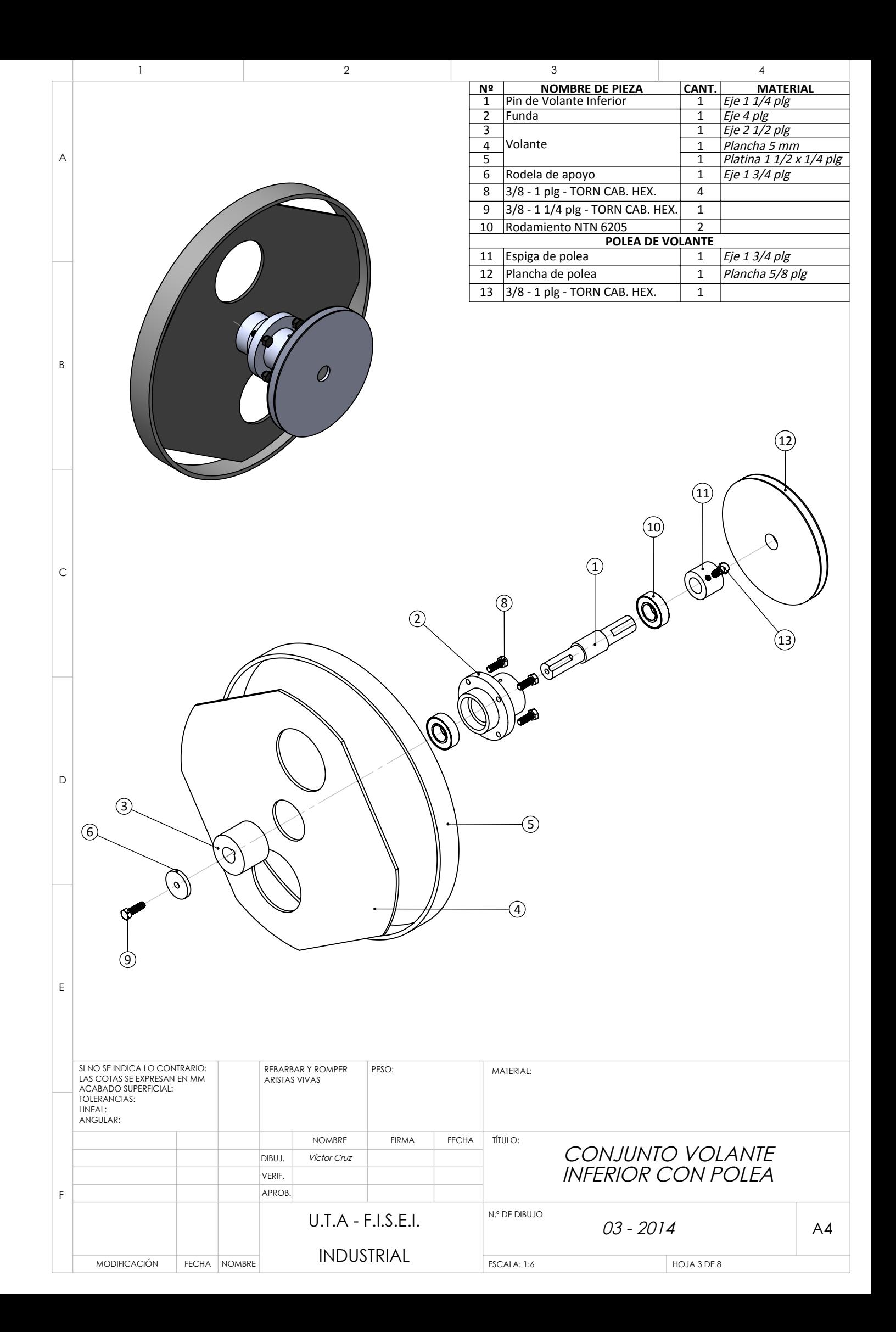

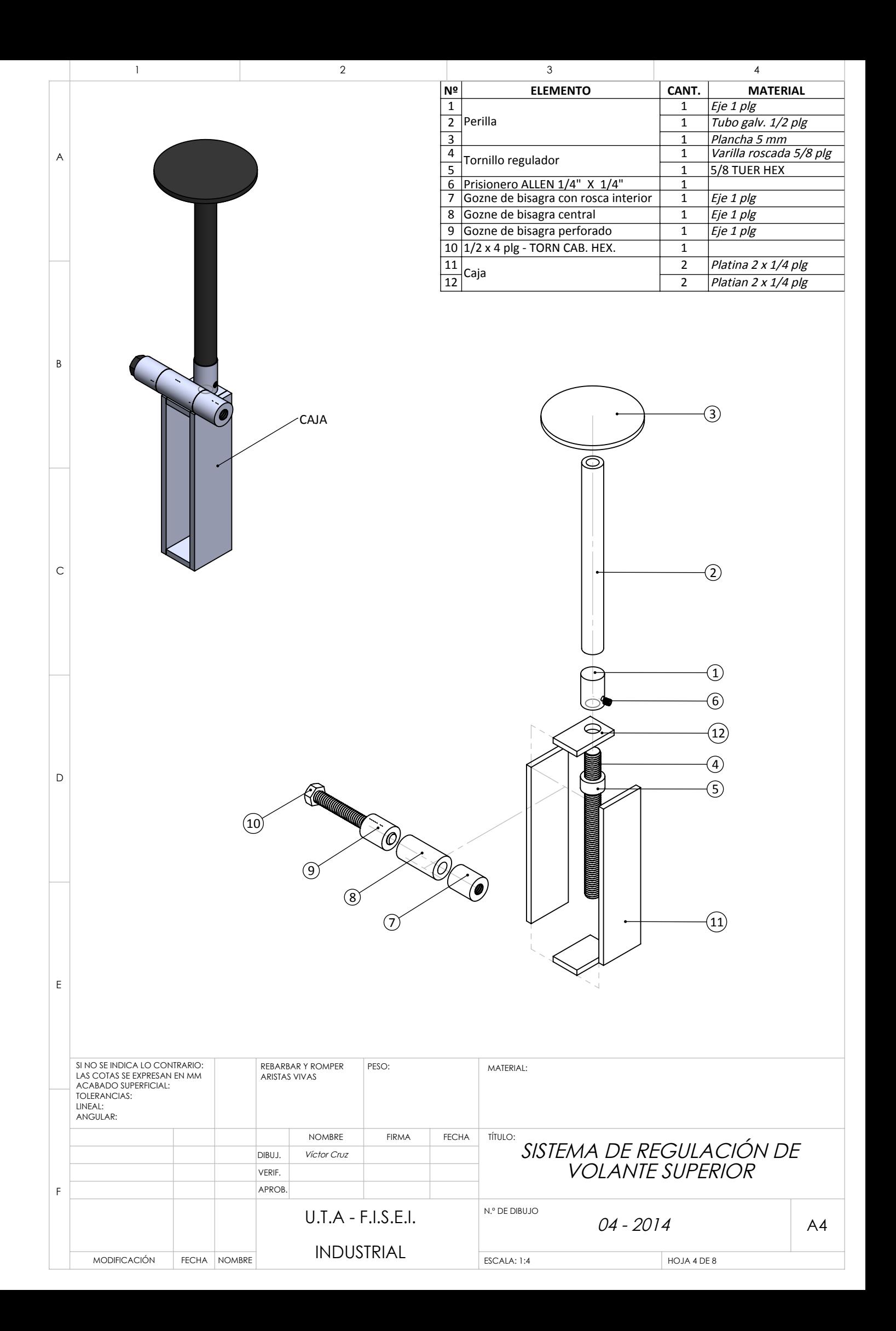

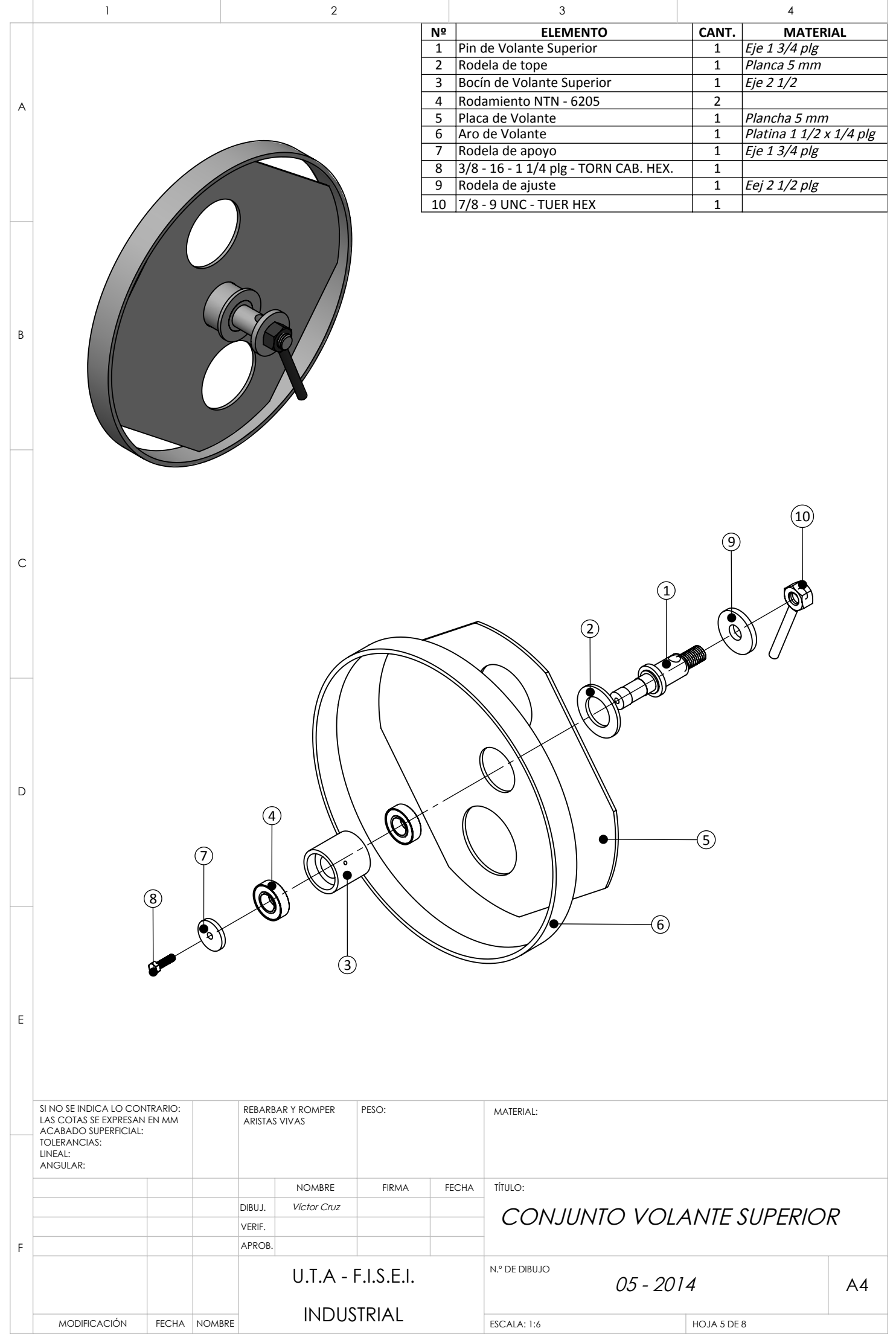

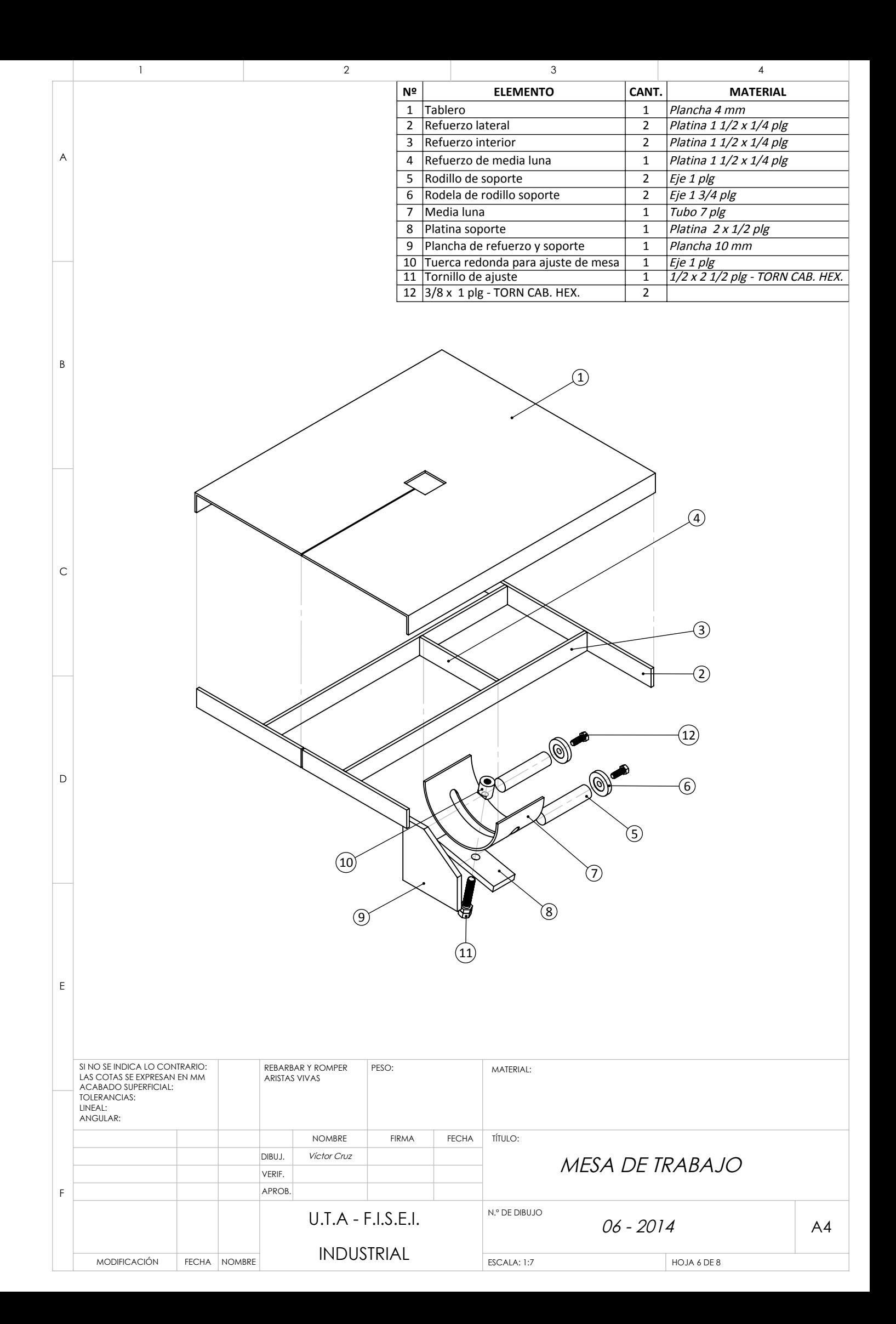

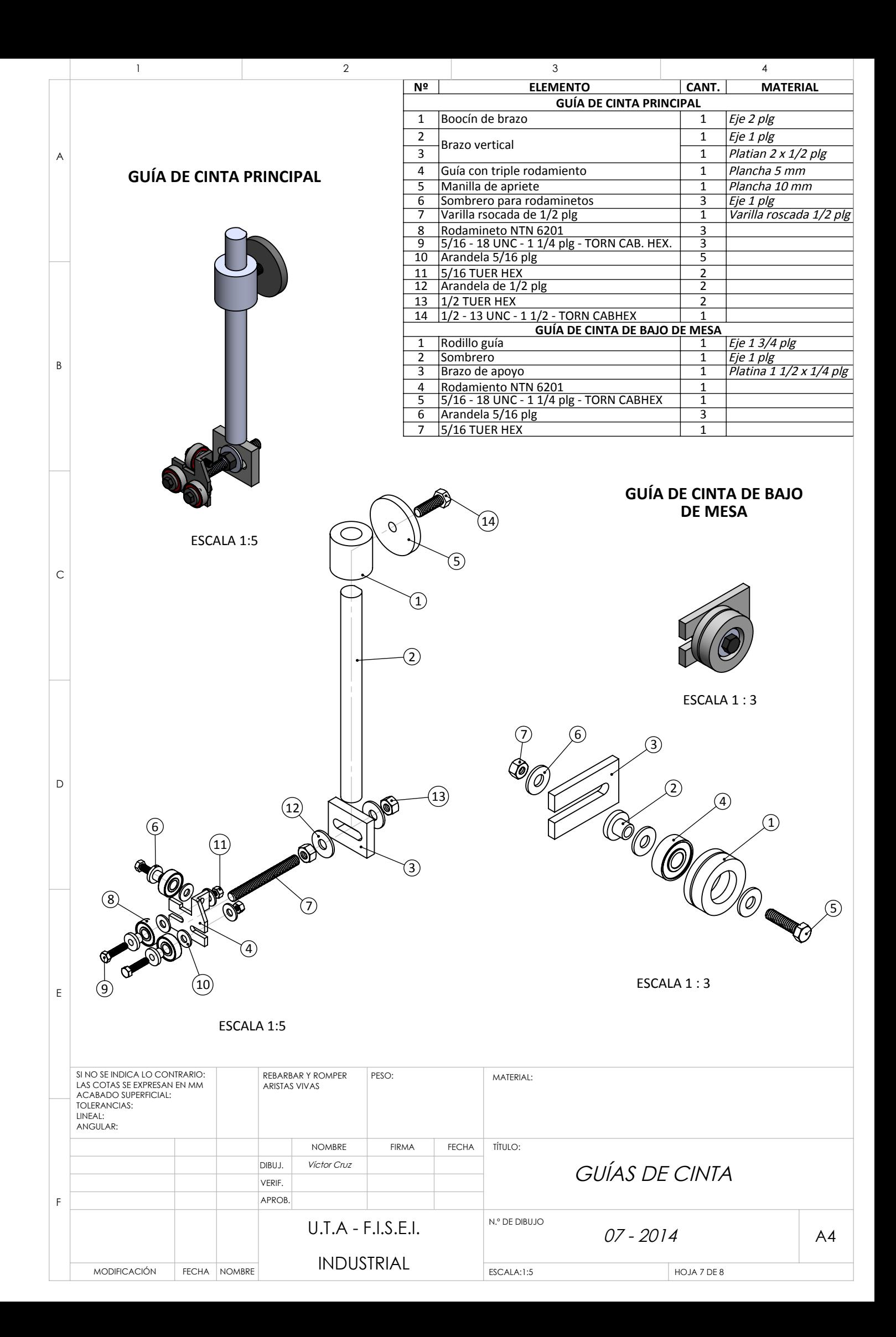

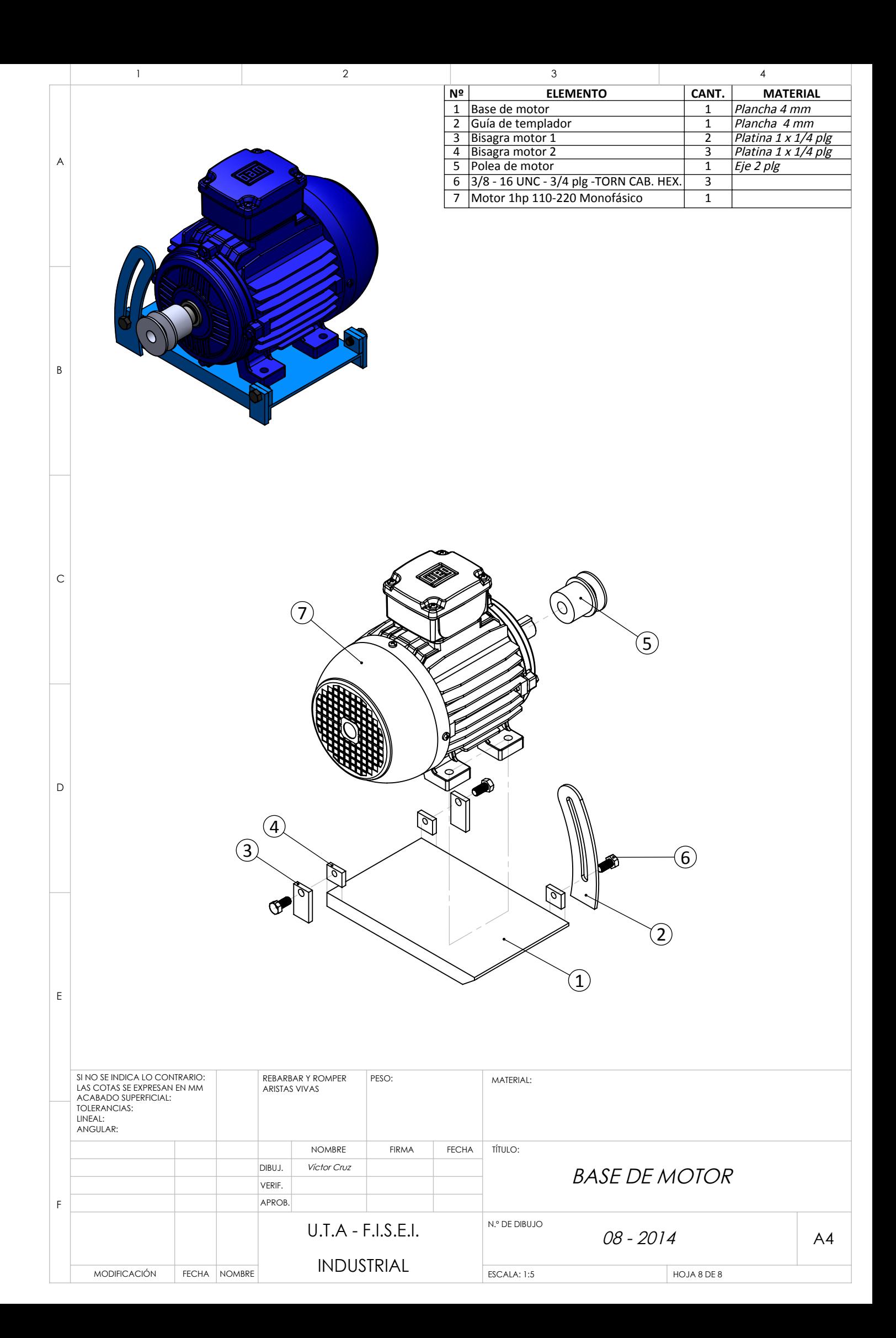